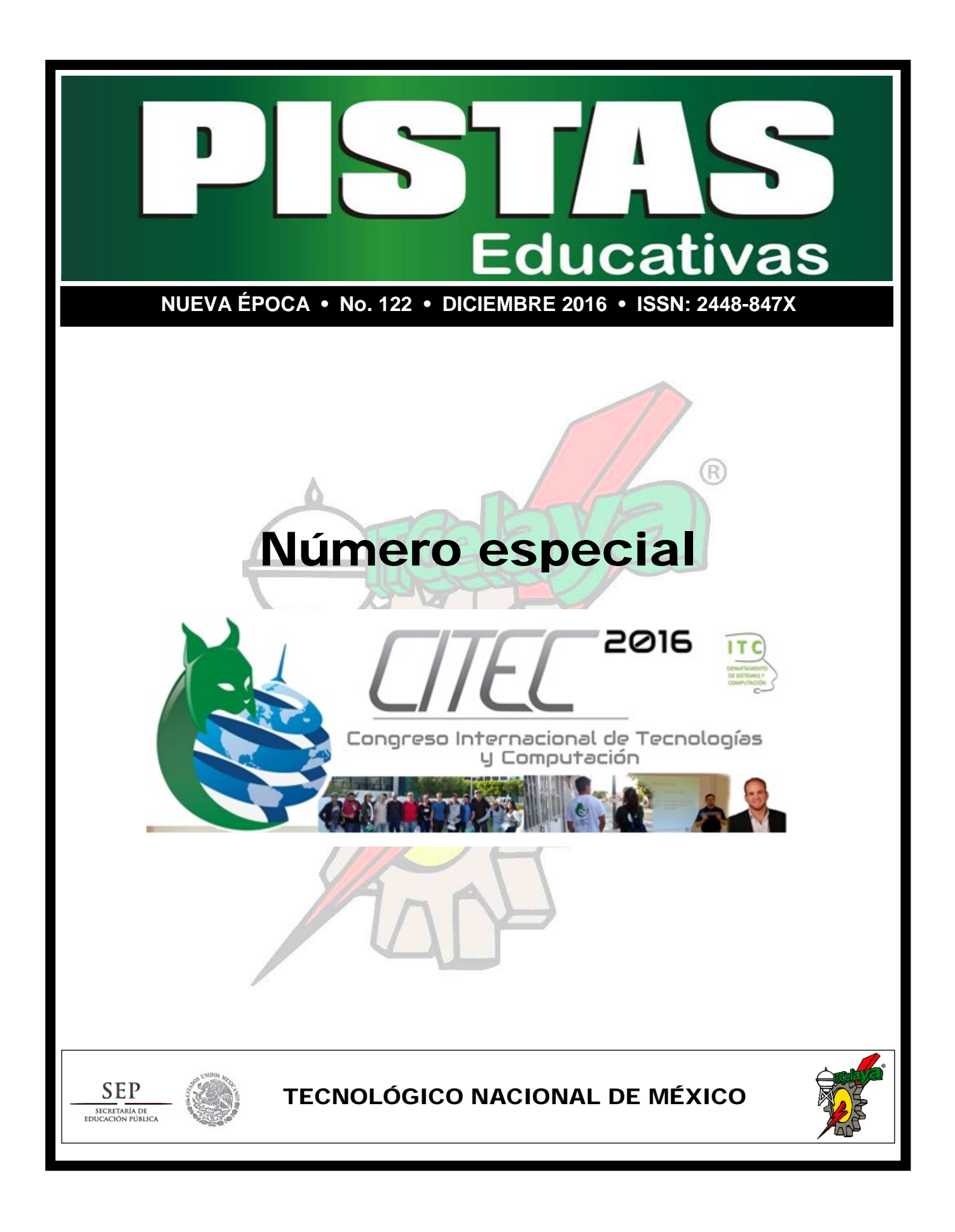

### *PISTAS EDUCATIVAS*

Pistas Educativas, Año 2016, No. 122, publicación semestral, publicada y editada por el Tecnológico Nacional de México dependiente de la Secretaría de Educación Pública, a través del Instituto Tecnológico de Celaya, Arcos de Belén Núm. 79, piso 3, Colonia Centro, Delegación Cuauhtémoc, CP 06010, Ciudad de México, Tel. 5536011000 Ext. 65064, *[d\\_vinculacion05@tecnm.mx](mailto:d_vinculacion05@tecnm.mx)*, Editor Responsable Héctor Rojas Garduño. *Reserva de derechos al uso exclusivo No. 04-2016-120613261600-203, ISSN: 2448-847X*, ambos son otorgados por el Instituto Nacional del Derecho de Autor.

Responsable de la última actualización de este número Julián Ferrer Guerra, Subdirector de Planeación y Vinculación, Instituto Tecnológico de Celaya, Antonio García Cubas Pte #600 esquina Av. Tecnológico, Colonia Alfredo V. Bonfil, CP 38010, Celaya, Gto, Tel. 4616117575 Ext 5106, fecha de término de la impresión o modificación.

Pistas Educativas es un espacio de libertad intelectual con responsabilidad; más allá del compromiso adquirido de formar ingenieros y administradores competentes, está el mandato constitucional para toda institución educativa de promover el desarrollo armónico de todas las facultades del ser humano y de educar para la democracia, como un sistema.

Las publicaciones de los artículos son sometidas a revisión por un comité de arbitraje y el contenido es responsabilidad de los autores y no necesariamente reflejan la postura del editor de la publicación. Queda prohibida la reproducción parcial o total de los contenidos e imágenes de la publicación sin previa autorización del Instituto encargado o si lo permite poner las condiciones**.**

#### **TECNOLÓGICO NACIONAL DE MÉXICO**

#### **Manuel Quintero Quintero Director**

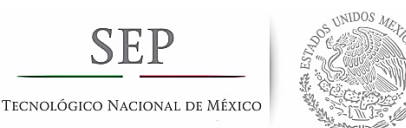

## **DIRECTORIO ITCelaya**

**Ignacio López Valdovinos Director** 

**José Antonio Vázquez López** Subdirector Académico

> **Martín Campos Moreno** Subdirector de Servicios Administrativos

**Julián Ferrer Guerra** Subdirector de Planeación y Vinculación

#### **Teresita de las Nieves Armengol Rico**

Jefe Departamento de Desarrollo Académico

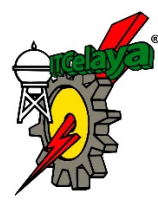

*PISTAS EDUCATIVAS pistaseducativas@itcelaya.edu.mx http://itcelaya.edu.mx/ojs/index/php/pistas*

> **COMITÉ EDITORIAL** Héctor Rojas Garduño

## **PISTAS EDUCATIVAS No. 122 (CITEC 2016) diciembre 2016**

#### **Contenido**

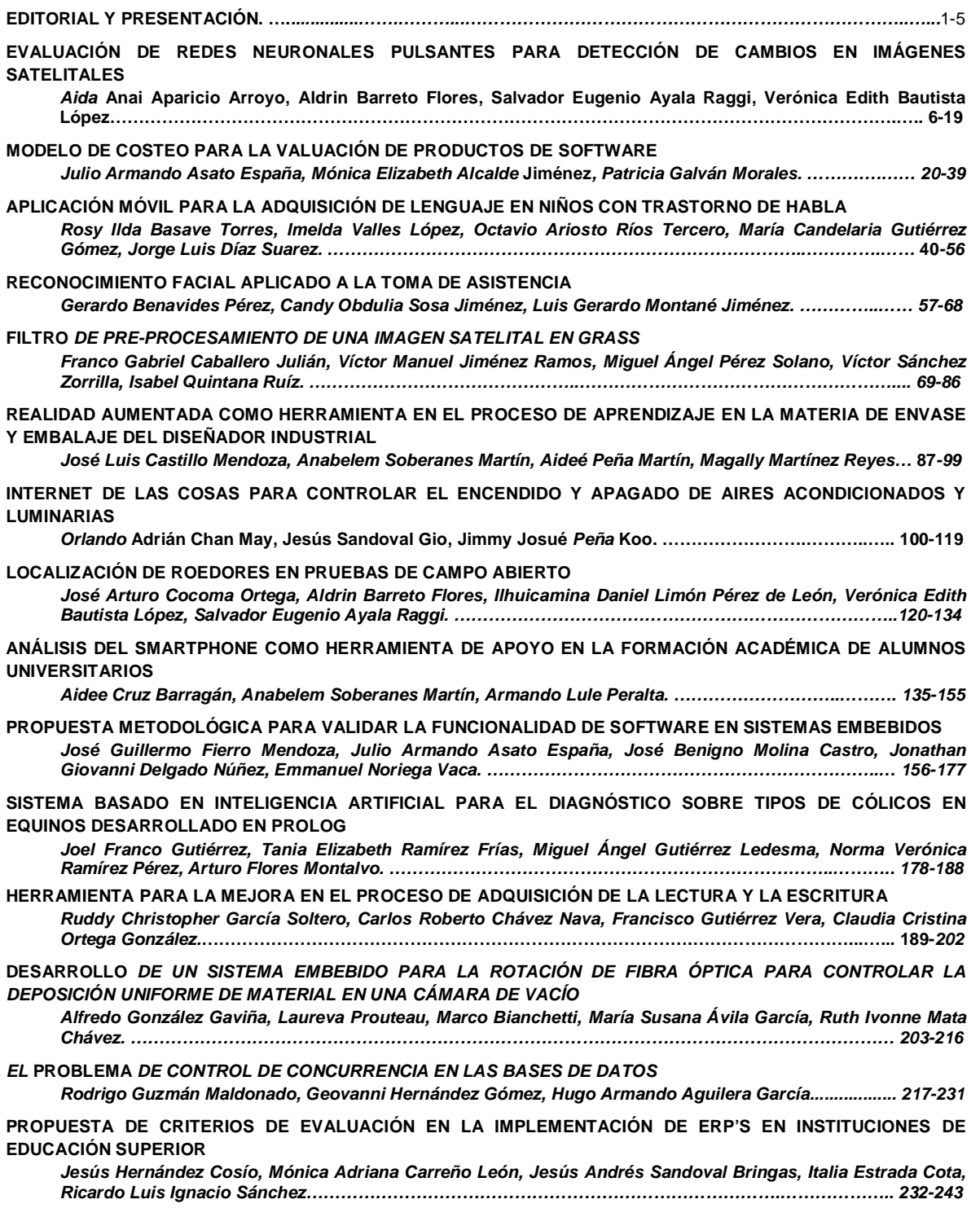

**DESARROLLO** *MODULAR DE UN MODELO GENÉRICO PARA LA DOMÓTICA MEDIANTE COMUNICACIÓN INALÁMBRICA BASADA EN EL PROTOCOLO ZIGBEE Víctor Manuel Jiménez Ramos, Franco Gabriel Caballero Julián, Roberto Tamar Castellanos Baltazar, Amalec Florean Pérez. …………………………………………………………………………………………………………… 244-258 ROBOTS BIOLOID Y NAO COMO ESTRATEGIA PEDAGÓGICA PARA FORMAR COMPETENCIAS EN LOS*  **ESTUDIANTES** *DE LICENCIATURA Cristina Juárez Landín, José Luis Sánchez Ramírez, Marco Alberto Mendoza Pérez, Juan Manuel Sánchez Soto, Magally Martínez Reyes. ……………………………………………………………………………………….. 259-274 DETECCIÓN DE LA COBERTURA DE MANGLAR MEDIANTE EL PROCESAMIENTO DE IMÁGENES LANDSAT Elizabeth Manríquez Duarte, Guillermo Martínez Flores, Jesús Antonio Castro. ………………………….. 275-289* **SISTEMA** *INTELIGENTE PARA DETECCIÓN DE FATIGA Y DISTRACCIÓN EN CONDUCTORES DE CAMIÓN DE ACARREO PESADO EN MINERÍA DE CIELO ABIERTO Antonio Marín Hernández, José Alberto Medina Covarrubias, Dino Alejandro Pardo Guzmán. ………... 290-303 ESTIMACIÓN Y REPRESENTACIÓN DEL NIVEL DE LA SUPERFICIE DEL MAR: UNA APLICACIÓN DE LA GEOMÁTICA EN OCEANOLOGÍA Guillermo Martínez Flores. …………………………………………………………………………………………..…304-316 ANÁLISIS DEL RENDIMIENTO DE PROCESADORES MULTINÚCLEO EMBEBIDOS EN DISPOSITIVOS DIGITALES AL EJECUTAR APLICACIONES PARALELAS Jimmy Josué Peña Koo, Luis Fernando Curi Quintal, Orlando Adrian Chan May. ………………………… 317-330 RASTREO SATELITAL DE CÓDIGO ABIERTO EN SISTEMAS CIBERFÍSICOS, RETOS Y OPORTUNIDADES Verónica Quintero Rosas, Alfonso Medina Duran, Claudia Martínez Castillo, Francisco Ibáñez Salas, Miguel Muñoz López.…………………………………………………………………………………………………………….. 331-344 EL IMPACTO DE LAS ESTRATEGIAS DOCENTES EN EL RENDIMIENTO ACADÉMICO DE ALUMNOS DE ISC EN EL INSTITUTO TECNOLÓGICO DE CELAYA Tania Elizabeth Ramírez Frías, Carlos David León Oliva, Francisco Antonio Ramírez Ríos, Francisco Gutiérrez Vera, Claudia Cristina Ortega González. …………………………………………………………………………… 345-367 DESARROLLO DE UN SISTEMA DE REGISTRO DE ASISTENCIAS PARA MEJORAR LAS PRÁCTICAS DE TRABAJO DEL CAADI YURIRIA José Baltazar Ramírez Rodríguez, Ignacio Contreras Contreras, María Susana Ávila García, María Isabel Vázquez de la Rosa…………………………………………………………………………………………….…….… 368-383 RELACIÓN ENTRE ECOSISTEMAS DE INNOVACIÓN TECNOLÓGICOS Y SISTEMAS DE INNOVACIÓN AGROALIMENTARIOS Claudia Rodríguez Lemus, Luis Osvaldo Gutiérrez Aceves, Francisco Gutiérrez Vera, María del Socorro Ríos Castro, Luis Ramón Sánchez Rico.....………………………………………………………………………………. 384-407 DISEÑO E IMPLEMENTACIÓN DE SOFTWARE Y HARDWARE PARA EL TELECONTROL DE BIOESPACIOS CON ARDUINO Francisco Javier Ruiz Ortega, María Estela Rodríguez Torres, Karina Esquivel Murillo, José Luis Ibarra Casiano, Angélica Méndez Borrego. …………………………………………………………………………...…… 408-418 IMPACTO POSITIVO O NEGATIVO DE LOS CURSOS EN LÍNEA EN LA EDUCACIÓN UNIVERSITARIA María de Lourdes Salinas Callejas, Laura Luna Márquez, Marco Antonio Luna Márquez. ……………….. 419-430 PERSISTENCIA* **DE DATOS CON ActiveJDBC ORM** *José* **Jesús Sánchez Farías, Rubén Torres Frías, Luis Alberto López González, Juan Ignacio Cerca Vázquez.…………………………………………………………………………………………………………………... 431-443** *MODELO DE PROCESAMIENTO BASADO EN TRANSFORMADA WAVELET COMO OPCIÓN COMPETENTE PARA APLICACIONES MÉDICAS José Luis Sánchez Ramírez, Cristina Juárez Landín, Juan Manuel Sánchez Soto, Anabelem Soberanes Martín, Magally Martínez Reyes…………..…………………………………………………………………………….……… 444-459 DETECCIÓN* **DE BORDES DE UNA IMAGEN USANDO MATLAB** *Víctor Manuel Sánchez Zorrilla, Franco Gabriel Caballero Julián, Miguel Ángel Pérez Solano, Martín Vidal Reyes, Enrique Rodríguez Calvo………………………………………………………………………..…………… 460-474*

## **EDITORIAL**

En esta ocasión la revista Pistas Educativas publica con agrado en su número 122, la memoria del segundo Congreso Internacional Tecnologías y Computación CITEC 2016, que se llevó a cabo del 16 al 18 de noviembre del presente año, en las instalaciones del Campus II del Instituto Tecnológico de Celaya.

Los artículos que aquí se publican fueron sometidos a la consideración de un grupo evaluador constituido por investigadores expertos en el tema bajo un proceso de doble ciego. Es del Comité Técnico del CITEC 2016 la responsabilidad en lo que se refiere a su calidad técnica. Por su parte, Pistas Educativas tuvo bajo su cuidado la edición de los textos de acuerdo con sus normas de publicación. A través de esta edición, el Tecnológico Nacional de México/Instituto Tecnológico de Celaya por medio de la revista Pistas Educativas, da continuidad en su cometido de ser un vehículo para la difusión del conocimiento, albergando en esta ocasión las experiencias y logros de los que dan cuenta en sus artículos los estudiantes, profesores e investigadores de diferentes instituciones de educación superior, centros de investigación de todo el país, así como de un consorcio de la industria en esta edición.

## **PRESENTACIÓN**

De manera complementaria a los trabajos de investigación y desarrollo tecnológico, deben existir espacios para dar a conocer los avances obtenidos, a fin de difundir los productos logrados y fomentar el trabajo colaborativo, para que puedan transitar de ser una interesante idea a transformarse en una verdadera innovación. Contar con un foro de expresión que permita presentar, exponer, conocer, investigar y mantener actualizada a la comunidad involucrada en los temas de las Ciencias Computacionales, es el objetivo general del segundo Congreso Internacional Tecnologías y Computación (CITEC 2016), que tuvo a lugar del 16 al 18 de noviembre del 2016. Para ofrecer un conjunto diversificado, complementario e interesante de actividades, en esta ocasión se ofrecieron diferentes eventos como su ciclo de conferencias en donde participaron ponentes de corte internacional con títulos como:

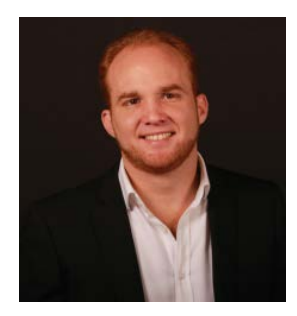

**Joven DiferENTE**, impartida por Luis Famanía, consultor empresarial, conferencista internacional y Life Coach, con una certificación internacional en técnicas avanzadas de PNL por el CMPNL, Especialista en Equipos de trabajo de alto desempeño por el ITESO y maestría en curso de PNL. Él es socio fundador de Grupo Ingenia de México, empresa de consultoría

empresarial, capacitación y coaching. Es experto en Programación Neurolingüística, manejo de las emociones, liderazgo, negocios, comunicación y coaching de vida. En el ámbito empresarial, ha participado activamente en procesos de consultoría para directivos y gerentes de empresas de diferentes rubros a nivel nacional e internacional.

**Principios básicos de la experiencia de usuario (UX)**, impartida por Juan Fernando López Juárez, él es Ingeniero en Sistemas Computacionales, orgullosamente egresado del Instituto Tecnológico de Celaya. Se ha desempeñado como Front-End Developer en Speed Commerce en proyectos como "HEB USA", "Toys R US" en Polonia e Inglaterra. También ha participado en

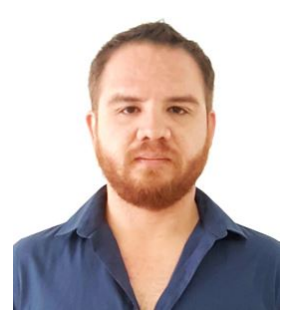

desarrollo de aplicaciones para la Armada de Estados Unidos. Actualmente se desempeña como Front-End Developer en la empresa internacional LUXOFT México, en el proyecto con Expedia Inc.

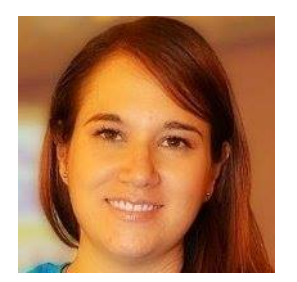

**Liderazgo para proyectos de TI**, conferencia impartida por Vanessa Amaya Uribe. Ella es Coach e Instructora de CECoaching, Consultora Sr. en proyectos de desarrollo de software con 14 años de experiencia en las industrias: financiera, servicios, automotriz, logística y farmacéutica. Se ha

especializado consultoría y capacitación en temas relacionados a gestión de requerimientos, definición e implantación de procesos y controles de calidad, administración de proyectos de TI y estrategias de formación. Ha dado cursos presenciales a más de 2,000 profesionistas del desarrollo de software en temas de Ingeniería de Software, gestión de requerimientos, administración de proyectos, liderazgo y comunicación efectiva. También ha impartido conferencias en la República Mexicana por cinco años en diferentes eventos y congresos de la industria de TI, en eventos de carácter internacional de la revista Software Gurú, en la cual participó en la coordinación editorial por casi cuatro años. Ella es miembro del Comité Académico del programa Técnico Superior Universitario en Software en la Universidad IBERO. Es cofundadora de la comunidad sin fines de lucro "Agile Nights" dedicada a difundir prácticas de agilidad en el desarrollo de software.

**Desarrollo móvil: programando experiencias**, conferencia presentada por Cristhopper Armenta, quien es desarrollador móvil Senior en IBM Nueva York. Él ha trabajado en proyectos de iOS y Android con clientes como Citibank, American Express y Target, desde aplicaciones de realidad aumentada hasta administración de gastos y banca personal; ha tenido la

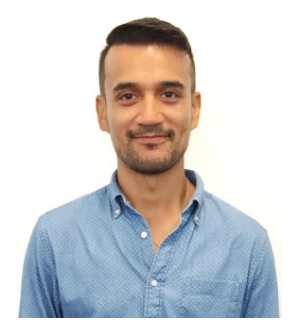

oportunidad de trabajar en desarrollo de software móvil en todas las etapas del ciclo de software. Anteriormente, se ha desempeñado roles de Ingeniero de Software de PLM de Oracle y desarrollador C#. Cuenta con una maestría en Ciencias de la Computación por la Universidad de Ciencia y Tecnología del Rey Abdullah (KAUST) de Arabia Saudita y un grado de licenciatura en Ingeniería de Sistemas de Información por el Tecnológico de Monterrey (ITESM), durante la cual tuvo la oportunidad de participar como estudiante visitante de investigación en la Universidad de Oxford en Inglaterra y en la Universidad de Stanford en Estados Unidos.

En el CITEC 2016 se ofrecieron diversos talleres con una temática diversificada relacionada a las tecnologías de información y computación, tales como: desarrollo Front-End con Angular 2, desarrollo de tienda virtual en Android aplicando sistema de pago PayPal, producción de software guiado por pruebas (TDD), un taller de realidad aumentada, uso del framework Laravel para servidores Web, un taller del framework Realm para desarrollar aplicaciones persistentes en Android, curso de programación de Lego MindStorm, un taller de diseño centrado en el usuario de aplicaciones interactivas en mesas multitáctiles y también un curso para la creación de enlaces de fibra óptica.

De manera complementaria se realizaron diversas visitas industriales a empresas de la región como la fábrica de cajetas La Tradicional, CIE Automotive, PEMSA, REHAU y a DeAcero, así como un viaje recreativo a San Miguel de Allende y un brindis de bienvenida.

Respecto a las publicaciones, se tuvo la grata experiencia de recibir aportaciones de investigadores provenientes de diferentes puntos del país, tales como: el Centro Interdisciplinario de Ciencias Marinas del Instituto Politécnico Nacional, Centro Universitario Valle de Chalco de la Universidad Autónoma del Estado de México, las Facultades de Ciencias de la Electrónica y de la Computación de la Benemérita Universidad Autónoma de Puebla, la Facultad de Contaduría y Administración de la Universidad Autónoma de Querétaro, la Facultad de Estadística e Informática de la Universidad Veracruzana, el Instituto Tecnológico de la Paz, el Instituto Tecnológico de Oaxaca, el Instituto Tecnológico de Tuxtla Gutiérrez, el Instituto Tecnológico Superior del Sur del Estado de Yucatán, el Instituto Tecnológico de Mérida, el Instituto Tecnológico de Mexicali, el Instituto Tecnológico de Torreón, el Instituto Tecnológico de Roque, la Universidad Veracruzana, la Universidad Autónoma de Yucatán en su Facultad de Matemáticas, el Tecnológico de Estudios Superiores de Cuautitlán Izcalli, la Universidad Tecnológica de Nezahualcóyotl, la Universidad del Istmo, la Universidad Autónoma de Baja California Sur, la Universidad de Guanajuato, la Universidad de la Sierra Sur y el Instituto Tecnológico de Celaya. De manera especial se contó con la participación de investigadores del consorcio Automotive R&D S.A. de C.V.

En total se aceptaron 30 artículos sobre temáticas de: programación móvil, informática, infraestructura tecnológica, ingeniería de software, inteligencia artificial, tecnología aplicada a la educación y tecnologías Web, los cuales se presentan a continuación y esperamos que sean de su interés.

## **M.T.I. Francisco Gutiérrez Vera**

Coordinador General del CITEC 2016

## **M.C. Julio Armando Asato España**

Coordinador del Comité Editorial del CITEC 2016

# **EVALUACIÓN DE REDES NEURONALES PULSANTES PARA DETECCIÓN DE CAMBIOS EN IMÁGENES SATELITALES**

### **Aida Anai Aparicio Arroyo**

Facultad de Ciencias de la Electrónica/BUAP *aida.aparicio@alumno.buap.mx*

#### **Aldrin Barreto Flores**

Facultad de Ciencias de la Electrónica /BUAP *abfver@gmail.com*

### **Salvador Eugenio Ayala Raggi**

Facultad de Ciencias de la Electrónica/BUAP *saraggi@ece.buap.mx*

#### **Verónica Edith Bautista López**

Facultad de Ciencias de la Computación/BUAP *veromaster@gmail.com*

## **Resumen**

Existen diversas aplicaciones dentro del procesamiento digital como el análisis del subsuelo, identificación de cambios en la vegetación después de un fenómeno meteorológico, modificaciones en zonas urbanas, entre otras. Hay una gran variedad de métodos que son aplicados para el análisis de imágenes satelitales como el análisis de textura, la detección de bordes, aplicación de la matriz de coocurrencia, etcétera. Otro método usado es el de PCNN (*Pulse-Coupled Neural Networks*), en el cual cada neurona en la red corresponde a un pixel en escala de grises, estas neuronas entran a un proceso que en unión con un umbral generan un pulso como respuesta. En el presente trabajo se tiene como objetivo la evaluación del método de PCNN para detección de cambios en imágenes satelitales. Primeramente, se hizo el registro de dos imágenes satelitales de años

diferentes, posteriormente se seleccionaron las regiones a analizar y a aplicar el método de PCNN con un total de 20 iteraciones por cada región. Tras analizar los resultados obtenidos, se concluye que las iteraciones generadas por el algoritmo de PCNN generan un patrón que es útil para el análisis de cambios estructurales, de igual manera los valores de las gráficas pueden ser analizados para determinar los cambios estructurales.

**Palabras Claves:** Detección de cambios, imágenes satelitales, redes neuronales pulsantes.

## **Abstract**

*There are various applications within the digital processing such as the analysis of the subsoil, identifying changes in vegetation after a weather phenomenon, changes in urban areas, among others. There are a variety of methods that applied the analysis of satellite images as texture analysis, edge detection, application of co-occurrence matrix, and so on. Another method used is PCNN (Pulse-Coupled Neural Networks), in which each neuron in the network corresponds to a pixel grayscale, these neurons enter a process in conjunction with a threshold generate a pulse in response. In this papier, it has target at evaluating the PCNN method for detecting changes in satellite images. First was the registration of two images from different years, then the regions were selected and analyzed applying the method PCNN a total of 20 iterations for each region. After analyzing the results, it is concluded that the iterations generated by the algorithm PCNN generate a pattern that is useful for the analysis of structural changes, just as the values of the graphs can be analyzed to determine the structural changes.* 

*Keywords: Detection of changes, satellite imagery, pulsed neural networks.*

## **1. Introducción**

El procesamiento digital de imágenes es aplicado dentro de una extensa variedad de áreas como la medicina para analizar células cancerígenas, en la industria para analizar a detalle el proceso de manufactura, en la agricultura para identificar cambios en la vegetación, áreas gubernamentales, entre otras.

Dentro del procesamiento digital de imágenes existe una gran variedad de métodos para el análisis de imágenes satelitales, como es el caso del análisis de textura, la detección de bordes, aplicación de diferentes transformadas como la transformada de Fourier, la transformada de Wavelets, la matriz de co-ocurrencia, aplicación de filtros digitales, entre otros.

Existen otros métodos como es el caso de PCNN, en éste método cada neurona representa a un pixel, la cual entra en un proceso y genera un impulso como respuesta a ese proceso, cada impulso contiene información de la imagen.

Ranganath y Kuntimad [1999] presentan un trabajo de PCNN El algoritmo es usado para la detección de objetos, el proceso se realiza por etapas, en la primera etapa el sistema suprime el ruido al suavizar la imagen de entrada, en la segunda etapa se segmenta la imagen de entrada. Durante cada iteración se eliminan regiones que no satisfacen los criterios iniciales y en la etapa final, cada región que satisfaga los criterios de detección se identifica como una parte del objeto de interés [1].

Otro ejemplo de la aplicación de PCNN es el de Gu, Yu y Zhang [2005], éste método es usado para la eliminación de sombra modificando los parámetros de umbralización hasta que cumpla ciertos criterios, los resultados de eliminación de sombras son independientes de los cambios de intensidad, y se conservan las formas de los objetos de las imágenes originales [2].

Mientras que con Pu, Zhang, y Haichao [2006], el método de PCNN es usado para la segmentación de una imagen eliminando ruido usando un kernel PCA. Con el PCA se extraen características no lineales para posteriormente formar un clasificador y poder eliminar el ruido de las imágenes y después realizar una segmentación usando PCNN, el cual evalúa la similitud entre cualquiera de las dos muestras basadas en sus vecindades y su brillo [3].

Otro ejemplo en el que se emplea PCNN es el de Pacifici, y Emery [2009], en el cual es usado para la detección de cambios en imágenes de alta resolución. Las imágenes incluyen diferentes ángulos de vista, sombras y efectos meteorológicos. PCNN es usado por su gran potencial y darle un nuevo enfoque basado para la detección de cambios. Analiza algunas regiones de una imagen y la separa en diferentes bandas, es decir, en RGB (Red, Green, Blue) e infrarrojo, posteriormente se grafican los pulsos resultantes de cada una de las bandas y analiza el comportamiento de las gráficas [4].

Para entender mejor el funcionamiento del método aplicado es momento de una breve explicación. PCNN es un modelo basado en el fenómeno de liberación de impulsos de las neuronas de la corteza visual del gato. Debido a que el mecanismo es similar a las actividades de las neuronas de la corteza visual del humano, el modelo es ampliamente utilizado en el procesamiento digital de imágenes. Existen varios puntos a considerar: es difícil encontrar los valores generales de los parámetros del modelo matemático y depende de un continuo ajuste y de varios experimentos [5].

Cada neurona en la red corresponde a un pixel en una imagen de entrada, recibiendo información como un estímulo externo. Cada neurona se conecta con sus neuronas vecinas para recibir estímulos locales de ellos y poder transmitir su información. Los parámetros de umbral, coeficiente de conexión, factor de ponderación constante tiempo de decaimiento, y otros parámetros, deben establecerse de antemano, esto determina la calidad en la segmentación [6].

En la figura 1 se muestra el modelo neuronal de PCNN, el cual consiste en que cada neurona Yij se une a las demás para generar un enlace Lij, para posteriormente en combinación con la alimentación de las neuronas Fij , entran a la actividad interna de las neuronas Uij. Durante las iteraciones, cuando la actividad interna Uij excede el umbral Eij se genera el pulso Y(n). Las ecuaciones 1 a 6 muestran las seis ecuaciones matemáticas discretas del modelo simplificado que se está considerando [7].

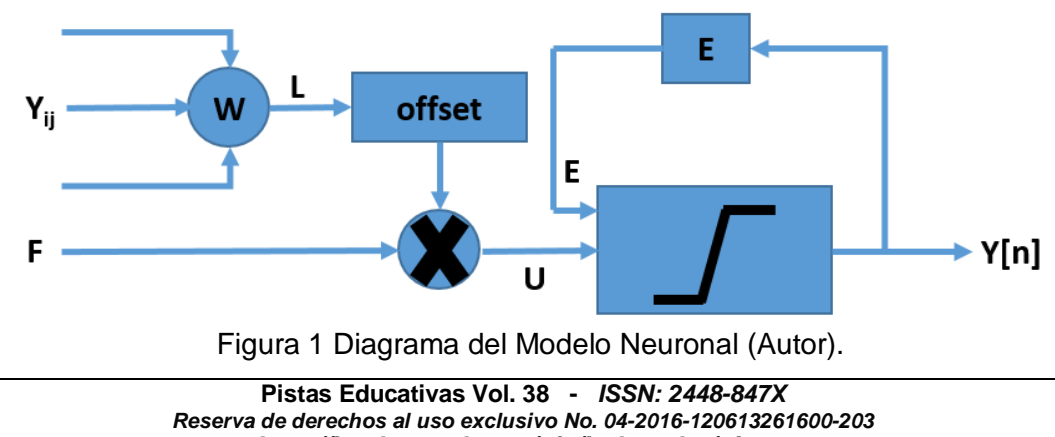

*http://itcelaya.edu.mx/ojs/index.php/pistas*

 $\sim$ 9 $\sim$ 

$$
F_{ij}(n) = I_{ij} \tag{1}
$$

$$
L_{ij}(n) = \sum w_{ijkl} Y_{ij}(n-1)
$$
 (2)

$$
U_{ij}(n) = F_{ij}(n)(1 + \beta L_{ij}(n))
$$
\n(3)

$$
E_{ij}(n) = e^{-\alpha_z} E_{ij}(n-1) + V_E Y_{ij}(n-1)
$$
\n(4)

$$
Y_{ij}(n) = \begin{cases} 1; U_{ij}(n) > E_{ij}(n) \\ 0; \text{otros} \_ \text{cases} \end{cases}
$$
 (5)

$$
G(n) = \sum_{ij} Y_{ij}(n)
$$
 (6)

Donde cada neurona es denotada con índices (i,j) y cada vecino por (k,l), n es la iteración actual, Iij es la señal de entrada de estimulación (cuando se hace procesamiento de imágenes Iij es usualmente el valor del pixel en escala de gris que está localizado en la línea i y la columna j de la imagen). w es una señal de sinapsis, b es la fuerza de la unión, mientras que aE es una constante de tiempo y finalmente Ve es la magnitud de ajuste. Otro factor es G(n) el cual es la sumatoria de todos los pixeles de las imágenes binarias emitidos en Y(n) como respuesta a cada impulso [8].

#### **2. Método**

Cuando se hace un análisis de imágenes, siempre es necesario considerar factores que puedan influir en los resultados, como la calidad de las imágenes, la iluminación, ruido en las imágenes, el enfoque de la cámara, entre otras cosas. Para este artículo, se trató de capturar las imágenes lo mejor posiblemente similares en cuanto a nitidez de la imagen, la iluminación y la calidad, para así obtener resultados favorables, ya que se sabe que, sí las imágenes tienen ruido o no son de buena calidad, los resultados no pueden ser los esperados por el analizador.

En la figura 2 se muestra el diagrama del proceso que se llevó a cabo para el desarrollo de este artículo. Los pasos que se siguieron fueron la selección de las imágenes, la comparación entre ellas, posteriormente, la selección de las regiones a analizar, después la aplicación del algoritmo de PCNN y por último el análisis de los resultados.

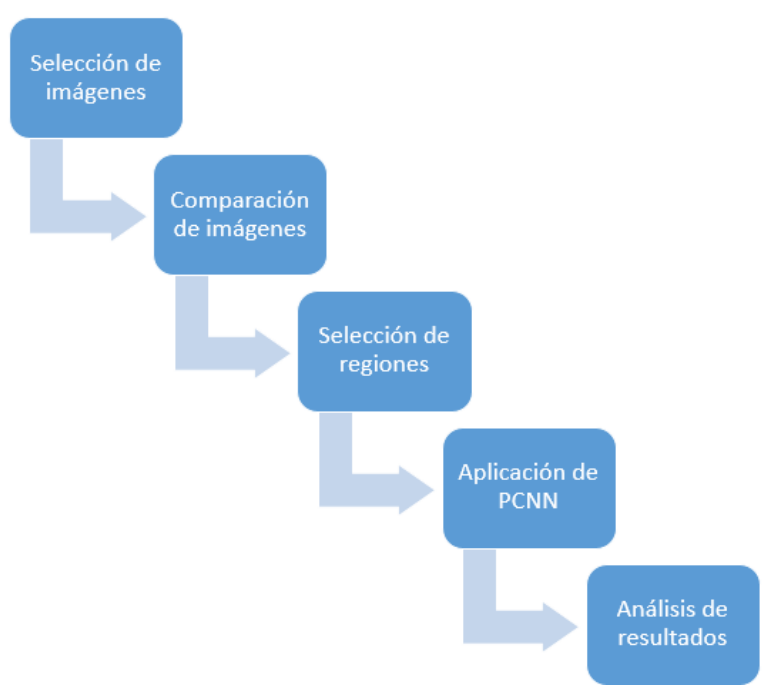

Figura 2 Esquema del proceso (Autor).

## **3. Resultados**

Primeramente, se generó la captura de dos imágenes satelitales de años diferentes, las cuales se obtuvieron de Google Earth®. Después de haber realizado la captura de las imágenes, se hizo el registro de ellas con el fin de obtener un mejor análisis. El proceso del registro se llevó a cabo mediante la localización de una serie de características en común entre las dos imágenes utilizando detección de bordes. Una vez que se verifica que se encuentran en la misma posición las imágenes, se puede proseguir al siguiente paso.

En la figura 3, se observa la imagen tomada en el año 2009, mientras que en la figura 4 se puede observar la imagen tomada en el año 2015 pero de la misma zona urbana, la cual corresponde a la ciudad de Puebla, Puebla, a la primera imagen la llamaremos pasada y a la segunda imagen la llamaremos actual. Se hace la selección de las regiones a analizar dentro de la zona urbana de ambas imágenes, la cual se hizo de manera manual con un total de 34 regiones. Después

de haber seleccionado las regiones, se aplicó el método de PCNN, a cada región seleccionada tanto de la imagen pasada como de la imagen actual se les realizó un proceso de 20 iteraciones, los resultados de las iteraciones se almacenan en el vector G(n), los cuales posteriormente fueron graficados.

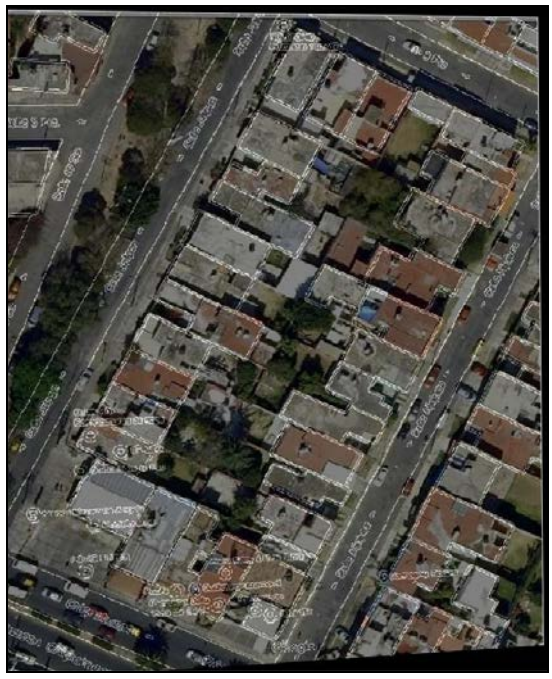

Figura 3 Fotografía tomada en 2009 (Autor).

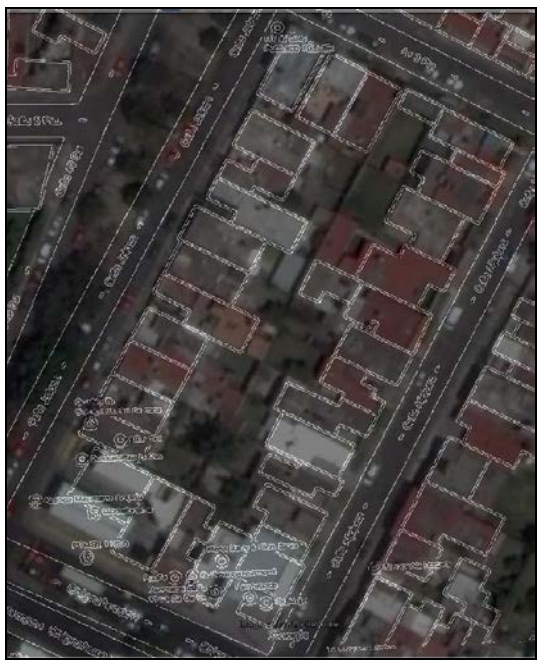

Figura 4 Fotografía tomada en 2015 (Autor).

**Pistas Educativas Vol. 38 -** *ISSN: 2448-847X Reserva de derechos al uso exclusivo No. 04-2016-120613261600-203 http://itcelaya.edu.mx/ojs/index.php/pistas*

Posterior a la captura de las imágenes, selección de las regiones y aplicación del método PCNN, se analizaron las gráficas. Cada gráfica corresponde a cada región seleccionada con un proceso de 20 iteraciones. Se comparan la gráfica correspondiente a la imagen pasada y la gráfica correspondiente a la imagen actual. A continuación, se presentan algunas gráficas obtenidas después de la aplicación del método de PCNN.

En la figura 5 se muestran los valores de la región 1, ésta región tiene cambios estructurales. Analizando los valores, la gráfica con el pico más grande es la gráfica de los círculos, la que corresponde a la imagen actual.

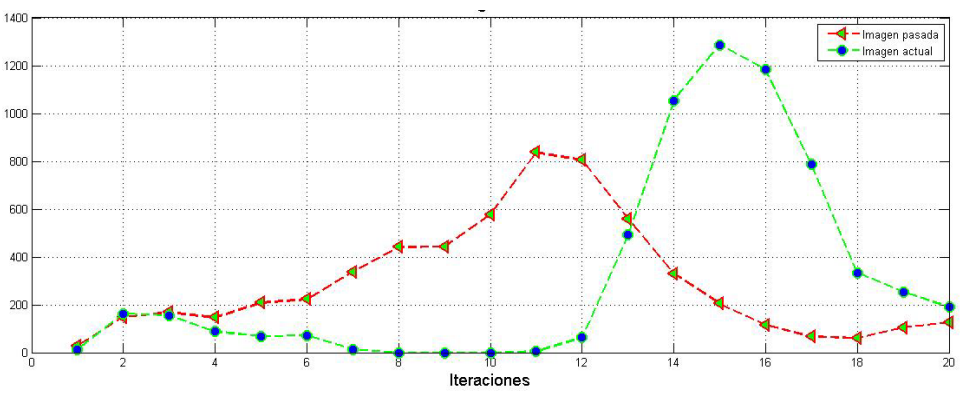

Figura 5 Gráfica de la región 1 (Autor).

Mientras que en la figura 6, se muestran las gráficas de la región 2, de igual manera esta región tiene cambios estructurales. Pero en éste caso la gráfica con el pico más grande es la correspondiente a la imagen pasada.

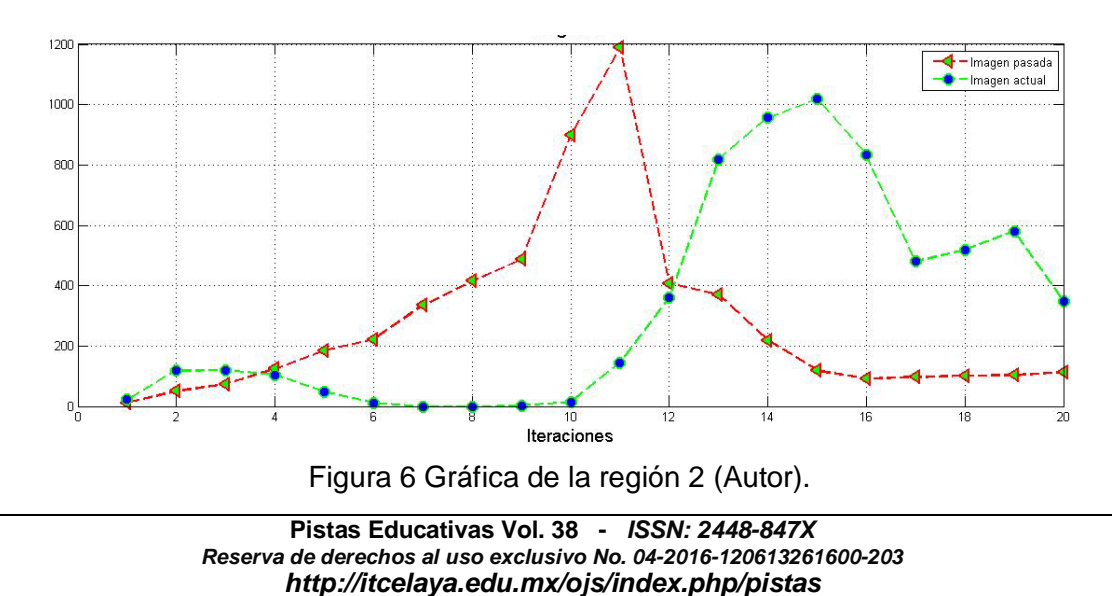

En la figura 7 se muestran las gráficas correspondientes a la región 3, éste región no tiene cambios estructurales, pero a pesar de que no hay un cambio el pico más grande es de la imagen actual. Éste es un ejemplo de los que la métrica analizada no coincidía con lo propuesto.

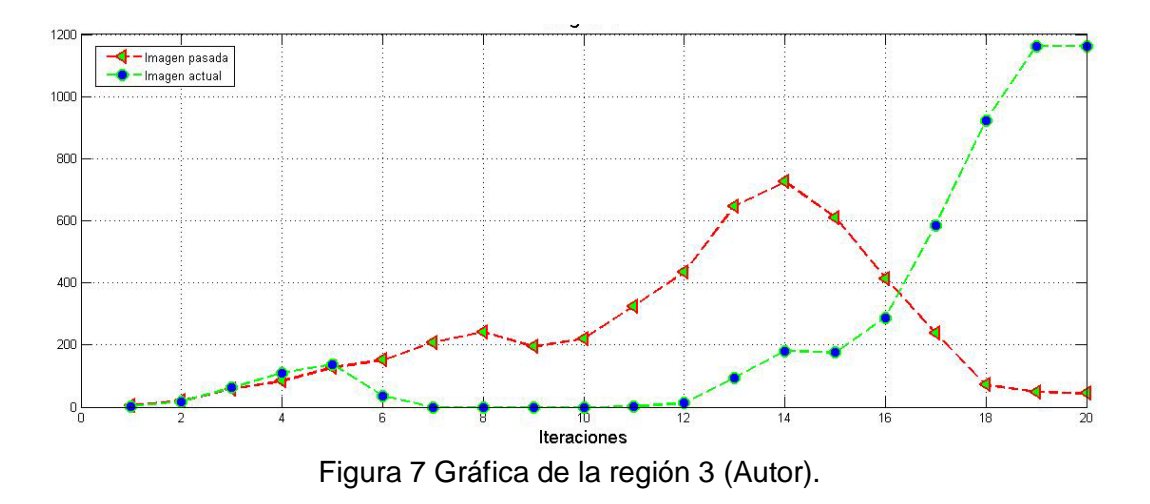

Por otro lado, en la figura 8 se observan los valores correspondientes a la región 7, ésta región no tiene cambios estructurales, por tal motivo como se observa en la figura la curva con el pico más grande en la que corresponde a la imagen pasada.

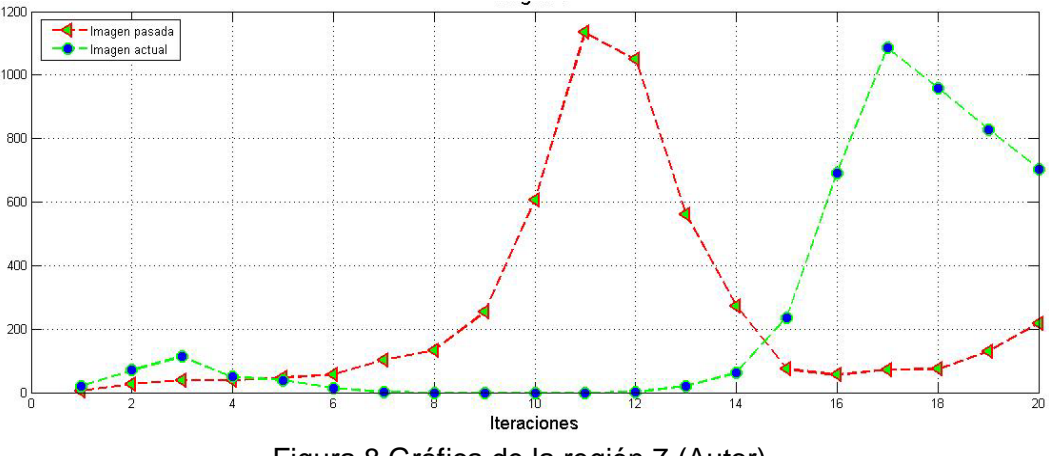

Figura 8 Gráfica de la región 7 (Autor).

Un ejemplo donde sí hay un cambio estructural es en la región 12 la cual se muestra en la figura 9, en la figura se puede apreciar que la gráfica con el pico más alto es la que pertenece a la imagen actual, y siguiendo con la hipótesis de

que si hay un cambio estructural el pico más grande debería ser el de la imagen actual, en este caso si se cumple esa hipótesis.

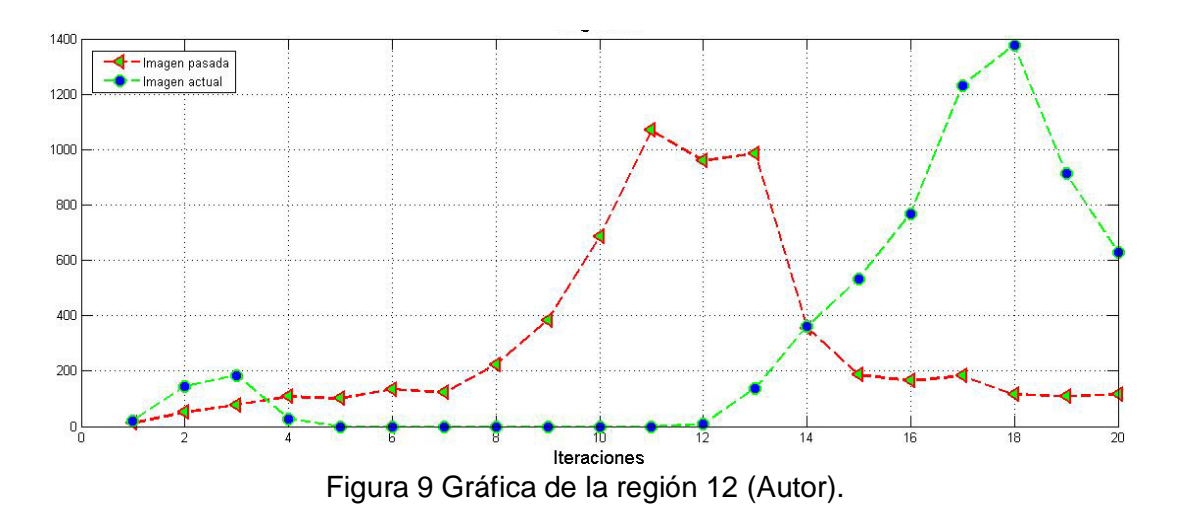

Otro ejemplo de una región donde no tiene cambios estructurales en la región 17, la cual se muestra en la figura 10. En éste caso, a pesar de que no hubo un cambio estructural, la gráfica con el pico más grande es la que corresponde a la imagen actual.

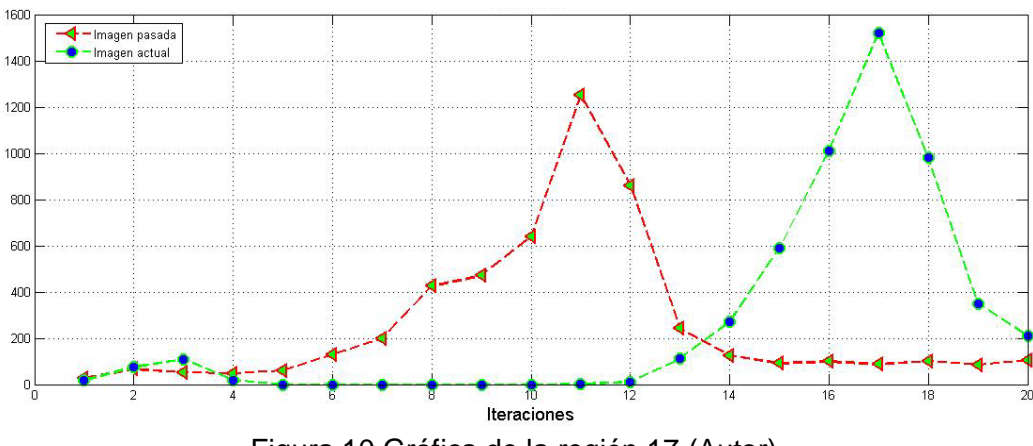

Figura 10 Gráfica de la región 17 (Autor).

En la tabla 1 se presenta la comparación entre las dos métricas que se tomaron en cuenta al momento de analizar el método PCNN, la primera métrica fue la hipótesis de la generación de un patrón en las gráficas y la segunda consideró tomar en cuenta el pico más alto con respecto a la imagen actual, solamente se

muestran algunas gráficas, las cuales fueron consideradas como las más representativas.

| Regiones  | Cambios estructurales | Seguir un patrón | Pico más alto imagen actual |
|-----------|-----------------------|------------------|-----------------------------|
| Región 1  | Si tiene              | No lo sigue      | Mayor                       |
| Región 2  | Si tiene              | Lo sigue         |                             |
| Región 3  | No tiene              | Lo sigue         | Mayor                       |
| Región 4  | Si tiene              | Lo sigue         | Mayor                       |
| Región 6  | Si tiene              | Lo sigue         | Mayor                       |
| Región 7  | No tiene              | Lo sigue         |                             |
| Región 12 | Si tiene              | Lo sigue         | Mayor                       |
| Región 13 | Si tiene              | Lo sigue         | Mayor                       |
| Región 16 | Si tiene              | Lo sigue         | Mayor                       |
| Región 17 | No tiene              | Lo sigue         | Mayor                       |

Tabla 1 Comparativo de las métricas de análisis del método PCNN (Autor).

Para mostrar la eficiencia del algoritmo de PCNN, fue necesario implementar otro algoritmo y para este caso fue la detección de bordes, para ello es necesario dar un breve resumen de lo que es la detección de bordes.

La detección de bordes permite analizar discontinuidades significativas en los valores de intensidad de una imagen. Estas discontinuidades son detectadas usando la primera y la segunda derivada. La opción de la derivada de primer orden es procesar el gradiente de la imagen.

Un borde se caracteriza por tener una transición de claro a oscuro o viceversa. Esta transición se puede detectar calculando el gradiente de la imagen en dos direcciones ortogonales [9].

Existen diversos algoritmos para la obtención de la detección de bordes, como es el caso del algoritmo de Prewitt, Roberts, Canny Sobel [10], en este trabajo se utiliza el algoritmo de Canny, debido a que es uno de los algoritmos más reportados en trabajos relacionados a la detección de cambios estructurales.

En la tabla 2 se presentan resultados sobre las regiones anteriormente presentadas aplicando PCNN, pero aplicando detección de bordes. En este caso se realizó la sumatoria de todos los valores de los pixeles resultantes de la imagen binaria al aplicar la detección de bordes.

Como se observa en las regiones donde hay un cambio, que son las regiones 1, 2 y 12, los valores correspondientes a la imagen actual son menores a comparación de los de la imagen pasada, y por ende, si hubo un cambio deberían ser mayores. A diferencia de la implementación del algoritmo de PCNN, la detección de bordes tuvo menor eficiencia al momento de detectar los cambios en las imágenes.

| Regiones  | Imagen pasada | Imagen actual |
|-----------|---------------|---------------|
| Región 1  | 810           | 787           |
| Región 2  | 736           | 591           |
| Región 3  | 766           | 792           |
| Región 7  | 622           | 397           |
| Región 12 | 987           | 674           |
| Región 17 | 558           | 778           |

Tabla 2 Detección de bordes por región (Autor).

## **4. Discusión**

Tras analizar los resultados obtenidos, se concluye que en las regiones donde hay cambios las gráficas siguen cierto patrón. Mientras tanto, retomando los valores obtenidos de las gráficas, se aprecia que, analizando los valores, de igual manera se puede determinar donde hubo un cambio y donde no lo hubo, ya que si hubo un cambio estructural la gráfica de la imagen actual tendría un pico más grande que la otra gráfica.

Existen casos en los que lo que se describe en el párrafo anterior no se cumplen las consideraciones, es decir, que si hay un cambio estructural no siempre la gráfica de la imagen actual tiene un pico mayor que al de la imagen pasada, o viceversa, si no hay un cambio estructural la gráfica con el pico más grande puede ser la correspondiente a la imagen actual.

Como resultado de las primeras pruebas preliminares se obtuvo un 60% de aciertos con respecto a la detección de cambios estructurales considerando la hipótesis de que si hay un cambio estructural las gráficas siguen un cierto patrón, a pesar de que es un porcentaje un poco bajo, se concluye que la aplicación de este método puede ser factible para la detección de cambios. Mientras que tomando en cuenta los valores obtenidos y que la gráfica de la imagen actual tiene un pico mayor en los casos donde si hay un cambio estructural, se obtuvo un 89% de aciertos en la detección de cambios estructurales, esta métrica puede ser de igual manera factible para el análisis de la detección de cambios.

De igual manera, se cabe mencionar que hace falta realizar un análisis de más regiones y extender en número de iteraciones para tener un mayor entendimiento del comportamiento de las gráficas. Una de las ventajas de usar PCNN en lugar de métodos tradicionales es que no se involucran más pasos en el procesamiento de las imágenes.

Analizando trabajos relacionados en la aplicación del método de PCNN, en la mayoría de los casos, el método era usado para la clasificación de objetos a través del reconocimiento de patrones, o era utilizado para la segmentación de imágenes. Al momento de comenzar con el análisis de las pruebas se notó el comportamiento de las gráficas, y tras analizarlas cuidadosamente se llegó a la conclusión de que un criterio era el de tomar en cuenta los valores de las gráficas para poder determinar a través de los valores si hubo un cambio estructural o no y verificar esa métrica de manera visual con las imágenes.

## **5. Bibliografía y Referencias**

- [1] Ranganath, H., & Kuntimad, G. (1999). Object Detection Using Pulse Coupled Neural Networks. IEEE Transactions on Neural Networks, 10(3), 615-620.
- [2] Gu, X., Yu, D. Senior Member IEEE, & Zhang, L. Senior Member IEEE (2005). Image Shadow Removal Using Pulse Coupled Neural Network. IEEE Transactions on Neural Networks, 6(3), 692-698.
- [3] Pu, J., Zhang, H., & Haichao, Y. (2006). "Robust Image Segmentation Using Pulse-coupled neural network with De-noising by Kernal PCA". International Conference on Mechatronics and Automation, 561-566.
- [4] Pacifici, F., & Emery, W. (2009). Pulse Coupled Neural Networks for Detecting Urban Areas Changes at Very High Resolutions. Urban Remote Sensing Joint Event.
- [5] Li, J., Zou, B., Ding, L., & Gao, X. (2013). Image Segmentation with PCNN Model and Immune Algorithm. Journal of Computer, 8(9).
- [6] Ma, H.R., & Cheng, X.W. (2014). "Automatic Image Segmentation with PCNN Algorithm Based on Garyscale Correlation". International Journal of

Signal Processing, Image Processing and Pattern Recognition, 7(5), 249- 258.

- [7] Lindblad, T., & Kinser, J.M. (2005). Theory of Digital Simulation. Image Processing Using Pulse-Coupled Neural Networks. (2a edición). Berlin Heidelberg: Springer-Verlag.
- [8] Ma, Y., Zhan, K., & Wang, Z. (2010). Applications of Pulse-Coupled Neural Networks.
- [9] Pajares, G., & De la Cruz, J. (2001). Visión por computador: Imágenes digitales y aplicaciones. Madrid, España: Alfaomega.
- [10] Canny, J. Member IEEE (1986). A Computational Approach to Edge Detection. IEEE Transactions on Pattern Analysis and Machine Intelligence, 8(6), 679-698.

## **MODELO DE COSTEO PARA LA VALUACIÓN DE PRODUCTOS DE SOFTWARE**

### *Julio Armando Asato España*

Instituto Tecnológico de Celaya *julio.asato@itcelaya.edu.mx*

## *Mónica Elizabeth Alcalde Jiménez*

Instituto Tecnológico de Celaya *monica.alcalde@itcelaya.edu.mx*

### *Patricia Galván Morales*

Instituto Tecnológico de Celaya *patricia.galvan@itcelaya.edu.mx*

## **Resumen**

El proceso formativo de profesionistas de la industria del software en las Instituciones de Educación Superior (IES), abarca una serie de disciplinas y técnicas necesarias para la producción de software de calidad. Sin embargo, un aspecto que no suele ser tratado a detalle es lo correspondiente a la valuación, es decir, asociar un valor monetario a dichos proyectos, en la mayoría de los casos se enseña a desarrollar el software pero no a cotizarlo. Este artículo presenta un modelo que permite valuar proyectos de software, considerando desde los aspectos técnicos propios del desarrollo e implementación, hasta cuestiones contables y tributarias, todo ello aplicable tanto a empresas que producen software para otras organizaciones, como a departamentos o áreas de desarrollo inmersas en las empresas, que se encargan de desarrollar y mantener sus propios sistemas.

**Palabras clave:** Tamaño del software, puntos de función, valuación*.*

## **Abstract**

*The training process of professionals of the software industry in the Institutions of Higher Education that includes one set of disciplines and techniques necessary for the production of quality software. However, one aspect that is not usually dealt with in detail is valuation, that is, to associate a monetary value with such projects, in most cases it is taught to develop the software but not to quote it. This article presents a model that allows valuing software projects, considering from the technical aspects of development and implementation, to accounting and tax issues, all applicable to companies that produce software for other organizations, as well as departments or areas of development immersed in companies, which are responsible for developing and maintaining their own systems.*

*Keywords: Software size, function points, valuation.*

## **1. Introducción**

Con frecuencia, las estimaciones de costo y tiempo de entrega de proyectos de software se basan en criterios subjetivos, como el "método" que coloquialmente se conoce como *Wet Finger* (dedo mojado), que básicamente significa responder lo que se intuya en el momento, dando lugar a diálogos como el siguiente:

- Cliente: "¿En cuánto saldrá el sistema?"
- Desarrollador: "Mmmm, veinte mil pesos."
- Cliente: "Y ¿en cuánto tiempo lo tienes?"
- Desarrollador: *"Esteeeeee, en dos meses estará listo."*

Aunque diálogos como el anterior pueden parecer graciosos, y ocurren con cierta frecuencia con los entusiastas desarrolladores novicios, es hasta que se enfrentan compromisos formales que cuestan dinero y tienen algunas otras implicaciones comerciales y hasta legales que la situación pierde su lado divertido.

La producción de software es un proceso complejo que generalmente requiere de equipos de trabajo para lograr acelerar su proceso de desarrollo, así como para garantizar la calidad del mismo. Hace casi cinco décadas fue identificado un efecto

denominado "La Crisis del Software" (OTAN, 1969), el cual identifica tres problemas principales:

- Los proyectos no se entregan en el tiempo acordado.
- El software no hace lo que se esperaba que hiciera.
- El costo de desarrollo excede el presupuesto inicial.

Para resolver estos problemas se han desarrollado varias estrategias para la construcción de productos de software, tales como metodologías, marcos de trabajo, herramientas de modelado y técnicas de planificación, mismas que han ido evolucionando a través de los años, en especial a lo concerniente a los dos primeros puntos de la "Crisis del Software". Sin embargo, el tercer aspecto no ha sido del todo atendido a profundidad, de un modo que los desarrolladores jóvenes tengan un referente claro para valuar sus proyectos. Usualmente los estudiantes de las áreas de sistemas computacionales e informática se sienten más atraídos por los aspectos técnicos que algo que profesionalmente es relevante, saber qué responder cuando un posible cliente haga la temida pregunta "Y ¿cuánto me va a costar este sistema?"

Sin embargo, suele ser frecuente que las estimaciones intuitivas no resulten precisas, de forma que estos resultados pueden ser:

- Subestimar supone casi con seguridad que el proyecto implicará pérdidas a la empresa desarrolladora o costos adicionales al cliente.
- Sobreestimar supone la llamada Ley de Parkinson, de manera que el trabajo se expande hasta ocupar todo el tiempo (o presupuesto) disponible (Parkinson, 1957).

En todo caso el trabajo innecesario es desafortunado tanto para el cliente como para la empresa de desarrollo de software. Para una correcta estimación de costo y esfuerzo es necesario establecer con claridad los siguientes puntos: objetivos del proyecto, requisitos a cumplir e información complementaria. El proceso de seguimiento a las estimaciones deberá realizarse de forma periódica durante el proyecto, y si los resultados varían mucho de los estimados habrá que tomar medidas correctivas.

Históricamente la valuación de productos de software se realizaba por diversos indicadores que en su momento eran prácticos, un caso emblemático fue por línea de código. Sin embargo, con los paradigmas de programación actuales y herramientas de desarrollo (como por ejemplo los entornos visuales), esta unidad de medida ya no resulta adecuada para este propósito.

Para la estimación del tamaño, costo y esfuerzo en el desarrollo de productos de software en la actualidad se cuentan con diferentes técnicas que pueden clasificarse en los siguientes grupos (Sánchez, 2011):

- Estimación basada en juicios de expertos: Estas técnicas se apoyan en el conocimiento y experiencias adquiridas de proyectos similares. Algunas de ellas son: Método Delphi, Planning Poker o la estimación por analogía.
- Modelos algorítmicos o paramétricos: Estos métodos representan relaciones, en forma de ecuaciones, entre variables como el esfuerzo y el tamaño del software, pero pueden incluir otras características como la complejidad o factores relacionados con la organización del proyecto. Estos métodos pueden clasificarse como abiertos (de caja blanca) o cerrados (de caja negra), según se conozca o sean públicas las ecuaciones que los conforman. Algunos ejemplos son: estimación mediante regresión estadística o el COCOMO II (*COnstructive COst MOdel*) (COSMIC, 2014).
- Métodos basados en Inteligencia Artificial o Minería de Datos: Que pueden ser Sistemas basados en reglas que consisten en un conjunto de reglas "Si-Entonces" generadas a partir de registros históricos. Por ejemplo: Si (30<="número de Casos de Uso"<=35) entonces esfuerzo=80 horas. Otra opción son las Redes Neuronales, donde se toman como entrada algunos parámetros de referencia: casos de uso, estándares, experiencia del personal, etc. y se genera como salida el esfuerzo o el tiempo.

Estas técnicas pueden ser de utilidad cuando ya se cuenta con experiencia o recursos para aplicarlas, pero en general las nuevas empresas de desarrollo de software carecen de la información necesaria para llevarlas a cabo de manera efectiva.

Para el desarrollo del modelo de costeo a tratar se tomó como referencia la técnica de "Puntos de Función", la cual fue definida inicialmente por Allan Albrecht, de IBM en 1979. Con ella se pretende medir la funcionalidad entregada al usuario. Es útil en cualquiera de las fases del ciclo de vida del software, desde el diseño inicial hasta la implementación y mantenimiento. Existen diferentes variantes para la medición del tamaño del software, de las cuales una de las más populares es la presentada por la *International Function Point Users Group* conocida como IFPUG (Busquelle, 2010), la cual ha sido tomada como referencia para la valuación técnica para este modelo de costeo. Adicional a este proceso, el modelo presentado se complementa con resultados de la práctica contable requerida en estos casos para generar un esquema más completo para la realización de estas estimaciones.

## **2. Método**

Para la definición del modelo de costeo se recurrió a un proceso dual que combina investigación documental, a fin de obtener y analizar la información existente sobre técnicas de valuación, más un proceso de integración y síntesis apoyado en la experiencia profesional y en las regulaciones nacionales que para actividades económicas como el desarrollo de software se requieren.

La investigación documental es una técnica que permite obtener documentos nuevos en los que es posible describir, explicar, analizar, comparar, criticar entre otras actividades intelectuales, un tema o asunto mediante el análisis de fuentes de información. El desarrollo de un proceso de investigación documental completo da como producto diferentes tipos de trabajos documentales, con el propósito de conceptualizarlos presenta una síntesis de cada uno de ellos (Ávila, 2006):

- Compilación: Integra y relaciona materiales dispersos elaborados por diversos autores sobre una temática determinada.
- Ensayos: Se presentan opiniones, teorías, hipótesis, o supuestos con bases argumentativas y mediante una actividad analítica y crítica.
- Crítica valorativa: Su característica esencial el señalar cualidades y defectos de obras de tipo artístico, científico o filosófico.
- Estudios comparativos: Se utiliza para evaluar las semejanzas y diferencias de corrientes del pensamiento, así como de autores y teorías.
- Memorias: Presentan una síntesis de las actividades efectuadas en un periodo específico, como por ejemplo las que integran las investigaciones presentadas en el CITEC 2016.
- Monografía: Es un estudio exhaustivo de un tema específico.

En el caso de este trabajo de investigación sería de carácter monográfico, ya que considera un sólo tema que es abordado desde diferentes vertientes. Ahora bien, es requerido definir un método que guíe las acciones a desarrollar. En cualquiera de las modalidades descritas, una investigación documental consta de las siguientes etapas (Ávila, 2006):

- Planeación.
- Colección de Información.
- Organización, análisis e interpretación.
- Presentación de Resultados.

Cabe mencionar que en una investigación documental no se someten a comprobación hipótesis como ocurre por ejemplo en una investigación de tipo experimental. Sin embargo, se deben presentar de manera organizada y sustentada los hallazgos documentales encontrados, los cuales junto a argumentos de integración permitan llegar a un resultado concreto. En este caso el objetivo es generar, presentar y probar un modelo de costeo de productos de software de acuerdo a prácticas reconocidas en la industria y a los requisitos legales que correspondan.

## **3. Resultados**

De manera inicial, la planeación del proceso de investigación documental comprendió dos vertientes; por la parte técnica en cuanto a la valuación del producto de software en sí; y la otra por la parte contable y tributaria, considerando el caso en que se trate de un desarrollo de software que se enajenará a otra organización.

Para colectar información se recurrieron a fuentes jurídicas vigentes, documentos académicos, acuerdos internacionales, y otros documentos que para el caso a trabajar, resultan de interés. Una vez localizadas estas fuentes de información, fueron sometidas a un proceso de organización, análisis de contenido e interpretación, con la finalidad de identificar e integrar los elementos que aporten sentido al modelo de costeo que se pretende obtener, comenzando por conceptualizar nuestro objeto de interés.

La Ley Federal del Derecho de Autor en su artículo 101 indica que "Se entiende por programa de computación la expresión original en cualquier forma, lenguaje o código, de un conjunto de instrucciones que, con una secuencia, estructura y organización determinada, tiene como propósito que una computadora o dispositivo realice una tarea o función específica." (Cámara de Diputados, 2016).

Es necesario entonces determinar el precio de venta o cotización al que se puede ofertar en el mercado, incluidas las ganancias esperadas por el trabajo realizado, y previo al establecimiento del precio de venta deberá determinarse el costo de la elaboración de ese programa, definiendo como primer punto lo que es costo de desarrollo (valuación técnica), entendiendo como Costo a "la suma de esfuerzos y recursos que se han invertido para producir algo" (Del Río, 2011). El cual es identificado como el "valor monetario de los recursos que se entregan o prometen entregar a cambio de bienes o servicios que se adquieren" (García, 2008).

Podría decirse que el punto principal es determinar el costo unitario de un bien o un servicio, es decir, integrar un conjunto de elementos que conformen un todo. La determinación correcta de los costos es de suma importancia debido a que representa un indicador para medir la eficiencia, además de que permite la comparación de los resultados en distintos periodos y por supuesto sienta una base para la toma de decisiones en la empresa y por ende la disminución de riesgos futuros.

El resultado del análisis realizado se desglosa en tres valuaciones independientes pero relacionadas; la primera es la valuación técnica correspondiente al desarrollo del software, la segunda es la valuación contable que considera aspectos complementarios como inversiones y gastos, finalmente, la tercera corresponde a obligaciones tributarias que deben considerarse en un proceso de cotización formal.

## **Valuación técnica**

De acuerdo al proceso de investigación documental, se encontró evidencia suficiente para identificar que la medición por puntos de función resulta ser una alternativa versátil y disponible, a fin de dimensionar técnicamente el producto de software. La técnica de estimación de esfuerzos por puntos de función, en su variante de acuerdo a la International Function Point Users Group (IFPUG), se basa en la identificación de elementos que permitan medir la funcionalidad del sistema, entendiéndose que un punto de función (o FP por sus siglas en inglés), es una unidad abstracta de trabajo que representa el esfuerzo necesario para atender una funcionalidad requerida por el usuario, en término de valor que se le pretende entregar al cliente con el software. Los puntos de función a considerar se clasifican en los siguientes tipos (Busquelle, 2010):

- Entradas Externas (EI): Son procesos en que los datos atraviesan los límites del sistema desde afuera hacia adentro, tales como las selecciones de menús y pantallas de captura.
- Salidas Externas (EO): Corresponden a procesos simples en el que los datos derivados atraviesan los límites del sistema desde adentro hacia afuera, como los mensajes, pantallas informativas y reportes generados para los usuarios.
- Consultas Externas (EQ): Son procesos simples en que los datos recuperados atraviesan los límites del sistema desde adentro hacia afuera.
- Archivos Externos (EIF): Interfaces con otros sistemas exclusivamente con propósito de referencia.

• Archivos Internos (ILF): Son archivos lógicos que residen completamente dentro del límite del sistema y son mantenidos con las entradas externas.

Un primer paso implica la identificación y categorización de los elementos del software a valuar. La cuenta de estos elementos se clasifica de acuerdo a su complejidad en simple, media o compleja, y a cada grupo se le aplica el factor de ponderación en FP de acuerdo a la tabla 1.

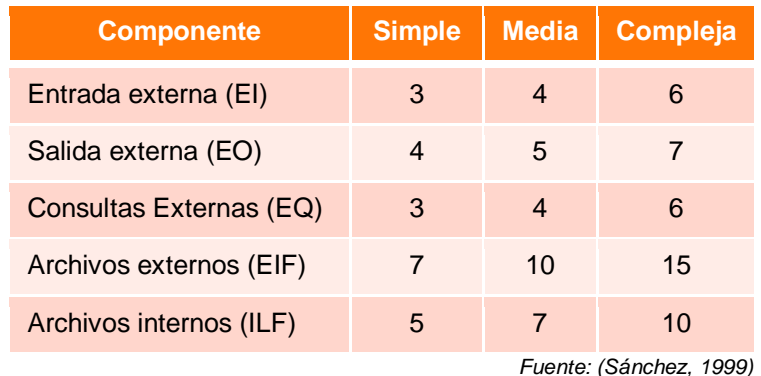

Tabla 1 Factor de Ponderación en FP según el tipo y la complejidad del componente.

Para obtener los Puntos de Función No Ajustados (PFNA) previstos para desarrollar el sistema se les aplica la ponderación establecida a los valores contados, de manera que el total de entradas externas simples (EIS) se multiplica por tres y se suma al total de entradas externas medias (EIM) multiplicadas por cuatro, a esto se añade lo correspondiente a las complejas, lo que permite obtener el total de puntos de función para las entradas externas (SEI), y se repite el mismo proceso para los demás componentes, como se ilustra en la tabla 2.

La sumatoria de los subtotales para cada tipo componente corresponde al total de PFNA, en donde todavía es necesario aplicar un factor de ajuste de complejidad técnica, el cual es una manera de diferenciar el esfuerzo requerido para proyectos sencillos de otros más complejos.

Para esto se aplica un factor de Ajuste de Complejidad Técnica (PCA), este se basa en 14 factores de complejidad que pueden presentarse en un proyecto tecnológico, indicados en la tabla 3. Cada uno de estos 14 factores (*Fi*) es calificado con un número de cero a cinco, siendo cero cuando el factor es completamente irrelevante al proyecto, y cinco cuando es crucial para el mismo.

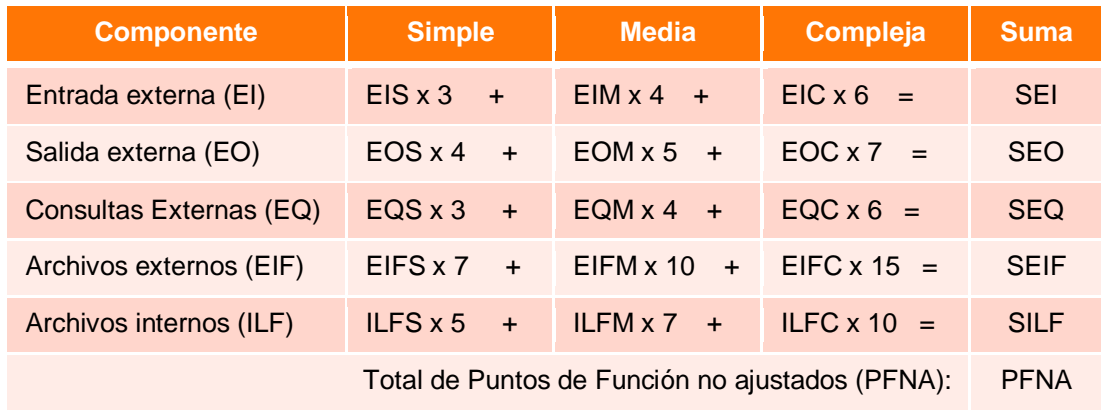

Tabla 2 Cálculo de FP por cantidad, tipo y complejidad de componentes.

 *Fuente: Basado en (Sánchez, 1999)*

#### Tabla 3 Factores de complejidad técnica de un proyecto de desarrollo de software.

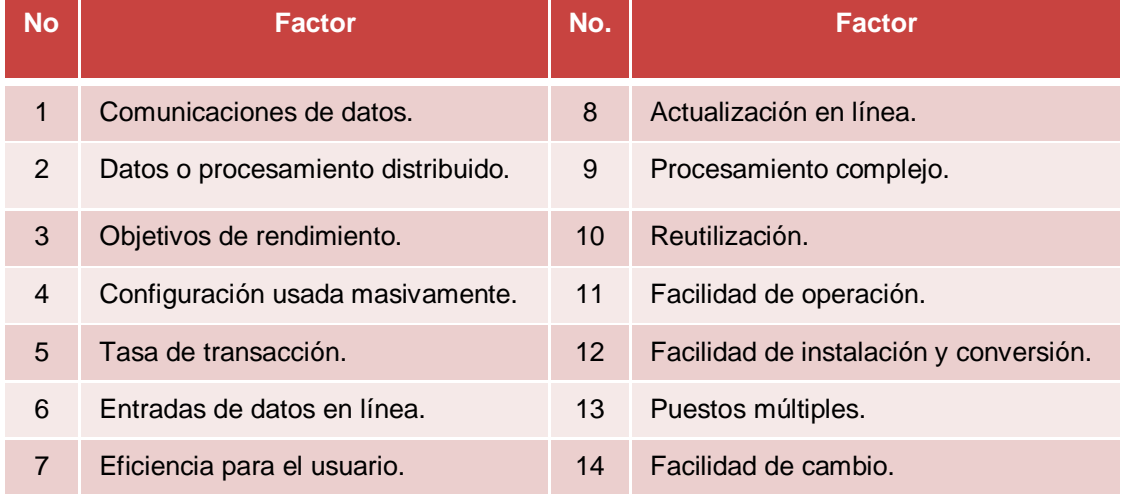

*Fuente: Basado en (Sánchez, 1999)*

Una vez que se han valuado los catorce factores, se calcula el Factor de Ajuste de Complejidad Técnica (PCA) aplicando la ecuación 1.

$$
PCA = 0.65 + (0.01 \sum_{i=1}^{14} Fi) \tag{1}
$$

El valor obtenido para PCA va desde 0.65 (si todos son irrelevantes), hasta 1.35 (si todos se consideran esenciales). En esta parte del proceso el desarrollador puede tener dudas sobre lo exhaustivo que debe ser el análisis para la valoración de los factores de ajuste de complejidad, en la práctica el proceso es bastante noble de manera que con algunos conocimientos básicos del proyecto, la determinación del factor de ajuste no debe implicar mucho esfuerzo y la tendencia en los resultados es muy similar.

Con este factor de ajuste es posible el cálculo de los Puntos de Función Ajustados (PFA), que se obtienen simplemente multiplicando los PFNA por el Ajuste de Complejidad Técnica (PCA), como se muestra en la ecuación 2.

$$
PFA = PFNA \times PCA \tag{2}
$$

El esfuerzo de desarrollo (ES) es tasado en horas de trabajo y se calcula con la ecuación 3, para su determinación es necesario considerar una productividad promedio (PR) que corresponde al tiempo empleado para desarrollar completamente un FP.

$$
ES = PFA \times PR \tag{3}
$$

Un valor para PR de 4 horas por FP puede funcionar como parámetro inicial, sin embargo es importante hacer registros estadísticos históricos para afinar dicho valor de acuerdo a la realidad de la empresa y experiencia del equipo de desarrollo. La transformación del valor ES a dinero se explicará más adelante.

#### **Valuación contable**

Un aspecto altamente ignorado por los estudiantes y nóveles desarrolladores que tienen la necesidad de valuar un producto de software, es el aspecto contable. Si bien es cierto que corresponde a parámetros y consideraciones que con frecuencia son transparentes, la realidad es que en plazos relativamente cortos pueden significar la diferencia que las cuentas no salgan, es decir, numéricamente parece que hay ganancias pero lo que se percibe en el bolsillo son pérdidas.

Un caso típico es cuando en la valuación de un proyecto se pregunta al estudiante si ha considerado costos como el uso de su equipo de cómputo, el lugar donde trabaja o los servicios que ocupa (agua, internet, electricidad), habitualmente la

respuesta es que son costos "despreciables" porque no paga renta ya que trabaja en su casa, la computadora ya la tiene y los otros costos son cubiertos por la familia. Sin embargo, en algún momento deberá renovar su equipo, ocupar otros espacios y hacerse cargo de pagar sus cuentas conformando un "todo" de desembolsos, es ahí donde estas erogaciones deberán salir de algún lado, generalmente mermando la utilidad.

Para lograr la determinación de ese "todo" se integran diversos conceptos como los que establece la normatividad contable mexicana además de aquellos determinados por la legislación tributaria mexicana que no deben omitirse. Como primer parte de la integración de ese costo es necesario plantear las siguientes inversiones y gastos o deducciones que formarán parte del costo de operación de una empresa de desarrollo de software, presentadas en la tabla 4.

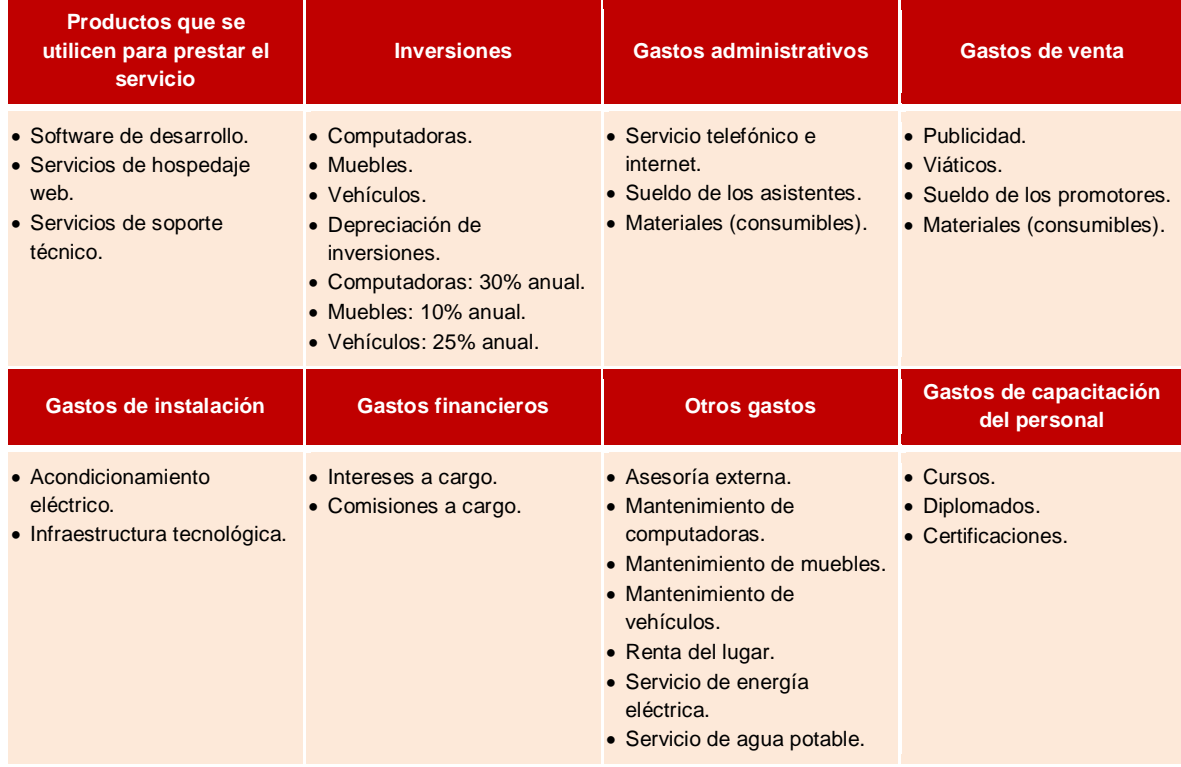

Tabla 4 Deducciones e inversiones para integrar el costo de un producto de software.

Fuente: Elaboración propia

El cálculo de la Valuación Contable (VC) consiste en identificar y cuantificar todas las deducciones e inversiones (DI) que correspondan (*1* a *n*) de acuerdo a su

> **Pistas Educativas Vol. 38 -** *ISSN: 2448-847X Reserva de derechos al uso exclusivo No. 04-2016-120613261600-203 http://itcelaya.edu.mx/ojs/index.php/pistas*

periodicidad de aplicación, para determinar la proporción de aplicación al proyecto. Por ejemplo, si la duración de un proyecto está medida en semanas, los costos y gastos anuales deberán dividirse entre 52 y los que son mensuales entre cuatro, ello para tener el monto semanal correspondiente de cada uno, el cual se multiplicará por el número de periodos que durará el proyecto (DP), que serían semanas en este caso, todo ello con la aplicación de la ecuación 4.

$$
VC = \left(\sum_{i=1}^{n} DI_i\right) \times DP \tag{4}
$$

#### **Valuación tributaria**

Si se trata de servicios a clientes externos deberá considerarse la valuación tributaria correspondiente, para ello es indispensable tomar en cuenta las obligaciones impositivas del lugar donde se tiene la dirección fiscal, por ello se presenta la tabla 5 con las obligaciones federales, estatales y municipales que aplican al caso, para ejemplificar esta tabla se consideraron las obligaciones aplicables al área tributaria en el municipio de Celaya, Guanajuato referidas al ejercicio fiscal 2016.

En este estudio se parte de la consideración que los desarrolladores de software deben encontrarse establecidos apropiadamente y atendiendo las disposiciones legales que les correspondan. En nuestro país un primer punto a considerar para cumplir con las disposiciones legales, es la inscripción ante el Servicio de Administración Tributaria para obtener el Registro Federal de Contribuyente (RFC), éste trámite es sencillo y gratuito, aplica para las personas físicas y morales, (SAT 2016). Entendiéndose como persona moral la que "se constituye por la agrupación de dos o más personas que forman un negocio o empresa, y que una vez constituida adquiere personalidad diferente de los individuos que la formaron" (Guerrero, 2011), y persona física "se le denomina así a cualquier persona que realice actividades empresariales, es decir, que puede trabajar de manera independiente o por su cuenta sin formar parte de una empresa" (Guerrero, 2011). El obtener el RFC da formalidad a la empresa de desarrollo, no sólo para el cumplimiento de sus obligaciones, sino también para acceder a
clientes corporativos, los cuales a su vez requieren que las empresas con las que realicen contratos expidan comprobantes fiscales.

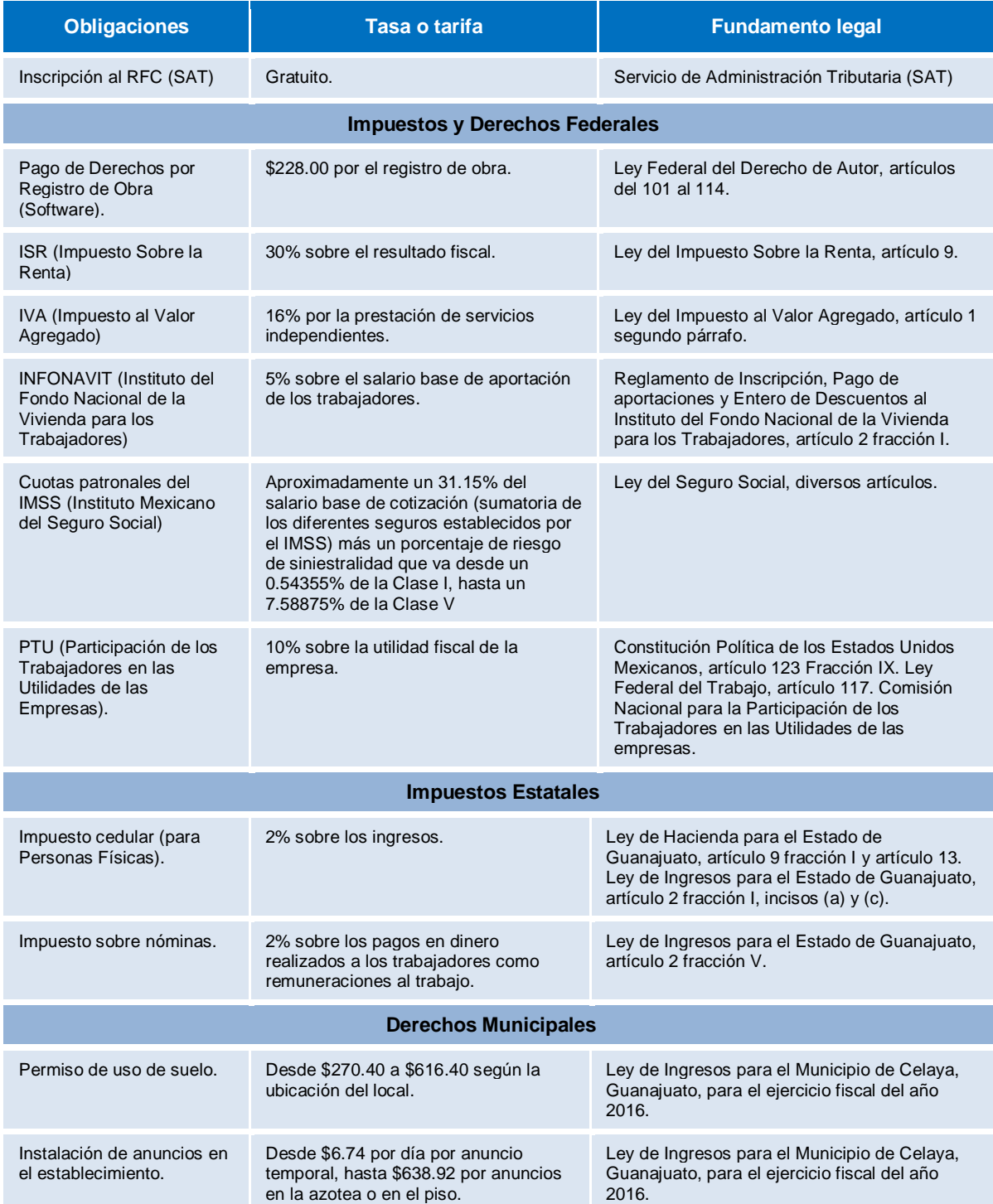

Tabla 5 Obligaciones contraídas personas físicas y morales (desarrollado de software).

*Fuente: Elaboración propia basado en el fundamento legal indicado.*

**Pistas Educativas Vol. 38 -** *ISSN: 2448-847X Reserva de derechos al uso exclusivo No. 04-2016-120613261600-203 http://itcelaya.edu.mx/ojs/index.php/pistas*

Un punto por demás importante es el registro de la obra ante el Instituto Nacional del Derecho de Autor, que es la instancia responsable del registro de software. Con ello se obtiene protección legal sobre la propiedad intelectual generada, lo cual es parte del patrimonio de la empresa. Sin embargo, en todo caso habrá que negociar con el cliente sobre cómo se manejarán estos derechos.

Sobre aspectos tributarios, los impuestos federales son los primeros a considerar, tales como el ISR (Impuesto Sobre la Renta) cuya tasa es del 30% y deberá calcularse sobre el resultado fiscal que determine la empresa desarrolladora en cuestión, cabe mencionar que el resultado fiscal es el resultado de restarle a los ingresos acumulables las deducciones autorizadas, la PTU pagada y las Pérdidas Fiscales de ejercicios anteriores. En el caso de que los ingresos acumulables sean mayores que las deducciones autorizadas, la PTU pagada y las Pérdidas fiscales de ejercicios anteriores, el resultado se considerará como utilidad, sobre el cual la cual se aplicará la tasa de ISR mencionada y deberá pagarse el impuesto.

El siguiente impuesto federal es el Impuesto al Valor Agregado, este impuesto deben pagarlo aquellas personas físicas o morales que se dediquen a la prestación de servicios profesionales, el 16% es la tasa de IVA que los desarrolladores deben agregar para la comercialización de sus programas, y a su vez la adquisición de insumos tendrá también agregado el mismo impuesto, de tal manera que si el IVA por las ventas es mayor que el IVA de las compras deberá pagar al SAT por la diferencia entre ambos, pero si el IVA de las ventas es inferior al IVA por las compras entonces se tendrá un IVA a favor, es decir, no se pagará este impuesto.

Otra de las obligaciones de los desarrolladores de software cuando contratan empleados es la del pago al Instituto del Fondo Nacional de la Vivienda para los Trabajadores (INFONAVIT) cuyo porcentaje es el 5% sobre el salario base de aportación de los trabajadores, este salario incluye además del salario, todas aquellas prestaciones que el empleador desee otorgar a sus trabajadores además de las prestaciones que marca la Ley Federal del Trabajo, (INFONAVIT, 2016) Las cuotas patronales al Instituto Mexicano del Seguro Social (IMSS) son otra obligación primordial cuando se trata de contar con trabajadores debidamente registrados, las suma de los porcentajes de los distintos seguros con que cuenta el instituto suman para el año 2016 un 31.15% del salario base de cotización de los trabajadores (que incluye las prestaciones), además de un porcentaje de acuerdo al grado de siniestralidad que van desde un 0.54355% de la clase I hasta un 7.58875% de la clase V.

Otra obligación es la Participación de los Trabajadores en las Utilidades de las Empresas (PTU), que corresponde a un 10% a la utilidad fiscal de la empresa respecto del año anterior, se pudiera creer que solo las grandes empresas deben pagar a sus trabajadores tales utilidades, pero también las pequeñas o incluso las personas físicas deben participar de las utilidades a los trabajadores.

Con respecto a los impuestos estatales correspondientes al Estado de Guanajuato, que es el que se tomó de referencia por el lugar donde se realizó el estudio, el primero de ellos es el impuesto cedular, el cual sólo es obligatorio para las personas físicas y correspondiente al 2% sobre los ingresos, cabe mencionar que el porcentaje de este impuesto puede variar en cada entidad federativa y puede ser desde el 0.5 % hasta el 3%. Otro impuesto estatal es el impuesto sobre nóminas, éste tiene una tasa del 2% sobre la totalidad de los pagos que se den a los trabajadores por el concepto de remuneración por el trabajo realizado (Congreso de Guanajuato, 2016).

En lo correspondiente al municipio, se tomó como referencia la ciudad de Celaya en el Estado de Guanajuato, en donde para la apertura un establecimiento es necesario pagar un permiso de uso de suelo, el cual tiene una tarifa que va desde \$270.40 fuera del centro histórico a \$616.40 en el centro histórico, respecto a los anuncios aplica el pago de derechos por la instalación de los mismos en el establecimiento que va desde \$6.74 por día en el caso de anuncios temporales y hasta \$8,985.41 anuales en el caso de anuncios que se encuentren fijados al establecimiento como son los espectaculares, cabe nuevamente hacer mención que en otros municipios del país puedan variar estos conceptos y montos.

Evidentemente cada empresa o profesional de desarrollo de software tendrá una circunstancia particular, por lo que para determinar la Valuación Tributaria (VT) se deberá sumar todas las Obligaciones Contraídas (OC) para el ejercicio de las actividades, mediante la ecuación 5.

$$
VT = \sum_{i=1}^{m} OC_i \tag{5}
$$

Cabe mencionar que de este monto, solamente lo correspondiente al IVA será desglosado al cliente, lo demás deberá considerarse para efecto de reducir el impacto en la utilidad.

#### **Modelo de costeo**

Una vez analizado lo que integra la valuación técnica, la valuación contable y la valuación tributaria, la cual suele ser absorbida de forma indirecta dentro del precio de venta, se puede llegar a la conclusión de que los empresarios buscan recuperar lo invertido y obtener utilidades por el trabajo realizado; tales utilidades pueden variar en cuanto al porcentaje esperado. En el sector de servicios tecnológicos la utilidad registrada en Estados Unidos durante el año 2015 fue de 16.1% (Chen, 2015). Para efectos prácticos, se recomienda considerar de inicio un porcentaje de utilidad (PU) mínimo del 20%.con el objetivo de cubrir el riesgo de negocio inherente a este tipo de desarrollo. Otro factor a determinar es el costo por hora de desarrollo (CH), recordando que el esfuerzo (ES) de la valuación técnica está medido en horas. Para determinar este valor puede tomarse como referencia el promedio del pago (por hora) del personal de desarrollo, un valor inicial de referencia a considerar puede ser \$250.00 por hora.

Considerando estos elementos, en las ecuaciones 6 y 7 se presentan dos variantes del modelo de costeo de desarrollo de software, en la primera ecuación se incluyen elementos a considerar para una empresa que realiza proyectos para otras empresas, como la inclusión del margen de utilidad (1+PU) y la valuación tributaria (VT); por otra parte, la ecuación 7 considera solamente la valuación técnica y contable, lo que permite costear los proyectos que se realizan para uso dentro de la misma empresa en donde no hay un sentido lucrativo y el costo tributario es absorbido por la empresa.

$$
VS_1 = \left[ \left( \left( ES \times CH \right) + VC \right) \times \left( 1 + PU \right) \right] + VT \tag{6}
$$

$$
VS_2 = (ES \times CH) + VC \tag{7}
$$

## **4. Discusión**

El modelo propuesto implica múltiples variantes, por ejemplo, debe resultar evidente que el conteo de elementos para determinar los puntos de función puede no ser exacto y variar de forma importante durante el desarrollo, ya que es posible que resulten más o menos componentes. Sin embargo en lo general representa una aproximación razonablemente acertada al propósito planteado de valuar técnicamente un proyecto en cuanto al esfuerzo de desarrollo.

Respecto de los puntos de función, en algunas variantes de IFPUG hacen una determinación más precisa analizando el contenido de cada interface, sin embargo, para efectos prácticos dicho análisis sólo es posible cuando hay un importante avance en la definición y diseño del sistema, lo cual para una estimación *a priori* no resulta práctico, ya que en el caso de empresas que hacen desarrollos externos no hay garantía que el contrato se vaya a materializar, por lo que el trabajo invertido en la cotización probablemente no se recuperará.

La determinación de datos base como la productividad (PR), costo por hora (CH) o el porcentaje de utilidad (PU), son particulares para cada empresa o grupo de desarrollo, deberán ser ajustados conforme vayan encontrándose las diferencias entre lo estimado y lo real, sin embargo, para determinar estas diferencias es importante llevar registros precisos sobre lo acontecido (esfuerzo y costos) para poder evaluar y ajustar.

Respecto a la valoración contable y tributaria, el resultado suele ser variado en función de las características en que se encuentre la organización de desarrollo de software, su ubicación geográfica y las condiciones de cada proyecto, todo ello debido a las variantes del ámbito tributario.

El presente modelo, es una propuesta que pretende ampliar el panorama de los desarrolladores de software para la cotización de su trabajo, varios de los aspectos abordados son bastante conocidos pero raramente aplicados en la práctica, provocando que eventualmente las utilidades aparentes sean mermadas por estos desembolsos no contemplados. Con todo ello se espera que el profesional de tecnologías de la información pueda dar una respuesta más certera a la obligada pregunta del cliente ¿y en cuánto cotiza el proyecto?

# **5. Bibliografía Y Referencias**

- [1] Ávila B., H. L. (2006) Introducción a la metodología de la investigación. [Versión electrónica] Servicios Académicos Internacionales. México: Edumed.net. http://www.eumed.net/libros/2006c/203/.
- [2] Busquelle, J. E. (2010, julio-diciembre). Análisis de Puntos de Función. En revista Lámpsakos, ISSN: 2145-4086, No. 4, pp. 59-61. España: Lámpsakos. https://goo.gl/xynMfS.
- [3] Cámara de Diputados del H. Congreso de la Unión. (2016). Leyes Federales Vigentes. [Sitio web]. México: Autor. http://www.diputados.gob .mx/LeyesBiblio/index.htm.
- [4] Chen, L. (2015, 28 de septiembre). "Las industrias más rentables en 2015". En revista Forbes México. http://www.forbes.com.mx/las-industriasmas-rentables-en-2015/#gs.Cxga5so.
- [5] Congreso del Estado de Guanajuato (2016a, 12 octubre). Gaceta Parlamentaria. https://goo.gl/ruqX0U.
- [6] Congreso del Estado de Guanajuato (2016b, 18 octubre). Ley de Ingresos para el municipio de Celaya, Guanajuato. https://goo.gl/ZQ2MWF.
- [7] Common Software Measurement International Consortium [COSMIC]. (2014, mayo). Introduction to the COSMIC method of measuring software. [Versión en línea] Canadá: COSMIC. http://www.cosmicon.com/portal /public/Introductionv4.0.pdf.
- [8] Del Río G., C., Del Río S., C., y Del Río S., R. (2011). Costos I Históricos. [Edición impresa]. México: Cengage Learning.
- [9] García, C. (2008). Contabilidad de Costos. [Edición impresa]. México: Mc Graw Hill.
- [10] Guerrero R., J. C., Galindo A., J. F. (2011). Contabilidad para Administradores. México: Grupo Editorial Patria.
- [11] Organización del Tratado del Atlántico Norte [OTAN]. (1969). Software Engineering, Report on a conference sponsored by the NATO Science Committee. Garmisch, Alemania: OTAN. http://www.scrummanager .net/files/nato1968e.pdf
- [12] Parkinson, N. (1957). La Ley de Parkinson o la pirámide creciente. EUA: Autor. https://goo.gl/W2bo8e.
- [13] Instituto del Fondo Nacional de la Vivienda para los Trabajadores [INFONAVIT]. (2016, 28 septiembre). Reglamento de inscripción, pago de aportaciones y entero de descuentos al INFONAVIT. https://goo.gl/d9Ew0t.
- [14] Sánchez R., F. (1999). Planificación y Gestión de Sistemas de Información, Medida del Tamaño Funcional. España: Universidad de Valladolid. https://www.infor.uva.es/~manso/calidad/PFA-CLM-2011.pdf.
- [15] Sánchez, S. et al. (2011). Ingeniería de Software, un enfoque desde la guía SWEBOOK. [Edición impresa]. México: Editorial Alfaomega.
- [16] Servicio de Administración Tributaria [SAT]. (2016, 12 septiembre). Portal de Inscripción al RFC. México: Autor. <https://rfc.siat.sat.gob.mx/>PTSC /RFC/menu/index.jsp?opcion=2.

# **APLICACIÓN MÓVIL PARA LA ADQUISICIÓN DE LENGUAJE EN NIÑOS CON TRASTORNO DE HABLA**

#### *Rosy Ilda Basave Torres*

Instituto Tecnológico de Tuxtla Gutiérrez *rbasave@ittg.edu.mx*

#### *Imelda Valles López*

Instituto Tecnológico de Tuxtla Gutiérrez *imevalles@yahoo.com.mx*

### *Octavio Ariosto Ríos Tercero*

Instituto Tecnológico de Tuxtla Gutiérrez *oarios\_oarios@hotmail.com.mx*

#### *María Candelaria Gutiérrez Gómez*

Instituto Tecnológico de Tuxtla Gutiérrez *mgutierrez@ittg.edu.mx*

#### *Jorge Luis Díaz Suarez*

Instituto Tecnológico de Tuxtla Gutiérrez *jorge\_duhast@hotmail.com*

## **Resumen**

En el estado de Chiapas, México el 9.4% de la población con discapacidad presenta limitaciones en el habla. Esta limitación ocupa el cuarto lugar de discapacidad. Uno de los servicios ofrecidos por el gobierno para este grupo son las sesiones de terapia de lenguaje orientada a niños con discapacidad del habla y aprendizaje del lenguaje. Esto mediante un tratamiento de rehabilitación a base de ejercicios fono-articuladores. Cada niño necesita de ejercicios diferentes para el desarrollo de su lenguaje oral, con el que podrá expresar sus necesidades, pensamientos, sentimientos y emociones. El presente trabajo apoya al proceso de adquisición del habla por medio de un software especializado para dispositivos móviles con sistema operativo Android, que integra actividades de terapia para el desarrollo de lenguaje en niños de nivel preescolar con trastornos de habla. Las actividades son presentadas usando el lenguaje coloquial propio de la región. Esto permite al niño adquirir el habla de una forma agradable en un entorno familiar. Esta aplicación ofrece sesiones especializadas que incluyen actividades usando el lenguaje y los juegos propios de la región que promueven la adquisición del habla en niños de 3 a 6 años de edad con trastorno de habla en el estado de Chiapas, México.

**Palabras Clave:** dispositivos móviles, software educativo, trastorno de habla.

## **Abstract**

*In Mexico in the state of Chiapas 9.4% of the disabled population has limitation in speech. This limitation is the fourth of disability presented in this state. One of the services offered by the government for this group are oriented therapy sessions for children with speech and language learning disabilities. This by a rehabilitative treatment based on speech articulation. Every child needs different exercises for the development of oral language, with which you can express their needs, thoughts, feelings and emotions. This work supports the process of acquiring speech by specialized software. This is designed for mobile devices with Android operating system and integrates therapy activities for the acquisition of language in preschool children with speech disorders. The activities are presented using the own colloquial language of the state of Chiapas. This allows the child to acquire speech in a pleasant way in a familiar environment. This application provides specialized sessions including activities using language and own game in the region to promote the acquisition of speech in children 3 to 6 years old with speech disorder in the state of Chiapas, Mexico.*

*Keywords: mobile devices, educational software, speech disorder.*

## **1. Introducción**

Según el Instituto Nacional de Estadística y Geografía existen 477,104 mexicanos con limitación en la actividad de hablar y comunicarse (INEGI, 2010).

Los trastornos del habla y lenguaje tienen el potencial de aislar a los individuos de sus alrededores sociales y educacionales, por lo que es necesario encontrar los mecanismos que permita elevar la calidad de vida de las personas con necesidades especiales y puedan contribuir a nuestra sociedad. La inclusión significa posibilitar a todos los seres humanos a participar de lleno en la vida sin importar sus necesidades. Es atender a las necesidades de aprendizaje de todos los niños, jóvenes y adultos con énfasis especial en los grupos vulnerables a la marginación y la exclusión.

Un trastorno de habla es un problema de comunicación que varía desde simples sustituciones de sonido hasta la inhabilidad de utilizar el lenguaje (Ito, 2015) (Dodd, 2001) (Fox, 2002). Dentro de estos trastornos se encuentra los trastornos articulares y el lenguaje oral. Este último se puede considerar tres grados: la ausencia del habla denominada mutismo, retraso en el desarrollo denominada disfasia y las alteraciones motrices del habla (Jan, 2016). El lenguaje es definido como una facultad humana para establecer una comunicación por medio de sonidos articulados. Hesketh (2007) presenta un trabajo de investigación cuyo objetivo principal es identificar si es posible enseñar habilidades de sensibilización de fonemas a niños de preescolar con trastorno de habla. En esta investigación se encontró que es posible enseñar algunas habilidades avanzadas de fonemas a algunos niños de preescolar. Namasivayam (2013) presenta un estudio del impacto de los problemas de motor discurso sobre la inteligibilidad del habla de los niños con trastornos moderados a severos sonidos del habla. Squate (2014) presenta un tratamiento con múltiples sensores para los niños con trastorno del desarrollo motor de voz. Los niños con deficiencia de sonido de habla están en riesgo a corto y largo plazo ya que presentan dificultades académicas, sociales y emocionales.

El impacto de atender a este grupo vulnerable de niños es muy alto ya que Chiapas ocupa el tercer lugar nacional en trastorno de habla con 15,883 personas (INEGI, 2010). Los infantes con problema del habla son canalizados a centros especializados ya que las escuelas tradicionales no cuentan con personal capacitado para su atención. El Centro de Atención Múltiple (CAM) y el Sistema Nacional para Desarrollo Integral para la Familia (DIF) ofrecen tratamientos de trastorno del habla con terapistas de amplia experiencia además de hacer adecuaciones curriculares y apoyos que las escuelas de educación regular no integran en su proceso de enseñanza para escolarizar a los niños y niñas que presentan necesidades educativas especiales asociadas a una discapacidad o discapacidades múltiples. Los niños de nivel preescolar atendidos en estos centros tienen discapacidad intelectual, autismo, síndrome de Down y dificultad en pronunciación.

Se encontraron las siguientes aplicaciones para dispositivos móviles con sistema operativo Android que dicen apoyan de alguna forma al sector con limitación en la actividad de hablar y comunicarse:

- Logopedia New Useful Apps, está aplicación puede realizar actividades como escuchar imágenes predefinidas.
- Articulation Speech Therapy, es una aplicación utilizada por terapistas de habla que favorece la buena articulación de palabras para niños con trastorno de habla.
- Speech Therapy, es aplicada a la terapia del habla, tratamiento de tono vocal, volumen, ritmo y articulación.
- Speech Companion Speech Therapy, permite mejorar las habilidades de la boca y lengua con ejercicios de terapia de habla.
- Speech Therapy Practice, diseñada por terapistas del habla y lenguaje orientado a la práctica de sonido.
- Speech Companion Speech Therapy, permite mejorar las habilidades de la boca y la lengua con ejercicios de terapia de habla.
- Articulation Coah, es utilizada para la práctica de articulación en casa, cuenta con una biografía de tarjetas de palabras.
- ABC phonics phonics for kids, enseña fonética a través de múltiples actividades.
- Hablando con Nok Demo, presenta ejercicios para centrar la atención en un rasgo fonológico.

• Talk Around It, ayuda a personas con dificultades para encontrar las palabras deseadas. Aprende a leer con sílabas por aprender jugando, está dedicado a la lectoescritura.

En el mercado existen un gran número de aplicaciones que proporcionan herramientas para el apoyo a la adquisición del lenguaje. Sin embargo muchas de ellas están en idioma inglés, y las que están en español no se adaptan a las necesidades específicas del DIF. En este trabajo se presenta una aplicación móvil de apoyo para la adquisición de lenguaje de niños de nivel preescolar atendidos en el DIF y fue diseñada para apoyar al terapista de lenguaje en las actividades de comunicación y lenguaje. En contraste con otras aplicaciones, el lenguaje y los juegos utilizados son propios de la región e incluye actividades propuestas por el terapista del DIF de Tuxtla Gutiérrez Chiapas que de acuerdo a su experiencia son adecuados para los pacientes.

## **2. Método**

Los trastornos del habla y lenguaje tienen el potencial de aislar a los individuos de sus alrededores sociales y educacionales, por lo que es necesario encontrar los mecanismos que permita elevar la calidad de vida de las personas con necesidades especiales y puedan contribuir a nuestra sociedad. Los terapistas de lenguaje o especialistas de la comunicación son los responsables de evaluar y tratar estos trastornos. Estos aplican teorías, principios y procedimientos relacionados con el desarrollo del lenguaje y el habla con propósitos de tratamiento y rehabilitación al mismo tiempo que diseñan y aplican actividades cognitivas para que el niño adquiera el habla.

En particular en este proyecto se diseñó la aplicación móvil para la adquisición de lenguaje en niños de 3 a 6 años integrando el método de adquisición de lenguaje predominante en los pacientes del DIF de la ciudad de Tuxtla Gutiérrez, Chiapas. Para el desarrollo del software se empleó el modelo incremental con dos incrementos, en el primero se desarrolló una aplicación funcional que integraba algunas actividades de campo semántico y fonemas, el reconocimiento de voz y reproducción de audio. En el segundo incremento se incluyeron los diseños y actividades de cada uno de los campos semánticos y fonemas.

En la etapa de análisis de requerimientos de la aplicación se hicieron entrevistas con el terapista, se asistió durante un mes a las sesiones del lenguaje con el objetivo de identificar y documentar cada una de las actividades que llaman la atención del niño. Como resultado de esta etapa se obtuvo la especificación de los requisitos tanto funcionales como no funcionales que a continuación se detallan.

Requisitos funcionales:

- RF01. El sistema debe administrar los datos del paciente.
- RF02. El sistema debe permitir generar una vista de todos los pacientes registrados, pudiendo ser de un paciente en particular o un conjunto de ellos.
- RF03. El sistema debe permitir al terapista de lenguaje seleccionar una actividad relacionada a un campo semántico o fonema.
- RF04. El sistema deberá reproducir, a petición del paciente, el audio de la actividad.
- RF05. El sistema deberá grabar y evaluar la voz emitida por el paciente.
- RF06. El sistema deberá generar estadísticas relacionadas con el avance de adquisición de habla del niño.

Requisitos no funcionales:

- RNF01. La aplicación será desarrollada para la plataforma Android.
- RNF02. La aplicación será compatible con las versiones KitKat y superiores del sistema operativo Android.
- RNF03. La aplicación se desarrollará para la forma nativa de aplicación móvil para Android y se utilizará el lenguaje de programación Java.

En la etapa de diseñó de la aplicación, se realizó el diagrama de casos de uso, diagrama de clases, diseño conceptual y lógico de la base de datos. Para los diagramas de casos de uso y clases se usó el Lenguaje Unificado para el Modelado (UML por sus siglas en inglés). Para el diseño conceptual de la base se aplicó el modelo Entidad Relación. El diseño lógico de la base de datos se realizó usando el modelo ELKA.

El diagrama de casos de uso de la aplicación proporciona un panorama general de los procesos de la aplicación incluyendo los personajes que interactúan directamente con estos. En la figura 1 se muestra el diagrama de casos de uso para esta aplicación. Donde los actores son: el "Niño", el "Terapista de lenguaje" y la "Base de datos SQLite". El niño interactúa con los casos de uso "Reproduce audio" y "Reconocimiento de voz". El actor "Terapista de lenguaje" con los casos de uso "Administración de pacientes", "Campo semántico y fonemas" y el "Generador de estadísticas". Por último el actor "Base de datos SQLite" con los casos de uso "Administración de pacientes", "Campo semántico y fonemas", "Generador de estadísticas" y "Evaluación". A continuación se describen cada caso de uso.

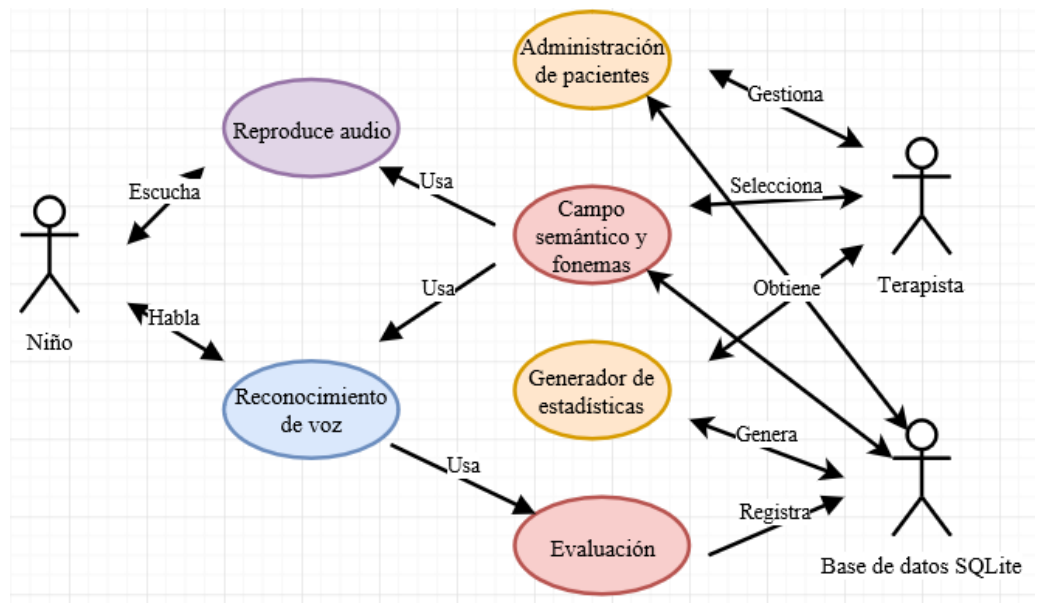

Figura 1 Diagrama de casos de uso (Autor).

El caso de uso "Administrador de pacientes" permite al actor "Terapista de lenguaje" administrar los datos personales de cada paciente. Este caso está relacionado con el requisito funcional RF01 y RF02, presenta una pantalla donde se puede agregar, borrar, modificar, ver datos de uno o todos los pacientes y la opción "Regresar". Esta última le permitirá regresar a la pantalla principal.

El caso de uso "Campo semántico y fonemas" permite al actor "Terapista de lenguaje" seleccionar actividades para aplicarlas al niño. Este caso está relacionado con los requisitos funcionales RF03, RF04 y RF05, presenta una pantalla donde se puede seleccionar el campo semántico y fonemas. Las categorías de los campos semánticos son: frutas y verduras, animales, colores, familia, prendas de vestir y trasporte. Las categorías de fonemas son: /a/, /b/, /c/, /d/, /e/, /f/, /g/, /h/, /i/, /j/, /k/, /l/, /ll/, /m/, /n/, /ñ/, /o/, /p/, /q/, /r/, /rr/, /s/, /t/, /u/, /y/, /z/. Al seleccionar una categoría del campo semántico o fonema se muestra la primera actividad relacionada con la categoría seleccionada y da la opción de ir a la siguiente actividad o anterior. Al seleccionar la actividad se reproduce un divertido audio con el nombre de la figura e invita al niño a pronunciar la palabra, finalmente se evalúa la calidad de la voz y se almacena en la base de datos del dispositivo móvil.

El caso de uso "Reproduce audio" permite al actor "Niño" escuchar el audio de la actividad que el actor "Terapista de lenguaje" le seleccionó, el audio se puede repetir las veces que el niño lo necesite. Este caso está relacionado con el requisito funcional RF04.

El caso de uso "Reconocimiento de voz" obtiene del actor "Niño" la voz relacionada con la actividad, posteriormente se evalúa la calidad de la voz y se registra en la base de datos. Este caso está relacionado con el requisito funcional RF05.

El caso de uso "Evaluación" obtiene del caso de uso "Reconocimiento de voz" la calidad de la voz y valida si el actor "Niño" pronunció correctamente y almacena la calificación en la base de datos. Este caso está relacionado con el requisito funcional RF05.

El caso de uso "Generador de estadísticas" solicita y obtiene información del actor "base de datos SQLite" y muestra las estadísticas solicitadas por el actor "Terapista de lenguaje". Este está relacionado con el requisito funcional RF06. El cual permite obtener el historial de mejora del niño en cada terapia y desde su ingreso al DIF.

El diseño de la base de datos es un proceso muy importante al que se le tiene que dedicar tiempo ya que es una de las partes más importantes de la aplicación, en ella se guardarán los datos relacionados con el paciente, las citas y se generarán estadísticas. Como parte del diseño de la base de datos se realizó la fase de análisis de requerimientos, diseño conceptual y diseño lógico, la parte de diseño físico se adoptó la propia de SQLite. En la fase de análisis de requisitos de la base de datos se identificaron las entidades, los atributos y las relaciones que a continuación se describen:

- La entidad "Paciente" tiene los atributos: Identificador del paciente. Nombre. Fecha de ingreso. Edad.
- La entidad "Cita" tiene los atributos: Identificador de la cita. Diagnóstico. Fecha de la cita.
- La entidad "Actividad" tiene los atributos: identificador de la actividad. nombre y descripción de la actividad.

Se identificaron las siguientes relaciones: Un paciente tiene una o más citas. En una cita un paciente hace una o más actividades. Una actividad puede ser un tipo de una actividad. Se realizó el diseño conceptual de la base de datos usando la metodología Entidad-Relación. Esta fase es obtenida a partir del análisis de requerimientos y se produce un diseño conceptual que refleja los datos y todas las funcionalidades a las que servirá la aplicación.

La metodología de diseño de bases de datos Entidad-Relación tiene los siguientes componentes claves: Entidad. Se representan como rectángulos, con el nombre de la entidad dentro. Relaciones. Se representan como rombos, con el nombre de la relación dentro y refleja la manera en la que se relacionan las entidades. Atributo. Se representa como ovalo, con el nombre del atributo dentro. En la figura 2 se muestra el diseño conceptual de la base de datos de la aplicación usando la metodología Entidad Relación con las entidades paciente, cita y actividad. Se diseñó la entidad "Paciente" con los atributos idPaciente, Nombre, Fecha de ingreso y Edad. La entidad "Cita" con los atributos idCita, Diagnóstico y Fecha. La entidad "Actividad" con los atributos idActividad, Nombre y desccripción. La entidad "Paciente" se relaciona de 1 a N con la entidad "Cita". La entidad "Cita" se relaciona de 1 a N con la entidad "Actividad". La entidad "Actividad" tiene una relación en particular interesante llamada explosión de materiales con la entidad "Actividad".

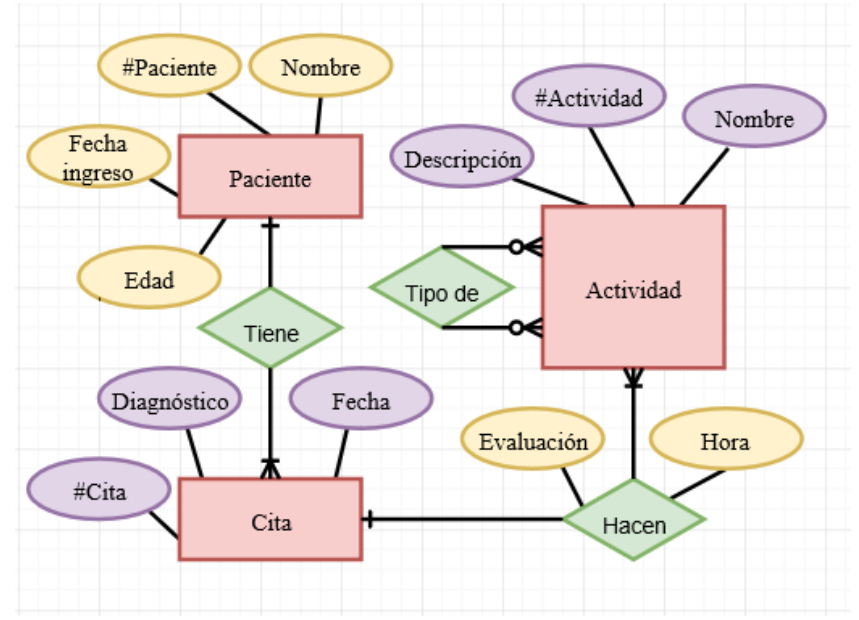

Figura 2 Modelo conceptual (Autor).

Se realizó el diseño lógico de la base de datos de la aplicación usando la metodología ELKA ya que el modelo conceptual Entidad Relación como herramienta para el diseño no es implementable directamente en archivos planos, y es necesario realizar una conversión equivalente. A un que existen paquetes que convierten de manera automática los diagramas Entidad Relación a sistemas manejadores de bases de datos como ORACLE, SYBASE, DB2, etc. Sin embargo para SQLite no se tiene, es por esto que se opta por utilizar una forma de modelado más cercana a archivos planos usando la metodología ELKA.

La metodología de diseño de base de datos ELKA tiene los siguientes componentes claves: E. Entity, en español entidad. L. Link, en español liga o enlace. K. Key, en español llave. A. Attibute, en español atributo. Las entidades son representadas como un rectángulo con un recuadro en la esquina superior izquierda. En el recuadro se pone el nombre de la entidad. En la parte superior dentro del rectángulo se colocan los nombres de los atributos separados por

comas. Los atributos que forman parte de la llave van subrayados. ELKA define cuatro tipos de enlaces de 1 a 1, de 1 a N débil (cero, uno o más), de 1 a N fuerte (uno o más), de N a M.

En la figura 3 se muestra el diseño lógico de la base de datos para esta aplicación usando la metodología ELKA. En el modelo ELKA de la aplicación se ilustra cuatro entidades: paciente, cita, actividad, tipo de actividad y expediente. La entidad "Paciente" tiene la llave idPaciente y los atributos nombre, apellido paterno, apellido materno y fecha de nacimiento. La entidad "Cita" tiene una llave compuesta por los atributos idCita e IdPaciente, y los atributos diagnóstico y fecha de la cita. La entidad "Actividad" tiene como llave idActividad y los atributos nombre y descripción. La entidad "TipoAct" tiene como llave idActividad y el atributo tipo. La entidad "Expediente" tiene como llave compuesta los atributos idCita e idActividad, y los atributos evaluación y hora. La entidad "Paciente" tiene una relación de 1 a N fuerte con la entidad "Cita", la entidad "Cita" tiene una relación de 1 a N fuerte con la entidad "Expediente", la entidad "TipoAct" tiene una relación de 1 a N débil con la entidad Expediente, la entidad "Actividad" tiene dos relaciones de 1 a N fuerte con la entidad "TipoAct". Esta última relación representa que una actividad es parte de una o más actividades y una actividad tiene una o más actividades.

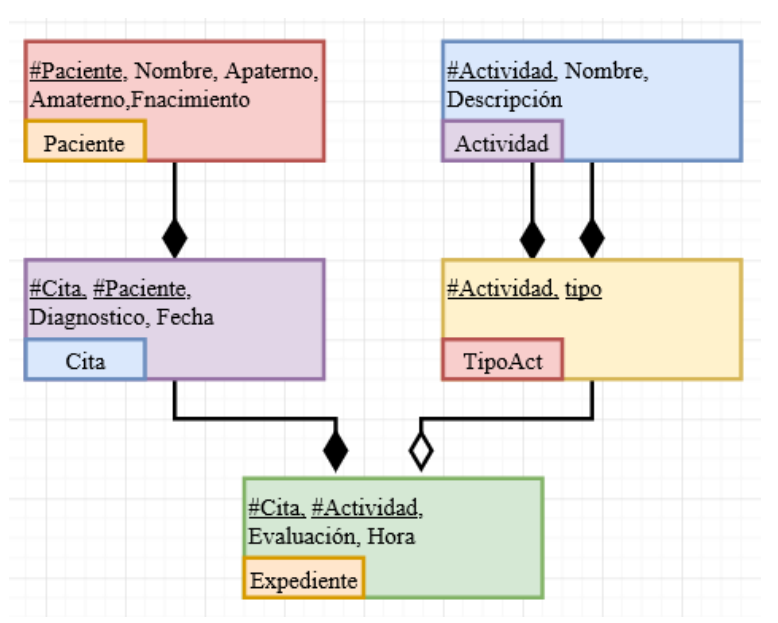

Figura 3 Modelo lógico (Autor).

**Pistas Educativas Vol. 38 -** *ISSN: 2448-847X Reserva de derechos al uso exclusivo No. 04-2016-120613261600-203 http://itcelaya.edu.mx/ojs/index.php/pistas*

La aplicación se codificó en el entorno de desarrollo Android Studio con el lenguaje de programación Java, se integraron imágenes diseñadas para cada una de las actividades de campo semántico y fonemas, la aplicación se desarrolló para la versión KitKat y superior para el sistema operativo Android con el API 19 de Java. Dentro de las principales clases creadas para la aplicación se importó la clase "android.database.sqlite.SQLiteDatabase", para crear una base de datos dentro del dispositivo móvil, crear tablas, operaciones básicas con registros, consultas, etc. También se importó la clase "android.speech.Recognizerlntent" que da soporte al reconocimiento de voz en el idioma español. Se realizaron pruebas de funcionalidad para los módulos administrador de pacientes, actividades de campo semántico y generador de estadísticas.

Se utilizó una muestra de 20 niños, los cuales son atendidos a lo largo de la semana por el DIF. Cuatro de estos niños presentan autismo, siete con síndrome de Down y nueve presentan problemas fonológicos específicos. Estos niños recibieron sus terapias con apoyo de la aplicación móvil durante dos semanas.

## **3. Resultados**

Se desarrolló una aplicación nativa para teléfonos inteligentes y tabletas electrónicas que usan sistema operativo Android, se programó en el entorno de desarrollo Android Studio usando el lenguaje de programación Java. La aplicación almacena información relacionada con los datos del paciente, lleva la bitácora de actividades desarrolladas y el avance que ha tenido en cada una, la información es almacenada en SQLite. Esta es una base de datos de código abierto integrada dentro del sistema operativo Android. SQLite soporta la sintaxis del estándar de SQL para bases de datos relacionales (Kreibich, 2010). El desarrollo se apegó al método y los requerimientos específicos del terapista del DIF de la ciudad de Tuxtla Gutiérrez del estado de Chiapas.

En la figura 4 se muestra la pantalla principal de la aplicación, el terapista de lenguaje es el actor que interactúa con esta pantalla, en la cual contiene los accesos a las actividades de los diferentes campos semánticos, fonemas, opciones para administrar los pacientes y generar estadísticas.

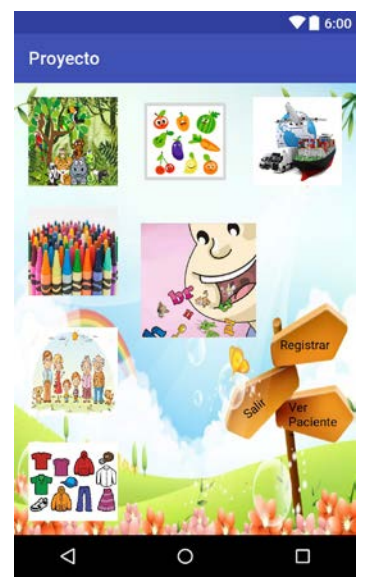

Figura 4 Pantalla principal (Autor).

En la figura 5 se muestra el grupo de actividades para el fonema /d/. En esta pantalla se aprecia la primera actividad aplicada al niño relacionada con este fonema, el niño escucha la pronunciación de la sílaba de la palabra posteriormente se solicita la repita y el sistema valida que dentro del sonido emitido por el niño se encuentre la sílaba, posteriormente guarda la evaluación de la actividad y permite que el niño presione el botón del circulo y nuevamente se repite el proceso. El niño o terapista puede seleccionar las flechas para ir a la siguiente actividad o regresar, también se proporciona un botón para ir a la pantalla principal.

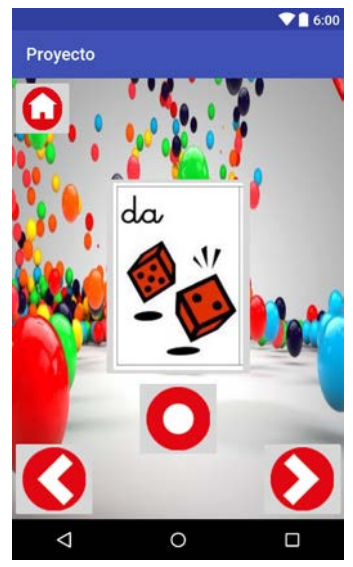

Figura 5 Pantalla fonema /d/ (Autor).

**Pistas Educativas Vol. 38 -** *ISSN: 2448-847X Reserva de derechos al uso exclusivo No. 04-2016-120613261600-203 http://itcelaya.edu.mx/ojs/index.php/pistas*

En la figura 6 se muestra el grupo de actividades para el campo semántico frutas y verduras. En esta pantalla se muestra la fruta rambután que es muy popular en Chiapas. En esta actividad el niño escucha la pronunciación de la palabra posteriormente se solicita repita la palabra y el sistema valida que se encuentre dentro del sonido emitido, posteriormente almacena en la base de datos la evaluación de la actividad y permite al niño repetir el proceso las veces que sean necesarias oprimiendo el botón del círculo. El niño o terapista puede seleccionar las flechas para ir a la siguiente actividad o regresar, también se proporciona un botón para ir a la pantalla principal.

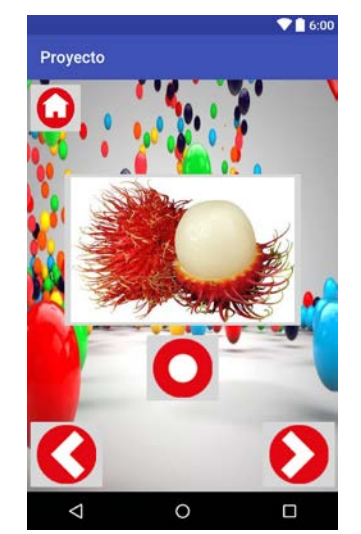

Figura 6 Pantalla frutas y verduras (Autor).

En la figura 7 se presenta el llenado de los datos generales del paciente. En esta pantalla el terapista debe llenar los datos del paciente como nombre, apellido paterno, apellido materno, número de expediente, fecha de cita y observaciones. Para llevar el control de todos los niños que reciben terapia el sistema proporciona un reporte general de los pacientes atendidos y registra para cada sesión el avance y diagnóstico de las diferentes terapias, como se aprecia en la figura 8.

En las pruebas realizadas el terapista de lenguaje identificó que los niños con autismo no les llamo la atención la tableta electrónica y no se pudo integrar la aplicación en la terapia, los que presentan síndrome de Down en su mayoría interactuó con la aplicación y los que no tienen deficiencia intelectual y sólo deficiencia en el habla presentaron entusiasmo al desarrollar las actividades. La aplicación fue aceptada por la mayoría de los niños y se está empleando como apoyo en la adquisición del habla.

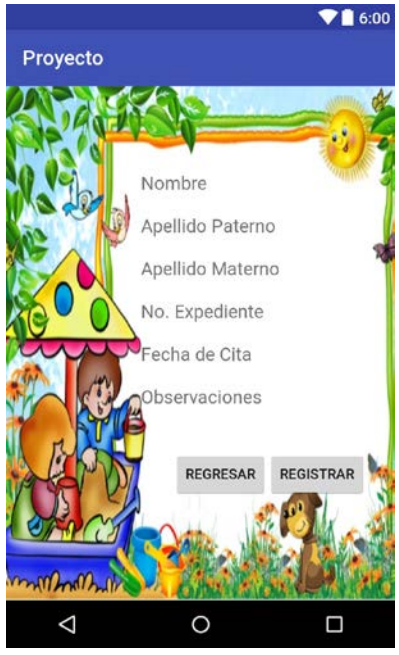

Figura 7 Pantalla registrar paciente (Autor).

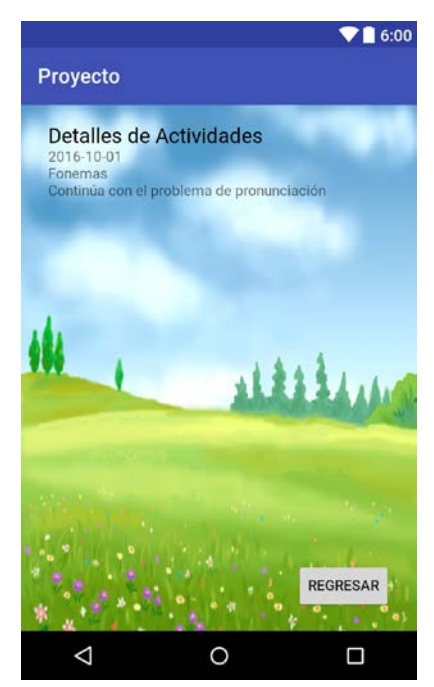

Figura 8 Pantalla Actividades (Autor).

## **4. Discusión**

Se observa en el desarrollo de las actividades de los niños con síndrome de Down que su problema del lenguaje no es solo retraso cognitivo y se deben de incluir diagnósticos especializados y puntuales para cada niño. También se observó en la experimentación que los niños con síndrome de Down presentan un lenguaje repetitivo y este no está estrechamente relacionado con su retraso cognitivo. Se obtuvo una mejora en el avance significativo en el desarrollo del habla de los niños que tienen un buen aprendizaje y su problema solo es el habla. La aplicación fue aceptada por la mayoría de los niños, por el momento sólo se usó para las pruebas funcionales y de adaptación en el DIF. Se está tramitando la autoría del software por medio del Tecnológico Nacional de México, ya que se haya registrado se distribuirá gratuitamente en los 51 centros de atención múltiple, el DIF, jardines de niños del estado Chiapas. Se está diseñando un plan de pruebas que incluya un mayor número de niños y se integrarán indicadores pedagógicos especializados para medir la mejora de aprendizaje. Como trabajos futuros se planea integrar un módulo que permita almacenar la voz del niño en una base de datos externa al dispositivo con el objetivo de hacer una mejora al reconocimiento de voz. Es una gran satisfacción para el equipo de trabajo el contribuir con esta aplicación, sobre todo porque este sector es vulnerable y requiere de mucha atención. El desarrollo de aplicaciones que permitan que los niños y niñas con problemas de habla puedan adquirirla de una forma agradable, confortable con las palabras cotidianas, es muy importante para el desarrollo integral de los niños.

## **5. Bibliografía y Referencias**

- [1] Dodd, B., Thompson, L. (2001). "Speech disorder in children with Down's syndrome". De Journal of Intellectual Disability Research.
- [2] Fox, A. V., Dodd, B., Howard, D. (2002). Risk factors for speech disorders in children. International Journal of Language Communication Disorders.
- [3] Hesketh, A. (2007). "Teaching phoneme awareness to pre-literate children with speech disorder: a randomized controlled trial". De International journal of language communication disorders, pág. 251-271.
- [4] INEGI. (2010). Censo General de Población y Vivienda 2010. Instituto Nacional de Estadística y Geografía (INEGI): http://www3.inegi.org.mx.
- [5] Ito, Y., Shimizu, T., Nakamura, T. (2015). Effectiveness of tongue-tie division for speech disorder in children: Tongue-tie division for speech disorder. Pediatrics International.
- [6] Jan., A. L. (2016). "Movement-tracking technology could identify speech disorders in children". De Academic OneFile.
- [7] Namasivayam, A. K. (2013). "Relationship between Speech Motor Control and Speech Intelligibility in Children with Speech Sound Disorders". De Journal of communication disorders.
- [8] Square, P. A. (2014). Multi-sensory treatment for children with developmental motor speech disorders. De International journal of language communication disorders, pág. 527-542.

# **RECONOCIMIENTO FACIAL APLICADO A LA TOMA DE ASISTENCIA**

#### *Gerardo Benavides Pérez*

*Facultad de Estadística e Informática / Universidad Veracruzana benavides\_gerardo@outlook.es*

#### *Candy Obdulia Sosa Jiménez*

*Facultad de Estadística e Informática / Universidad Veracruzana cansosa@uv.mx*

#### *Luis Gerardo Montané Jiménez*

*Facultad de Estadística e Informática / Universidad Veracruzana lmontane@uv.mx*

### **Resumen**

El pase de lista es una de las actividades que los docentes de la Universidad Veracruzana tienen que realizar y entregar al final del periodo escolar para determinar si un estudiante tiene derecho a examen ordinario, extraordinario o título de suficiencia. En apoyo a esta tarea y con la ayuda de la herramienta Matlab se propone el registro de asistencia de los estudiantes mediante reconocimiento facial, apoyando al docente con la automatización de esta tarea administrativa que debe realizar diariamente. El presente trabajo ofrece una alternativa para las instituciones educativas con un elevado número de alumnos de diferentes niveles, realizando el registro de asistencia a clases de los estudiantes de una manera autónoma y sistematizada con un sistema de software. **Palabras Clave:** Análisis de componentes, eigenface, reconocimiento facial

#### **Abstract**

*Taking attendance is an activity that allows to University of Veracruz teachers to determine whether students can take ordinary, first and second chance exams. To*  *support this task, that is currently carried out in a subjective way, and aided by the Matlab tool, a face recognition attendance record is proposed, helping teachers to get rid of some of the paperwork they have to do daily and automatize it using technology. The present work offers an alternative to educational institutions with a high number of students from different levels, recording class attendance in a much more autonomous way in which the teacher doesn´t interfere, allowing him to make this task a more objective one.*

*Keywords: Component analysis, eigenface, face recognition.*

## **1. Introducción**

La labor del docente ante un grupo no se limita a impartir una clase, hoy en día la labor del docente se encuentra diversificada en investigación, tutoría, dirección de trabajos recepcionales, entre otras, además de lo cual, conlleva una serie de actividades administrativas, tales como: firmar entrada y salida de clases, pasar lista a los alumnos de grupo, poner a disposición de los alumnos material digital en una página web o sistema institucional, revisar, corregir, calificar y registrar tareas y proyectos, registrar participaciones, ponderar calificaciones, asentar calificaciones finales en actas oficiales, entre otras.

Actualmente el registro de asistencia de los alumnos en las escuelas no se ha estandarizado para realizarse de una manera objetiva, cada docente lo realiza de forma distinta, algunas formas son: puntualmente al iniciar su clase, después de unos minutos de tolerancia de entrada, al terminar la sesión, al inicio y fin de clase para comprobar que el alumno efectivamente asistió a la sesión completa, al inicio de cada hora cuando las sesiones son largas, existen quienes no pasan lista, etc. provocando que el alumno solo asista a la hora en la que el docente pasa asistencia al grupo y saliendo del salón el resto de la clase.

El pase de lista en las aulas sigue siendo un tema de contradicciones para algunas de las personas que aún están en contra con la evolución e implementación de las nuevas tecnologías, ya que, argumentan que podría ser más confiable seguir con el método tradicional en vez de utilizar la tecnología.

En la actualidad existen en el mercado aplicaciones que prometen que el reconocimiento facial se realizará de una manera fidedigna, llevando así un mejor control en la asistencia de los involucrados. Una de las propuestas revolucionarias en el reconocimiento facial es la aplicación móvil para Android que lleva por nombre AFRECO (*Attendance by Face Recognition*), cuya función principal consistía en realizar el pase de lista de un conjunto de usuarios dados de alta utilizando el reconocimiento facial. Al probar esta aplicación no realizó dicha función de manera correcta y posteriormente fue retirada del mercado de aplicaciones (Prologix Technologies, 2013).

Otra aplicación relacionada es "Face Recognition & Facial DNA", la cual utiliza un algoritmo de LBP (Patrón Binario Local), sobre un sistema Android. Es un sencillo pero eficaz algoritmo de texturas para las etiquetas de los pixeles de una imagen por el barrido de umbrales de cada pixel, dicho resultado se toma como un número binario para el reconocimiento de un rostro. Para que la aplicación funcione correctamente la cámara del dispositivo Android debe tener una resolución mínima de 176x144 pixeles. (GooglePlay, 2014). "NameTag" registra la fotografía de una persona desconocida, y la comparar contra millones de registros en línea entregando de vuelta: nombre, fotos relacionadas y los enlaces a los perfiles en diversas redes sociales (iTunes, 2015).

En las redes sociales, Facebook® ha implementado "DeepFace", que crea modelos 3D de los rostros a partir de fotografías y posteriormente los analiza con tecnología de inteligencia artificial conocida como "aprendizaje profundo". La distancia entre los ojos y la simetría de la boca no suelen cambiar con el tiempo, a diferencia de una fotografía, que capta una expresión efímera, una plantilla de reconocimiento de rostro permanece vigente, casi como una huella digital (Taigman, *et al*, 2014):

• Tratamiento de imágenes digitales: La biometría es la ciencia de la identificación de los seres humanos sobre la base de características físicas únicas. La biometría se define también como la ciencia dedicada al estudio estadístico de las características cuantitativas de los seres vivos como son: peso, longitud, entre otros. Este término es utilizado para referir a los métodos automáticos que analizan determinadas características humanas con el fin de identificar y autenticar a las personas. El reconocimiento facial se ha convertido en un área de investigación activa que abarca diversas disciplinas, como el procesamiento de imágenes, reconocimiento de patrones, etc. El objetivo de un sistema de reconocimiento facial es que dada la imagen de una cara "desconocida", o imagen de prueba, encontrar una imagen de la misma cara entre un conjunto de imágenes "conocidas", o imágenes de entrenamiento. Uno de los métodos para realizar este proceso es PCA.

- Pre-procesamiento digital: Entre las acciones que se realizan para el preprocesamiento de una imagen se encuentra la mejora de contraste, redimensión de las imágenes digitales, ajuste en la exposición, filtrado para eliminación del ruido o para realzar bordes de una imagen entre otras.(Araiza *et al*, 2007).
- Reconocimiento facial: La biometría es la ciencia de la identificación de los seres humanos sobre la base de características físicas únicas. La biometría se define también como la ciencia dedicada al estudio estadístico de las características cuantitativas de los seres vivos como son: peso, longitud, entre otros. Este término es utilizado para referir a los métodos automáticos que analizan determinadas características humanas con el fin de identificar y autenticar a las personas. El reconocimiento facial se ha convertido en un área de investigación activa que abarca diversas disciplinas, como el procesamiento de imágenes, reconocimiento de patrones, etc. El objetivo de un sistema de reconocimiento facial es que dada la imagen de una cara "desconocida", o imagen de prueba, encontrar una imagen de la misma cara entre un conjunto de imágenes "conocidas", o imágenes de entrenamiento. Uno de los métodos para realizar este proceso es PCA.
- Análisis de Componentes Principales (PCA): cuyo objetivo principal es reducir la dimensionalidad de un conjunto grande de datos (Pang- Ning *et al*, 2006). Con PCA, el sondeo y la galería de imágenes deben ser del mismo tamaño y deben ser normalizadas previamente para alinear los ojos

y bocas de los sujetos en las imágenes. PCA revela la más efectiva estructura de baja dimensión de los patrones faciales.(Sirovich & Kirby, 1987)

• Eigenface: El enfoque Eigenface es considerado como la primera tecnología de reconocimiento facial, y sirvió como base para uno de los mejores comercios de productos de tecnología de reconocimiento facial, figura 1. (Cuevas, Zaldivar y Pérez, 2012). La inspiración de esta técnica viene del hecho de que para una imagen facial f(x, y) consistente en una matriz o arreglo bidimensional de NxN de valores de intensidad, si se representa mediante el vector de longitud N^ formado por todos los valores de sus píxeles alineados, el espacio vectorial de todas las imágenes de longitud N, de cualquier objeto o escena (caras, coches, paisajes, etc.), será de dimensión N^. Sin embargo, en este espacio de enorme dimensión, sólo un pequeño subespacio es el de imágenes de caras, denominado espacio de caras eigenspace (NSTC, 2006).

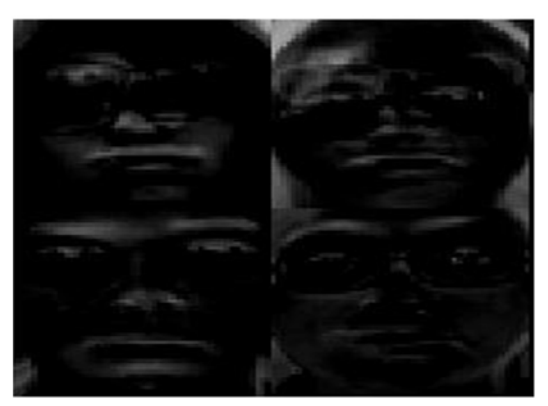

Figura 1 Ejemplo de Eigenfaces.

## **2. Método**

La metodología utilizada para la presente investigación consiste en la aplicación de los siguientes pasos:

• Adquisición de base de datos de imágenes para entrenamiento: A los estudiantes se les tomo una fotografía de su rostro para entrenar el sistema.

- Pre-Procesamiento de la imagen: Convertir las imágenes a escala de grises, recortar únicamente área del rostro en las fotografías eliminando rasgos como cabello, orejas, cuello, etc.
- Adquisición de datos necesarios: A partir de una cámara web obtener las fotografías necesarias en el salón de clase de cada alumno colocándose frente a la cámara por tres segundos para captar su rostro.
- Reconocimiento facial: La fotografía obtenida por la cámara web es comparada contra la eigenface obtenida por PCA formada por las fotografías previas. Dicho procesamiento se realizó empleando el software MATLAB. (Cuevas, Zaldivar, & Pérez, 2012).
- Registro de asistencia: En el servidor se crea o actualiza un archivo de hoja de cálculo con la contabilidad de la asistencia de la fecha actual, para el grupo en cuestión.

Al final del periodo escolar (semestre) este archivo estará listo para entregar directamente a las autoridades correspondientes de la facultad en forma de un archivo en formato .CSV o .XLSX. Con el cual las autoridades determinan en el sistema SIIU (Sistema Integral de Información Universitaria, 2016) que estudiantes tienen derecho a examen ordinario, examen extraordinario y examen a titulo dependiendo del número de sus asistencias, en periodos anteriores el procedimiento se ha realizado pidiendo a los docentes que entreguen su lista de asistencia en hoja impresa o en archivo de hoja de cálculo a las autoridades de la facultad, como se muestra en la figura 2.

Para el diseño experimental se solicitó consentimiento al profesor y estudiantes para participar voluntariamente en las pruebas. A los estudiantes participantes se les tomaron dos fotografías con una cámara digital con 20.4 megapíxeles efectivos, con un diafragma de f/3.5, una velocidad de 1/50 s y una sensibilidad de ISO-800. Se utilizó un fondo de color blanco y luz natural para que las fotografías, las fotografías fueron tomadas de los hombros hacia arriba, en los alumnos que utilizaban lentes se les hizo una toma con lentes y otra sin ellos. El tamaño inicial de cada una de las fotografías de los alumnos era de las siguientes dimensiones: un ancho de 5184 pixeles por un alto de 3888 pixeles ,es por eso, que se requirió el pre-procesamiento de todas las imágenes, quedando con una nueva configuración de ancho de 281 pixeles por un alto de 355 pixeles para reducir los tiempos de ejecución de una manera notoria, ocupando menos de 500 bytes cada imagen con lo cual también se optimiza el espacio de almacenamiento en el servidor permitiendo almacenar gran cantidad de fotografías suficientes para identificar a los estudiantes de la facultad.

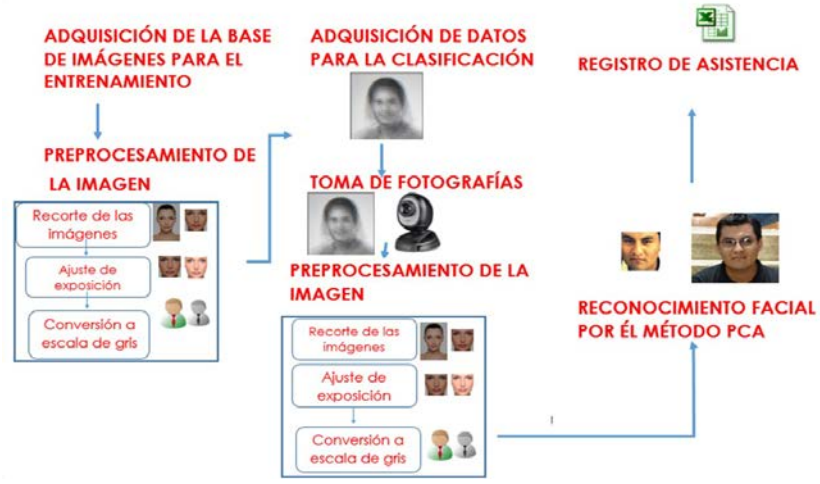

Figura 2 Diagrama de metodología aplicada.

El equipo fue configurado a una altura de 1.50 metros, los estudiantes participantes a este trabajo fueron pasando conforme iban llegando, para que el registro de sus asistencias fuera de manera natural y no con algún orden especifico, como se muestra en la figura 3. Dentro de las indicaciones que se les mencionaron a los participantes fueron:

- Ver detenidamente la cámara por un tiempo de tres segundos, la cámara indicaría con dos parpadeos de color verde la toma de fotografía exitosa para posteriormente utilizarla al momento de registrar su asistencia.
- Pararse atrás de una línea blanca previamente marcada en el suelo frente a la cámara.
- Se les pidió a los alumnos con anteojos puestos que pasaran a tomar su asistencia.
- En el caso de las alumnas se les pidió que se tomaran la fotografía con los accesorios que traían consigo cuando llegaron al salón de clase.

• Las imágenes capturadas de los rostro de los alumnos tuvieron que pasar por una etapa de pre-procesamiento, la cual consistió en aplicarles un cambio de 1/3 de exposición a cada y realizando un corte que va desde la barbilla o mentón hasta las cejas y omitiendo la parte de las orejas como etapa final.

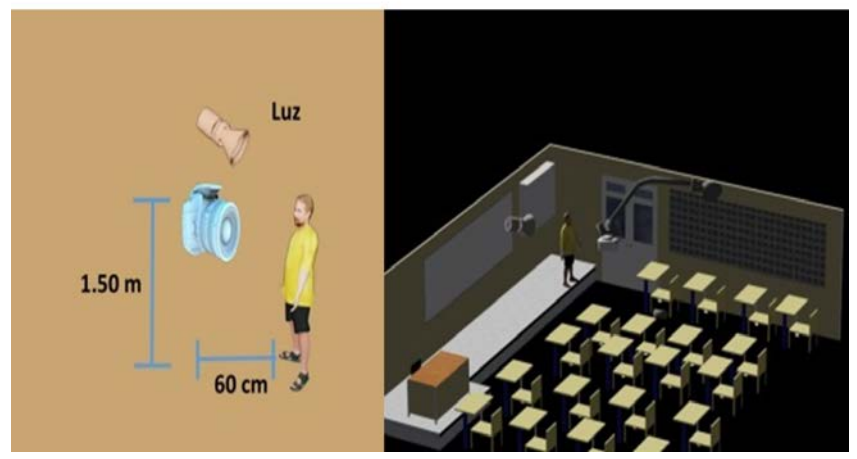

Figura 3 Posición de los elementos para el reconocimiento facial.

## **3. Resultados**

En las pruebas realizadas se experimentó con una base de datos de rostros del laboratorio de la Universidad de Cambridge Computer (Cambridge, 2015), compuesta por 10 imágenes diferentes de cada una de 40 personas, las imágenes fueron tomadas en diferentes momentos, con variación de iluminación, expresiones faciales distintas (ojos abiertos / cerrados, sonriendo / no sonrientes) y detalles faciales (con lentes/sin lentes). El tamaño de cada imagen era de 92x112 píxeles, con 256 niveles de gris por píxel. De dicha base de datos se tomó una muestra solo de 10 sujetos para probar la precisión del método, obteniendo un 100% de precisión en la clasificación (figuras 4 y 5).

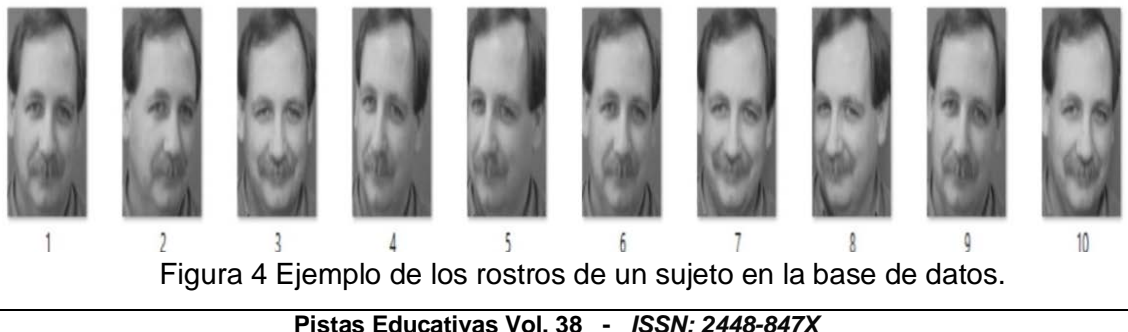

*Reserva de derechos al uso exclusivo No. 04-2016-120613261600-203 http://itcelaya.edu.mx/ojs/index.php/pistas*

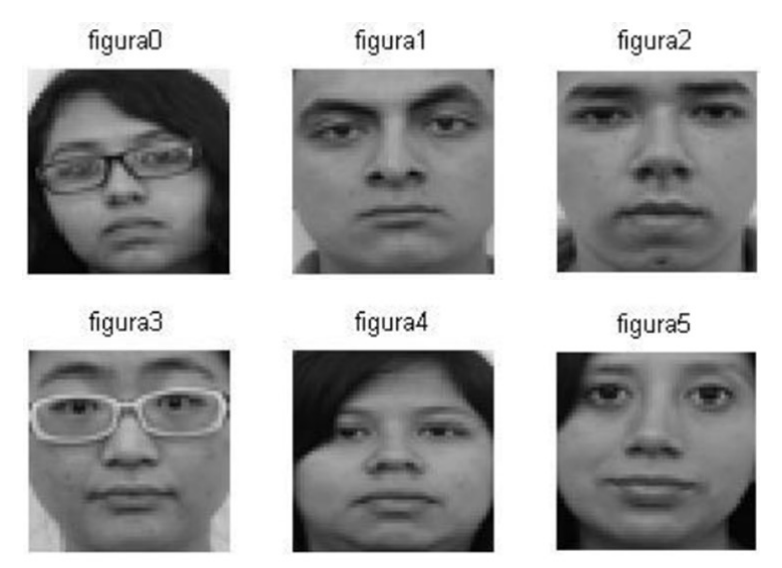

Figura 5 Imagen de la base de datos redimensionadas y en escala de gris.

Se realizaron pruebas durante el periodo enero-julio 2015 con dos grupos de experiencias educativas de la licenciatura en Informática de la Universidad Veracruzana región Xalapa. El grupo uno estaba formado por 22 alumnos, 17 hombres y 5 mujeres, El grupo dos estaba formado por 15 alumnos, 12 hombres y 3 mujeres.

Al realizar el reconocimiento facial se obtuvo un 94.44 % de reconocimiento facial acertado el primer día. En una sesión posterior se obtuvo un porcentaje de reconocimiento facial de un 100% como puede apreciarse en la tabla 1.

|                 |   |   |   | persona1 persona1 persona1 persona1 persona1 persona1 persona1 persona1 persona1 persona1 |   |   |   |   |   |   |
|-----------------|---|---|---|-------------------------------------------------------------------------------------------|---|---|---|---|---|---|
| personal        |   |   |   |                                                                                           |   |   |   |   |   |   |
| persona2        | 0 | 0 | 0 | 0                                                                                         | 0 | 0 | 0 | 0 | 0 | 0 |
| persona3        | 0 | 0 | 0 | 0                                                                                         | 0 | 0 | 0 | 0 | 0 | 0 |
| persona4        | 0 | 0 | 0 | 0                                                                                         | 0 | 0 | 0 | 0 | 0 | 0 |
| persona5        | 0 | 0 | 0 | 0                                                                                         | 0 | 0 | 0 | 0 | 0 | 0 |
| <b>persona6</b> | 0 | 0 | 0 | 0                                                                                         | 0 | 0 | 0 | 0 | 0 | 0 |
| persona?        | 0 | 0 | 0 | 0                                                                                         | 0 | 0 | 0 | 0 | 0 | 0 |
| persona8        | 0 | 0 | 0 | 0                                                                                         | 0 | 0 | 0 | 0 | 0 | 0 |
| persona9        | 0 | 0 | 0 | 0                                                                                         | 0 | 0 | 0 | 0 | 0 | 0 |
| persona10       | 0 | 0 | 0 | 0                                                                                         | 0 | 0 | 0 | 0 | 0 | 0 |

Tabla 1 Matriz de confusión de la clasificación de los rostros

**Pistas Educativas Vol. 38 -** *ISSN: 2448-847X Reserva de derechos al uso exclusivo No. 04-2016-120613261600-203 http://itcelaya.edu.mx/ojs/index.php/pistas*

## **4. Discusión**

El uso adecuado de PCA redujo la redimensionalidad de las fotografías eliminando información innecesaria. El reconocimiento facial se aplicó satisfactoriamente en personas que tenían una barba abundante y que posteriormente ya no contaban con ella. También se pudo verificar que el sistema reconocía exitosamente estudiantes utilizando lentes y sin ellos.

En un principio se obtuvo una precisión del 70% en la clasificación y posteriormente un 100% sobre rostros de una misma persona pero con diferentes gestos como sonrisa, uso de barba, lentes, y diferentes posturas como lateral derecha, lateral izquierda, etc. En las pruebas iniciales realizadas con los estudiantes cuando la base de datos contenía una foto por alumno se obtuvo un 94.44 % de precisión en el reconocimiento facial; el cual a medida de que se incrementaron las fotografías se alcanzó el 100%.

Un factor primordial para realizar el reconocimiento facial fue contar con la luz apropiada para la toma de las fotografías ya que poca luz o exceso de luz provocaba resultados erróneos. Se observó que para la obtención de las fotografías la distancia adecuada entre la cámara y la persona se mantuvo en el rango de los 30 cm a los 60 cm entre la cámara y la persona. El fondo para la toma de la fotografía también fue fundamental para el proceso, ya que un fondo blanco liso, facilitó la extracción de los rostros y la eliminación del ruido.

Otro factor importante fue la altura a la que se colocó la cámara web la cual fue a 1.60 m, logrando obtener el área de interés (rostro) satisfactoriamente en todos los casos. Hechas las consideraciones anteriores se comprobó que implementar reconocimiento facial para registrar la asistencia a clases con un porcentaje de clasificación correcto elevado, este proceso se realiza de forma más precisa y objetiva sin que el docente se involucre en ello ofreciendo un estándar para realizar dicha actividad.

A pesar de ello, el reconocimiento de gemelos fue una limitante encontrada, por lo que el uso de un accesorio apoyó al proceso de reconocimiento, en este caso se realizaron pruebas con dos gemelas de las cuales una de ellas utiliza lentes y eso fue lo que permitía reconocerlas de forma diferenciada, de lo contrario el sistema no fue capaz de distinguir entre ambas

# **5. Bibliografía y Referencias**

- [1] Araiza, E., et al. (2007). "Mejora de Contraste y Compensación en Cambios de la Iluminación. Computación y Sistemas". En revista e-journal. Universidad Nacional Autónoma de México [UNAM]. México: http://www.ejournal.unam.mx/cys/vol10-04/CYS010000402.pdf
- [2] Cambridge University Computer Laboratory. (2015, 12 de enero). The Database of Faces: https://goo.gl/StvOz2.
- [3] Consejo Nacional de Ciencia y Tecnología [NSTC] (2006, agosto). Métodos Biométricos. Instituto Universitario Politécnico Santiago Mariño, Venezuela: https://goo.gl/JqQz2S
- [4] Cuevas, E., Zaldivar, D. y Pérez, M. (diciembre 2012). Procesamiento Digital de Imágenes usando Matlab & simulink (Primera edición ed.). México: Alfaomega grupo editor.
- [5] iTunes Apple. (9/abril/2015). NameTag en AppStore: https://goo.gl/9d2DPX
- [6] González, R., & Woods, R. (2007). Digital Image Processing (2da Edición). E.U.A.: Prentice Hall.
- [7] Pang-Ning, T., Steinbach, M. & Kumar, V. (2006, 25 de marzo). Introduction to Data Mining. E. U. A.: Addison-Wesley Companion Book Site.
- [8] Prologix Technologies. (2013, 17 de octubre). Attendance by Face Recognition: https://goo.gl/TNp5y7.
- [9] Rabia, J., & Hamid R., A. (2009, junio). A Survey of Face Recognition Techniques (Vol. 5).
- [10] Sirovich, L. & Kirby, M. (1987). Low-dimensional procedure for the characterization of human faces. Journal of the Optical Society of America A, 4:519-524.
- [11] Taigman, Y., Yang, M., Ranzato, M. & Wolf, L. (2014). Deepface: Closing the gap to human-level performance in face verification. Proceedings of the IEEE Conference on Computer Vision and Pattern Recognition, 1701-1708.
- [12] Tsung-Yi Wu (2014, 2 de septiembre), Face Recognition & Facial DNA. Blog de Google Play: https://goo.gl/fUuXil.
- [13] Universidad Veracruzana. (2016, 28 de octubre). Sistema Integral de Información Universitaria: https://www.uv.mx/siiu/.
# **FILTRO DE PRE-PROCESAMIENTO DE UNA IMAGEN SATELITAL EN GRASS**

#### **Franco Gabriel Caballero Julián**

Instituto Tecnológico de Oaxaca *francogcaballero@gmail.com*

#### **Víctor Manuel Jiménez Ramos**

Instituto Tecnológico de Oaxaca *victorjimenezramos@gmail.com*

# **Miguel Ángel Pérez Solano**

Instituto Tecnológico de Oaxaca *mapsolano@gmail.com*

## **Víctor Sánchez Zorrilla**

Instituto Tecnológico de Oaxaca *vic.zorrilla.san@gmail.com*

### **Isabel Quintana Ruíz**

Instituto Tecnológico de Oaxaca *quintana.isabel@hotmail.com*

# **Resumen**

Este trabajo consiste en obtener mapas satelitales de calidad visual del sensor MODIS (*Moderate Resolution Imaging Spectroradiometer*) en el portal de la Comisión Nacional para el conocimiento y uso de la Biodiversidad (CONABIO), que contengan de manera clara una vista completa del estado de Oaxaca para que sirvan de insumo en un trabajo posterior de caracterización de la cobertura vegetal y uso de suelo. En la descarga se da preferencia a los mapas en el espectro visible con resolución espacial de 250 metros., ya que ahí está la información para el estudio de la cobertura terrestre. En esta etapa se elige un archivo del mes de enero del año 2015, se importa en GRASS (*Geographic Resources Analysis Support System*), se compara en una escala similar con la vista de Google Earth y se elige una nueva región de la costa de Oaxaca en los distritos de Pochutla, Juquila y Jamiltepec hasta la colindancia con poblaciones del estado de Guerrero.

Ese nuevo mapa de la región costa contiene nubes y unas líneas punteadas paralelas que no son propias de la región natural sino debido a los dispositivos para la adquisición de la imagen; por ello para su mejora se utilizan técnicas de corrección radiométrica en función del histograma, un filtro de ventana deslizante y finalmente un filtro de mediana.

Los resultados en cada etapa se muestran en forma gráfica en dos y tres dimensiones. Con este trabajo de pre-procesamiento en un mapa contaminado de manera muy leve, ahora es posible realizar operaciones más complejas que permite la calculadora de datos raster SIG GRASS.

El trabajo es posible debido a las técnicas de teledetección o percepción remota que consiste en obtener la información deseada de un área terrestre a distancia para captura, tratamiento y análisis.

El procesamiento de imágenes básico tiene como entrada una imagen en la que se aplican operaciones de pre-procesamiento, realce y clasificación para obtener una nueva imagen. Esta operación se utiliza para corregir distorsiones radiométricas, geométricas y para eliminar el ruido, los efectos de altitud y actitud. Para realce se utilizan procedimientos que tienden a mejorar la interpretabilidad de la imagen con la mejora del contraste y filtrado digital entre los cuales se tiene la aplicación de filtros no lineales, filtro de mediana y filtro de vector de mediana. **Palabras Clave:** Filtro, GRASS, mapas, Oaxaca, satélite.

### **Abstract**

*The work is to get satellite maps of visual quality MODIS (Moderate Resolution Imaging Spectroradiometer) sensor on the website of the CONABIO containing clearly a complete view of the state of Oaxaca to serve as input for further work of characterization of vegetation cover and land use. In the download preference is* 

*given to the maps in the visible spectrum with spatial resolution of 250 m., since there is the information for the study of land cover. At this stage a file of January 2015 is selected, it is imported into GRASS (Geographic Resources Analysis Support System) is compared on a similar scale with the view of Google Earth and a new region of the coast of Oaxaca is chosen in the districts of Pochutla, Juquila and Jamiltepec; up to the border with populations of Guerrero state.*

*This new map of the coast region contains clouds and dotted parallel lines that are not characteristic of the natural region but because the devices for image acquisition; therefore for improvement radiometric correction techniques they are used depending on the histogram, sliding window filter and finally a median filter.*

*The results at each stage are shown graphically in 2D and 3D. With this preprocessing work in a contaminated map very mild way, it is now possible to perform more complex operations that allow data calculator raster GIS GRASS.*

*The work is made possible by remote sensing techniques or remote sensing that is to obtain the desired information from a distant land area to capture, processing and analysis.*

*Basic image processing takes as input an image in which pre-processing operations, enhancement and classification to obtain a new image apply. This operation is used to correct radiometric, geometric distortions and to eliminate noise, the effects of altitude and attitude. For enhancement procedures that tend to improve the interpretability of the image with contrast enhancement and digital filtering among which is the application of nonlinear filters, filter medium and vector filter medium they used.*

*Keywords: Filter, GRASS maps, Oaxaca, satellite.*

# **1. Introducción**

Teledetección o "Percepción remota" es la ciencia o arte de conseguir datos de un objeto (Bense, 2007), área o fenómeno investigado, a distancia desde plataformas artificiales mediante algún dispositivo que no está en contacto físico por medio de la captura, tratamiento y análisis.

En la percepción remota, se utilizan sensores sofisticados de tecnología avanzada y técnicas para obtener la información de los objetos distantes a partir de la medición de la energía electromagnética reflejada, funcionan de forma análoga a nuestros ojos, pero pueden percibir información más allá del espectro de la luz visible. La capacidad de percepción de la radiación electromagnética es en una o más regiones del espectro electromagnético desde el ultravioleta hasta el infrarrojo, ya sea ésta reflejada, dispersada o emitida desde la superficie de la tierra (Campbell y Wynne, 2011).

La percepción remota (Bense, 2007), es un proceso del estudio de imágenes satelitales que consiste en la captura de los datos por medio de sensores instalados en los satélites y el procesamiento y el análisis de esos datos de modo útil por medios visuales o digitales que se complementan con datos de referencia ya existentes de la región en estudio (planos de elevación, mapas de suelos, datos de temperatura, estadísticas de cosechas, etc.). Toda esta información es usualmente combinada en forma de capas de información en lo que usualmente se denomina un SIG (Sistema de Información Geográfico).

Hay muchos trabajos realizados y en proceso para estudiar, modelar o predecir el comportamiento y transformación de los recursos en la naturaleza, con resultados que incrementan el conocimiento de la humanidad; se utilizan herramientas de software especializado, mapas satelitales y se usan distintas técnicas de muestreo, clasificación y decisión; con la consulta de herramientas cartográficas, estadísticas, registros terrestres y en algunos casos con la contribución de los conocimientos de los habitantes de las diferentes zonas de estudio a lo que se le llama "metodologías participativas" (Bautista, 2011, p687).

El procesamiento de las imágenes digitales (González y Woods, 2001) consiste en la manipulación numérica de las imágenes en las que se aplican operaciones de pre-procesamiento, realce y clasificación para obtener nuevas imágenes:

• Pre-procesamiento: La operación de pre-procesamiento consiste en el procesamiento inicial de los datos originales entregados por los sensores (Rosales, Martínez y Martínez, 2010), para corregir las distorsiones radiométricas y geométricas y para eliminar el ruido. Las distorsiones radiométricas (Campbell y Wynne, 2011), son alteraciones en los valores de brillo de los pixeles y se deben fundamentalmente a interferencias atmosféricas y a efectos asociados a la instrumentación.

Las distorsiones geométricas responden a muy diversas causas y pueden clasificarse en sistemáticas y no sistemáticas. Entre los casos de distorsiones geométricas no sistemáticas (Martínez, 2011) están los efectos por altitud y actitud.

- Realce: Son procedimientos que tienden a mejorar la interpretabilidad visual de una imagen (Rosales et al., 2010), aunque no aumentan la cantidad de información contenida en ella. El rango de opciones de que dispone el analista para realces de imagen es virtualmente ilimitado, aunque la mayoría de estas técnicas pueden ubicarse en dos grupos: operaciones de punto, que modifican independientemente el brillo de cada pixel y operaciones locales, que modifican el valor de cada pixel basadas en el valor de los pixeles vecinos. Dentro de las primeras citaremos algunas como la mejora del contraste, y entre las segundas el filtrado:
	- a) Optimización del contraste: La sensibilidad de los sensores de un satélite ha sido diseñada de tal forma que se registren las características de brillo en un determinado rango de acuerdo con las condiciones de iluminación. Pocas escenas muestran el empleo de la totalidad del rango disponible de luminosidad de los detectores. La meta del mejoramiento de contraste (Rosales et al., 2010), es facilitar la interpretación visual de una imagen, por incremento de la distinción aparente entre las características de una escena. El contraste de una imagen es una medida de dispersión de los niveles de intensidad que en ella ocurren. Por eso en el histograma de una, cuanta mayor dispersión tiene los datos, mayor contraste tendrá la imagen. Dentro de los sistemas de sensores remotos ese intervalo de apertura será siempre positivo y ocurrirá del rango de 0 a 255.
	- b) Filtros: Los filtros se aplican en el análisis digital de imágenes (Rosales, Volodymyr y Gallegos, SOMI XVIII) para acentuar o suavizar

los contrastes o variaciones en la frecuencia de los valores digitales de los pixeles que componen la imagen (Brito, Uc y Martín, 2014). Estas funciones hacen un realce visual de la imagen para mejorar su interpretación:

- $\checkmark$  Filtros no lineales: Los filtros no lineales pueden garantizar una ejecución satisfactoria en varias aplicaciones (Astola y Kousmanen, 1997), tales como el filtrado de imágenes digitales, realce de la imagen y detección de bordes. Como resultado, se están sustituyendo continuamente los filtros lineales con los filtros no lineales, especialmente en situaciones donde los filtros lineales se ejecutan pobremente, como en la presencia de ruido multiplicativo y ruido impulsivo o el procesamiento de señales teniendo ruido Gaussiano.
- Filtro de mediana: Es uno de los filtros más simples de procesamiento escalar (Martínez, 2011) y es el que mejor filtra el ruido impulsivo en comparación con el filtro de media. Su implementación está dada por ecuación 1.

 $X_{\text{med}} = \text{med}/X_1, X_2, ..., X_n$  (1)

Donde [x1, x2, ..., xn] es la muestra de valores en la ventana del filtro. Como ejemplo, tenemos un conjunto de valores: {100, 121, 96, 111, 80, 97, 105}. Los cuales se ordenan de menor a mayor, quedando: {80, 96, 97, 100, 105, 111, 121}. La mediana es el valor central del conjunto de valores. En este caso el resultado de aplicar la mediana sería el valor 100.

 $\checkmark$  Filtro de vector de mediana: El filtro de vector de mediana se puede definir como el vector yVM contenido en un conjunto dado, cuya distancia a los otros vectores es mínima. Para poder calcular la medida de distancia entre vectores utilizamos la más común, en este caso es la norma L1, la cual nos cuantifica la distancia entre dos vectores y se considera como la sumatoria de los valores absolutos entre sus componentes. La distancia

mínima se obtiene a partir de la ordenación en forma ascendente tomando el primer valor.

• Clasificación: Un problema frecuente en el análisis de imágenes multiespectrales (Rosales et al., 2011) es el de la correlación existente entre ellas, es decir que contienen mucha información redundante. Esta no aporta nada nuevo y aumenta enormemente la carga computacional cuando dichas imágenes son sometidas a procesos matemáticos.

La técnica de Análisis por Componentes Principales o PCA (*Principal Components Analysis*) es una transformación que permite reducir esta redundancia y puede ser aplicada previamente a un análisis visual o a un proceso más complejo de clasificación a través de algoritmos matemático-estadísticos.

En el tema de las herramientas de software para procesamiento de imágenes (IPS) encontramos gran variedad y en todas se pueden encontrar las más comunes rutinas para el análisis de imágenes. Tales herramientas están disponibles en los sistemas operativos Windows, Linux, Apple IOS y Android. Los sistemas IPS actuales son independientes del Hardware y de uso muy amigable y con vinculación entre el procesamiento de imágenes y los sistemas de información geográfica (GIS). Entre los paquetes de software comercial (Chuvieco, 2016, pág. 178) los más comúnmente usados son ERDAS, PCI y ENVI; pero hay muchas herramientas poderosas IPS de código abierto tal como GRASS originalmente escrito para la USA-CERL., SPRING, ILWIS y BEAM.

El término GRASS GIS corresponde a *Geographic Resources Analysis Support System Geographic Information System*, que es una herramienta de software para el manejo y análisis de datos geoespaciales, procesamiento de imágenes, producción de mapas y gráficas, modelado espacial, y visualización (Neteler y Mitasova, 2008).

GRASS GIS es un sistema de propósito general combinado raster/vector con subsistemas de procesamiento de imágenes y visualización de imágenes. Incluye más de 350 módulos para el manejo, procesamiento, análisis y visualización de datos geo-referenciados. Entre sus módulos se encuentra el de percepción remota en Procesamiento de imágenes.

A diferencia de otros GIS, GRASS da acceso total a su estructura interna y algoritmos. Los usuarios avanzados que quisieran escribir su propio módulo GIS disponen de los tutoriales, manuales y librerías e integrar esa nueva funcionalidad en GRASS. El modelo de desarrollo de GRASS es similar a otros proyectos de código abierto. El soporte del proyecto es el Internet que soporta la distribución de Software, el soporte de usuarios, el manejo centralizado del desarrollo de GRASS a través de CVS (*Concurrent Versioning System*) o servidor repositorio de código fuente, así como el sistema de análisis, listas de correo y un sistema colaborativo Wiki.

En la experiencia por los trabajos realizados con el sensor MODIS, tenemos los que menciona Mas (2011), para el mapeo y monitoreo de las cubiertas terrestres cuya elección se justifica porque en su trayectoria de ±550 explora una franja de 2,330 km y tiene las características adecuadas para tales aplicaciones al proporcionar tres diferentes dimensiones de la información del sensor: espectral, por sus 36 bandas que van desde 0.405 hasta 14.38 micras, las siete primeras son para observación de la tierra, temporal ya que observa la totalidad de la superficie terrestre cada uno o dos días y angular porque la toma de las distintas muestras tienen variaciones en el ángulo de recepción de los datos debido a que la distribución de la reflectancia de muchas cubiertas del suelo es fuertemente anisotropía. Entre los autores de muchos de los estudios que se han realizado, la mayoría está basada en los índices de vegetación, en datos de la reflectancia de la superficie, el uso combinado de diferentes tipos de datos para aumentar la fiabilidad de los mapas, la combinación de mapas en las tres dimensiones y con la incorporación de datos auxiliares.

# **2. Método**

En el análisis de imágenes satelitales la interpretación puede ser más fácil por mejoras y correcciones digitales a las que se somete una imagen. Para el caso en el que la imagen presenta defectos debido a los dispositivos electrónicos de adquisición, el procedimiento en este artículo consiste en una secuencia de cuatro pasos para seleccionar la región de interés y eliminar tales defectos, con la intención de mantener las mediciones de reflectancia:

• Obtener los mapas: Por medio de la CONABIO, están a disposición un conjunto de mapas del sensor MODIS de todos los días a partir del año 2004 a la fecha. Elegir FTP, luego el año, el mes y finalmente, el conjunto de datos para descargar.

Las imágenes pueden estar en formato BIN para el caso de los archivos de los años más remotos, o en formato TIF para los años más recientes. En Windows se puede utilizar 7-Zip o WinZip para extraer los ficheros. Finalmente, después de descomprimir los archivos bz2 y TAR; disponemos de los archivos en formato BIN o en formato TIF, además del archivo TXT de metadatos. En la tabla 1, se concentra la cantidad de archivos que se descargaron a la fecha para su evaluación.

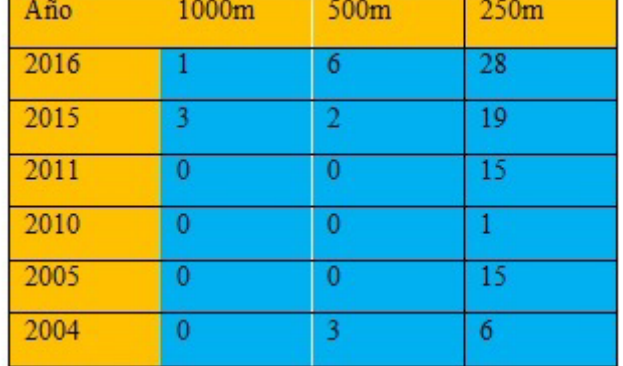

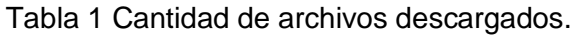

• Abrir y leer una imagen: Para abrir y leer una imagen (Neteler y Metz, 2011), en GRASS vamos al menú Archivo, Importar datos Raster, y en Common formats import seleccionamos como tipo de fuente un archivo, con lo que tenemos acceso a explorar el directorio en nuestra computadora donde lo hemos guardado al descargarlo y descomprimirlo. GRASS proporciona un nuevo nombre editable para el archivo, seleccionar importar y enseguida se ejecuta el proceso que genera el mapa. De los mapas

descargados, no todos sirven, algunos son ilegibles, otros cubren una región muy limitada, otros están centrados en alguna zona diferente a la de interés y otros presentan nubes y alteraciones que pueden ser debidas al proceso de captura. Para los propósitos de estudio de la cobertura terrestre y uso de suelo, sólo son de interés los mapas tomados en la banda visible con resolución de 250 metros.

Los mapas seleccionados se registran en la tabla 2 y un ejemplo de mapa es el que se presenta en la figura 1, que corresponde al 30 de enero del año 2015.

| Año  | Enero | Feb | Mar            | Abr | May | Jun | Jul | Ago | Sept Oct | Nov | <b>Dic</b> |
|------|-------|-----|----------------|-----|-----|-----|-----|-----|----------|-----|------------|
| 2016 |       |     |                | и   |     |     |     |     |          |     |            |
| 2015 |       |     |                |     |     |     |     |     |          |     |            |
| 2011 |       |     | $\overline{2}$ |     |     |     |     |     |          |     |            |
| 2010 |       |     |                |     |     |     |     |     |          |     |            |
| 2005 |       |     | 5              |     |     |     |     |     |          |     |            |
| 2004 |       |     |                |     |     |     |     |     |          |     |            |

Tabla 2 Archivos útiles en resolución de 250 metros.

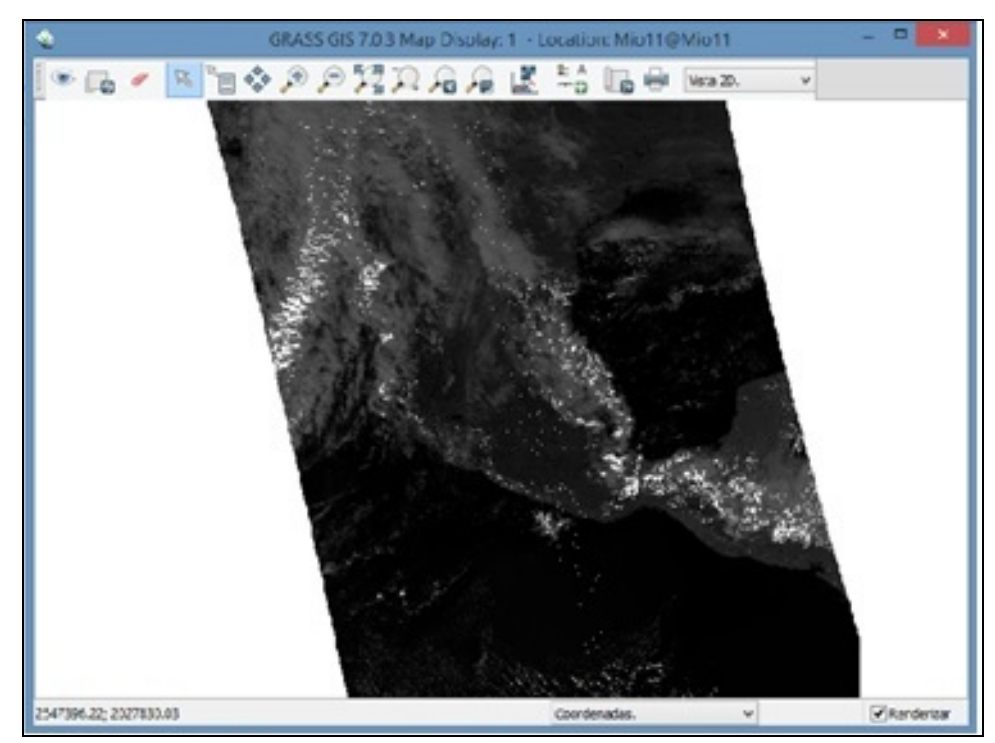

Figura 1 Mapa satelital abierto en GRASS, que contiene al estado de Oaxaca.

**Pistas Educativas Vol. 38 -** *ISSN: 2448-847X Reserva de derechos al uso exclusivo No. 04-2016-120613261600-203 http://itcelaya.edu.mx/ojs/index.php/pistas*

• Comparación con Google Earth: Con una imagen satelital más clara, distinta de la presentada en el segundo punto, se hace un comparativo con Google Earth en escala similar para tener referencias de las regiones, contornos, ciudades y pueblos, presas y lagunas, montañas y ríos, ver figura 2.

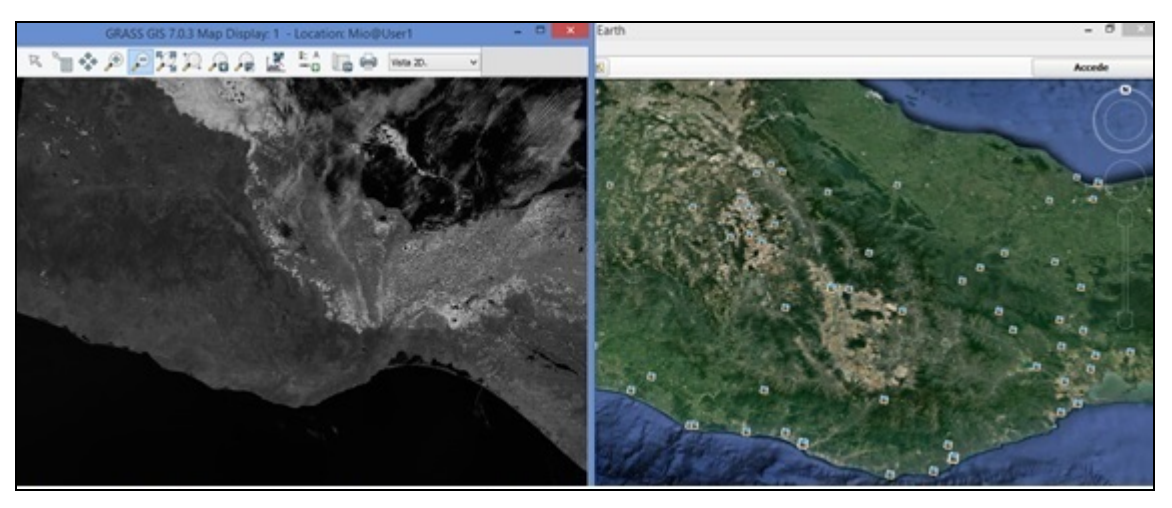

Figura 2 Comparativo del mapa satelital con Google Earth.

• Establecer una región de estudio: Del acercamiento que permite la herramienta de análisis a la imagen en la figura 1, es posible observar la presencia de nubosidad y de unas líneas punteadas paralelas en una región amplia del estado de Oaxaca; es preciso eliminarlas para el posterior estudio de las características del mapa por lo que se elige una sección correspondiente a la costa que comprende los distritos de Pochutla, Juquila y Jamiltepec y se extiende hasta el estado de Guerrero.

En GRASS, en el menú configuraciones (Neteler y Metz, 2011), elegir región, y establecer región para disponer del menú que permite la selección del mapa de origen, el mapa de destino, y los límites norte, sur, este y oeste; o establecer también los mismos parámetros desde la consola de comandos. Su equivalente desde la consola de comandos es: g.region n= 2195207 s=1795541 e=2871819 w=2320809

Con la función r.mapcalc se genera un nuevo archivo de imagen satelital de la región de la costa oaxaqueña que va desde Puerto Escondido hasta el límite con el estado de Guerrero en Cuajinicuilapa, pasando por Pinotepa Nacional. La nueva región de estudio se aprecia en la figura 3.

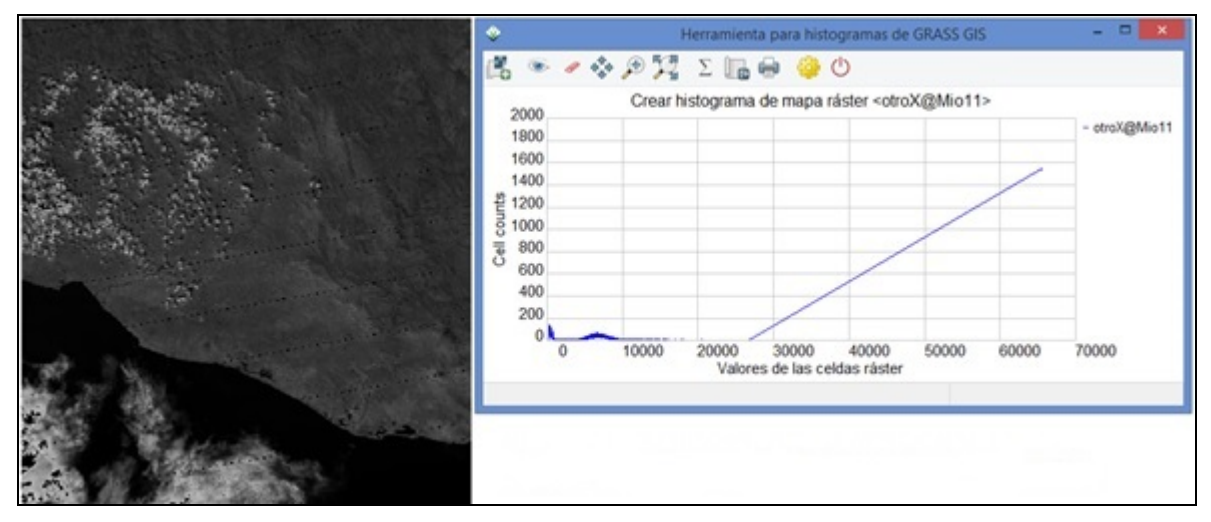

Figura 3 Mapa de la región costa de Oaxaca.

En esa grafica en tono de grises se observan nubes sobre una región montañosa del lado izquierdo del mapa y unas líneas punteadas colineales de color negro que no corresponden a la vista de la superficie terrestre en estudio. Del histograma del mapa, se ve que son pocos los datos numéricos por encima del valor entero 10,000 en una escala de 0 a 64K o en números enteros de 0 a 216 que son 65,535.

# **3. Resultados**

Corrección radiométrica: Debido a que son pocas las celdas con un valor numérico por encima de ciertos umbrales tal como se ve en el histograma de la figura 3 y con la intención de eliminar nubes y las líneas punteadas, se aplica una máscara (Neteler y Mitasova, 2008, p111) en la que cualquier dato numérico después de haber hecho pruebas con valores más altos, a los datos por encima de 10,000 se le da el valor de 10,000 con una sentencia "if" en la calculadora de mapas raster SIG GRASS. if(otroX[0,0]-10000, 10000, otroX[0,0], otroX[0,0])

Cuya sintaxis es: if(x,a,b,c) donde x es la operación, si operación es mayor a cero entonces ocurre "a", si es igual a cero entonces "b", y si es menor a cero entonces lo que ocurre es "c". Como resultado de esa operación, en la figura 4 que es una vista en 2D y 3D, se eliminan esos valores por encima de 10,000 y se sustituyen por 10,000, sólo que las líneas paralelas siguen ahí presentes.

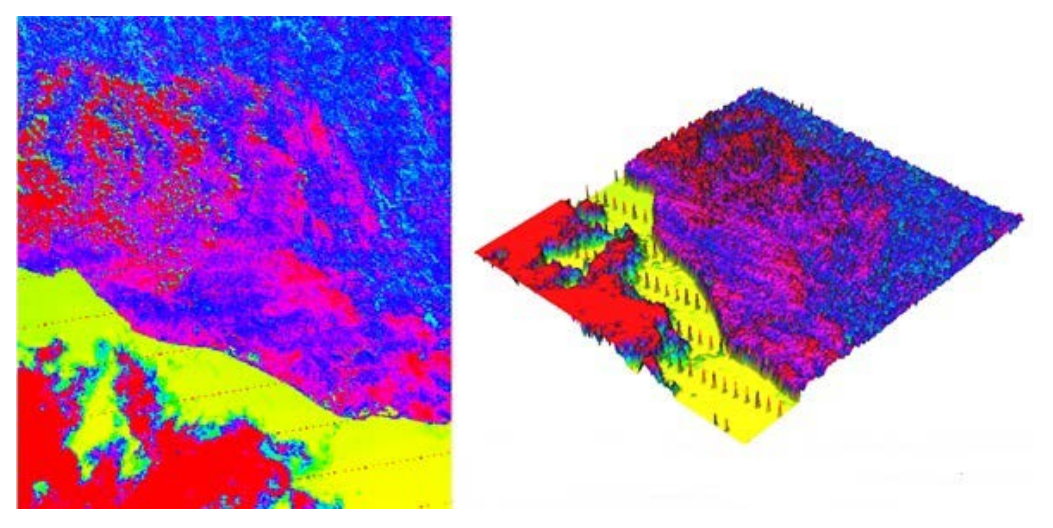

Figura 4 Resultado de la corrección radiométrica en 1.

Filtro de Ventana deslizante: Con el resultado que se tiene del primer paso, que es el mapa que se presenta en la figura 4, se procede con un filtro de ventana deslizante (Neteler y Mitasova, 2008, p113) en el que cada pixel se combina con sus vecinos horizontal y vertical N4(p) y al mismo tiempo con sus cuatro vecinos diagonales ND(p), para formar un arreglo N8(p) =  $(mif5[-1,-1] + mi5[-1,0] + mi5[-1,0])$  $1,1] + \text{mi}5[0,-1] + \text{mi}5[0,0] + \text{mi}5[0,1] + \text{mi}5[1,-1] + \text{mi}5[1,0] + \text{mi}5[1,1]$   $/9$ El resultado de la aplicación del filtro N8(p) se presenta en la figura 5. Se aprecia que las líneas no se removieron como también se aprecia en la figura 6 en 3D. Filtro de mediana: Debido a que la operación de ventana que se hizo en 2 no elimina las líneas paralelas punteadas, se retoma el mapa generado en 1 y se le aplica un filtro de mediana (Neteler y Mitasova, 2008). Quedando que mif5c = median(mif5[0,-3], mif5[0,-2], mif5[0,-1], mif5[0,0], mif5[0,1], mif5[0,2], mif5[03]). Con mejores resultados cuando en el arreglo hay siete elementos que cuando sólo se ponen cinco elementos. La operación de este filtro se ve en las figuras 7 y 8.

| <b>Operadores</b> |        |       |                | $   \times$<br>Calculadora de mapas Raster SIG GRASS<br>Salda.                                                   |  |  |
|-------------------|--------|-------|----------------|----------------------------------------------------------------------------------------------------|--|--|
|                   |        | м     |                | Nombre para el nuevo mapa raster a crear<br>mifSa                                                                |  |  |
|                   |        |       |                |                                                                                                    |  |  |
|                   | $30$ m | 888   | $\mathbf{III}$ | Operandos<br>Insertar función mapcalic                                                                           |  |  |
|                   | $q =$  | <     | 3.3            |                                                                                                    |  |  |
| $= -$             | ۰.     | 333   |                | Insertar mapa raster existente                                                                                   |  |  |
| ۰,                |        | a7b:c | $\sim$         | w.                                                                                                    |  |  |
|                   |        |       |                | Limpian                                                                                                    |  |  |
| Expresión         |        |       |                |                                                                                                    |  |  |
|                   |        |       |                | $(m!S[-1,-1] + m!S[-1,0] + m!S[-1,1] + m!S[0,-1] + m!S[0,0] + m!S[0,1] + m!S[1,-1] + m!S[1,0] + m!S[1,1])\hbar.$ |  |  |
|                   |        |       |                |                                                                                                    |  |  |
|                   |        |       |                |                                                                                                    |  |  |
|                   |        |       |                |                                                                                                    |  |  |

Figura 5 Filtro de ventana deslizante N8(p).

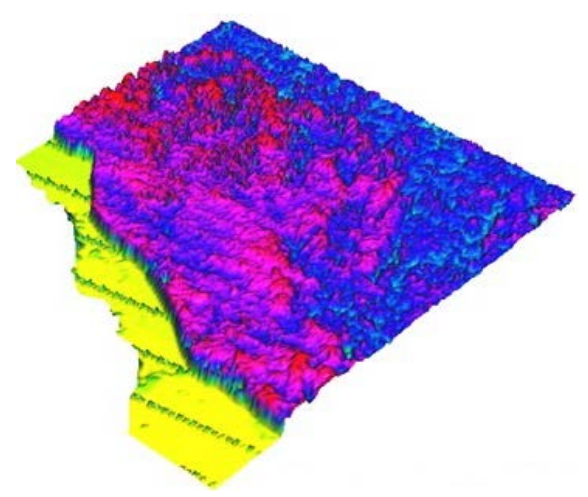

Figura 6 Mapa en 3D de la figura 5.

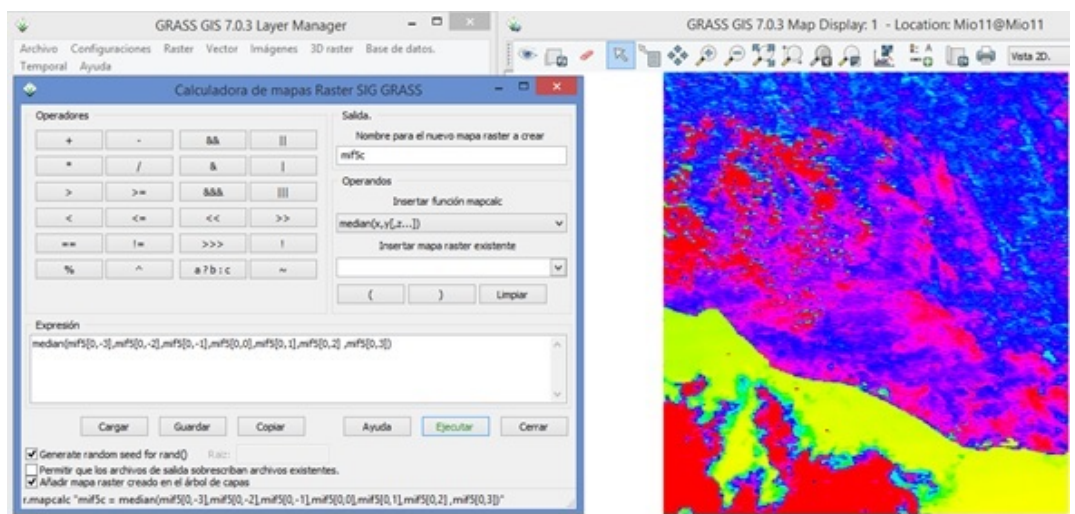

Figura 7 Filtro de mediana.

**Pistas Educativas Vol. 38 -** *ISSN: 2448-847X Reserva de derechos al uso exclusivo No. 04-2016-120613261600-203 http://itcelaya.edu.mx/ojs/index.php/pistas*

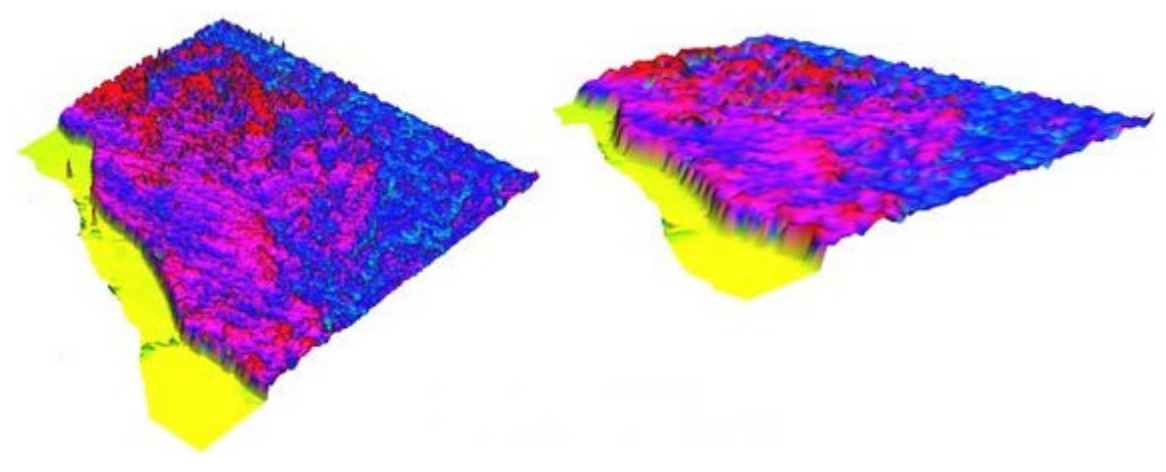

Figura 8 El mapa en 3D.

Asignar otros colores: Para apreciar mejor el resultado obtenido en el filtro de mediana, se aplica tono de grises y BGYR (azul, verde, amarillo y rojo) al mapa como se aprecia en la figura 9.

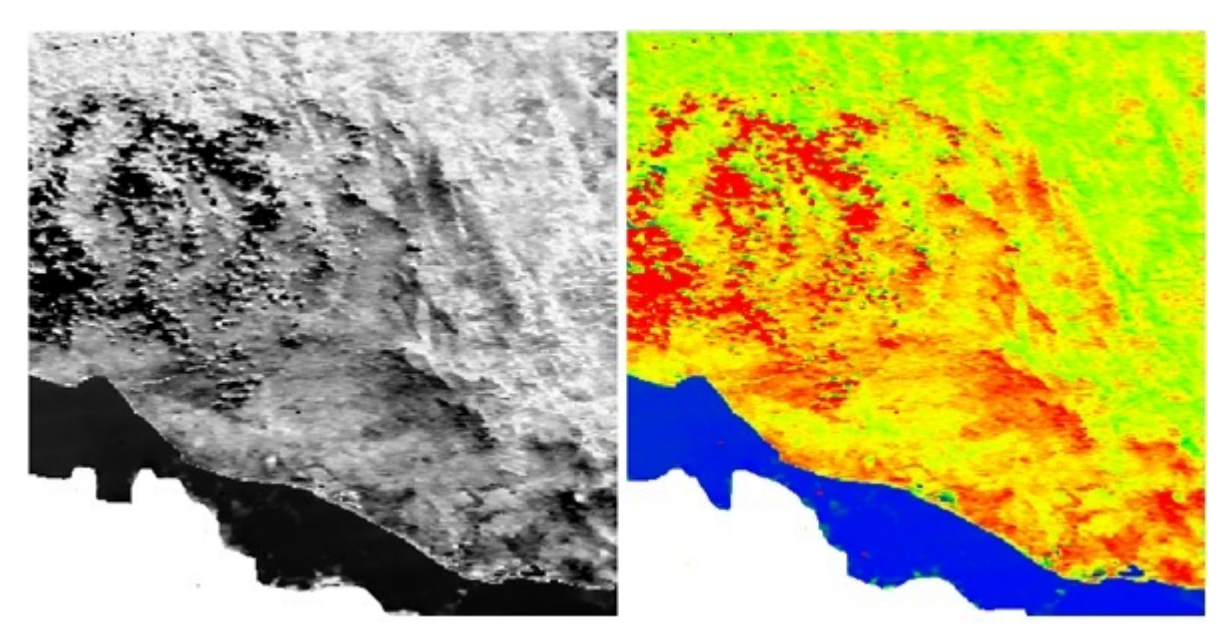

Figura 9. Tono de grises y BGYR.

# **4. Discusión**

La selección de los mapas adecuados en la inspección visual es fundamental para el análisis numérico posterior, porque ahí se eligen los más claros, los más limpios, los que reflejan con mejor representación las características reales de

todos los aspectos de la naturaleza; en otro caso, los mapas con algunos defectos menores, enseguida con la ayuda del histograma es posible corregirlos utilizando los recursos de la calculadora de mapas en GRASS para eliminar defectos radiométricos y defectos inherentes a los dispositivos sensores y transductores utilizados en el proceso de adquisición de la imagen como en el caso de la ventana deslizante y de los filtros de media, mediana y vector de mediana.

Los distintos tipos de filtros utilizados en general para generar un nuevo dato en el nuevo mapa, reúnen datos cercanos a ese nuevo dato y por la aportación de esos datos vecinos cada nuevo dato generado tiene correspondencia con su vecindad, así cualquier dato que no esté dentro de su contexto se sustituye por uno nuevo. Los nuevos mapas que se obtienen son mejores porque en ellos se aplican procedimientos que tienen un fundamento matemático en el dominio del tiempo o en frecuencia, así eliminan el ruido y otros defectos identificados. Ya que se tiene un mapa libre de datos diferentes a su naturaleza, es posible intentar operaciones de clasificación de la cobertura, uso de suelo, pendientes, ríos, caminos, ciudades; entre muchas otras cosas que permite hacer la calculadora de mapas en GRASS.

# **5. Bibliografía y Referencias**

- [1] Aguirre, A., (2014) Estimación de la Evapotranspiración mediante imágenes satelitales en la cuenca del Río La Sierra, Chiapas y Tabasco, México. Tesis de Maestro en Ciencias, en el colegio de postgraduados del Instituto de Enseñanza e Investigación en Ciencias Agrícolas campus Montecillo en Texcoco, edo. de México.
- [2] Astola, J. y Kousmanen, P., (1997). Fundamentals of Nonlinear Digital Filtering. CRC Press, Boca Raton, New York, 1997.
- [3] Bautista, F. (Ed). (2011) Técnicas de muestreo para manejadores de recursos naturales. Segunda edición. UNAM, CIGA.
- [4] Bense, T. (2007). Introducción a la percepción remota. http://www.teledet .com.uy.
- [5] Brito, C., Uc Cetina, V., y Martín, A., (2014). Introducción a los métodos variacionales en Procesamiento de Imágenes: Filtros de ruido. En revista Abstraction & Application 10 (2014) 19-34. UADY.
- [6] Bai, Y. et al., (2014) A Geographic Information System (GIS)- based approach to adaptation to regional climate change: a case study of Okutama-machi, Tokyo, Japan. Artículo publicado con acceso abierto en Springerlink.com.
- [7] Bryan, P. et al., (2016) Land-use and sustainability under intersecting global change and domestic policy scenarios: Trajectories for Australia to 2050. En revista Global Environmental Change 38(2016) Elseiver.
- [8] Campbell, J. B., y Wynne, R.H., (2011). Introduction to Remote Sensing. 5° Edición. The Guilford Press, New York, USA, 683 p.
- [9] Castillo, M.A. (2009), Análisis con imágenes satelitales de los recursos forestales en el trópico húmedo de Chiapas: un estudio de caso en Marqués de Comillas. Tesis Doctoral, Instituto de Biología Universidad Nacional Autónoma de México,
- [10] Chuvieco, E. (2016). Fundamentals of Satellite Remote Sensing. An Environmental Approach. CRC Press. Second Edition.
- [11] Eikelboom, T., Janssen, R., (2015) Collaborative use of geodesign tools to support decision making on adaptation to climate change. Artículo publicado con acceso abierto en Springerlink.com
- [12] Eitzinger, et al., (2015) Assessing high impact spots of climate change: spatial yield simulations with Decision Support System for Agrotechnology Transfer (DSSAT) model. Artículo publicado con acceso abierto en Springerlink.com
- [13] Gonzalez R., y Woods R. (2001). Digital Image Processing. Second Edition. Editorial Addison-Wesley. Boston.
- [14] Martínez, E.J., (2011). Tratamiento Digital de Imágenes satelitales en diferentes espectros. Memoria de Residencia Profesional. Sección de estudios de posgrado e Investigación. ESIME Zacatenco. IPN.
- [15] Mas, F., (Coordinador, 2011) Aplicaciones del sensor MODIS para el monitoreo del territorio. SEMARNAT, INE, UNAM, CIGA, Primera edición.
- [16] Neteler, M., y Mitasova,H. (2008). Open Source GIS A Grass GIS Approach. Springer Third Edition.
- [17] Neteler, M., y Metz, M. (2011). Introduction to GRASS GIS. Geostat 2011, Landau, Germany.
- [18] Rosales Silva, Volodymyr Panomaryov, y Gallegos Funes (2011). Implementación e Investigación de Diferentes tipos de Filtros de Procesamiento de Imágenes a Color. SOMI XVIII congreso de Instrumentación Visualización ARS1863.
- [19] Rosales, A., Martínez, F., y Martínez, E., (2010) Filtro de mediana y filtro de vector de mediana aplicados a imágenes multicanales para la supresión de ruido impulsivo. XII Congreso nacional de ingeniería electromecánica y de sistemas ROC&C 2010, Acapulco, Gro.
- [20] Santiago, M.A., (2011) Restauración de imágenes con desestabilización de estimaciones. Tesis doctoral, Escuela Técnica Superior de Ingenieros en Telecomunicación de la UPM, México.

# **REALIDAD AUMENTADA COMO HERRAMIENTA EN EL PROCESO DE APRENDIZAJE EN LA MATERIA DE ENVASE Y EMBALAJE DEL DISEÑADOR INDUSTRIAL**

#### **José Luis Castillo Mendoza**

Centro Universitario UAEM Valle de Chalco/Universidad Autónoma del Estado de México *asoberanesm2016@gmail.com*

#### **Anabelem Soberanes Martín**

Centro Universitario UAEM Valle de Chalco/Universidad Autónoma del Estado de México *asoberanesm@uaemex.mx*

#### **Aideé Peña Martín**

Centro Universitario UAEM Valle de Chalco/Universidad Autónoma del Estado de México *adpm31@yahoo.com.mx*

#### **Magally Martínez Reyes**

Centro Universitario UAEM Valle de Chalco/Universidad Autónoma del Estado de México *liabelso@hotmail.com*

### **Resumen**

Las instituciones educativas incorporan recursos pedagógicos basados en el uso de tecnología que contribuya al aprendizaje, esta investigación presenta el desarrollo e integración de un recurso educativo en la materia de envase y embalaje para los alumnos de la carrera de diseño industrial. La institución no cuenta con laboratorios de producción y experimentación para la realización de envases, dada esta circunstancia se elaboró un material didáctico basado en realidad aumentada; que establece la relación entre los conceptos teóricos y la realización física de los experimentos con los dispositivos reales. Se eligió el tema de polímeros porque la mayoría de los envases que se encuentran en el mercado son creados con este material, además cuenta con diversos procesos de configuración y producción. Fueron considerados y evaluados los aspectos pedagógicos y tecnológicos mediante el desarrollo de dos instrumentos que conforman la realidad aumentada, se aplicó al total de los alumnos de los dos grupos de segundo semestre, al igual que a sus respectivos docentes. Con los resultados se identificó la aceptación de la herramienta y con ello la posibilidad de desarrollar otros materiales para la licenciatura, a fin de que contribuyan con contenidos virtuales en el aprendizaje mediante el empleo de dispositivos electrónicos digitales como: computadoras personales, tabletas o teléfonos inteligentes.

**Palabras Clave:** Estrategia de aprendizaje, recurso didáctico, tecnología.

# **Abstract**

*Educational institutions incorporate educational resources based on the use of technology that contribute to learning, this research presents the development and incorporation of an educational resource for the field of packaging for students of industrial design career. The institution does not have production and testing laboratories for producing containers, given this fact it was made a teaching material, based on an augmented reality. This material establishes between theoretical concepts and the physical realization of experiments with real devices. The subject polymer was chosen because most containers that are found in the market are created with this material besides that, it also has various settings and production processes. They were considered and evaluated pedagogical and technological aspects by the development of two instruments that make augmented reality, applied to all students in the two groups of second semester, as well as their teachers. With the results we could identify that the tool was accepted and thus the possibility of developing other materials for the career with the purpose that they contribute with virtual content in learning through the use of digital electronic devices such as personal computers, tablets or smartphones. Keywords: Didactic resource, learning strategy, technology.*

# **1. Introducción**

En la unidad de aprendizaje de envase y embalaje se presentan los procesos de producción, en diferentes materiales que se utilizan en el desarrollo de envases, así como los principales organismos relacionados al envase y embalaje en México y el extranjero, que permitirán al alumno estructurar y desarrollar, las soluciones de protección ideales de acuerdo al producto (UAEMex, 2015). Para la construcción del conocimiento en esta asignatura se propicia el aprendizaje por descubrimiento y experimentación. Dado esta circunstancia se planteó como objetivo desarrollar un material didáctico basado en realidad aumentada (RA) del tema de polímeros para el diseño de envase y embalaje; el tópico se seleccionó por la influencia revolucionaria desde su aparición y por qué cada día su uso se ha extendido en el mercado, razón por la cual los estudiantes deben analizar y evaluar cada uno de los procesos para la fabricación de los envases de plástico, al carecer del equipamiento en el taller de polímeros el material mostrará cada uno de los procesos para desarrollar proyectos reales.

El término RA se emplea para definir una visión directa o indirecta de un entorno físico del mundo real, cuyos componentes se combinan con elementos virtuales para la creación de una realidad mixta en tiempo real. Autores como Garrido y García (2010), Gallego, Saura y Núñez (2013) y Tapia (2008) define a la RA como el conjunto de dispositivos que añaden información virtual a la información física; es decir, establece un puente entre lo teórico y la realización física de los experimentos con dispositivos reales. El sistema mediante una cámara captura la imagen del dispositivo verdadero y muestra al alumno en la pantalla de la computadora el dispositivo con información adicional (Basogain y cols., 2007). La información virtual añadida a la imagen está relacionada con los conceptos teóricos del dispositivo real y se presenta en formato 2D, 3D, video, audio o texto entre otros. Como lo indican Heras y Villareal (2007) la capacidad de la RA para incorporar objetos reales y virtuales en el mismo escenario, permite el uso de artefactos físicos para manipular objetos, acciones y comportamientos virtuales en la computadora; esto es, la capacidad de la RA para darle sentido a los rasgos de los elementos verdaderos y transformarlos en virtuales o mixtos.

En el campo de la enseñanza las aplicaciones de realidad aumentada adquieren más sentido. En la actualidad, están apareciendo aplicaciones sociales, lúdicas y basadas en la ubicación, que muestran un potencial importante para las aplicaciones en este ámbito, tanto para proporcionar experiencias de aprendizaje contextual como de exploración y descubrimiento fortuito de la información conectada en el mundo real (Aplicaciones, 2015).

Basogain y cols. (2007) indican que la RA en educación superior se puede emplear para diferentes aplicaciones en diversas disciplinas académicas para que los alumnos puedan interactuar con objetos virtuales en un entorno real aumentado y desarrollan el aprendizaje experimentando. De igual manera mencionan Leiva y Moreno (2015) que los estudiantes tienen y utilizan masivamente los nuevos dispositivos móviles y de interacción digital, se requiere que las instituciones escolares no pueden permanecer al margen de esta tendencia imparable, sino que deben aprovechar su uso de forma inteligente y responsable.

La experiencia ha llevado a crear contenidos que cumplan con características visuales, que sean atractivos para los alumnos (creativos, vistosos, funcionales, entre otros); sin dejar de lado el diseño instruccional para alcanzar los objetivos educativos programados (Soberanes, Martínez y Juárez, 2016). Se presentan los aspectos pedagógicos y tecnológicos que conlleva la RA en un material didáctico para la asignatura de envase y embalaje. Entre los resultados se tiene la aceptación de los docentes y alumnos, así como la validación del material didáctico con RA para la adquisición o fortalecimiento del conocimiento de la asignatura en específico sobre procesos de manufactura complejos.

# **2. Método**

La UNESCO (1998) afirma que "Los sistemas educativos de todo el mundo se enfrentan actualmente al desafío de utilizar las nuevas tecnologías de la información y la comunicación (TIC) para proveer a sus alumnos con las herramientas y conocimientos necesarios para el siglo XXI", de esta forma, ya no se puede quedar nadie excluido de la tecnología, implica cambios en donde los docentes deben actualizarse y orientar los sistemas educativos hacia la incorporación de nuevas herramientas.

La creación de los materiales y recursos utilizados en modelos apoyados en tecnología no es un proceso sencillo, requieren un equipo multidisciplinario y comprometido de expertos para desarrollar el recurso didáctico que apoye de manera efectiva al proceso de aprendizaje. Para cumplir el objetivo de la investigación el procedimiento se integró en tres etapas, se siguieron los enfoques de Gallego (1997) para la primera fase sobre el aprendizaje con medios y para la tercera el análisis de los medios desde la perspectiva del profesor, pero se agregaron también las consideraciones de los alumnos:

- Se partió de una investigación documental, que incluyó la recolección y clasificación de información de libros, revistas, tesis y bases de datos digitales para determinar el tema a considerar para el desarrollo del material con RA.
- Enseguida se utilizó la Investigación aplicada, para el desarrollo del material basado en RA, se siguen los pasos que indica Basogain y cols. (2007):
	- $\checkmark$  Diseño de la aplicación y de los contenidos.
	- Generación de los contenidos.
	- $\checkmark$  Desarrollo de la aplicación con RA.

Este material didáctico fue construido con el software para el desarrollo de RA, Creator. Para utilizar este material didáctico los usuarios deben tener acceso a un teléfono inteligente que cuente con cámara para ponerlo en funcionamiento, los alumnos tienen que enfocar el material didáctico utilizado como marcador con su dispositivo para que los elementos virtuales puedan ser visualizados. Una vez identificados los marcadores los usuarios encuentran material complementario o adicional a la información que se muestre en tiempo real, junto con una capa adicional de elementos virtuales. Se definieron condiciones para la aplicación del material: sala de cómputo, sesiones de trabajo, prácticas y tareas, retroalimentación del docente, entre otros (Soberanes y cols., 2016).

• Validación de la aplicación, en esta etapa se efectuaron las pruebas al total de los alumnos de los dos grupos de 2o. semestre, se conforma la población por 93 alumnos que cursaban durante el semestre 2016A la materia de envase y embalaje y 6 docentes de la academia de tecnología de la licenciatura de diseño industrial para determinar la usabilidad del material. Se desarrollaron y validaron dos instrumentos de recolección de información de tipo encuesta considerada por Igartúa y Humanes (2004) como una herramienta para conocer la percepción u opinión; en cuanto a confiabilidad y validez, el primero enfocado en medir la calidad del material por los docentes, el instrumento está integrado con 15 reactivos, que considera los criterios de diseño instruccional y contenido; el segundo instrumento mide la percepción de usabilidad del material por el estudiante (conformado por 20 reactivos consideran los aspectos técnicos e Interfaz de usuario); para finalizar, se hizo el análisis de las encuestas aplicadas a los usuarios para documentar los resultados y determinar el cumplimiento de los objetivos e hipótesis.

# **3. Resultados**

El material se divide en tres apartados: Historia de los polímeros, definiciones y procesos productivos para el diseño de envases y embalajes. El recurso didáctico es la primera parte de los resultados, la figura 1 es la fotografía de la previsualización en el software de RA.

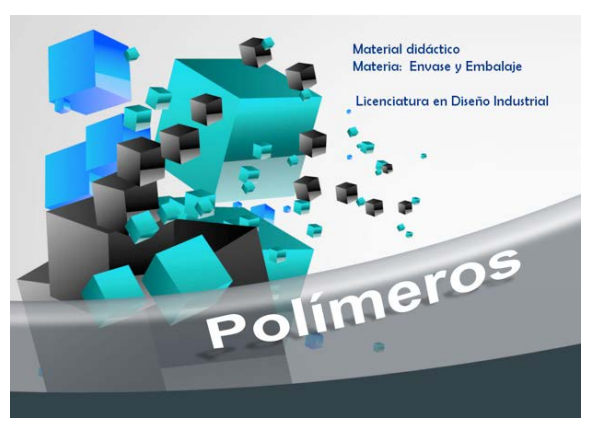

Figura 1 Previsualización en el software de realidad aumentada.

**Pistas Educativas Vol. 38 -** *ISSN: 2448-847X Reserva de derechos al uso exclusivo No. 04-2016-120613261600-203 http://itcelaya.edu.mx/ojs/index.php/pistas*

La utilización del teléfono inteligente con el marcador permite que, con el software de RA, los elementos complementarios, como definiciones, clasificaciones o datos curiosos se puedan observar de manera clara y permitan que los estudiantes adquieran mayor interés en el material didáctico. Al material impreso se le pueden agregar vídeos ya sea directamente de Youtube, elaborados por los alumnos o alojados en repositorios; en la figura 2 se muestran los elementos adicionales al marcador inicial en el material.

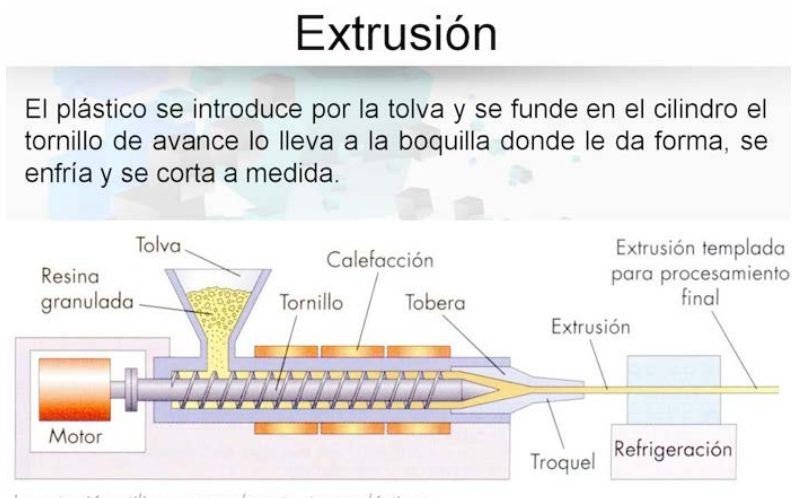

La extrusión utiliza, generalmente, termoplásticos.

Figura 2 Material con elementos adicionales al marcador inicial.

Otro de los elementos que integra el material son los vídeos para la comprensión de algunos temas, ejemplo de ello es la figura 3, donde se hace uso de un video para mostrar el proceso de manufactura complejos.

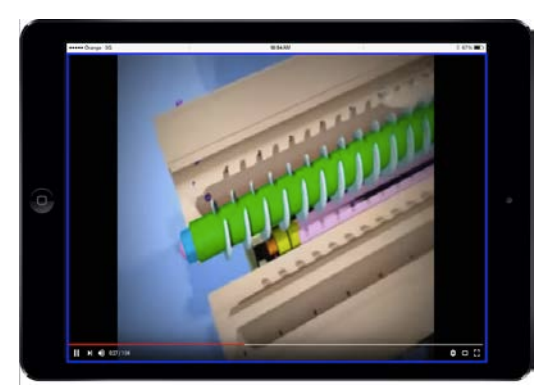

Figura 3 Uso de video para la comprensión de procesos de manufactura complejos.

**Pistas Educativas Vol. 38 -** *ISSN: 2448-847X Reserva de derechos al uso exclusivo No. 04-2016-120613261600-203 http://itcelaya.edu.mx/ojs/index.php/pistas*

La segunda parte de los resultados son en relación a la aplicación de las encuestas sobre el Diseño instruccional, el 100% consideró precisas las indicaciones con el material didáctico, el 94% lo recomendaría, el 93% encontró ejemplos prácticos y de aplicación sobre los procesos necesarios de envase y embalaje, el 91% consideró que la información se presenta de manera organizada y permite la interacción, entre los alumnos y el material didáctico con RA, en la figura 4 se presentan los porcentajes de la percepción sobre los tópicos mencionados.

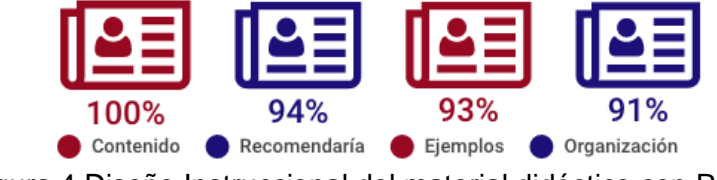

Figura 4 Diseño Instruccional del material didáctico con RA.

Con respecto al contenido en la figura 5, se muestra que el 96% de los usuarios estuvieron de acuerdo con el objetivo planteado, el 99% consideró importante que existan descriptores teóricos para la comprensión de conceptos, mientras que el 91% indicó que la forma de presentar la información facilitó el uso del material.

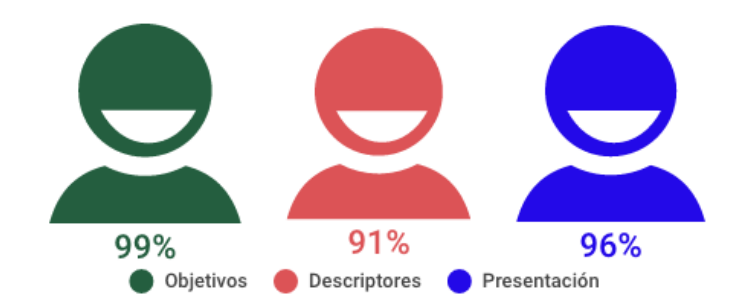

Figura 5 Percepción sobre el contenido del material didáctico con RA.

Otro elemento importante es la usabilidad, con relación a los aspectos técnicos del material didáctico con RA, el 99% opinó que no hubo problema por el tipo de dispositivo utilizado, el 91% manifestó satisfactorio la carga efectiva de elementos de los identificadores, el 96% de los usuarios logró emplear el material adecuadamente, la figura 6 muestra los porcentajes sobre este usabilidad.

La Interfaz de usuario arrojó que el 93% expresó que las imágenes aclaran los contenidos, el 94% encontró los vídeos y animaciones como apoyo, 92% estuvo de acuerdo con los colores y el diseño empleado en el material didáctico, el 96% estimó interactivo los menús o navegación entre contenidos, la información se presenta en la figura 7.

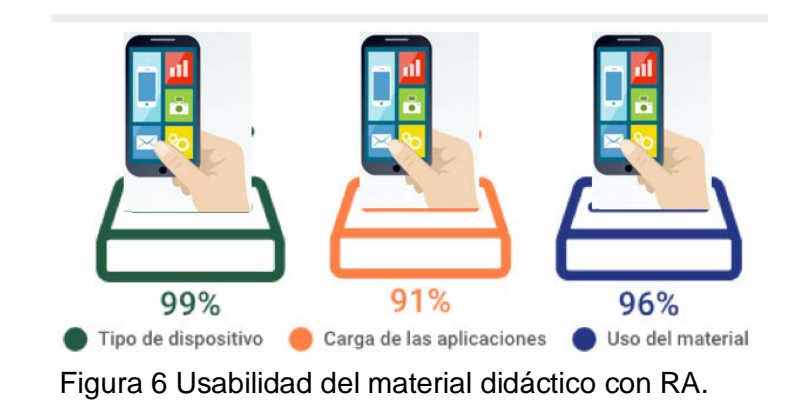

93% 94% 92% 96% Imágenes Videos y animaciones Colores y diseño Interactiva navegación

Figura 7 Opinión sobre la Interfaz del material didáctico con RA.

La figura 8 indica la información sobre los usuarios que evaluaron el material didáctico, en donde el 92% manifestó fácil interacción, 90% opinó satisfactoria su experiencia, 91% encontró flexibilidad del material cuando lo utilizaron, 96% consideró entretenido el uso de la RA en sus clases.

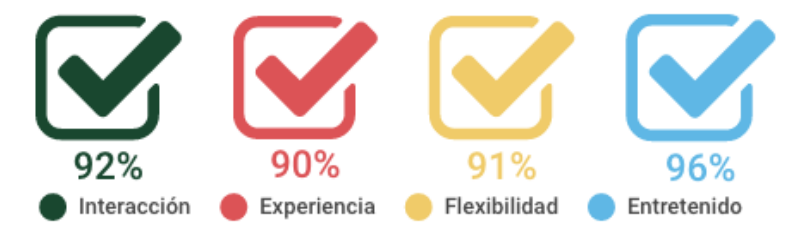

Figura 8 Percepción de los usuarios sobre la RA en las clases.

**Pistas Educativas Vol. 38 -** *ISSN: 2448-847X Reserva de derechos al uso exclusivo No. 04-2016-120613261600-203 http://itcelaya.edu.mx/ojs/index.php/pistas*

De acuerdo al indicador de confianza, el 97% de los docentes manifiestan que consideran adecuada la información que se incluye en el material sobre envase y embalaje, en relación a los alumnos el 99% consideran confiable la información que incluye el material al haber sido validado por expertos de la materia (figura 9).

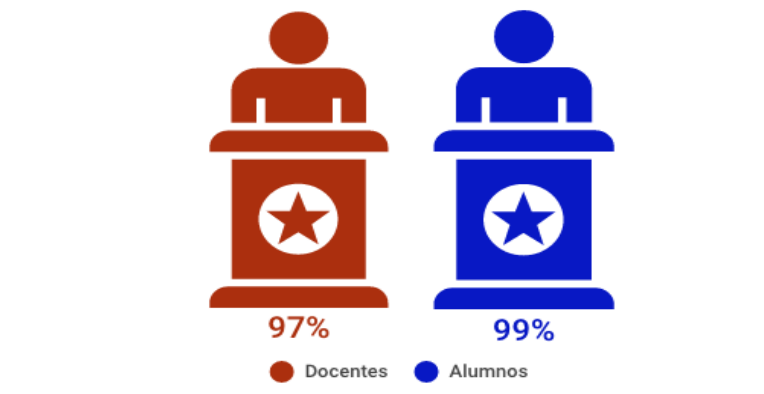

Figura 9 Nivel de confianza sobre el material didáctico con RA.

Otra de las sugerencias identificadas al aplicar el material didáctico, es ser claro y explícito sobre el uso de los marcadores, ya que había elementos que no contaban con recursos aumentados, además, les pareció adecuado el uso de objetos 3D y el haber incluido actividades lúdicas, pero sobre todo el contar con vídeos donde se muestran la producción y materialización de los diversos tipos de envase.

# **4. Discusión**

La herramienta propuesta enriquece los contenidos virtuales haciendo que los alumnos utilicen las TIC para adquirir o fortalecer el conocimiento mediante la interacción de aplicaciones multimedia, como son vídeos, imágenes, animaciones y texto; haciendo que la adquisición del conocimiento sea más activo y que el estudiante interactúe con los procesos de generación y diseño de envases y de embalajes, que conozcan la composición química y física de los materiales que los conforman, el comportamiento de los envases en su tránsito de la empresa hasta llegar al anaquel. De los resultados, se infiere el grado de aceptación y utilidad del material con RA tanto por docentes como alumnos, debido a que apoya el proceso de enseñanza-aprendizaje en la materia de envase y embalaje. Con ello, se confirma la postura de Pérez (2012) donde dice que estos cambios suponen una re-orientación del papel de los docentes que no son solo transmisores de información, sino agentes de facilitación y promoción de aprendizajes para estudiantes que deben integrarse en la era digital. Se analizan los cuatro aspectos que permiten validar que el modelo del material cumple con los supuestos teóricos, pedagógicos y tecnológicos de su diseño. La evaluación del contenido refleja que se cumple con el objetivo de apoyar la comprensión teórica de conceptos y la forma diferente de presentar los mismos.

Los aspectos técnicos y la interfaz de usuario permiten acceder e interactuar con todos los recursos complementarios (imágenes, vídeos, animaciones, etc.). Y el material con RA otorga certeza al usuario con el indicador de confianza en la información Se complementa la percepción e interacción con el mundo real y permite al estudiante sobreponer una capa de información a la realidad, proporcionando así experiencias de aprendizaje más ricas e inmersivas.

Las aplicaciones que se insertan en contextos educativos, son aquellas que están basadas en las denominadas interfaces tangibles de usuario que permiten manipular un objeto real a través de marcadores como si se tratase de un objeto real (Ruiz, 2011). En la medida en que se convierten los docentes en productores de conocimientos y herramientas pedagógicas, en intercambiadores de recursos y promotores de tareas, acciones didácticas que quieren y desean compartir como profesionales (Leiva y Moreno, 2015).La universalización de los dispositivos móviles posibilita la comunicación interpersonal ubicua y la realización de actividades ligadas a los equipos informáticos que antes sólo se podían llevar a cabo en lugares y momentos dedicados específicamente a ello (Fombona, Pascual y Madeira, 2012, p. 207). Como es la educación con apoyo de las TIC, permitirá la evolución de los sistemas adaptados a los nuevos tiempos (Peula, Zumaquero, Urdiales y Barbancho, 2007).Se reafirma la propuesta de Ruiz (2011) sobre la RA utilizada como una herramienta de comunicación y difusión de los contenidos, con un enfoque lúdico y racional atractivo. La gestión y presentación de la imagen móvil, también supone un planteamiento distinto, la narrativa y el lenguaje audiovisual que implica la movilización de estructuras cerebrales distintas a la lecto-escritura (Fombona, 2008, p.23).Existen otras maneras de dar seguimiento al tema, los resultados son alentadores al avalar nuestra hipótesis que el uso de contenidos virtuales mediante el empleo de dispositivos de uso habitual como computadoras personales, tabletas o teléfonos inteligentes tienen aceptación por los alumnos y docentes contribuyendo en el proceso de aprendizaje.

# **5. Bibliografía y Referencias**

- [1] Aguilar, A.; Urdiales, C.; Fernández-Ruiz, J. A. y Sandoval, F. (2004). Sistema CAD avanzado mediante realidad aumentada. XVI Jornadas Telecom I+D. Madrid. Aplicaciones de la Realidad aumentada. 02/12/2015, https://goo.gl/gi46uy.
- [2] Basogain, X.; Olabe, M.; Espinosa, K.; Rouèche, C. y Olabe, J. C. (2007). Realidad Aumentada en la Educación: una tecnología emergente. ONLINE EDUCA MADRID 2007: 7ª Conferencia Internacional de la Educación y la Formación basada en las Tecnologías. ONLINE EDUCAMADRID`2007 Proceedings, pp.24-29. May 2007, Madrid, Spain.
- [3] Fombona, J.; Pascual, M. A. y Madeira, M. F. (2012). Realidad aumentada, una evolución de las aplicaciones de los dispositivos móviles Pixel-Bit. Revista de Medios y Educación. Recuperado 10/12/2015 de https://goo.gl/CcEwqb
- [4] Gallego, R.; Saura, N. y Núñez, P. M. (2013). AR-Learning: libro interactivo basado en realidad aumentada con aplicación a la enseñanza. Revista de Lengua y literatura, Vol. VI. Año 8. Comunicación Social y educación. 09/10/2015 de https://goo.gl/bQ4saZ
- [5] Gallego, M. J. (1997). Cuestiones y polémicas en la investigación sobre medios de enseñanza. Recuperado 07/05/2014 de https://goo.gl/cVaWgo
- [6] Garrido, R. y García, A. (2010). Técnicas de interacción para sistemas de realidad aumentada, Unidad de Construcción y Desarrollo del Territorio. LABEIN Tecnalia, Parque Tecnológico de Bizkaia.
- [7] Heras, L. y Villareal, J. L. (2007). La realidad aumentada: Una tecnología en espera de usuarios. Revista Digital Universitaria. Vol. 8 No. 6.
- [8] Igartúa, M. L. y Humanes, J. J. (2004). Teoría e investigación en comunicación social. España: Síntesis.
- [9] Leiva, J. J. y Moreno, N. (2015). Tecnologías de geolocalización y realidad aumentada en contextos educativos: Experiencias y herramientas didácticas. En Revista didáctica, innovación y multimedia. Año 11. No. 31. https://goo.gl/4y77bP
- [10] Pérez, A. I. (2012). Educarse en la era digital. Madrid, España: Morata.
- [11] Peula, J. M.; Zumaquero, J. A.; Urdiales, C.; Barbancho, A. M.; y Sandoval, F. (2007). Realidad Aumentada aplicada a herramientas didácticas musicales. https://goo.gl/kLzuMh
- [12] Ruiz, D. (2011). Realidad Aumentada, educación y museos. Revista Icono14, Año 9, Volumen 2. pp. 212-226. http://www.icono14.net, 13/01/2016.
- [13] Soberanes, A.; Martínez, M. y Juárez, C. (2016). "Recursos digitales como apoyo en la enseñanza matemática en educación superior". Revista Programación, vol 8, núm 2. México: UAEMex. http://www.progmat. uaem.mx:8080/Vol8num2/vol8num2art8.pdf
- [14] Tapia, J. (2008). Juego de Realidad Aumentada de tanques. Universidad Politécnica de Cataluña. España: UPC. https://upcommons.upc.edu/pfc /han-dle/2099.1/7056.
- [15] UAEMex. (2015). Plan de estudios de diseño industrial. Toluca, México: UAEMex.
- [16] UNESCO. (1998). Las tecnologías de la información y la comunicación en la formación docente. México: ILCE.

# **INTERNET DE LAS COSAS PARA CONTROLAR EL ENCENDIDO Y APAGADO DE AIRES ACONDICIONADOS Y LUMINARIAS**

#### *Orlando Adrián Chan May*

Instituto Tecnológico Superior del Sur del Estado de Yucatán *oacmay@hotmail.com*

#### *Jesús Sandoval Gio*

Instituto Tecnológico de Mérida *jesus\_sandoval\_gio@yahoo.com.mx*

#### *Jimmy Josué Peña Koo*

Instituto Tecnológico Superior Sur del Estado de Yucatán *jimjpk@itsyucatan.edu.mx*

#### **Resumen**

El proyecto constó de un circuito eléctrico para control de las luces y el aire acondicionado en un cubículo del edificio de profesores de tiempo completo de la carrera de sistemas computacionales. El prototipo fue desarrollado a través de la placa NodeMcu V0.9, una propuesta *open source* para integrar Internet de las cosas mediante el módulo ESP8266, el cual dispone de acceso a wifi. Por lo tanto, el control que se propuso es por medio de una dirección web cuyo acceso fue a través de cualquier dispositivo que posea un navegador de Internet. Este módulo se conectó a las redes inalámbricas disponibles en la Institución y, su función principal fue encender y apagar las luces y el aire acondicionado mediante un led transmisor IR. Lo anterior, tuvo la finalidad de controlar de manera adecuada los horarios destinados para las luces y los aires acondicionados acorde a los lineamientos del sistema de gestión de calidad del Instituto para el ahorro de consumo de la energía eléctrica.

**Palabras Clave:** Ahorro de energía, internet de las cosas, solución tecnológica, NodeMcu.

## **Abstract**

*The project was of an electrical circuit to control lights and air conditioner, it was been developed in the office one full time professor computational systems degree. The prototype it was been implemented in the electronic board NodeMcu V0.9, a proposal to integrate open source Internet of Things by the ESP8266 module, which has access to wifi. Therefore, the proposed control is via a web address to which access is via any device that has an Internet browser. This module connects to available wireless networks in the institution and its main function is to turn on and turn off lights and air conditioner by an IR transmission led. Above, it seeks to control correctly the schedules for lighting and air conditioners according to the guidelines of quality management system of the Institute for saving electricity consumption.*

*Keywords: Energy saving, internet of things, technological solution, NodeMcu.*

# **1. Introducción**

En México, tras la Reforma Energética, se presenta una nueva estructura que busca fomentar la transición hacia un sector más responsable con el medio ambiente. Los cambios, pretenden ofrecer la apertura en materia de generación, brindar fuertes incentivos para el desarrollo de las energías limpias e impulsar una mayor eficiencia en el país. Con el fortalecimiento del Sector Eléctrico mediante la modernización de las plantas de generación y las redes de transmisión y distribución, no sólo se democratiza el acceso a la electricidad, también se enriquece con ejercicios de sensibilidad que responden al panorama cambiante de los energéticos, y brinda opciones para reducir el impacto ambiental (SENER, 2015).

Aunado a lo anterior, "la lista de aplicaciones en la que esta nueva tendencia encuentra utilidad puede ser colosal y abierta a la creatividad de los innovadores. Los usos comunes están vinculados con tareas de supervisión, seguimiento y

control, entre las cuales se destaca la domótica" (Urdiales y Machado, 2015, p. 22). La domótica se relaciona con la automatización dentro de las casas y, aunque al principio, sólo tenía como propósito ofrecer una mejor calidad de vida en la residencia o lugar de trabajo de las personas, la perspectiva ahora va más allá, busca disponer de los recursos energéticos mediante mecanismos regulables que tienen en cuenta el ahorro de energía. Según Mountadi, Granados y Delgado (2014), el desarrollo de las tecnologías de información y comunicación ha posibilitado la incorporación, a diferentes áreas de la actividad humana, de aplicaciones que permiten controlar dispositivos eléctricos y electrónicos. Con este tipo de aplicaciones de la domótica, la telemedicina y la educación han logrado que personas cuyas capacidades físicas fueron disminuidas temporalmente incrementen su nivel de autonomía; también, ha posibilitado a personas con movilidad reducida permanente controlar el funcionamiento de los dispositivos de uso corriente en un hogar.

La tecnología domótica instalada actualmente en México está en proceso de aceptación y crecimiento y generalmente se utilizan sistemas alámbricos de control. Por tanto, el proponer sistemas alternos aplicados a la integración de diferentes tecnologías en el hogar u oficinas que generen confort, seguridad, ahorro energético y además de bajo costo, se convierten en una alternativa viable para su aceptación y consumo entre la sociedad. El desarrollo de la tecnología inalámbrica aplicada a la domótica se engloba dentro de las siguientes tecnologías: wifi, bluetooth y ZigBee todas ellas bajo protocolo IEEE 802.15.4 para redes inalámbricas (Sotelo, Olivo y Rodríguez, 2015).

De manera similar, las herramientas y la tendencia del software y hardware libre así como el incremento de las aplicaciones móviles han impactado de manera importante el mundo de las tecnologías de información, incluyendo la Internet de las Cosas.

Desde que Kevin Ashton en 1999 acuñó el término de Internet de las Cosas o IoT (*Internet of Things*) en una presentación para Procter & Gamble, la IoT se afianzó como un nuevo paradigma en el escenario de las comunicaciones inalámbricas. El concepto de la IoT se generaliza alrededor de una variedad de elementos, cosas u objetos de carácter cotidiano, como etiquetas de identificación por radiofrecuencia (RFID), sensores, actuadores, smartphones y demás dispositivos móviles, los cuales son reconocibles por medio de esquemas de direccionamiento únicos capaces de interactuar unos con otros y controlables a través de Internet (Rodríguez, Montenegro y Cueva, 2015).

La llegada y adopción de los objetos conectados a internet tardará en masificarse en México. Desde electrodomésticos como refrigeradores, lavadoras, así como servicios o gadgets como focos conectados a internet, así como glucómetros o medidores de presión arterial portátiles que envíen en tiempo real la información, son entre los cientos de objetos y servicios que no podrán utilizar muchos mexicanos en el corto plazo, señalan analistas. La razón, la baja penetración en México de la red de cuarta generación o 4G LTE, con la que se pueden descargar archivos a una velocidad diez veces más rápida que en 3G. En el país existe una adopción de algunos objetos conectados a internet como relojes inteligentes o incluso algunas cámaras de video-vigilancia, sin embargo, la adopción de éstos es limitada a pocas personas con acceso a redes de cuarta generación.

De acuerdo con datos de Telcel®, el mayor proveedor de telefonía móvil, al cierre de 2014 los usuarios que utilizaban red 4G representaban 4.1 por ciento, es decir, 2.9 millones de sus casi 70 millones de usuarios. Mientras en México la adopción de los objetos conectados a internet va lenta, en países como EU, por ejemplo, el transporte público se encuentra ya conectado para que los usuarios sepan a través de una app a cuántos minutos de distancia se encuentra el autobús o el tren más cercano, algo que en México aún no pasa. Lo mismo ocurre con dispositivos como calefactores o chapas de puerta conectados a internet que ya existe en otros países.

Un estudio de la firma de análisis Gartner, reveló que el número de objetos conectados crecerá este año alrededor de 30 por ciento comparado con 2015. Además, se espera que durante 2016 cada día se conecten a diario en promedio alrededor de 5.5 millones de objetos como automóviles, electrodomésticos, televisores, relojes inteligentes, cerrojos de puertas, entre otros objetos (González, 2016).

Así, debido a los avances tecnológicos mencionados con anterioridad, el Instituto Tecnológico Superior del Sur del Estado de Yucatán (ITSSY), adquiere la certificación de sus procesos de gestión medioambiental, en el año 2010. Desde entonces, en la Institución se han implementado diversos programas para concientizar a los estudiantes, personal docente y administrativo, principalmente en el ahorro de papel bond, agua y energía eléctrica. En la mayoría de los programas anteriores, se han ofrecido pláticas de inducción a toda la comunidad estudiantil y, en cuanto al consumo de energía eléctrica, se implementó un programa de control del horario de encendido y apagado de los aires acondicionados y luces, junto con una persona encargada en cada cubículo de los distintos edificios para realizar estas tareas.

Por todo lo mencionado con anterioridad, este prototipo de Internet de las Cosas, representa una alternativa innovadora para la Institución con la finalidad de conseguir las metas del programa de ahorro en el consumo de energía eléctrica. En otras palabras, la tecnología que se utiliza, ayuda en el control de los horarios de encendido y apagado a través de la implementación del prototipo, primeramente, en un cubículo, pero, se pretende que de manera posterior se implemente en otras oficinas. Por otro lado, la administración de los tiempos recae en el auditor interno de calidad y no en otras personas ajenas al sistema de calidad ambiental.

Además, la realización del sistema resulta viable tanto económica como técnicamente por todos los elementos requeridos, como la infraestructura de red y las plataformas de desarrollo. Otro aspecto relevante de la solución, es la utilización de la placa electrónica NodeMcu, que integra el módulo de conexión wifi, a diferencia de otras placas como el Arduino, el cual requiere de módulos o *shields* adicionales para realizar dicha conexión. También, la mayoría de las soluciones de domótica se realizan con tecnologías como RFID, Ethernet o Bluetooth y, su acceso se limita a dispositivos con sistemas Android. En contraste, con la placa NodeMcu, se consigue una estructura completa de integración de Internet de las Cosas, y la manera de acceder es a través de cualquier dispositivo que posea un navegador web, sin importar el sistema operativo que posea. Para
finalizar, es importante hacer mención que con las reformas de energía en México, se pretenden aplicar tecnologías emergentes, como el caso de Internet de las Cosas, para coadyuvar en el uso eficiente de los recursos energéticos, propósito principal de este trabajo.

# **2. Metodología**

Cuando se habla de los avances de la naturaleza humana es posible apreciar que existe un lado negativo con las consecuencias, cambios climáticos, aumento de la población y con ellos aumento en el consumo de la energía eléctrica, y por si fuera poco la pérdida de cultura y valores entre las sociedades.

En el presente punto se abarcan las consideraciones teóricas que fundamentan o sustentan el proyecto de investigación, así como la descripción del funcionamiento del mismo.

# **Metodología de Investigación**

De acuerdo con Hernández, Fernández y Baptista (2010) este estudio corresponde a un estudio cuantitativo y explicativo, debido a que se usa la recolección de datos para probar hipótesis, con base en la medición numérica y el análisis estadístico. De igual manera, pretendió indagar a través de datos históricos de consumo de la energía eléctrica, el efecto que tiene el prototipo de Internet de las cosas.

Como menciona Dahnke citado por Hernández, el diseño de la investigación es de tipo experimental, debido a que se implementó el prototipo y su nivel de manipulación fue de grado dos: implementación en un cubículo de dicha solución y ausencia de ésta en otro cubículo (Hernández et al, 2010).

También, de acuerdo con Hernández et al (2010) el tipo de experimento al que corresponde el trabajo es el cuasiexperimento con preprueba, posprueba únicamente y grupo de control. Existe emparejamiento, E, de los grupos pues se utilizan dos cubículos de un edificio, ambos en las mismas condiciones como el horario, el mismo modelo de aire acondicionado y, el mismo número de luces. La preprueba, es porque ya se cuenta con historiales de consumos de energía eléctrica de los tres años anteriores proporcionados por el auditor interno de calidad del Instituto. El diseño, incluye dos grupos, el experimental, el cubículo que recibe el tratamiento, X, y; el otro no, -, es decir, el grupo de control. Al concluir la manipulación, a ambos cubículos se les administra una medición, O, sobre la variable dependiente en estudio, el consumo de la energía eléctrica, de esta forma el diseño de la investigación se simboliza de la siguiente manera:

- $\bullet$  E G1 O X O
- $\bullet$  E G2 O O

La posprueba se aplica de manera simultánea a ambos edificios e indica si hubo o no efecto de la manipulación. Si ambos difieren significativamente, esto indica que el sistema de control tuvo un efecto a considerar. Por el contrario, si no hay diferencias, ello indica que no hubo un efecto significativo.

Los cubículos 1 y 8 se seleccionaron de acuerdo al número y las características de los aires acondicionados y luces, es decir, los primeros son de la marca Rheem, Minisplit Inverter 1 Tr 220 V y los segundos de la marca SLI Lighting en forma de doble U, para llevar a cabo el experimento, el cual se aplicó de lunes a viernes, para los aires acondicionados, en un horario de 10 am a 5 pm y en el caso de las luces de 5:30 a 7:30 pm, respectivamente.

#### **Metodología del Experimento**

*Componentes de la solución tecnológica*. NodeMcu V0.9 es un proyecto *open source* para el desarrollo de un modelo sencillo de integrar la Internet de las Cosas, contiene el módulo ESP8266, el cual dispone de acceso a wifi, incluye un microcontrolador para manejar el protocolo TCP/IP y el software necesario para la conexión 802.11, dispone de entradas/salidas digitales y una entrada analógica al igual que otros microcontroladores. La placa se puede programar a través del lenguaje interpretado LUA en entornos como ESPlorer y, el Entorno de Desarrollo Integrado (IDE, por sus siglas en inglés) y lenguaje de Arduino (ESP8266, 2016). La gran ventaja de este módulo, es que su programación se hace totalmente transparente, al no requerir ningún cambio en sus pines para la programación, y

disponer de conexión USB al igual que Arduino. En la figura 1, se muestra la tarjeta NodeMcu.

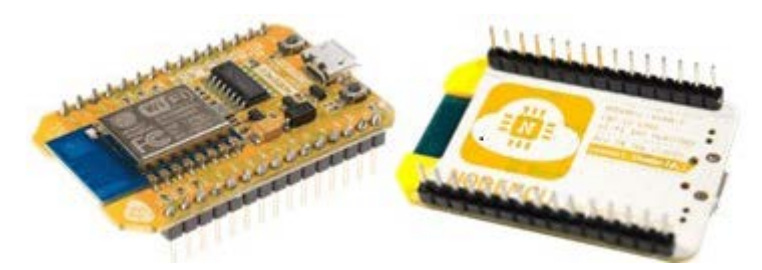

Figura 1 Tarjeta del NodeMcu Devkit V0.9 (Fuente: ESP8266, 2016).

Además, NodeMcu es una iniciativa *Open Source* de Espressif systems para el desarrollo de un modelo sencillo de integrar la IoT en donde haga falta. Para ello se desarrollan modelos de hardware y software que facilite el desarrollo de programas y aplicaciones basados en wifi. Otra característica del módulo, es que todos sus pines están disponibles en el exterior, en un montaje que se puede colocar en una protoboard y además incluye un conector mini USB (Sánchez, 2015).

Otro elemento importante para el experimento, es el decodificador LF0038E TSOP0038 consiste en un receptor infrarrojo de uso general, compatible con proyectos de Arduino, pic, cypress, entre otros. También se usa en juguetes, televisores, y en general cualquier dispositivo de control remoto óptico. Esta tecnología conocida como IrDA (Infrared Data Association), es desarrollada por HP, IBM y SHARP y está basada en rayos de luz que se mueven en el espectro infrarrojo, invisible a los ojos humanos. Se trata mediante emisores y receptores de ondas infrarrojas, establecer comunicación desde un punto al otro. Es necesario que emisor y receptor se "vean", sin obstáculos de por medio (González, 2011).

También, para construir el circuito se requirió de un led Infrarrojo (IRLed) de 5mm, larga Distancia Azul/IR383, es ideal para todo tipo de sensores infrarrojos, sensores para robots seguidores de líneas, cruce de puertas, alarmas, entre otros. Es un emisor de rayos infrarrojos que son una radiación electromagnética situada en el espectro electromagnético, en el intervalo que va desde la luz visible a las microondas (IRLed, 2014).

*Instalación del driver conversor USB/Serial*. Antes de conectar la placa NodeMcu a la computadora, se debe instalar el driver del conversor USB/Serial CH340. Una vez descargado y ejecutado el archivo, se pulsa sobre la opción Install de la ventana DriverSetup. Después de unos instantes se indica que se ha instalado el controlador en el puerto COM6. Una vez instalado, se conecta el módulo a la computadora (Díaz, 2016).

*Instalación del soporte para ESP8266 y NodeMcu en IDE de Arduino*. En esta sección, como se presenta en el sitio de Adafruit (2015), se explica, como instalar el IDE de Arduino y como dar soporte para la programación de ESP8266 y NodeMcu. La información de la instalación es para el sistema operativo Windows 8. Para añadir soporte al IDE para ESP8266 se siguen los pasos siguientes:

- Lo primero es abrir el IDE de Arduino, seleccionar el menú archivo, preferencias.
- En la ventana preferencias donde se debe introducir la siguiente url: "http://arduino.esp8266.com/stable/package\_esp8266com\_index.json" sin las comillas, en "Gestor de URLs Adicionales de Tarjetas" y ok para cerrar.
- Abrir el menú herramientas, y dentro de la opción Placa: "Arduino/Genuino Uno", abrir Gestor de tarjetas.
- Dentro de Gestor de tarjetas, se visualiza una lista de soporte para placas que se pueden instalar y borrar, hasta el final, se encuentra la opción esp8266, se hace clic sobre ella y aparece la opción para instalar.
- Una vez instalado el soporte para ESP8266 se cierra el Gestor de tarjetas, y se elige el modelo que se quiere programar, en la figura 2a (pantalla de selección de tarjeta Adafruit HUZZAH ESP8266) se abre el menú herramientas, y dentro de la opción Placa, al final del menú se tienen los módulos ESP para elegir. En el caso de esta investigación, Adafruit HUZZAH ESP8266.

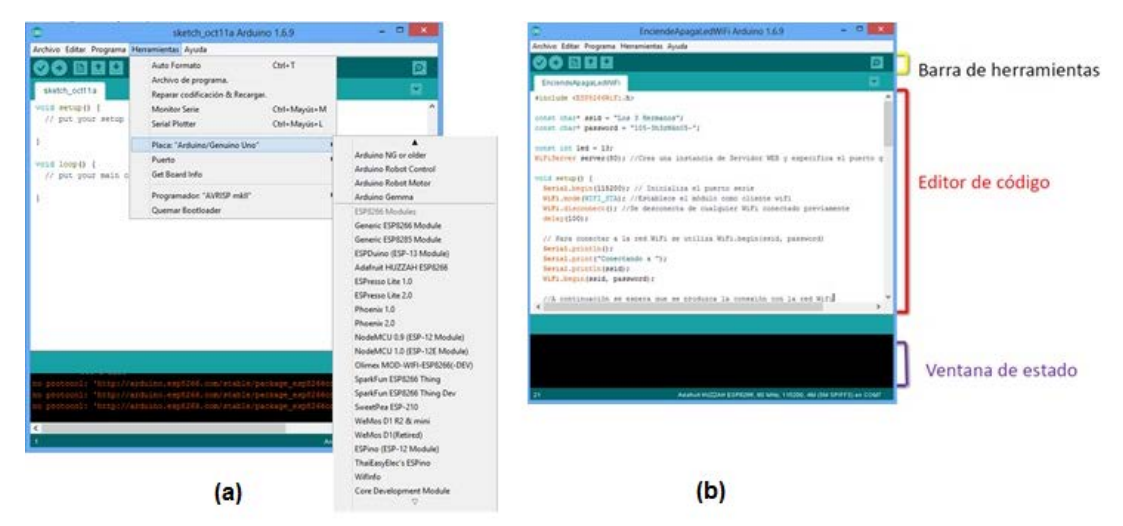

Figura 2 Entorno del Lenguaje de Programación Arduino (IDE, Arduino).

*Programación en el IDE de Arduino*. Como menciona, Galván (2012), el microcontrolador en la placa se programa mediante el lenguaje de programación Arduino (basado en Wiring) y el entorno de desarrollo Arduino (basado en Processing), que es un lenguaje bastante sencillo. Ya que se tiene el programa listo, el IDE lo convierte a C, compila un binario y lo carga al microprocesador. La figura 2b, presenta la ventana del lenguaje de programación Arduino. El ciclo de programación es básicamente el siguiente:

- $\checkmark$  Se conecta la tarjeta a la computadora vía USB.
- $\checkmark$  Se escribe el programa en el IDE.
- $\checkmark$  Se envía el programa a la tarjeta y espera a que se reinicie.
- $\checkmark$  La tarjeta ejecuta el programa.

*Funcionamiento de la solución*. La solución desarrollada en esta investigación, como se mencionó anteriormente, utiliza la placa NodeMcu V0.9 que posee, un módulo ESP8266 para establecer conexión wifi en una red, y a través de un circuito permite a los dispositivos utilizar esta infraestructura para formar conexiones con diversos dispositivos. Gracias a esto se puede utilizar cualquier equipo y/o dispositivo móvil como clientes locales para acceder a la dirección IP generada por la conexión y, realizar el encendido y apagado de las luminarias y el aire acondicionado, respectivamente. La estructura general del sistema se

muestra en la figura 3, donde el prototipo de la solución se comunica con los aparatos por medio del protocolo infrarrojo (IR).

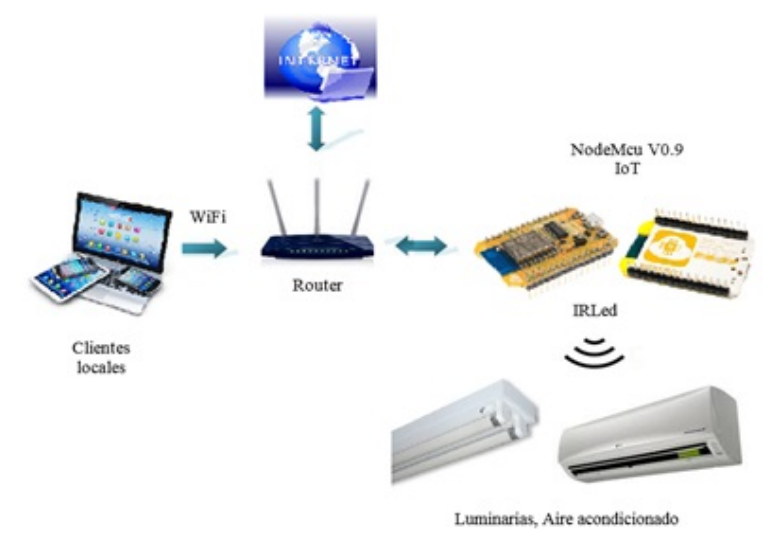

Figura 3 Estructura general de la solución tecnológica (Autor).

*Descripción de la operación de la solución*. El circuito de control de iluminación, como se puede observar en la figura 4, consiste en un relevador RAS-0510 y un transistor MOSFET 2N7000. Para utilizar como control manual los contactos ya instalados en el cubículo se decidió usar el circuito normalmente cerrado del relevador, de modo que para apagar las lámparas será necesario enviar un voltaje alto en el pin 2 de salida del NodeMcu.

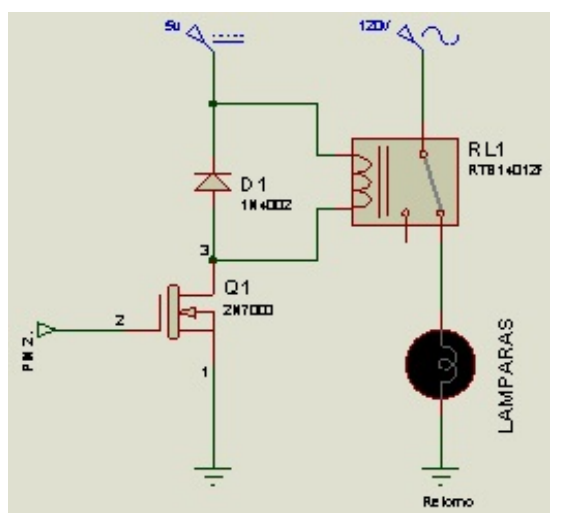

Figura 4 Circuito control de iluminación.

**Pistas Educativas Vol. 38 -** *ISSN: 2448-847X Reserva de derechos al uso exclusivo No. 04-2016-120613261600-203 http://itcelaya.edu.mx/ojs/index.php/pistas*

Para obtener el código en IR del aire acondicionado se utilizó el decodificador infrarrojo LF0038E TSOP0038 conectado a una terminal de entrada digital del módulo NodeMcu, para que por medio de un programa de aplicación Arduino se decodifique el tipo de dato o señal que posteriormente, se emplea para el control correspondiente. Para realizar la programación para el control de los aires acondicionados lo primero que se hizo fue obtener el código RAW. Se capturaron los pulsos, como se aprecia en la figura 5, utilizando el programa de edición de audio Adobe Soundboth.

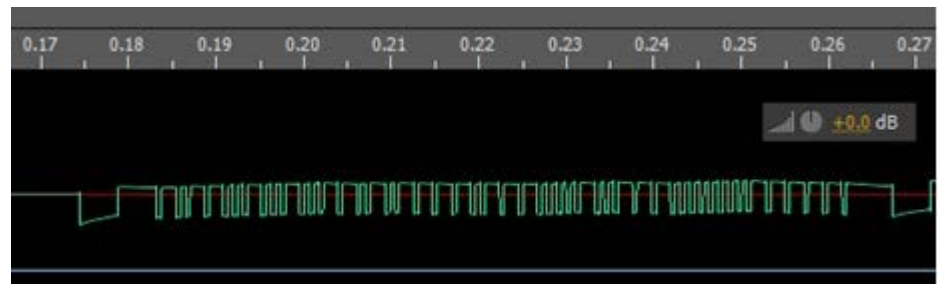

Figura 5 Código enviado por el control de aire acondicionado.

Con este procedimiento se obtuvo el código RAW y el tiempo de pulsos T el cual es de 546 µS. Además se obtuvo la frecuencia de operación en los pulsos el cual es de 38 kHz.

Los códigos obtenidos fueron los siguientes:

• Encendido en 24ºC:

111111110000000010001010001000101010001010100010101000100010 1000101010100010 001000100010001000100010001010101010101000101010001010101 00010100010001010001 0001000101000000000

• Apagado:

111111110000 000010001010001000101010001010100010101000100010100010100010001000 1000101 000100010001010101010001010100010001000101010101010101010001000100010001 0 0010001000000000

Se analizó el patrón y se descubrió que se utiliza una modulación por distancia similar a la utilizada en el protocolo RCA (SB-Proyects, 2011), en esta modulación la diferencia entre el uno y el cero es el tiempo que permanece el cero lógico después de un pulso. También, se descubrió la existencia de un código de inicio y

un código de parada y la retransmisión inmediata del código para la confiabilidad, con lo cual se asumió que la codificación quedaba de la siguiente manera:

- $1 = 1000$  (un pulso de duración T seguido de 3T en cero).
- $\bullet$  0 = 10 (un pulso de duración T seguido de T en cero).

Haciendo la decodificación quedan 6 bytes de comando para cada acción. Los 6 bytes de comando tienen una configuración parecida al protocolo desarrollado por NEC (SB-Proyects, 2011), el cual envía después de cada byte de comando el inverso del mismo byte para comprobaciones de seguridad, con lo cual el comando real es de tres bytes:

- Encendido en 24ºC: 10110010, 00011111, 01001000
- Apagado: 10110010, 01111011, 11100000

Tomando esta codificación el código completo quedó de la siguiente manera:

- Una cabecera que consiste en un pulso de duración 8T seguido por un tiempo de 8T en cero.
- Comando: 1º byte, inverso 1º byte, 2º byte, inverso 2º byte, 3º byte, inverso 3º byte.
- 1 bit 0 de parada.
- 8T en cero.
- Se repite todo inmediatamente.

Antes de realizar la programación para el envío de los códigos se realizaron pruebas, ver figura 6, del envío de 1 y 0 codificado utilizando el circuito transmisor de IR. Al tener los pulsos de control se pasó a la programación para enviar los códigos quedando las funciones encargadas de leer los códigos. Para esto, en el IDE de Arduino, opción Herramientas, se selecciona una CPU Frecuency de 80 MHz y Upload Speed de 9600 para programar la tarjeta. En la figura 7, se presenta un segmento de código del programa donde se adquieren los datos predeterminados por el fabricante de encendido/apagado del aire acondicionado por medio del control remoto con el que este cuenta.

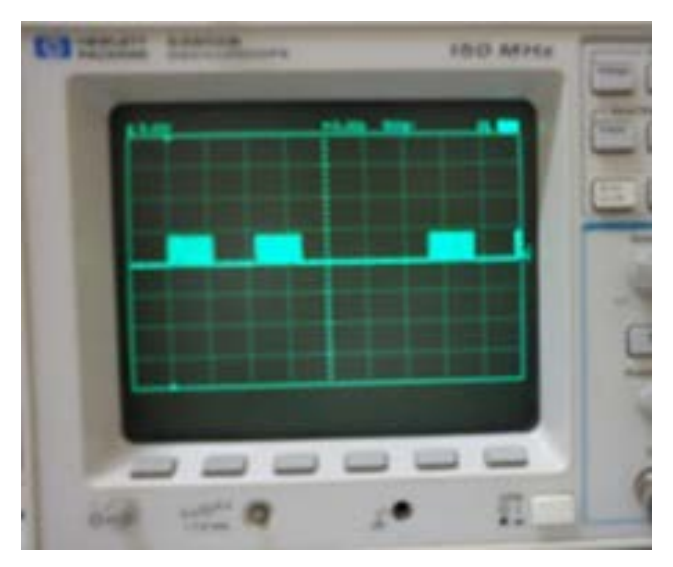

Figura 6 Prueba del envío de 0 y 1 codificado.

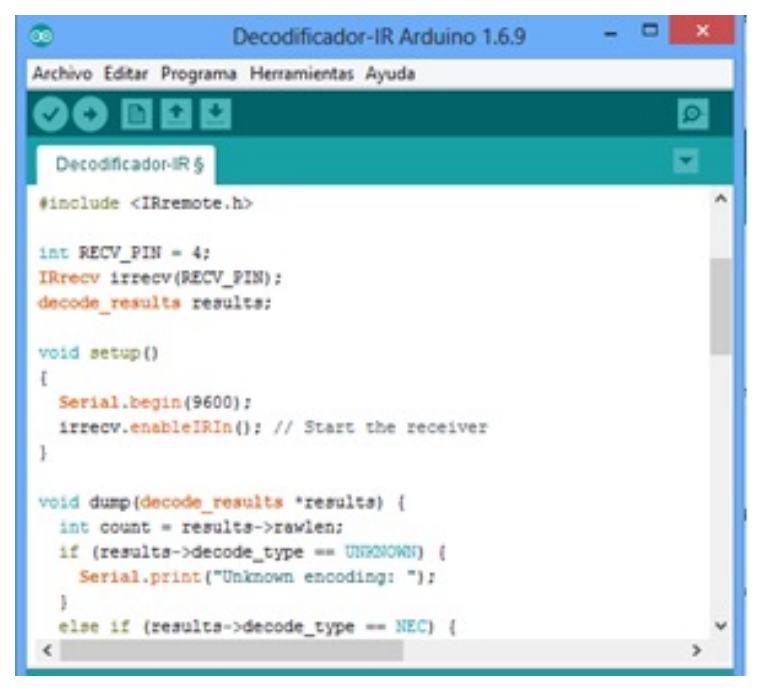

Figura 7 Segmento de código para señales de control remoto en el IDE Arduino.

Después de haber adquirido los datos que se necesitan, se incluye en el programa de Arduino una sección de código para conectarse a la red wifi y responder a través de una página HTML. La figura 8 presenta un segmento de código para la conexión a la red y el control de encendido/apagado de las luminarias. Una vez establecida la conexión, se obtiene una dirección IP, a través de la cual se puede encender o apagar remotamente cada dispositivo a través de los comandos on, off, respectivamente, los cuales indican que se ha realizado la acción correspondiente. Lo anterior, se puede observar en la figura 9 siguiente, a través del navegador Firefox.

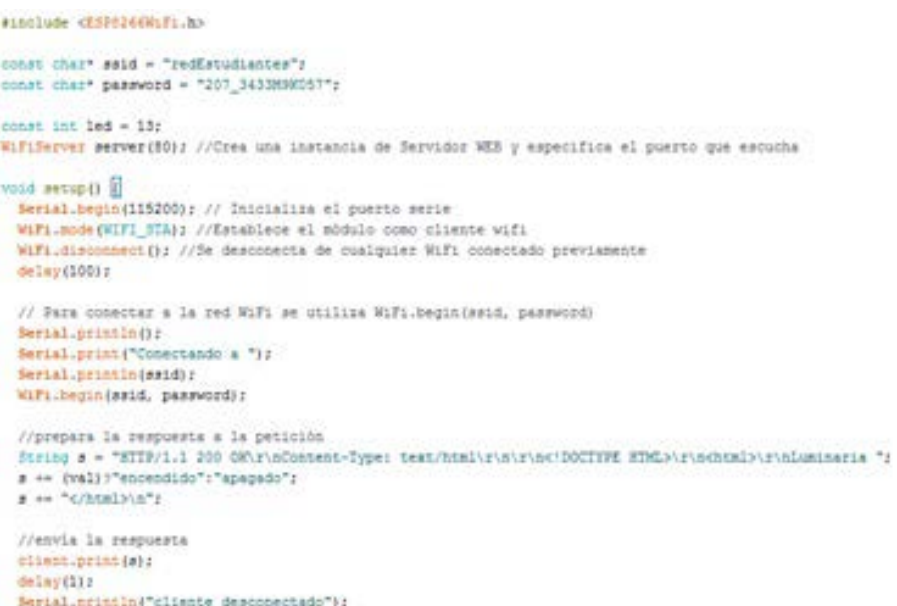

Figura 8 Segmento de código para la conexión wifi y control de luces (Autor).

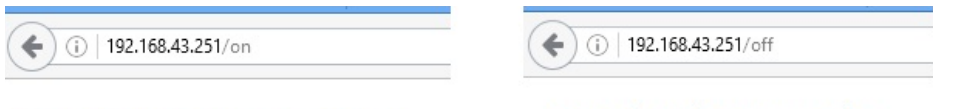

# Luminaria encendida

# Luminaria apagada

Figura 9 Dirección IP de conexión y comandos de control on/off (Autor).

# **3. Resultados**

El sistema implementado, ofrece las siguientes ventajas: permite un mejor control del encendido y apagado de los aires acondicionados y luces porque se maneja por el auditor interno de calidad, a través de una dirección web; contribuye positivamente a la evaluación periódica de los indicadores de consumo de energía eléctrica; el sistema de control se desarrolla en HTML, el cual tiene una estructura y código simples para las páginas web en la mayoría de los dispositivos; por

último, se emplea NodeMcu, que consiste en hardware libre en donde se pueden construir circuitos a través de la tarjeta pre construida, así como el soporte de miles de usuarios, además, del estándar 802.11 o wifi y compatibilidad con programas de Arduino.

También, es importante mencionar que, los niveles de consumo no se relacionan directamente con el número de luces, ventiladores o algún otro aparato en los cubículos, por el contrario, uno de los factores principales es la falta de cultura o conciencia de las personas por el ahorro en el consumo de energía eléctrica y por ende el pago de la misma, es algo que afecta directamente.

Además, debido a los avances en la tecnología electrónica, de control y comunicaciones, se proporcionan cada vez más elementos disponibles y accesibles para desarrollar aplicaciones que puedan beneficiar a la sociedad, como una de las ventajas que se pretenden con el Internet de las cosas.

La medición del consumo de energía de las luces y aires acondicionados se realizó en un período que abarca de septiembre octubre de 2016, de lunes a viernes en horario de 17:30 a 19:30 y de 10:30 a 17:30, respectivamente, en dos cubículos los cuales poseen exactamente los mismos modelos de aires acondicionados, y lámparas, como se había comentado anteriormente. Un cubículo implementaba la solución y el otro carecía de él, para medir los consumos y evitar diferencias con otros modelos, es decir, si el control funcionaba con estas salas, sin duda, deberían funcionar en situaciones similares. Lo anterior, fue con la finalidad de comprobar que a través de un mecanismo de control de horarios bien establecido, es posible ahorrar energía. Para determinar la efectividad de la solución se llevó a cabo una diferencia de medias en los consumos registrados. De igual modo, se está consciente que debido al incremento en la infraestructura, en la comunidad estudiantil y distintas estaciones del año dentro del Instituto pueden incrementar el consumo de energía eléctrica. Sin embargo, lo que se pretendió con este estudio es demostrar que la falta de cultura es algo que afecta directamente en los niveles de ahorro, más que el aumento de los elementos antes mencionados, mismos que se contemplan cada año y es algo que se puede observar en las gráficas comparativas cuatrimestrales de la figura 10 y tabla 1, además, se busca estar a la vanguardia en la aplicación de soluciones tecnológicas, que si bien son conocidas para muchas personas, muy pocas instituciones las utilizan como parte de su funcionamiento diario.

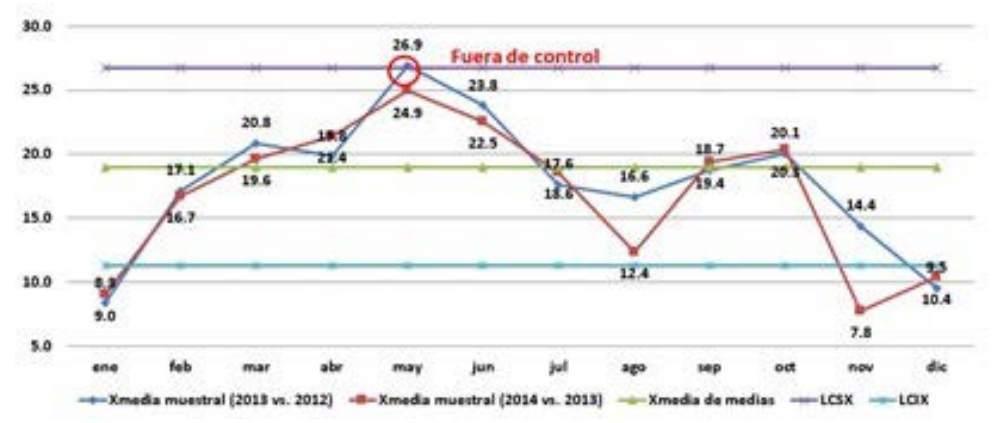

Figura 10 Consumo promedio mensual de energía per cápita en el ITSSY en kwh (Autor).

| Total consumo promedio                                                        | Total consumo<br>percápita (2013<br>vs. 2012)   | Total consumo<br>percápita (2014<br>vs. 2013). | % Ahorro<br>Meta (2013<br>vs. 2012)  | % Dif.<br>Aborro<br>(2013 vs.<br>2012)  | % Aborro<br>Meta (2014)<br>vs. 2013). | % Dif.<br>Ahorro<br>(2014 vs.)<br>2013). |  |  |
|-------------------------------------------------------------------------------|-------------------------------------------------|------------------------------------------------|--------------------------------------|-----------------------------------------|---------------------------------------|------------------------------------------|--|--|
| de energía percápita en<br>Kwh (Ter cuatrimestre)»                            | 16.5                                            | 16.7.                                          | 7.0%                                 | 5.2%                                    | 2.0%                                  | $-0.9%$                                  |  |  |
| Total consumo promedio<br>de energía percápita en<br>Kwh (2do. cuatrimestre)» | Total consumo<br>percápita (2013)<br>vs. 2012). | Total consumo<br>percápita (2014<br>vs. 2013). | % Ahorro<br>Meta (2013)<br>vs. 2012) | % Diff.<br>Ahorro<br>(2013 vs.<br>2012) | % Aborro<br>Mota (2014)<br>vs. 2013). | % Dif.<br>Ahorro<br>(2014 vs.<br>2013)   |  |  |
|                                                                               | $21.2 -$                                        | 19.6                                           | 5.0%                                 | 7.545                                   | 5.0%                                  | 7.7%                                     |  |  |
|                                                                               |                                                 |                                                |                                      |                                         |                                       |                                          |  |  |
| Total consumo promedio<br>de energía percápita en                             | Total consumo<br>percápita (2013                | <b>Total consumo</b><br>percápita (2014        | % Ahorro<br>Meta (2013)<br>vs. 2012) | % Dif.<br>Ahorro<br>(2013 vs.           | % Ahorro<br>Meta (2014)<br>vs. 2013)  | % Dif.<br>Ahorro<br>(2014 vs.            |  |  |
| Kwh (3er. cuatrimestre)=                                                      | vs. 2012)                                       | vs. 2013)                                      |                                      | 2012)                                   |                                       | 2013).                                   |  |  |

Tabla 1. Comparativo de metas propuestas y las diferencias de ahorro (Autor).

Los consumos del aire acondicionado y las luces, se calcularon despejando la fórmula de P=VxI, considerando los valores nominales y reales, por esta razón se utilizaron los cubículos en las mismas condiciones para demostrar que el control del horario es lo que permite el ahorro del consumo de la energía eléctrica. Asimismo, se empleó el TA 17-03 que consta de un sensor de corriente y funciona con inducción electromagnética.

La tabla 1 muestra un comparativo de tres cuatrimestres de los años 2012, 2013 y 2014, en cuanto a las metas propuestas y las diferencias de ahorro al finalizar el año correspondiente. Se puede observar que las metas de ahorro durante 2012 y 2013 se mantuvieron, mientras que en 2014 se incrementó en un 2%, por lo que se ha buscado la manera de ahorrar en el consumo. Así, al analizar los valores de los consumos totales de los años anteriores al 2015 y 2016, y con base en las mediciones de consumo a través de la solución tecnológica se puede concluir que su implementación ayuda en el control y disminución de los indicadores del consumo de energía eléctrica.

# **4. Discusión**

Cuando el proyecto de investigación tuvo sus inicios, la creencia acerca del incremento de la comunidad estudiantil del ITSSY y las instalaciones y equipos en los edificios tanto académicos como administrativos, eran el motivo principal para el incremento del consumo y por ende el precio del servicio de consumo de energía eléctrica.

Al implementar la solución tecnológica mencionada para un control más riguroso de las luminarias y aires acondicionados, y al observar los comportamientos y actitudes de los estudiantes y docentes que participaron en el estudio, es posible indicar que a través de la tecnología y con la capacitación necesaria se puede ahorrar recursos económicos relacionados con la energía eléctrica. De igual manera, al revisar proyectos de domótica que se han desarrollado en ambientes similares se han encontrado concordancias y sugerencias. Entre las que se pueden mencionar la combinación de la domótica con IoT para generar ciudades inteligentes.

Asimismo, la aplicación resulta de costo accesible, porque se utilizan distintos elementos que están al alcance del público de manera general, como Hardware y Software libre, así como los dispositivos móviles que actualmente son muy comunes en la mayor parte de la sociedad y que propician la interacción de las personas con las aplicaciones en ambientes móviles con conexión inalámbrica, se observa, entonces, que la domótica es un medio de mejorar la calidad de vida de los individuos. Además, la posibilidad de crear proyectos basados en la IoT, se está incrementando por la aparición de diversas placas electrónicas, como el NodeMcu, cuyo precio se encuentra al alcance de la mayoría de los desarrolladores y ofrece un amplio soporte técnico por su naturaleza de hardware libre. Sin embargo, en el proceso de desarrollo de este proyecto se han tenido que afrontar varios problemas para la implementación. El principal problema se encuentra en la falta de confianza de los usuarios y la falta de infraestructura.

Como recomendaciones se plantean las siguientes: para los usuarios, es posible la utilización de tecnologías relativamente nuevas, y que se encuentran al alcance para proyectos exitosos. Si bien, es cierto, que se requieren conocimientos técnicos, también es verdad que con el software y hardware libre, se pueden realizar muchas soluciones que ayuden en diversos ámbitos de la sociedad y no sólo en el aspecto ambiental. A los Institutos, que posean programas similares de calidad ambiental, se les recomienda iniciar con la implementación de estas soluciones, que próximamente serán más comunes y se unirán al amplio rango de elementos que conforman Internet de las Cosas, como los relojes, lentes y las ciudades inteligentes.

Para finalizar, se pretende mejorar la solución a través de la implementación de un sistema de bases de datos para controlar las cuentas de usuario con permisos de acceder a los controles, así como la creación de una página HTML más amigable. También, se busca que la implementación del sistema se complete y que llegue a otras oficinas con aparatos similares y de una manera más integral a largo plazo, cuyo control será con elementos de hardware y software más robustos.

# **5. Bibliografía y Referencias**

- [1] Adafruit (2015). Instalar soporte para ESP8266 y NodeMcu IDE Arduino. https://goo.gl/h0lkkz.
- [2] Díaz, M. A. (2016). Introducción a NodeMCU. Blog autor. http://goo.gl/purcec.
- [3] ESP8266 (2016). Información, modelos y diferencia. http://goo.gl/cAHDu4.
- [4] Galván, Pedro (2013). Conociendo a Arduino. Revista Software Guru, 32-39.
- [5] González, A. (2016). Va lento en México Internet de las Cosas. Revista Informe Académico.
- [6] González, A (2011). Recepción IR con Arduino. Recuperado de https://goo.gl.KfOc16.
- [7] Hernández, R., Fernández, C. y Baptista, P. (2010). Metodología de la Investigación (5a ed.) México: Mc Graw Hill.
- [8] IRLed (2014). Definición de IRLed. https://goo.gl/naTzUz.
- [9] Moumtadi, F., Granados, F. y Delago, J. (2014). Activación de funciones en edificios inteligentes utilizando comandos de voz desde dispositivos móviles, Revista Ingeniería, Investigación y Tecnología. Pág. 175-186.
- [10]Pardo, G., García, A, González, J. (2015). Diseño de un Controlador Embebido para Acondicionador de Aire.
- [11]Rodríguez, J., Montenegro, C. y Cueva, J. (2015). Introducción al Internet de las Cosas. Revista Redes de Ingeniería. Pág. 53-59.
- [12]Sánchez, J (2015). Programando NODEMCU con Arduino IDE. http://goo.gl/ MLLdGe.
- [13]SB-PROJECTS (2011). Comunidad de desarrollo Electrónico. http://www.sbprojects.com/.
- [14]SENER, (2015). Prospectiva del Sector Eléctrico 2015-2029. https://goo.gl /BoNhff.
- [15]Sotelo, S., Olivo, M. y Rodríguez, J. (2015). Desarrollo de Aplicación Domótica con Comunicación Inalámbrica Bluetooth. De revista La Mecatrónica en México, 29-38.
- [16]Urdiales F. y Machado A. (2015). La domótica y su contribución en el uso racional de recursos energéticos, diseño de solución con tecnologías libres y de bajo costo. En revista Contribuciones a las Ciencias Sociales. recuperado de http://goo.gl/FpyHiW.

# **LOCALIZACIÓN DE ROEDORES EN PRUEBAS DE CAMPO ABIERTO**

#### *José Arturo Cocoma Ortega*

Benemérita Universidad Autónoma de Puebla *arturo.cocoma@gmail.com*

#### *Aldrin Barreto Flores*

Benemérita Universidad Autónoma de Puebla *aldrin.barreto@correo.buap.mx*

#### *Ilhuicamina Daniel Limón Pérez de León*

Benemérita Universidad Autónoma de Puebla *ilhlimon@yahoo.com.mx*

## *Verónica Edith Bautista López*

Benemérita Universidad Autónoma de Puebla *vbautista@cs.buap.mx*

# *Salvador Eugenio Ayala Raggi*

Benemérita Universidad Autónoma de Puebla *saraggi@ece.buap.mx*

# **Resumen**

Estudiar el comportamiento de roedores (ratas) es de suma utilidad para detectar diversas afectaciones que éstos puedan presentar así como determinar cambios en sus comportamientos. Una prueba importante realizada es la de campo abierto, la cual consiste en una caja marcada en el fondo en nueve regiones cuadradas, donde se coloca al roedor y se observan diversos comportamientos, lo que permite identificar cambios en los mismos. Para realizar anotaciones es preciso que el investigador observe en repetidas ocasiones un video de la prueba para detectar los comportamientos y registrarlos. Esta es una tarea laboriosa y puede presentar errores. Se propone un sistema basado en visión por computadora que asiste a los investigadores del área de Neurociencias mediante llevar un seguimiento del roedor de las regiones visitadas y contabilizarlas mostrando los resultados, estos se organizan en dos secciones: una que muestra la región actual en la que se encuentra el roedor, y otra en la que muestra la trayectoria seguida. A partir de una toma de video se localiza al roedor por un proceso de segmentación para posteriormente ser ubicado dentro del área de la prueba marcando las regiones visitadas correctamente de acuerdo a la posición calculada del roedor.

**Palabras Clave:** Análisis del comportamiento, prueba de campo abierto, seguimiento.

## **Abstract**

*The rodent behavior study is very useful for detect various affectations that they may suffer and also determinate changes in their behaviors. One important test is the open field test, which consist in a box marked in the botton in nine square regions, wherein the rodent is placed and then it is observed some behaviors. To make annotations is necessary that the researcher watch many times the video recorded from the test to detect the behaviors and record them. This is an exhaustive task and it may present errors. We propose a computer vision based system to assist to the researches from the neuroscience area in make a tracking of the rodent in the visited regions and also count the regions, showing the results in two sections: the actual region that is visited, and another one in which the tracking is showed. To do this task, from a video recorded, the rodent is searched by a segmentation process and next it is located in the visited region according to the position of the rodent.*

*Keywords: Behavior analysis, open field test, follow-up.*

#### **1. Introducción**

En diversos campos de las ciencias se realizan estudios conductuales con el fin de apoyar a diversas investigaciones. En la neurociencia se emplean modelos animales para el estudio y análisis del comportamiento de los roedores, ellos ejercen una permanente actividad de exploración dentro de sus áreas o dominios vitales. Ellos constantemente exploran en su ambiente, tanto los elementos u objetos conocidos como los nuevos, ya sea olfateando, investigando, degustando y probando alimentos o líquidos que encuentran a su paso, es por ello que son de las especies más utilizadas para este tipo de estudios, además de la facilidad para su crianza, alimentación y manejo de los mismos.

Dentro de las pruebas realizadas a los roedores (ratas para este estudio en particular), se tiene la prueba de campo abierto, la cual consiste de una caja sin tapa con dimensiones de 1m x 1m x 0.5m, en la base se dibuja una cuadrícula, para este caso de tres por tres; se coloca al roedor en el centro de la caja y se observa durante un cierto periodo de tiempo cuales son los comportamientos realizados dentro de la caja, uno de ellos es el recorrido que realiza a través de la caja y el número de cuadrantes visitados durante el tiempo de la prueba. Este tipo de pruebas permiten medir la conducta motriz del roedor, la figura 1 muestra un ejemplo de esta prueba.

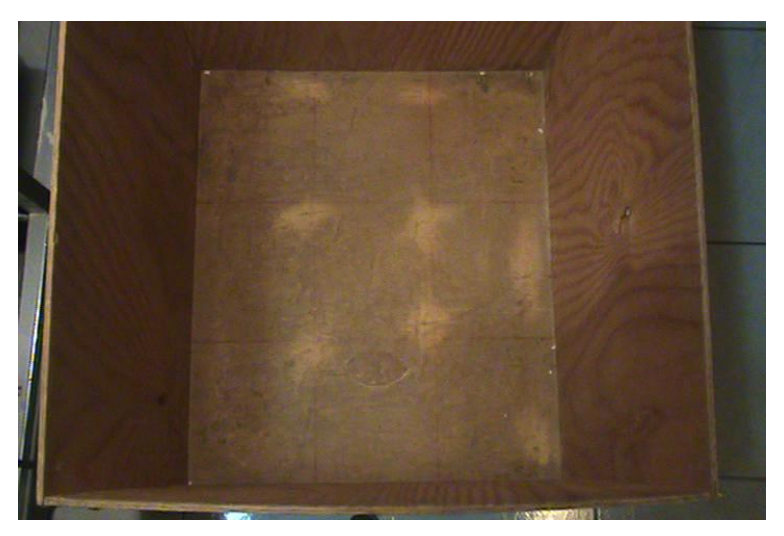

Figura 1 Prueba de campo abierto (Autor).

Para ayudar al análisis se realizan grabaciones de video mientras la prueba se lleva a cabo. Realizar análisis en esta prueba puede resultar un poco tedioso debido a que el investigador debe observar repetidamente las acciones del roedor dentro de la prueba que fue grabada en video para realizar sus anotaciones, lo cual en ocasiones lleva a errores en las mediciones realizadas. Un sistema que permita automatizar estas mediciones resulta de gran ayuda a los investigadores al momento de obtener resultados a partir de la prueba realizada.

Algunos trabajos realizados en el área, se enfocan a la observación y reconocimiento de algunos comportamientos, da Silva y cols. (2010) realizan reconocimiento y seguimiento del roedor para una prueba de campo abierto con base circular, en donde las condiciones son controladas, es decir, la caja fue construida y pintada de manera que el análisis resulte más conveniente en su procesamiento, en el trabajo presentado por Van Dam y cols. (2013), se tiene el reconocimiento de comportamientos del roedor (rata) a partir de los resultados de seguimiento realizados por el sistema Ethovision XT 8.0 y las anotaciones obtenidas con el sistema Observer XT 10.0, de igual manera que en el trabajo anterior se tienen condiciones controladas de iluminación para realizar el estudio, cabe mencionar que el trabajo realizado es parte de los sistemas vendidos por la compañía Noldus Information Technology la cual tiene su sistema base disponible a la venta a partir de US\$5900; otros trabajos como el de Zurn y cols. (2005) realizan un seguimiento del roedor apoyados con la construcción de una base para la cámara conectada con un panel de diodos emisores de luz (led) que permiten controlar las condiciones de luz además del uso de leds infrarrojos; de la misma forma Ishii y cols (2007) construyen un sistema para apoyar a las tomas de video, en este caso se tienen sensores en las esquinas de la base de la caja donde se encuentra el roedor para ayudar a detectar la ubicación del roedor, también fue construido un sistema de movimiento para la cámara que ayuda a mantener las condiciones de forma e iluminación del roedor el momento de realizar las grabaciones.

Existen además sistemas comerciales que permiten realizar la detección y seguimiento del roedor, pero estos tienen un alto costo monetario, el cual se encuentra entre US\$4000 y US\$7000, con lo que se encuentran inaccesibles para muchos de los laboratorios y centros de investigación donde realizan este tipo de estudios.

El presente trabajo propone un sistema que pueda realizar la detección del roedor y su seguimiento a lo largo de la prueba así como la ubicación del mismo dentro de la prueba, utilizando técnicas de aprendizaje automático y procesamiento de imágenes a las grabaciones de video realizadas de la prueba de campo abierto.

## **Conceptos básicos**

*Visión por computadora*. El procesamiento digital de imágenes se refiere a la transformación de una imagen en un formato digital y su tratamiento mediante computadoras digitales, donde la entrada y la salida de un sistema de procesamiento de imágenes son imágenes digitales. El análisis digital de imágenes está relacionado a la descripción y reconocimiento del contenido de una imagen digital. En muchos casos, las técnicas de análisis en imágenes digitales simulan funciones de visión humana. Por lo tanto el término de visión por computadora puedes ser utilizado como una equivalencia al análisis de imágenes digitales (Pitas, 2000, pp 1).

*Segmentación en imágenes digitales*. En la segmentación de imágenes, se crean segmentos de píxeles conectados mediante el análisis de algunos criterios de similitud, posiblemente con el apoyo de la detección de píxeles que muestran desigualdad con los píxeles adyacentes. Los algoritmos de segmentación identifican regiones homogéneas de una imagen. Esperando que correspondan a objetos de la imagen o al fondo. Las regiones son conjuntos disjuntos los cuales la unión corresponde a toda la imagen (Klette, 2014, pp. 167).

*Seguimiento (tracking)*. Se define al seguimiento como el problema de estimar la posición y la extensión espacial de los objetos fuera del fondo para cada fotograma de una secuencia de vídeo. El resultado del seguimiento es un conjunto de puntos Tj, con  $j = 1$ . m, para todos los objetos en movimiento M de la escena. Un punto Tj se define como: Tj = {xij, Bij}, con i = 1. N, donde xij y Bij son el centro y la extensión espacial (usualmente representado por un marco delimitador), respectivamente del objeto j para el fotograma i y N es el número de fotogramas (Yin, 2007).

Algoritmo k-means. El agrupamiento es un método para dividir un conjunto de datos en un número determinado de grupos. k-means clasifica un conjunto de datos dentro de k grupos disjuntos entre sí. El algoritmo consiste en dos fases separadas. En la primera se calculan los k centros para los grupos y en la segunda se calcula la cercanía de cada elemento al centro de cada grupo y se toma el menor. Este proceso se repite ajustando en cada iteración los centros de cada grupo con base en los elementos pertenecientes (Dhanachandra, 2015, pp. 766).

## **2. Método**

Para la obtención de imágenes se cuentan con tres grabaciones de video para el análisis, los cuales fueron proporcionados por el laboratorio de Neurociencias de la Benemérita Universidad Autónoma de Puebla, en la figura 1 se muestran las condiciones generales en la que los videos fueron grabados, la caja no cuenta con un color uniforme así como las condiciones de iluminación no son controladas. El sistema debe ser capaz de funcionar en estas condiciones las cuales son las habituales en el laboratorio de trabajo.

Los videos tienen una resolución de 720x480 píxeles, tomados a 30 fps (cuadros por segundo). Para el proceso se analiza tomando cada segundo del video, es decir, se analiza cada treinta fotogramas del video. El proceso inicia ubicando manualmente el área de la base de la caja en la prueba, seleccionando las cuatro esquinas que conforman la cuadrícula. A partir de esto se analizan todos los fotogramas disponibles del video. Para el desarrollo del algoritmo (mostrado en la figura 2) se usó el software Matlab versión R2015a.

Para la identificación de roedor se somete cada fotograma considerado a un proceso de agrupamiento para separar los objetos por similitud de color, el algoritmo de k-means empleado por Matlab permite especificar un número de repeticiones para el agrupamiento a manera de evitar mínimos locales, así se emplea el algoritmo utilizando tres repeticiones, el uso de la creación de grupos por medio de este algoritmo nos proporciona una cuasisegmentación por medio de adaptación de umbral, esta adaptación corresponde al cálculo y ajuste de los centros en cada iteración del algoritmo mientras procesa a cada elemento del conjunto de datos (intensidad de color de los píxeles), de tal modo que la

segmentación de cada objeto es interpretada por medio de la separación de los grupos generados, un resultado obtenido del algoritmo es mostrado en la figura 3, en la cual se puede observar que debido a la no uniformidad de la caja utilizada por la prueba y las condiciones no controladas de iluminación esta no es agrupada como un único objeto, sino que es reconocida como si de objetos diferentes se trataran, incluyendo en algunos de ellos al roedor. Se analizaron los resultados generados por el algoritmo k-means con distintos fotogramas del video y para valores distintos de k ( $k = 2$ .....10), se identificó que con  $k = 5$  se tiene el número óptimo de grupos donde puede identificarse de manera más conveniente al roedor, a diferencia de los otros agrupamientos generados con un valor distinto de k, en donde el roedor era divido en regiones o bien se mezclaba regiones poco convenientes del fotograma.

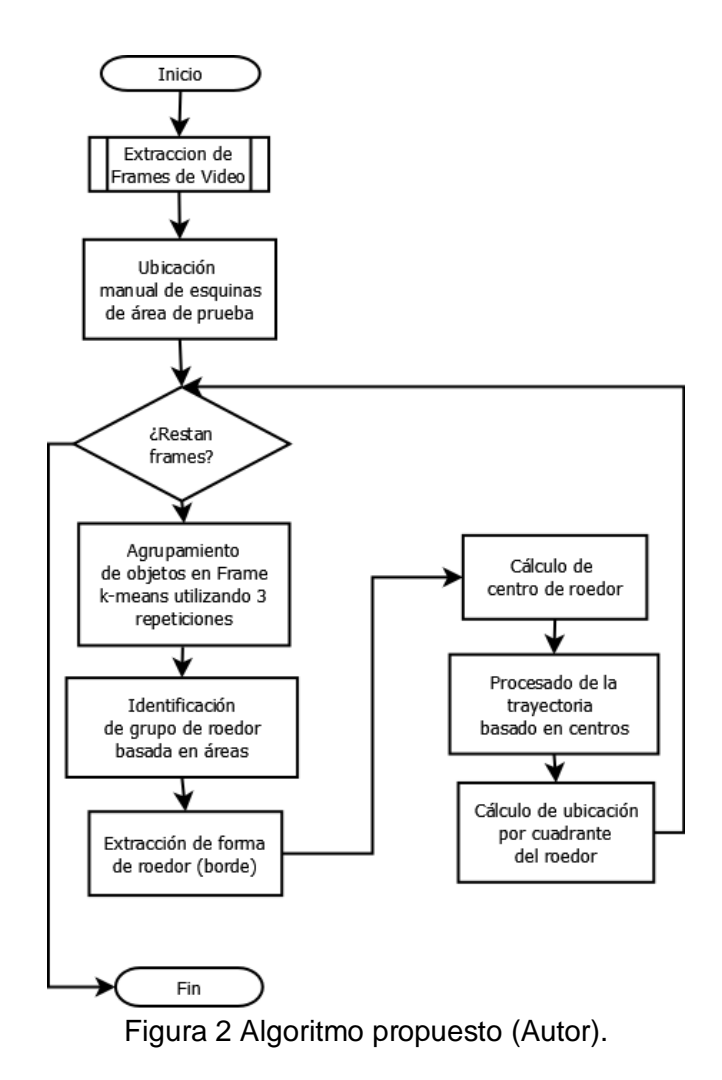

**Pistas Educativas Vol. 38 -** *ISSN: 2448-847X Reserva de derechos al uso exclusivo No. 04-2016-120613261600-203 http://itcelaya.edu.mx/ojs/index.php/pistas*

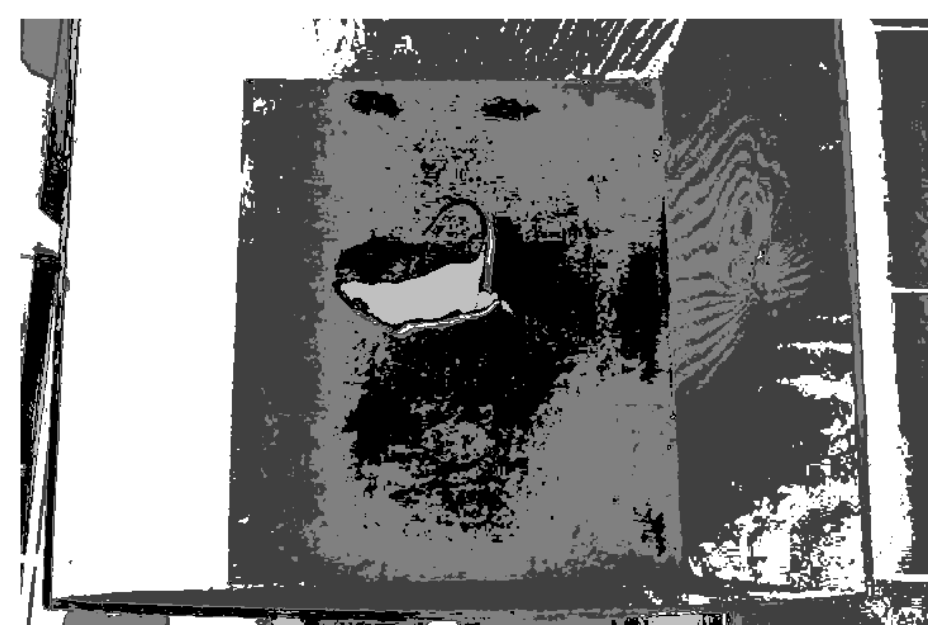

Figura 3 Grupos (clusters) generados por algoritmo k-means (Autor).

Definidos los grupos, se realiza la identificación del roedor, mediante un proceso de cálculo de áreas, el área de cada objeto en el grupo se compara con la estimada del roedor (esta estimación se encuentra entre 8,000 y 12,000 píxeles), de esta manera se desestiman los grupos que contienen a objetos que no concuerdan con el roedor (como lo son segmentos de la caja) de tal forma que es posible predecir el grupo que contiene al roedor. El siguiente paso es someter al grupo resultante (imagen) a un proceso de limpieza para eliminar ruidos que aún pueda contener así como otros objetos que puedan ser confundidos con el roedor, finalmente se obtiene el roedor segmentado (figura 4).

La extracción de características del roedor se logró mediante el fotograma del roedor segmentado, el siguiente paso es marcar la forma del roedor, el algoritmo de Canny para bordes es utilizado para este propósito, con el borde resultante se crea una máscara de color que servirá para marcar al roedor dentro de la prueba y se procede a añadir esta máscara al fotograma original para realizar una reconstrucción del video con el roedor marcado. De la misma manera, a partir de la segmentación, se calcula el centro del roedor mediante el cálculo del punto medio de todos los puntos que forman al roedor, este centro es agregado al fotograma de reconstruido en el paso anterior.

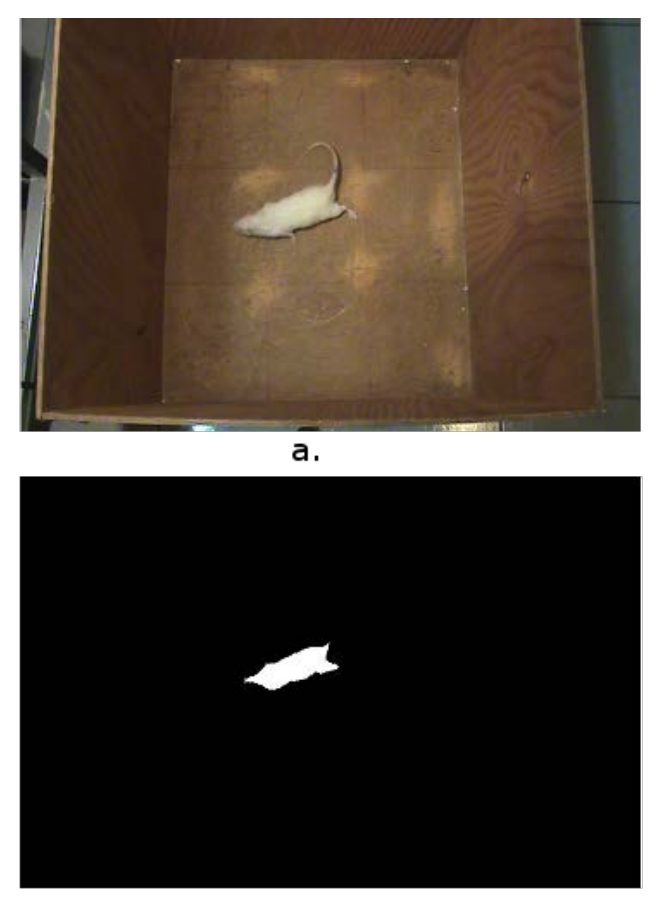

- b.
- Figura 4 Fotogramas; (a) original, (b) roedor segmentado (Autor).

El centro es útil para calcular la trayectoria del roedor a lo largo de la prueba, este proceso de realiza almacenando las posiciones de cada centro obtenido de los fotogramas y se interpreta como un vector de coordenadas que al ser ubicadas dentro un eje coordenado de proporciones similares a las de la caja proporcionan una gráfica que muestra la trayectoria realizada por el roedor, así como la distribución de ubicaciones a lo largo de la prueba, lo que es útil porque muestra la tendencia de la conducta motora del roedor.

Por último se calcula los cuadrantes que el roedor visito a lo largo de su recorrido, utilizando los márgenes identificados del área de la caja, se calcula si los centros de los roedores se encuentran dentro de los límites de cada cuadrante, en el caso afirmativo se almacena el número de cuadrante visitado, y es creada una matriz la cual representa el cuadrante visitado en el momento marcando como visitado con un uno y los no visitados con cero.

# **3. Resultados**

Después de aplicar el algoritmo propuesto a las grabaciones de video de la prueba de campo abierto, se observa que el roedor es correctamente identificado dentro de la cuadricula de la prueba. La figura 5 muestra al roedor identificado marcado en color rosa y su centro calculado es marcado con un asterisco azul.

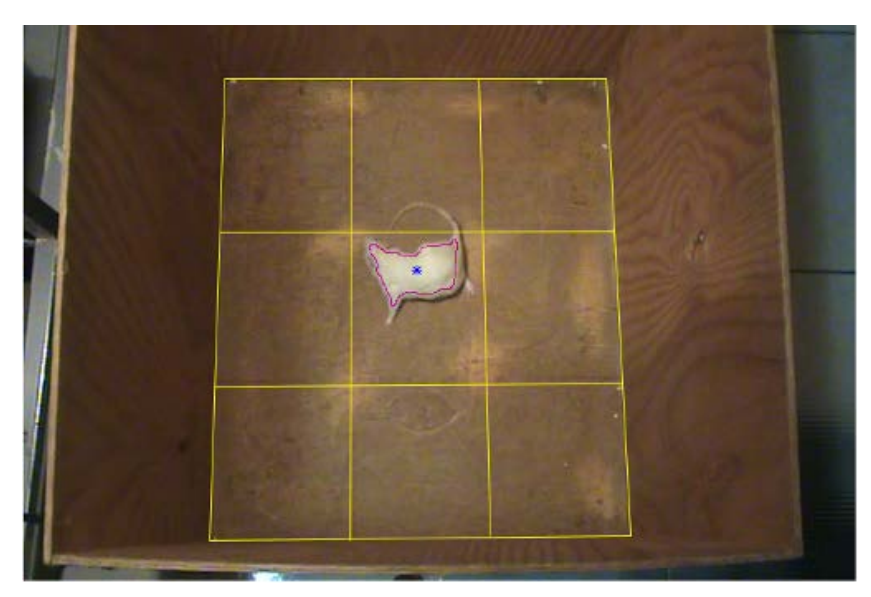

Figura 5 Roedor identificado en el sistema (Autor).

A partir de esta identificación el seguimiento calculado sigue la ruta del roedor a lo largo de la prueba, mostrando de igual manera los puntos en los que permanece sin realizar grandes movimientos (cuando se mantiene en un cuadrante), la figura 6 muestra el resultado del seguimiento (analizado para un segmento del video 1), el punto marcado con rojo determina el punto de inicio, el punto marcado con verde indica el fin del recorrido realizado, en la figura 7 se analiza más tiempo del video 1, en este análisis se observa que hay algunos puntos en los que el roedor no es identificado, provocando una posición equivocada del mismo durante la prueba ubicando al roedor fuera de la cuadricula correspondiente a la caja de la prueba.

El seguimiento para el video 2 completo, es mostrado en la figura 8 marcando el seguimiento con puntos en vez de unirlos con líneas para una mejor apreciación del seguimiento debido a la cantidad de los mismos, la figura 9 muestra el resultado del seguimiento para el video 3.

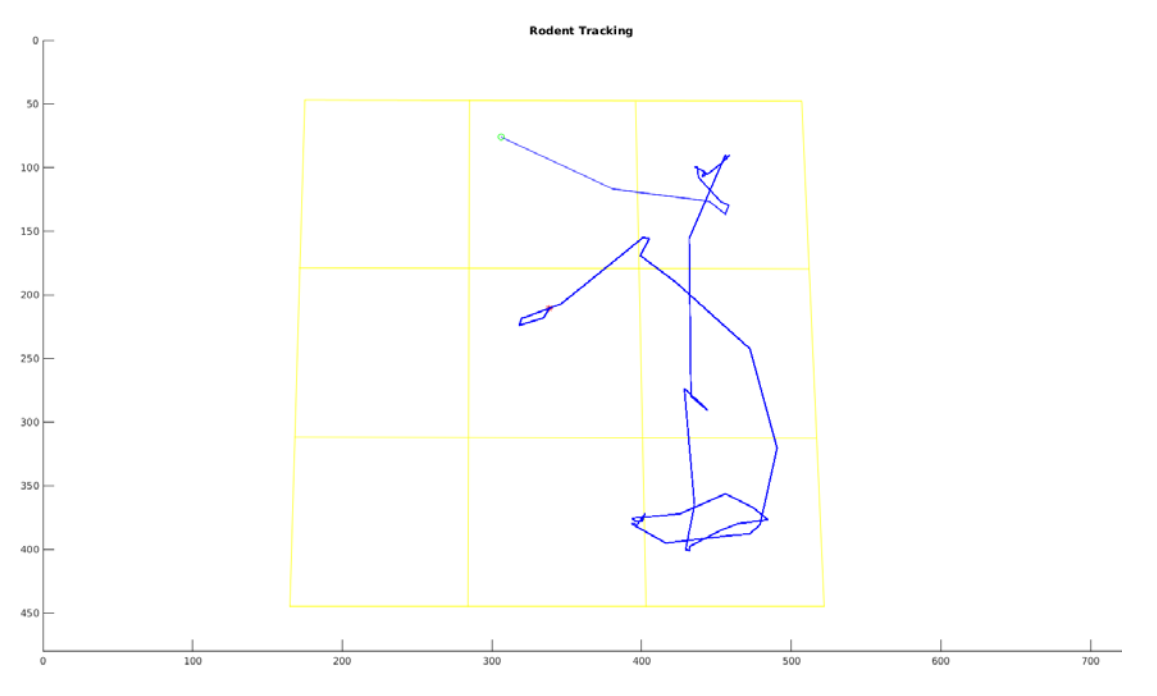

Figura 6 Seguimiento del roedor para un segmento del video 1 (Autor).

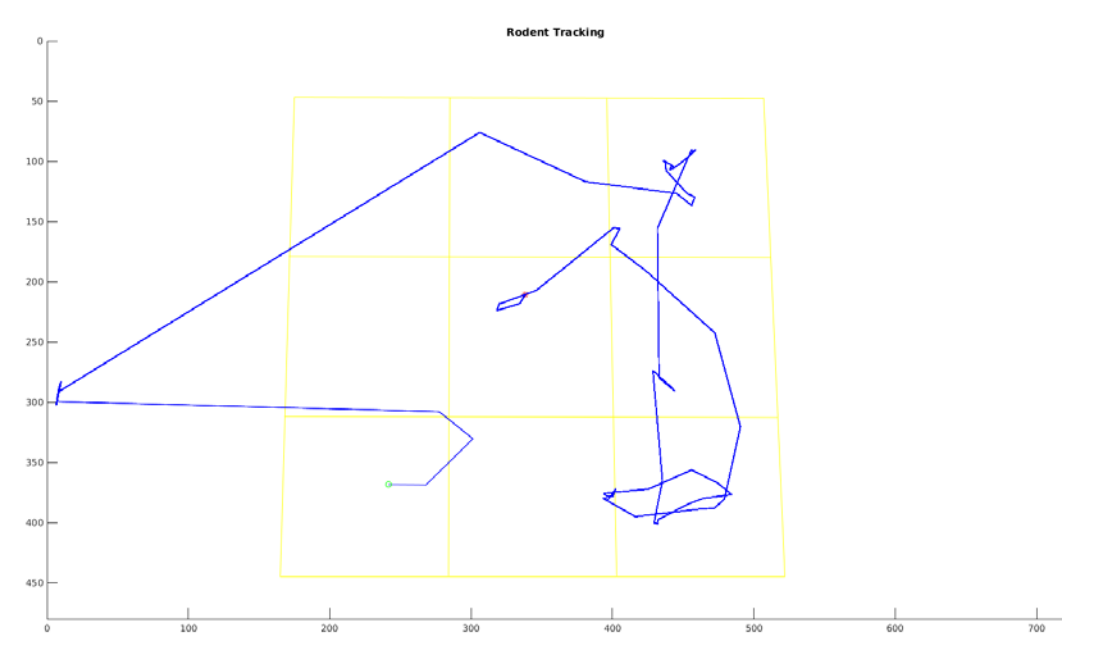

Figura 7 Seguimiento del roedor para un segmento del video 1, mostrando puntos donde no ha sido identificado (Autor).

**Pistas Educativas Vol. 38 -** *ISSN: 2448-847X Reserva de derechos al uso exclusivo No. 04-2016-120613261600-203 http://itcelaya.edu.mx/ojs/index.php/pistas*

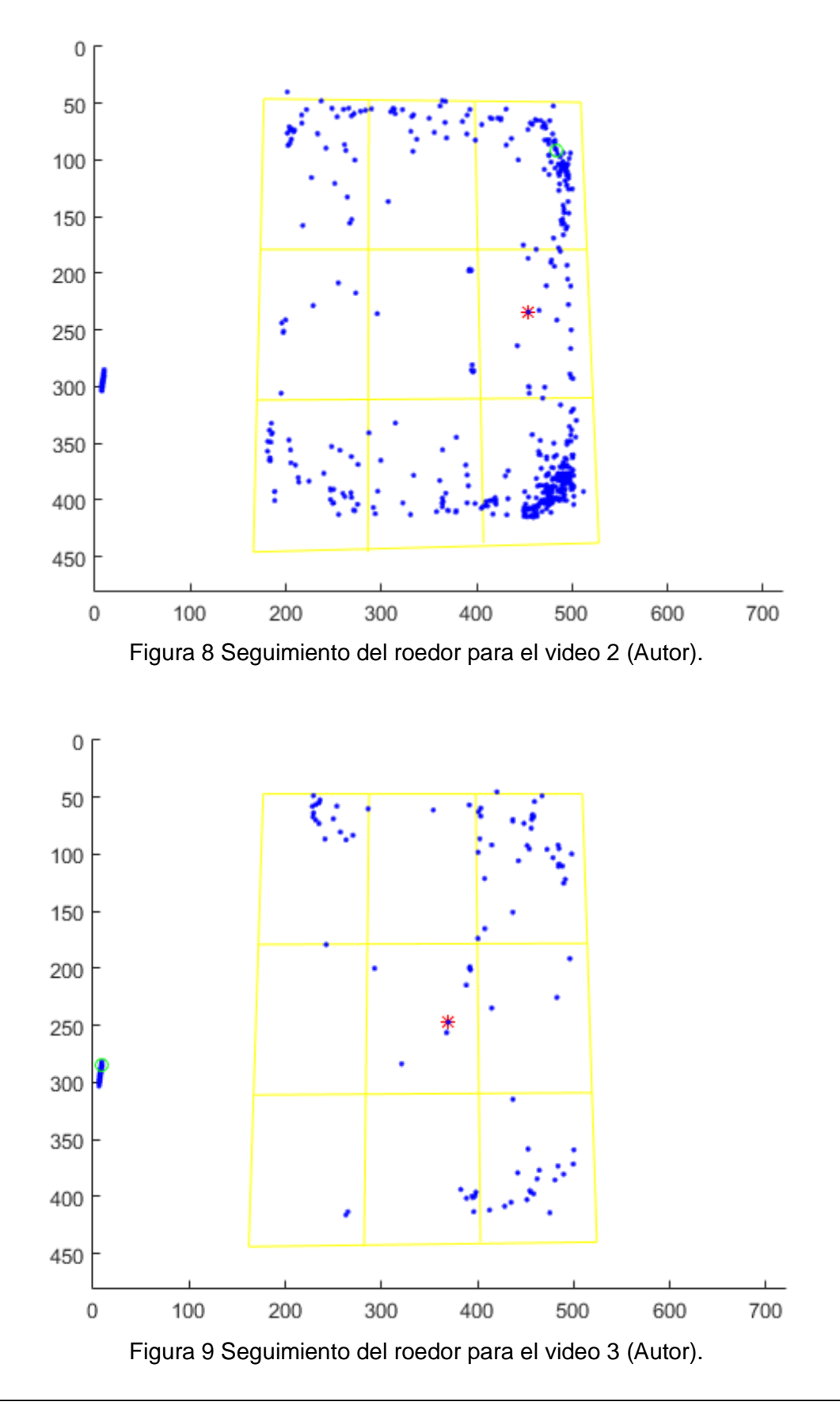

**Pistas Educativas Vol. 38 -** *ISSN: 2448-847X Reserva de derechos al uso exclusivo No. 04-2016-120613261600-203 http://itcelaya.edu.mx/ojs/index.php/pistas*

El resultado de la ubicación mostrado en la figura 10, marca el seguimiento del roedor ubicando al mismo en cada cuadrante visitado, es un archivo de texto que muestra esta ubicación es creado por el sistema, escribiendo cada matriz y dejando un salto de línea entre matriz y matriz, la imagen mostrada fue creada mostrando las primeras ubicaciones del roedor por cuadrante (de acuerdo al seguimiento), cuando el seguimiento falla, la matriz únicamente muestra ceros, lo cual implica que el roedor no fue correctamente identificado en ese instante (fotograma).

| 1               | $0\quad 0\quad 0$ |                          | 45 |                | $0\quad 0\quad 0$ |                | 89  | $0\quad 0\quad 0$ |                | 133 |    | $0\quad 0\quad 0$ |                | 177 | 0       | 0 <sub>1</sub>    |                | 221 |          | $0\quad0\quad1$   |  |
|-----------------|-------------------|--------------------------|----|----------------|-------------------|----------------|-----|-------------------|----------------|-----|----|-------------------|----------------|-----|---------|-------------------|----------------|-----|----------|-------------------|--|
| $\overline{2}$  | 010               |                          | 46 |                | $0\quad 0\quad 0$ |                | 90  | $0\quad 0\quad 0$ |                | 134 |    | $0\,0\,0$         |                | 178 | 0       | 0 <sub>0</sub>    |                | 222 | 000      |                   |  |
| $\overline{3}$  | $0 \t 0 \t 0$     |                          | 47 |                | $0\quad0\quad1$   |                | 91  | 010               |                |     |    |                   |                | 179 |         | $0\quad 0\quad 0$ |                | 223 |          | $0\quad 0\quad 0$ |  |
|                 |                   |                          |    |                |                   |                |     |                   |                | 135 | 0  | 0 <sub>1</sub>    |                |     |         |                   |                |     |          |                   |  |
| $\overline{4}$  |                   |                          | 48 |                |                   |                | 92  |                   |                | 136 |    |                   |                | 180 |         |                   |                | 224 |          |                   |  |
| $\overline{5}$  | $0\quad 0\quad 0$ |                          | 49 |                | $0\quad 0\quad 0$ |                | 93  | 0 <sub>0</sub>    | $\overline{0}$ | 137 | 0  |                   | 0 <sub>0</sub> | 181 | 0       | $\mathbf 0$       | $\mathbf{1}$   | 225 | 0        | 0 <sub>1</sub>    |  |
| $6\phantom{.}6$ | 010               |                          | 50 |                | $0$ 0 0           |                | 94  | 0 <sub>0</sub>    | $\overline{0}$ | 138 | 0  |                   | 0 <sub>0</sub> | 182 | 0       | $\mathbf 0$       | $\overline{0}$ | 226 | 0        | 0 <sub>0</sub>    |  |
| $7\phantom{.0}$ | $0\quad 0\quad 0$ |                          | 51 |                | $0\,0\,1$         |                | 95  | 010               |                | 139 |    | 001               |                | 183 |         | $0\quad 0\quad 0$ |                | 227 |          | $0\,$ $0\,$ $0\,$ |  |
| 8               |                   |                          | 52 |                |                   |                | 96  |                   |                |     |    |                   |                | 184 |         |                   |                | 228 |          |                   |  |
|                 |                   |                          |    |                |                   |                |     |                   |                | 140 |    |                   |                |     |         |                   |                |     |          |                   |  |
| $\overline{9}$  | $0\quad 0\quad 0$ |                          | 53 |                | $0\quad 0\quad 0$ |                | 97  | 0 <sub>0</sub>    | $\overline{0}$ | 141 | 0  |                   | 0 <sub>0</sub> | 185 | 0       | 0 <sub>1</sub>    |                | 229 | 0        | 0 <sup>0</sup>    |  |
| 10              | 010               |                          | 54 | 0 <sub>0</sub> |                   | $\overline{0}$ | 98  | 0 <sub>0</sub>    | $\overline{0}$ | 142 | 0  | 0 <sub>0</sub>    |                | 186 | 0       | 0 <sub>0</sub>    |                | 230 | $\Omega$ | 0 <sup>0</sup>    |  |
| 11              | $0$ 0 $0$         |                          | 55 |                | $0 \t 0 \t 1$     |                | 99  | 010               |                | 143 |    | $0 \t 0 \t 1$     |                | 187 | 0       | 0 <sub>0</sub>    |                | 231 | 0        | 0 <sub>0</sub>    |  |
| 12              |                   |                          | 56 |                |                   |                | 100 |                   |                | 144 |    |                   |                | 188 |         |                   |                | 232 |          |                   |  |
| 13              | $0\quad 0\quad 0$ |                          | 57 |                | $0\quad 0\quad 0$ |                | 101 | $0\quad 0\quad 0$ |                | 145 | 0  | 0 <sub>0</sub>    |                | 189 |         | $0\quad0\quad1$   |                | 233 |          | $0\quad0\quad1$   |  |
| 14              | 010               |                          | 58 |                | $0\quad 0\quad 0$ |                | 102 | 0 <sub>0</sub>    | $\overline{0}$ |     |    |                   |                | 190 | 0       | $\mathbf{0}$      | $\overline{0}$ | 234 | 0        | 0 <sub>0</sub>    |  |
|                 |                   |                          |    |                |                   |                |     |                   |                | 146 |    | $0\,0\,1$         |                |     |         |                   |                |     |          |                   |  |
| 15              | $0\quad 0\quad 0$ |                          | 59 |                | $0 \t 0 \t 1$     |                | 103 | $0 \t0 \t1$       |                | 147 |    | $0\quad 0\quad 0$ |                | 191 | 0       | 0 <sub>0</sub>    |                | 235 |          | 0 <sub>0</sub>    |  |
| 16              |                   |                          | 60 |                |                   |                | 104 |                   |                | 148 |    |                   |                | 192 |         |                   |                | 236 |          |                   |  |
| 17              | 0 <sub>0</sub>    | $\overline{0}$           | 61 |                | $0\quad 0\quad 0$ |                | 105 | 0 <sub>0</sub>    | $\overline{0}$ | 149 | 0  | 0 <sub>0</sub>    |                | 193 | $\circ$ | $\mathbf 0$       | $\mathbf{1}$   | 237 | $\Omega$ | 0 <sub>1</sub>    |  |
| 18              | 010               |                          | 62 |                | $0\quad 0\quad 0$ |                | 106 | $0\quad 0\quad 0$ |                | 150 | 0  | 0 <sub>1</sub>    |                | 194 | 0       | 0 <sub>0</sub>    |                | 238 | 0        | 0 <sup>0</sup>    |  |
| 19              | $0\quad 0\quad 0$ |                          | 63 |                | $0 \t 0 \t 1$     |                | 107 | $0 \t 0 \t 1$     |                | 151 | 0  | 0 <sub>0</sub>    |                | 195 |         | $0\quad 0\quad 0$ |                | 239 | 0        | 0 <sup>0</sup>    |  |
| 20              |                   |                          | 64 |                |                   |                | 108 |                   |                | 152 |    |                   |                | 196 |         |                   |                | 240 |          |                   |  |
| 21              | $0\quad 0\quad 0$ |                          | 65 |                | $0\quad 0\quad 0$ |                | 109 | $0\quad 0\quad 0$ |                |     |    | 0 <sub>0</sub>    |                | 197 | 0       | 0 <sub>1</sub>    |                | 241 | 0        | 0 <sub>1</sub>    |  |
|                 |                   |                          |    |                |                   |                |     |                   |                | 153 | 0  |                   |                |     |         |                   |                |     |          |                   |  |
| 22              | 010               |                          | 66 |                | $0$ 0 0           |                | 110 | $0$ 0 $0$         |                | 154 |    | $0 \t 0 \t 1$     |                | 198 | 0       | 0 <sub>0</sub>    |                | 242 | 0        | 0 <sub>0</sub>    |  |
| 23              | $0\quad 0\quad 0$ |                          | 67 |                | 010               |                | 111 | $0 \t0 \t1$       |                | 155 | 0  | 0 <sub>0</sub>    |                | 199 |         | $0\quad 0\quad 0$ |                | 243 |          | $0\quad 0\quad 0$ |  |
| 24              |                   |                          | 68 |                |                   |                | 112 |                   |                | 156 |    |                   |                | 200 |         |                   |                | 244 |          |                   |  |
| 25              | $0 \t0 \t1$       |                          | 69 |                | $0\quad 0\quad 0$ |                | 113 | $0\quad 0\quad 0$ |                | 157 | 0  |                   | 0 <sub>0</sub> | 201 | 0       | 0 <sub>1</sub>    |                | 245 | 0        | 0 <sub>1</sub>    |  |
| 26              | $0$ 0 0           |                          | 70 |                | $0\quad 0\quad 0$ |                | 114 | $0\quad 0\quad 0$ |                | 158 | 0  | 0 <sub>1</sub>    |                | 202 | 0       | 0 <sub>0</sub>    |                | 246 | 0        | 0 <sub>0</sub>    |  |
| 27              | $0\quad 0\quad 0$ |                          | 71 |                | 010               |                | 115 | $0\,0\,1$         |                | 159 |    | $0\quad 0\quad 0$ |                | 203 |         | $0\quad 0\quad 0$ |                | 247 |          | $0\quad 0\quad 0$ |  |
| 28              |                   |                          | 72 |                |                   |                | 116 |                   |                |     |    |                   |                | 204 |         |                   |                | 248 |          |                   |  |
|                 |                   |                          |    |                |                   |                |     |                   |                | 160 |    |                   |                |     |         |                   |                |     |          |                   |  |
| 29              | $0\quad0\quad1$   |                          | 73 |                | $0\quad 0\quad 0$ |                | 117 | $0\quad 0\quad 0$ |                | 161 | 0  |                   | 0 <sub>1</sub> | 205 | 0       | 0 <sub>1</sub>    |                | 249 | 0        | 0 <sub>1</sub>    |  |
| 30              | $0\quad 0\quad 0$ |                          | 74 |                | $0\quad 0\quad 0$ |                | 118 | $0\quad 0\quad 0$ |                | 162 | 0. | 0 <sub>0</sub>    |                | 206 | 0       | 0 <sub>0</sub>    |                | 250 | 0        | 0 <sup>0</sup>    |  |
| 31              | $0$ 0 0           |                          | 75 |                | 010               |                | 119 | $0 \t0 \t1$       |                | 163 |    | $0\quad 0\quad 0$ |                | 207 | 0       | 0 <sub>0</sub>    |                | 251 | 0        | 0 <sub>0</sub>    |  |
| 32              |                   |                          | 76 |                |                   |                | 120 |                   |                | 164 |    |                   |                | 208 |         |                   |                | 252 |          |                   |  |
| 33              | $0 \t0 \t1$       |                          | 77 |                | $0\quad 0\quad 0$ |                | 121 | $0\quad 0\quad 0$ |                | 165 |    | $0 \t0 \t1$       |                | 209 |         | $0 \t0 \t1$       |                | 253 |          | $0\quad0\quad1$   |  |
| 34              | 000               |                          | 78 |                | $0$ 0 0           |                | 122 | $0$ 0 $0$         |                | 166 | 0  | 0 <sub>0</sub>    |                | 210 | $\circ$ | 0 <sub>0</sub>    |                | 254 | 0        | 0 <sub>0</sub>    |  |
| 35              | $0\quad 0\quad 0$ |                          | 79 |                | 010               |                | 123 | $0\quad0\quad1$   |                |     |    | 000               |                | 211 | 0       | 0 <sub>0</sub>    |                | 255 |          | $0\quad 0\quad 0$ |  |
|                 |                   |                          |    |                |                   |                |     |                   |                | 167 |    |                   |                |     |         |                   |                |     |          |                   |  |
| 36              |                   |                          | 80 |                |                   |                | 124 |                   |                | 168 |    |                   |                | 212 |         |                   |                | 256 |          |                   |  |
| 37              | 0 <sub>0</sub>    | $\overline{\phantom{0}}$ | 81 |                | $0\quad 0\quad 0$ |                | 125 | 0 <sub>0</sub>    | $\overline{0}$ | 169 | 0. | 0 <sub>1</sub>    |                | 213 | 0       | $\mathbf{0}$      | -1             | 257 | 0        | 1 <sub>0</sub>    |  |
| 38              | $0 \t 0 \t 1$     |                          | 82 |                | $0$ 0 0           |                | 126 | $0\quad 0\quad 0$ |                | 170 | 0  | 0 <sub>0</sub>    |                | 214 | 0       | 0 <sub>0</sub>    |                | 258 | $\Omega$ | 0 <sup>0</sup>    |  |
| 39              | $0$ 0 0           |                          | 83 |                | $0\,0\,1$         |                | 127 | $0 \t0 \t1$       |                | 171 | 0  | 0 <sub>0</sub>    |                | 215 | 0       | 0 <sub>0</sub>    |                | 259 | 0        | 0 <sub>0</sub>    |  |
| 40              |                   |                          | 84 |                |                   |                | 128 |                   |                | 172 |    |                   |                | 216 |         |                   |                | 260 |          |                   |  |
| 41              | $0\quad 0\quad 0$ |                          | 85 |                | $0\quad 0\quad 0$ |                | 129 | $0\quad 0\quad 0$ |                | 173 | 0. | 0 <sub>1</sub>    |                | 217 | 0       | 0 <sub>1</sub>    |                | 261 | 0        | 0 <sub>0</sub>    |  |
| 42              | $0 \t 0 \t 1$     |                          | 86 |                | $0\quad 0\quad 0$ |                | 130 | $0\quad 0\quad 0$ |                |     |    |                   |                | 218 |         | 0 <sub>0</sub>    |                | 262 |          | 0 <sub>0</sub>    |  |
|                 |                   |                          |    |                |                   |                |     |                   |                | 174 | 0  |                   | 0 <sub>0</sub> |     | 0       |                   |                |     | 0        |                   |  |
| 43              | $0\quad 0\quad 0$ |                          | 87 |                | 001               |                | 131 | $0 \t0 \t1$       |                | 175 |    | $0\quad 0\quad 0$ |                | 219 |         | $0\quad 0\quad 0$ |                | 263 |          | $0\quad 0\quad 0$ |  |
| 44              |                   |                          | 88 |                |                   |                | 132 |                   |                | 176 |    |                   |                | 220 |         |                   |                | 264 |          |                   |  |

Figura 10 Archivo generado de ubicación por cuadrantes del roedor (Autor).

# **4. Discusión**

En el trabajo realizado se presentó un algoritmo para realizar identificación de un roedor (rata) en pruebas de campo abierto en un ambiente normal, esto es, sin controlar las condiciones de iluminación ni de color de la caja de prueba. Los

resultados obtenidos presentan una buena aproximación en la identificación y seguimiento del roedor en la mayoría de los casos de los videos de prueba, teniendo fallos en la identificación y ubicación del roedor en casos de al rededor del 30%, estos fallos ocurren en las regiones en las cuales las condiciones de iluminación y de color de la caja se ven más comprometidas, dichas regiones corresponden a las regiones uno, cuatro y siete, esto es debido a que por la posición de la cámara y la iluminación, la pared izquierda produce una pequeña sombra sobre la base de la caja (cuadrantes de la prueba) lo cual añade ruido de manera significativa a los fotogramas, provocando un reconocimiento y posicionamiento incorrecto en algunas ocasiones, cuando el roedor se encuentra en estos cuadrantes. Otros trabajos realizados con los mencionados en secciones anteriores manejan condiciones controladas de iluminación y de color en la caja de prueba, con lo que su eficiencia es relativa a dichas condiciones, con lo que nuestro algoritmo tiene un porcentaje aceptable de funcionamiento ante las condiciones presentadas.

A partir de los resultados obtenidos el siguiente trabajo a realizar es una mejora al algoritmo de modo que este sea más robusto en las zonas identificadas de falla para lograr una correcta identificación del roedor y aumentar el porcentaje de eficiencia, así como la posibilidad de controlar las condiciones de color de la caja e iluminación para comprobar si la eficiencia mejora o en que margen se ve afectado. También se plantea la posibilidad de re-diseñar el algoritmo a un funcionamiento paralelo para mejorar el rendimiento, debido a que se realiza un proceso exhaustivo por la cantidad de fotogramas a analizar. Además se propone una mejora para que a partir de la identificación del roedor sea posible determinar algunos comportamientos extra como lo son el erguido, el acicalamiento y el giro del roedor.

# **5. Bibliografía y Referencias**

[1] Da Silva-Aragao y otros. (2010). Automatic system for analysis of locomotor activity in rodents - a reproducibility study. Journal of neuroscience methods, 195(2), 216-221.

- [2] Dhanachandra, N., Manglem, K., y Jina-Chanu, Y. (2015). Image segmentation using k-means clustering algorithm and subtractive clustering algorithm. Procedia Computer Science, 54, 764-771.
- [3] Ishii, H. y otros. (2007). Development of autonomous experimental setup for behavior analysis of rats. En 2007 IEEE/RSJ International Conference on Intelligent Robots and Systems (pp. 4152-4157). IEEE.
- [4] Klette, R. (2014). Concise computer vision: An introduction into theory and algorithms. Springer Publishing Company, Incorporated.
- [5] Pitas, I. (2000). Digital image processing algorithms and applications. New York, NY, USA: John Wiley & Sons, Inc.
- [6] Van Dam, E. y otros. (2013). "An automated system for the recognition of various specific rat behaviours". Journal of neuroscience methods, 218(2), 214-224.
- [7] Yin, F., Makris, D., y Velastin, S. (2007). Performance evaluation of object tracking algorithms. En IEEE International Workshop on Performance Evaluation of Tracking and Surveillance. Rio de Janeiro, Brasil (p. 25).
- [8] Zurn, J. B., Hohmann, D., Dworkin, S. I., y Motai, Y. (2005). A real-time rodent tracking system for both light and dark cycle behavior analysis. En revista Application of Computer Vision, 2005. WACV/MOTIONS`05 Volume 1. Seventh IEEE Workshops on (Vol. 1, pp. 87-92). IEEE.

# **ANÁLISIS DEL SMARTPHONE COMO HERRAMIENTA DE APOYO EN LA FORMACIÓN ACADÉMICA DE ALUMNOS UNIVERSITARIOS**

#### *Aidee Cruz Barragán*

Universidad de la Sierra Sur *aidee\_cruz@outlook.com*

#### *Anabelem Soberanes Martín*

 Centro Universitario UAEM Valle de Chalco/UAEMEX *asoberanesm@uaemex.mx*

#### *Armando Lule Peralta*

Universidad Tecnológica de Nezahualcóyotl *alule@yahoo.com*

#### **Resumen**

Los smartphones por su portabilidad, movilidad, ubicuidad, interactividad, permanencia y por el acceso e intercambio de información a internet, han contribuido al proceso de enseñanza-aprendizaje. Esta investigación presenta los resultados de un estudio que se aplicó con una muestra probabilística y aleatoria simple a estudiantes de las carreras de Tecnologías de la Información y Comunicación de la Universidad Tecnológica de Nezahualcóyotl (UTN) con el objetivo de conocer acerca de la percepción y el uso educativo que los estudiantes tienen con este dispositivo. Dicho estudio consideró un enfoque metodológico mixto estadístico cuantitativo y cualitativo, se recurrió al control de variables generales, tecnológicas y de uso de aplicaciones educativas. Entre los resultados se obtuvieron aspectos positivos que se presentan en el uso del teléfono como recurso en la formación académica que ayudarán a la factibilidad de integrar el smartphone como herramienta de apoyo para el aprendizaje en el contexto de la Universidad. Por último una de las discusiones presentadas, es que éste dispositivo móvil, como cualquier otro elemento pedagógico, puede ser positivo o

negativo según las necesidades del alumnado, profesorado, los objetivos de aprendizaje, las actividades a realizar, entre otros.

**Palabras Clave:** aprendizaje, educación, tecnología de la comunicación.

# **Abstract**

*Smartphones for its portability, mobility, ubiquity, interactivity, permanence and access and exchange of information on the Internet, have contributed to the process of teaching and Apprenticeship. This research presents the results of a study that was applied with a probabilistic and simple random sample student racing Information Technology and Communication of the Technological University of Nezahualcoyotl (UTN) in order to learn about perception and educational use that students have with this device. This study considered a quantitative and qualitative statistical mixed methodological approach was used to control general, technological variables and use of educational applications. Among the positive aspects results presented in phone use as a resource in academic training that will help the feasibility of integrating the smartphone as a support tool for learning in the context of the University were obtained. Finally one of the arguments presented, is that this mobile device, like any other educational element, can be positive or negative depending on the needs of students, teachers, learning objectives, activities to be performed, among others.*

*Keywords: communication technology, education, learning.*

# **1. Introducción**

Las Tecnologías de la Información y las Comunicaciones (TIC) constituyen herramientas privilegiadas para el desarrollo de los individuos y de las sociedades al facilitar el manejo de información: crearla, compartirla, modificarla, enriquecerla y transformarla en conocimiento. Así mismo, estas tecnologías se encuentran más difundidas, tanto por la aparición de nuevos dispositivos como por la reducción de los costos. Ahora es posible observar que existen computadoras y acceso a Internet en la población, lo que ha propiciado diversos fenómenos interesantes sobre la disponibilidad y uso de estas tecnologías (INEGI, 2016).

En México, diversos estudios como la Encuesta nacional sobre disponibilidad y uso de las tecnologías de la información en los hogares (2015) y las Estadísticas en el día mundial de Internet (2016), realizados por el Instituto Nacional de Estadística Geografía e Informática (INEGI), así como el trabajo Hábitos de los usuarios de Internet en México (2015), de la Asociación Mexicana de Internet (AMIPCI), reportan mayor uso de las computadoras personales y teléfonos inteligentes y un nivel de acceso más frecuente a Internet, tanto para realizar búsquedas de información como para establecer comunicaciones personales, realizar tareas escolares o entretenerse.

Respecto al mayor uso de los teléfonos móviles inteligentes o smartphones que están teniendo actualmente es debido a que uno de los segmentos sociales que le da mayor uso son los jóvenes y los estudiantes, principalmente, quienes tienen de 13 a 25 años. El estudio realizado por AMIPCI (2015) informa que 80% de los hogares (8 de cada 10) cuenta con uno o más teléfonos celulares.

En este sentido, Castells y cols. (2006) plantea que el advenimiento de esta tecnología conlleva una serie de interrogantes acerca de los efectos sobre la vida cotidiana. Así, entre otras cosas, Castells y cols. (2016) se preguntan cómo dicha tecnología afecta a la vida familiar, o al ámbito laboral, al político y también al académico, que es el ámbito objeto de estudio en este artículo.

Los smartphones han redibujado el panorama educativo, aportando a la educación no sólo movilidad sino también conectividad, ubicuidad y permanencia, características propias de estos dispositivos tan necesarias para la comunicación y acceso a la información (Cantillo, 2012). El uso de esta tecnología móvil en el aula es un tema de actual debate entre todo tipo de docentes y equipos directivos de centros educativos. Es importante entender que no hablamos de *mobile learning*, es decir, el conjunto de metodologías de enseñanza-aprendizaje exclusivamente mediante tecnología móvil para educar y aprender en cualquier momento y lugar; sino del uso del móvil como una herramienta más de trabajo que apoye a su formación académica, un recurso didáctico individual dentro o fuera del aula como los ordenadores, las tabletas, los libros, etc. y en el contexto de la educación superior logren ser un valioso apoyo.

Varios estudios demuestran que el smartphone fomenta la motivación del alumnado, es decir, en la actualidad la mayoría de los jóvenes y adolescentes pasan la mayor parte del día usando su teléfono, lo anterior se debe a que en la mayoría de los casos los jóvenes encuentran más atractivas ciertas actividades que pueden realizar con su teléfono. Según Sharples, Lonsdale, Meek, Rudman, Vavoula (2007) entre las razones del porque se da este hecho es por su facilidad de uso, porque son atractivos, fomentan la interacción social, estimulan la participación especialmente en entornos colaborativos, entre otros.

En el contexto de las universidades públicas mexicanas, la mayoría de los estudiantes y docentes comparten una característica que es la exposición frecuente hacia algún tipo de tecnología digital, lo que indudablemente tendrá un impacto cultural sobre ellos, específicamente en torno a sus habilidades para manejar las tecnologías de la información y comunicación (TIC). Esta condición, abre un abanico de oportunidades para visualizar al teléfono celular como una herramienta pedagógica importante.

Organista, McAnally y Lewis (2013) comentan que en el caso de México, cada vez son más las investigaciones formales en las instituciones de educación superior en torno a la tecnología celular como herramienta educativa por los que describen que en Crovi y cols. (2011) muestran las prácticas de los estudiantes de tres universidades públicas: Universidad Nacional Autónoma de México (UNAM), Universidad Autónoma de la Ciudad de México (UACM) y Universidad Pedagógica Nacional (UPN), en materia de telefonía celular, específicamente en cuanto a sus niveles de uso y apropiación de esta tecnología. Este estudio resulta en particular interesante, ya que intenta caracterizar al nuevo tipo de estudiante que ingresa a las universidades públicas. En otra investigación con estudiantes universitarios de Tijuana, Baja California, Aguilar-Barceló y Ramírez-Angulo (2007) puntualizan que el grado de penetración y gasto en tecnología computacional y celular depende en gran medida del nivel de ingreso, de las habilidades tecnológicas y el sexo de los estudiantes. De manera similar, el Tecnológico de Monterrey ha dirigido su interés de investigación en el desarrollo de habilidades cognitivas de los estudiantes con mediación de dispositivos móviles (Ramos, Herrera y Ramírez, 2010; Marcos,

Tamez y Lozano, 2009) y a caracterizar los componentes pedagógicos, tecnológicos y de contenidos necesarios para incorporar acciones de aprendizaje móvil en ambientes educativos (Ramírez, 2009). De acuerdo con Herrera, Lozano y Ramírez (2008), el uso de los dispositivos portátiles no viene a sustituir a ningún medio de aprendizaje, sino a ofrecer un recurso adicional de apoyo a los procesos de enseñanza-aprendizaje.

Partiendo de las consideraciones señaladas se ha determinado analizar en esta investigación diferentes aspectos de relevancia sobre el uso de los smartphone entre los estudiantes de la Universidad Tecnológica de Nezahualcóyotl (UTN) para lograr su adecuada inserción al proceso educativo universitario. Sin embargo, para lograr dicha inserción es necesario disponer de información que dé respuesta a las siguientes interrogantes: ¿Cuál es el uso que le dan los estudiantes de la UTN al teléfono inteligente? o ¿Si lo utilizan para sus actividades académicas?

La relevancia para obtener respuestas a las interrogantes mencionadas fue aplicando una encuesta sobre el uso educativo del teléfono inteligente en estudiantes, que también ayudará, entre otros aspectos, a conocer la relación estudiante-celular, sus implicaciones del alumno con aplicaciones educativas y proporcionará información con la posibilidad de diseñar e implementar estrategias para un uso eficaz de los dispositivos móviles inteligentes en el proceso de enseñanza y aprendizaje. Asimismo, para estar en condiciones y aptitudes de darle un giro al posible efecto nocivo y distractor que logre representar el uso de los smartphone en la universidad, y convertirlos en una herramienta de apoyo para el aprendizaje de los estudiantes. Esta condición, abre un abanico de oportunidades para visualizar al teléfono celular como una herramienta pedagógica.

El instrumento utilizado fue el desarrollado por Cruz y Barragán (2017), el cual se aplicó a estudiantes de la Universidad de la Sierra Sur (UNSIS) que centra su atención en conocer el uso que le dan los estudiantes al teléfono inteligente, para averiguar si los estudiantes instalan aplicaciones móviles educativas, así como investigar los usos habituales que los estudiantes le dan al smartphone y conocer si los profesores de la UNSIS promueven el uso del teléfono móvil como recurso didáctico. La relevancia de esta propuesta es la aplicación de dicha encuesta a los estudiantes de la UTN y probar de manera analítica la viabilidad del smartphone como herramienta de apoyo para el proceso enseñanza-aprendizaje, por medio del análisis de los resultados obtenidos del estudio.

# **2. Método**

El presente estudio considera un enfoque metodológico mixto estadístico cuantitativo y cualitativo, se recurre al control de variables generales, tecnológicas y de uso de aplicaciones para mostrar los principales hallazgos en torno al nivel de apropiación y usos educativos del smartphone entre la comunidad académica de Telemática de la Universidad Tecnológica de Nezahualcóyotl. La población estudiantil está integrada por alumnos que estudian el nivel de Técnico Superior Universitario (TSU) Área Multimedia y Comercio Electrónico, TSU Área Redes y Telecomunicaciones e Ingeniería en Tecnologías de la Información y Comunicación, que son hombres y mujeres de entre 18 y 24 años. Se consideraron los inscritos en el cuatrimestre septiembre-diciembre 2016.

La recolección de los datos se llevó a cabo considerando que la información requerida es de tipo cuantitativo. Por lo tanto, se utilizó la encuesta como instrumento para el levantamiento de la información, integra el conjunto de preguntas respecto a las variables que se intentan medir y permite estandarizar la recopilación de datos (Bernal, 2006).

En cuanto al método cualitativo aplicado fue la entrevista a profundidad, dado que mediante esta se obtiene abordar una perspectiva más profunda de lo que se quiere investigar; en este caso se refiere a opiniones, percepciones y actitudes que tienen los estudiantes sobre el uso educativo del smartphone. De esta manera el estudiante parte de su capacidad para dar cuenta de su vivencia individual como informante, así como de su experiencia adquirida sobre el uso de dicho dispositivo.

Los elementos de la muestra tienen un comportamiento más o menos homogéneo, son alumnos que estudian carreras muy similares, son de la misma zona y con el mismo nivel de estudios, preparatoria o bachillerato.
La muestra propuesta para este estudio, de acuerdo a los requerimientos, se definió como probabilística y aleatoria simple. El muestreo fue probabilístico bajo el entendido que es un procedimiento por medio del cual es posible inferir información sobre toda una población a partir del estudio de una parte de ella y porque se requiere aplicar la teoría estadística de errores, con el objetivo de construir los intervalos de confianza para cada estimación y así cuantificar el nivel de precisión de sus resultados.

Para realizar el cálculo del tamaño de la muestra se utilizó la ecuación 1, que considera una población finita, ya que la población de estudio es conocida. Para el análisis de proporciones se consideró un valor del 50% porque ésta es desconocida.

$$
n = \frac{N Z^2 p q}{(N-1)E^2 + Z^2 p q}
$$
 (1)

Dónde:

- $n =$ Tamaño de la muestra.
- $N =$ Tamaño de la población.
- $Z$  = Nivel de confianza del 95%
- $E =$  Error máximo aceptable del 5%
- $p =$  Proporción o probabilidad de éxito 0.5
- $q =$  Proporción o probabilidad de fracaso p -1 = 0.5 = 50%.

Considerando los valores mostrados, la muestra que se obtuvo de TSU Área Multimedia y Comercio Electrónico fue de 132 con una población de alumnos de 200 (proporción de 66%), de TSU Área Redes y Telecomunicaciones fue de 207 con una población de alumnos de 447 (proporción de 45%), e Ingeniería en Tecnologías de la Información y Comunicación fue de 116 con una población de alumnos de 165 (proporción de 70%).

Aplicando la fórmula a las poblaciones anteriores, se deduce que para poblaciones pequeñas el tamaño de la muestra que debemos tomar es grande en comparación con dicha población (en ocasiones casi la población completa), pero para poblaciones grandes, basta con una muestra no demasiado grande para obtener unos resultados estadísticamente fiables.

Para contestar la encuesta los alumnos se seleccionaron a través de un muestreo aleatorio simple del cual Tamayo y Tamayo (1999), comenta que la forma más común de obtener una muestra es la selección al azar, es decir que cada uno de los individuos de una población tiene la misma posibilidad de ser elegido.

El muestreo se realizó utilizando las listas de grupos de cada carrera, enumerando cada lista de grupo y de carrera, con el límite inferior 1 hasta el límite superior de la población finita de cada carrera, después se aplicó un método aleatorio a la lista con el tamaño de la población obtenida y así seleccionar los elementos que se habrán de muestrear.

Encuesta. Para Igartúa y Humanes (2004) la encuesta es una técnica comúnmente empleada para estudiar opiniones, actitudes y otras informaciones de carácter subjetivo. Tomando en cuenta esta definición y el objetivo de esta investigación, se diseñó y aplicó una encuesta con el fin de saber la opinión del estudiante sobre si utiliza el smartphone como una herramienta de apoyo con fines educativos.

La encuesta aplicada como se mencionó fue elaborada por Cruz y Barragán (2017) consistió de 11 preguntas, de las cuales 10 fueron de opción múltiple (dicotómicos y politómicos) con respuestas de texto y una de respuesta abierta. A continuación se muestran las tres dimensiones y sus respectivas variables de interés que se consideraron para la encuesta.

- Información general de los participantes. Se incluyen variables como carrera que estudia el encuestado y su género, no se solicitó nombre al ser la encuesta anónima.
- Aspectos tecnológicos. Esta dimensión solicita información sobre la posesión de dispositivo celular así como el tipo de conectividad a Internet que poseen.
- Uso de aplicaciones. Permite obtener información del tipo de aplicaciones que utilizan y conocer sus opiniones sobre si estas aplicaciones les sirven como apoyo para su aprendizaje.

Aplicación de la encuesta. Para la recolección de datos se diseñó la encuesta utilizando la herramienta LimeSurvey, la cual se aplicó en línea dentro de las instalaciones de la Universidad Tecnológica de Nezahualcóyotl a inicios del cuatrimestre septiembre-diciembre 2016. El tipo de encuesta utilizada fue autoadministrada, ya que permite generalizar el resultado de la población de interés y resulta apropiada para recoger opiniones, percepciones y creencias. La universidad cuenta con salas de cómputo a las que asisten los alumnos de las diversas carreras, se aprovechó en las horas disponibles de dichas salas para aplicar la encuesta. Al cabo de cuatro días de dejar accesible la encuesta se pudo obtener una muestra respectiva de los estudiantes.

Los criterios de inclusión de la muestra se basaron en aplicar la encuesta a los estudiantes de las diferentes carreras de Tecnología de la Información y Comunicación de primero a sexto cuatrimestre cuatrimestre, utilizando el listado que se generó con las tablas de números aleatorios. Se consideró el criterio de exclusión, tomando en cuenta de la respuesta que dieran los estudiantes a la pregunta sobre si cuentan con teléfono inteligente debido a que las preguntas posteriores se respondían exclusivamente si el estudiante contaba con dicho dispositivo. Sin embargo, también se tomaron en consideración las dos primeras respuestas de la encuesta en la cual la primera consistió en seleccionar la carrera que cursa y el género con el fin de conocer el porcentaje de participación de cada licenciatura.

El análisis de datos se efectuó desde una perspectiva cuantitativa donde las encuestas contestadas se descargaron de la aplicación LimeSurvey en formato de hoja de cálculo para la recopilación, interpretación y depuración de los datos así como la generación de los gráficos y sus interpretaciones correspondientes.

# **3. Resultados**

A continuación se presentan los resultados obtenidos de la encuesta aplicada a los estudiantes de las diversas carreras de Tecnologías de la Información y Comunicación de la UTN, dichos resultados se exponen a través de figuras y se acompañan de un pequeño análisis.

El porcentaje de género que contestó la encuesta se muestra en la figura 1, en donde el 75% son hombres y el 25% son mujeres, esto se debe a que en las carreras de Tecnología e Ingeniería, el comportamiento de la matrícula masculina es más alta.

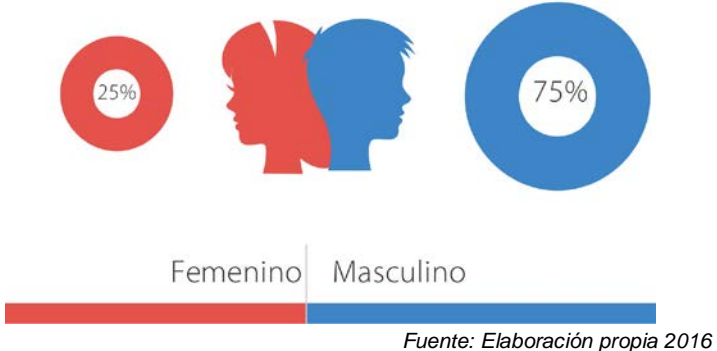

Figura 1 Participación de hombres y mujeres.

En la figura 2 se muestra el porcentaje de los estudiantes de las diferentes carreras que contestaron la encuesta, indicando que la mayor parte de los estudiantes encuestados se encuentran en la carrera de TSU Área Redes y Telecomunicaciones con un 48%, ya que esta tiene un mayor impacto en matrícula estudiantil. El porcentaje se encuentra distribuido entre la Ingeniería en Tecnologías de la Información y Comunicación con un 25% y TSU Área Multimedia y Comercio Electrónico con un 29%.

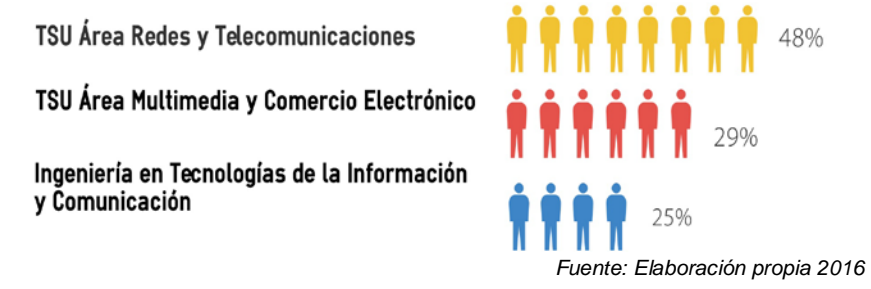

Figura 2 Porcentaje de los estudiantes que contestaron la encuesta.

Uno de los objetivos principales de esta investigación fue conocer el porcentaje de adopción de smartphones en la comunidad estudiantil de las carreras de Tecnologías de la Información y Comunicación de la UTN, por lo que en la figura 3 se muestra que la mayoría de los estudiantes (representados por un 80%) cuentan

con teléfono inteligente, mientras que el 20% no tienen; esto permite conocer que los estudiantes tienen a su alcance este tipo de tecnología, lo cual consideramos sería el primer paso hacia la integración del smartphone como herramienta de apoyo para la enseñanza aprendizaje, ya que es el recurso principal entre los dispositivos móviles en donde se lleva a cabo el aprendizaje móvil.

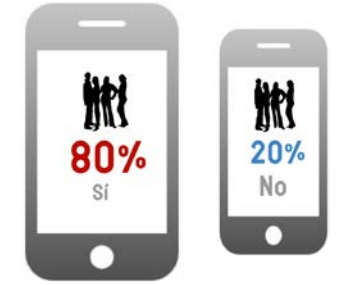

*Fuente: Elaboración propia 2016* Figura 3 Alumnos que cuentan con smartphone.

Puesto que la conexión a Internet a través del smartphone es indispensable para tener acceso a la información, a la instalación de aplicaciones, etc., se descubrió que del 80% de los estudiantes que poseen un smartphone, el 73% se conecta a Internet con este dispositivo en cualquier parte, mientras que el 7% no lo hacen por diversas razones como: no contar con un plan de datos, falta de conexión wifi en sus domicilios, entre otros. Se observa que la mayor parte de los estudiantes tienen acceso a internet a través del teléfono inteligente como se muestra en la figura 4, este es un factor de importancia para considerar el smartphone como una herramienta de apoyo a su aprendizaje, ya que en un momento dado podría consultar actividades académicas, instalar aplicaciones educativas, etc.

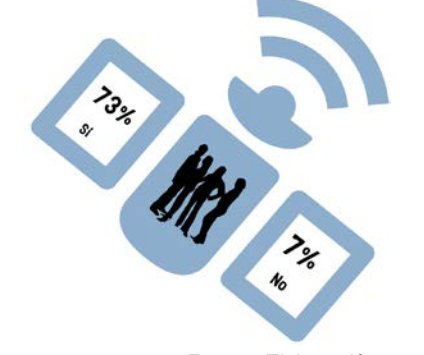

*Fuente: Elaboración propia 2016* Figura 4 Smartphones que se conectan a Internet.

**Pistas Educativas Vol. 38 -** *ISSN: 2448-847X Reserva de derechos al uso exclusivo No. 04-2016-120613261600-203 http://itcelaya.edu.mx/ojs/index.php/pistas*

Sin embargo, del 80% de estudiantes que tienen smartphone, el 41% se conecta a Internet al interior de la universidad, mientras que el 39% no se conecta. Por lo que el porcentaje de conectividad a internet dentro de la universidad es casi proporcional a los que no se conectan, este es un factor a considerar para que las estrategias de enseñanza aprendizaje no sean dirigidas a ocupar el smartphone con conexión a internet dentro del aula.

Como se mencionó, una de las facetas más llamativas del smartphone ha sido la instalación de Apps entre las cuales existen las educativas en diversas áreas y campos. Por esta razón se consideró conocer si los estudiantes instalan aplicaciones educativas en su smartphone, se descubrió que del 80% de estudiantes que cuenta con smartphone el 56% instalan dichas aplicaciones, mientras que el 24% restante no lo hace, lo anterior se muestra en la figura 5.

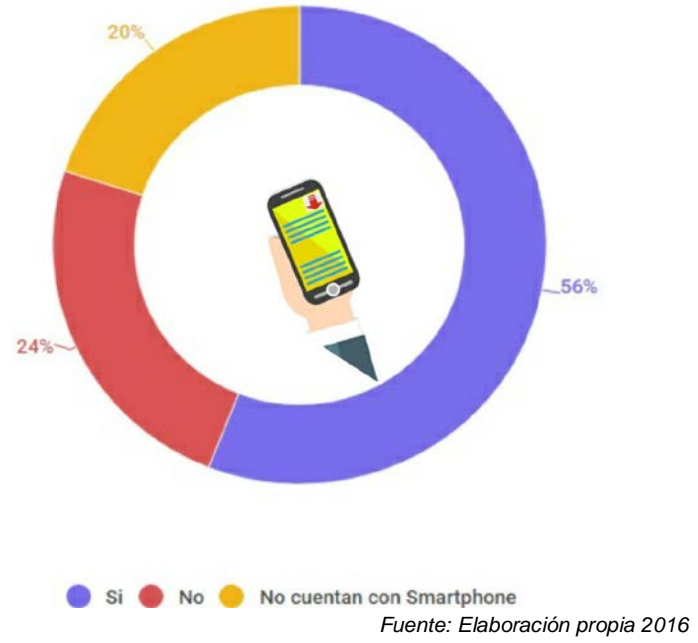

Figura 5 Instalación de aplicaciones educativas.

La pregunta anterior menciona Cruz y Barragán (2017) que se formuló con la iniciativa de que el estudiante universitario diferencia de una aplicación general a una educativa por la usabilidad, por los contenidos, la interacción, por considerarla una herramienta de estudio, por el aprendizaje que obtiene, etc. Para esto, no considerando la clasificación o el tiempo de uso de estas aplicaciones, ya que pudieran ser totalmente parciales, subjetivas e incompletas a los intereses de cada estudiante. La mayoría de las aplicaciones educativas publicadas en Internet se crearon con propósitos generales, sin tomar como base un plan de estudios, una secuencia didáctica o el alcance de un sector estudiantil determinado. Esto se vuelve una desventaja cuando se requiere del estudio y aprendizaje de una asignatura con métodos y temas específicos (Amaro, 2012).

Para esto, con los resultados obtenidos se puede deducir que los estudiantes sí instalan aplicaciones educativas en su smartphone, ya que este se ha convertido en una fuente de información, de aprendizaje, destrezas y actitudes, lo que favorece el desarrollo de competencias. De acuerdo a Zabala y Arnau (2008) una competencia es un paquete multifuncional y transferible de conocimientos interrelacionados con habilidades y actitudes adecuadas al contexto.

Con respecto a conocer que usos habituales hacen los estudiantes con su smartphone cuando no tienen acceso a Internet se descubrió que entre los más comunes están: escuchar música con un 39%, jugar y entretenimiento con el 22% y leer documentos con un 18% y entre los menos comunes se encuentran realizar llamadas con el 12%, revisar aplicaciones educativas con el 6%, y otras actividades con el 3%, estos resultados se muestran en la figura 6.

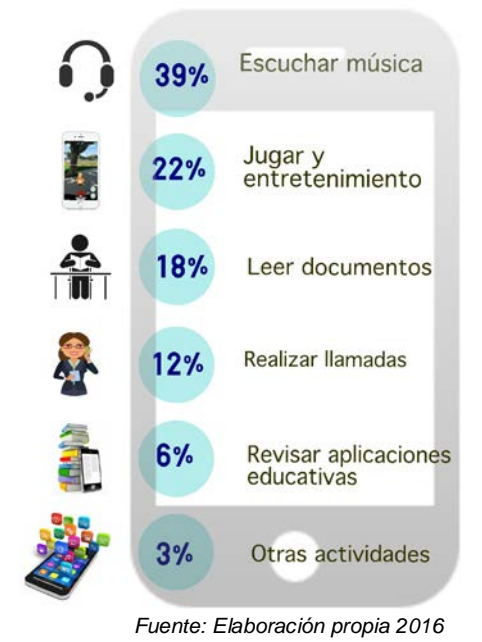

Figura 6 Usos habituales de los estudiantes con su smartphone.

**Pistas Educativas Vol. 38 -** *ISSN: 2448-847X Reserva de derechos al uso exclusivo No. 04-2016-120613261600-203 http://itcelaya.edu.mx/ojs/index.php/pistas*

Se puede observar que el uso de menor porcentaje es la revisión de aplicaciones educativas, aun cuando el 56% de estudiantes instalan aplicaciones educativas como se mencionó, por lo que se puede concluir que el alumno no tiene el hábito de aprovechar esos tiempos mientras no se encuentra conectado a internet para contribuir en su formación académica. Como menciona Brazuelo y Gallego (2011) lo ideal para los estudiantes sería el aprovechar pequeños momentos durante el día o en el tiempo libre para lograr pequeños aprendizajes que ayuden a mantener la formación y capacitación personal.

Con respecto a que si los estudiantes han utilizado alguna aplicación de su teléfono con fines educativos, los resultados de la figura 7 muestran que el 60% si han utilizado al menos una aplicación para este propósito, mientras que el 20% contestaron que no del 80% que si cuentan con dicho dispositivo. Algunas de las aplicaciones multipropósito que pueden utilizarse en el ámbito educativo, pueden ser el Whatsapp, Facebook, cámara fotográfica, video, lectores PDF, visores de documentos de textos, presentaciones, entre otros; algunos estudiantes crean grupos de estudio utilizando mensajería instantánea, redes sociales, así como en algunos casos tomar fotografías de las notas de pizarrón, etc.

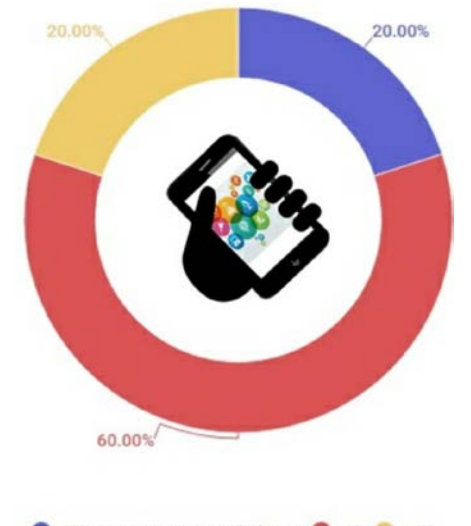

No cuentan con smarthphone Si Si No *Fuente: Elaboración propia 2016* Figura 7 Utilización de aplicaciones con fines educativos.

Al cuestionar al 80% de los estudiantes que cuentan con teléfono inteligente sobre si creen que puede ayudarles el uso del smartphone como una herramienta de apoyo en su formación educativa, se encontró que el 61% cree que le puede ayudar mucho si el teléfono se utiliza adecuadamente, el 18% considera que puede ayudarle poco y el 1% cree que no puede ayudarle en nada, esto se muestra en la figura 8.

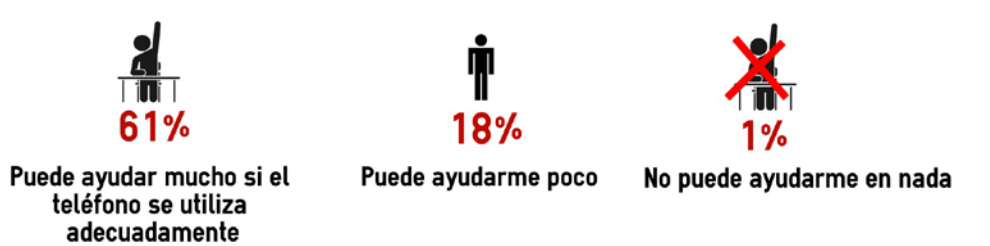

*Fuente: Elaboración propia 2016*

Figura 8 Percepción Smartphone como herramienta de apoyo en la formación educativa.

De acuerdo a estos resultados se puede deducir que en realidad la mayoría de los estudiantes son conscientes de que el uso del teléfono inteligente puede ayudarles de alguna manera en su proceso de formación académica si el teléfono se utiliza adecuadamente. Sin embargo, se requiere un trabajo intenso por parte del profesorado para que el estudiante adopte dicho dispositivo como una herramienta de apoyo educativo. Por lo tanto, es necesaria la alfabetización digital por parte del alumnado y del profesorado para crear conciencia de la telefonía móvil con fines educativos.

Otro objetivo a conocer en esta investigación es si los profesores de la Tecnologías de la Información y Comunicación de la UTN promueven el smartphone como recurso didáctico a los estudiantes, se puede observar en la figura 9 que del 80% de estudiantes con smartphone, el 22% de los profesores no promueven este dispositivo como un recurso didáctico, el 18% muestra que al menos un profesor ha promovido este dispositivo, mientras que el 33% de estudiantes mencionan que de dos a tres profesores lo han hecho y solo el 7% refleja que la mayoría de los profesores si promueven el smartphone como recurso didáctico.

Los resultados indican que la mayor parte de dos a tres profesores han hecho utilizar a los estudiantes el smartphone para actividades académicas, esto es una ventaja, ya que los profesores pudieran tener una formación en las TIC y están dispuestos a usarlas.

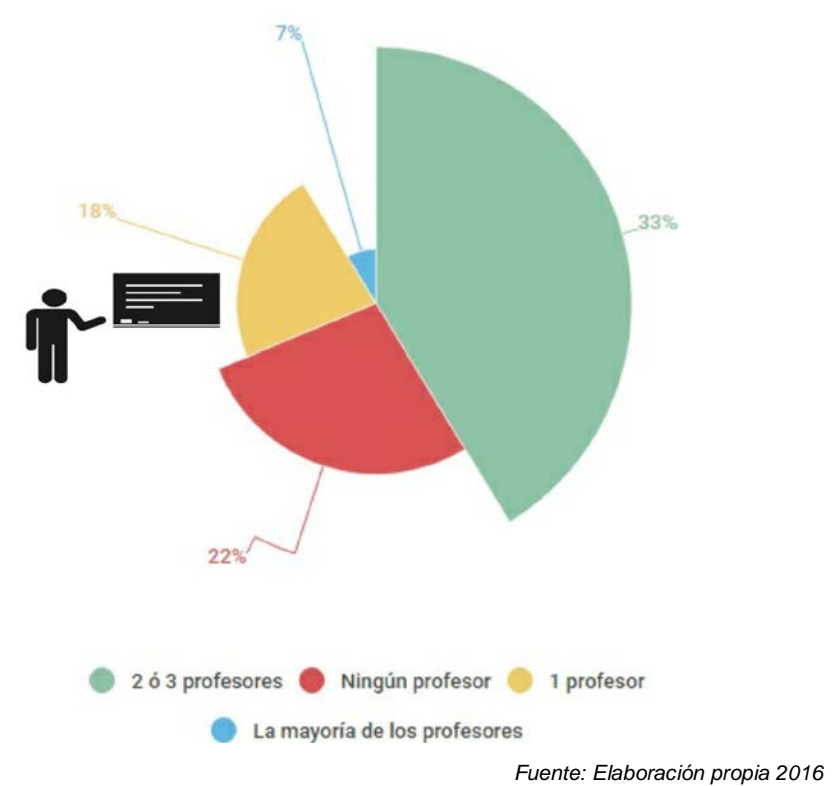

Figura 9 Profesores que promueven el uso del smartphone con fines educativos.

Lo que se sugiere para el profesor no es que se convierta en un experto en tecnología, sino que pueda generar el interés del estudiante en el aprendizaje a través de estos dispositivos. Imbernón (2006) señala que las TIC no son ni beneficiosas ni perjudiciales por sí mismas, sino que lo importante es el uso que se hace de ellas. Siguiendo con la misma idea, Martínez (2006) señala que "la tecnología, por sí misma y aislada, poco o nada puede hacer a menos que se contemplen otros aspectos que la dan sentido, función y valor didáctico".

Finalmente, se encontró que de un 80% de los estudiantes que cuentan con teléfono inteligente, un 60% utilizan el smartphone como herramienta educativa, mientras que el otro 20% no lo utiliza con estos fines. Así mismo los estudiantes mencionan que han utilizado y consideran ciertas aplicaciones con fines educativos como edmodo, diccionarios, calculadoras científicas, paquetería office, traductores, entre otros.

# **4. Discusión**

Es relevante señalar como se menciona en el estudio de INEGI (2013) que las escuelas en México no destacan como un sitio privilegiado para el uso de las TIC a pesar de que entre sus principales objetivos está el apoyo a las actividades escolares. Asimismo, este estudio señala que el Estado de México se encuentra entre las diez entidades con mayor disponibilidad de infraestructura y servicio de TIC, y que en el transcurso de los últimos dos años anteriores al estudio las mediciones del aumento de la disponibilidad de Internet en el Estado de México ha sido mayor al 50% en comparación con otras entidades del país en las cuales fue menor al 10%.

Una característica principal por la cual el porcentaje de conectividad a Internet es más alto en la universidad es debido a que cuenta con red inalámbrica y algunos de los estudiantes que se conectan a Internet lo hacen también a través de un plan de datos que contratan con la compañía telefónica o por una recarga de saldo. Es importante considerar que la mayoría de los estudiantes de la Universidad pertenecen a un nivel socioeconómico medio para permitirse contratar un plan telefónico de prepago.

En la actualidad se puede ver que los estudiantes usan el smartphone para diversas actividades, pero en lo general también se puede observar que no saben cómo utilizarlo de forma adecuada para su formación académica a pesar de que tengan instaladas aplicaciones educativas, ya que aún no han desarrollado competencias digitales. Una de estas competencias es el uso interactivo de dispositivos móviles e internet, así como de aplicaciones, la cual consiste en disponer de habilidades para buscar, obtener, procesar y comunicar información, y poderla transformar en conocimiento. Según Boris (2009) una competencia digital es una de esas competencias clave donde la persona debe poseer un conjunto de conocimientos y habilidades específicos que le permita buscar, seleccionar, analizar, comprender y gestionar la enorme cantidad de información a la que se accede a través de las nuevas tecnologías.

En numerosas ocasiones estas competencias digitales se han equiparado a "saber utilizar las herramientas", saber usar programas, hardware y software. A estas competencias se añaden las capacidades relativas a la educación en valores y actitudes responsables en el uso de las tecnologías. Si bien existe poca literatura en este ámbito, no podemos olvidar que las TIC son la nueva forma de relacionarnos con nuestro entorno, y es labor de la escuela educar en el establecimiento de relaciones sanas y respetuosas entre iguales. Porque los estudiantes de hoy en día "puede que sean nativos digitales, pero eso no implica que necesariamente sean competentes digitales" (European Commission, 2013). Cabe destacar que dentro del ámbito educativo existe una figura que juega un papel importante en relación al uso de las TIC: el docente; de esta manera, él es la guía y agente que permite que estas herramientas tecnológicas como el smartphone sean beneficiosas no por lo que son, sino por lo que pueden llegar a generar. Con todo, es importante tener en cuenta que se logre aprovechar parte de las ventajas del uso de los smartphone que muchos estudiantes universitarios poseen, es decir, como docentes se pueden realizar actividades a través del móvil recomendando acciones, actividades o aplicaciones.

Para esto se lleva un análisis general de que el nivel de competencia digital alcanzado por el alumnado influye una mayor formación tecnológica del profesor, así como un mayor nivel de competencia digital docente donde suponen un incremento en las competencias del alumnado. La mayor disponibilidad de recursos tecnológicos en el aula supone una mejora en las competencias del alumnado y un aumento de su nivel de competencia digital, la cantidad de cursos en Tics de formación realizados por el docente está relacionada con la mejora en las competencias digitales de los estudiantes, también la mayor frecuencia de uso de las TIC en clase por parte del docente influye en estas competencias. Por lo tanto aunque se ha defendido que el hecho de tener tecnologías en las aulas, por sí mismo, no provoca cambios educativos (Pozuelo, 2014).

Una propuesta que se sugiere para aprovechar el smartphone sin esta conectividad dentro de la universidad es que el profesor sugiera a los estudiantes instalar aplicaciones educativas fuera de la institución y que estas no requieran de esta conectividad para poder utilizarlas y así el estudiante pueda aprovechar este dispositivo que trae consigo en todo momento.

Por último, con todo, más allá de los recientes cambios normativos, lo cierto es que no existe una receta única, sino que el dispositivo móvil, como cualquier otro elemento pedagógico, puede ser positivo o negativo según las necesidades del alumnado, profesorado, los objetivos de aprendizaje, las actividades a realizar, entre otras.

# **5. Bibliografía y Referencias**

- [1] Aguilar-Barceló, J. G. y Ramírez-Angulo, N. (2007). "Hábitos de consumo de las tecnologías de información en los estudiantes universitarios de Tijuana". Revista Universitaria de la UABC, vol. 5, núm. 57, pp. 34-40.
- [2] Amaro, S. J. E. (2012). El gran libro de programación avanzada con Android. México: Alfa Omega Editor.
- [3] Asociación Mexicana de Internet (2015). Hábitos de los usuarios de Internet en México 2015. México: http://utm.io/259851
- [4] Bernal, A. (2006). Metodología de la Investigación. Bogotá, Colombia. Prentice Hall.
- [5] Boris Mir (2009): La competencia digital, una propuesta. https://goo.gl/forms/U0Q3Nk3QBT.
- [6] Brazuelo Grund, Francisco y Domingo José Gallego Gil (2011), Mobile Learning. Los dispositivos móviles como recurso educativo, Sevilla, Editorial MAD, ISBN: 978-84-676-6505-5.
- [7] Cantillo Valero, C., Roura Redondo, M., & Sánchez Palacín, A. (2012). Tendencias actuales en el uso de dispositivos móviles en educación, La Educ@ción digital magazine, No 147, Organización de Estados Americanos: https://goo.gl/forms/U0Q3Nk3QBT.
- [8] Crovi, D. D. et al. (2011, septiembre-diciembre). Uso y apropiación de la telefonía móvil. Opiniones de jóvenes universitarios de la UNAM, la UACM y la UPN. Revista Derecho a Comunicar, núm. 3, pp. 54-73.
- [9] Cruz Barragán Aidee, Barragán López Arisaí Darío (2017) .Percepción del uso educativo del teléfono inteligente en estudiantes de la Universidad de la Sierra Sur, volumen 21, número 61.
- [10] European Comission, (2013). Analysis and mapping of innovative teaching and learning for all through new Technologies and Open Educational Resources in Europe. European Comission, Bruselas.
- [11]Herrera, J. A., Lozano, F. G. y Ramírez, M. S. (2008). Competencias aplicadas por los alumnos para el uso de dispositivos m-learning. Trabajo presentado en el XVII Encuentro Internacional de Educación a Distancia: Virtualizar para Educar.Guadalajara, Jalisco.
- [12]Igartúa, Juan José y Humanes, María Luisa (2004). El método científico aplicado a la investigación en comunicación social. Madrid: Síntesis: http://www.portalcomunicacion.com/download/6.pdf.
- [13]Imbernón, Francisco. (2006). Actualidad y nuevos retos de la formación permanente: http://redie.uabc.mx. Revista Electrónica de investigación Educativa:
- [14]INEGI (2013) Estadísticas sobre disponibilidad y uso de tecnología de información y comunicaciones en los hogares. México: Instituto Nacional de Estadística y Geografía (INEGI): https://goo.gl/forms/U0Q3Nk3QBT.
- [15]INEGI (2016). Estadísticas a propósito del día mundial de internet. Datos nacionales. México: Instituto Nacional de Estadística y Geografía (INEGI): https://goo.gl/forms/U0Q3Nk3QBT.
- [16]Marcos, L., Tamez, R. y Lozano, A. (2009). Aprendizaje móvil y desarrollo de habilidades en foros asincrónicos de comunicación. Revista Comunicar, vol. 17, núm. 33, pp. 93-100.
- [17]Martínez Sánchez, Francisco (2006). La integración escolar de las nuevas tecnologías. En cabero Julio (coord.), Nuevas Tecnologías Aplicadas a la Educación (pp. 21-40). Madrid: McGraw-Hill.
- [18]Organista-Sandoval, J., McAnally-Salas, L., Lavigne, G. (2013). El teléfono inteligente (smartphone) como herramienta pedagógica. Apertura, vol. 5, núm. 1: http://www.redalyc.org/pdf/688/68830443002.pdf
- [19]Pozuelo Echegaray, Jaione, (2014) ¿Y si enseñamos de otra manera?: competencias digitales para el cambio metodológico. Revista Científica Artigo.
- [20]Ramírez, M. S. (2009). Recursos tecnológicos para el aprendizaje móvil (mlearning) y su relación con los ambientes de educación a distancia: implementaciones e investigaciones. Revista Iberoamericana de Educación a Distancia, vol. 12, núm.2, pp. 57-82.
- [21]Ramos, A. I., Herrera, J. A. y Ramírez, M. S. (2010). Desarrollo de habilidades cognitivas con aprendizaje móvil: un estudio de caso. Revista Comunicar, vol. 17, núm.34, pp. 201-209.
- [22]Sharples, M., Lonsdale, P., Meek, J., Rudman, P., Vavoula, G. (2007). Anevaluation of MyArtSpace: A mobile learning service for school museum trips. Presentado en Proceedings of 6th Annual Conference on Mobile Learning mLearn.
- [23]Tamayo y Tamayo, M. (2004). El proceso de la investigación científica, (4ta ed). México: Limusa. Pp. 111-141
- [24]Zabala, A. y Arnau, L. (2008). Ideas clave: como aprender y enseñar competencias. 4ª reimpresión. Barcelona, España: Editorial Graó.

# **PROPUESTA METODOLÓGICA PARA VALIDAR LA FUNCIONALIDAD DE SOFTWARE EN SISTEMAS EMBEBIDOS**

#### *José Guillermo Fierro Mendoza*

Tecnológico Nacional de México/Instituto Tecnológico de Celaya *guillermo.fierro@itcelaya.edu.mx*

## *Julio Armando Asato España*

Tecnológico Nacional de México/Instituto Tecnológico de Celaya *julio.asato@itcelaya.edu.mx*

## *José Benigno Molina Castro*

Tecnológico Nacional de México/Instituto Tecnológico de Celaya *benigno.molina@itcelaya.edu.mx*

#### *Jonathan Giovanni Delgado Núñez*

Tecnológico Nacional de México/Instituto Tecnológico de Celaya *yon-a123@hotmail.com*

#### *Emmanuel Noriega Vaca*

Tecnológico Nacional de México/Instituto Tecnológico de Celaya *vakemi94@gmail.com*

## **Resumen**

En la actualidad la innovación tecnológica ha permitido incorporar diversos dispositivos electrónicos, que realizan tareas automatizadas en aparatos o equipos industriales, o de uso en hogares u oficinas. En general, estos dispositivos son computadoras de propósito especial dentro de un sistema mecánico o eléctrico, que están diseñados para satisfacer las necesidades específicas, conocidos como sistemas embebidos. Estos sistemas los encontramos en los automóviles, en el control industrial, en aparatos del hogar como refrigeradores, lavadoras, entre otros. Estos sistemas incluyen un microprocesador que internamente mantiene algoritmos computacionales que leen datos provenientes de sensores, los procesan y producen una acción de retroalimentación. La complejidad del sistema se refleja en el manejo de señales recibidas y en el procesamiento de la relación entre ellas y el estado de las variables de control para generar una respuesta. La programación de la lógica de operación, anteriormente se hacía en lenguaje ensamblador, pero actualmente se realiza en lenguajes de alto nivel, como son Java y C, teniendo especial cuidado en aquellos sistemas en que el tiempo de respuesta es crítica, como lo establece Fariña (2015). El incremento de la complejidad de los algoritmos que realizan los dispositivos adiciona la posibilidad de generar fallos en el sistema, aunado con la necesidad de mejorar la productividad del software intentando construir programas altamente confiables en periodos de tiempo cada vez más cortos. Este artículo es una propuesta metodológica para incorporar mecanismos que mejoren la calidad del producto de software, aplicando reglas de codificación en el desarrollo, utilizar herramientas que permitan cuantificar su complejidad y analizar los modos en los que puede fallar e incorporando la solución.

**Palabras Clave:** Prueba de software, pruebas unitarias, software embebido, validación, verificación.

#### **Abstract**

*Today technological innovation has allowed incorporating various electronic devices that perform automated industrial equipment or use equipment in homes or offices tasks. In general, these devices are special purpose computers within a mechanical or electrical system, which are designed to do specific task, known as embedded systems. These systems are found in automobiles, industrial control, in household appliances such as refrigerators, washing machines, among others. These systems include a microprocessor internally maintains computational algorithms that read data from sensors, process and produce a feedback action. System complexity is reflected in handling received signals and processing the relationship between them and the state of the control variables to generate a*  *response. These systems include a microprocessor inside it has computational algorithms that read data from sensors, process and produce a feedback action. System complexity is reflected in handling received signals and processing the relationship between them and the state of the control variables to generate a response. The programming was did previously in assembly language, but currently it done in high level languages as C and Java, taking special care to those systems where response time is critical, Fariña (2015). The increasing complexity of the algorithms that perform operation of device can produce system*  failure coupled with the need to improve the software productivity trying to build *software highly realibility in less time. This article is a proposal to incorporate mechanisms to improve product quality software, introducing coding rules applying in the development, use tools to quantify their complexity and analyze the ways that can fail.*

*Keywords: Test software, unit testing, embedded software, validation, verification.*

# **1. Introducción**

Un par de pregunta para iniciar, ¿Qué falla más, el Hardware o el Software?, ¿Hay aplicaciones más críticas que otras? De acuerdo a nuestra experiencia, en la respuesta a la primera pregunta, las personas involucradas en la construcción de productos que implican hardware y software, se inclinan más a responder que es el software el que falla más. Otros, un poco más experimentados responderán que depende del producto, por ejemplo en una computadora y sobre todo si tiene cierto sistema operativo, es notorio que falla más el software. Sin embargo, en sistemas especializados, en los que el software está embebido, como las computadoras de vuelo de un avión, la ECU (*Engine Control Unit*) de un automóvil (Yoshida, 1996), dispositivos de telemedicina que monitorean remotamente las condiciones de salud de los pacientes, o incluso el módulo de control automático de nuestras lavadoras, una vez en operación es poco frecuente que fallen debido a una causa de software, generalmente las fallas están relacionadas con el tiempo de vida del hardware del producto. Por otra parte, también se dice que entre más complejo es el software tiene más posibilidad de fallar, de hecho se establece como la causa número uno de fallas del software (Yoshida, 1996). Es entonces importante, reflexionar sobre la metodología que se utiliza para construir software que no falle y más en los tiempos actuales en que el auge del internet de las cosas, está causando una verdadera revolución tecnológica, en el intento de conectar todos los dispositivos electrónicos de uso diario al internet. En este trabajo, proponemos una metodología para hacer software embebido de calidad utilizando esquemas de trabajo ágiles. Seguramente el lector estará familiarizado con el concepto de caída de sistemas controlados por software que provocan muchos inconvenientes, sin embargo, existen algunos sistemas donde las caídas pueden provocar una pérdida económica importante, daños físicos o amenazas a la vida (Sommerville, 2011). Estos sistemas se conocen como sistemas críticos (Fariña, 2015). Un atributo esencial de los sistemas críticos es la confiabilidad, concepto que involucra los temas de disponibilidad, fiabilidad, seguridad y protección. Desde esta perspectiva y en respuesta a la segunda pregunta, es importante aclarar que efectivamente los sistemas críticos se clasifican por su tipo en sistemas de seguridad críticos, sistemas de misión críticos y sistemas de negocios críticos. Esta consideración es importante al momento de construir y liberar un producto de software. En la búsqueda de caracterizar los procesos de construcción de productos de software para que sean confiables, se han diseñado marcos metodológicos, similares a los que se emplean en el proceso de hardware, en los que el producto de software se prueba exhaustivamente de tal manera que se asegura que trabajará adecuadamente dentro de los límites operacionales para las que fue diseñado y en condiciones de seguridad. En este artículo se describe el marco metodológico para desarrollar software embebido confiable, producto de los trabajos de investigación relacionados y nuestra experiencia en el área. En la actualidad se puede apreciar un incremento notable en el grado de complejidad en el software de aplicación específico, debido al desarrollo tecnológico e innovación. Cada día se incorporan nuevas funciones en ellos, por ejemplo el caso de las computadoras de las computadoras de automóviles (ECUs) que cada vez incorporan nuevas señales de sensores y eso hace que los sistemas de control o la lógica de procesamiento sea vuelva más compleja. Scrum es un marco de trabajo que ha sido muy bien aceptado e incorporado en la industrias de desarrollo de software y por eso lo hemos contemplado a ser un factor importante para guiar el proceso de software. Proponemos vincular el modelo en V que se utiliza en la producción de software embebido con Scrum e introducimos algunas técnicas que en particular nos ha dado buen resultado para la construcción de software libre de fallas, es decir, que la tasa de errores sea los más baja posible.

## **2. Método**

Para fundamentar la propuesta se realizó una investigación documental sobre el estado del arte actual en el desarrollo de productos de software embebido. Se encontró que si bien el modelo en V, es una herramienta de bastante utilidad para guiar el desarrollo, es posible adicionar algunos aspectos en los que se puede precisar con mayor nivel de detalle las herramientas a utilizar para garantizar que en cada fase el producto obtenido sea de calidad y que el tiempo de desarrollo esté dentro de los márgenes aceptables, y por otra parte, se incorporan los elementos de Scrum, marco de referencia muy consolidado actualmente para replantear las etapas del proceso de desarrollo.

Incrementar la complejidad de un programa, implica un aumento de requerimientos que se deben validar y verificar para garantizar la calidad del producto de software y que en sistemas de la naturaleza que hemos indicado es sumamente estricta. Por lo tanto es importante analizar y contemplar en la propuesta, técnicas y herramientas reconocidas por sus estándares y la garantía que ofrecen para el análisis de pruebas estáticas. Se hace una breve descripción de herramientas como MISRA-C y el impacto en la disminución de errores por codificación.

Durante el proceso de desarrollo de software, se va generando código gradualmente y de la misma manera se va verificando su funcionalidad, sin embargo, en la mayor parte de las ocasiones, se construye nuevo código que afecta o que tiene relación con el código anterior o que simplemente requiere cambios a lo ya construido, lo que origina muchas veces se tengan que realizar pruebas regresivas al producto en cuestión, afectando el tiempo de desarrollo y sobre todo, puede propiciar omisiones al dar por hecho que el sistema no se ve afectado con los cambios implementados. La incorporación de pruebas automatizadas es una alternativa de solución que se contempla en la metodología. La incorporación de pruebas unitarias en la fase de la codificación es una solución para esta situación. Para ello, es deseable dominar el desarrollo orientado por las pruebas TDD (*Test Driven Development*) como estrategia de desarrollo.

Como afirman Yoshida y Tada (1996), el software que desarrollamos puede fallar por diversas circunstancias, entre otras porque el hardware falla, por problemas con los recursos, como memoria o disco. Por otra parte, debemos recordar que el software es un producto hecho por humanos y que puede acarrear errores involuntarios debido a problemas de comunicación, documentación o combinación de ellos, los motivos pueden ser de varios tipos. Se pueden generar diversos errores pero como afirma Cortés (2007), si el software presenta una falla, sin duda, es por falta de rigurosidad en el análisis de requerimientos, o porque nadie conocía las condiciones que provocaron el fallo, se dice que el único "bug aceptable" es aquel que revela algo que no sabíamos del sistema, todos los demás se deben prevenir. Durante la etapa de desarrollo, se pueden ir detectando errores, también conocidos como *bugs*, que deberán corregirse sin afectar la funcionalidad que ya estaba probada. En este caso debemos realizar las pruebas que validaban el código antes de la modificación y agregar nuevos test que nos ayuden a asegurar que si se corrigió el bug no dejemos sin funcionar algo que estaba bien, conocido como pruebas de regresión. Está comprobado que no es la cantidad de pruebas que hagamos al código, sino la calidad de dichas pruebas lo que nos producirá código menos propenso a fallas. Podemos citar algunos accidentes debido a fallas de programas informáticos que provocaron catástrofes ya sea físicas o económicas, como el caso del fallo del software para controlar el convertidor "*boost*" en un módulo que forma parte del sistema híbrido del modelo Prius de Toyota, que según el portal Infotechnology (2014) puede afectar millones de estos vehículos. El producto de software que elaboremos puede fallar si las especificaciones no son las adecuadas o si no realizamos las pruebas correctas. Para el diseño de pruebas funcionales debemos utilizar técnicas pertinentes aplicándolas a pequeñas unidades de código y diseñando un número de pruebas que garantice que se cubra todo el dominio de operación del software en proceso. Una vez que el software se ha probado funcionalmente podemos aplicar las pruebas no funcionales enfocadas más con la operación del producto total. Realizar pruebas de Verificación del producto implica confrontar lo que hace el producto con respecto a las especificaciones y las pruebas de validación están enfocadas a corroborar que el software cumple con las expectativas del cliente, Nijhawan (2016). De acuerdo con Fariña (2015) el crecimiento en la complejidad del software embebido y la necesidad de construir el software más rápido, originan la necesidad de incorporar esquemas de detección temprana en el desarrollo de software, las metodologías actuales se han vuelto ineficientes y es necesario incorporar nuevos esquemas o marcos de desarrollo que consideren esta complejidad.

Un sistema embebido consiste de una aplicación de propósito específico alojada en un microprocesador, en un microcontrolador o en un dispositivo programable para procesar información generada por sensores y, mediante señales de salida, retroalimentar la posición de actuadores para realizar una acción de control o simplemente hacer el despliegue de información para cuestiones de monitoreo. Muchos sistemas de control computarizados están integrados en otros dispositivos que se utilizan en comunicaciones, en sistemas de transporte (automóviles, trenes, aviones), en medicina, en robótica, en domótica e incluso en el hogar, para desarrollar una tarea específica. Los sistemas embebidos permiten realizar nuevos esquemas de control. Ejemplos de ellos los tenemos en sistemas de alarmas antirrobo, control de aire acondicionado y calefacción, un refrigerador industrial, el horno de microondas, el control del sistema de combustión del automóvil, las máquinas despachadoras de combustible para automóviles, e incluso los celulares, entre otros. Una de las partes más importantes de un sistema embebido es un microprocesador que incluye interfaces de entrada/salida en el mismo chip. Estos sistemas se programan directamente en lenguaje ensamblador o también mediante compiladores específicos que utilizan C, C++ o java. El software para estos sistemas se caracteriza por: 1. operar en tiempo real, 2.requerir código óptimo que utilice al máximo los recursos del microprocesador, 3. Disponer de un sistema de desarrollo específico para cada familia de microprocesadores que se utilice. El caso del refrigerador industrial, es un ejemplo de sistema embebido, el sistema puede interactuar con un usuario a través de un selector para posicionar la temperatura a la cual desea mantener los alimentos, un sensor de temperatura en el compartimiento del refrigerador registra la temperatura y la envía como dato a un microprocesador, donde se encuentra el software embebido y que de acuerdo a la temperatura indicada por el sensor, produce una señal para el control del compresor con la finalidad de mantenerlo en operación hasta obtener la temperatura deseada. También enviará el dato de temperatura real a un "display" del refrigerador y podrá incorporar algunos esquemas de alarma, como puerta abierta. A futuro podríamos pensar en registrar las temperaturas de operación del refrigerador en una plataforma web a través de un sensor GPRS para tener reportes diarios y compartir información o simplemente habilitar notificaciones a un dispositivo celular del usuario advirtiendo que la temperatura está muy alta o fuera de rango. En el ejemplo anterior se puede extender y convertir en un sistema inteligente para la administración de un los alimentos en un refrigerador donde se puede apreciar que a través de sensores RFID y un sistema lector que se comunica a través de la red inalámbrica con una aplicación que se ejecuta en una tableta, se podría facilitar la administración de los alimentos ubicados en los compartimientos del refrigerador, aumentando también la funcionalidad y complejidad del sistema.

Una estimación del crecimiento de los sistemas embebidos, muestra que el incremento será mucho mayor que el mercado actual de las computadoras personales y teléfonos móviles en los siguientes años (Solis, 2016), situación que debe ser motivante para desarrollar de tecnologías y marcos de trabajo que permitan el desarrollo de soluciones en menor tiempo y de alta calidad. En la figura 1 se muestra la expectativa del mercado de sistemas embebidos, el cual será mucho mayor que el mercado actual de computadoras personales y teléfonos móviles en los siguientes años.

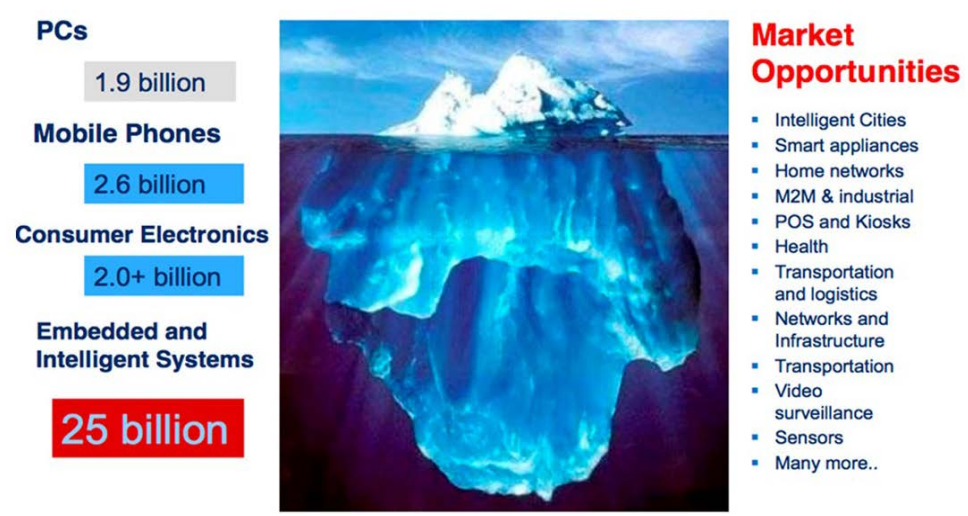

*Fuente: https://goo.gl/OsyfbR*

Figura 1 Expectativa del Mercado de los dispositivos embebidos al 2020.

En la construcción de un producto de software y en la búsqueda de garantizar que esté libre de errores o fallos, el desarrollador de software embebido, debe ser capaz de aplicar las reglas de codificación en el desarrollo y revisión de un programa en el lenguaje utilizado, anteriormente, el que más se utilizaba anteriormente era el lenguaje C, con el auge ya comentado del internet de las cosas (IoT), han surgido nuevas tendencias en cuanto a lenguajes a utilizar.

Aún es muy importante elegir primero el hardware y luego seleccionar el lenguaje, Podemos optar por lenguajes clásicos que dominamos y obtienen buenos resultados o por lenguajes algo más específicos. Los más utilizados son C y C++, Java, JavaScript, Python, Go/Rust, Forth, Node-RED, OpenHAB, Google AppScript, ThinkSpeak. Las alternativas son muchas y algunos se están posicionando fuertemente en el mundo de Internet de las Cosas, Nijhawan (2016). Será importante evaluar los estándares o herramientas que se desarrollan en paralelo y que aportan valor agregado para garantizar que el código sea óptimo y libre de errores. Como el caso de los estándares MISRA para Cy C++ y la facilidad para definir pruebas unitarias en los ambientes de programación para la validación dinámica del software desarrollado.

Cada vez se liberan más normas de regulación de operación de los sistemas críticos. Aunque muchos de estos estándares están para satisfacer las necesidades de las industrias específicas, requieren procesos de desarrollo

similares para demostrar su cumplimiento. En la guía de Quality Metrix (2015) para medir la calidad del software, se establece lo siguiente:

El sistema embebido integrado, que incluye el hardware y el software debe cumplir ciertos estándares de acuerdo al tipo de aplicación, ya sea automotriz, industrial, militar o aeroespacial y también garantizar un índice de protección, por ejemplo IP-67, IP-68 o IP-69K, que tiene que ver con las condiciones físicas de operación de polvo, fluido u operación bajo agua. La norma IPC-2221B-1.6.2 clasifica a los sistemas embebidos en tres clases; productos electrónicos de uso general, productos electrónicos de servicio ininterrumpido y productos electrónicos con alto grado de confiabilidad.

La seguridad funcional está referida a procesar las normas de certificación de seguridad que se aplican a los sistemas embebidos para la validación. Por ejemplo, la IEC 61508 es un estándar que se ha adaptado a diferentes industrias, como la automotriz (ISO 26262) y los sistemas médicos (IEC 60601) y comparte similitudes a los estándares en la industria aeroespacial (DO-178B y DO-254). Además de los procesos del ciclo de vida que son mandatorios para obtener la certificación.

El proceso de pruebas de software (*testing*) para sistemas embebidos es más riguroso que para sistemas tradicionales, debido a la proximidad con el hardware (Kumar, 2012). Por este motivo la certificación del producto implica que se lleve a cabo bajo una metodología o ciclo de vida que garantice el cumplimiento de requerimientos.

A continuación se describe la propuesta para integrar algunas herramientas en la metodología para la construcción, validación y verificación de la funcionalidad de un programa para sistemas embebidos basada en buenas prácticas documentadas en el desarrollo de sistemas en diversos proyectos.

Para la gestión del proceso y para dar practicidad al desarrollo de software de sistemas embebidos y con la finalidad de minimizar los riesgos de implementar un producto que no corresponda con los requerimientos utilizamos Scrum para la gestión del proceso. Usaremos la definición de los tres roles, los dos artefactos y para los Sprints, hacemos una adaptación, ya que el proceso de desarrollo lo haremos basados en el modelo en V para desarrollo de software. En realidad, el proceso en V contiene las etapas definidas en Scrum: análisis, diseño, código, integración y pruebas, con la ventaja de que las pruebas de verificación y validación toman un papel importante en cada una de las etapas del proceso. En la etapa de implementación usaremos TDD, o sea el desarrollo orientado mediante pruebas. Aplicamos los demás elementos del Sprint, la reunión de planeación (*sprint planning meeting*), las reuniones diarias para el seguimiento (*daily scrum meeting*) y la reunión para realizar la evaluación del sprint (*sprint retrospective*).

Etapa 0 (Establecimiento de roles). En esta etapa establecemos las personas que desempeñarán los roles de Scrum master (encargado de la comunicación y enfoque del equipo de trabajo), de desarrolladores (*team developers*) y el de *product owner* (el encargado de definir las funcionalidades del producto).

Etapa 1 (Planeación). Scrum propone como etapa inicial, llevar a cabo la reunión de planeación, con el propósito de tener un primer acercamiento con el cliente o con el encargado. El resultado de esta reunión será analizar que va a hacer el sistema, mostrar toda una lista de requerimientos y que le equipo de trabajo determine y priorice los requerimientos. Considerando que en sistemas embebidos se pueden utilizar diversos lenguajes y plataformas, esta etapa inicial la usaremos para establecer el entorno de desarrollo, definir el *backlog* en base al establecimiento de requerimientos, realizar la distribución de las historias de usuario convertidos a puntos de función, definir la arquitectura del sistema y Establecer el número de iteraciones para la realización total del producto. Esta etapa algunos autores la denominan "sprint cero".

Es recomendable que los equipos cuenten con una herramienta colaborativa en línea para la comunicación y administración de requerimientos e historias de usuarios, planificación y administración de Sprints, por ejemplo Jira. Esta herramienta permite la definición de *epics* o historias de usuario, mismas que se pueden descomponer en un conjunto de historias más pequeñas y derivar en puntos de función que se convertirán en tareas para los desarrolladores.

Etapa 2 (Realización de los "sprints" de incremento). Realizaremos tantos sprints como requerimientos funcionales tengamos que implementar, cada sprint iniciará con la reunión de planeación (Scrum planning) cuyo objetivo será la priorización de los requerimientos que se realizará en el sprint en cuestión, la estimación de tiempos y la autoasignación para su desarrollo. Cuando se tienen personas con diferentes niveles de dominio de programación se recomienda la asignación por pares, ya que ha dado buenos resultados. La duración del sprint los define el equipo, pero en este tipo de proyectos de una a dos semanas es adecuado.

Análisis y definición de requerimientos. En esta etapa, el equipo de desarrollo, realiza para cada requerimiento asignado el diagrama de componentes, el diagrama de clases o de estructura modular y el diagrama de interfaz de comunicación o interfaz gráfica GUI y la definición de pruebas de aceptación, en la figura 2, se muestra una propuesta con los elementos que debe incluir una prueba de este tipo. Estableceremos primero, un escenario de inicio para la realización de la prueba y los cambios o perturbaciones al sistema indicando los resultados o comportamiento esperado. La definición de las pruebas de aceptación la llevan a cabo el encargado de realizar el requerimiento y el *product owner*. El conjunto de pruebas resultante constituirá el plan de prueba de aceptación.

Test Name: Test Case 3: Display list of all TICRS documents. Case Details screen tab will provide access to users to view or display list of all TCRS documents. Description: Requirement(s): TICR<sub>S-6</sub> The user is logged on as an LIE/SLIE/BA. Prerequisites: Tester must point to Mock P drive in test environment. Verify that the most recent file is currently in Setup: Trademarks\FAST 2.1\BIN\Fast Application.exe of the current CM Build. Create a desktop shortcut of the FAST executable file from Mock P and launch the FAST exe. Map to the TICRS drive(s):

| Step             | <b>Operator Action</b>                          | <b>Expected Results</b>            | <b>Observed</b> | Pass/ |
|------------------|-------------------------------------------------|------------------------------------|-----------------|-------|
|                  |                                                 |                                    | <b>Results</b>  | Fail  |
| $\overline{1}$ . | Logon to system as an SLIE user with valid user | User should be able to log in the  |                 |       |
|                  | ID.                                             | system and Workload screen appears |                 |       |
|                  |                                                 | for SLIE.                          |                 |       |
| $\overline{2}$   | Click on the 'Work List' tab.                   | The 'Work List' screen will be     |                 |       |
|                  |                                                 | appear, also the Suspensions cases |                 |       |
|                  |                                                 | category page display by default.  |                 |       |
| $\overline{3}$   |                                                 |                                    |                 |       |
| $\overline{4}$   |                                                 |                                    |                 |       |
| 5.               |                                                 |                                    |                 |       |

*Fuente: https://goo.gl/ft6UW3*

Figura 2 Ejemplo de estándar para documentar pruebas de aceptación.

En el modelo en V, iteramos entre el análisis, diseño y la prueba, como se muestra en la figura 3, para que nuestro software vaya evolucionando incrementalmente. En esta etapa incorporamos más nivel de detalle a los elementos del análisis,

podemos incluir de diagramas E-R en caso de requerir manejo de archivos o acceso a base de datos, así como diagramas de estados y transiciones. La comunicación entre los diversos módulos del sistema, por ejemplo un módulo de comunicación que recibe los datos de un sensor y los envía al módulo de procesamiento, seguramente los estarán realizando diferentes desarrolladores, por lo que es necesario establecer un plan de pruebas de integración. Aquí radica la importancia de establecer en forma documental los parámetros de entrada y los efectos esperados o respuestas de cada componente de software.

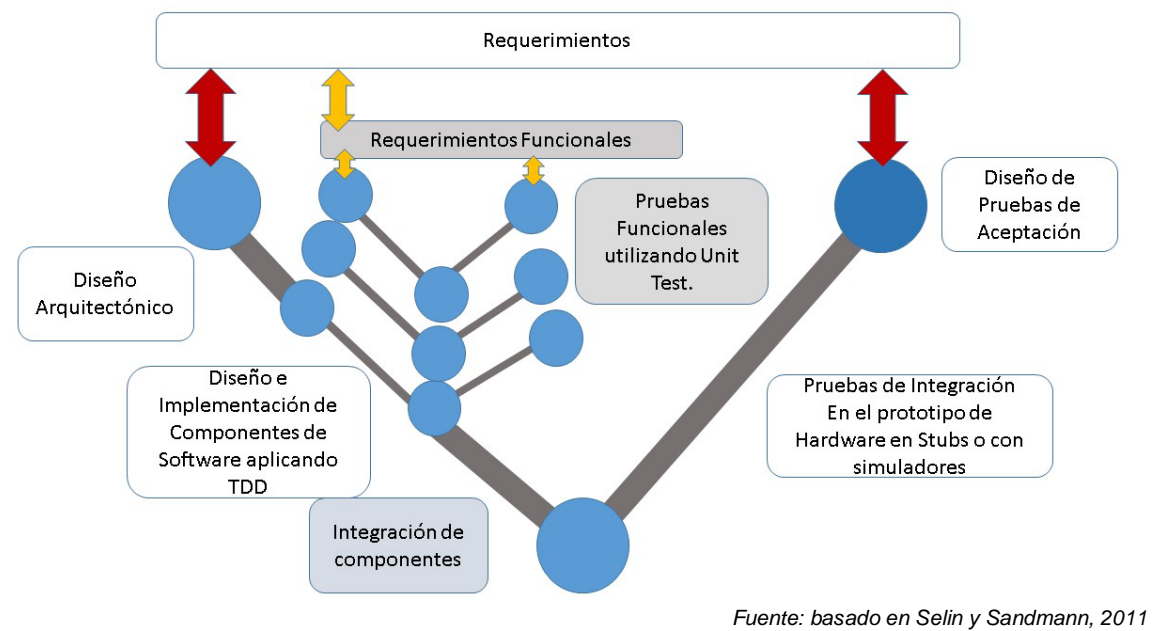

Figura 3 Proceso en V para desarrollo de Software.

Etapa 3 (Diseño de pruebas unitarias). En esta etapa, muchos están pensando en la codificación de funciones o de métodos si usamos programación orientada a objetos. Antes de ellos, debemos diseñar las pruebas que guiarán el desarrollo. Es importante utilizar técnicas de caja blanca, caja negra o ambas conocidas como pruebas de caja gris para diseñar el número de pruebas necesarias para garantizar la operación correcta de las funciones o métodos en el dominio del problema. Todo el código que implementa una funcionalidad debe tener una prueba unitaria, por lo tanto es fundamental iniciar los programas con un enfoque de TDD, esta estrategia de las pruebas unitarias conocidas como RED (fallo) -

GREEN (éxito), es especialmente útil en equipos de desarrollo ágil. Para implementarlo se siguen los pasos mostrados en la figura 4. El conjunto de pruebas unitarias resultante queda en la plataforma de desarrollo para ser ejecutadas automáticamente cuando se hagan modificaciones al código o lo que llamamos refactorización de código, agilizando las pruebas de regresión.

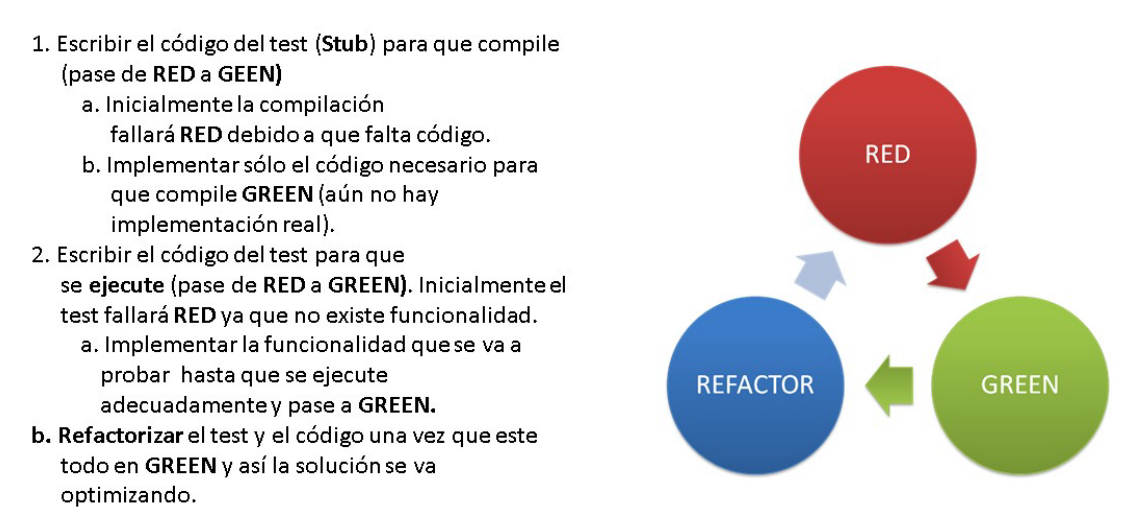

Figura 4 Paradigma de Desarrollo Orientadas por Pruebas (TDD).

Etapa 4 (Implementación o codificación). En esta etapa se codifican las funciones o métodos en el lenguaje elegido. Se recomienda utilizar una plataforma que permita la incorporación de las pruebas unitarias como parte del proyecto de desarrollo. En plataformas como Eclipse y Microsoft Visual Studio existen *pluggins* para permitir el desarrollo de programas en C/C++ para dispositivos embebidos. Una buena herramienta que podría dar muy buenos resultados es PolarSys, esta herramienta es soportada por un grupo de trabajo para la industria de Eclipse, para colaborar en la creación y el apoyo de herramientas de código abierto para el desarrollo de sistemas embebidos. Netbeans también ofrece buenas facilidades para implementar TDD, tanto en Java como en C y C++. En la figura 5, se presenta un ejemplo para definir una prueba unitaria en Netbeans, para el caso de la funcionalidad cuyo objetivo es mapear una señal de voltaje a su valor de temperatura y en la figura 6, se muestra la ejecución de la prueba unitaria en su etapa inicial y final donde se aprecia que el código implementado pasa todas las pruebas.

| O                                                                                            |                                                                                                    |                                                                                                    |                                                                                                    |  |  |
|----------------------------------------------------------------------------------------------|----------------------------------------------------------------------------------------------------|----------------------------------------------------------------------------------------------------|----------------------------------------------------------------------------------------------------|--|--|
|                                                                                              | File Edit View Navigate Source Refactor Run Debug Profile Team Toc                                                      |                                                                                                    |                                                                                                    |  |  |
|                                                                                              | Debug                                                                                                    |                                                                                                    |                                                                                                    |  |  |
| Projects X Files                                                                             | Services<br>Classes                                                                                                    |                                                                                                    |                                                                                                    |  |  |
| 田板<br>Conversiones<br>白 图<br>Convertidor v<br><b>E</b> Header Files<br><b>Resource Files</b> |                                                                                                    |                                                                                                    |                                                                                                    |  |  |
| Source Files                                                                                 |                                                                                                    | Test Results X Output - Convertidor v (Build, Build Tests, )                                                                                                    |                                                                                                    |  |  |
| 座<br>voltaje.c                                                                               |                                                                                                    | Test $\times$                                                                                                    |                                                                                                    |  |  |
| <b>Car Test</b><br>中间<br>917<br>in City Impo<br><b>E-Is HolaMur</b>                          | New CUnit Test<br>New C Simple Test<br>New C++ Simple Test<br>New CppUnit Test<br>$Alt + F6$<br>Test<br>New Test Folder | $\mathbb{D}$<br>75.00 %<br>3 tests passed, 1 test caused an error. (0.0 s)<br><b>El-W</b> newcunittest Failed<br>testConversion vol caused an ERROR (0.0 s)<br>2 10 a 35 passed (0.0 s)<br>Rango de 35 a 50 passed (0.0 s)<br>no es ninguno passed (0.0 s) | "/usr/bin/make" -f nbproject/Makefile-Debug.mk SUBPROJECTS= .build-tests-conf<br>make[1]: Entering directory '/cvgdrive/c/Users/ionathan/Documents/NetBeansProjects/Convertidor v'<br>"/usr/bin/make" -f nbproject/Makefile-Debug.mk build/Debug/Cygwin-Windows/tests/TestFiles/f3.exe<br>make [2]: Entering directory '/cygdrive/c/Users/jonathan/Documents/NetBeansProjects/Convertidor v'<br>make[2]: 'build/Debug/Cvgwin-Windows/tests/TestFiles/f3.exe' is up to date.<br>make[2]: Leaving directory '/cygdrive/c/Users/jonathan/Documents/NetBeansProjects/Convertidor v'<br>make[1]: Leaving directory '/cygdrive/c/Users/jonathan/Documents/NetBeansProjects/Convertidor v'<br>"/usr/bin/make" -f nbproject/Makefile-Debug.mk SUBPROJECTS= .test-conf<br>make[1]: Entering directory '/cygdrive/c/Users/jonathan/Documents/NetBeansProjects/Convertidor v' |  |  |
|                                                                                              | New Logical Folder                                                                                                    | http://cunit.sourceforge.net/                                                                                                    | CUnit - A unit testing framework for C - Version 2.1-2                                                                                                    |  |  |
| Find<br>Navigator X<br>$\circ$<br>dean su<br>Properties<br>init_suite                        |                                                                                                    |                                                                                                    |                                                                                                    |  |  |
|                                                                                              |                                                                                                    | 1. tests/newcunittest.c:28 - 70==conversion_vol(valor)                                                                                                    |                                                                                                    |  |  |
| amain()<br>$\odot$ test1 $\odot$<br>$\odot$ test20                                           |                                                                                                    | Run Summary:<br>Type<br>Total<br>Ran Passed Failed Inactive<br>suites<br>n/a<br>$\circ$<br>$\Omega$<br>$\mathbf{1}$<br>$\overline{3}$<br>$\alpha$<br>tests<br>$\mathbf{I}$<br>з<br>n/a<br><i>asserts</i>                                                   |                                                                                                    |  |  |
|                                                                                              |                                                                                                    | $0.000$ seconds<br>Elapsed time =<br>make[1]: Leaving directory '/cygdrive/c/Users/jonathan/Documents/NetBeansProjects/Convertidor v'                                                                                                    |                                                                                                    |  |  |

Figura 5 Ejemplo de fase inicial para crear prueba unitaria en Netbeans.

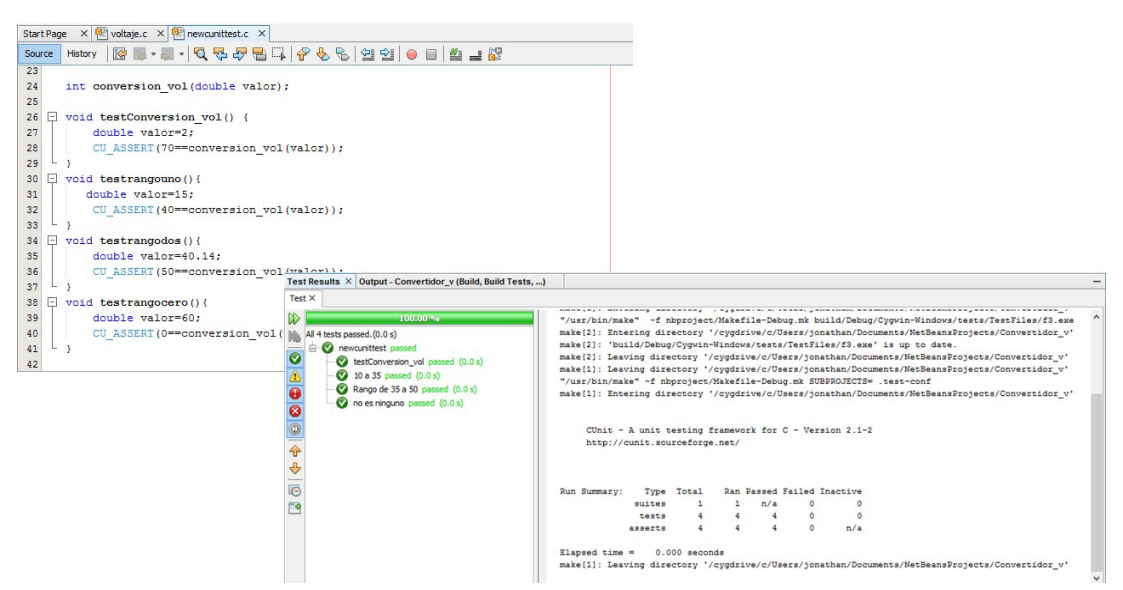

Figura 6 Ejemplo de etapa final de implementación de prueba unitaria en Netbeans.

Pruebas estáticas. En cualquier momento de la codificación se pueden estar ejecutando pruebas de caja negra o *Black Box*. Se recomienda hacerlo al término de la codificación de cada función o método para garantizar que se respetan las buenas prácticas y estándares de programación, si es lenguaje C o C++, recomendamos usar la herramienta MISRA-C de las siglas en inglés (*Motor* 

*Industry Software Realiability Association*) .MISRA-C, incorpora una serie de estándares de codificación, para sistemas de software construidos usando lenguaje C y C++. Introduce una serie de buenas prácticas de diseño y reglas de codificación. MISRA, la primera versión fue publicado en 1998 y las versiones posteriores en 2004 y fue escrito para sistemas de seguridad críticos. Algunas de las reglas de MISRA las verifica el mismo compilador, pero otras hacen un análisis más preciso de situaciones en donde se especifica que ciertas situaciones no están definidas o son comportamientos no contemplados en las reglas de sintaxis del lenguaje (Davis, 2016). En la figura 7, se muestran algunas características de esta herramienta.

# **MISRA C**

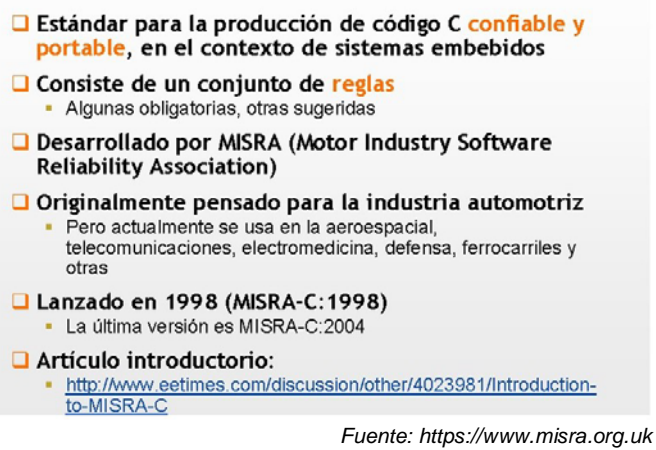

Figura 7 El estándar MISRA-C.

Etapa 5 (Sprint de liberación o reléase). Se realizarán pruebas de Integración con otros módulos de software de acuerdo al comportamiento descrito en el documento de especificación de pruebas entre módulos. Se pone a operar el sistema, en un emulador, se realizan pruebas de acuerdo a los escenarios previstos y si todo va bien registra el cumplimiento de la prueba. En caso contrario, se levanta un "*bug*", conocida así como una situación de prueba, donde se registran las condiciones y se inserta como un ticket en el sistema utilizado para la gestión del desarrollo, que debe ser atendido por el desarrollador que programó la funcionalidad que presenta la falla.

Pruebas de Aceptación del software. Estas pruebas se consideran cuando probamos el software completo en el Hardware del sistema embebido o en emulador del sistema real. Se usan diferentes maneras de probar un sistema embebido, dependiendo de las situaciones particulares del contexto donde operará. La técnica de la simulación, implica generar modelos matemáticos del sistema real y crear un escenario en el que el sistema embebido interactuará. Otra técnica es la generación de prototipos, en la que se diseña un prototipo y se lleva al escenario real y en forma iterativa se va ajustando hasta obtener el comportamiento deseado. En algunos casos se usa la construcción de prototipos mediante el uso de plataformas para simular el comportamiento del sistema embebido.

Varias empresas de diferentes sectores para probar software para productos embebidos utilizan simuladores o modelos que representen el sistema real donde va a operar el software y se incluyen también simuladas las posibles fallas del sistema para analizar el comportamiento del software en estas condiciones. La mayoría de las empresas que desarrollan software para autos usa este tipo de tecnología. Los simuladores son útiles para probar el software en condiciones de riesgo en los que difícilmente se puede poner a funcionar el producto final y sobre todo ahorran dinero (Davis, 2016). La liberación o reléase se completa cuando el sistema ha pasado todas las pruebas de aceptación se libera el producto de software y entra en la etapa de producción y posteriormente mantenimiento. De esta manera, estaremos construyendo software embebido confiable. El establecimiento de este proceso de software de desarrollo con esquemas riguroso de *testing* (pruebas) y revisiones sobre la especificación de requerimientos nos garantiza un producto confiable.

#### **3. Resultados**

La metodología se validó mediante la construcción de un software para un sistema automático para la regulación de calidad del aire en un sistema colector de polvo. Este sistema es un prototipo para la industria para mejorar la calidad del aire en una cámara. A través de sensores se genera una señal de calidad de aire del aire en la cámara y en función de ciertos parámetros se acciona un ventilador para limpieza de filtros. También registra en tiempo real una bitácora en web el estado de la variable controlada. Para el desarrollo se formaron dos equipos de trabajo de cinco personas cada uno, un *Scrum Master* y un *Product Owner*.

El proyecto inicia con la reunión preliminar con el *Product Owner*. Esta persona es parte del equipo de trabajo, pero es el que conoce más el proceso industrial y el hardware en el que se va a implementar. Se dio prioridad a la elaboración del módulo de comunicación de control-redundancia-cíclica (CRC) y extrajeron los requerimientos de las historias del usuario. Para el CRC, se generó una lista de cuatro requerimientos. Mismos que se distribuyeron entre los integrantes del primer equipo. Durante el diseño se definieron 21 pruebas unitarias, para verificar la transmisión de datos. A continuación se muestran ejemplo de requerimientos:

- REQ\_01. Procesar la señal del sensor de calidad del aire e interpretarla y encender un led dependiendo del estado de la calidad del aire, alta (rojo) o normal (verde) de acuerdo a un parámetros establecido en la configuración del sistema.
- REQ\_02. El programa para la comunicación entre los dispositivos el protocolo debe verificar la transmisión y recepción de datos, para garantizar la confiabilidad. Debe detectar posibles errores en el mensaje enviado y reenviar en caso necesario.

Para cumplir el REQ\_02 el equipo decide implementar cuatro funciones: Send, Send\_IB, Sen\_var y Crc\_cal\_value, para calcular el CRC basado en polinomio generador de grado r, que se implementa tanto en el receptor como en el transmisor.

Sprint 0. Se definió el ambiente de programación y se configuró. Se utilizó Netbeans 8.0, para C /C++ y, debido a que tanto el CUnit como el plugin de C/C++ corren en un ambiente de Linux se utilizó Cygwin. También se requirió la versión de GNU de la utilería Make.

Sprint 1. Análisis y Diseño de Pruebas Unitarias Para cada componente. En esta etapa se establecieron con claridad la operación de cada función y las pruebas unitarias necesarias. Por ejemplo para la función Send() se definieron las siguientes casos de prueba:

- Habilitar el modo de recepción de datos en el puerto G.
- Desactivar las interrupciones de la UART 2.
- Activar las interrupciones del Timer 2.
- Obtener el valor de la variable y escribirlo en el puerto 2.
- Producir un retardo de 1.3 milisegundos.
- Enviar el CRC, deshabilitando el modo de recepción de datos en el puerto G.
- Terminado el envío del CRC, activar las interrupciones de la UART.

En la misma etapa, de acuerdo al modelo en V y en paralelo con la actividad anterior, los desarrolladores diseñaron las pruebas unitarias para verificar el código.

Para la función Send se diseñaron siete pruebas unitarias. En la etapa de implementación los desarrolladores se enfocan a implementar en el lenguaje C la funcionalidad y en paralelo se implementan las funciones "stub" que simulan el efecto o la acción del microprocesador y la codificación de pruebas Unitarias que servirán para hacer la validación. Un ejemplo de diseño e implementación de la prueba unitaria se muestra en la figura 8. En la etapa de Ejecución de Pruebas se realizó lo siguiente:

- Ejecución de pruebas dinámicas o pruebas unitaria. Una vez implementado el código, se valida que el sistema pasa las 22 pruebas unitarias. Para ello se construye una tabla con el requerimiento y el conjunto de pruebas que validan que el programa realiza lo que debe hacer.
- Se analizaron los archivos de código utilizando el estándar de MISRA C 2004. Se analizaron las fallas al estándar y se hicieron las adecuaciones necesarias.

Sprint de Integración de código. Se integró el código probado en un ambiente diferente a Netbeans que se utilizó por la facilidad de realizar las pruebas unitarias. Se migró el código al ambiente de programación para el microprocesador CCS PIC Compiler, para habilitar las funciones propias del PIC. Se generó el archivo hexadecimal y como los requerimientos se verificaron con las pruebas unitarias realizadas, el esfuerzo se enfocó en integrar el código y compilarlo. Es relevante destacar que la elección de un ambiente de programación que integre las librerías y funciones del microprocesador en cuestión es altamente deseable. Queda en puerta la posibilidad de probarlo con ambientes como Eclipse Embedded.

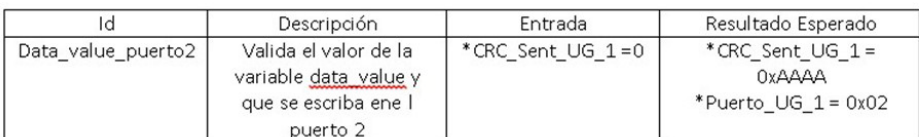

```
Data value[0] = 0xFFFF;
CRC_Send_UG-1 = 0;Puerto_UG_2 = 0;Send();
If (/* check result */)
\left\{ \right.CU_ASSERT(CRC_Sent_UG_2 == 0xAAAA)
   CU_ASSERT(CRC_UG_2 ==0x02)
```
Figura 8 Ejemplo de diseño e implementación de prueba unitaria en el caso de aplicación.

# **4. Discusión**

El desarrollo de software para sistemas embebidos está aumentando considerablemente y contar con una metodología para la validación y pruebas durante el proceso de desarrollo de software nos permite por un lado, garantizar que el producto es confiable, y por otro al establecer como marco de desarrollo SCRUM, nos permite agilizar el desarrollo, obteniendo el producto mejor enfocado a satisfacer la experiencia del usuario. Utilizar herramientas de estandarización internacional, nos permite pensar en la posibilidad de certificar el producto realizado, lo que otorga un valor agregado.

En esta investigación se hizo un análisis de diversas referencias bibliografías en el tema, se encontraron técnicas y herramientas muy útiles para aplicar en la verificación del código fuente de un producto de software. Hemos elaborado un marco metodológico que arroja buenos resultados en cuanto al tiempo de producción del software y sobre todo puede acarrear menos problemas al momento de la integración del código elaborado por los elementos de un equipo de trabajo, impactando positivamente en la confiabilidad del producto de software. El software testing no debe ser una fase separada sino integrarse en el desarrollo al igual que la programación. Están apareciendo nuevos lenguajes de programación, pero la elección del lenguaje habrá que tomarlo con precaución y probarlos exhaustivamente antes de usarlos para aplicaciones críticas. Algunos factores importantes en la elección del software son, el que podamos ejecutar pruebas unitarias para la automatización de pruebas que apoyen cuando se hace refactorización de código o se implementan nuevas funcionalidades que implican realizar pruebas de regresión ya que esto nos ahorra una gran cantidad de tiempo y nos evita introducir errores en código ya probado, que en la vida real es muy común.

En el caso práctico que utilizamos para probar la metodología, fue fundamental el compromiso el desempeño de los involucrados de acuerdo al rol establecido para gestionar el producto con SCRUM y el proceso en V para la construcción del software, así como el desarrollo guiado por pruebas lo que nos llevó a obtener un software con un alto grado de calidad verificado al momento de integrarlo con los demás componentes.

Una excelente alternativa para probar productos de software es la construcción de modelos que representen o modelen el sistema real donde va a operar el software y se incluyan también modeladas las posibles fallas del sistema para analizar el comportamiento del software en estas condiciones. La mayoría de los desarrolladores de software para autos usa este tipo de tecnología.

# **5. Bibliografía y Referencias**

- [1] Charette, R. N. (2005). Why Software Fails. Institute of Electrical and Electronics Engineers (IEEE). https://goo.gl/jaOn.
- [2] Cortés, P. (20/ago/2007). La Naturaleza del Software. http://www.lnds.net /blog/2007/08/c2bfpor-que-falla-el-software.html.
- [3] Davis, G., Green, H. (2013, marzo). Software, build secure and reliable embedded systems with MISRA C/C++. www.goo.gl/wv7UZT.
- [4] Fariña, A. (2015). Nuevas técnicas de inyección de fallos en sistemas embebidos mediante el uso de modelos virtuales descritos en el nivel de transacción. Universidad de Alcalá. Departamento de Automática. http://hdl.handle.net/10017/22748
- [5] Infotechnology (2014, 13 de febrero). Por fallas de software, Toyota llama a Revisión a 1,9 Millones de Vehículo híbridos. www.goo.gl/14Xr26.
- [6] Kumar, S. (2012, abril). "Software Testing for Embedded Systems". En International Journal of Computer Applications 0975-8887), Vol. 43. No.17.
- [7] Nijhawan, R. (2016, 16 noviembre). Explain Non Functional Testing With Example. https://goo.gl/xJ8rTx&nbsp.
- [8] Quality Metrics (2015, 4 de noviembre). A guide to measuring software quality. https://goo.gl/aqzxWW.
- [9] Selin, D. & Sandmann, G. (2011). Model-Based Design based on AUTOSAR in an Electrical Systems Engineering Environment at Volvo Cars. https://goo.gl/K7flMr.
- [10] Sommerville, I. (2011). Ingeniería de Software. 9<sup>a</sup> ed. México: Pearson.
- [11] Srinivas N. & Jagruthi D. (2012, junio). Black Box and White Box Testing techniques - a Literature Review. International Journal of Embedded Systems and Applications (IJESA) Vol.2, No.2.
- [12] Yoshida, M., Tada, O. (1996). Programming of the Engine Control Unit by the C Language. SAE Technical Paper 960047.

# **SISTEMA BASADO EN INTELIGENCIA ARTIFICIAL PARA EL DIAGNÓSTICO SOBRE TIPOS DE CÓLICOS EN EQUINOS DESARROLLADO EN PROLOG**

#### *Joel Franco Gutiérrez*

Tecnológico Nacional de México/Instituto Tecnológico de Celaya *franco\_3jg@hotmail.com*

## *Tania Elizabeth Ramírez Frías*

Tecnológico Nacional de México/Instituto Tecnológico de Celaya *tani\_mj@hotmail.com*

## *Miguel Ángel Gutiérrez Ledesma*

Tecnológico Nacional de México/Instituto Tecnológico de Celaya *12030794@itcelaya.edu.mx*

## *Norma Verónica Ramírez Pérez*

Tecnológico Nacional de México/Instituto Tecnológico de Celaya *norma.ramirez@itcelaya.edu.mx*

## *Arturo Flores Montalvo*

Tecnológico Nacional de México/Instituto Tecnológico de Celaya *12030772@itcelaya.edu.mx*

# **Resumen**

En este artículo se presenta un Sistema Experto Determinista para el diagnóstico de enfermedades de cólicos en equinos, usando como referencia una base de datos del repositorio de UCI [1] llamada Horse Colic Database. El Sistema Experto está programado en PROLOG [4]. Este software trabaja con predicados y permite que el sistema se base en reglas de producción. El sistema experto es una herramienta para veterinarios o dueños de caballos, por la cercanía que

tienen directamente con ellos y sin problema alguno puedan determinar el tipo de cólicos que se presenta en el caballo.

**Palabras Clave:** Equinos, sistema experto, Prolog, cólicos, reglas de producción.

# **Abstract**

*This article presents a Deterministic Expert System for diagnosing diseases of colic in horses, using as a reference a database UCI repository [1] called Horse Colic Database. The Expert System is programmed in Prolog [4]. This software works with predicates and allows the system based on production rules. The expert system is a tool for veterinarians and horse owners, the proximity with them directly and without any problems can determine the type of cramping that occurs on the horse.*

*Keywords: Equines, expert system, Prolog, colic, productión rules.*

# **1. Introducción**

Hoy en día existen muchas personas que tienen como mascota un caballo, pero que quizás no están del todo conscientes de aquello que necesitan hacer cuando su caballo llega a sufrir algún tipo de enfermedad o malestar como son los cólicos, los cuales pueden llevar a la muerte al caballo. La buena noticia es que la mayoría de los casos de cólico son leves y requieren tratamiento médico sencillo para su resolución; Aunque esto muestra una nueva situación que se debe de tomar en cuenta, el saber identificar el tipo de cólico para poder dar una mejor y más rápida solución a esta problemática.

Es por ello que se desarrolló un sistema experto para que como dueños del caballo seas o no veterinario, puedas identificar de manera rápida el tipo de cólico o malestar que tiene y hacer uso de éste conocimiento para agilizar el trabajo del experto en cuestión que este atendiendo al animal y que le sea de utilidad para poder tomar una decisión más rápida y correcta de lo que debe de hacer para curar al caballo sin que este llegue a casos extremos como es la muerte del caballo. Para el desarrollo de este sistema experto, se utilizó Swi-Prolog por ser un sistema basado en un lenguaje de programación que utiliza los paradigmas de programación declarativa y funcional, y que además cuenta con un motor de inferencia integrado, lo cual facilita trabajar de una manera eficiente. Swi-Prolog nos proporciona [5], además un módulo denominado XPCE para poder trabajar con interfaces gráficas, sin necesidad de utilizar otro lenguaje de programación exclusivo para interfaces gráficas. En los siguientes apartados, describiremos brevemente los conceptos más importantes de los sistemas expertos, la metodología, resultados y conclusión de este sistema experto. En la figura 1 se muestra cuáles son los elementos principales de un sistema experto basado en reglas.

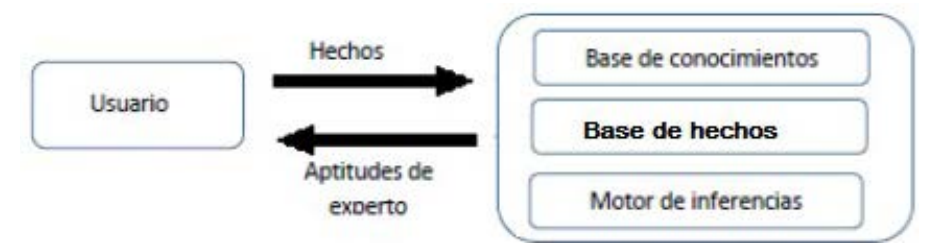

Figura 1 Elementos principales de un sistema experto basado en reglas.

## **2. Método**

Los sistemas basados en reglas constituyen un campo de estudio importante dentro de la Inteligencia Artificial (IA), ya que nos ayuda a capturar la experiencia humana en la resolución de problemas, con el fin de alcanzar decisiones consistentes y repetibles. En ellos la representación del conocimiento se identifica por medio de la heurística o formas de proceder de los expertos. Son interesantes, especialmente aquellos dominios en donde escasean los expertos como por ejemplo medicina, ingeniería, etc. ya que proporcionan un medio eficaz para difundir ampliamente razonamientos escasos y específicos.

Un sistema basado en reglas es un sistema que contiene los siguientes elementos una base de conocimiento (BC) con reglas y algún mecanismo de inferencia(MI) que selecciona las reglas que se pueden aplicar y las ejecuta, con el fin de obtener alguna conclusión, es decir, realizar un procesado o interpretación del conocimiento. El sistema también contiene una base de hechos (BH) o memoria de trabajo, que acumula un conjunto de hechos establecidos, que se usan para determinar qué reglas puede aplicar el mecanismo de inferencias. Además para que un sistema basado en reglas llegue a ser realmente útil debe de estar dotado de facilidades de entrada/salida sofisticadas, que facilitan el proceso de consulta y el desarrollo y refinamiento del sistema. Dichas facilidades se conocen como interfaz de usuario [2]:

• Fase 1 (Estado del arte): Se procedió a realizar una investigación sobre los avances de la Inteligencia Artificial en el área de veterinaria, con lo cual saltaron a la vista muchos Sistemas Expertos enfocados al aprendizaje de los dueños de animales, algunos se especializan más en tratamientos o soluciones a problemas de físicos en caballos y otros más al diagnóstico en otro tipo de enfermedad.

A pesar de que ya existen muchos software en esta área, los sistemas expertos siguen siendo alentadores en estas áreas esto por la gran diversidad de enfermedades, tratamientos existentes, síntomas y rangos de edad, y como resultado surgen muchos sistemas que intentan resolver parte del problema, pero que no son la solución completa.

Como resultado de esta fase se optó por el de los síntomas que generan los diferentes cólicos en los caballos a partir de un rango de edad, esto con la finalidad de generar una recomendación adecuada para dar solución al malestar, tomando en cuenta sólo aquellos síntomas que son pertenecientes a la zona geográfica del estado de Guanajuato.

- Fase 2 (Recopilación de información de los cólicos en caballos): Derivado de la base de datos del repositorio UCI proporcionada observar figura 2, se procedió a realizar una investigación o comprobación de los datos ya obtenidos, esto con ayuda de un asesor experto el MVZ José Gasca Acosta permitiendo con ello corroborar si los datos se aplican con respecto a la zona geográfica establecida.
- Fase 3 (Creación de la base de conocimientos): A Partir de la información del repositorio UCI se clasificó la información para crear una tabla de conocimientos como guía para el Sistema Experto, que ayudó a modelar y estructurar de una manera fiable y congruente los síntomas de cada uno de los cólicos en caballos.

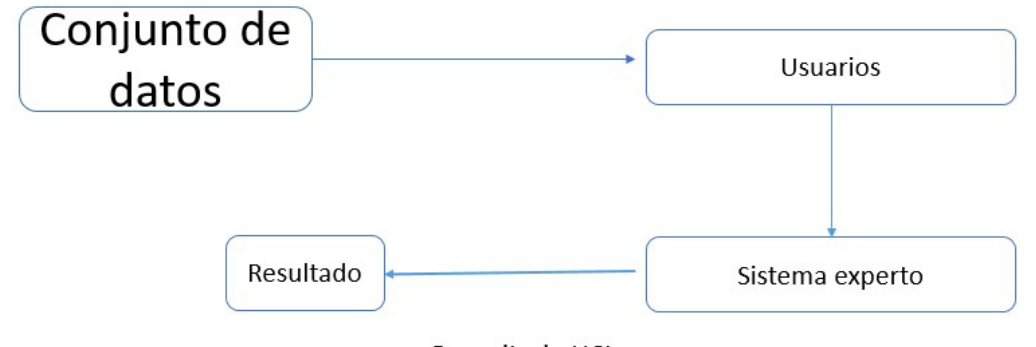

Repositorio UCI Figura 2 Funcionamiento del repositorio UCI.

La base de conocimientos contiene la información de la base de hechos y las experiencias de los expertos en un dominio determinado. Tal como se muestran en tabla 1 los datos obtenidos en la base de datos del repositorio UCI.

| tipo de lesion             | edad                    | cirugia                   | temperatura rectal                | pulso          | rango respiratorio   |
|----------------------------|-------------------------|---------------------------|-----------------------------------|----------------|----------------------|
| gastrico                   | mayor a 6 meses         | No.                       | menos a 37.8                      | menor a 30     | menor a 8            |
| intestino delgado          | mayor a 6 meses         | Si                        | normal 37.8                       | normal 30 a 40 | normal 8 a 10        |
| colon                      | mayor a 6 meses         | Si                        | mayor a37.8                       | mayor a 40     | mayor a 10           |
| colon y el ciego           | mayor a 6 meses         | Si                        | mayor a37.8                       | mayor a 40     | mayor a 10           |
| ciego                      | mayor a 6 meses         | Si                        | normal 37.8                       | normal 30 a 40 | normal 8 a 10        |
| colon transverso           | mayor a 6 meses         | No.                       | mayor a37.8                       | mayor a 40     | mayor a 10           |
| colon desendente           | mayor a 6 meses         | No                        | mayor a37.8                       | mayor a 40     | mayor a 10           |
| utero                      | mayor a 2 años          | No.                       | menos a 37.8                      | menor a 30     | menor a 8            |
| vejiga                     | mayor a 6 meses         | No.                       | normal 37.8                       | normal 30 a 40 | normal 8 a 10        |
| todos los sitios intestina | mayor a 6 meses         | No.                       | mayor a37.8                       | mayor a 40     | mayor a 10           |
|                            |                         |                           |                                   |                |                      |
|                            |                         |                           |                                   |                |                      |
|                            | membranas mucosas       | tiempo de llenado capilar | dolor                             | peristalsis    | distencion abdominal |
|                            | normal roja             | mayor igual a 3 segundos  | dolor intenso continuo            | ausente        | severo               |
|                            | brillante de color rosa | mayor igual a 3 segundos  | alerta no hay dolor               | hipermotile    | normal               |
|                            | palido rosa             | menos de 3 segundos       | dolor leve intermitente           | hipomovilidad  | moderado             |
|                            | palido rosa             | menos de 3 segundos       | deprimido                         | normal         | normal               |
|                            | palido cianotica        | mayor igual a 3 segundos  | deprimido                         | normal         | normal               |
|                            | palido rosa             | menos de 3 segundos       | dolor leve intermitente           | hipomovilidad  | moderado             |
|                            | rojo brillante          | menos de 3 segundos       | dolor leve intermitente           | hipomovilidad  | moderado             |
|                            | palido cianotica        | mayor iqual a 3 segundos  | dolor intenso intermitent         | ausente        | severo               |
| 10                         | oscuro cianotico        | mayor igual a 3 segundos  | <b>B</b> olor intenso intermitent | ausente        | severo               |

Tabla 1 Tabla generada de la Base de Datos de Conocimientos del Repositorio UCI.

• Fase 3.1 (Base de hechos): Los hechos son características o relaciones entre objetos. En el lenguaje natural un hecho podría ser: "Miguel tiene un tatuaje de águila con plumaje café". Expresan relaciones entre objetos. Suponiendo que se quiera expresar el hecho de que "un caballo tiene cólicos". Este hecho, consta de dos objetos, "caballo" y "cólicos", y de una relación llamada "tiene". La forma de representarlo en Prolog sería: Tiene (caballo, cólicos).

• Fase 4 (Creación de reglas): La forma de representar el conocimiento en un sistema experto son las reglas. Para ello se sabe que una regla es una estructura que relaciona la información de acuerdo a un antecedente y un consecuente. Se sabe que las reglas de producción son la forma más práctica o efectiva para poder representar el conocimiento correspondiente de un paradigma declarativo. Por otro lado el conocimiento representado de esta forma es más fácil de comprender y entender para el ser humano ya que se basa en la lógica de predicados. SI [antecedente] ENTONCES [consecuente].

Es sabido que el antecedente es un conjunto de condiciones que se deben satisfacer en el dominio de aplicación para poder evaluar la regla. Por otro lado, el consecuente es el conjunto de conclusiones o acciones que se derivan del antecedente dado. Un ejemplo en concreto de esto podría ser: Si Tania tiene un peluche rosa con moños azules Entonces Tania ha estado en una feria. Existen estrategias para llevar a cabo la realización de las reglas, donde se pueden mencionar las dos más utilizadas, para el desarrollo del sistema en el cual se utilizó el *modus ponens*, ya que es una estrategia para derivar hechos a partir de reglas y hechas conocidos. Regla *ponens*: Si A entonces B, A por lo tanto B. Un ejemplo sería:

- $\checkmark$  Hecho conocido: Tania no ha estado en una feria.
- $\checkmark$  Nuevo hecho: Tania no tiene un peluche rosa con moños azules.

Ejemplo de regla usada en el sistema:

Síntoma (RES\_2, Res\_4, Res\_7, Res\_12) - cólicos de vejiga.

• Fase 5 (Motor de inferencia): Dentro del lenguaje de Prolog podemos trabajar con el motor de inferencia, el cual se basa en evaluar las reglas de producción que permiten activar las reglas. En Prolog se cuenta con dos tipos: encadenamiento hacia delante y encadenamiento hacia atrás [5]. El encadenamiento hacia delante es el razonamiento o prueba que va de los hechos a las conclusiones que se desprenden de ellos. Por otro lado se tiene el encadenamiento hacia atrás en el cual consiste en una cadena que se recorre de la hipótesis genera a los hechos que la sustenta.

Con respecto al motor de inferencia se usó el encadenamiento hacia adelante, el cual consiste en examinar las premisas o hipótesis de las reglas para ver si son o no verdaderas. Lo cual permite trabajar las reglas con *modus ponens* pues es una estrategia de afirmar afirmando, lo que hace más sencilla su interpretación y realización.

- Fase 6 (Implementación): Para la realización de la interfaz no hubo la necesidad de vincular Swi-Prolog con otro programa que fuera orientado a objetos, Swi-Prolog tiene una extensión denominada XPCE la cual permite trabajar con objetos y esto ayudó a la realizar las interfaces de manera fácil y con funciones sencillas para el usuario.
- Se desarrolló la siguiente interfaz gráfica para el sistema experto de Cólicos de Caballos. En las figuras 3, 4 y 5 se muestran las pantallas del sistema experto, en donde se puede ver la pantalla inicial, un cuestionario y la recomendación que el sistema arroja. En la figura 5 se presentan algunas de las preguntas del test que se le aplica al dueño o veterinario que está atendiendo al caballo. La figura 6 es el resultado del test de cólicos en caballos en el cual se muestra el tipo de cólico y una recomendación explicada de forma breve del tratamiento a seguir.

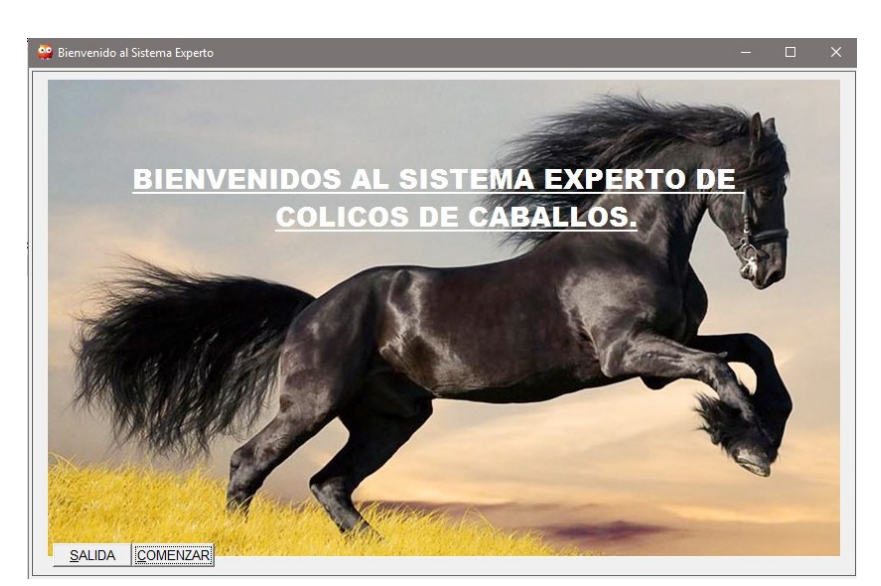

Figura 3 Pantalla principal de Sistema Experto, Identificación de cólicos en caballos.

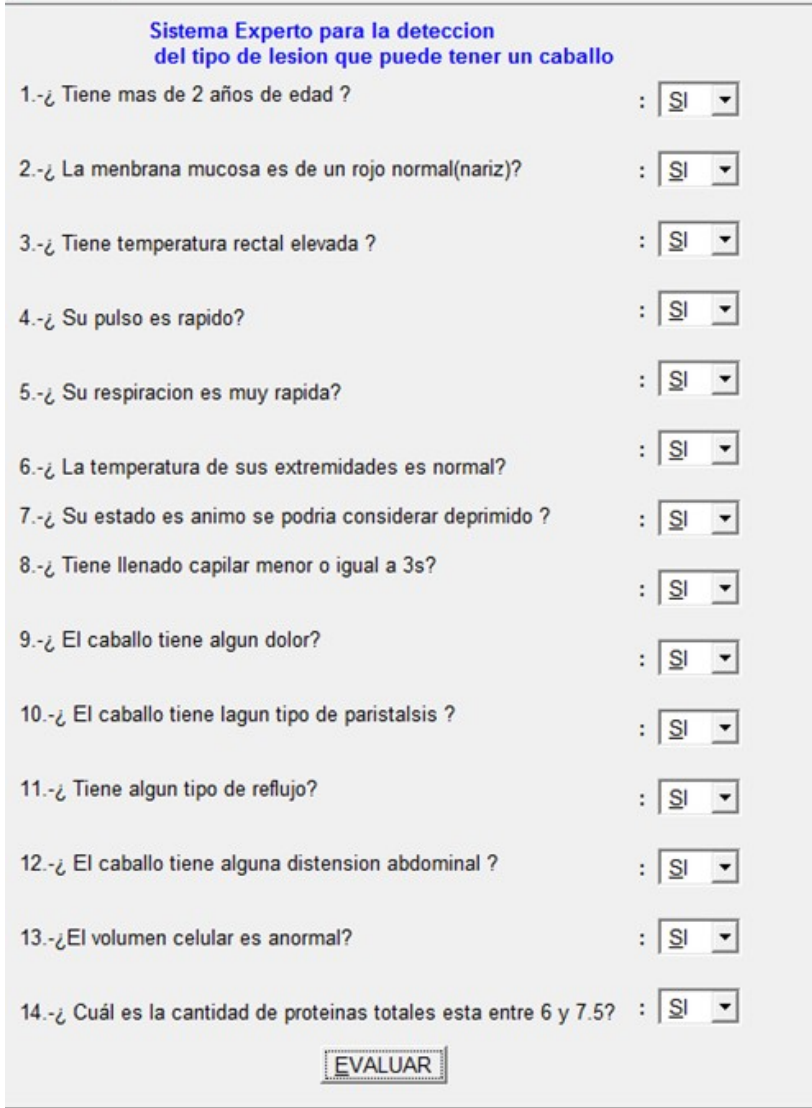

Sistema Experto Colicos en Caballos

Figura 4 Cuestionario de identificación de cólico en caballo.

÷.

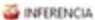

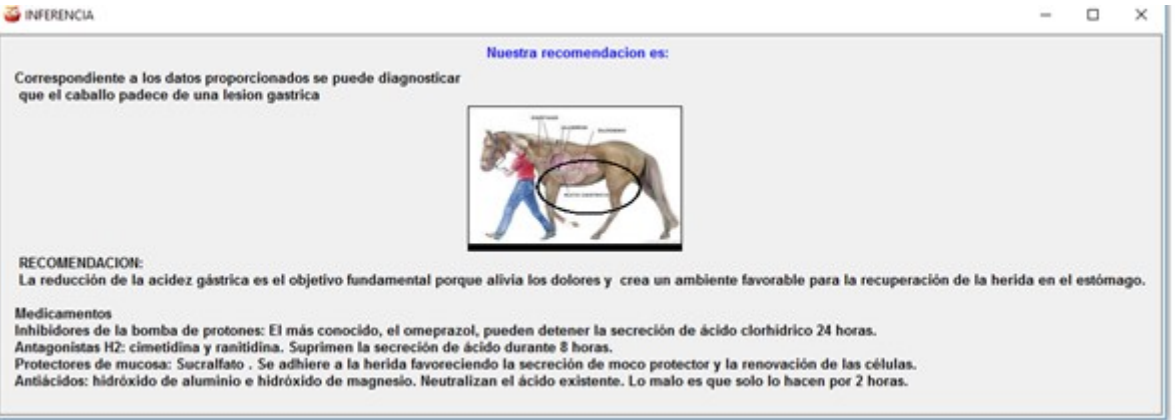

Figura 5 Pantalla de Resultados del Test de síntomas de cólicos en caballos.

## **3. Resultados**

Como se mencionó en un principio, el conocimiento fue obtenido de una base de datos validada y probada por expertos en el área, científicos e investigadores a nivel internacional. Como nuestras reglas de producción están basadas en sus diagnósticos, se procedió a realizar pruebas con ayuda del asesor experto el MVZ José Gasca Acosta esto con la finalidad de probar la efectividad del Sistema Experto desarrollado. Y en opinión del mismo el Sistema Experto funciona correctamente y los resultados así como las sugerencias de tratamiento son las adecuadas para un buen cuidado del caballo, lo que permite ver que se cumplieron los requerimientos solicitados haciendo que el propósito de la labor se cumpla.

Como se muestra en la figura 6 se tuvo que realizar cerca de 30 consultas diferentes que parten de unos datos extraídos del repositorio UCI que nos permitieron determinar junto con el asesor experto que tan correctos son los resultados y los datos que se introdujeron en el sistema experto esto para asegurar que sea lo más correcto posible el resultado.

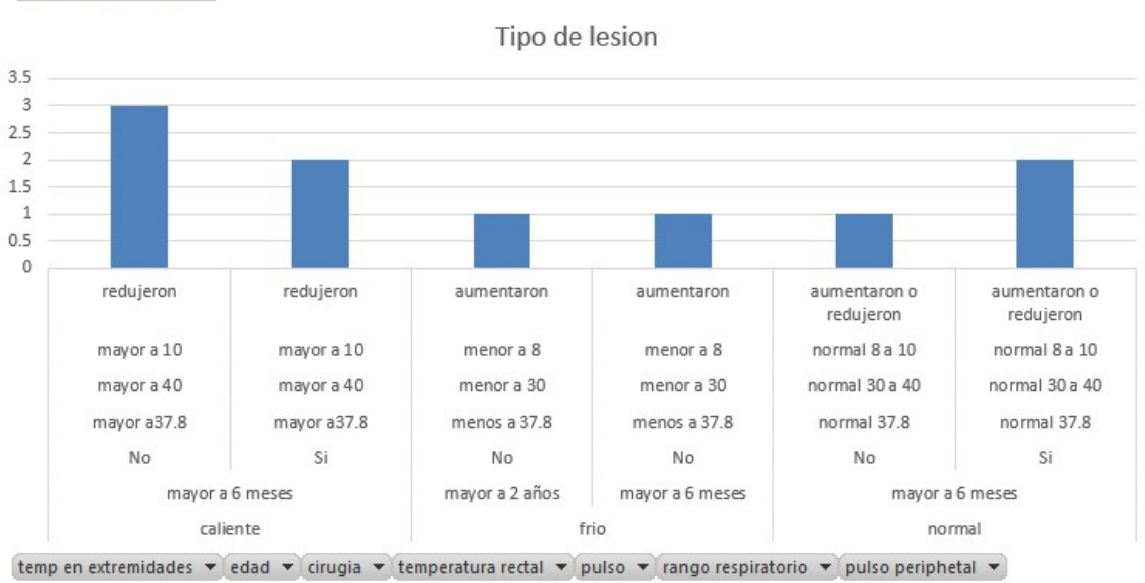

Cuenta de tipo de lesion

Figura 6 Pantalla de Resultados de cólicos más frecuentes en caballos.

Dentro del proceso de validación de cada resultado se solicitó al experto que realizara como acostumbra la revisión de cólicos que se presentaron en caballos y nos dijera el resultado que el obtenía para posteriormente ser corroborado con el que el sistema experto arrojaba y ver qué tan preciso fue el mismo, y claro que se tenía que ir modificando para lograr una mayor fiabilidad.

# **4. Discusión**

Se logró desarrollar un Sistema Experto Determinista a partir de información difusa almacenada en una base de datos, el cual que puede ser una herramienta de auxiliar para veterinarios, dueños de caballos y áreas relacionadas. Si bien el producto no cubre un 100% de fiabilidad, el 90% ofrecido en cuanto a la información proporcionada y teniendo en cuenta la defusificación de los datos es un logro satisfactorio y de gran alcance considerando que resolvemos los problemas de cólicos en caballos que se presenta más frecuentemente y que generalmente conlleva a muchas complicaciones, gastos elevados y estudios. La fiabilidad de esto se logró mediante pruebas realizadas con el apoyo del experto comparando el resultado obtenido por el Sistema experto y el resultado que tiene el asesor experto el MVZ José Gasca Acosta permitiendo con ello saber que cuanta fiabilidad tiene el Sistema experto en sus resultados. El proceso mismo de desarrollo fue no solo de interés común sino de utilidad para conocer más de estos animales y el proceso a seguir para dar solución a enfermedades que pueden llegar a presentarse.

La aplicación de sistemas expertos también es de interés esto como medios de consulta o de solución más rápido para situaciones que no pueden ser siempre resueltas de una manera veloz por personas con conocimiento al respecto, por lo que facilitan el resultado solo con detalles ingresados por el mismo interesado.

# **5. Bibliografía y Referencias**

- [1] Centro Hípico. (2004). Cólico equino. Julio 15, 2016, de El cerrado de los frailes: http://www.elcerradodelosfrailes.com/colico-equin.
- [2] Swi-prolog (s. f.). Prolog for the real world: http://www.swi-prolog.org/.
- [3] Colon, J. (2001). Horse Health. Julio 15, 2016, de Repositorio UCI: http://www.aaep.org/info/horse-health?publication=715
- [4] Giarratano, J. (1998). Sistemas Expertos, principios y programación. México: International Thomson Editores.
- [5] Salinas, S. (2001). Base de datos de cólicos en caballos. Julio 15, 2016, de Repositorio UCI.
- [6] Taboada M. J. y Gómez, A. (2002). Sistemas Basados en Reglas. Universidad de Murcia: Mc Graw Hill.

# **HERRAMIENTA PARA LA MEJORA EN EL PROCESO DE ADQUISICIÓN DE LA LECTURA Y LA ESCRITURA**

#### *Ruddy Christopher García Soltero*

Tecnológico Nacional de México/Instituto Tecnológico de Celaya *ruddygasol94@hotmail.com*

#### *Carlos Roberto Chávez Nava*

Tecnológico Nacional de México/Instituto Tecnológico de Celaya *robe\_zhavex@hotmail.com*

#### *Francisco Gutiérrez Vera*

Tecnológico Nacional de México/Instituto Tecnológico de Celaya *francisco.gutierrez@itcelaya.edu.mx*

#### *Claudia Cristina Ortega González*

Tecnológico Nacional de México/Instituto Tecnológico de Celaya *claudia.ortega@itcelaya.edu.mx*

## **Resumen**

El proceso de aprendizaje de lectura y escritura se inicia en la escuela primaria, para ser específicos en primer y segundo grado. Sin embargo, existen diversos factores que hacen que el proceso no pueda concretarse como es debido, dichos problemas pueden incluir: problemas psicológicos, discapacidades, problemas familiares, técnicas de enseñanza deficientes entre otros. Según las estadísticas de la zona 40 de educación primaria en Apaseo el Grande del estado de Guanajuato, se presenta un porcentaje del 8.53% de alumnos de primer grado que no logran concretar la adquisición de la lectura y la escritura. El uso de las TIC`s en las aulas se ha vuelto una actividad cotidiana, y sirve como base para el desarrollo de una aplicación para dispositivos móviles que apoye a los alumnos de primaria en su proceso de adquisición de la lectura y la escritura. Proporcionando actividades sencillas e intuitivas. Se desarrolla en un ambiente móvil debido a la

facilidad que se presenta hoy en día la posesión de un smartphone. En el presente artículo, se muestran los resultados obtenidos al implementar la aplicación móvil en tres escuelas de la zona 40, demostrando el progreso en alumnos con problemas de aprendizaje o de algún otro tipo en su proceso de adquisición de la lectura y la escritura.

**Palabras Clave:** aprendizaje, lectura, escritura, tecnología móvil.

#### **Abstract**

*The learning process of reading and writing begins in elementary school, to be specific in first and second grade. However, there are several factors that make that process cannot be completed properly, these problems can include: psychological problems, disabilities, familiar problems, technical teaching poor and others. In the area 40 of primary education in Apaseo el Grande, Guanajuato there is 8.53% of students which fail to get the acquisition of reading and writing. The use of TIC`s in classrooms has become daily, it is for this reason it was decided to develop an application for mobile devices to support primary school students in the process of acquisition of reading and writing. This tool will be easy and intuitive. The app is developed in a mobile environment because is easy to get a smartphone or tablet In this article, we show the results obtained by implementing the mobile application in three schools in the area 40, showing the progress in students with learning problems in the process of acquisition of reading and writing.*

*Keywords: learning, reading, writing, mobile technology.*

## **1. Introducción**

Los problemas de lectura y escritura en niños de primer y segundo grado de educación primaria, son un factor que puede marcar de forma negativa la vida académica del estudiante, esto debido a que no se comprende adecuadamente lo que se lee y por ende la escritura carece de sentido. Actualmente los docentes utilizan diversas metodologías de enseñanza, pero muchas veces dichos métodos resultan ineficientes para cierto tipo de alumnos los cuales por diversos motivos no

adquieren el conocimiento como es esperado, entre los principales factores que propician este déficit se encuentran, las discapacidades, problemas personales y/o familiares, técnicas de enseñanza inadecuadas o mal aplicadas por parte del profesor, entre muchas más.

En el contexto que engloba los problemas de lectura y escritura en alumnos de educación primaria, los expertos que se mencionan a continuación proponen varias soluciones para atacar de raíz esta problemática en lugar de implementar pequeñas correcciones que a la larga atraerán aún más problemas.

La Dra. Emilia Ferreiro menciona en su artículo "Proceso de Adquisición de la lengua escrita dentro del contexto escolar" que los niños desde que tienen uso de razón están siempre en constante aprendizaje, esto lo logran creando objetos de conocimiento al tomar y ensamblar diversos fragmentos de información del mundo que los rodea. De igual manera adentrándose un poco más en las técnicas de enseñanza de los docentes, Emilia establece que en muchas ocasiones se deja de lado el punto de vista del niño y se enfoca más en como el maestro entiende el problema propuesto al estudiante, este enfoque por parte de profesor atrae diversos problemas dado que cada niño es un mundo y tiene su propia perspectiva de como adquiere el conocimiento.

No obstante los problemas de aprendizaje no siempre tienen que ver con las técnicas de enseñanza de los docentes y autoridades educativas, en la mayoría de los casos el principal factor para que un niño no aprenda como es debido se debe a discapacidades, problemas de salud o psicológicos tales como la dislexia, dislalia, disortografia, disgrafia entre otras, tal como se menciona en el artículo "Problemas de lecto-escritura" redactado por María del Carmen Valero Jiménez Si bien, en la mayoría de ocasiones los problemas de lectura y escritura se deben a discapacidades, estas regularmente son detectadas casi de inmediato por personal calificado, canalizando a dichos alumnos a educación especial.

Avanzando en materia y descartando que el alumno presente alguna discapacidad, Rubiela Aguirre de Ramírez expresa en su artículo "Dificultades de aprendizaje de la lectura y la escritura" lo que realmente significa para el alumno leer y escribir y porque en algunas ocasiones se presentan dificultades al adquirir dichas habilidades. Para Rubiela, leer va más allá de decodificar sonidos y escribir abarca más haya de representar grafemas y fonemas en papel.

Luisa Fernanda Alza, Geraldine Guzmán y Cory Harbauer mencionan en sus tesis "Programa TIMOC para le mejora de la lectura y escritura en niños y niñas del primer grado de educación primaria" que la aplicación de programas educativos tal como TIMOC, ayudan a mejorar en un 5% el proceso de lectura y escritura en alumnos en los primeros grados de educación primaria. Además el uso de textos, imágenes, letras móviles y cuentos, ayudan a una mejor comprensión de los contenidos del material educativo.

México no es ajeno a los problemas de lectura y escritura, y al igual como lo mencionan los autores antes citados, se han propuesto varias soluciones para mitigar dicha problemática, una de las más famosas y novedosas que involucro el uso de la tecnología fue la introducción en el sexenio del presidente Vicente Fox la "Enciclomedia" el cual era un sistema de aprendizaje electrónico basado en los libros de texto de educación primaria que contaba con un sin fin de ejemplos y ejercicios interactivos.

Las tecnología de la información, principalmente las móviles, hoy en día se han expandido de una manera fenomenal por todo el planeta, de tal manera que la mayoría de las personas utilizamos un "Smartphone", una tableta, una computadora portátil, o algún otro medio para realizar nuestras tareas cotidianas las cuales van desde checar un e-mail, conversar con nuestros compañeros y amigos, redactar artículos científicos, buscar información sobre un tema de interés, etc. De igual manera que en las TICS, el software que reside dentro de ellas está cambiado radicalmente, permitiendo con ello realizar un sin número de tareas que antes ni se imaginaban. Hay aplicaciones móviles (software) para casi cualquier cosa tal como checar el clima, manipular drones, enviar mensajes, aprender inglés, redactar texto, entre otras.

En al ámbito educativo la tecnología no es ajena, hoy en día podemos ver como los libros de texto, las lecturas, la planificación, los ejercicios, cursos, etc. se están migrando al contexto digital, esto es debido a la facilidad y movilidad que brindan las tecnologías móviles. Dicho la anterior, es notorio que las tecnologías informáticas y en específico las móviles son un gran medio el cual puede ayudar a solucionar en gran medida los problemas asociados a la lectura y la escritura. Entre los problemas que se pueden abordar con una aplicación para dispositivo móvil están corrección de ortografía, pronunciación adecuada de palabras y enunciados, identificación y asociación de imágenes con textos, entre otros. En este trabajo de investigación se presentan los resultados de la investigación

que pretende comprobar que "El uso de una herramienta de tecnologías móviles ayudará a mejorar las habilidades de lectura y escritura en tres escuelas primarias de la Zona 40 de Apaseo el Grande en un 50%".

# **2. Método**

En la figura 1 se pueden ver las etapas utilizadas realizadas para llevar a cabo la investigación, la cual consto de cinco fases:

- Definir la población: El municipio de Apaseo el Grande Guanajuato, tiene una población de 92,605 habitantes según el Censo de 2015 realizado por el INEGI. Cuenta además, de acuerdo a los datos obtenidos de la Jefatura de Sector Educativo no. 20, con 55 escuelas primarias públicas y 4 escuelas particulares, divididas en 4 zonas escolares. La zona escolar no 40, está constituida por 17 escuelas primarias, siendo la población de alumnos de primer grado un total de 518 alumnos; para la realización de dicha investigación se toma como muestra tres escuelas públicas de dicha zona: "Manuel Doblado", "Emiliano Zapata" y "Mariano Matamoros" ubicadas en las comunidades de Jocoqui, San Ramón y la cabecera municipal respectivamente. En dichas escuelas se identifica que gran parte de los alumnos de primer grado no logran dominar el proceso de adquisición de la lectura y la escritura, en el período que comprende un ciclo lectivo o ciclo escolar según datos obtenidos del jefe de zona.
- Instrumentos a utilizar: La propuesta metodológica para concretar el proceso de lectura y escritura requiere de una constante realización de ejercicios, se ponen en práctica estrategias como el dictado de palabras y oraciones, el análisis y asociación de imágenes con palabras entre otras, para que el

alumno logre concretar el aprendizaje. Se utilizó una encuesta encaminada hacia los profesores exclusivamente de primero y segundo grado, con la finalidad de indagar las posibles causas que inciden en que el alumno no logre -en tiempo y forma-, el aprendizaje de la lectura y la escritura y a la vez recabar información sobre las estrategias que emplean los docentes para subsanar estas carencias. Dichas preguntas abarcan desde su información docente como antigüedad, veces que ha impartido 1er grado, así como las metodologías utilizadas en el salón de clases y cuales consideran que son los factores incidentes en el proceso de adquisición de lectura y escritura en sus alumnos.

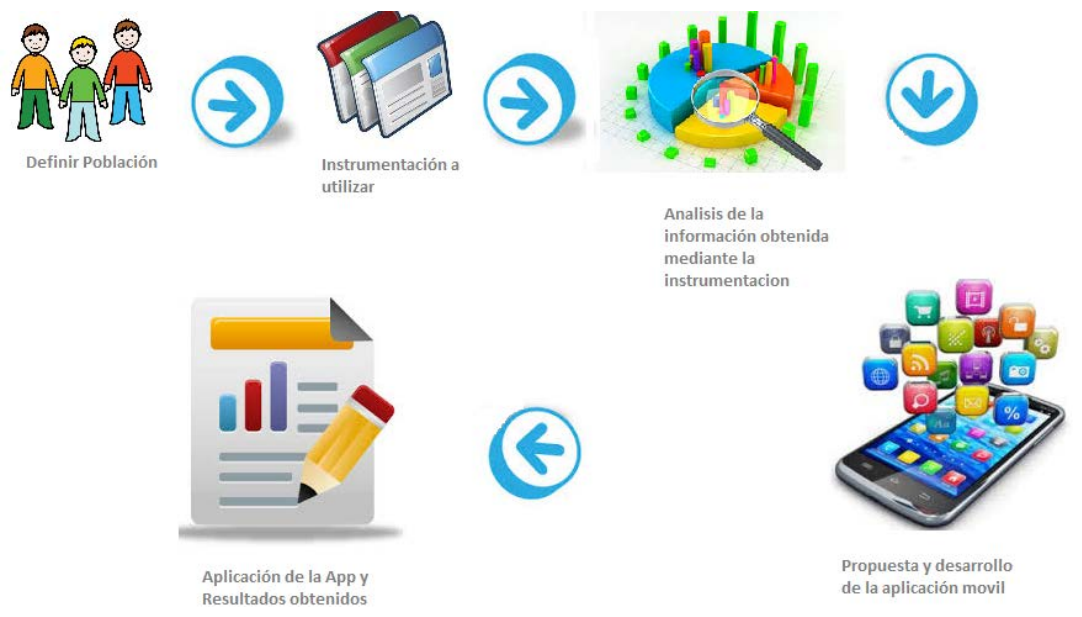

Figura 1 Metodología empleada en el proceso de investigación.

Del mismo modo las instancias educativas federales han definido instrumentos para llevar a cabo la evaluación de alumnos en la lectura y escritura, a partir de estos instrumentos y su respectivo registro y sistematización, se desglosan los niveles de conceptualización: pre-silábico, silábico y alfabético. Con ayuda de las evaluaciones que el docente realiza a lo largo del ciclo escolar se describe la situación del alumno dentro del proceso.

- Análisis de la información: Con la información arrojada por las encuestas, en donde se realizaron preguntas acerca de los datos generales de los docentes tales como antigüedad, experiencia en primer y segundo grado, así como principales metodologías, problemáticas detectadas y estrategias para atender a los alumnos focalizados, y en conjunto con las evaluaciones realizadas a los alumnos, se identificó cuántos son los alumnos que presentan dificultades con la adquisición de la lectura y la escritura. Dichas encuestas y micro-evaluaciones, permitieron tener una perspectiva del estado real de los alumnos, pudiendo focalizar a aquellos que requirieran atención en su proceso de adquisición
- Propuesta y desarrollo de aplicación: Del mismo modo, con base en la información recabada con los documentos anteriores, se determinó el grado de apoyo que requieren los estudiantes, para así desarrollar una herramienta tecnológica (aplicación para dispositivos móviles) que apoye a superar el déficit en la adquisición de la lectura y escritura. Se utilizó la metodología llamada "Programación Extrema" la cual está dentro de las llamadas metodologías ágiles. Una metodología ágil es un paradigma de desarrollo de software el cual consta de una serie etapas que si se aplican adecuadamente dan como resultado software de calidad. Dicha metodología se basan en cuatro principios fundamentales los cuales son:
	- $\checkmark$  La interacción entre individuos, (clientes y desarrolladores) por encima de los procesos de desarrollo habituales.
	- $\checkmark$  Software funcional en lugar de exhaustivas hojas de documentación.
	- $\checkmark$  Colaboración con clientes y equipo de trabajo.
	- $\checkmark$  Adaptación al cambio en lugar del seguimiento de un plan establecido.

Las metodologías ágiles surgen debido a que intentan evitar los rigurosos procesos de las metodologías tradicionales y debido a la necesidad de desarrollar software en menor tiempo. Una metodología ágil de desarrollo se basa en iteraciones; una iteración es el proceso de desarrollar un software en un corto lapso de tiempo y de forma incremental.

XP (Extreme Programming) es una metodología de desarrollo ágil que pone énfasis en la adaptabilidad, es decir, se adapta a los cambios que se producen durante la etapa de desarrollo. Las características principales de la programación extrema (XP) son: Desarrollo iterativo, pruebas continuas del desarrollo, programación en equipos de 2 personas, comunicación continúa con el cliente, reutilización de código, desarrollo modular, código sencillo y entendible.

Etapas de XP Planificación del proyecto: Se determinan los requerimientos principales del proyecto a desarrollar, se establecen equipos de trabajo (dos personas), se contacta continuamente con el cliente para determinar las necesidades del mismo, se establece un plan de trabajo.

- $\checkmark$  Diseño: Se crea un glosario de términos para detectar problemas, se realizan pequeños diseños del producto a desarrollar, se determinan los posibles riesgos que pueden ocurrir durante el desarrollo.
- Codificación: Los equipos comienzan a desarrollar los módulos que van a integrar el software, probando la funcionalidad de los mismos. Se reutiliza el código cada que sea posible.
- $\checkmark$  Pruebas: Una vez terminados y ensamblados los módulos, se prueba y depura todo el sistema, hasta que cumpla las expectativas del cliente.

Dentro de la etapa de planeación, determinamos los requisitos iniciales necesarios para llevar a cabo el desarrollo, tales como interfaces sencillas, contenido didáctico y dinámico y de fácil manejo ya que los usuarios finales de la aplicación son alumnos de primer grado de primaria. Los contenidos de la aplicación fueron basados en las temáticas y técnicas usadas en el salón de clases. En la etapa de diseño se hicieron bocetos de las interfaces requeridas para que la aplicación cumpla con su objetivo y funcione correctamente. Aquí se definieron tres módulos: módulo de aprendizaje, donde se familiariza al usuario con la aplicación y su uso; módulo de entrenamiento, donde el usuario podrá realizar ejercicios referentes a la lectura y la escritura, en los cuales podrá reforzar sus conocimientos; y por último el módulo de evaluación, donde el usuario podrá aplicar una prueba para valorar los aprendizajes obtenidos. Cada módulo cuenta con interfaces comunes para concretar la interacción con el usuario.

Una vez terminado el diseño y las especificaciones de las interfaces, se procedió a codificar la aplicación utilizando en su mayoría el lenguaje Java para la parte lógica y para la parte visual se utilizó el lenguaje de marcado XML. En esta etapa se desarrollaron los métodos y funciones que permitieron la completa funcionalidad de la aplicación. Para llevar un control de los avances del proyecto, el cual se divide en módulos, se utilizaran historias de Usuario. Una historia de usuario es una herramienta que ayuda a visualizar los avances de cada módulo, mostrando a detalle las actividades que se han realizado para su desarrollo, desde el inicio hasta el término de dicho módulo. Los módulos que definimos están descritos en la etapa anterior. Cuando se terminó de codificar los módulos con sus respectivas interfaces, toco el turno de codificar las interfaces principales y de conjuntar el resto de interfaces y módulos. En la figura 2 se muestran dos pantallas de la aplicación desarrollada.

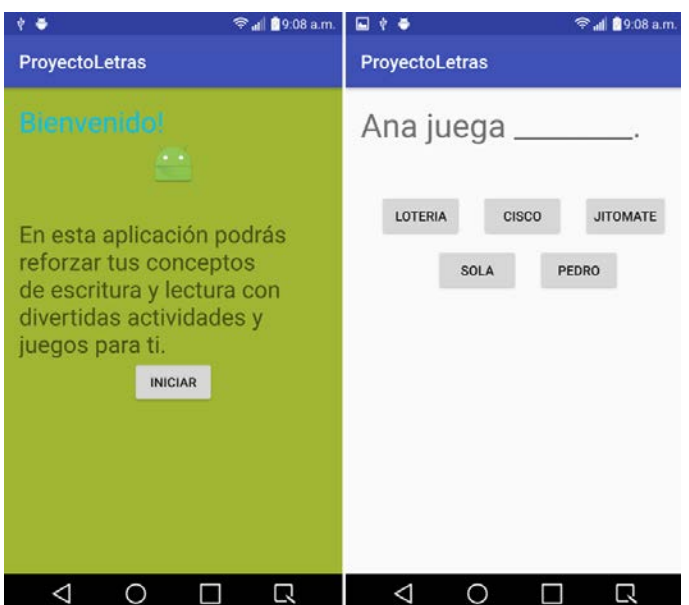

Figura 2 Pantallas de bienvenida y uso de la App desarrollada.

• Implementación de la aplicación y test: En esta etapa los alumnos que fueron detectados con dificultades en la adquisición de la lectura y la escritura,

hicieron uso de la aplicación previamente desarrollada. El tiempo que el estudiante manejo el software fue solamente de dos semanas, en la figura 3 se muestra a dos de los niños utilizando la app.

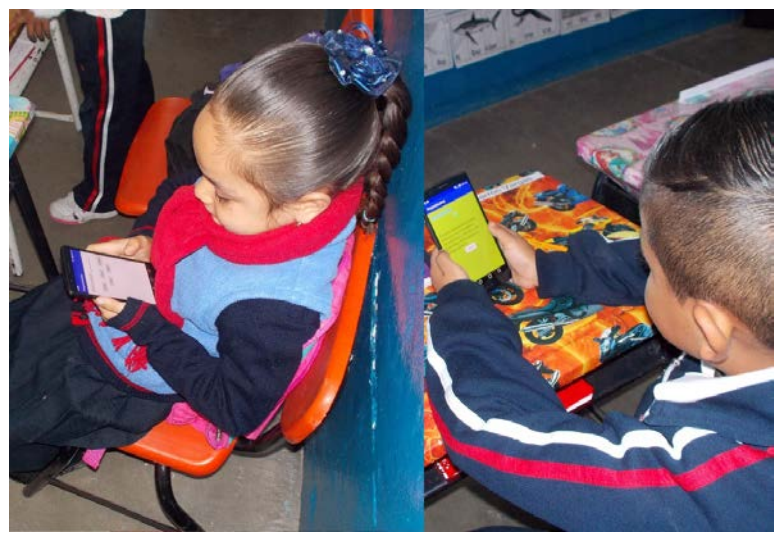

Figura 3 Niños utilizando la app.

Cabe mencionar que la implementación del software se realizó únicamente en dos de las tres escuelas mencionadas previamente, esto con el objeto de comparar si las que realizaron la prueba, avanzaron más rápido que las que no.

• Resultados del desarrollo: Después de la implementación de la aplicación móvil y de haber realizado las pruebas y micro-evaluaciones, se compararon los resultados con la finalidad de verificar si realmente dicha aplicación móvil fue de utilidad a los alumnos para mejorar su aprendizaje y para ayudar en su proceso de adquisición de la lectura y la escritura.

# **3. Resultados**

Antes de la implementación de la App y al principio del periodo escolar se supo que cada escuela de las antes mencionadas, tenían gran deficiencia en el proceso de lectura y escritura, para ser específicos:

La escuela Emiliano Zapata al inicio del periodo escolar tenia; 26 estudiantes que no leían nada, es decir, no contaban con bases suficientes para entrar a la

educación primaria, del mismo modo en el ámbito de escritura, se identificó que 17 niños se encontraban en el nivel "pre-silábico" y 9 en el nivel "silábico".

En la escuela "Mariano Matamoros" 61 alumnos no contaban con las habilidades necesarias para leer, y de igual manera que en caso anterior, 64 alumnos se encontraban en el nivel "pre-silábico" y 7 en nivel "silábico".

Finalmente en la escuela "Manuel Doblado" se detectó que 35 alumnos entraron a educación básica sin siquiera saber leer, encontrándose todos en el nivel "presilábico" de escritura, figura 4.

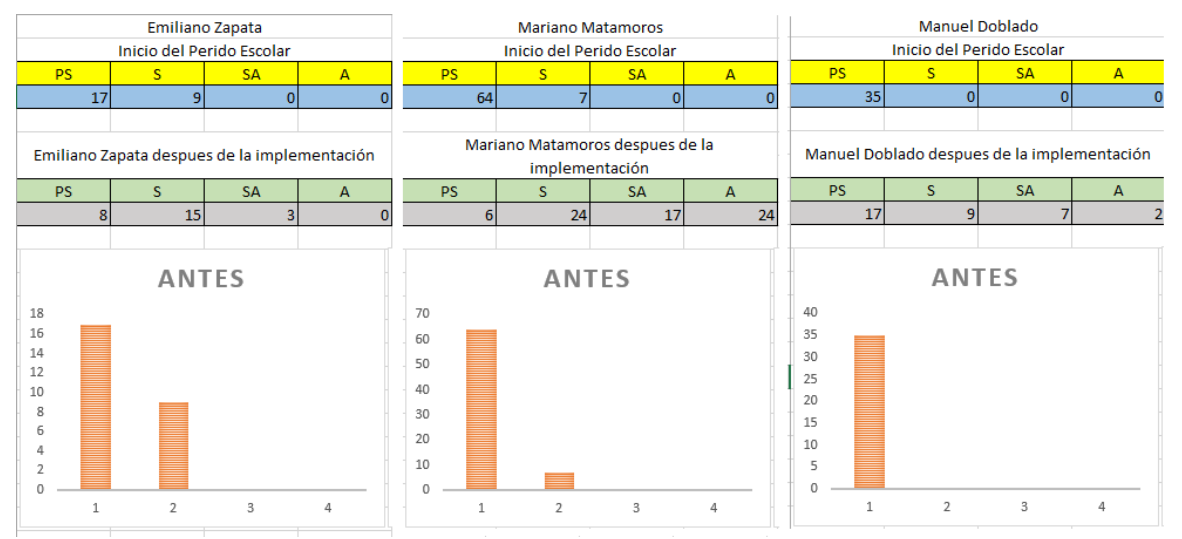

Figura 4 Datos de nivel de lectura de los niños en las tres primarias.

Resultados después de la implementación de la App. Como bien se menciona en apartados anteriores, la app solo se implementó en las escuelas Emiliano Zapata y Mariano Matamoros, de donde se obtienen los siguientes resultados:

En la escuela Emiliano Zapata, 8 alumnos se encuentran en el nivel "pre-silábico", 15 en nivel "silábico" y 3 en el nivel "silábico - alfabético".

La escuela Mariano Matamoros presentó 6 niños en nivel "pre - silábico", 24 en nivel "silábico", 17 en "silábico - alfabético" y 24 en "alfabético".

Para el caso de la escuela Manuel Doblado (en la cual no se implementó la aplicación), se notó muy poco el avance en el proceso de aprendizaje de lectura y escritura presentando 17 niños en nivel "pre-silábico" , 9 en "silábico" y 7 en "silábico- alfabético" y 2 en "alfabético", figura 5.

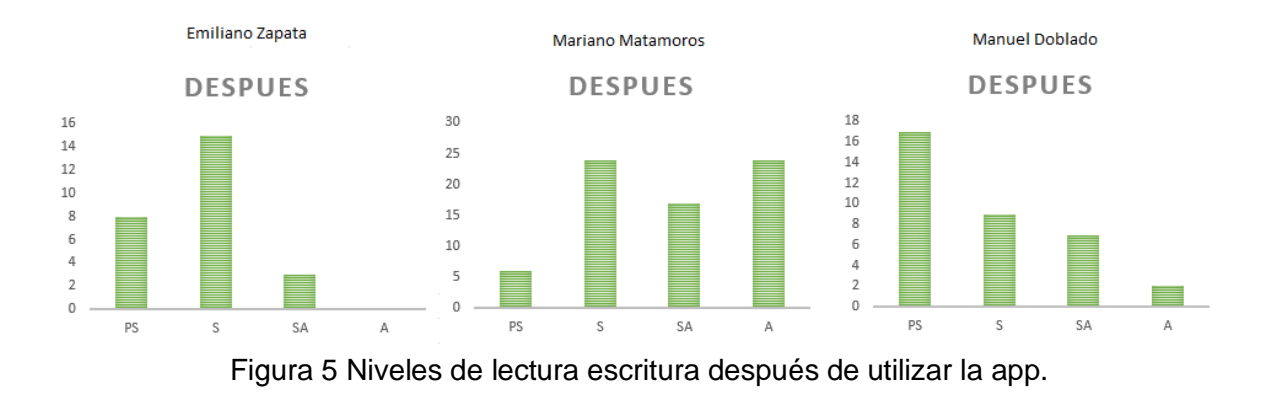

En la tabla 1 se muestran los resultados de los niños en los diferentes niveles (1 Pre-Silábico, 2 Silábico, 3 Silábico-Alfabético, 4 Alfabético), de dos de las tres escuelas tomadas como referencia, la Emiliano Zapata y la Manuel Doblado, en la figura se muestra el resultado de 29 niños, con cuatro columnas, las dos primeras con los niveles obtenidos por los niños y las dos últimas el valor al cuadrado del nivel obtenido, esto es necesario para los cálculos de t-student.

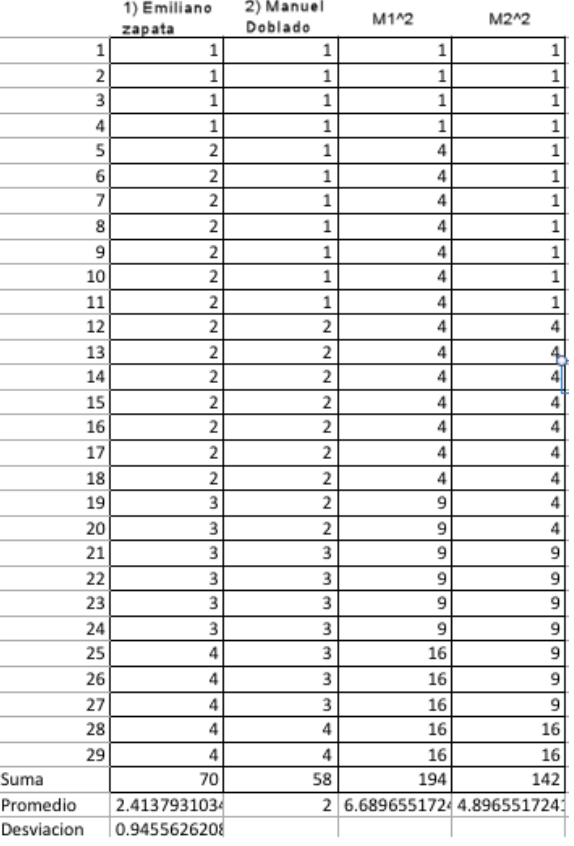

Tabla 1 Niveles obtenidos por niños de dos primarias, con y sin uso de la app.

**Pistas Educativas Vol. 38 -** *ISSN: 2448-847X Reserva de derechos al uso exclusivo No. 04-2016-120613261600-203 http://itcelaya.edu.mx/ojs/index.php/pistas*

## **4. Discusión**

Con el fin de comprobar la hipótesis en cuanto a la mejora de la adquisición de la lectura y la escritura en los alumnos de primaria, se llevarán a cabo implementaciones de la aplicación móvil en grupos de primer grado y se contrastará con alumnos de segundo grado para reforzar sus habilidades de lectura y escritura.

En razón a que el proceso de adquisición de la lectura y la escritura es al término del ciclo escolar de primer grado y que la aplicación debe implementarse para comprobar su utilidad, se utilizará en un primer momento con alumnos focalizados de segundo grado en los que persiste la problemática que nos compete.

Por lo tanto, durante el mes de noviembre se usó la app y se realizó la aplicación en la muestra de segundo grado, posteriormente se analizaron los resultados y se determinó la mejora de dichos alumnos. En cambio con los alumnos de primer grado se podrá ejecutar en su totalidad al término del primer semestre. Con estas estrategias se pretende alcanzar el porcentaje definido en la hipótesis. Debido a que es una muestra pequeña se sugiere utilizar t-student ya que esta prueba indica si una muestra poblacional pequeña es uniforme, esto permite asegurar hipótesis alternativas o nulas.

La hipótesis nula es: "No usar herramientas de tecnologías móviles mejora las habilidades de lectura y escritura en niños de escuelas primarias".

En la ecuación 1 se muestra la fórmula utilizada para el cálculo de la distribución a utilizar que es la t-student.

$$
t_0 = \frac{\overline{x}_1 - \overline{x}_2}{\sqrt{s^2 \times \left[\frac{1}{n_1} + \frac{1}{n_2}\right]}}
$$
(1)

En donde los datos para fórmula fueron:

- Valor obtenido de t=1.6505527329729 • Valor de T en tabla =  $1.7033$
- alpha = 0.05 Proyectos de investigación Grados libertad = 27

Por lo tanto como 1.7033 es mayor que 1.6505527329729 aceptamos la hipótesis alternativa y rechazamos la hipótesis nula. Esto es concordante con los resultados parcializados de los niños, en donde se observa que los niños de la muestra en donde se usó la app mejoraron su nivel, mientras que en la otra permanecieron con el mismo nivel y algunos mejoraron, el por qué mejoran o no lo niños pudiera tener alguna otra explicación basados en factores motivacionales generados por los padres, los niños o los profesores, sin embargo, estas variables no se consideraron como parte de la investigación y que queda abierta la posibilidad de investigar si fueron un factor importante para la mejora de los niveles obtenidos.

# **5. Bibliografía y Referencias**

- [1] Alza, L., Guzmán, G. (2013). Programa TIMOC para mejorar la lectura y escritura. Tesis de licenciatura. Perú: Universidad Nacional de Trujillo: https://goo.gl/JbgrnI.
- [2] Chartier, R. (2000). "Las revoluciones de la lectura: siglos XV-XX". Monterrey, Revista de Humanidades: Tecnológico de Monterrey: http://redalyc.uaemex.mx/redalyc/pdf/384/38400705.pdf.
- [3] Ferreiro, E. (2001). Pasado y presente de los verbos leer y escribir. México: Fondo de Cultura Económica.
- [4] Ferreiro, E. (2008). "Construcción del aprendizaje de la lectura y la escritura". En Revista Electrónica Educare. Costa Rica: Universidad Nacional Heredia: http://www.redalyc.org/pdf/1941/194114582021.pdf.
- [5] Gómez, M. (1982). Propuesta para el aprendizaje de la lengua escrita. Dirección General de Educación Especial, Secretaría de Educación Pública. México: https://goo.gl/b5amHn.
- [6] Granados, K., Vega J. A., Gutiérrez F., Ortega, C. (2016). "Sistema de monitoreo para las habilidades de escritura en niños de primer grado de primaria". En Revista Electrónica HashTEC. México: ITC: http://tigger.itc.mx/hashTEC/pdfArticulo.php?idA=8.
- [7] Ramos, M. (2010). Problema de la lectoescritura en el Perú. Tesis de maestría de la Pontificia Universidad Católica del Perú: http://tesis.pucp.edu .pe/repositorio/handle/123456789/4755.

# **DESARROLLO DE UN SISTEMA EMBEBIDO PARA LA ROTACIÓN DE FIBRA ÓPTICA PARA CONTROLAR LA DEPOSICIÓN UNIFORME DE MATERIAL EN UNA CÁMARA DE VACÍO**

#### **Alfredo González Gaviña**

Universidad de Guanajuato *a.gonzalezgavina@ugto.mx*

#### **Laureva Prouteau**

Institut Supérieur de l´Électronique et du Numérique *laureva@live.fr*

#### **Marco Bianchetti**

Universidad de Guanajuato *mb@ugto.mx*

#### **María Susana Ávila Garcia**

Universidad de Guanajuato *susana.avila@ugto.mx*

#### **Ruth Ivonne Mata Chávez**

Universidad de Guanajuato *ruth@ugto.mx*

#### **Resumen**

Las metodologías ágiles han sido ampliamente utilizadas en los últimos años para cubrir las demandas de desarrollo de software actuales que requieren un tiempo corto de desarrollo sin sacrificar la calidad del producto. Estas metodologías dan prioridad a la satisfacción del usuario, sin embargo, no han sido tan ampliamente utilizadas en el desarrollo de software embebido ya que las características de estos proyectos difieren en varios aspectos al desarrollo de software convencional. En este trabajo se reporta el desarrollo de un software embebido que permite controlar un motor de pasos con la finalidad de controlar la rotación de fibra óptica durante la deposición del material en una cámara de vacío, para lograr un recubrimiento uniforme y heterogéneo del material sobre la fibra. En este trabajo se presenta una metodología de trabajo que toma las características principales de la metodología Scrum, adaptándolas al desarrollo de un proyecto académico con aplicaciones en el área de ciencia de los materiales. Este proyecto reporta además los retos encontrados en el desarrollo del mismo en la colaboración multicultural y multidisciplinaria.

**Palabras Claves:** Desarrollo de software embebido, metodología ágil, Scrum.

## **Abstract**

*Agile methodologies have been widely used in the last decades to respond to new trends in software development that demand a faster software production without sacrificing its quality. Although these methodologies have been successful for prioritizing certain aspects of software development to ensure that user needs have been fulfilled, these have not been widely used in embedded systems development, given some fundamental differences with non-embedded software projects. In this work we report the development of embedded software for allowing the control of a step motor and the rotation of an optical fibre during the deposition of material in a vacuum camera, in order to achieve a uniform and heterogeneous deposition over the fibre. In this work the methodology used in this development is presented. This methodology adapts the Scrum methodology for a university school project with application in the research area of materials science. Finally, this project also reports on challenges of a multidisciplinary and multicultural team. Keywords: Embedded software development, Agile methodology, Scrum.*

## **1. Introducción**

El Departamento de Estudios Multidisciplinarios de la Sede de Yuriria de la Universidad de Guanajuato cuenta con un cuarto limpio y un Sistema de Evaporación para la Deposición de Materiales, figura 1. Este sistema al momento tiene la capacidad de depositar un solo material por medio de evaporación térmica, pero se planea extenderlo a un sistema de deposición láser pulsado (PLD). En este trabajo se reporta el desarrollo de un sistema embebido que permite controlar un motor de pasos en dos escenarios diferentes. En el primero se pretende controlar la rotación de fibra óptica durante la deposición de un material, mientras en el segundo se pretende controlar la rotación de un blanco de uno o dos materiales para alcanzar una deposición multi-capa que se necesitará en el caso de deposición láser.

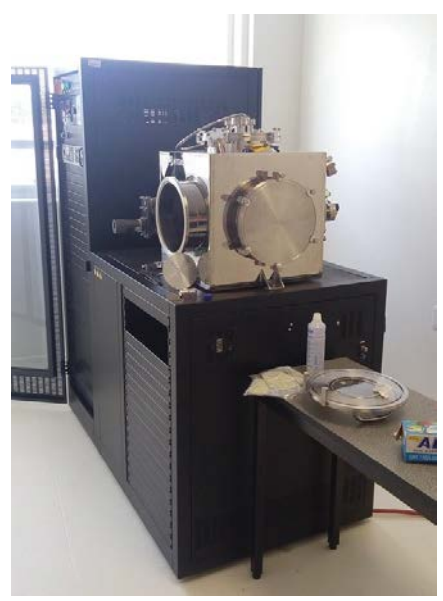

Figura 1 Sistema de evaporación térmico.

Este trabajo tiene como objetivo reportar el desarrollo de software para el control un motor de pasos que cubra estas necesidades en dos escenarios diferentes. En el primer escenario, se plantea el uso de un sistema de evaporación, Islam M. S. (2013) donde el material que se encuentra en la chalupa se evapora recubriendo así la fibra, figura 2.

En este caso se requiere girar una fibra óptica en la cámara de deposición con la finalidad de alcanzar un recubrimiento uniforme y homogéneo de la misma. Para ello se plantea el uso de un motor de pasos que permita realizar la rotación de una manera controlada, por lo que se necesita iniciar la rotación de la fibra a una velocidad definida por el usuario, y parar la rotación de la misma.

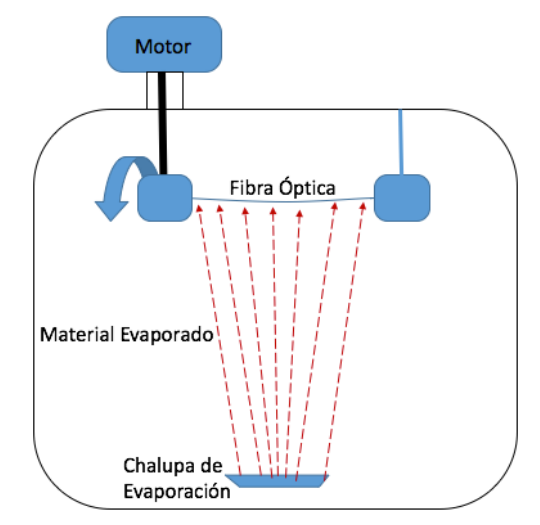

Figura 2 Diseño de Sistema de Rotación de Fibra Óptica.

En el segundo escenario se quiere controlar la rotación de un blanco de material en forma de pastilla para asistir una deposición de láser pulsado (PLD) Venkatesan T. (2014), Greer J. A. (2014), el cual se desea adquirir en un futuro, y donde la deposición del material se realiza por medio de un eje láser que incide sobre el blanco del material y lo evapora. Para este tipo de deposición se necesita un sistema que permita girar el blanco de material de tal manera que el eje láser consuma el material a lo largo de la circunferencia del blanco y no en un solo punto. En el caso más simple, y análogo al anterior, se requiere girar el contenedor del blanco de material a una velocidad definida por el usuario. El caso más complicado es cuando se quiere realizar una deposición multi-capa con dos materiales diferentes de manera secuencial. En este caso es necesario que solo un material a la vez se encuentre bajo el eje láser por un periodo de tiempo y después girar el blanco para que se realice por otro periodo de tiempo la deposición del segundo material, figura 3.

Esto se puede alcanzar posicionando la porción del blanco que se quiere evaporar bajo el eje láser y definiendo un ángulo de rotación del blanco entre el cual oscilará por un periodo de tiempo específico, de manera que el láser evapore solo el primer material. Cuando se quiere evaporar el segundo material, el motor moverá el segundo material bajo el láser y oscilará dentro de un ángulo definido

para que se evapore solo este material. El cambio de material a evaporar deberá repetirse un número predefinido de veces.

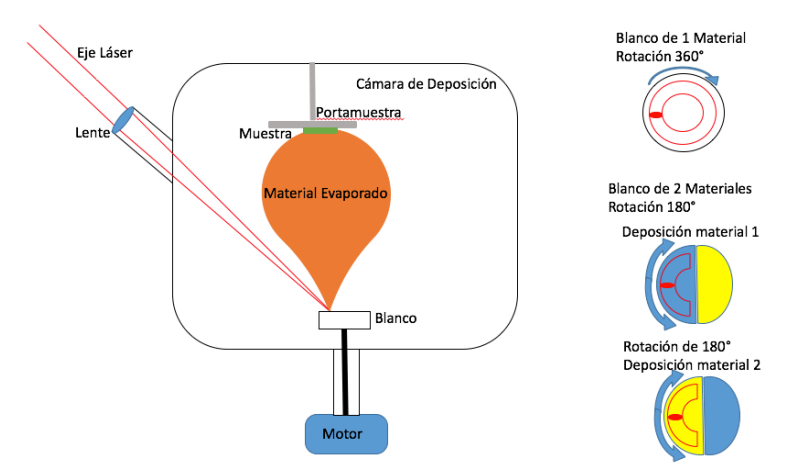

Figura 3 Deposición por PLD (izquierda) y Modos de Rotación (derecha).

En este trabajo se reporta el desarrollo de un software embebido que permita controlar un mecanismo para la rotación de fibra óptica o de blancos de material durante la deposición del mismo en la cámara de vacío. Una de las características de este desarrollo se enfoca en las diferentes disciplinas que se conjuntan para la realización del mismo y en las diferencias culturales, enfocándose específicamente al idioma nativo de los integrantes del equipo. Además, se detalla el proceso de desarrollo de software adaptado a los principios del Scrum y se reportan los retos y oportunidades que surgieron de las experiencias de este desarrollo multicultural y multidisciplinario.

#### **Metodologías ágiles en el desarrollo de sistemas embebidos**

Los sistemas embebidos se distinguen de otros sistemas de cómputo ya que consisten de hardware especializado, software desarrollado específicamente para ese hardware y en algunas ocasiones componentes mecánicos. Los sistemas embebidos tienen que cumplir con requerimientos específicos de desempeño, tamaño del código, y tiempo de ejecución. El tamaño de código es importante ya que el hardware para el cual está desarrollado puede marcar ciertas limitantes en espacio disponible para el mismo. Los sistemas deben de cumplir con requerimientos de tiempo de ejecución bien específicos ya que normalmente tiene que responder en tiempo real a las demandas de los sistemas en los cuales se encuentran integrados.

Este tipo de sistemas ha tenido un gran auge en los últimos años con la tendencia de "Internet de las Cosas" (IoT por sus siglas en inglés Internet of Things) en donde los artículos de uso común, como por ejemplo electrodomésticos, lentes, ropa, mochilas, etc., pueden verse extendidos con funcionalidad digital por medio de chips programables mejorando la experiencia de usuario Kranz M. (2010).

Dada que la naturaleza y características del software embebido no se han reportado una vasta cantidad de trabajos en el uso de esta metodología comparada con el desarrollo de software convencional. En Kaisti M. (2013) se reporta una investigación sobre el estado del arte en el que se plantean las siguientes preguntas de investigación:

- ¿Qué se conoce actualmente sobre los métodos ágiles en el desarrollo de sistemas y software embebido?
- ¿Son apropiados los métodos ágiles para el desarrollo de sistemas y software embebido?
- ¿Qué clase de evidencia existe para soportar estas recomendaciones?

Los resultados basados en este estudio datan de búsquedas de artículos realizadas en diciembre del 2012. De un total de 20,430 artículos obtenidos en una búsqueda inicial, los autores realizaron varios filtros lo que resultó en una selección final de 28 artículos. Los autores concluyen a partir de este análisis que uno de los factores que determinan el uso de metodologías ágiles en este tipo de desarrollo de software se refiere a la solución de problemas específicos del domino de sistemas embebido que estas metodologías necesitan solucionar. Por ejemplo, en Ronkainen J. & Abrahamsson P. (2003) se explora la posibilidad de usar metodologías en este dominio de software y los autores proponen requerimientos para la creación de nuevas metodologías ágiles que consideren las características de este tipo de desarrollo. En este trabajo se mencionan tres características fundamentales:

- La prioridad de cubrir los requerimientos duros de tiempo real. En el desarrollo embebido normalmente existen restricciones de tiempo y desempeño, se consideran como requerimientos de tiempo real duros todos aquellos que al no alcanzarse pueden tener consecuencias severas Stankovic J. A. (1996).
- Siendo la experimentación y el desarrollo de prototipos una parte importante del desarrollo embebido la transición a código maduro y bien documentado es un reto, por lo que los autores sugieren la necesidad de técnicas que permitan incrementar de manera progresiva la madurez de un producto de software.
- El trabajo en equipos de desarrollo distribuido es una necesidad debido a las múltiples disciplinas involucradas, por lo que se propone la definición de técnicas que permitan una mejor coordinación entre estos equipos de trabajo.
- El desarrollo orientado a pruebas puede ser afectado por las limitaciones en la capacidad y espacio disponible, por lo que se requieren técnicas para construir paquetes especializados que proporcionen un ambiente adecuado y flexible.

En este trabajo se discuten ciertos aspectos que tienen relación con el segundo y tercer punto de esta lista. El equipo de desarrollo de este trabajo se encuentra integrado por miembros trabajando en diferentes áreas del conocimiento:

- Ingeniería Electrónica
- Ingeniería en Sistemas Computacionales
- Ciencia de la Materiales
- Optoelectrónica

Y con diferentes idiomas nativos como el español, italiano, y francés, se usó el inglés como lengua franca global Louhiala-Salminen L. (2012) permitiendo la comunicación entre los miembros del equipo.

# **2. Método**

Para el desarrollo de este trabajo, se siguió un marco de trabajo para la administración de procesos de desarrollo de software basado en algunos de los principios del Scrum y de definieron las siguientes etapas:

- Investigación sobre los retos del desarrollo embebido. Dada la importancia de las aplicaciones que utilizan software embebido y con el auge de nuevas tendencias como el Internet de las Cosas, se realizó una investigación en el estado del arte sobre las diferentes metodologías que soportan este tipo de desarrollo, con la finalidad de definir estrategias que permitan involucrar a especialistas de ésta área a un marco metodológico apropiado. Estas metodologías fueron presentadas en la sección anterior.
- Entrenamiento. Para los desarrollos se usó una tarjeta Arduino mega 2560, un motor de pasos 28BYJ-48 y un módulo de controlador compatible ULN2003 en la Plataforma Arduino. Dado que el equipo no se tenía previa experiencia en esta plataforma se tomó un tiempo de entrenamiento en la misma.
- Entrenamiento en los Procesos de Desarrollo de Software. Para el desarrollador en el área de electrónica, se consideró la parte de entrenamiento sobre el proceso formal de desarrollo de software embebido y sus diferentes etapas.
- Definición de necesidades de usuario. Para esto se realizó una junta para dar inicio formal al proyecto, otras reuniones se llevaron a cabo según las necesidades de desarrollo.
- Diseño conceptual del Sistema. Se definió un diseño conceptual del sistema para identificar principales actores y la relación entre los mismos, figura 4.
- Especificación de requerimientos y definición del Product Backlog. Basado en el análisis de las necesidades del usuario, se realizó una lista de características (features) del sistema a desarrollar. Se analizó esta lista, y aquellas características que fueron consideradas como complejas se rompieron en unidades que pudieran ser medibles y ejecutadas en el tiempo de periodo de la duración del sprint. Esta lista de características ordenadas

por prioridad y dependencia conformaron el Product Backlog. Diseño conceptual del Sistema. Se definió un diseño conceptual del sistema para identificar los principales actores y la relación entre los mismos. Este diseño se muestra en la figura 4.

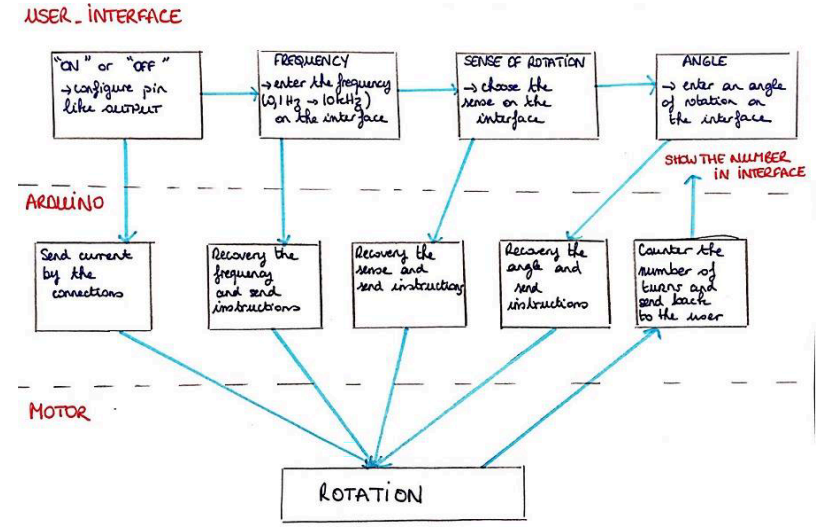

Figura 4 Diseño Conceptual del Sistema Embebido.

- Realización Iterativa de Sprints. Esta etapa incluye una Reunión de Planeación en la que se define el alcance, o *spring backlog*, y la duración del Sprint. Cabe notar que estos no tenían una duración fija y por lo que esta podía variar entre Sprints. En lugar de realizar reuniones diarias de sprint, estas se realizaban conforme fueran necesarias y podían ocurrir más de una ocasión durante el día o no ocurrir. El investigador en el área de desarrollo de software fungió como Scrum Master.
- Entrega de Código y Retroalimentación. En esta etapa se hacía la entrega del código y se proporcionaba una retroalimentación sobre la manera en que se llevó acabo el trabajo y si hay alguna oportunidad de mejora.

# **3. Resultados**

El software desarrollado fue implementado en Arduino y con una interfaz de usuario en la computadora desarrollada en Visual C++. El sistema es capaz de realizar las siguientes acciones:

- Encendido y apagado del motor.
- Especificación de velocidad de giro del motor y de la fibra óptica.
- Sentido de rotación del motor, para indicar si será en el sentido de las manecillas del reloj o en contra.
- Limitación de rotación de ángulo y cambio de secuencia de rotación.

Esta característica fue definida para controlar la rotación de los materiales a depositar y no de la fibra óptica en sí.

Además, se cuidó que el movimiento del motor fuera suave para evitar movimientos bruscos que pudieran potencialmente dañar la fibra óptica. La funcionalidad desarrollada servirá como base para la implementación del sistema que permita la rotación, no sólo de la fibra óptica, sino también de los blancos al momento de realizar una deposición con PLD. El sistema necesita otros elementos que aún no han sido diseñados, estos incluyen, pero no se limitan a:

- Sistema mecánico de montaje de la fibra óptica.
- Sistema mecánico de montaje de los blancos en la cámara de deposición.

Por otro lado, este trabajo reporta en los diferentes retos del desarrollo de software embebido usando la metodología planteada en este trabajo enfocándose principalmente en los aspectos que fueron nuevos para el desarrollador del área de electrónica:

- Aprendizaje de los Procesos de Desarrollo de Software. Se observó una ligera resistencia por parte del estudiante para seguir los procesos de desarrollo de software, ya que no se tenía el hábito. El primer instinto fue el de comenzar a programar la aplicación de manera directa en la computadora. Se indicaba preferencia por las actividades de desarrollo de software.
- Identificación de necesidades de usuario. En esta etapa se hicieron presentes los retos en cuanto a la comunicación entre ellos se encuentra el entender la naturaleza del problema, o el dominio del tema en el cual se desarrollará el proyecto. Siendo el área de materiales, y en específico la
deposición de los mismos, nueva para el estudiante se tuvo que aprender terminología que permitió con el paso del tiempo adquirir un lenguaje común de comunicación. Otro de los aspectos a considerar en este rubro se refiere la comunicación de los que un sistema embebido debe realizar. La explicación de la manera en que los motores girarían los diferentes elementos del sistema causaban confusión por que se emplearon elementos visuales para asistir la explicación y funcionamiento deseado.

- Definición del Backlog. Siguiendo las prácticas del Scrum se tenía que definir el Backlog de características del sistema a desarrollar. Esta especificación que, aunque muy concisa, fue catalogada como parte de un proceso de documentación.
- Diseño Conceptual. El diseño conceptual también fue un concepto nuevo y la identificación de la interface entre los diferentes elementos y su representación de manera esquemática representó un reto en la comunicación y especificación de lo que se requería.
- Desarrollo incremental, en este trabajo se definieron sprints que permitieran cubrir dos aspectos:
	- $\checkmark$  El aprendizaje de las herramientas y tecnologías utilizadas.
	- $\checkmark$  Que los productos generados fueran funcionales y permitieran una satisfacción continua de las necesidades del cliente.

## **4. Discusión**

Como se especifica en la literatura investigada, el uso de metodologías ágiles para asistir el desarrollo de sistemas embebidos necesita ser analizado y las metodologías modificadas. Los retos encontrados en este ámbito del desarrollo de software y en este proyecto fueron primordialmente en aspectos de comunicación y adaptación al proceso de desarrollo de software.

En cuanto a la comunicación, intervienen varios factores entre los que se encuentra el uso de terminología técnica especializada. El contexto de aplicación del proyecto estaba enfocado en el área de materiales y de optoelectrónica, el desarrollador tiene formación en el área de ingeniería electrónica, y el Scrum Master formación como ingeniero de software. Cada uno de los involucrados aprendió nuevos conceptos de otras áreas, pero este proceso tomó tiempo para que el equipo pudiera hablar un lenguaje en común, usando el inglés como *Lingua Franca*.

En cuanto a la adaptación al proceso de desarrollo de software, cabe la pena mencionar varios aspectos. El desarrollo de software embebido no es exclusivo de especialistas en el área de sistemas computacionales, sino también de especialistas en las áreas de electrónica, mecatrónica, etc., de tal manera que se debe buscar la preparación de estos especialistas en el uso de metodologías de software para fomentar el trabajo colaborativo, y multidisciplinario en el desarrollo no solo de software sino de sistemas embebidos completos.

El seguimiento estricto de metodologías de desarrollo ágiles en contextos académicos puede ser complicado por las limitantes de tiempo y recursos con los que se cuentan. La metodología usada adaptó algunos de los principios de la metodología Scrum, en la que se consideraron los siguientes aspectos: definición del rol de Scrum Master, análisis de necesidades de usuario y constante comunicación con el mismo, definición de un backlog y de sprints. Para definir el backlog del Producto se realizó un análisis de las características del software y de la definición de interdependencia entre ellas. Además, para la definición del sprint backlog se consideraron las prioridades del usuario lo que permitió que los productos en las diferentes etapas pudieran realizarse de manera incremental. En sistemas embebidos más complejos, esto puede no ser posible. La comunicación constante con el usuario y la flexibilidad de recibir nuevos requerimientos permitió el mantener la satisfacción del usuario durante el proceso de desarrollo.

No era posible llevar a cabo reuniones diarias de Scrum por lo que estas se realizaban a medida que se iban necesitando. Al final de cada sprint se realizaba una reflexión sobre lo aprendido, las dificultades encontradas, y la manera de retroalimentar estas experiencias en el siguiente sprint. Estas dificultades encontradas estaban directamente relacionadas con los retos mencionados en esta sección.

Por otro lado, en este trabajo no se tuvieron restricciones importantes en cuanto al tamaño del software, como se podría tener en un ambiente de aplicaciones reales en sistemas embebidos más complejos. Los módulos desarrollados en este trabajo se usarán para orquestar soluciones más complejas y para ello se tendrán que contemplar pruebas para analizar la respuesta de estas soluciones en tiempo real.

El sistema de rotación de la fibra tiene retos importantes en cuanto al diseño del sistema mecánico el cual deberá tener en consideración la fragilidad de la fibra para su fijación y rotación dentro de la cámara de vacío. Este diseño es parte del trabajo futuro.

## **5. Bibliografía y Referencias**

- [1] Beck K. , Beedle M. , van Bennekum A. , Cockburn A. , Cunningham,W. ,Fowler M. Grenning J. , Highsmith J. , Hunt A. , Jeffries R. , Kern J. , Marick B. , Martin R. , Mellor S. , Schwaber K. , Sutherland J. , Thomas D. (2001). Agile manifesto. http://agilemanifesto.org/.
- [2] Dingsø T., Nerur S., Balijepally V., & Moe N. B. (2012). A decade of agile methodologies: Towards explaining agile software development. J. Syst. Softw., vol. 85, (no. 6), pp. 1213-1221.
- [3] Greene B, (2004). Agile methods applied to embedded firmware evelopment. Proc. Agil. Dev. Conf. ADC 2004, pp. 71-77.
- [4] Greer J. A. (2014). History and current status of commercial pulsed laser deposition equipment. J. Phys. D Appl. Phys. J. Phys. D Appl. Phys. J. Phys. D Appl. Phys, vol. 47, (no. 47), pp. 34005-10.
- [5] Islam M. S., Hossain M. F., Shaalan N. M., & Ali M. M. (2013). Fabrication of Nanostructured Sno 2 Thin Films by A Simplified Thermal Evaporation System, vol. 1, (no. 1), pp. 120-125.
- [6] Kaisti M., Rantala V., Mujunen T., Hyrynsalmi S., Könnölä K., Mäkilä T., & Lehtonen T. (2013). Agile methods for embedded systems development – a literature review and a mapping study. EURASIP J. Embed. Syst., vol. 2013, (no. 1), p. 15.
- [7] Kettunen P. Laanti M. (2008). Combining agile software projects and largescale organizational agility. Softw. Process Improv. Pract., vol. 13, (no. 2), pp. 183-193.
- [8] Könnölä K., Suomi S., Mäkilä T., Jokela T., Rantala V., & Lehtonen T. (2016). Agile methods in embedded system development: Multiple-case study of three industrial cases. J. Syst. Softw., vol. 118, pp. 134-150.
- [9] Kranz M., Holleis P., & Schmidt A., (2010). Embedded interaction: Interacting with the internet of things. IEEE Internet Comput., vol. 14, (no. 2), pp. 46-53.
- [10]Louhiala-Salminen L. & Kankaanranta A., (2012). Language as an issue in international internal communication: English or local language? If English, what English? Public Relat. Rev., vol. 38, (no. 2), pp. 262-269.
- [11]Ronkainen, J., Abrahamsson, P. (2003). Software development under stringent hardware constraints: do agile methods have a chance? Extrem. Program. Agil. Process. Softw. Eng., pp. 1012-1012.
- [12]Stankovic J. A., (1996). Real-time And Embedded Systems. ACM Comput. Surv., vol. 28, (no. 1), pp. 205-208.
- [13]Venkatesan T., (2014). Pulsed laser deposition, invention or discovery? J. Phys. D. Appl. Phys., vol. 47, (no. 3), p. 034001.

# **EL PROBLEMA DE CONTROL DE CONCURRENCIA EN LAS BASES DE DATOS**

#### **Rodrigo Guzmán Maldonado**

Universidad de Guanajuato *iscrodgm@gmail.com*

#### **Geovanni Hernández Gómez**

Universidad de Guanajuato, Campus Irapuato Salamanca, Sede Yuriria *geov.hernandez@ugto.mx*

#### **Hugo Armando Aguilera García**

Universidad de Guanajuato, Campus Irapuato Salamanca, Sede Yuriria *kakistos741@gmail.com*

## **Resumen**

Una de las problemáticas más populares dentro del área de Base de Datos es el Control de Concurrencia, el cual consiste en la implementación de algoritmos de acuerdo con distintos enfoques, para resolver cuellos de botella. A través de una transacción los usuarios modifican el estado de una Base de Datos. Cuando existen múltiples usuarios intentando acceder a los diferentes objetos de una Base de Datos, el problema de Control de Concurrencia es más complejo. El presente artículo tiene como finalidad, mostrar una semblanza sobre algunos enfoques de control de concurrencia que han sido propuestos y analizados con anterioridad con la intención de formar una guía de consulta para quienes se encuentren trabajando en el tema.

**Palabras Claves:** Bases de datos, Control de concurrencia, SGBD.

## **Abstract**

*Nowadays, Databases represent not just a set of necessary information for the decision-making process, but rather represent entities themselves in the real world.* 

*One of the most popular issues in Databases is the concurrency control, which is intimately related with the implementation of algorithms to solve bottleneck. A transaction permits a user to modify Database`s state. When multiple users are trying to access different Database`s objects, the control concurrency problem emerges. The objective of this paper is to show the different concurrency control approaches in order to facilitate the understanding of this subject. Keywords: Databases, Concurrency control, DBMS.*

## **1. Introducción**

En la actualidad las Bases de Datos (BD) no sólo son un conjunto de información que permite a las distintas entidades realizar un estudio para tomar decisiones, sino que los valores representan entidades en el mundo real.

Mientras que las tecnologías Multi-Core evolucionan a pasos agigantados en relación a los avances en el área de hardware en su poder de procesamiento, los sistemas convencionales de Gestión de Bases de Datos (SGBD) escalan lentamente con apenas unas cuantas transacciones Multi-Core.

La problemática de CC (control de concurrencia) de datos, dependerá del enfoque que esté siendo empleado en un SGBD en particular. El estado de la BD cambia al momento de que un usuario ejecuta una transacción. Si se hablara de una transacción individual, ejecutándose de manera aislada, podemos suponer que las transacciones se realizarán sin contratiempos. Sin embargo, cuando el sistema debe atender múltiples solicitudes de distintos usuarios, intentando varios accesos a los diferentes objetos de una BD que puede o no estar distribuida; el problema de CC emerge. Se expone el problema de CC en una BD y se enuncian los algoritmos básicos para afrontarlo. De igual manera se menciona esta problemática en las BDD (Bases de Datos Distribuidas) y además en un ambiente que incluye dispositivos móviles.

## **2. Método**

Cuando hablamos de coordinar las ejecuciones de transacciones simultaneas en una BD multiusuario, estamos hablando de control de concurrencia [Rob, 2009]. Cada vez que dos o más transacciones se colapsan, se considera como inconsistente a la Base de Datos. El control de concurrencia es el proceso por medio del cual le damos un estado de consistencia a cualquier Base de Datos [Mhatre, 2014]. Qasim et al, definen una transacción en un SGBD como una secuencia de operaciones de escritura y lectura. Existen cuatro propiedades para las transacciones y se definen como ACID, por sus siglas en inglés, (*Atomicity, Consistency, Isolation and Durability*), atomicidad, consistencia, aislamiento y durabilidad [Qasim, 2016].

Para el diseño de algoritmos de control de concurrencia, existen básicamente tres enfoques genéricos que pueden ser: *Wait, Timestamp y Rollback* [Bhargava, 1999].

Un algoritmo basado en el mecanismo *Wait*, propone como solución en los casos donde hay transacciones en conflicto, que una de las transacciones espere hasta que la otra haya desocupado la entidad sobre la que ambas quieren actuar [Mandeep, 2013]. Para poder implementar una acción como esta, el sistema provee bloqueos en las entidades de la base de datos. Si una transacción solicita un bloqueo para una entidad, y ya se encuentra bloqueada por otra, la transacción solicitante debe esperar [Bhargava, 1999]. Para reducir el tiempo de espera cuando una transacción quiere hacer una lectura, existen dos tipos de bloqueos que pueden emplearse, basados en sí la transacción quiere realizar una operación de lectura o escritura:

- Readlock: La transacción bloquea la entidad en modo colaborativo o compartido. Cualquier otra transacción en espera de leer la misma entidad también obtiene un bloqueo de lectura [Mandeep, 2013].
- Writelock: El bloqueo de una entidad se hace en modo exclusivo. Si alguna transacción desea escribir en una entidad, ninguna otra puede obtener un bloqueo de lectura o escritura [Mandeep, 2013].

Dentro de los criterios involucrados en el control de concurrencia, resalta por su importancia la serialización de las transacciones [Rob, 2009]. En los mecanismos de asignación de estampas de tiempo (*Timestamping*) el orden de serialización es prioritaria, las transacciones que se van a ejecutar están obligadas a obedecer dicho orden. En el orden de estampas de tiempo, cada transacción tiene asignada una estampa de tiempo única y exclusiva que se asigna a través de un planificador o controlador de concurrencia. Es obvio que para lograr estampas de tiempo únicas en transacciones que provienen de diferentes nodos de sistemas distribuidos, los relojes de todos los nodos deben estar sincronizados, ya que si no lo están, habría que resolver transacciones con estampas de tiempo idénticas [Bhargava, 1999].

Los algoritmos basados en mecanismos de reversión (*Rollback*), también conocidos como algoritmos de no-bloqueo, o bien, algoritmos optimistas de CC. En este enfoque la idea es validar una transacción contra un grupo de transacciones previamente comprometidas. Si la validación falla, el valor de lectura de la transacción es actualizado y dicha transacción repite su cómputo para volver a realizar el proceso de validación. La fase de validación utilizará los conflictos entre los valores de lectura y de escritura usando alguna información de estampas de tiempo. El procedimiento de validación comienza cuando una transacción ha concluido su ejecución dentro de la suposición optimista de que otras transacciones no se conflictuarán con ésta [Bhargava, 1999]. En un enfoque optimista, cada transacción se mueve a través de dos o tres fases, conocidas como lectura, validación y escritura [Rob, 2009].

Durante la fase de lectura, la transacción lee la BD, ejecuta los cómputos necesarios y realiza las actualizaciones en una copia privada de los valores de la BD. Todas las operaciones actualizadas de la transacción son grabadas en un archivo temporal actualizado, el cual no pueden acceder las transacciones remanentes. En la fase de validación, la transacción es validada para asegurar que los cambios hechos no afectarán la integridad y consistencia de la BD. Si la validación resulta positiva, la transacción pasa a la fase de escritura, de lo contrario, la transacción reinicia y se descarta cualquier cambio. Finalmente, en la fase de escritura, los cambios se aplican de manera permanente a la base de datos. Cabe mencionar que los enfoques optimistas son aceptables para la mayoría de las BDs que requieren pocas actualizaciones de transacciones [Rob, 2009].

El planificador es un proceso especial del SGBD que establece el orden en el que las operaciones dentro de transacciones concurrentes serán ejecutadas. El planificador intercala la ejecución de las operaciones de la BD para asegurar la seriabilidad y el aislamiento de las transacciones. Para determinar el orden apropiado, el planificador determina sus acciones de acuerdo con algoritmos de CC como los ya antes mencionados. Sin embargo, es importante mencionar que no todas las transacciones se pueden serializar. El SGBD determina qué transacciones se pueden serializar y procede a intercalar la ejecución de las operaciones de estas transacciones. Por lo general, aquellas transacciones que no quedan sujetas a un proceso de serialización, se ejecutan de acuerdo con los parámetros de primeras en llegar, primeras en ser atendidas (*first-come, first served*), establecidos por el SGBD para darles salida [Rob, 2009].

#### **Bases de Datos Distribuidas**

En esta sección revisaremos el problema de control de concurrencia en un ambiente distribuido, comenzaremos definiendo una base de datos distribuida como un conjunto de datos compartidos y distribuidos sobre una red de computadoras. Los datos pueden ser accedidos a través de una red de alta velocidad [Qasim, 2016].

En un sistema de BD distribuida, normalmente la utilizan muchos usuarios. Estos sistemas regularmente permiten múltiples transacciones ejecutarse concurrentemente al mismo tiempo. El control de concurrencia es la actividad de coordinar los accesos concurrentes a una base de datos en un sistema administrador multiusuarios. El control de concurrencia permite a los usuarios acceder a una BD distribuida, mientras conserva la ilusión de que se está ejecutando en sistema dedicado. Cuando una transacción actualiza datos concurrentes, podría generar varios problemas con la consistencia de los mismos. [Qasim, 2016].

Mandeep y Kaur (2013) en su trabajo, identifican que los sistemas de BD distribuidas son necesarios para aplicaciones donde los datos y sus accesos son inherentemente distribuidos para incrementar la disponibilidad durante las fallas.

Accediendo a los datos en donde sean requeridos y estén disponibles de manera local para los usuarios.

Qasim et al. [Qasim, 2016] en su artículo, identifica un par de tipos de bases de datos distribuidas, utilizando como criterio la uniformidad de recursos: · Homogéneos: Datos distribuidos, pero todos los sitios tienen el mismo sistema gestor de bases de datos. · Heterogéneos: Los datos están distribuidos, y cada sitio utiliza un sistema gestor de bases de datos diferente.

Sin importar el tipo de base de datos distribuida, la metodología para diseñarla es la misma que es usada para las BDs centralizadas [Mandeep, 2013]. Sin embargo, algunos factores adicionales han de ser considerados tales como la Fragmentación y Replicación de los datos. La fragmentación identifica las unidades de distribución y localización de los datos separándolas en unidades llamadas fragmentos. Los fragmentos son almacenados en las diferentes ubicaciones involucradas en el sistema. Existen tres tipos de fragmentación de datos: Horizontal, Vertical e Hibrida. La replicación es una opción utilizada para manejar la tolerancia a fallos. Así como las copias de la BD son guardadas en dos o más sitios para su resguardo. Además, es posible crear una copia de cada fragmento en distintos sitios.

#### **Transacciones en una base de datos distribuida**

Una transacción distribuida es capaz de ejecutar múltiples procesos, y normalmente esta se realiza con la interacción de varias máquinas. Los sistemas de procesamiento de transacciones distribuidas están diseñados para facilitar transacciones de extensión heterogénea. Una transacción puede incluir varios administradores encargados de recursos. La ejecución de transacciones distribuidas requiere de la existencia de una correcta coordinación entre el sistema administrador global de transacciones y todos los administradores de recursos de los sistemas individuales involucrados [Mandeep, 2013].

El control de concurrencia en una base de datos distribuida. El mecanismo de CC de los Sistemas de BDD asegura que la consistencia de la BD sea mantenida en un ambiente distribuido multiusuarios. Si una transacción es internamente consistente (esto es que no viola ninguna de las restricciones de consistencia), su ejecución aislada sería más sencilla, una vez terminada, se ejecuta la siguiente y así sucesivamente. Es obvio que tal alternativa solo es posible teóricamente, esto no podría ser implementado en ningún sistema práctico, debido a que se minimiza el rendimiento. El nivel de concurrencia (el número de transacciones concurrentes) es probablemente el parámetro más importante en un sistema distribuido [Ozsu, 2011].

#### **Clasificación de los algoritmos de control de concurrencia distribuidos**

El criterio más común de clasificación para el control de concurrencia es la primitiva de sincronización. La correspondiente separación de los algoritmos de control de concurrencia resulta en dos clases [Bernstein, 1981]: aquellos algoritmos que son basados en accesos de exclusión mutua para compartir datos (bloqueos), y aquellos que intentan ordenar la ejecución de las transacciones de acuerdo a un conjunto de reglas (protocolos). Estas primitivas pueden ser usadas en algoritmos con dos puntos de vista diferentes: la perspectiva pesimista en la que muchas transacciones generarán conflictos entre la una y la otra, o la perspectiva optimista en la cual no muchas transacciones entrarán en conflicto con alguna otra. Los mecanismos de control de concurrencia se separan en dos clases: Métodos de control de concurrencia pesimista y métodos de control optimista.

Los algoritmos pesimistas sincronizan la ejecución concurrente de las transacciones tarde en sus ciclos de vida de ejecución, mientras que los algoritmos optimistas retardan la sincronización de la transacción hasta su terminación. El grupo pesimista consiste de los algoritmos basados en bloqueo, algoritmos basados en ordenamiento y algoritmos híbridos. El grupo de los optimistas, pueden de manera parecida ser clasificados como basados en bloqueo y basados en estampas de tiempo ordenadas. La clasificación de acuerdo con [Ozsu, 2011] se muestra a continuación.

La idea principal en el control de concurrencia basado en bloqueos es el de asegurar que un elemento de datos compartido por operaciones en conflicto sea accedido por una operación a la vez. Esto se logra asociando un "seguro" a cada unidad bloqueada. Este seguro es asignado a una transacción antes de acceder y liberado al final del uso del dato [Ozsu, 2011].

El algoritmo de Bloqueo de Dos Fases Centralizado delega la responsabilidad de administración los seguros a un único sitio. Esto significa que solamente uno de los sitios tiene la administración de los seguros; los administradores de la transacción de otros sitios se comunican con él, en lugar de administrar sus propios seguros. Este también es conocido como algoritmo de bloqueo de dos fases de Sitio primario. Los algoritmos de Bloqueo de Dos Fases Distribuidos requieren la disponibilidad de administradores de seguros en cada sitio. En él los mensajes son enviados a el sitio central de administración de bloqueos, quién los reenvía a los otros administradores de seguros. A diferencia de los algoritmos basados en bloqueo, los algoritmos basados en estampas de tiempo, no intenta mantener la seriabilidad por exclusión mutual. En su lugar seleccionan un orden de serialización y ejecución de las transacciones. Para establecer este orden, los administradores de transacciones asignan a cada transacción una estampa de tiempo única en su inicialización. Una estampa de tiempo es un simple identificador que sirve para identificar cada transacción como única y es usado para ordenarlas [Ozsu & Valduriez, 2011]. El algoritmo básico de Estampas de Tiempo es la implementación directa del mecanismo de Estampas de Tiempo. El coordinador de transacciones administra las estampas de tiempo asignadas a cada transacción, determina los sitios donde cada elemento de datos está almacenado y envía las operaciones relevantes a estos sitios.

La versión de naturaleza conservadora de estos algoritmos relaciona la manera en que se ejecutan cada operación. El algoritmo básico de Estampas de Tiempo trata de ejecutar una operación tan pronto como sea aceptada; esto una forma "agresiva" o "progresiva". Los algoritmos conversadores, por otro lado, retardan cada operación hasta que se asegura que ninguna operación con menor estampada de tiempo puede entrar en el organizador.

En la multiversión de Estampas de Tiempo, las actualizaciones no modifican la BD; cada operación de escritura crea una nueva versión de cada elemento de datos. Cada versión es marcada por la estampada de tiempo de la transacción que la creo. Como consecuencia el algoritmo multiversión de Estampas de Tiempo ocupa espacio de almacenamiento por algún tiempo. Al hacer eso, los procesos de cada transacción sobre el estado de la base de datos podrán ser visibles si las transacciones son ejecutadas serialmente en el orden de las estampas de tiempo [Ozsu, 2011].

Los algoritmos optimistas, por otro lado, retardan la fase de validación hasta la escritura. Como consecuencia una operación enviada al organizador optimista nunca es retardada. Las operaciones de lectura, cálculo y escritura de cada transacción son procesadas libremente sin actualizar la BD actual. Cada transacción inicialmente realiza sus actualizaciones sobre copias locales de los elementos de datos. La fase de validación consiste de la revisión si estas actualizaciones podrán mantener la consistencia de las BD. Si la respuesta es afirmativa, los cambios son hechos globalmente. En caso contrario, la transacción es abortada y reinicializada.

#### **Interbloques distribuidos**

Cualquier algoritmo de control de concurrencia basado en bloqueo puede resultar en interbloqueos, dada su exclusión mutua de acceso a los recursos compartidos (datos) y transacciones esperando bloqueos. Además, los algoritmos basados en estampas de tiempo que requieren la espera de una transacción, puede causar interbloqueos. Por esta razón, los sistemas gestores de bases de datos distribuidos requieren procedimientos especiales para manéjalos. Un interbloqueo puede ocurrir debido a una transacción que se encuentra esperando por otra. Informalmente, una situación de interbloqueo es un conjunto de peticiones que nunca puede ser resuelta por el mecanismo de control de concurrencia [Ozsu, 2011].

#### **Prevención de Interbloqueos**

Los métodos para la prevención de interbloqueos garantizan que los interbloqueos no puedan ocurrir en primer lugar. Como resultado, el administrador de transacciones revisa una transacción cuando es inicializada y no permite su proceder si puede causar un interbloqueo. Para ejecutar esta revisión, requiere que todos los elementos de datos que serán accedidos por una transacción serán pre-declarados. A la transacción se le permitirá proceder, si el administrador de transacciones identifica que los elementos de datos están disponibles. En caso contrario, a la transacción no se le permite proceder. El administrador de transacción dispone de todos los elementos de datos que son pre declarados por una transacción para permitir su proceder.

#### **Evasión de Interbloqueos**

Los esquemas para evitar interbloqueos emplean técnicas de CC que nunca resultan en interbloqueos o demanda que situaciones potenciales de interbloqueos sean detectadas y que los pasos apropiados sean tomados para que tales situaciones no ocurran [Ozsu, 2011].

#### **Concurrencia móvil**

Con el avance de las tecnologías de comunicación, hoy en día es más simple realizar una conexión a una base de datos desde distintos sistemas de cómputo. Gracias la red tan grande que es internet, los dispositivos portátiles son capases de realizar una conexión a una base de datos para realizar transacciones fundamentales como lo son la inserción, eliminación, actualización o el lanzamiento de una rutina que modifique el estado de una base de datos, ya sea en su versión única o distribuida.

Como lo hemos hablado a lo largo de este trabajo, al momento de realizar una conexión hacia una base de datos, es necesario aplicar un mecanismo de control de concurrencia. En el caso de la conexión a una base de datos en donde tienen acceso distintos tipos de dispositivos móviles, es necesario implementar mecanismos más agiles, debido a que los datos pueden cambiar entre una conexión y otra. Esto es, cuando un dispositivo se conecta a un nodo de conexión a la base de datos es, ya que, este nodo es el que se encuentra más cercano al dispositivo portátil o móvil; pueden existir cambios en la base de datos al momento de que el dispositivo cambia de posición realizando una nueva conexión. Como podemos notar, para realizar el cambio de conexión es necesario un tiempo de petición y respuesta a la conexión. Durante este tiempo, es posible que distintos sistemas hayan realizado variaciones en la base de datos generando así un problema de inconsistencia de datos. Además durante estos intervalos de tiempo, se pueden llegar a tener múltiples peticiones a un mismo elemento, creando con esto el problema de control de concurrencia.

Para contemplar este tipo situaciones es la que Mohana et al [Mohana, 2016] en su trabajo *Hierarchical replication and multiversion concurrency control model for mobile database systems*, trabajan el concepto de modelo jerárquico de replicación y concurrencia para tratar las multi-versiones en los sistemas de datos móviles. Para abordar esta problemática, se hace uso de Encabezados de Cluster, los cuales se encuentra basados en la distancia en donde se encuentran los nodos en conexión en una etapa anterior. La movilidad entre los dos nodos de conexión puede ser estimada a partir de la relación RSS obtenida entre la trasmisión de paquetes consecutivos de un nodo vecino. Por lo tanto, la métrica de movilidad definida como Moj (i) del nodo j con respecto a i se calcula conforme a la ecuación 1.

$$
Mo_{j}(i) = 10 \log_{10} \frac{Rss \frac{new}{i \rightarrow j}}{Rss \frac{old}{i \rightarrow j}}
$$
(1)

Donde la intensidad de la señal recibida RSS es calculada de acuerdo a la ecuación 2.

$$
RSS = \delta \times \phi \times P_{tx} \tag{2}
$$

Donde delta es una constante dependiente de longitud de onda de la antena, phi es el canal de ganancia y  $P_{tx}$  es el poder de la señal de trasmisión. Con esto nuestra distancia de nodo ND es calculada como se muestra en la ecuación 3.

$$
ND = f(Mo_j(i), \text{RSS})
$$
\n(3)

Para llevar el control de concurrencia, cada tabla CH mantiene una tabla de concurrencia para cada uno de los objetos duplicados. Dicha tabla incluye parámetros como id, numero de versión, fecha y hora de actualización y número de clientes que accedieron al objeto.

Con esta metodología, se propone un mecanismo de replicación y control de concurrencia utilizando multi-versiones jerárquicas en sistemas de Base de Datos Móviles. Utilizando técnicas de localización de nodos de conexión para llevar una tabla CH correspondiente a cada una de las conexiones.

Soluciones patentadas

Debido a la creciente generación de información y a la necesidad de utilizar los objetos insertados en los sistemas de base de datos, se han creado protocolos patentados para ser utilizados como mecanismos de acción ante el problema de concurrencia. Tal es el caso del trabajo patentado por Amarnagh Sai Eluri et al. En su trabajo titulado *Database Lockless Index For Accessing Multi-Version Concurrency Control Data* [Bhattacharjee, 2016a] proponen nuevamente la idea de utilizar multi-versiones a través de su sistema denominado *multi-version concurrency control* (MVCC). Como ya lo mencionamos, este sistema se basa en la localización de objetos asociados para determinar los cambios que deberá tener una base de datos al momento de alterar uno de sus elementos. Como podemos ver, también es necesario el uso de estados de tiempo para llevar el control de versiones durante múltiples acceso a los elementos de la base de datos.

El uso de multi-versiones para el control de concurrencia es utilizado por autores como Bishwaranjan Bhattacharjee, Mustafa CANIM, Mohammad Sadoghi Hamedani, Fabian Nagel y Kenneth A. Ross en su trabajo *Reducing database locking contention using multi-version data record concurrency control* [Bhattacharjee, 2016b] patentado en octubre del 2016. En este trabajo se realiza el mediante dos tipos de registros, uno lógico y uno físico de las cuales se mantiene un mapeo de sus estados. Las entradas a la base de datos se actualizan dentro de un índice para señalar el identificador de registros lógicos en lugar de los identificadores de registro físicas para reaccionar sobre los elementos comprometidos y los no comprometidos. El identificador de registro físico que

corresponde a un registro de datos es leído de la tabla de asignación de direccionamiento indirecto. Este es utilizado para acceder a una versión comprometida de registro de datos. Mientras que un elemento se encontrará modificando el registro de datos a manera de evitar el bloqueo del escritor de un lector de los elementos de la base. Un identificador de registro físico no comprometida correspondiente al registro de datos escribe en la tabla de asignación de direccionamiento indirecto para insertar una nueva versión no confirmada del registro de datos dentro de una tabla Con esto, el lector se encontrará leyendo la versión comprometida del registro de datos en un estado particular para evitar que el lector sea bloqueado por el escritor.

El uso de mecanismos para ser efectuados sobre múltiples accesos en el control de concurrencia es un problema que sigue afectando a cualquier sistema de base de datos en la actualidad. A medida que crece la tecnología, crece la información y la manera de trabajar con ella. Por ello, los mecanismos de múltiples versiones son una muy buena opción, implementada en la vida real para solventar situaciones catastróficas de accesos recurrentes y múltiples en situaciones de tiempo relativamente cortos.

Otro mecanismo muy utilizado en control de concurrencia es la utilización de bloqueos. El principal objetivo de los bloques, es simplemente como su nombre lo indica, restringe el acceso a un recurso a través de un mecanismo de prioridades. EL trabajo de Eluri et al [Eluri, 2016] patentado en estados unidos en 2016 realiza una combinación de la teoría de multi-versiones con ayuda de un índice de bloqueos. Al momento de querer acceder a un objeto, el mecanismo de múltiples versiones de control de concurrencia (MVCC) se inicia para identificar los bloques asociados a la posición de la fila mediante operaciones bit a bit. Posteriormente, se genera un bloque de estado fila calculada en base a la posición de la fila para determinar un estado de fila. Con esto, es posible acceder a al menos otro bloque por diferentes usuarios, basado en parte en el estado fila, para obtener al menos una marca de tiempo de la computado debido al desplazamiento basado en la fila. Es importante resaltar que esta técnica no es la ideal y que es necesario realizar más trabajos en el área para minorar el problema.

## **3. Resultados**

El control de concurrencia en los sistemas de bases de datos es un tema muy analizado. Podemos identificar tres enfoques generales: Protocolos de bloqueo, Protocolos de Estampa de Tiempo y Protocolos Optimistas. Cada uno de ellos sugiere diferentes algoritmos para bloquear, actualizar y liberar los recursos de la bases de datos.

Se han propuesto e implementado gran diversidad de variaciones de estos algoritmos dependiendo del contexto: bases de datos centralizadas, distribuidas o móviles.

Para la elaboración de este trabajo, se realizaron los siguientes esfuerzos. Primero, se recopilaron artículos y bibliografía referentes a esta problemática. Una vez analizados los contenidos, se incluyeron en el trabajo aquellos que se consideraron apropiados para formar una guía útil y rápida de consulta, dirigida a las personas involucradas con la problemática del control de concurrencia.

Se recomienda a los interesados en el tema, profundizar consultando los artículos y bibliografía citados en este artículo, o bien, relacionados con el CC en las BDs, además de otras fuentes como revistas tecnológicas y artículos científicos que presenten innovaciones en la materia. También se recomienda participar en eventos como congresos, talleres, cursos-talleres, diplomados, conferencias, etc., en donde se aborden aspectos relacionados al tema de la CC en las BDs.

## **4. Discusión**

A lo largo de este documento, se mencionaron varios trabajos que abordan el tema de Control de Concurrencia en las Bases de Datos. Cada uno de estos documentos aborda el problema de control de concurrencia en un caso específico, generando soluciones similares a través de enfoques distintos. Una de las soluciones más populares respecto de este problema, es el uso de multi-versiones de la BD, combinado con estampas de tiempo; sin embargo, dependerá de las necesidades y recursos del administrador de la BD, el enfoque que empleará para darle solución al problema.

## **5. Bibliografía y Referencias**

- [1] Bhargava B. (1999) Concurrency control in database systems. (1999). IEEE Trans Knowl Data Eng. 11(1):3-16. doi:10.1109/69.755610.
- [2] Bhattacharjee, B., Canim, M., & Hamedani, M. S. (2016a). U.S. Patent No. 9,442,837. Washington, DC: U.S. Patent and Trademark Office.
- [3] Bhattacharjee, B., Canim, M., Hamedani, M. S., Nagel, F., & Ross, K. A. (2016b). U.S. Patent No. 9,336,258. Washington, DC: U.S. Patent and Trademark Office.
- [4] Eluri, A. S., Schreter, I., & Tonder, A. (2016). U.S. Patent No. 20,160,147,811. Washington, DC: U.S. Patent and Trademark Office.
- [5] Mandeep Kaur and Kaur, H. (2013). "Concurrency Control in Distributed Database System". International Journal of Advanced Researchin Computer Science and Software Engineering, 3(7), 1443-1447.
- [6] Mhatre A, Shedge R. (2014). Comparative Study of Concurrency Control Techniques in Distributed Databases. Fourth Int Conf Commun Syst Netw Technol. 2014:378-382. doi:10.1109/CSNT.2014.81.
- [7] Mohana, M., & Jaykumar, C (2016). Hierarchical replication and multiversion concurrency control model for mobile database systems (MDS). Wireless Networks, 1-11.
- [8] Özsu, M., & Valduriez, P. (2011). Principles of distributed database systems. Springer. https://doi.org/10.1007/978-1-4419-8834-8.
- [9] Qasim, A., Hammand S., Imran A., Sridevi T. (2016). Concurrency Control in Distributed Database System. Int Conf Comp Commun Infor (ICCCI - 2016), Jan. 07/09.
- [10] Rob P, Coronel C. (2009). Database Systems: Design, Implementation, and Management. Eighth Edition. United States.

# **PROPUESTA DE CRITERIOS DE EVALUACIÓN EN LA IMPLEMENTACIÓN DE ERP'S EN INSTITUCIONES DE EDUCACIÓN SUPERIOR**

#### **Jesús Hernández Cosío**

Universidad Autónoma de Baja California Sur *jhernandez@uabcs.mx*

#### **Mónica Adriana Carreño León**

Universidad Autónoma de Baja California Sur *mcarreno@uabcs.mx*

#### **Jesús Andrés Sandoval Bringas**

Universidad Autónoma de Baja California Sur *sandoval@uabcs.mx*

#### **Italia Estrada Cota**

Universidad Autónoma de Baja California Sur *iestrada@uabcs.mx*

#### **Ricardo Luis Ignacio Sánchez**

Universidad Autónoma de Baja California Sur *rignacio@uabcs.mx*

#### **Resumen**

En nuestro presente, los retos a los que se enfrentan las instituciones de educación superior son diversos y complejos, exigen respuestas ágiles, eficientes y oportunas que permitan ajustar, adaptar, eliminar o generar estrategias de Tecnologías de la Información. En este difícil escenario, es preciso consolidar un real entendimiento de la situación y las variables inmersas. La adopción de sistemas de información ha sido una de las estrategias llevadas a cabo; sin embargo, la labor no es nada sencilla, además de tener que ajustarse a un limitado presupuesto, es preciso ejecutar un proyecto de implementación de forma magistral. Algunas instituciones han encontrado en los sistemas ERP, una gran alternativa para impulsar su crecimiento y desarrollo. Con el presente trabajo se abona a la promoción en la divulgación de información que permita entender claramente la valía estratégica de los sistemas ERP, y su correcta implementación que propicie un acercamiento al logro del éxito. Por lo que se busca establecer una postura, conformando una serie de fundamentos significativos para identificar los criterios esenciales en la implementación exitosa de un ERP.

**Palabras Clave***: ERP, evaluación, tecnologías de la información.*

### **Abstract**

*Nowadays, the universities are facing diverse and complex challenges, for this reason, they need to respond with agile, efficient and on-time actions. These facts allow them, to adjust, adapt, create or eliminate Information Technology strategies. In this hard scenario, it is necessary to consolidate a real understanding of the context and its embedded variables. The adoption of information systems has been one of the strategies implemented; however, this work is not simple, besides having to fit a limited budget, the project must be achieve using a master deployment. Some institutions have found in ERP systems, a great alternative to boost their growth and development. With the present paper is aid to promoting the dissemination of information to clearly understand the strategic value of ERP systems and their proper implementation that encourages an approach to achieving the success. It seeks to establish a position to identify the essential criteria in the successful implementation of an ERP.*

*Keywords: ERP, evaluation, information technology.*

## **1. Introducción**

En la actualidad, las sociedades modernas se caracterizan por una amplia utilización de las tecnologías de la información, distinguiendo a los individuos y organizaciones que manejan adecuadamente estas herramientas tecnológicas con una asombrosa capacidad para identificar, entender y accionar formas innovadoras en la realización de tareas en casi todos los ámbitos del quehacer

humano. En el sector educativo mexicano de nivel superior, existen nuevos y grandes retos dictados a partir de políticas gubernamentales que pretenden el mejoramiento integral, y transversal del desempeño de las instituciones de educación superior. De acuerdo a esta dinámica, las organizaciones educativas deben visualizar nuevos horizontes, y consolidar estrategias organizacionales que incorporen elementos claves como sistemas de información, telecomunicaciones, tecnologías Web, tecnologías móviles, entre otros proyectos de tecnologías de información (Marquardt, 2011).

Desde hace más de tres décadas los sistemas Enterprise Resource Planning (ERP) en inglés, conocidos como Sistemas de Planificación de Recursos, figura 1.

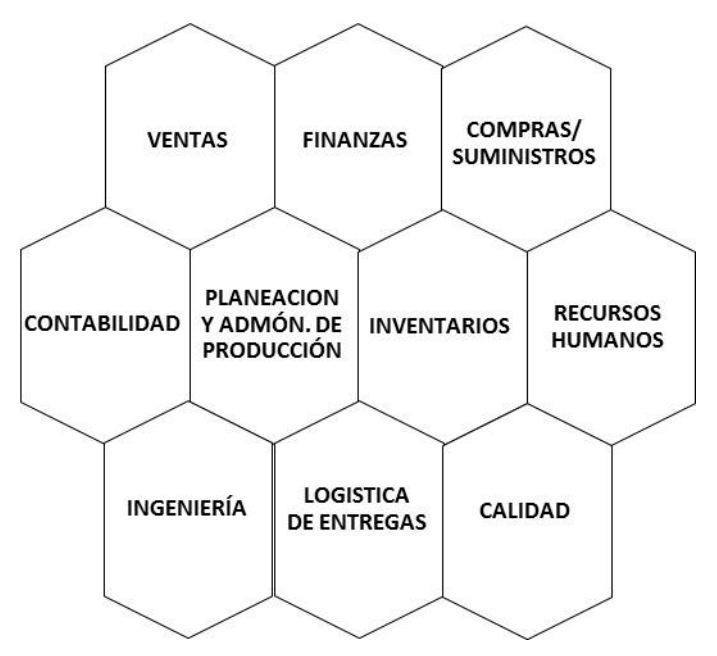

Figura 1 Configuración de un ERP (Autores).

Empresariales, han otorgado alta competitividad al mundo empresarial. Un sistema ERP, definido por Magal y Word (2011), "son de los sistemas empresariales más grandes y más complejos del mundo. Los sistemas ERP se centran principalmente en los procesos internos de la empresa, en las operaciones que se realizan al interior de una organización, e integran los procesos de negocio funcionales y multifuncionales". La naturaleza de un sistema ERP representa una arquitectura de software que ayuda al tránsito de los datos, convirtiéndolos en información de calidad y gran valor para la operación y toma de decisiones en la organización (Albadri, 2012). El sector educativo generalmente se ha visto y considerado dentro de una dinámica distinta y ajena a la que enfrentan las organizaciones del sector empresarial. Sin embargo, en la actualidad convergen múltiples y variados factores que han empujado a las instituciones de educación superior a un proceso de adaptación organizacional y tecnológica, en donde la eficiencia al interior de las universidades se ha visto comprometida a una mejora permanente. El nuevo escenario incluye actores de origen privado, quienes han crecido en número y capacidades, propiciando nuevas variables en el entorno. Un reducido número de universidades públicas han podido responder, de las cuales un número aún menor, ha descifrado el contexto, a través de puntuales estrategias. En esta inercia, los sistemas de información han sido esenciales en el desenvolvimiento y desarrollo de las instituciones universitarias.

Las implementaciones de ERP exigen adaptaciones y transformaciones de amplio alcance. Específicamente, existen diversas teorías al respecto, como la del Modelo Conceptual de un ERP exitoso (Chung, 2007), la cual plantea relaciones entre diversas variables organizacionales, e incorpora tres dimensiones para identificar el éxito real de un ERP. Existen algunos otros sustentos relacionados al proceso de implementación de un ERP, tal como la Teoría del Ciclo de Vida de un ERP (Elragal y Haddara, 2011), estableciendo en ella las fases de un sistema ERP. Por lo tanto, a partir de las condicionantes tecnológicas y organizacionales, se pueden formular múltiples interrogantes, relacionadas al éxito de la implementación, respecto a la gestión del proyecto por un equipo de trabajo calificado, o a la selección del sistema más apropiado, o bien, respecto a la transformación cultural y estandarización de procesos.

Las universidades de todo el mundo se enfrentan a fuertes retos en el diseño de robustas aplicaciones para la planificación de recursos, y metodologías para alinearse con las expectativas de los estudiantes y otros actores interesados (Albadri, 2012). El estándar de las soluciones existentes en el mercado de sistemas de planificación de recursos empresariales es software propietario, inflexible y costoso para implementar en el mundo académico. Esto conduce a que exista una creciente demanda en investigación orientada a la acción, para proporcionar una visión de los desafíos, problemas y soluciones relacionados con el diseño, desarrollo, implementación y gestión de los recursos de las instituciones de educación, a través del software de tipo ERP.

Estado de la cuestión: La implementación de un sistema ERP es considerada como una decisión estratégica, debido a que la adopción de un ERP implica el rediseño integral de los procesos de negocio y la infraestructura de tecnología de la información dentro de la organización (Grabski, Leech, y Schmidt, 2011). A finales de 1980, algunas empresas comenzaron a cambiar su forma de operar con la introducción de Sistemas de Planificación de Requerimientos de Materiales, conocidos como MRP. Además de eso, el ambiente de negocios comenzó a evolucionar, y las empresas de un instante a otro, se enfrentaron a productos de software obsoleto y complejo. Dichos sistemas hacían difícil asimilar y sincronizar las actividades fragmentadas a lo largo de los diferentes departamentos de toda la organización (Pelphrey, 2015). Esta situación presionó a las organizaciones a buscar un sistema de software alternativo que pudiera recolectar datos, sincronizar los procesos, y generar información de manera más eficaz y en tiempo real.

Los Sistemas de Planificación de Materiales (MRP) son los predecesores de los ERP, de acuerdo a Gunasekaran y McGaughey (2007), los MRP surgieron para planificar los materiales utilizados en la industria manufacturera. Su propósito fundamental, era realizar cálculos rápidos y precisos, de materias primas y materiales requeridos en las órdenes de trabajo en las líneas de ensamblaje. Conforme los MRP se popularizaron, crearon un mayor interés entre los diferentes sectores. Esto originó su estudio, y evolución hacia nuevas capacidades; entre los primeros módulos agregados fueron recursos humanos, e inmediatamente, el módulo de finanzas. A partir de esta evolución se dio la transición del MRP al MRP II, llegando a ser un sistema interfuncional, cubriendo amplias necesidades de negocio, y proporcionando los recursos a diferentes grupos de usuarios. En pocos años posteriores, un gran número de empresas ajenas al sector manufacturero, iniciaron la utilización de sistemas semejantes, intencionados a administrar sus recursos prioritarios, estableciéndose así, el nacimiento de los ERP. Los ERP han evolucionado drásticamente, hoy en día, incluyen módulos como Administración de la Cadena de Suministro, Administración de la Relación con el Cliente; están estrechamente vinculados al comercio electrónico, y de forma integral al concepto de negocio electrónico.

En la actualidad existen varias universidades que ya están utilizando el sistema ERP de SAP, como parte de la Alianza Universidad de SAP. A la par, hay soluciones de código abierto, libres del pago de licencias, como Open Bravo que se pueden utilizar como alternativas (Chu y Huynh, 2011). Algunas universidades en el mundo, han elegido paquetes ERP de código abierto como una alternativa de menor costo respecto a los principales productos de ERP en el mercado.

## **2. Métodos**

La metodología se sustenta en la aplicación de un enfoque mixto, debido a que se considerarán aspectos cualitativos y cuantitativos recabados mediante diferentes técnicas pertenecientes a la investigación de campo y a la de tipo documental. Se estarán considerando técnicas como las encuestas, entrevistas, consultas de información estadística en fuentes bibliográficas y electrónicas, y análisis con tablas comparativas. La intención es realizar una exhaustiva comprobación de la información en las fases de análisis y evaluación, que permitan concluir con la entrega de los resultados que reflejen la predicción de los factores críticos relativos a garantizar el éxito en una implementación de ERP en las Instituciones de Educación Superior. El diseño de la investigación está dividido en cinco fases, como se muestra en la figura 2:

- Fase 1. Preliminar. Destinada a definir los alcances del proyecto de investigación, específicamente definir los tipos de instituciones de educación superior, realizar la calendarización y la delimitación del espacio de tiempo.
- Fase 2. Especificación de requerimientos. Definir los requerimientos de datos, participantes de la investigación y aspectos tecnológicos necesarios.
- Fase 3. Obtención de información. Realizar la captación de información definida mediante consultas bibliográficas, consultas en medios electrónicos,

investigación de campo, y con una investigación del mercado de los sistemas ERP.

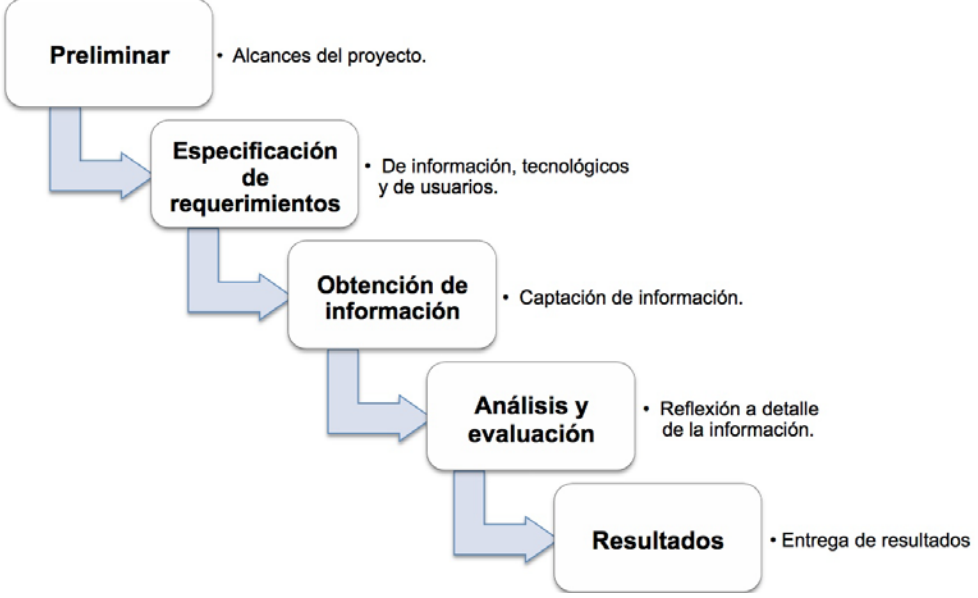

Figura 2 Fases del diseño del proyecto de investigación. (Autores).

- Fase 4. Análisis y evaluación de la información obtenida. Análisis reflexivo que permita deducir los factores críticos de implementación, al igual del análisis de las metodologías de implementación de ERP, y evaluar si la información resultante es suficiente para proseguir con la etapa de resultados.
- Fase 5. Resultados. Entrega de los resultados producidos por las diferentes fases, principalmente por la de análisis y evaluación.

**Objetivo general y específicos:** Para reflejar el propósito de la investigación, se definen los siguientes objetivos. El objetivo general es: "Identificar los criterios de evaluación asociados a una exitosa implementación de un proyecto ERP en las Instituciones de Educación Superior.". De forma complementaria, los objetivos específicos son:

• Definir el alcance del proyecto de implementación del sistema ERP atendiendo las áreas prioritarias, y las debilidades internas de la institución.

- Establecer una planeación y comunicación interna adecuada como componentes estratégicos en el proyecto de implementación del sistema ERP.
- Analizar la información suficiente sobre las capacidades, costos y beneficios de los sistemas ERP disponibles en el mercado para apoyar la elección de la mejor opción a implementar.
- Impulsar el estilo de liderazgo más conveniente al proyecto de implementación del sistema ERP como compromiso del nivel directivo de la institución.
- Realizar la correcta gestión del proyecto de implementación del sistema ERP a través de un equipo de trabajo competente y calificado.
- Promover los cambios culturales, así como la estandarización de procesos en la institución, como esencia de la transformación evolutiva requerida en la implementación del sistema ERP.

**Variables:** Las variables que intervendrán en el estudio son:

- Estandarización de procesos. Establecer un funcionamiento estable a través de la ejecución de los procesos principales con calidad homogénea y uso óptimo de recursos. La sistematización busca establecer procesos automatizados, lo cual es garantizado por medio de la estandarización de los mismos. Esta variable será controlada y analizada.
- Equipo de trabajo calificado. Medir las implicaciones provocadas al contar con un equipo competente y calificado para la gestión del proyecto de implementación del sistema ERP. Se considera que entre mayor sea el expertise y grado de calificación del equipo de trabajo responsable del proyecto, mayor serán las posibilidades de alcanzar el éxito en la implementación. Esta variable será controlada y analizada.
- Liderazgo. Impulsar y consolidar un estilo de liderazgo conveniente al proyecto de implementación del sistema ERP. La existencia de un estilo de liderazgo es inspirador y favorece el éxito del proyecto. Esta variable será controlada y analizada.
- Comunicación interna. Disponer los canales de comunicación que permitan coordinar el desarrollo del proyecto de implementación del sistema ERP. Durante cualquier proyecto es vital la comunicación, pero en una implementación de ERP tiene mayor relevancia. Esta variable será controlada y analizada.
- Motivación del personal. Propiciar un incremento en el nivel de motivación del personal que garantice el compromiso al proyecto de implementación del sistema ERP. Un proyecto de implementación de un ERP es altamente demandante, por lo que la motivación de los actores en esencial para garantizar un compromiso permanente durante todo el proyecto.

Respecto a la población y muestra del estudio, se indican los sujetos que participarán y cantidad de los mismos; así como el tipo de selección, en su caso, que se realizará. Para ello se buscará la participación de usuarios que hayan vivido la experiencia total de una implementación de un sistema ERP en una institución universitaria. Idealmente se considerará una muestra de 100 personas de diferentes áreas o dependencias institucionales.

Además, se buscará la participación de directivos de diferente nivel administrativo y académico, que también hayan vivido la experiencia total de una implementación de un sistema ERP en una institución universitaria. Idealmente se buscará contar con la participación de miembros de equipos de trabajo, como expertos del tema para incluir sus diferentes posturas y puntos de vista. El medio de contacto para la obtención de la información proveniente de los participantes serán encuestas, entrevistas y cuestionarios. Ahora bien para la obtención de los resultados se utilizarán los siguientes instrumentos de recogida de datos:

- Cuestionarios y Encuestas ad hoc, aplicables a los sujetos de interés para recabar sus respuestas a partir de planteamientos bien diseñados y orientados al objetivo del proyecto.
- Entrevistas ad hoc, aplicables a ciertos sujetos seleccionados por su perfil, nivel de experiencia, y posible aporte al proyecto.
- Escalas de actitudes y opiniones ad hoc, son instrumentos utilizados para medir características de fenómenos sociales de una forma objetiva. Esto será de valiosa utilidad para abordar temas el liderazgo, motivación, y en general la cultura organizacional.
- Herramientas de software, se emplearán formularios en línea, programas de hojas de cálculo para elaborar y analizar tablas y cuadros comparativos. Asimismo, la elaboración de gráficas resultantes de los datos obtenidos desde las encuestas y cuestionarios, permitirán presentar a información desde otras dimensiones.

## **3. Resultados**

Para la obtención de los resultados se realizará un estudio de los datos, en el cual las respuestas obtenidas por medio de las encuestas y cuestionarios se revisarán detalladamente, con el firme propósito de llevar a cabo un real análisis que apoye la construcción de relaciones y deducciones enfocadas a las diferentes variables establecidas en el proyecto de investigación. Esto deberá favorecer la identificación de criterios fundamentales mediante una correspondencia con aquellos factores a favor y en contra de una implementación de un sistema ERP. A través de las entrevistas se llegarán a conocer opiniones valiosas para las intenciones del proyecto de investigación, esto significará perspectivas cualitativas inmersas en la implementación de un sistema ERP.

## **4. Discusión**

El sector educativo, por ser un sector de servicios enorme, y que tiene un alto valor de impacto social y económico, con su conjunto único de desafíos, tiene un alto potencial para el uso del software ERP. Las tecnologías continuamente tienen mayor cobertura, pero al considerar el sector educativo, y su significado para la sociedad, se despiertan especiales expectativas. Además, se involucran actores relevantes como alumnos, docentes, y administrativos, quienes mantienen en todo momento relaciones con la institución. Y conjuntamente, aunque de forma indirecta, hay diversos grupos de la sociedad quienes también se relacionan, así como los sectores empresariales y gubernamentales.

Disponer y generar recursos de información que aborden los principales criterios de evaluación en una implementación de un software ERP, impulsa el éxito de dicho proyecto, y consecuentemente el desarrollo institucional de la entidad que lo lleva a cabo. A través de un apropiado ERP, los tiempos de respuesta a los usuarios internos y externos son menores, crece la satisfacción generalizada, y se impulsa el desarrollo integral de la organización. De forma colateral, surgen mejores indicadores de desempeño en las distintas áreas y departamentos. En este campo es relevante generar ideas y compartir experiencias nuevas. El recurso financiero para las instituciones públicas del sector educativo es limitado, por lo que toda acción a emprender debe ser planificada exhaustivamente para evitar un fracaso que conlleve a una inversión perdida.

La investigación a realizar debe atender el curso de este campo, y compartir con otros investigadores en el sector de la educación. Es importante que surjan marcos de referencia para la implementación de ERP para el sector educativo, junto con sus aplicaciones y metodologías para mejorar la eficacia y eficiencia de los procesos, incluyendo los procesos de enseñanza-aprendizaje, y para mejorar los servicios y formación de estudiantes, así como atender a grupos de interés relacionados. Por lo tanto, disponer de una referencia documental que aborde los criterios de implementación de un software ERP es relevante para las universidades que están en camino a su adopción.

## **5. Bibliografía y Referencias**

- [1] Albadri, F. Autor. (2012). Cases on Enterprise Information Systems and Implementation Stages. EUA: IGI Global.
- [2] Andera, F., Weirich, T. y Worster, A.Autor. (2012). Maximizing Return on Investment Using ERP Applications. EUA: John Wiley & Sons.
- [3] Bansal, V. (2013). Enterprise Resource Planning. India: Pearson.
- [4] Chu, H. y Huynh, M. (2011). Open-source ERP: Is it ripe for use in teaching supply chain management-Journal of Information Technology Education. 10, 181-194.
- [5] Chung, B. (2007). An Analysis of success and failure factors for ERP Systems in Engineering and Construction firms. Tesis doctoral sin publicar. Facultad de la Escuela de Graduados de la Universidad de Maryland.
- [6] Elragal, A. y Haddara, M. (2011). ERP lifecycle: When to retire your ERP system? In M. M. Cruz-Cunha, J. Varajao, P. Powell & R. Martinho (Eds.), Enterprise Information Systems (Vol. 219, pp. 168-177) Springer.
- [7] Fell, G. (2012). Decoding the IT Value Problem: An Executive Guide for Achieving Optimal ROI on Critical IT Investments. EUA.: John Wiley & Sons.
- [8] Grabski, S., Leech, S. y Schmidt, P. (2011). A review of ERP research: A Future agenda for accounting information systems. Journal of Information Systems. 25(1), 37-78. doi:10.2308/jis.2011.25.1.37
- [9] Gunasekaran, A. y McGaughey, R. (2007). Enterprise Resource Planning (ERP): Past, Present and Future. International Journal of Enterprise Information Systems, Volume 3, Issue 3.
- [10]Magal, S. y Word, J. (2011). Integrated Business Processes with ERP Systems. E.U.A.: John Wiley & Sons.
- [11]Marquardt, M. (2011). Building the Learning Organization. 3a edición. Achieving Strategic Advantage through a Commitment to Learning. EUA Nicholas Brealey Publishing.
- [12]Patel, K. y Vij, S. (2012). Enterprise Resource Planning Models for the Education Sector. EUA: IGI Global.
- [13]Pelphrey, M. (2015). Directing the ERP Implementation. EUA: CRC Press.
- [14]Sheldon, D. (2005). Class A ERP Implementation. EUA: J. Ross Publishing.

# **DESARROLLO MODULAR DE UN MODELO GENÉRICO PARA LA DOMÓTICA MEDIANTE COMUNICACIÓN INALÁMBRICA BASADA EN EL PROTOCOLO ZIGBEE**

*Víctor Manuel Jiménez Ramos*

Instituto Tecnológico de Oaxaca *victorjimenezramos@gmail.com*

### *Franco Gabriel Caballero Julián*

Instituto Tecnológico de Oaxaca *francogcaballero@gmail.com*

#### *Roberto Tamar Castellanos Baltazar*

Instituto Tecnológico de Oaxaca *rtcb.r21@gmail.com*

#### *Amalec Florean Pérez*

Instituto Tecnológico de Oaxaca *amalecfp@hotmail.com*

## **Resumen**

En este artículo se presenta el desarrollo y los resultados de un proyecto de investigación aplicada, vigente en el Departamento de Ingeniería Eléctrica y Electrónica del Instituto Tecnológico de Oaxaca.

El proyecto consiste en integrar componentes de hardware y software para crear un sistema en domótica, que gestione los sensores y actuadores de manera inalámbrica mediante una red de equipos basados en el protocolo ZigBee perteneciente al grupo de Estándares del IEEE 802.15.4 en el área de redes inalámbricas personales(WPAN), utilizando la frecuencia de 2.4 GHz, en este se utilizan distintas herramientas tecnológicas para su implementación, digitalización, cuantificación, y transmisión; hasta llevar esos datos a un controlador que tiene la

capacidad de generar el monitoreo y seguridad en nuestros hogares. El modelo de la arquitectura del proyecto corresponde a una topología estrella, en esta se establece el coordinador de la red, el cual con la instalación de sensores configurados con Arduino se manipularán con los dispositivos XBee, permitiendo así la creación de los circuitos y programación de los sensores.

**Palabras Claves:** automatización, control, coordinador, monitoreo, señales.

### **Abstract**

*This article describes the development and the results of a research project applied force at the Department of Electrical and Electronic Engineering Institute of Technology of Oaxaca.*

*The project is to integrate hardware and software to create a system in home automation, which manages the sensors and actuators wirelessly through a network based on ZigBee protocol equipment belonging to the group of IEEE 802.15.4 standars in equipment wireless personal area networks (WPAN) using the 2.4 Ghz frequency in which various technological tools for implementation, digitization, quantification, and transmission are used; to bring that data to a controller that has the ability to generate monitoring and safety in our homes. The model of the project architecture corresponds to a star topology, where the network coordinator, which with installing configured with Arduino will be handled with XBee sensor devices is established, enabling the creation of circuits and programming sensors.*

*Keywords: automation, control, coordinator, monitoring, signals.*

## **1. Introducción**

El modo de vida de la sociedad moderna, la automatización de nuestras actividades, la forma de hacer negocios, la responsabilidad de salvaguardar los bienes, el cuidado del ambiente y la vida humana, han evolucionado con el único fin de proporcionar bienestar, comodidad, salud y alimentos a la gente; hace que tengamos que tomar medidas importantes para tener información de eventos en el instante en el que ocurren. Es ahí donde las tecnologías electrónicas, de telecomunicaciones y de cómputo se hacen presente para observar el comportamiento en la empresa, en el hogar, en el estado, en una industria, en un hospital etc.

Un sistema domótico es capaz de recoger información proveniente de unos sensores o entradas, procesarla y emitir órdenes a unos actuadores o salidas. El sistema puede acceder a redes exteriores de comunicación en este caso se ocupa ZigBee.

La domótica permite dar respuesta a los requerimientos que plantean estos cambios sociales y las nuevas tendencias de nuestra forma de vida, facilitando el diseño de casas y hogares más humanos, más personales, polifuncionales y flexibles. Hoy en día, la domótica aporta soluciones dirigidas a todo tipo de viviendas. En definitiva, contribuye a aumentar la calidad de vida, hace más versátil la distribución de la casa, cambia las condiciones ambientales creando diferentes escenas predefinidas, y consigue que la vivienda sea más funcional al permitir desarrollar facetas domésticas, profesionales, y de ocio bajo un mismo techo.

En este trabajo se estudió el protocolo ZigBee que es la aplicación más difundida del IEEE 802.15.4 y que es una alianza de las más grandes empresas creadoras de hardware y software. Se define su arquitectura, alcances y limitaciones. Además se analizó la aplicabilidad de ZigBee a equipos alimentados a batería y se compara con otras tecnologías para mostrar que actualmente es la mejor alternativa para redes WPAN en donde el bajo consumo energético, el bajo costo y la simplicidad sean los compromisos de diseño. Las posibles aplicaciones son innumerables dadas las posibilidades de la domótica y las posibles necesidades de los propios usuarios, algunas son las siguientes:

- En el ámbito del ahorro energético:
	- $\checkmark$  Programación y zonificación de la climatización.
	- $\checkmark$  Racionalización de cargas eléctricas: desconexión de equipos de uso no prioritario en función del consumo eléctrico en un momento dado.
	- $\checkmark$  Reduce la potencia contratada.
- $\checkmark$  Gestión de tarifas, derivando el funcionamiento de algunos aparatos a horas de tarifa reducida.
- En el ámbito del nivel de confort:
	- $\checkmark$  Apagado general de todas las luces de la vivienda.
	- $\checkmark$  Automatización del apagado/encendido en cada punto de luz.
	- $\checkmark$  Regulación de la iluminación según el nivel de luminosidad ambiente.
	- $\checkmark$  Automatización de todos los distintos sistemas/instalaciones/equipos dotándolos de control eficiente y de fácil manejo.
	- $\checkmark$  Integración del portero al teléfono, o del video portero al televisor.
- En el ámbito de la protección personal y patrimonial:
	- $\checkmark$  Detección de un posible intruso.
	- $\checkmark$  Simulación de presencia.
	- $\checkmark$  Detección de conatos de incendio, fugas de gas, escapes de agua.
	- $\checkmark$  Alerta médica, teleasistencia.
	- $\checkmark$  Cerramiento de persianas puntual y seguro.
- En el ámbito de las comunicaciones:
	- $\checkmark$  Control remoto.
	- $\checkmark$  Transmisión de alarmas.
	- $\checkmark$  Intercomunicaciones.

## **2. Método**

El proyecto se desarrolla mediante una metodología experimental de la convergencia de tecnologías, para la comunicación, control, del sistema confiable, portable y de fácil manejo para los usuarios.

Por lo cual se basa en una topología de estrella de red basada en el estándar IEEE 802.15.4 (ZigBee) ya que permite la comunicación inalámbrica estableciendo un dispositivo como Coordinador ZigBee (ZigBee Coordinator, ZC): con la función de controlar la red y los dispositivos para conectarse entre ellos, otros son dispositivos finales (ZigBee End Device, ZED) los cuales tienen conectados los sensores o actuadores y le notifican al coordinador si existe algún cambio de estado, esto con la finalidad de situar al coordinador en el centro, figura 1.

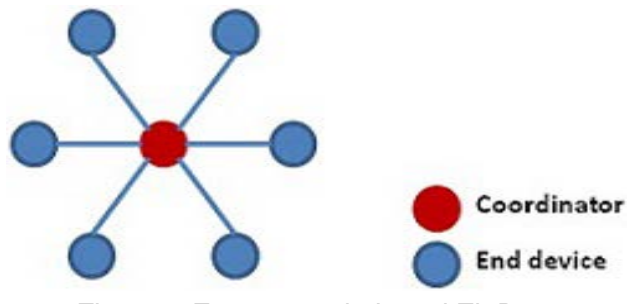

Figura 1 Estructura de la red ZigBee.

#### **Programación de Red**

La conexión entre los dispositivos Xbee se realiza con el programa X-CTU, configurando el coordinador y los dispositivos finales. Se inicia el programa X-CTU (figura 2) y veremos que efectivamente la tarjeta fue reconocida como COM3.

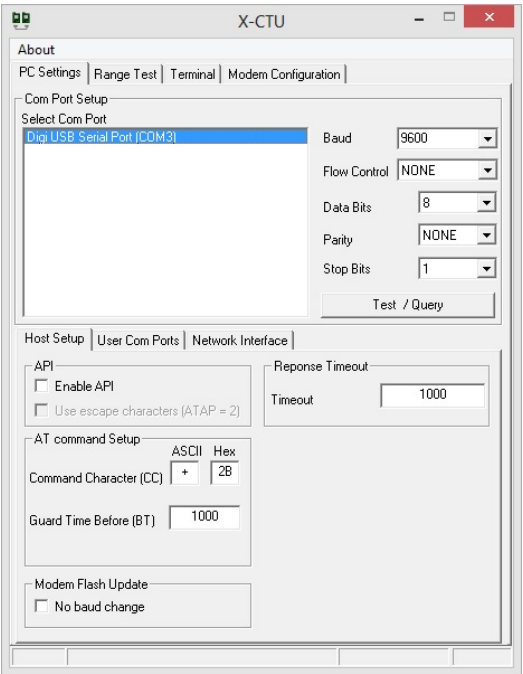

Figura 2 Programa X-CTU.

Para el coordinador se cambian los siguientes parámetros:

- PAN ID = 1234 (esta será la red a la cual se conectarán todos los dispositivos tanto coordinador como dispositivos finales).
- DL = FFFF (este parámetro se deja de fábrica para que el coordinador pueda comunicarse sin problemas con los dispositivos finales).
• CE = 1 Coordinator Enable (aquí tenemos 2 opciones 1 o 0 el primero es para poner el dispositivo como coordinador y el segundo como dispositivo final). Ya cambiados los parámetros anteriores se da click en el botón Write y esperamos a que termine de programarse el dispositivo Xbee, figura 3.

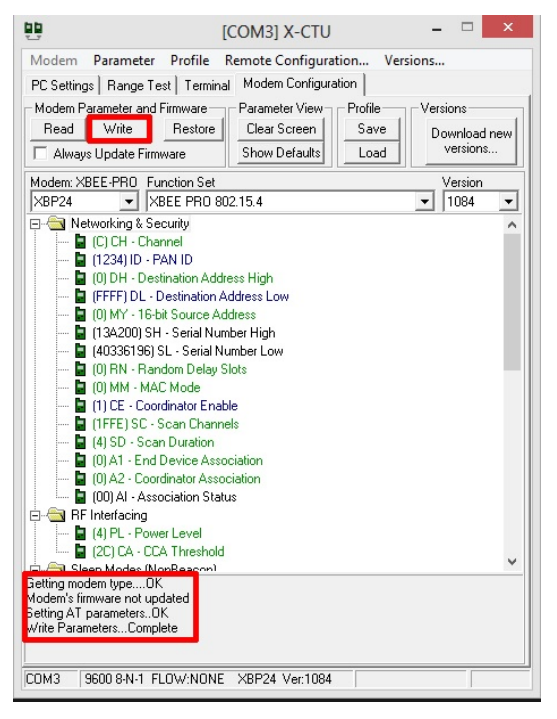

Figura 3 Click en Write.

Quedando el dispositivo programado como coordinador. En los dispositivos finales se configuran los siguientes parámetros:

- PAN ID = 1234 (esta será la red a la cual se conectarán todos los dispositivos tanto coordinador como dispositivos finales).
- MY = 1234 (esta será la dirección que contendrán todos los dispositivos finales y necesaria para que el coordinador pueda comunicarse con ellos, la dirección es igual para todos dispositivos finales, si se quiere cambiar el número no hay ningún problema).
- $CE = 0$  End Device (aquí tenemos 2 opciones 1 o 0 el segundo como dispositivo final). Configurados los parámetros anteriores se da click en el botón Write, quedando programado el dispositivo. Con esto quedan

configurados los dispositivos Xbee tanto coordinador como los dispositivos finales listos para ser usados en red.

## **Programación y configuración de sensores con Arduino.**

El microcontrolador ocupado es el ATMEGA 328P el cual cuenta con 14 I/O Entradas/ salidas Digitales y 6 Entradas analógicas, se decide utilizar este dispositivo por sus lenguajes de programación C, C++. Para el sensor de Temperatura, se ocupan los siguientes materiales:

- 1 Tarjeta Arduino UNO
- 1 Microcontrolador ATMEGA 328P
- 1 Fuente de alimentación de 5 V
- 1 Resistencia 1 kohms
- 2 Resistencias de 330ohms
- 1 LM35
- 1 Cristal de 16 MHz
- 2 Capacitores de 22pF
- $\bullet$  2 LED's
- Cables de conexión

En Arduino se crea un sketch nuevo en el cual se ingresa la programación, figura 4. Esto hace que el LM35 que se ocupa como sensor de temperatura mande que temperatura se tiene en ese momento en grados centígrados, se visualiza a través de dos LED´s los cuales se ubican en los pines 4 y 6 del microcontrolador (el pin 4 del microcontrolador es el pin 2 de la tarjeta Arduino UNO y el pin 6 del microcontrolador es el pin 4 de la tarjeta Arduino UNO estos fueron declarados en la programación), cuando el LM35 detecte más de 28 grados enviará a través del puerto serial la letra A la cual a su vez será enviada por el dispositivo Xbee (dispositivo final) una vez conectado y recibido por otro dispositivo Xbee (coordinador), se visualizara que el led del pin 4 se enciende y el led del pin 6 se apaga cuando se cumpla esta sentencia.

| sketch_jul25a §                                   |                                                                                                  |
|---------------------------------------------------|--------------------------------------------------------------------------------------------------|
| float temperatura = 0.                            | //Variable paga la temperatura                                                                   |
| int an=2:                                         | //El pin 2 contendra un led indicador                                                            |
| int off-4J                                        | //El pin 4 contendra un les insicasor                                                            |
| void setup(){                                     | //Configuración de los pin como entrada o salida                                                 |
| Serial hegin (9600);                              | //Se abos puesto secial para la comunicación con los dispositivos Mass                           |
| pinMode(2, OUTPUT) ;                              | //Se declara on como una salida                                                                  |
| pinfieds (4, GUTETI ;                             | //Se declars off como una ralida                                                                 |
|                                                   |                                                                                                  |
| Void loop []                                      | //Configuracion de los valores del sensor de temperatura                                         |
|                                                   |                                                                                                  |
| temperatura = (5.0 * analogRead(0)*100.0)/1023.0; | //temperatura tendra el valor que sera mostrado visualmente a través de los LED's declarados     |
| if (temperatura >= 28) (                          | //81 el valor de temperatura es mayor a 28 grados centigrados hara lo siguiente:                 |
| Serial println('A').                              | //Impeimes a través del puesto sesial la letra A la cual sera enviada por el dispositivo Xbee y  |
| digitalWrite(2, HIGH) J                           | //gue sera leida por el Coordinador, tambien se visualiza sue se apasa el LED declarado en el    |
| digitalWrite(4, 10W);                             | //pin 4 y se enciende el led declarado en el pin 2                                               |
|                                                   |                                                                                                  |
| if (temperatura < 25) {                           | //Si el valor de temperatura es meno a 25 grados centigrados hara lo siguiente:                  |
| Serial printin('B');                              | //Imprimer a través del puerto serial la letra B la cual sera enviada por el dispositivo Kbee y  |
| digitalWrite(2, 10W);                             | //que sera leida por el Coordinador, tambien se visualiza que se enciende el 1ED declarado en el |
| digitalWrite(4, HIGH);                            | //pin 4 y se apapa el les declarado en el pin 2                                                  |
|                                                   |                                                                                                  |
| delay (1000) J                                    | //Fonemos 1 segundo para que no se sature en la comunicación entre dispositivos Xbee             |
|                                                   |                                                                                                  |

Figura 4 Programación de sensor de temperatura.

Cuando el LM35 tenga menos de 28 grados enviara a través del puerto serial la letra B la cual a su vez será enviará por el dispositivo Xbee (dispositivo final) y recibida por otro dispositivo Xbee (coordinador), se visualizará que el led del pin 4 se apaga y el led del pin 6 se enciende cuando se cumpla esta sentencia, todo esto con la finalidad de implementarlo en un *protoboard*, figura 5. Posteriormente se continúa con el sensor de presencia utilizando los siguientes materiales:

- 1 Tarjeta Arduino UNO
- 1 Microcontrolador ATMEGA 328P
- 1 Fuente de alimentación de 5V
- 1 Resistencia 1kohms
- 1 Resistencia de 330ohms
- 1 Sensor PIR
- 1 Cristal de 16MHz
- 2 Capacitores de 22pF
- 1 LED´s
- Cables de conexión

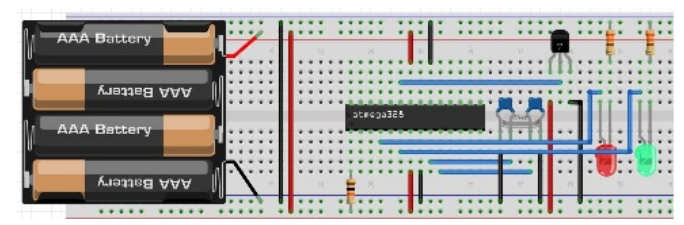

Figura 5 Diagrama de conexión del sensor de temperatura.

En Arduino se crea un sketch nuevo en el cual se ingresa la programación como se muestra en la figura 6. Este programa permite que el sensor PIR envié una señal si detecta algún objeto en movimiento dentro de su rango de visibilidad, se puede visualizar a través de un led posicionado en el pin 19 del microcontrolador (el pin 19 del microcontrolador es el pin 13 de la tarjeta Arduino UNO el cual fue declarado en la programación), cuando el sensor PIR detecte movimiento emitirá a través del puerto serial la letra C la cual a su vez será enviada por el dispositivo Xbee (dispositivo final) una vez conectado y recibido por otro dispositivo Xbee (coordinador), se visualizara que el led se enciende cuando se cumpla esta sentencia. Cuando el sensor PIR no detecte a nadie enviará a través del puerto serial la letra D la cual permitirá visualizar que el led se apaga cuando se cumpla esta sentencia. Implementando el microcontrolador en un *protoboard* para obtener el diagrama del Sensor PIR, figura 7.

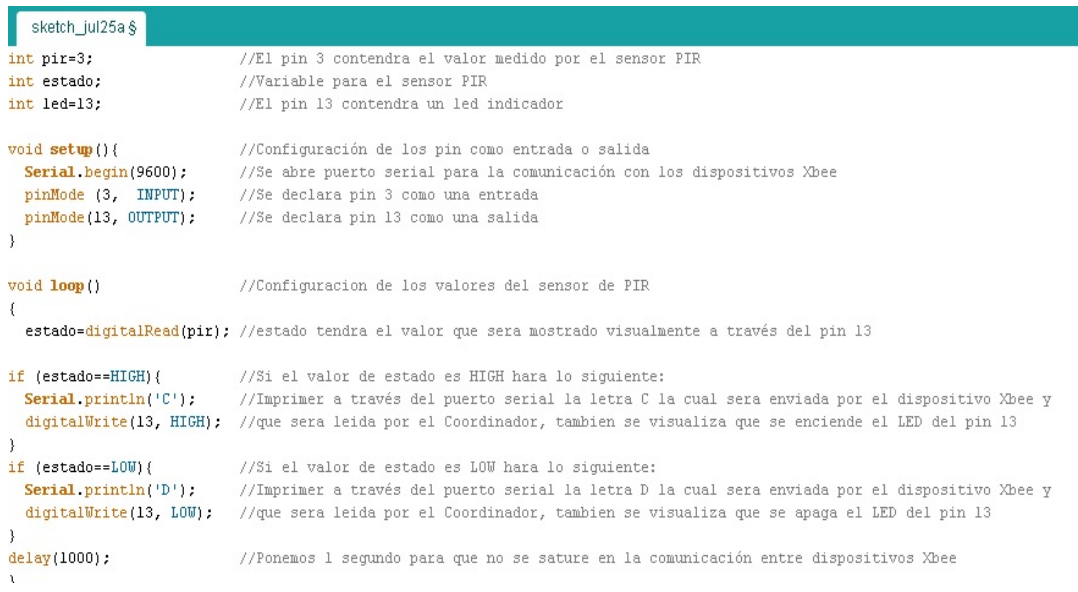

Figura 6 Programación de sensor PIR.

**Pistas Educativas Vol. 38 -** *ISSN: 2448-847X Reserva de derechos al uso exclusivo No. 04-2016-120613261600-203 http://itcelaya.edu.mx/ojs/index.php/pistas*

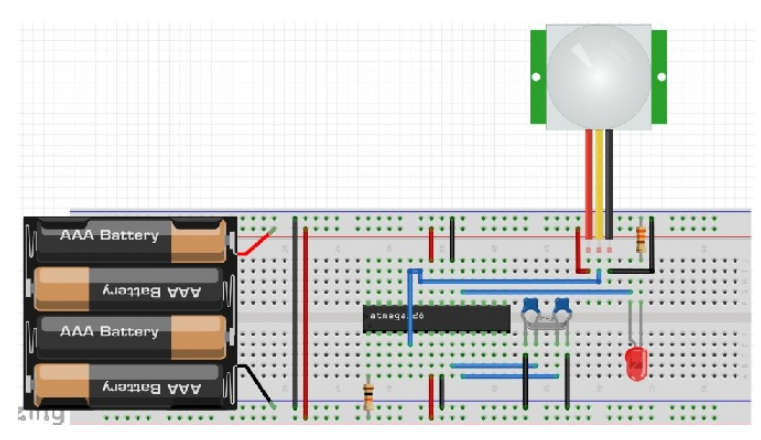

Figura 7 Diagrama de conexión de sensor PIR.

Posteriormente se continúa con el sensor de luminosidad utilizando los siguientes materiales:

- 1 Tarjeta Arduino UNO
- 1 Microcontrolador ATMEGA 328P
- 1 Fuente de alimentación de 5V
- 1 Resistencia 1 kohms
- 1 Resistencia de 470ohms
- 1 Resistencia de 330ohms
- 1 LDR
- 1 Cristal de 16MHz
- 2 Capacitores de 22pF
- 1 LED´s
- Cables de conexión

En Arduino se crea un sketch nuevo en el cual se ingresa la programación como se muestra en la figura 8.

Esto permite que la LDR mande la resistencia que tiene cuando tiene luz y cuando no la tiene, será visualizado a través de un led que sale del pin 19 del microcontrolador (el pin 19 del microcontrolador es el pin 13 de la tarjeta Arduino UNO el cual fue declarado en la programación), cuando la LDR tenga menos de 490 ohms enviara a través del puerto serial la letra E la cual se visualizara que el

led se apaga cuando se cumpla esta sentencia. Cuando la LDR tenga más de 490 ohms se visualizará que el led se enciende cuando se cumpla esta sentencia. Permitiendo así determinar la luminosidad.

| sketch_jul25a§                                                                               |                                                                                                    |
|----------------------------------------------------------------------------------------------|----------------------------------------------------------------------------------------------------|
| $int$ LED = 13;                                                                              | //El LED esta conectado en el pin 13                                                                                                    |
| $int$ LDR = 0:                                                                               | //La LDR esta conectado en el pin AO                                                                                                    |
| $int \, luz = 0$ ;                                                                           |                                                                                                    |
| int valor sensor = $0$ ;                                                                     |                                                                                                    |
| void setup() {<br>Serial begin(9600);<br>pinMode(LED, OUTPUT);<br>pinMode(LDR, INPUT);<br>-1 | //Configuración de los pin como entrada o salida<br>//Se abre puerto serial para la comunicación con los dispositivos Xbee<br>//Se declara el LED como una salida<br>//Se declara la LDR como una entrada                                                                  |
| void loop ()                                                                                 | //Configuracion de los valores del LDR                                                                                                    |
| $value$ sensor = analogRead(LDR);<br>luz = $(5.0 *$ valor sensor * 100.0)/1024.0;            | //valor sensor tendra el valor que nos marque la funcion analogRead * el valor que nos indique la LDR<br>//luz tendra el valor que sera mostrado visualmente a través del LED declarado en el pin 13                                                                       |
| if $(luz \le 490)$ {<br>Serial $printh(n(F))$ ,<br>digitalWrite(13, LOW);                    | //Si el valor de luz es menor a 490 ohms hara lo siguiente:<br>//Imprimer a través del puerto serial la letra E la cual sera enviada por el dispositivo Xbee y<br>//que sera leida por el Coordinador, tambien se visualiza que se apaga el LED declarado anteriormente    |
| if $(luz > 490)$ {<br>Serial println('F');<br>digitalWrite(13, HIGH);                        | //Si el valor de luz es mayor a 490 ohms hara lo siquiente:<br>//Imprimer a través del puerto serial la letra F la cual sera enviada por el dispositivo Xbee y<br>//que sera leida por el Coordinador, tambien se visualiza que se enciende el LED declarado anteriormente |
| $delay(1000)$ ;                                                                              | //Ponemos 1 segundo para que no se sature en la comunicación entre dispositivos Xbee                                                                                                    |

Figura 8 Programación de sensor de luminosidad.

## **Programación y configuración del coordinador con el microcontrolador ATMEGA328P**

En esta etapa se realiza la configuración para el manejo y sincronización de los dispositivos, es por ello que se ocupan los siguientes materiales:

- 1 Tarjeta Arduino UNO
- 1 Microcontrolador ATMEGA 328P
- 1 Fuente de alimentación de 5 V
- 1 Fuente de alimentación de 3.3 V
- 1 Resistencia 1kohms
- 1 Resistencia de 330 ohms
- 1 Cristal de 16 MHz
- 2 Capacitores de 22pF
- 4 LED´s
- Cables de conexión

**Pistas Educativas Vol. 38 -** *ISSN: 2448-847X Reserva de derechos al uso exclusivo No. 04-2016-120613261600-203 http://itcelaya.edu.mx/ojs/index.php/pistas*

En Arduino se crea un sketch nuevo en el cual se ingresa la programación, figura 9. Esto permite que el microcontrolador ATMEGA 328P sea el coordinador recibiendo toda la información de los sensores y mostrando su funcionamiento a través de LED´s si están funcionando correctamente los sensores.

| sketch_jul25a §                                |                                                                                                    |
|------------------------------------------------|----------------------------------------------------------------------------------------------------|
| #include <softwareserial.h></softwareserial.h> | //Se ilama a este libreria para que puedamos habilitar otros puerto para                                       |
|                                                | //la comunicación con bluetosth                                                                                |
| int temp-13;                                   | //Se declara el pin 13 que contendra una led indicador                                                         |
| int senpir=12;                                 | //Se declara el pin 12 que contendra una led indicador                                                         |
| int ldr=11;                                    | //Se declara el pin Il que contendra una led indicador                                                         |
| int sonic=10;                                  | //Se declara el pin 10 que contendra una led indicador                                                         |
| int onoff=0;                                   | //Se declara onoff para hacer las comparaciones                                                                |
| int datain=0;                                  | //Se declara datain para hacer las comparaciones                                                               |
|                                                |                                                                                                    |
| Void loop () {                                 | //Configuracion de los valores que ocupa el coordinar para poder comunicarse                                   |
| data=3sl.available();                          | //data sera igual al valor contenido por el software serial del bluetooth                                      |
| datain=Serial.available();                     | //datain sera iqual al valor contenido por el software serial del xbee                                         |
| $if(datain>0)$ (                               | //Preguntamos si hay algun valor mayor a 0 en datain                                                           |
| onoff-Serial.read();                           | //onoff sera igual al valor contenido por software serial del xbee                                             |
| J.                                             |                                                                                                    |
| if (dataD())                                   | //Preguntamos si hay algun valor mayor a 0 en data                                                             |
| $ONOFF=S31. read()$ :                          | //ONOFF sera igual al valor contenido por software serial del bluetooth                                        |
| x                                              |                                                                                                    |
| $if($ onoff == $'A'$ ){                        | //Si tenemos una letra A en el puerto serial hara lo siguiente:                                                |
| digitalWrite(temp, HIGH);                      | //El pin que contiene temp se encendera                                                                        |
| Ssl.println("Temperatura Alta");               | //Por el puerto serial del bluetoch veremos el mensaje Temperatura Alta                                        |
| ¥                                              |                                                                                                    |
| $if(onoft = "B")$                              | //Si tenemos una letra B en el puerto serial hara lo siguiente:                                                |
| digitalWrite(temp, LOW);                       | //El pin que contiene temp se apagara                                                                          |
| y                                              |                                                                                                    |
| $if(onoff == 'C')$                             | //Si tenemos una letra C en el puerto serial hara lo siguiente:                                                |
| digitalWrite(senpir, HIGH);                    | //El pin que contiene senpir se encendera                                                                      |
| Ssl.println("Presencia");                      | //Por el puerto serial del bluetooh veremos el mensaje Presencia                                               |
| $\mathcal{F}$                                  |                                                                                                    |
| $if (onoft \rightarrow 'D')$                   | //Si tenemos una letra D en el puerto serial hara lo siguiente:                                                |
| digitalWrite(senpir, LOW);                     | //El pin que contiene sempir se apagara                                                                        |
| 3<br>$if($ onoff == 'E'){                      | //Si tenemos una letra E en el puerto serial hara lo siguiente:                                                |
| digitalWrite(1dr, LOW);                        | //El pin que contiene ldr se apagara                                                                           |
| $\ddot{\phantom{1}}$                           |                                                                                                    |
| if(onoff == $'F'$ ){                           | //Si tenemos una letra F en el puerto serial hara lo siguiente:                                                |
| digitalWrite(1dr, HIGH):                       | //El pin que contiene ldr se encendera                                                                         |
| Ssl.println("Noche");                          | //Por el puerto serial del bluetooh veremos el mensaje Noche                                                   |
| A.                                             |                                                                                                    |
| $if(onoff == 'H')$                             | //Si tenemos una letra H en el puerto serial hara lo siguiente:                                                |
| digitalWrite(sonic, HIGH);                     | //El pin que contiene sonic se encendera                                                                       |
|                                                | Ssl.printin("Obstaculo detectado"); //Por el puerto serial del bluetoch veremos el mensaje Obstaculo detectado |
| x                                              |                                                                                                    |
| $if(onoff == 'G')$                             | //Si tenemos una letra G en el puerto serial hara lo siguiente:                                                |
| digitalWrite(sonic, LGW);                      | //El pin que contiene sonic se apagara                                                                         |
| У                                              |                                                                                                    |
| $delay(100)$ :                                 | //Ponemos 100 ms para que no se sature en la comunicación.                                                     |
| x                                              |                                                                                                    |

Figura 9 Programación del Coordinador.

## **3. Resultados**

Como resultados se obtiene el diseño de los sensores con comunicación ZigBee, permitiendo crear un modelo básico en domótica, que nos permite visualizar y manipular forma inalámbrica favoreciendo la portabilidad, figuras 10 a 15.

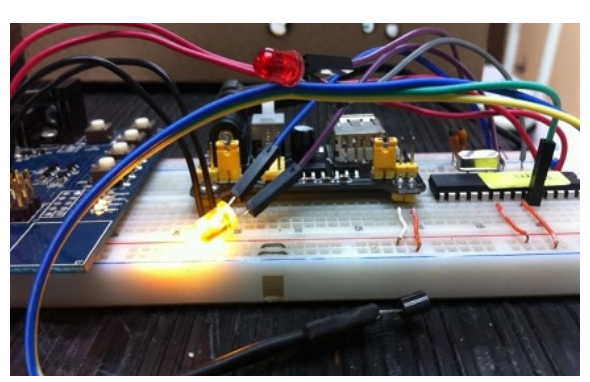

Figura 10 Sensor de temperatura.

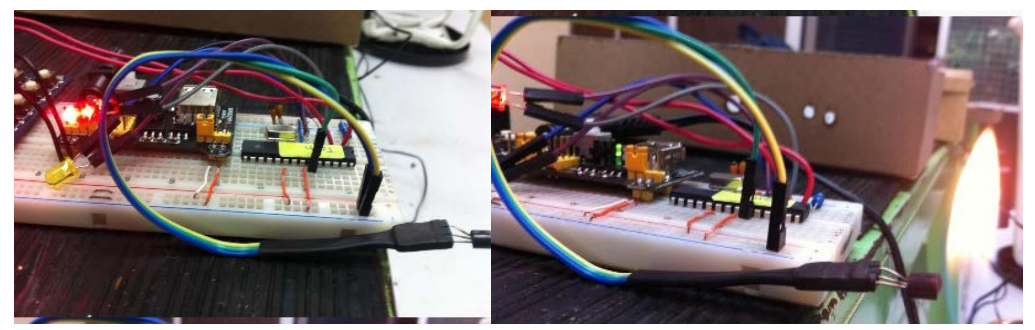

Figura 11 Incremento de temperatura.

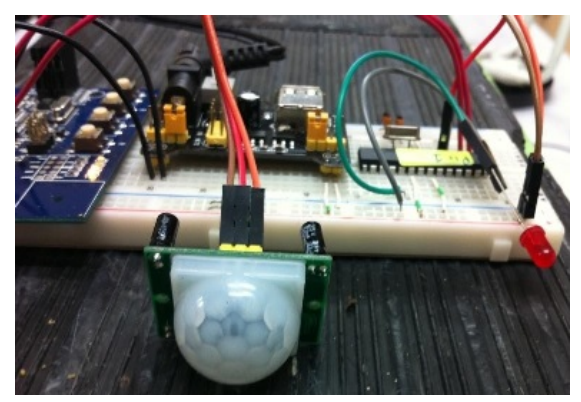

Figura 12 Sensor de presencia.

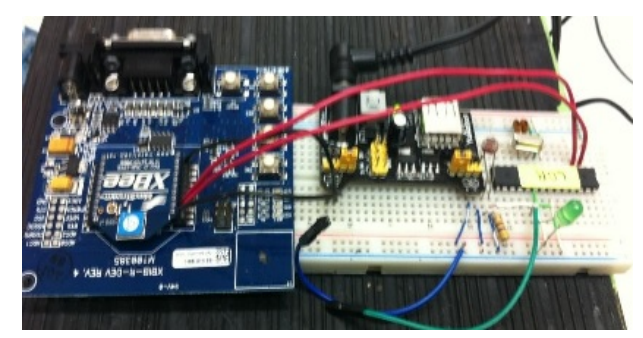

Figura 13 Sensor de luminosidad.

**Pistas Educativas Vol. 38 -** *ISSN: 2448-847X Reserva de derechos al uso exclusivo No. 04-2016-120613261600-203 http://itcelaya.edu.mx/ojs/index.php/pistas*

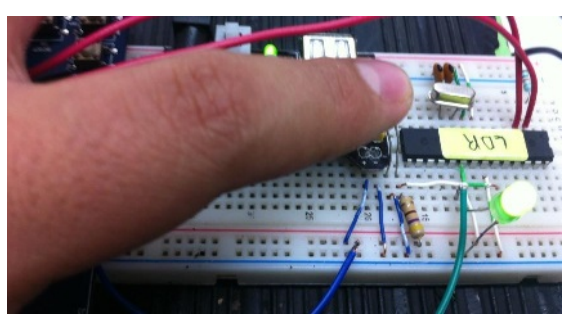

Figura 14 Led Indicador de luminosidad.

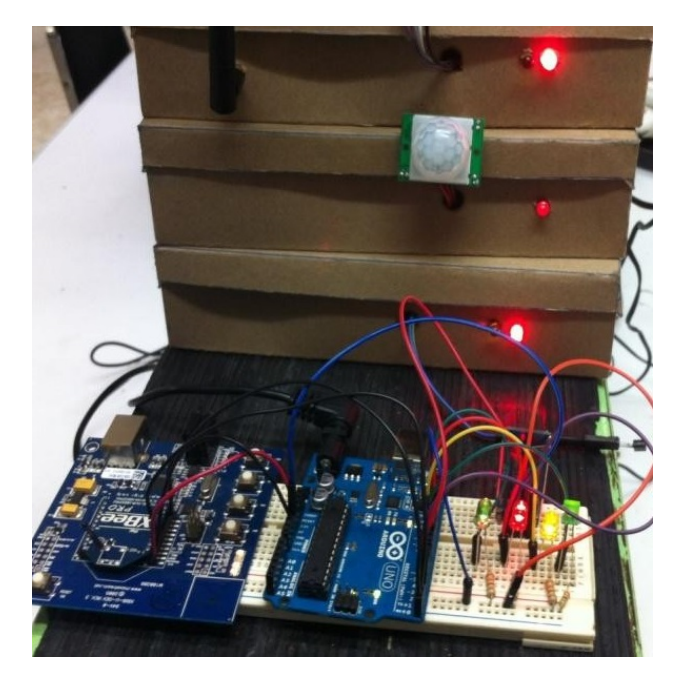

Figura 15 Activación y funcionamiento de sensores (LED´s indicadores del coordinador.

Logrando la generación de circuitos y nuevas tecnologías. En estos tiempos las tecnologías de la información y la comunicación nos benefician a todos, de manera que tenemos la posibilidad de elegir dispositivos que se adapten a las necesidades facilitando nuestra vida diaria.

## **4. Discusión**

El proyecto se origina por la necesidad de tener una mayor seguridad en nuestros hogares, mediante la creación y configuración de redes inalámbricas logrando tener un mejor monitoreo y seguridad de nuestros hogares mientras no estemos, esto se obtiene con la instalación de sensores los cuales configurados

de la manera correcta con Arruino se manipulan de forma inalámbrica con la ayuda de los dispositivos Xbee, permitiendo la portabilidad de los dispositivos, así como su fácil instalación, alimentados con baterías

El monitoreo en tiempo real permitirá que nosotros ahorremos tanto en dinero como en personal. En estos tiempos las tecnologías de la información y la comunicación nos benefician a todos, de manera que tenemos la posibilidad de elegir dispositivos que se adapten a nuestras necesidades para hacernos la vida más práctica.

## **5. Bibliografía y Referencias**

- [1] Torrente, O. (2013). Arduino Curso Práctico. México: Alfaomega.
- [2] Olifer N y Olifer V. (2009). Redes de Computadoras. México: McGraw-Hill.
- [3] Tanenbaum A. (2004). Redes de Computadoras. Cuarta edición. México: Pearson.
- [4] Groover, M., Weiss, M. Nagel, R., y Odrey, N. (1990). Robótica Industrial, Tecnología, programación y aplicaciones. México: McGraw-Hill
- [5] Ceballos Sierra, F. J. (2008). JAVA 2, Interfaces Gráficas y Aplicaciones para Internet. México: RA-MA.
- [6] Stremler F.G. (1998). Introducción a los Sistemas de Comunicación. Tercera edición. México: Pearson-Addison Wesley
- [7] Herrera Pérez, E. (2003). Tecnologías y redes de transmisión de datos. México: Limusa.

# **ROBOTS BIOLOID Y NAO COMO ESTRATEGIA PEDAGÓGICA PARA FORMAR COMPETENCIAS EN LOS ESTUDIANTES DE LICENCIATURA**

## *Cristina Juárez Landín*

Centro Universitario Valle de Chalco/Universidad Autónoma del Estado de México *cjlandin@gmail.com*

#### *José Luis Sánchez Ramírez*

Centro Universitario Valle de Chalco/Universidad Autónoma del Estado de México *jluissar@gmail.com*

#### *Marco Alberto Mendoza Pérez*

Centro Universitario Valle de Chalco/Universidad Autónoma del Estado de México *marco\_alberto83@hotmail.com*

#### *Juan Manuel Sánchez Soto*

Centro Universitario Valle de Chalco/Universidad Autónoma del Estado de México *sotojmss@yahoo.com.mx*

#### *Magally Martínez Reyes*

Centro Universitario Valle de Chalco/Universidad Autónoma del Estado de México *mmreyes@hotmail.com*

## **Resumen**

Con base al análisis de experiencias docentes que tienen como finalidad la enseñanza-aprendizaje en áreas específicas como la robótica, en el nivel superior de la licenciatura de Ingeniería en Computación, se presenta un procedimiento que integra las estrategias para fomentar la interacción, participación y aprendizaje de los estudiantes. Estas experiencias se plasman en las unidades de aprendizaje de Fundamentos de Robótica, Robótica Avanzada, Interacción Hombre-Máquina, Sistemas Expertos y Visión Artificial que se imparten dentro del programa de Ingeniería en Computación del Centro Universitario UAEM Valle de Chalco. El proceso de enseñanza-aprendizaje en robótica implica tres aspectos básicos: interdisciplinariedad, constructivismo y colaboración, mismas que se presentan como fases modulares y que cada docente, según las características y alcances de sus cursos puede decidir en integrar total o parcialmente para fomentar el desarrollo de competencias. Para el caso de la programación de robots se requieren de plataformas robóticas que se caractericen por varios aspectos: montaje sencillo e intuitivo, programación sencilla, bajo costo, capacidad de movimiento del robot de manera autónoma, software instalable en diferentes sistemas operativos, flexible y escalable. Dentro de este grupo de plataformas, se encuentran los robots humanoides, los cuales han sido utilizados para este caso de estudio; donde se analizaron diversas estrategias docentes implementadas mediante los robots Bioloid Premium y NAO H25.

*Palabras clave: Bioloid, competencias, enseñanza-aprendizaje, NAO, robot.*

#### **Abstract**

*Based on the analysis of learning experiences that aim to teaching and learning*  in specific areas such as robotics, at the top level of the degree in Computer *Engineering, a procedure that integrates strategies to promote interaction, participation and learning occurs of the students. These experiences are reflected in the learning units Fundamentals of Robotics, Advanced Robotics, Human-Computer Interaction, Expert Systems and Artificial Vision taught within the program of Computer Engineering University Center UAEM Valley of Chalco. The process of teaching and learning in robotics involves three basic aspects: interdisciplinarity, constructivism and collaboration, which are being presented as modular phases and each teacher, depending on the characteristics and scope of their courses may decide to integrate whole or in part to foster development skills. In the case of programming robots require robotic platforms that are characterized by several aspects: simple and intuitive installation, simple programming, low cost, ability to move the robot autonomously, installable software on different operating,* 

*flexible and scalable systems. Within this group of platforms are humanoid robots, which have been used for this case study; where various teaching strategies implemented by the NAO H25 Premium Bioloid robots were analyzed. Keywords: Bioloid, competencies, NAO, robot, teaching-learning*

## **1. Introducción**

Uno de los principales objetivos de la educación en cualquiera de los niveles es formar estudiantes autónomos que sean capaces de dirigir su propia experiencia para generar aprendizaje. Hay un gran número de referencias en las cuales se encuentra que desde hace un par de décadas el aprendizaje que se busca en el alumno es de tipo constructivista, que aprenda a partir de sus propias experiencias (Padilla, 2003). Entre algunas de las competencias que las instituciones estan interesadas en desarrollar y/o fomentar en los alumnos se encuentran las siguientes: que el estudiante tenga la capacidad para ir resolviendo sus propios problemas y enfrentar diferentes retos a través de sus capacidades, para lograr un tipo de aprendizaje que tenga significado en su proceso de desarrollo cognitivo (Narváez, 2005).

El desarrollo del aprendizaje se establece de acuerdo a las características de las personas que se centran, procesan, internalizan y utilizan la información para habilidades académicas (Aparicio, 2004); esto implica hacer uso de las facultades cognitivas de la persona de acuerdo al proceso de procesamiento de la información y representa la forma típica en que el sujeto percibe, piensa solucionar problemas y se relaciona con otros factores biopsicosociales particulares del individuo (Padilla, 2006).

Dentro del paradigma digital, la robótica educativa se perfila como un nuevo modelo pedagógico que integra la innovación tecnológica y las áreas de conocimiento tradicionales. Para que los robots funcionen con autonomía, es necesario indicarles qué tienen que hacer ante cada situación. Y para eso, hace falta compartir un idioma como el lenguaje de programación que permite la interacción mediante las órdenes que se les pueden dar para realizar acciones específicas.

Actualmente la educación indica las competencias como modelo vigente, en donde se establece el desarrollo de habilidades para enfrentar los problemas de forma inteligente y creativa, por tanto, el proceso de enseñanza aprendizaje debe ser significativo. Se establecen varias definiciones del concepto de competencias de acuerdo a las capacidades, habilidades y proceso cognitivos que se deben desarrollar, a continuación se indican algunas:

- Es la capacidad de un buen desempeño en contextos complejos y auténticos. Se basa en la integración y activación de conocimientos, habilidades y destrezas, actitudes y valores.
- Capacidad de aplicar conocimientos, destrezas y actitudes al desempeño de la ocupación que se trate, incluyendo la capacidad de respuesta a problemas, imprevistos, la autonomía, la flexibilidad, la colaboración con el entorno profesional y con la organización del trabajo.
- Un saber hacer complejo resultado de la integración, movilización y adecuación de capacidades y habilidades y de conocimientos, utilizados eficazmente en situaciones que tengan un carácter común.
- El conjunto de conocimientos y capacidades que permitan el ejercicio de la actividad profesional conforme a las exigencias de la producción y el empleo.

La educación por competencias ha generado una mezcla de saberes, habilidades y formas de ser y actuar, donde el estudiante ha de adquirir los elementos cognoscitivos, para la movilización de sus saberes y expresarlos a través de la solución de problemas, relacionados con su profesión y campo laboral, en los diferentes contextos ante los cuales tenga la posibilidad o la necesidad de enfrentarlos (Guitert, 2002).

La importancia de la investigación sobre solución de problemas para la enseñanza de unidades de aprendizaje del área de robótica queda manifiesta al analizar el proceso de diseño de aprendizaje que considera las características que definen los elementos primordiales para cada fase del diseño instruccional con el objetivo de propiciar la construcción de los conocimientos del área de robótica y el aprendizaje de la misma (Guitert, 2013).

En este trabajo se considera que un robot es una máquina automática o autónoma que posee cierto grado de inteligencia, capaz de percibir su entorno y de imitar determinados comportamientos del ser humano.

Por otro lado, el propósito de la robótica educativa no es necesariamente enseñar a los estudiantes a convertirse en expertos en robótica, sino más bien, en favorecer el desarrollo de competencias que son esenciales para su desempeño en las áreas de cómputo por ejemplo, dichas competencias a desarrollar son: autonomía, iniciativa, responsabilidad, observación, creatividad, desarrollo e integración de actividades, trabajo en equipo y el interés por la investigación. Otro aspecto a considerar de la robótica educativa, es su capacidad de fomentar el interés por vocaciones científicas, induciendo a los estudiantes por el interés en una visión de la ciencia y como la tecnología es atractiva y dinámica a lo que puede considerarse como preestablecido (Pinto, 2010).

Así mismo, en este trabajo se presentan las estrategias que se tomaron a partir de experiencias de las clases presenciales del área de robótica de las unidades de aprendizaje de Fundamentos de robótica, Robótica Avanzada, Sistemas Expertos y Visión Artificial que se imparten en la carrera de Ingeniería en Computación del Centro Universitario UAEM Valle de Chalco y la forma en que se han encaminado dichas estrategias pedagógicas que permiten el desarrollo de competencias en los estudiantes de dicha carrera. Los programas de estudios de las unidades de aprendizaje del área de robótica contienen intenciones educativas relacionadas con:

- El aprender a CONOCER, lo que lleva a definir objetivos declarativos que comprenden el aprendizaje de teorías, principios y conceptos.
- El aprender a APRENDER que lleva a la definición de objetivos de desarrollo de habilidades y competencias.
- El aprender a HACER contiene objetivos procedimentales relacionados con el aprendizaje de métodos, técnicas y procedimientos.
- El aprender CONVIVIR con otros, que sostiene objetivos que permitan reconocer, respetar y atender las diferencias y la búsqueda de la colaboración.
- El aprender a SER que involucra objetivos actitudinales como la creatividad, los valores, las actitudes y la toma de decisiones.

De las experiencias de cursos normales y cursos donde hay integración del robot Bioloid y NAO, los docentes participantes lograron identificar mejoras entre los procesos de enseñanza aprendizaje, sin embargo, también existe la limitante de la cantidad de estudiantes que pueden trabajar en este esquema por grupos.

## **2. Método**

En este trabajo se plantea una metodología que se basa en el aprendizaje de las experiencias propias, ya que se considera que originan un mejor aprendizaje de tipo cognoscitivo, proceso en el cual se da una educación dinámica en la participación del binomio que se encuentra en el aula (García, 2002). Para el aprendizaje significativo de tipo cognitivo debe contar con una coherencia en la estructura de los recursos utilizados y tener un secuencia lógica entre sus elementos, por otra parte debe comprender la estructura cognitiva del educando, los esquemas que ya posee, lo que le servirla de base y sustento para el nuevo conocimiento (Herrera, 2009). Para realizar esta tarea el profesor necesita los recursos que ayuden a compensar las situaciones de los estudiantes, por tanto la igualdad requiere no solo de tiempo, sino de las estrategias adecuadas para realizar el procesamiento de aprendizaje significativo, estos recursos no solamente deben de ser condicionados al área material sino también a la capacitación constante en el desarrollo pedagógico, psicológico y humanista que permita llevar a cabo el proceso de aprendizaje (Bruno, 2006).

En este apartado se estableció un procedimiento que consta de tres etapas:

• Diagnóstico del grupo: En este trabajo se busca el desarrollo o fomento de competencias en los alumnos, para lo cual el docente en primer momento al inicio de sus clases tiene el interés de conocer características de sus alumnos que conformaron los equipos de trabajo para laboratorio. En este entendido la primera estrategia considerada se basa en el modelo de aprendizaje basado en la Programación Neurolingüística (PLN) también llamado visual-auditivo-kinestésico (Salinas, 2013), dicha estrategia consta de aplicar un sencillo test integrado por preguntas que tienen como fin, identificar las preferencias de los alumnos para procesar información, los grupos de cada unidad de aprendizaje están conformados entre 28 a 40 alumnos; a continuación se indican las características de cada sistema:

- $\checkmark$  Sistema de representación visual: Los alumnos visuales aprenden mejor cuando leen u observan la información y cuando piensan en imágenes, se utilizan los sistemas de representación visual, mismos que permiten identificar grandes cantidades de información a una alta velocidad. Un porcentaje mayor de alumnos se caracteriza por procesar información con base a este sistema. En los grupos considerados en este trabajo se puede mencionar que es el 88% de alumnos.
- $\checkmark$  Sistema de representación auditivo: Los alumnos aprenden mejor cuando reciben las explicaciones oralmente y cuando pueden hablar o explicar de forma colaborativa con una o varias personas. El sistema auditivo no permite relacionar conceptos o elaborar conceptos abstractos con la misma facilidad que el sistema visual y la velocidad de asociación y aprendizaje es menor. El porcentaje de alumnos identificados en este sistema es del 7%.
- $\checkmark$  Sistema de representación kinestésico: Los alumnos kinestésicos aprenden cuando hacen experimentos de laboratorio o proyectos compuestos de diversos elementos. Una cantidad menor de estudiantes que se identificaron en este sistema fue de 5%.

Una vez identificadas las características de los alumnos que conforman un grupo se procede a la asignación de equipos de trabajo en el laboratorio, donde emplearán los robots propuestos, los porcentajes anteriormente indicados son variables, en este trabajo solo se presenta un caso de estudio

de un grupo de la unidad de aprendizaje de visión artificial. El docente es quien se encarga de dicha asignación de equipos, procurando que los alumnos ubicados en los sistemas de representación auditivo y kinestésico, tengan representación en todos los equipos de trabajo, normalmente conformados de 4 a 7 alumnos dependiendo del número de alumnos que integran el grupo.

• Implementación de prácticas: En el laboratorio de electrónica se cuenta con una secuencia de prácticas que se destinan a las unidades de competencia correspondientes a una unidad de aprendizaje del área de robótica, es decir, conjuntos de prácticas por tema y por materia. Así mismo, el docente en conjunto con el encargado del laboratorio y con base a los resultados del diagnóstico previo y los alcances, conocimientos y habilidades que indique el programa de estudios por competencias de la unidad de aprendizaje (materia) que impartirá el docente; seleccionan la cantidad de prácticas que cubren dichos aspectos, tanto de interés por parte de los alumnos, como de propósito y competencia de la unidad de aprendizaje. La cantidad de prácticas seleccionadas, también depende del número de horas clase destinadas al trabajo en laboratorio; cabe mencionar que las materias del área de robótica son cursos semestrales de 2 o 3 horas por semana; y por tanto el número de prácticas mínimo es de 4; ya que en algunos casos una práctica puede llevarse a cabo en dos o tres clases para cubrir el objetivo de la misma y entregar el producto indicado. El esquema de una práctica esta estructurado con una serie de actividades planificadas para que el alumno aplique los conocimientos de forma clara, suficiente, pertinente y progresiva; donde los elementos centrales son: título y descripción, objetivos, duración, requisitos, materiales, procedimientos, instrucciones de salud y seguridad (en su caso) y evaluación. Para el caso de la evaluación se consideran diversos elementos y depende de la duración de la práctica, se pueden tomar en cuenta de manera individual o por equipos, entre algunos elementos de evaluación se encuentran: reporte de la práctica, que es posible evaluar mediante una rúbrica; video que muestra el desempeño del robot con base a lo solicitado en la práctica y/o respuestas a los cuestionamientos de la práctica; cada elemento de evaluación es posible considerarlo en una práctica de forma combinada o única, visto como el producto final.

- Seguimiento por parte del docente: Una vez que se concluye cada curso, el docente a cargo de un grupo aplica una rúbrica por equipos de trabajo, donde se obtiene el resultado de las competencias desarrolladas o fomentadas en el curso. A continuación se enlistan las competencias de las unidades de aprendizaje del área de robótica:
	- $\checkmark$  Estructurar la solución de problemas.
	- $\checkmark$  Construcción de programas que manipulen robot.
	- $\checkmark$  Apoyar en la solución de problemas reales de su entorno social.
	- $\checkmark$  Analizar y diseñar sistemas de información.
	- $\checkmark$  Dominio de la comunicación y relaciones interpersonales.
	- $\checkmark$  Desarrollar iniciativa y espíritu emprendedor.
	- $\checkmark$  Mantenerse actualizado con las nuevas tecnologías.
	- $\checkmark$  Apoyar la creación de modelos matemáticos.-
	- $\checkmark$  Desarrollar la habilidad de análisis y síntesis de la información.
	- $\checkmark$  Aplicar algoritmos ya existentes y crear otros nuevos que lleven a soluciones más optimas en el tratamiento de la información digital.

Lo anterior, permite al docente tener retroalimentación para algunos aspectos considerados en el curso, por ejemplo, en ajustar prácticas, evaluación, rúbricas, entre otros.

## **3. Resultados**

En este apartado se presenta la descripción de los efectos logrados por las estrategias establecidas, que permitieron fomentar el uso de diversas herramientas para la integración de actividades grupales en el desarrollo de prácticas que implicaron el uso de los robots. En un primer apartado se presenta la descripción de cada uno de los robots utilizados y un caso muestra aplicado en una unidad de aprendizaje del área de robótica.

#### **Descripción del Robot Bioloid**

Es un kit comercial Bioloid Premium Kit, de la marca Robotis, mostrado en la figura 1, que está diseñado para el aprendizaje de la robótica y está formado por diversos tipos de sensores, una batería, un controlador principal llamado CM-510. Contiene componentes para unir las diferentes piezas y servomecanismos modulares llamados Dynamixels. Este kit se programa en lenguaje C.

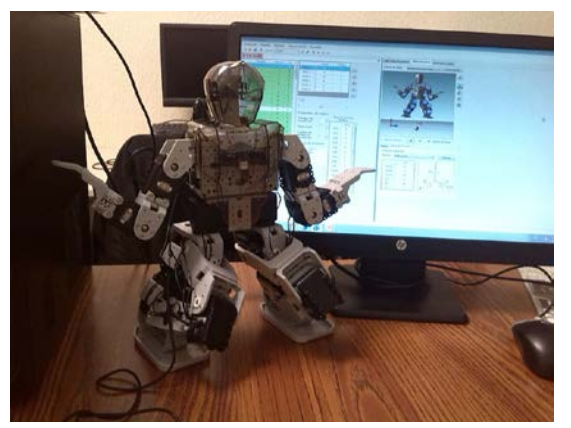

Figura 1 Robot Bioloid.

#### **Descripción del Robot NAO H25**

Es un robot humanoide programable y autónomo desarrollado por Aldebaran Robotics (2006), entre algunas de sus características se menciona que cuenta con 25 grados de libertad, tiene un CPU ATOM Z530 1.6 GHz, sensor de inercia con giroscopio de dos ejes y acelerómetro de 3 ejes, capacidad de procesamiento de visión y reconocimiento de objetos, como se muestra en la figura 2.

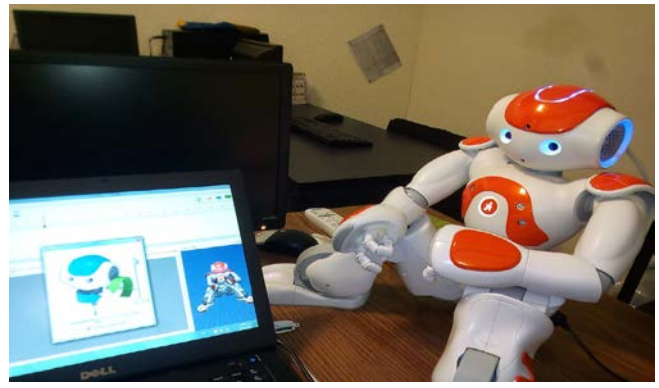

Figura 2 Robot NAO.

**Pistas Educativas Vol. 38 -** *ISSN: 2448-847X Reserva de derechos al uso exclusivo No. 04-2016-120613261600-203 http://itcelaya.edu.mx/ojs/index.php/pistas*

### **Caso muestra**

Se presenta la secuencia de una práctica común en las diferentes unidades de aprendizaje del área de robótica que contiene parte de los elementos mencionados en la metodología:

- Título de la práctica: Sensores táctiles del robot NAO
- Descripción: Con apoyo del software Choregraphe se deben identificar las librerías de manipulación de los sensores táctiles de la cabeza y de las manos. En figura 3 se observa el uso de la librería "Tactile Head" con tres acciones diferentes, dependiendo el botón de la cabeza que se presione. Realizar una rutina donde se involucre el uso del sensor de la cabeza y el de las manos.

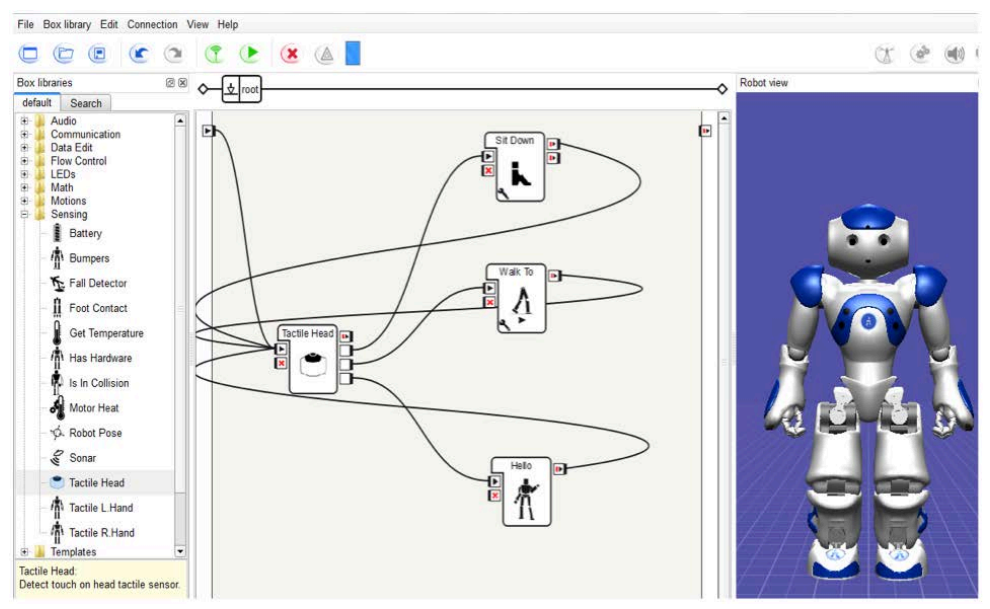

Figura 3 Pantalla de la librería "Tactile Head".

- Objetivos: Comprobar el funcionamiento de los sensores táctiles que tiene el Robot en la cabeza y en las manos. Duración: 60 minutos. Requisitos: conocimientos sobre la instalación y conexión del entorno de desarrollo Choregraphe con el robot NAO H25.
- Materiales: Robot NAO H25 y Software NAOqi y Choregraphe.
- Procedimientos:
- $\checkmark$  Iniciar el entorno de Choregraphe.
- Establecer la conexión remota con el robot, utilizando menú "Connection" como se muestra en la figura 4.

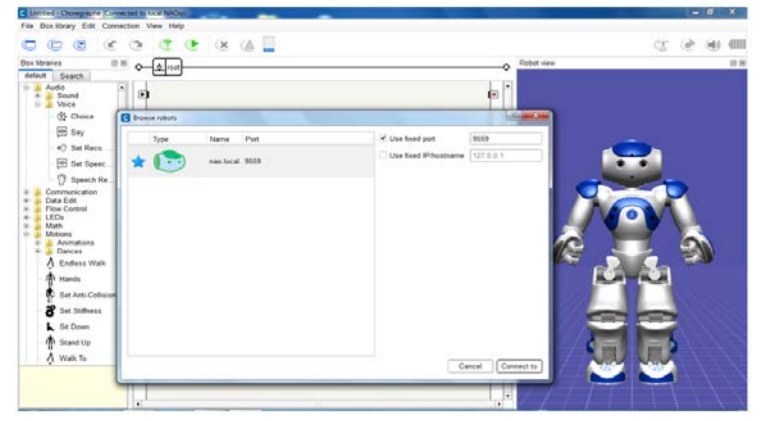

Figura 4 Establecimiento de conexión remota con el robot NAO.

 $\checkmark$  Verificar la conexión con el robot NAO mediante la posición física que se encuentre el robot como se muestra en la figura 5.

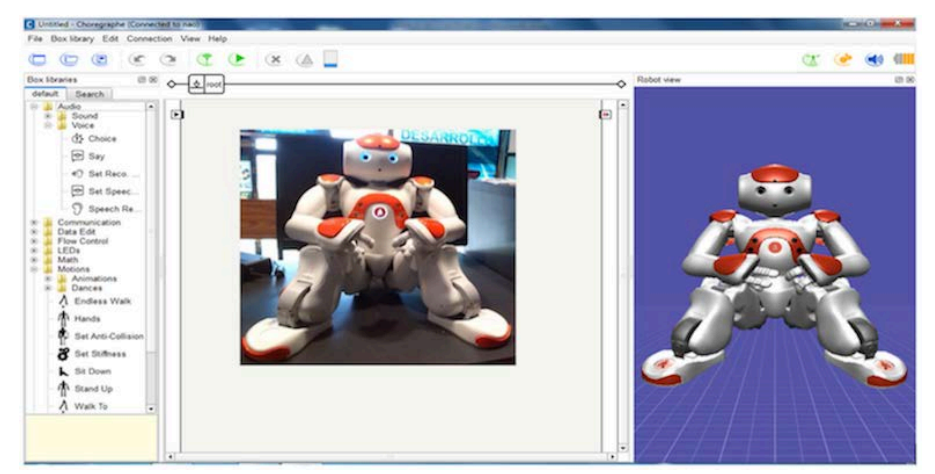

Figura 5 Verificación de la conexión con el robot NAO.

- $\checkmark$  Realizar el código correspondiente con base a la opción de "Script", como se observa en la figura 6.
- $\checkmark$  Instrucciones de salud y seguridad: Respetar el reglamento del laboratorio de electrónica y del uso de materiales.

 $\checkmark$  Evaluación: Se solicita un video que presente una reacción física del robot NAO en cuanto se toca el sensor de la cabeza o mano del robot humanoide.

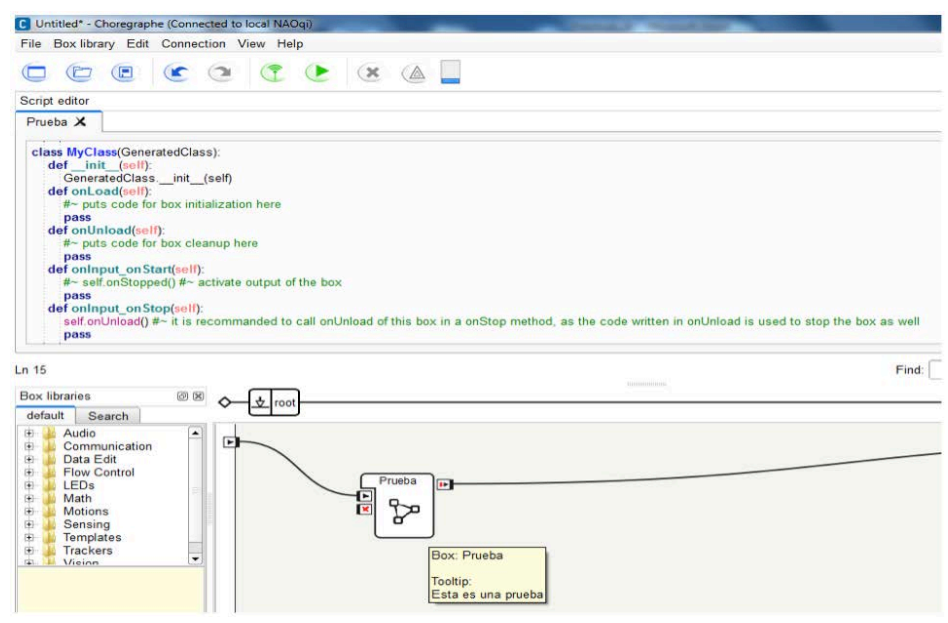

Figura 6 Fase de codificación con el "Script".

## **4. Discusión**

El desarrollo de las estrategias educativas de acuerdo al modelo de PNL está en función de las características propias de los alumnos, en este trabajo se identificaron las mostradas en la tabla 1, donde se enmarcan algunas de las actividades que se pueden emplear de acuerdo al proceso cognitivo.

Tabla 1 Estrategias educativas de acuerdo al modelo de PNL.

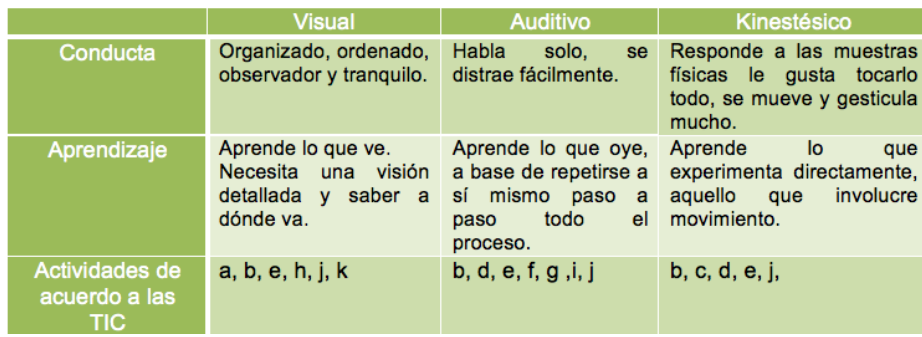

Las actividades con el uso de las TIC que se realizan en las prácticas de laboratorio de las unidades de aprendizaje del área de robótica, son:

- La consulta de bases de datos permite tener acceso directo a los nuevos conocimientos, a través de los artículos de investigación de revistas de alto impacto.
- Producción de videos con contenidos temáticos relacionados con los objetivos de las prácticas de laboratorio.
- Programas interactivos con pantallas digitales en solución de problemas.
- Narraciones por medio de programas de audio de locución, así como entrevistas a expertos en las diferentes áreas del conocimiento.
- Videoconferencias sincrónicas o asincrónicas con problemas de la actualidad.
- Chat comunicación directa para la solución de problemas y dudas de forma sincrónica.
- Foros de debate, la participación de grupos en cualquier parte del mundo para la solución de problemas.
- Redes sociales permiten la interacción asincrónica en contenidos temáticos en discusión y apoyo entre los miembros.
- Blogs de apoyo para colocar información como artículos, videos, audios, documentos, etcétera, para hacer llegar información a la comunidad.
- Artefactos de uso educativo, como Kinec, Wii o Xbox, programas en tercera dimensión para la solución de problemas.
- Correo electrónico para la comunicación escrita como herramienta fundamental para el desarrollo de ideas y flujo bidireccional de la información.

Al utilizar los modelos que señalan la enseñanza basada en problemas el estudiante estará mejor preparado para aplicar sus conocimientos a situaciones nuevas y cambiantes, por lo tanto se define como apoyo a la robótica pedagógica que mostro ventajas relacionadas con:

• Integración de distintas áreas del conocimiento

- Operación con objetos manipulables, favoreciendo el paso de lo concreto a lo abstracto.
- Apropiación por parte de los estudiantes de distintos lenguajes (gráfico, matemático, informático, tecnológico.
- Operación y control de distintas variables de manera síncrona.
- Desarrollo de un pensamiento sistémico y sistemático.
- Construcción y prueba de sus propias estrategias de adquisición del conocimiento mediante una orientación pedagógica adecuada.
- Creación de entornos de aprendizaje.
- Aprendizaje del proceso científico y de la representación.

Estas actividades tecnológicas sencillas pueden demostrar las capacidades del alumno para realzar un aprendizaje basado en competencias, pero cada uno de los niveles la exigencia es mayor y el proceso de enseñanza aprendizaje no solo depende del docente sino conjuntamente del estudiante y de las herramientas educativas computacionales que estén en su entorno, logrando de esta forma un aprendizaje significativo.

Las estrategias educativas tienen que llevarse a cabo mediante la planeación de actividades que consideren el tipo de aprendizaje y los medios tecnológicos. En este sentido, se mencionó la experiencia en un caso de Robótica Educativa y su implementación al proceso educativo.

## **5. Bibliografía y Referencias**

- [1] Aparicio J. A. (2004). Las Concepciones Implícitas de los Profesores sobre el aprendizaje. Universidad el Norte. 013: 144-168.
- [2] Bruno A. et al. (2006). Análisis de un Tutorial Inteligente sobre conceptos Lógico-Matemáticas en Alumnos con Síndrome de Down. Revista latinoamericana de Investigación Matemática. 9,2: 211-226.
- [3] Guitert V. J. (2002). La generación de Nuevo Conocimiento a partir de los Errores Revista de Economía. Universidad de Santiago, 11, 1: 2-19.
- [4] Guitert, M. y Pérez M. (2013). La Colaboración en la Red: Una definición de aprendizaje colaborativo en entornos virtuales. Revista de Teoría de la Educación, Educación y Cultura en la Sociedad de la Información. 14, 1: 10- 31.
- [5] Herrera B. (2009). Disponibilidad, uso y apropiación de la tecnología por estudiantes universitarios en México: perspectivas para una incorporación innovadora. Revista Iberoamericana de Educación, 10, 3: 1-9.
- [6] Narváez R. M. (2005). Aprendizaje Auto dirigido y Desempeño Académico Universidad Autónoma de Estado de México. Tiempo de Educar, 6,11: 115- 146.
- [7] Padilla M. R. A. (2003). La comprensión del cerebro, hacia una Nueva ciencia del Aprendizaje, Perfiles Educativos 27, 109: 224-227.
- [8] Padilla V. M. (2006). Implementación de una red Neural para estilos Cognitivos de Aprendizaje: Implicaciones Educativas, Universidad Veracruzana 11, 02: 239-254.
- [9] Pinto, M., Barrera, N., y Pérez, W. (2010). Uso de la robótica educativa como herramienta en los procesos de enseñanza. Ingeniería, Investigación y Desarrollo (I2 + D). 15-23.
- [10]Robotics Co., LTD. (2006) Zigbee Module.
- [11]Salinas, J. (2013). "Enseñanza Flexible y Aprendizaje Abierto, Fundamentos clave de los PLEs". En L. Castañeda y J. Adell (Eds.), Entornos Personales de Aprendizaje: Claves para el ecosistema educativo en red Alcoy: Marfil.

# **DETECCIÓN DE LA COBERTURA DE MANGLAR MEDIANTE EL PROCESAMIENTO DE IMÁGENES LANDSAT**

#### *Elizabeth Manríquez Duarte*

Instituto Tecnológico de la Paz *elidium@gmail.com*

#### *Guillermo Martínez Flores*

Centro Interdisciplinario de Ciencias Marinas, Instituto Politécnico Nacional *gmflores@ieee.org*

#### *Jesús Antonio Castro*

Instituto Tecnológico de La Paz *jcastro@itlp.edu.mx*

#### **Resumen**

El procesamiento de imágenes de satélite es una herramienta muy útil para identificar la cobertura vegetal, con lo cual se puede estimar la cantidad, calidad y desarrollo de la vegetación, el estudio de zonas agrícolas, cobertura de bosques, entre otros. El objetivo de este trabajo es poder detectar la cobertura de manglar utilizando tres métodos de segmentación. Se utilizaron cinco imágenes LANDSAT multiespectrales de la región de El Mogote, al sur de la Bahía de La Paz, B. C. S. Las fechas de las imágenes utilizadas fueron 30/04/2000, 01/04/2001, 22/05/2002, 22/03/2003 y 02/04/2007. Se buscó descargar imágenes captadas en la misma época del año, para que las condiciones de la cobertura vegetal fueran similares entre sí. Los métodos utilizados fueron: segmentación basada en NDVI, segmentación por crecimiento de regiones y segmentación por textura basada en entropía. El NDVI es el índice de medida de la cubertura vegetal más utilizado, da resultados óptimos y es muy fácil de calcular. El método de segmentación por textura basada en entropía generó buenos resultados en la segmentación, así como la segmentación por crecimiento de regiones, pero este último no es un

proceso autónomo, porque requiere que se le indique los pixeles semilla que toma como referencia de manglar.

**Palabras Clave:** Entropía, imagen de satélite, LANDSAT, manglar, NDVI segmentación, textura.

## **Abstract**

*The satellite image processing is a very useful tool to identify plant cover, which can estimate the quantity, quality and development of vegetation, the study of agricultural areas, forest cover, among others. The aim of this work is to detect the mangrove cover using three segmentation methods. We downloaded seven Landsat multispectral images of the region of El Mogote, south of the Bay of La Paz, BCS. The dates of the images used were 30/04/2000, 01/04/2001, 22/05/2002, 22/ 03/2003 and 02/04/2007. These images were captured at the same time of year, so that the conditions of plant cover were similar. The methods used were based on NDVI targeting, growth regions and texture segmentation based on entropy. The NDVI is the index measuring plant cover most used, gives excellent results and is very easy to calculate. The method of segmentation based texture entropy generated good results in segmentation and targeting growth regions, but the latter is not an autonomous process, it requires that prompted the seed pixel that draws on mangrove.*

*Keywords: Entropy, satellite image, LANDSAT, mangrove, NDVI segmentation, texture.*

## **1. Introducción**

La percepción remota es la ciencia y arte de obtener información de un objeto, área o fenómeno a través del análisis de los datos adquiridos mediante algún dispositivo que no está en contacto físico con el objeto, área o fenómeno investigados. El sensor remoto recoge y graba la radiación electromagnética reflejada por los objetos así como de la atmósfera. Dependiendo de las propiedades de los objetos captados por el sensor es la interacción o respuesta a la energía recibida y reflejada. La fuente de energía que utiliza la mayoría de los sensores remotos, para registrar los datos de la superficie, es a partir de las distribuciones de energía dentro del espectro electromagnético. Los sensores registran datos a partir de la emisión y reflexión de la radiación electromagnética, Pérez D. J. (2007).

En la figura 1 se muestra un ejemplo del rango que abarca el espectro electromagnético.

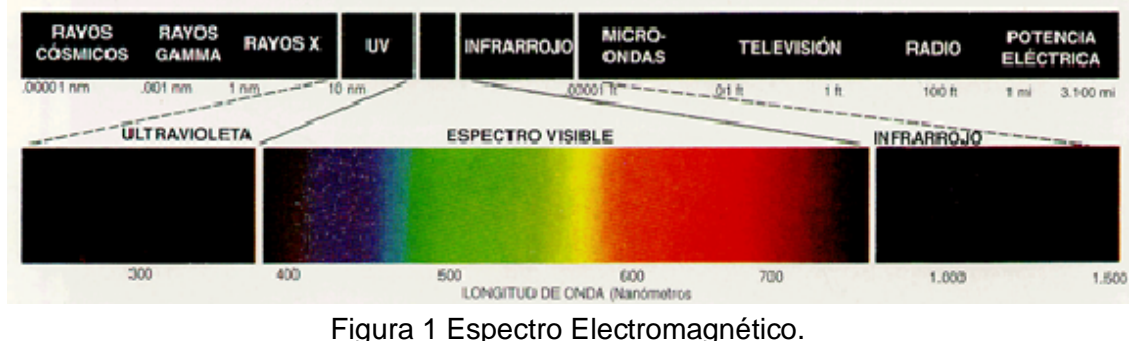

El procesamiento de imágenes de satélite es utilizado en la actualidad para una variedad de aplicaciones, tales como agricultura, monitoreo de áreas de desastre, medición de las temperaturas terrestres y marinas, monitoreo de cobertura vegetal, generación de mapas de pesca más probable, entre otras.

Los datos obtenidos mediante percepción remota se almacenan en archivos de datos tipo ráster, que básicamente es una matriz de celdas organizadas en filas y columnas, en la que cada celda contiene un valor en escala de grises, conocidos como números digitales, que representa la intensidad de energía electromagnética, reflejada o emitida, para un área de la superficie terrestre, Pérez D. J. (2007).

En la figura 2 se muestra la estructura de una imagen ráster. Las imágenes ráster multiespectrales tienen varias capas, donde cada capa corresponde a una banda de la imagen dentro del espectro electromagnético, como se muestra posteriormente en la figura 3.

En tabla 1 se muestra el rango por banda en el espectro electromagnético de las imágenes LANDSAT 7.

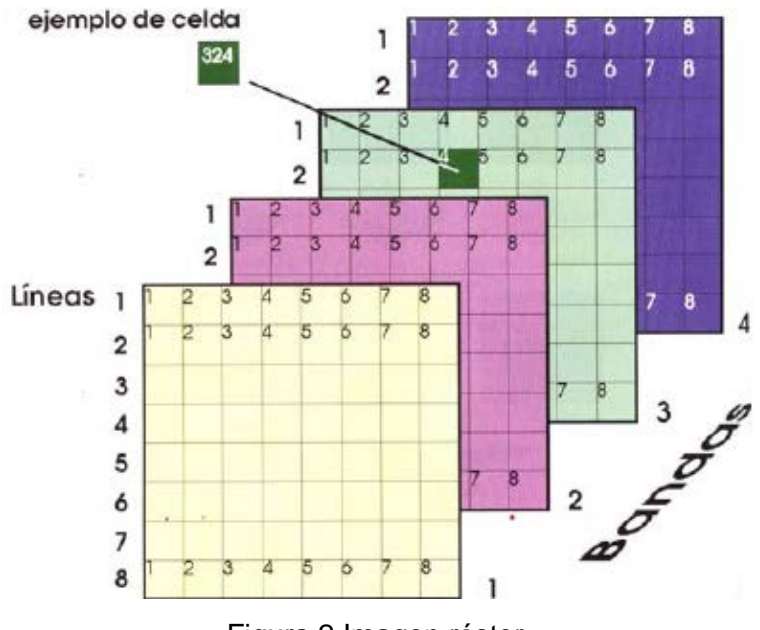

Figura 2 Imagen ráster.

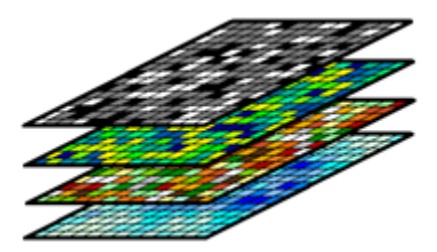

Figura 3 Capas imagen ráster.

#### Tabla 1 Cobertura de las bandas LANDSAT.

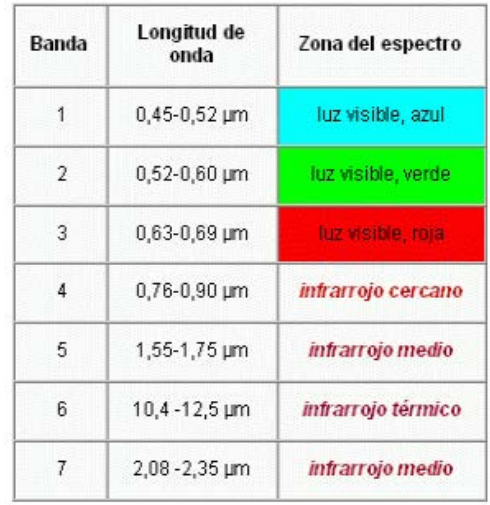

**Pistas Educativas Vol. 38 -** *ISSN: 2448-847X Reserva de derechos al uso exclusivo No. 04-2016-120613261600-203 http://itcelaya.edu.mx/ojs/index.php/pistas*

En el manejo de imágenes de satélite existen también los archivos shape, que son archivos vectoriales donde se guarda la localización de elementos geográficos y sus atributos. Estos archivos son utilizados en los Sistemas de Información Geográfica.

Los manglares representan un tipo de vegetación transicional entre el ambiente marino y el propiamente terrestre. La existencia y funcionalidad de los manglares es importante porque permite la diversidad de micro-ambientes y, en consecuencia, facilita la protección, crianza y alimentación de vida marina en general, Félix Pico (2011). Es por ello que surge el interés de implementar procedimientos que contribuyan a evaluar cambios en la cobertura de estos ambientes, utilizando imágenes de satélite multitemporales.

La cobertura vegetal puede ser detectada por diferentes métodos. Uno de los más comunes es utilizando índices de vegetación, calculados a partir de operaciones entre bandas espectrales captadas por satélites de observación de la tierra. En función de la respuesta espectral de estas bandas, el índice arrojará valores altos para regiones con vegetación y muy bajos para otros elementos de la escena, como agua, suelo y construcciones. El Índice de Vegetación de Diferencia Normalizada (NDVI por sus siglas en inglés), es el índice más utilizado, pues reduce el efecto de la degradación del sensor y la influencia de efectos atmosféricos, además de ser muy sencillo de calcular, Pérez Gutiérrez (2006).

Se propone utilizar, además del NDVI y la segmentación por crecimiento de regiones, un criterio de segmentación basado en textura, con la finalidad de dar más certidumbre al proceso de identificación de manglares. Para llevar a cabo esta segmentación, se caracteriza la textura en la imagen por la uniformidad de intensidades en regiones locales, con base en el concepto de entropía. Normalmente los objetos en una imagen no mantienen una intensidad uniforme, pero pueden contener variaciones en las intensidades características de dicho objeto, González R. C. (1992).

Los algoritmos propuestos se aplicaron sobre una región de interés seleccionada en las imágenes de satélite. Se utilizaron imágenes LANDSAT 7 que cuentan con una resolución espacial de 30m por pixel. Las fechas de las imágenes utilizadas en este trabajo fueron 30/04/2000, 01/04/2001, 22/05/2002, 22/03/2003 y 02/04/2007.

## **2. Método**

La metodología aplicada en este trabajo se divide en dos partes, el preprocesamiento de las bandas de las imágenes y la aplicación de los algoritmos de segmentación propuestos.

La primera parte del preprocesamiento consiste en calibrar y corregir atmosféricamente las bandas para revelar información sobre la reflectancia de la superficie, Institución Carnegie para la Ciencia (2014).

La calibración radiométrica consiste en transformar los números digitales a unidades de energía reflejada. El resultado de la calibración radiométrica es una imagen en unidades de radiancia. Es decir, vatios por metro cuadrado por unidad de ángulo sólido, también conocida como la energía medida por el sensor satelital. Por su parte, el proceso de corrección atmosférica es utilizado para minimizar la contribución de la atmósfera en valores de cada pixel en la imagen. Aplicando la corrección atmosférica se minimiza el efecto de factores, tales como son el vapor de agua (humedad), aerosoles (de polvo), entre otros. Este procesamiento se llevó a cabo con el software Claslite.

Una vez que se tienen las imágenes en unidades de radiancia, se seleccionan las bandas a utilizar. En este caso serán las bandas rojas, verdes, azules e infrarrojo cercano. Este proceso se realizó utilizando el software QGIS.

En la figura 4 se muestra el diagrama de procesos de este procedimiento de extracción. Se genera un archivo tipo shape con la región de interés sobre la imagen LANDSAT, como se observa en la figura 5.

El archivo shape está georeferenciado, por lo cual puede ser utilizado en todas las imágenes para indicar la misma región de interés. En QGIS se abren tanto el archivo shape con la región de interés, así como la imagen ráster a recortar. En las herramientas ráster del software se indica que se recortará esa sección en todas las capas, y el resultado obtenido se guarda en una imagen ráster, ilustrada en la figura 6.

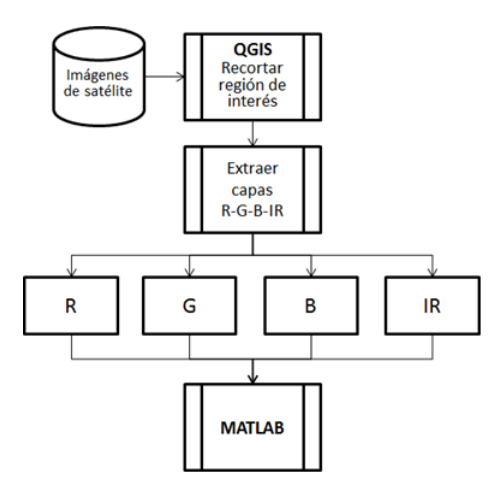

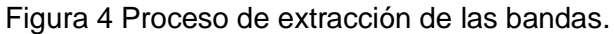

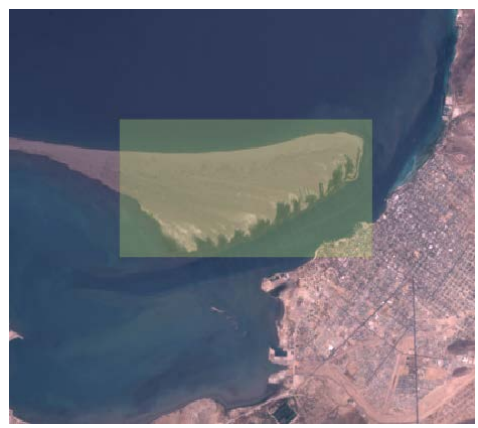

Figura 5 Imagen ráster y shape de la región de interés.

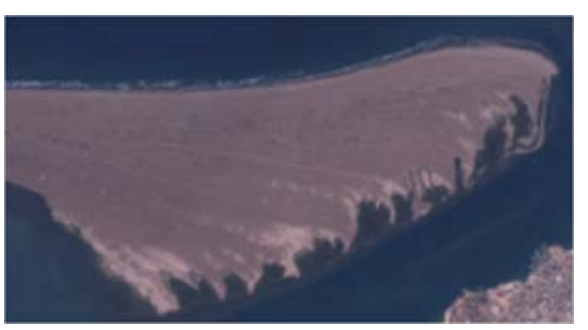

Figura 6 Imagen ráster recortada.

En la segunda parte que es la segmentación de las imágenes de satélite, se utilizaron tres métodos de segmentación para detectar la vegetación: segmentación basada en NDVI, segmentación por la textura basada en entropía y segmentación por crecimiento de regiones.

Sobre la segmentación basada en NDVI, se tiene que el NDVI es un índice usado para estimar la cantidad, calidad y desarrollo de la vegetación. Se calcula a partir del valor contenido en la misma posición de un pixel en la banda del infrarrojo cercana y la banda roja de una imagen. El valor calculado es un resultado del valor en la capa infrarroja cercana menos el valor en la capa rojo visible, dividido entre el valor de la capa infrarroja cercana más el valor de rojo visible, ecuación 1.

$$
NDVI = \frac{IRCercano - ROJO}{(IRCercano + ROJO)}
$$
 (1)

La ecuación 1 se muestra la fórmula del cálculo del NDVI para un pixel dado da como resultado un número en el rango de -1 a +1. Los valores menores a 0 representan zonas sin vegetación, mientras que valores cercanos a 1 representan áreas con vegetación vigorosa, Díaz García-Cervigón (2015).

En la figura 7 se muestra el diagrama de procesos utilizados para obtener la segmentación basada en NDVI.

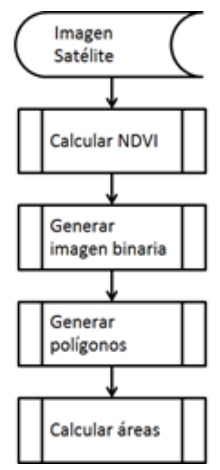

Figura 7 Diagrama de procesos para la segmentación basada en NDVI.

#### **Segmentación por textura basada en entropía**

Un método para describir regiones consiste en cuantificar su contenido de textura. Este descriptor proporciona medidas de propiedades tales como suavizado, rugosidad y regularidad. Existen tres tipos de métodos en el procesamiento de imágenes para describir la textura de una región. Estos son los métodos estadísticos, los métodos estructurales y los métodos espectrales, González (1992).

Existen diferentes métodos estadísticos para describir la textura de una región, para este trabajo se utilizó un método estadístico basado en entropía. La entropía es un concepto relacionado con la incertidumbre sobre el valor de una variable aleatoria y el desorden de su función de distribución de probabilidad. Si la variable puede tomar una serie de valores con mayor probabilidad que otros, la incertidumbre de conocerla sería más baja y su entropía también. Por lo contrario, si todos sus posibles valores fuesen equiprobables, habría una alta incertidumbre sobre su valor y la entropía sería alta, Carrión Pérez (2006). En la ecuación 2 se muestra la fórmula de la entropía.

$$
H(X) = -\sum_{i=1}^{n} P(x_i) \log P(x_i)
$$
 (2)

Donde  $P(x_i)$  es la probabilidad de ocurrir  $x_i$ .

Este método utiliza como primer paso la segmentación basada en NDVI, para poder calcular la entropía sobre esos valores. Una vez calculada la imagen de entropía, se genera una imagen binaria a partir de la especificación de un umbral en el valor de la entropía. Posteriormente se utilizaron operadores binarios para procesar la imagen resultante, generando una imagen binaria que delimita las regiones de manglar. En la figura 8 se muestra el diagrama de procesos utilizados para obtener la segmentación por textura basada en entropía.

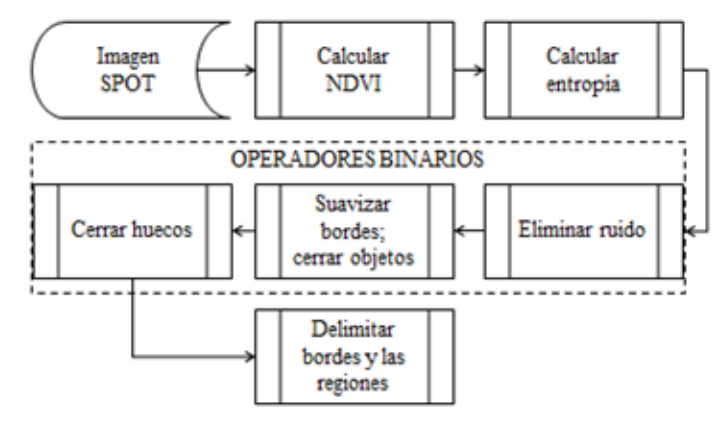

Figura 8 Diagrama de procesos para la segmentación basada en textura.

**Pistas Educativas Vol. 38 -** *ISSN: 2448-847X Reserva de derechos al uso exclusivo No. 04-2016-120613261600-203 http://itcelaya.edu.mx/ojs/index.php/pistas*

 $\sim$ 283 $\sim$ 

#### **Segmentación por crecimiento de regiones**

El método de segmentación por crecimiento de regiones es un procedimiento que agrupa un conjunto de pixeles o subregiones dentro de regiones más grandes, basados en criterios de crecimiento predefinidos. Este método combina aspectos y conectividad entre pixeles tomando un valor umbral como criterio, González (1992). Lo cual se basa en agrupamiento de pixeles, utilizando dos criterios: proximidad y homogeneidad. El enfoque básico es iniciar la segmentación seleccionando un conjunto de pixeles semilla, que servirán para indicar a partir de donde iniciará el crecimiento de la región, proceso que se muestra en la figura 9.

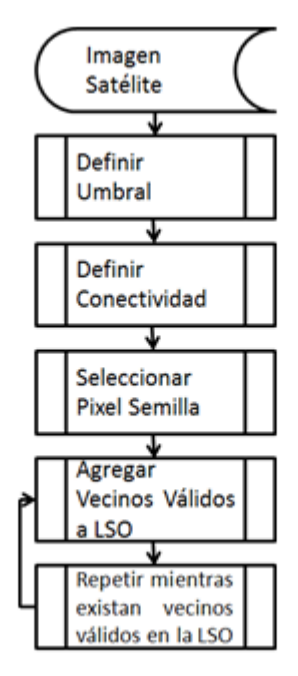

Figura 9 Diagrama de procesos para la segmentación por crecimiento de regiones.

Se definen dos umbrales, uno alto (TH) y uno bajo (TL). Se selecciona un punto de inicio (pixel semilla) en donde comenzara a trabajar el algoritmo. Se revisan los 8 vecinos del pixel semilla, si estos están dentro de los valores definidos TH y TL, se agrega las coordenadas del pixel en el archivo ráster a una lista para ser tomado en cuenta como pixel válido. Este ciclo se repite mientras existan pixeles válidos pendientes de valorar. Todos los pixeles encontrados como válidos son el resultado de esta segmentación.
## **3. Resultados**

Con el método basado en NDVI fue posible detectar la cobertura de manglar. Sin embargo, en algunos casos, no fue posible separar específicamente el manglar de otro tipo de vegetación.

En la figura 10 se muestra la imagen del 22 de marzo del 2003 con el resultado obtenido con la segmentación basada en NDVI.

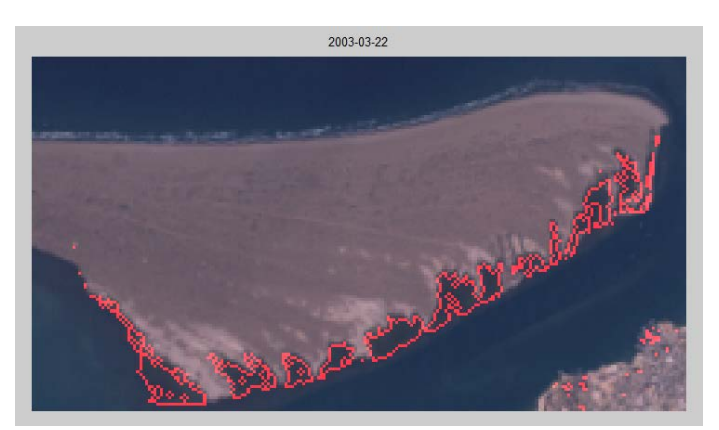

Figura 10 Imagen segmentada con NDVI.

En la figura 11 se muestra una gráfica comparativa del área obtenida con este método de las cinco imágenes LANDSAT.

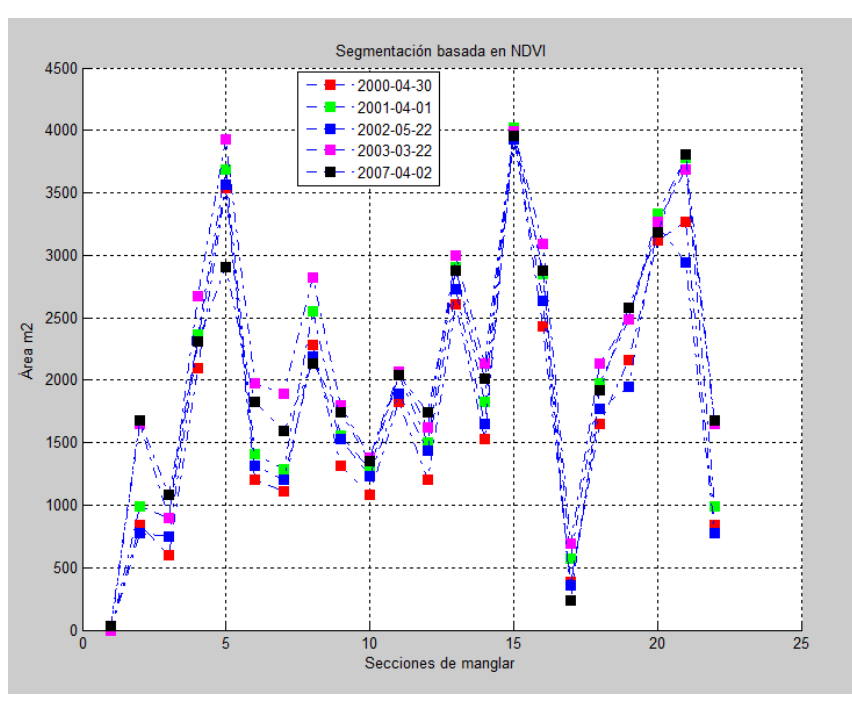

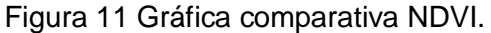

**Pistas Educativas Vol. 38 -** *ISSN: 2448-847X Reserva de derechos al uso exclusivo No. 04-2016-120613261600-203 http://itcelaya.edu.mx/ojs/index.php/pistas*

En la figura 12 se muestra el concentrado de las áreas obtenidas con la segmentación basada en NDVI.

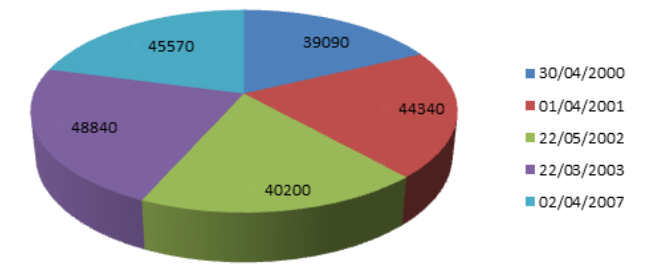

Figura 12 Resultado multitemporal de la segmentación basada en NDVI.

En la figura 13 se muestra la imagen del 22 de marzo del 2003 con el resultado obtenido con la segmentación por textura basada en la entropía.

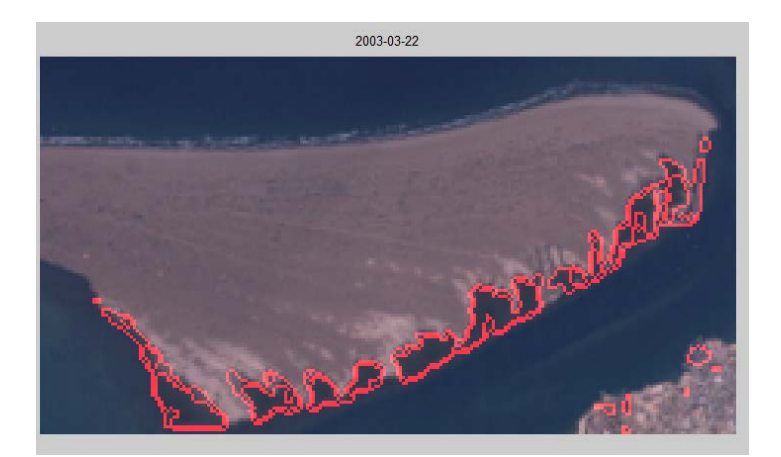

Figura 13 Imagen segmentada por textura.

En la figura 14 se muestra una gráfica comparativa del área obtenida con este método de las cinco imágenes LANDSAT. En la figura 15 se muestra una gráfica con el concentrado de las áreas obtenidas con este método.

En la figura 16 se muestra la imagen del 22 de marzo del 2003 con el resultado obtenido con la segmentación basada por crecimiento de regiones.

En cambio, en la figura 17 se muestra la imagen del 22 de mayo del 2002 con el resultado obtenido con la segmentación basada por crecimiento de regiones, el cual muestra que toma parte del mar dentro de la segmentación considerándolo parte del manglar. En la figura 18 se muestra el concentrado de las áreas obtenidas con este método.

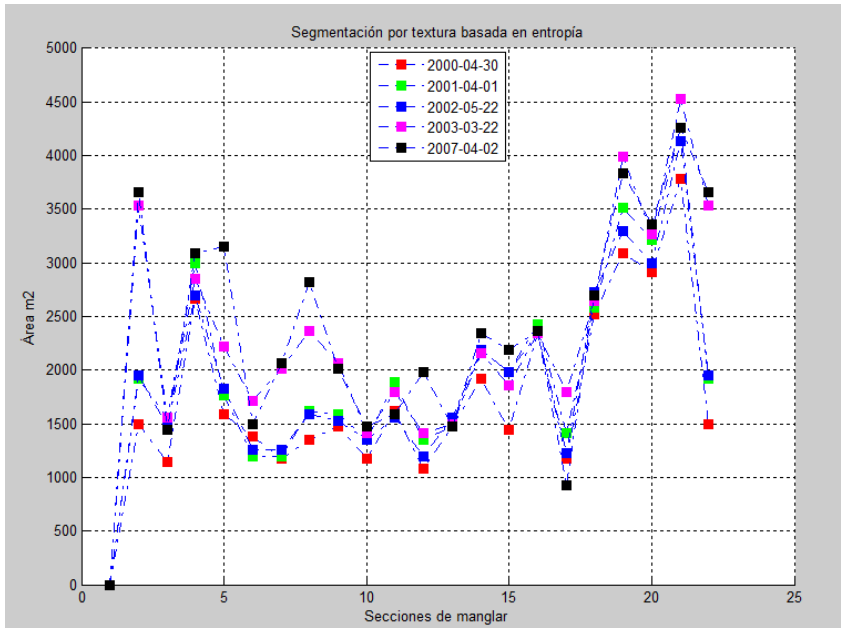

Figura 14 Gráfica comparativa segmentación por textura.

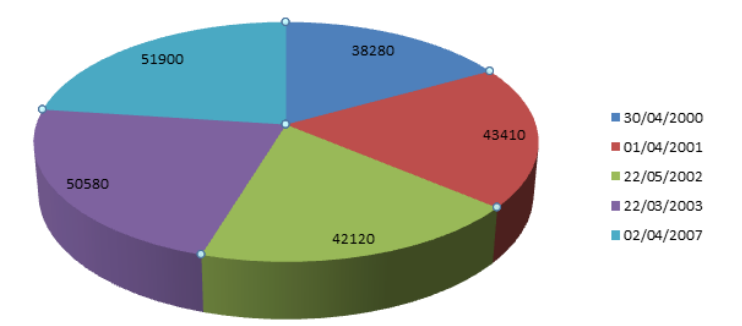

Figura 15 Resultado multitemporal de la segmentación por textura.

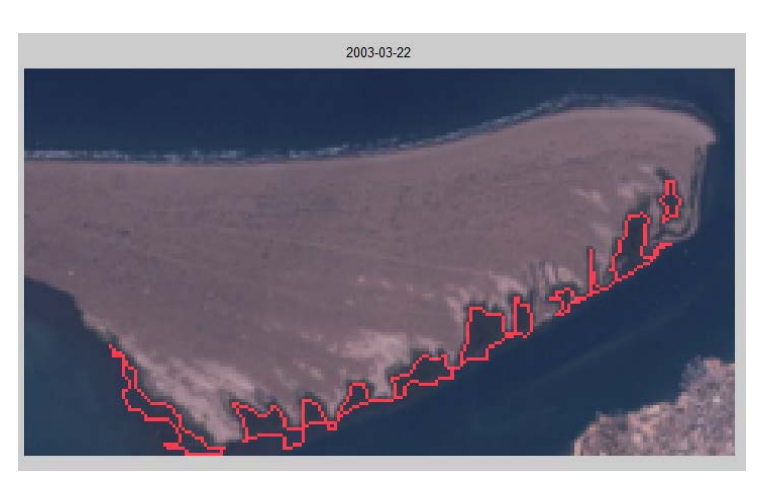

Figura 16 Imagen segmentada por crecimiento de regiones.

**Pistas Educativas Vol. 38 -** *ISSN: 2448-847X Reserva de derechos al uso exclusivo No. 04-2016-120613261600-203 http://itcelaya.edu.mx/ojs/index.php/pistas*

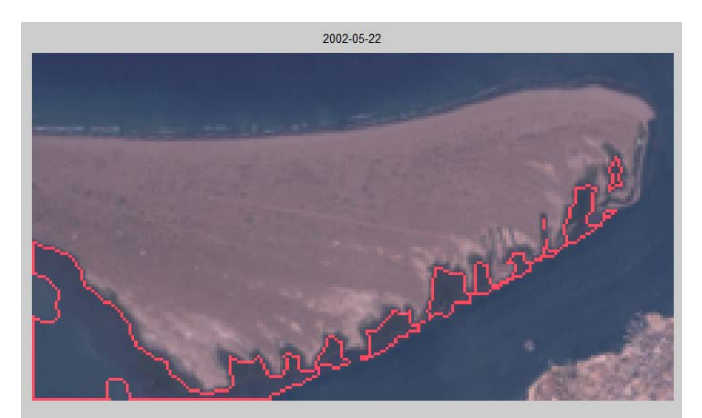

Figura 17 Imagen segmentada por crecimiento de regiones con excedente.

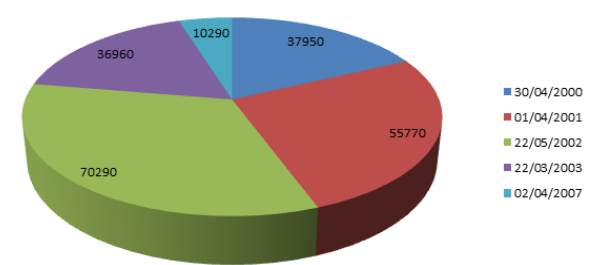

Figura 18 Resultado multitemporal de la segmentación por crecimiento de región.

# **4. Discusión**

La segmentación por textura tuvo una diferencia de un 5% en comparación de la segmentación basada en NDVI, tomando en cuenta que este es un método que específico para la cobertura vegetal. En cuanto a la segmentación por crecimiento de regiones no se obtuvo el resultado esperado en todos los años. Hubo dos casos en que el umbral tomo en cuenta parte del mar como textura de manglar.

Como trabajo futuro se planea incorporar imágenes de mayor resolución espacial y mejorar los algoritmos, esperando con ello obtener mejores resultados. Con esto se podrán proponer procedimientos para el monitoreo de las zonas de manglar cuantificando los cambios en su cobertura.

# **5. Bibliografía y Referencias**

[1] Carrión Pérez P. A., Ródenas García J., Rieta Ibáñez J. J. (2006). Ingeniería Biomédica: Imágenes Médicas. Castilla, Salamanca, España: Ediciones de la Universidad de Castilla-La Mancha.

- [2] Díaz García-Cervigón J. J. (2015). Estudio de Índices de vegetación de imágenes a partir de imágenes aéreas tomadas desde UAS/RPAS y aplicaciones de estos a la agricultura de precisión.
- [3] Félix Pico E., Serviere Zaragoza E., Riosmena Rodríguez R., León de La Luz J. L. (2011). Los Manglares de la Península de Baja California. La Paz, México: Publicación de divulgación del Centro de Investigaciones Biológicas del Noroeste.
- [4] González R. C., Woods R. E. (1992). Tratamiento digital de imágenes. Wilmington, Delaware, E.U.A.: Addison-Wesley Iberoamericana, SA de CV.
- [5] Institución Carnegie para la Ciencia. (2014). Claslite: Tecnología para el monitoreo de Bosques, Guía de Usuario Claslite V3.2.
- [6] Pérez D. J. (2007). Introducción a los sensores remotos. Buenos Aires, Argentina.
- [7] Pérez Gutiérrez C., Muñoz Nieto A. L. (2006). Teledetección: Nociones y Aplicaciones. Salamanca, España: Universidad de Salamanca.

# **SISTEMA INTELIGENTE PARA DETECCIÓN DE FATIGA Y DISTRACCIÓN EN CONDUCTORES DE CAMIÓN DE ACARREO PESADO EN MINERÍA DE CIELO ABIERTO**

### **Antonio Marín Hernández**

Universidad Veracruzana *anmarin@uv.mx*

#### **José Alberto Medina Covarrubias**

Automotive R&D SA de CV *albertomedinacovarrubias@gmail.com*

### **Dino Alejandro Pardo Guzmán**

Automotive R&D SA de CV *dino.pardo@gmail.com*

## **Resumen**

Con el crecimiento de la población en el paso del tiempo, los productos en el mercado cada vez son más demandados, por esto, muchas empresas mineras necesitan contratar personas sin experiencia previa en el manejo de máquinas sofisticadas pueden llegar a provocar accidentes. Además, horarios rotativos, en los que los empleados les cuesta acostumbrarse, en especial los turnos nocturnos. Con esta situación, se presentan problemáticas en las que, por consecuencia del cansancio, en otro caso la inexperiencia del usuario, y la imprudencia de algunos trabajadores, se presentan accidentes laborales.

En este trabajo se presentarán los resultados y avances de un sistema de detección de fatiga y distracción en conductores de camiones de volteo tipo Euclid, mejor conocido como de acarreo pesado, en minería de cielo abierto, con una unidad de censado de imagen en infrarrojo, capaz de capturar imágenes de ojos

cubiertos con lentes de sol; un sistema de iluminación con ajuste del eje de polarización y filtro espectral, para reducción de ruido lumínico proveniente de la radiación solar. También se presentan algoritmos de detección de rasgos faciales para localización y monitores de contornos y rasgos faciales. Las imágenes de vídeo y resultado del análisis son distribuidas mediante un sistema de nube híbrida para monitoreo e intervención remota desde una central.

**Palabras Claves:** Cámara infrarroja, detección de rostros, fatiga, minería.

#### **Abstract**

With the growth of the population over time, products in the market are *increasingly demanded; so many mining companies need to hire people without previous experience in the handling of sophisticated machines can lead to accidents. In addition, rotating schedules, where employees find it hard to get used to, especially night shifts. With this situation, problems arise in which, due to*  fatigue, in other cases the inexperience of the user and the recklessness of some *workers, work accidents occur.*

*This paper presents the results and progress of a detection fatigue and distraction truck drivers dump types Euclid, known as Haul truck, in opencast mining system, with a unit sensing infrared image, capable of capturing images of covered eyes presented with sunglasses; a lighting system with adjustable polarization axis and spectral filter for reducing luminance noise from solar radiation. Detection algorithms for locating facial features and contours monitors and facial features are also presented. Video images and analysis results are distributed through a hybrid cloud system for remote monitoring and intervention from a central. Keywords: Infrared camera, face detection, fatigue, mining.*

### **1. Introducción**

La falta de atención de los conductores es uno de los factores de mayor riesgo, causante de muchos accidentes. Según la NHTSA (National Highway Traffic Safety Administration), se estima que el 25% de los accidentes reportados involucran la falta de atención de algún conductor. Entre las acciones que provocan esta falta de atención y por ende las causantes de accidentes, están: los estados de fatiga o adormecimiento y estados coloquialmente llamados como "perdido en sus pensamientos" o "mirando al infinito".

El desinterés de los conductores se considera una disminución del rendimiento del conductor, lo que conlleva a un estado de conducción riesgosa. La American Automobile Association Foundation for Traffic Safety (AAA FTS) utiliza las siguientes cinco categorías para determinar el estado de atención de un conductor [1].

Atento, Distraído, Viendo, pero no observando ("Viendo al infinito") Adormilado, Estado Desconocido la categoría de "Viendo, pero no observando" puede ser considerada como una distracción cognitiva, y la categoría adormilado, se puede considerar igualmente como fatigado.

En este proyecto se tratarán dos de estas categorías: La distracción y la fatiga. Entre las actividades de distracción se encuentran: comer o beber, objetos o eventos externos o internos, hablar y escuchar por teléfono celular, marcación en teléfonos celulares, uso de tecnologías propias del vehículo, etc.

Debido a que las distracciones pueden tomar diversas formas la NHTSA clasifica estas distracciones en cuatro categorías en función de la funcionalidad desde el punto de vista del conductor y son [2]:

Distracción visual (e.g. ver fuera del camino) Distracción cognitiva (e.g. "estar pensando en el infinito") Distracción auditiva (e.g. responder el sonido de llamado del teléfono celular) Distracción biomecánica (e. g. ajustar manualmente el volumen del radio) En ocasiones se consideran dos categorías adicionales, las cuales son: la Distracción olfatoria y la Distracción gustativa. Las actividades distractoras pueden contener varios de estos componentes, por ejemplo: hablar por teléfono celular mientras se maneja genera distracciones: biomecánica, auditiva y cognitiva. El fenómeno se considera diferente en el caso de la fatiga, ya que aquí, la fatiga se refiere a una combinación de síntomas tales que, el rendimiento del conductor se ve deteriorado. Algunos estudios muestran que entre el 25 y 30% de los accidentes de tráfico están relacionados con la fatiga [3].

## **2. Método**

El sistema de detección de fatiga y distracción en conductores, cuenta con una unidad de censado, siendo la cámara con focos infrarrojos que detectan el rostro y los ojos del individuo que conduce el camión, capaz de hacer la detección aun cuando la persona porta gafas obscuras para el sol, lentes de seguridad y/o lentes graduados con o sin anti reflejante.

También, se cuenta con un sistema de iluminación con ajuste del eje de polarización. Este sistema que se le anexa, ayuda a la unidad de censado a reducir el ruido lumínico que produce el sol y puede afectar a la captura de imágenes, dependiendo de la hora del día en el que se esté trabajando y la posición que la unidad de censado tenga en relación al sol.

Una vez el sistema de iluminación elimina el ruido lumínico en la imagen, se tiene el software con librerías para la detección de rasgos faciales, para la localización y monitoreo de contornos y rasgos faciales. Cuando el sistema encuentra sucesos relevantes en la etapa de censado, el sistema cuenta con un mecanismo de nube híbrida en el que el almacenamiento de los análisis y resultados se encuentra en almacenamiento local de la computadora de la cámara, además de la transmisión en vivo desde la plataforma de internet con intervención desde una central.

Esta implementación tiene como finalidad servir de punto de partida para propuestas que mejoren la detección de rostro y ojos. Se implementó un método para este fin, basado en "Highlight features". La salida del método se puede observar en la siguiente figura 1.

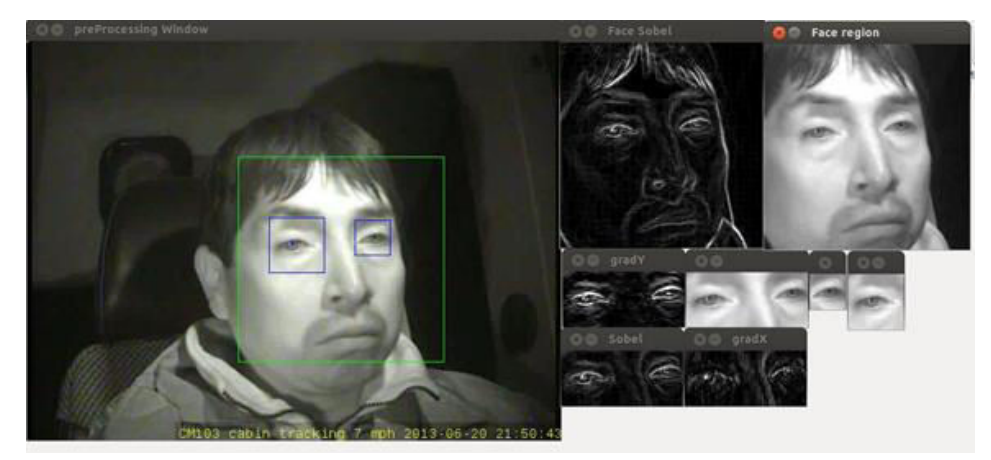

Figura 1 Resultado del algoritmo de detección de rostro y ojos.

Con la implementación de este método inicial, surgió la necesidad de evaluar su desempeño. Para tal fin, se presenta el siguiente proceso a seguir para la evaluación de este método y los próximos que se implementen. La segmentación de video se realizó utilizando las funciones de la librería de *Open Source* FFMPEG.

La segmentación de cada video en los diferentes cuadros (frames) fue necesaria para así poder saber en cada cuadro (frame) si en este había presencia de rostro y ojos. Es decir, la segmentación fue necesaria para realizar un proceso de etiquetado de cada cuadro para poder posteriormente realizar un contraste entre la salida del método, basado en "*Highilght features*" implementado y la información contenida en cada frame.

Para poder realizar la comparativa entre los resultados obtenidos por el método implementado y la información de cada frame, se creó un archivo de validación de cada video segmentado. Esto con el fin de tener una manera simple de acceder a la información contenida en cada frame del video en cuestión. De esta manera, el proceso de validación se simplifica. La nomenclatura seguida para la creación del archivo de validación es la siguiente:

Se crea un archivo en formato CSV (texto delimitado por comas) con el nombre del video al que se hace referencia. La primera línea corresponde a los encabezados para las columnas y es ignorado por la herramienta de evaluación. A continuación, se describen los valores de cada columna:

- Columna  $1 = (-1, 0, 1)$ :
	- $\checkmark$  1: Patente encontró rostro
	- $\checkmark$  0: Patente no encontró rostro pero si estaba presente en escena
	- $\checkmark$  -1: No hay rostro presente en la escena
- Columna  $2 = (1, 0, 1)$ 
	- $\checkmark$  1: Patente detectó ojos
	- $\checkmark$  1: Humano ve rostro en escena
	- $\checkmark$  0: Humano no ve rostro en escena
- Columna  $4 = (0,1)$ 
	- $\checkmark$  1: Humano ve ojo derecho en escena
- 0: Humano no ve ojo derecho en escena
- Columna  $5 = (0,1)$ 
	- $\checkmark$  1: Humano ve ojo izquierdo en escena
	- $\checkmark$  0: Humano no ve ojo izquierdo en escena

La implementación del método para la detección de rostro y ojos, tiene como finalidad servir de punto de partida para propuestas que mejoren la detección de rostro y ojos. Se implementó un método para la detección de rostro y ojo con la finalidad de tener mejores resultados, basado en "*Highlight features*". Con la implementación de este método inicial, surgió la necesidad de evaluar su desempeño.

Se realizaron una serie de pruebas, que se simula con diferentes escenarios en los que varias personas con diferentes color de ojos; color de piel; uso de gafas de sol, así como graduadas (con y sin anti reflejante de luz) y con notorios diferentes grado de abertura del párpado. Se pretende forzar o poner en la mayor cantidad de situaciones posibles al sistema de detección de fatiga para saber cuáles son los alcances en el método de detección.

También, una de las principales tareas a realizar para llevar a cabo los experimentos, fue segmentar los vídeos de evidencia. Al segmentar un video, tenemos como resultado un conjunto de *frames* para ser analizados por los las librerías de detección adaptadas. He aquí la importancia de cada *frame*, ya que impactan directamente en los resultados obtenidos sobre los métodos implementados y en métodos futuros a desarrollar, se espera tener mejores resultados.

El criterio usado para la comparativa es encontrar cuál de los dos métodos obtiene *frames* repetidos. Si no hay *frames* repetidos, entonces cuál es el método que ofrece *frames* con el menor grado de similitud. Es decir, el criterio para decidir qué método es mejor para nuestros fines, es determinar cuál método ofrece los *frames* con mayor diferencia entre sí, de tal forma que no se evalúen dos *frames* iguales o muy parecidos. Un primer experimento en este sentido, plantea el siguiente proceso de evaluación de *frames*:

- Cargar todos los *frames* de un vídeo segmentado.
- Para cada *frame* hacer:
- Tomar dos *frames* (el *frame* actual y el *frame* siguiente) y determinar si son iguales o no.
- Si son iguales guardamos un valor 1, en otro caso 0.
- Se grafican los valores del vector de resultados para observar si hay *frames* iguales dentro del conjunto.

Se realizó el proceso de evaluación de los *frames* de cinco vídeos segmentados, con el procedimiento descrito líneas arriba. Los resultados muestran que tanto Opencv como FFMPEG no repiten *frames*.

En la figura 2 se presentan las gráficas de similitud, con FFMPEG a la izquierda y Opencv a la derecha. Dados los resultados que se puede ver que no podemos determinar cuál de los dos métodos es mejor. Por ello y para cumplir con el propósito del objetivo, se planteó el siguiente método:

- Cargar todos los *frames* (cuadros) de un vídeo segmentado.
- Dados dos *frames* (el *frame* actual y el *frame* siguiente) sumar todos los valores de cada pixel del *frame* A y todos los valores del *frame* B.
- Obtener la diferencia absoluta del *frame* A menos el *frame* B.
- Recuperar las diferencias de todos los *frames* analizados y graficar estos resultados.

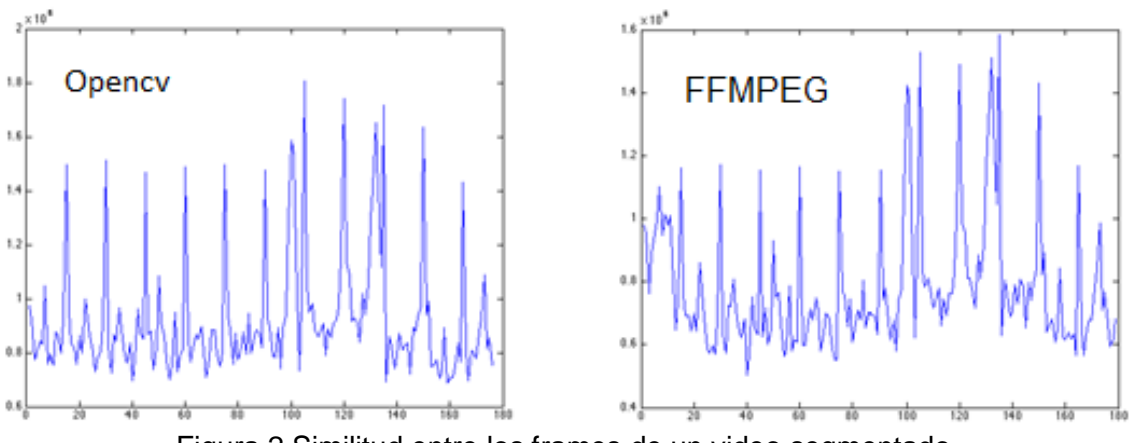

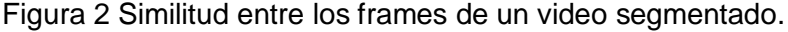

La idea general se presenta en la figura 3, la cual consiste en hacer detección de rostro y ojos. La detección de ojos se verá reforzada por la detección de rostro. La detección del rostro es entonces una validación para la detección de ojos. Una vez detectados los ojos, se recupera el vector de características de esa zona para entonces ser identificado por un clasificador como ojo abierto u ojo cerrado y así poder detectar estados de microsueño en el conductor.

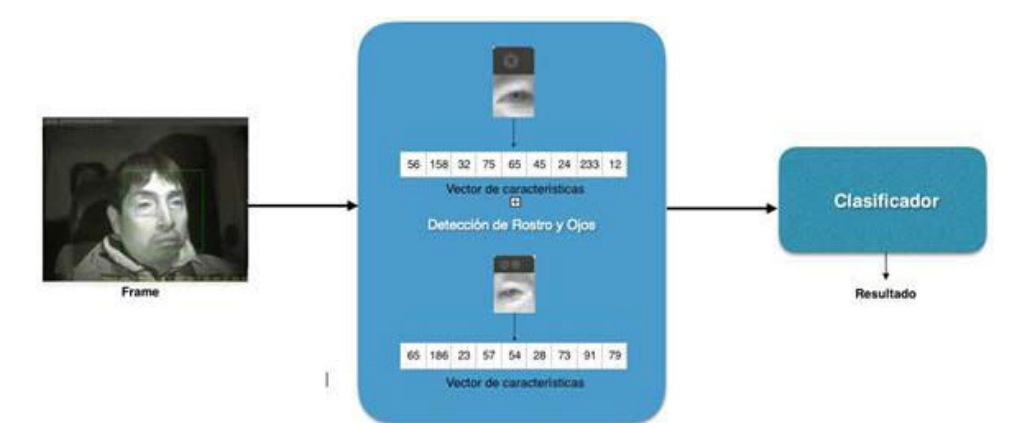

Figura 3 Método para la implementación de detección de microsueños.

Con este planteamiento en mente, se desarrolló una función para recuperar el vector de características de una imagen, con el siguiente procedimiento:

- Tomar como entrada una imagen del tipo Mat (estructura nativa en Opencv).
- Obtener el promedio de cada columna y almacenarlo en el vector de características.
- Obtener el promedio de cada fila y almacenarlo en el vector de características.
- Devolver el vector de características.

Para las pruebas que se realizaron en la cámara, en diferentes escenarios, entre otros resultados, el más importante suceso ha sido que el uso de cosméticos, generalmente en mujeres, como sombras, delineadores y rímel. Cualquier producto cosmético que se utilice en la zona del rostro cercana al ojo afecta de manera considerable al funcionamiento del sistema, siendo más específico, el funcionamiento del método implementado de detección de rostros y ojo.

## **3. Resultados**

Se describe a continuación, el proceso de validación del algoritmo consiste en tomar para cada frame, la salida dada por el algoritmo. La salida del algoritmo devuelve tres valores, los cuales pueden ser:

- Valor  $1 = (0, 1)$   $0 = No$  se encontró rostro  $1 = Se$  encontró rostro
- Valor  $2 = (0, 1)$  0 = No se encontró ojo derecho 1 = Se encontró ojo derecho
- Valor  $3 = (0, 1)$   $0 =$  No se encontró ojo izquierdo  $1 =$  Se encontró ojo izquierdo.

Se aplica el algoritmo implementado a cada frame y se recopila cada salida. Al final, considerando el archivo de validación para el grupo de frames en cuestión, se realiza una comparativa para determinar en qué casos el algoritmo acierta o tiene error. Los casos pueden ser:

- Si la salida del algoritmo es igual a la observación del humano, entonces es un acierto.
- Si la salida del algoritmo es diferente de la observación del humano es un error.

Pueden ser dos tipos de errores:

- Si el valor del algoritmo es 1 y el valor del humano es 0, entonces se trata de un falso positivo.
- Si el valor del algoritmo es 0 y el valor del humano es 1, entonces se trata de no detección.

Los resultados obtenidos indican un desempeño aceptable por parte del algoritmo de detección de rostros implementado de manera general. Cabe mencionar que la evaluación se realizó utilizando ffmpeg para segmentar los videos. La comparativa del algoritmo implementado va directamente contra las observaciones hechas por el humano. Sin embargo, hay ocasiones en donde su desempeño es nulo, por ejemplo, en el video número 12 en donde la precisión reportada es 0. En otros casos por ejemplo en los videos 15 y 16 se alcanza el 100 de precisión. Para el caso de los ojos el porcentaje de precisión indica poco desempeño del algoritmo

implementado. Esto de momento no preocupa ya que el algoritmo para detección de ojos y su estado, abierto o cerrado serán desarrollados aún. Este algoritmo solo es el punto de partida para mejoras futuras. En los resultados a las pruebas realizadas al sistema, se tiene que la intervención de productos cosméticos afecta en la toma de decisiones del algoritmo, así como la localización de los ojos en el individuo detectado por la cámara.

En la figura 4, se tiene un claro ejemplo en donde el individuo, portaba maquillaje alrededor de sus ojos, tales como rímel en pestañas, sombra en párpados y delineador en la orilla de cada uno de sus dos ojos, además, fue la única persona de las que se les aplicó la prueba con la que se tuvo este tipo de cuestiones, la persona cuenta con las siguientes variables: Color de piel: Blanca Color de ojos: verdes, edad: 27 años, tipo de lentes: graduados con anti reflejante, haciendo énfasis en la detección de los ojos para el posterior procesamiento y decisión del algoritmo para determinar la existencia de distracción o somnolencia en el conductor, se tiene que la persona utiliza lentes graduados con anti reflejante, fue la única persona con ojos color verde en las pruebas (aunque se cree que no hay influencia en la toma de decisiones del algoritmo). La abertura de sus párpados se puede considerar pequeña.

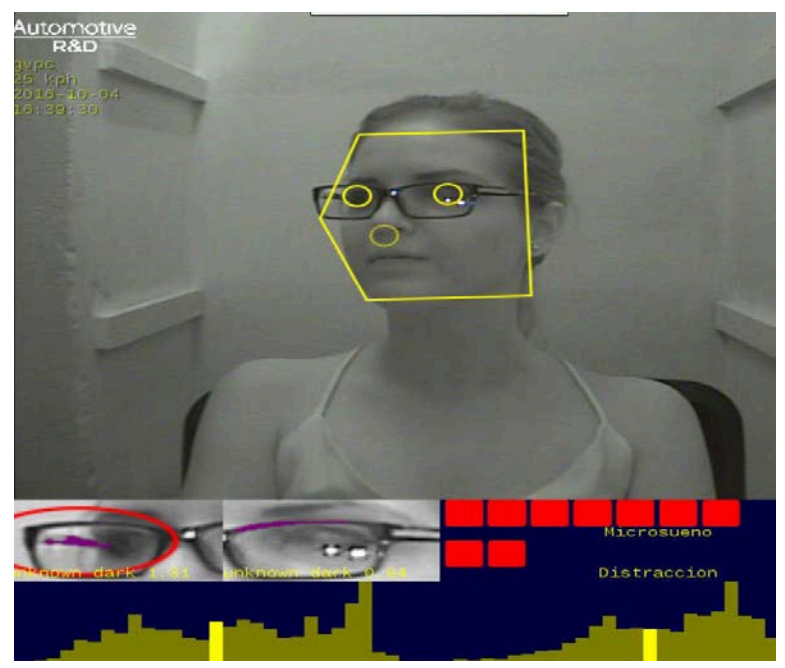

Figura 4 Captura de pantalla donde el algoritmo pierde de la imagen la ubicación del ojo.

Como se logró apreciar en la figura 4, el algoritmo pierde la localización de los ojos y toma como referencias de los ojos, el armazón de los lentes que la persona utiliza. También, cabe recalcar que el uso de luz solar afecta en el reflejo de los lentes que la persona utilizaba mientras se le hacía la serie de pruebas. Como siguiente resultado de una satisfactoria detección de ojos, teniendo las figuras 5 y 6 como referencia a esas detecciones correctas.

Como se logra apreciar en las figuras 5 y 6, la persona a la que se le realizan pruebas con y sin lentes obscuros para el sol, se obtienen resultados positivos y entre un umbral para de detección de rostros y ojos, el algoritmo no tuvo mayor dificultad para realizar la toma de decisiones.

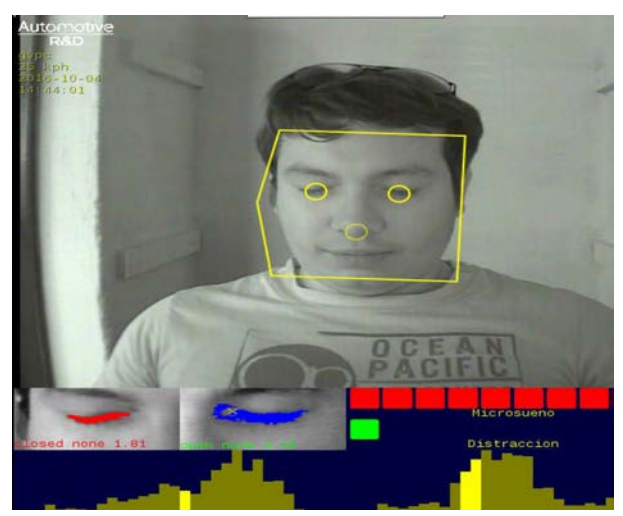

Figura 5 Captura de pantalla que muestra la detección de micro-sueños a la persona.

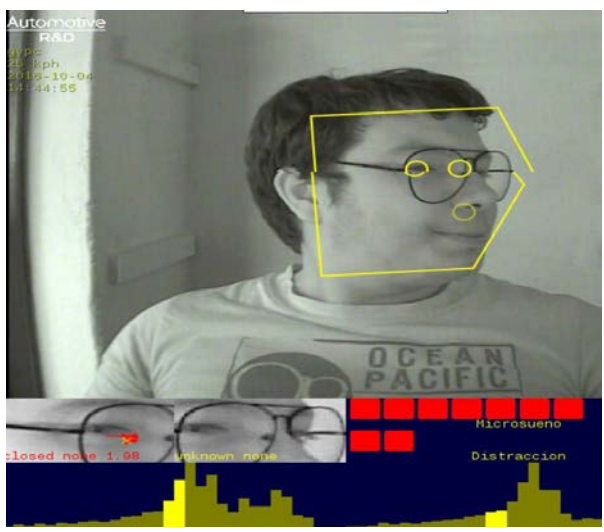

Figura 6 Método detectando ojos de un sujeto portando lentes.

Mediante una prueba con un público selecto, en el que las diferencias en rasgos, sexo, maquillaje, color de ojos, color de piel y edad, fueron los principales atributos para obtener resultados de interés. En tabla 1 se muestran los participantes, así como si se logró la detección de micro-sueño y distracción, así como observaciones de lo que cada participante aportó a las pruebas gracias a sus atributos.

| Persona        | <b>Color</b><br>ojos | Detección de<br>microsueño | <b>Detección</b><br>de<br>distracción | <b>Observaciones</b>                                                                                                    |
|----------------|----------------------|----------------------------|---------------------------------------|----------------------------------------------------------------------------------------------------|
| 1              | Marrón               | Sí                         | Sí                                    | El funcionamiento de la cámara se ve<br>afectado con el reflejo de la luz en<br>combinación con el maquillaje (sombra<br>para los ojos, brillosa) mientras Mariela<br>utiliza lentes graduados.                                                                         |
| 2              | Ocre                 | Sí                         | Sí                                    | El funcionamiento de la cámara no afecta<br>ante su color de ojos, ni su color de piel.                                                                                                    |
| 3              | Verde/<br>ocre       | Sí                         | Sí                                    | detección<br>La<br>hizo<br>sin<br>mayor<br>se<br>complicación, la cámara realizó su trabajo<br>como es esperado.                                                                                                    |
| 4              | Verdes               | <b>No</b>                  | Sí                                    | La persona usaba sombra entre otros<br>maquillajes alrededor de sus ojos e<br>influye en la toma de decisiones del<br>algoritmo para la detección de micro<br>sueños, ya que el algoritmo confunde ojos<br>cerrados usando maquillaje con ojos<br>abiertos normalmente. |
| 5              | Marrón               | Sí                         | Sí                                    | El funcionamiento de la cámara se vio<br>ligeramente afectado por el tamaño de<br>ojos de la persona, había ocasiones en el<br>que perdía la localización del ojo.                                                                                                    |
| 6              | Marrón               | <b>No</b>                  | Sí                                    | Se detectó una complicación en<br>la<br>detección de microsueños. La persona<br>usaba cosméticos como sombras, rímel y<br>corrector durante la prueba; además de<br>utilizar<br>lentes<br>graduados<br>con<br>anti<br>reflejante.                                       |
| $\overline{7}$ | Café<br>claro        | Sí                         | Sí                                    | Ningún tipo de maquillaje, la cámara no<br>tuvo algún inconveniente en reconocer los<br>microsueños en la persona.                                                                                                    |
| 8              | Marrón               | <b>No</b>                  | Sí                                    | Se presentaron complicaciones en la<br>microsueños<br>detección<br>de<br>esta<br>en<br>persona, cabe recalcar que utilizaba<br>tales<br>sombras,<br>maquillajes<br>como<br>delineador, rímel, entre otros.                                                              |

Tabla 1 Resultados de las pruebas operativas del sistema.

# **4. Discusión**

En el presente trabajo se desarrolló un sistema de asistencia tecnológico para la detección y monitoreo de prácticas de riesgo, en operadores de transporte de carga o autobuses de pasajeros. Se ofrece una alternativa para el control de dichas actividades con lo cual se evitarían accidentes y se reducirían daños a propiedad privada, así como lesiones e incluso pérdidas de vidas humanas.

El dispositivo final elimina el uso de cómputo externo, integrar partes y componentes ópticos externos de uso rudo (usabilidad en minas y trailers), diseño de geometría cámara-fuente, integración de filtros y polarizadores para maximizar la tasa señal/ruido, diseño y ajuste de algoritmos para detección de modo de operación inseguro, optimización de PCB para manufactura de una primera corrida piloto.

Uno de los principales casos en este trabajo, fue la complicación a la que el método fue sometido, en la detección de micro sueños con personas que utilizaban maquillajes alrededor del ojo, tales como rímel, corrector, delineador, sombras. También el algoritmo tuvo sus complicaciones con la detección de micro sueños con lentes graduados con anti reflejante, siempre y cuando, la persona esté en una posición frontal hacia los rayos del sol.

En últimas pruebas se obtuvo que los lentes con anti reflejante demostraban ser un impedimento en menor escala para la detección de ojos cerrados en el sistema de detección de fatiga, ya que hacen interferencia con los sensores infrarrojo del sistema de censado utilizado.

Se pretende tener una serie de cosméticos apropiados para la cámara, o más bien, cosméticos que de preferencia no sean de uso en el ojo de la persona que los utilice. También, una serie de lentes en los que la toma de decisiones no influya con el reflejo que hay del sol en los lentes que la persona utilice.

# **5. Bibliografía y Referencias**

[1] J. C. Stutts, D. W. Reinfurt, L. Staplin, and E. A. Rodgman. (2001). The role of driver distraction in traffic crashes. Washington, DC, USA: A A A Found. Traffic Safety.

- [2] T. A. Ranney, E. Mazzae, R. Garrott, and M. J. Goodman. (2000, julio). NHTSA driver distraction research: Past, present, and future. Transp. Res. Cen- ter Inc., East Liberty, OH, Tech. Rep.
- [3] RoSPA. (2001). Driver fatigue and road accidents: A literature review and position paper. The Royal Society for the Prevention of Accidents (RoSPA). Birmingham. http://www.rospa.com/rospaweb/docs/advice-services/roadsafety/drivers/fatigue-litreview.pdf.

# **ESTIMACIÓN Y REPRESENTACIÓN DEL NIVEL DE LA SUPERFICIE DEL MAR: UNA APLICACIÓN DE LA GEOMÁTICA EN OCEANOLOGÍA**

#### *Guillermo Martínez Flores*

Centro Interdisciplinario de Ciencias Marinas, Instituto Politécnico Nacional *gmflores@ieee.org*

## **Resumen**

Los cambios en la altura (relieve o topografía) de la superficie del mar son respuestas dinámicas a procesos físicos de diversa escala espacial y temporal, como las mareas, la temperatura, la presión barométrica y la circulación del océano. La máxima amplitud de esta topografía es de aproximadamente  $\pm 1$  m, relativa a un nivel de referencia particular, el geoide. Esta, también denominada topografía dinámica y sus corrientes oceánicas asociadas, tienen implicaciones importantes en el transporte de masa, calor, salinidad y otras propiedades químicas y biológicas, por lo que su estudio es un tópico relevante para la oceanología y la climatología, entre otras áreas. En este trabajo se implementan algoritmos para el tratamiento de datos diarios de altimetría y de vectores de velocidad de corrientes marinas, obtenidos a partir de sensores a bordo de satélites para la observación de la Tierra. La región del Pacífico mexicano fue seleccionada para representar y analizar estas variables durante el año 2014. Se generaron mapas y gráficas que muestran la variación espacio-temporal de la topografía dinámica, así como los vectores de velocidad de las corrientes asociadas a estas variaciones (geostróficas). El ámbito de este trabajo es el de la Informática aplicada al estudio de las Ciencias de la Tierra (Geomática), en particular a la oceanología.

**Palabras Clave:** Altimetría, geomática, percepción remota, procesamiento de imágenes.

# **Abstract**

*Changes in sea surface height (relief or topography) are dynamic responses to physical processes of several spatial and temporal scales, as tides, temperature, barometric pressure and ocean circulation. The maximum amplitude of this topography is about ±1 m relative to a reference level, the geoid. This, also called dynamic topography and its associated ocean currents, have important implications in the transport of mass, heat, salinity and other chemical and biological ocean properties, so their study is a relevant topic for Oceanology and Climatology, among other areas. In this paper, algorithms to process daily altimetry and velocity vectors data of ocean currents were implemented. This data was obtained from sensors onboard Earth observation satellites. The region of the Mexican Pacific was selected to represent and analyze these variables during 2014. Maps and graphs showing the spatiotemporal dynamic topography variation, as well as the velocity vectors of currents associated with these variations (geostrophic), were generated. The scope of this work is the Computer Science applied to the study of Earth Sciences (Geomatics), particularly Oceanology. Keywords: Altimetry, geomatics, remote sensing, image processing.*

# **1. Introducción**

El tratamiento de los datos obtenidos a partir de sensores a bordo de satélites artificiales, ha permitido observar la Tierra e interpretar diversos procesos en la atmósfera, la litósfera e hidrósfera. Esta labor se realiza de una forma sin precedentes, a partir del lanzamiento de los primeros satélites operacionales para la observación de la Tierra en la década de los setenta. Con el desarrollo de esta tecnología ha sido posible mejorar sustancialmente las resoluciones espaciales, temporales, radiométricas y espectrales de los datos adquiridos, representados comúnmente como imágenes.

Desde el punto de vista de la Informática, el objetivo es implementar algoritmos para almacenar, procesar y presentar los datos geoespaciales, de manera eficiente y apropiada para ayudar a simular, representar y explicar los fenómenos que ocurren en la superficie terrestre. En este contexto, la Geomática (término propuesto por Michel Paradis), es la disciplina que incorpora técnicas informáticas para el estudio de las Ciencias de la Tierra, área en la que se circunscribe el presente trabajo, cuyo objeto de estudio es el océano y en particular las variaciones en su topografía dinámica (Paradis, 1981).

Las olas de escala planetaria son fenómenos de gran extensión cuya propagación se ve influenciada por la rotación y la forma esférica del planeta. Sus escalas espaciales y temporales son tan grandes que responden a la forma en la que el parámetro de Coriolis (asociado con la rotación de la Tierra) varía con la latitud. La comprensión de fenómenos de escala global, como este, habría sido imposible sin el advenimiento de los métodos de oceanografía satelital (Robinson, 2010) y el desarrollo de la Geomática.

La superficie del mar no es plana, tiene diferencias de altura de uno a dos metros, que se reflejan en la circulación de las corrientes superficiales. El agua que se acumula en el centro de los giros de corrientes produce elevaciones que pueden sobrepasar el metro. Las diferencias de altura de la superficie del mar (topografía dinámica), también dependen de las variaciones de la densidad del agua, así el agua más cálida y poco salina es más dilatada y más elevada en la superficie. Por otra parte, si el océano fuera homogéneo y se encontrara en reposo, el nivel del mar estaría sometido a una fuerza de gravedad constante. La superficie donde la fuerza de gravedad es de intensidad constante se conoce como geoide (nivel de la superficie del océano si estuviera en reposo). Esta superficie es una esfera, aplanada en los polos. Las anomalías del geoide son abultamientos y depresiones que constituyen la topografía dinámica. Así, la diferencia entre la superficie oceánica real y un geoide es la topografía dinámica (UCC, s. f.).

Con la finalidad de observar los movimientos de la topografía dinámica asociados a olas planetarias (de escalas espaciales de cientos a varios miles de kilómetros y temporales de semanas a varios años), es necesario adoptar un enfoque que no dependa de imágenes de satélite individuales, pues los fenómenos que se desean representar pueden no ser evidentes en una sola imagen. Además, puede ser que la magnitud de los procesos de mesoescala, la variabilidad estacional o las variaciones geográficas naturales sean mucho mayores que la amplitud de las olas planetarias. Incluso el ruido aleatorio de la medición por satélite puede complicar la detección de las olas de gran escala (Robinson, 2010). Para superar esto, los conjuntos de datos globales necesitan estar preparados cuidadosamente, labor que desempeñan agencias espaciales como la europea y la estadounidense. El altímetro es un instrumento que permite medir la distancia entre el satélite y la superficie de la Tierra. El primer satélite equipado con altímetro para fines oceanográficos fue el GEOS-3 (1975-1978) y a partir de éste se han utilizado sensores de este tipo a bordo de satélites como el Seasat, Geosat, ERS-1, TOPEX-Poseidon, Jason-1, entre otros, mejorando cada vez la precisión de sus estimaciones (del orden de decenas de centímetros en los primeros satélites, hasta alrededor de 2 cm actualmente). Así, desde 1992 la Agencia Espacial Europea y la NASA han estado midiendo la topografía dinámica de la superficie del océano a nivel global, utilizando altímetros a bordo de satélites desde una órbita de 1,336 km por encima de la superficie del océano. Estos instrumentos miden con precisión de ~2 cm la distancia entre el satélite y la superficie del mar (Robinson, 2004).

La figura 1 muestra un ejemplo de la cobertura de un ciclo del satélite Jason-3 para medir la anomalía del nivel del mar (SLA, por sus siglas en inglés). Los datos utilizados en este trabajo fueron generados por una unidad de producción del CNES (Centro Nacional de Estudios Espaciales) en Toulouse, Francia, procesando datos de las misiones altimétricas disponibles: HY2, Saral/AltiKa, Cryosat-2, Jason-2, Jason-1, T/P, ENVISAT, GFO, ERS1/2. Para mayor información sobre estas misiones y los procedimientos para generar los datos de altimetría consultar las referencias CNES (2016), Mertz et al. (2016), Cheng et al. (2013) y Vignudelli et al. (2011). Los datos altimétricos obtenidos con múltiples satélites, son distribuidos por la agencia francesa AVISO (Archiving, Validation and Interpretation of Satellite Oceanographic data) en formato NetCDF (Networked Common Data Form).

El formato de archivos NetCDF fue diseñado por la Corporación Universitaria para la Investigación Atmosférica (UCAR), con la finalidad de manipular eficientemente datos científicos, particularmente en matrices multidimensionales. Los archivos en este formato están auto-documentados, pues contienen la información básica necesaria para acceder a los datos (Bowman, 2006).

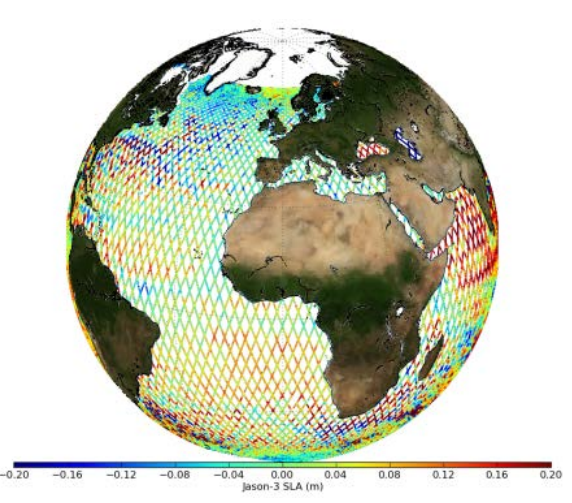

Figura 1 Ejemplo de la cobertura de mediciones se anomalías del nivel del mar.

## **2. Método**

Una de las características de los fenómenos oceanográficos es la amplia gama de escalas (números de onda y frecuencias) de variación espacial y temporal (variabilidad de escala múltiple) en la que se presentan los campos observados. Los campos de interés primario tienen cuatro parámetros: una dimensión de tiempo y tres dimensiones de espacio. Ejemplos de tales campos variantes en el tiempo incluyen la velocidad del fluido, la presión, la densidad del agua, la temperatura y la salinidad. Campos con sólo dos dimensiones espaciales incluyen el nivel del mar, la velocidad y forzamiento del viento en la superficie, la temperatura superficial del mar, el color del océano y la distribución de hielo marino (National Academic Press, 1993). En este trabajo, las corrientes geostróficas son representadas con campos de velocidad de dos dimensiones espaciales y una dimensión temporal.

La metodología implementada se basa en los trabajos publicados por Robinson (2010), Vignudelli et al. (2011) y CNES (2016). La idea es representar las variaciones espaciales y temporales de la topografía dinámica y corrientes asociadas de una región del océano, generando una secuencia de mapas.

Posteriormente estos mapas individuales se convertirán en cuadros de vídeo para visualizar la secuencia. En oceanología, es común discutir sobre la extensión, duración, periodicidad, intensidad, etc., de estructuras de circulación marina como giros, frentes, filamentos, ondas internas, surgencias, entre otras. El objetivo es representar como varían tales estructuras en el espacio y el tiempo, y posteriormente (en trabajos futuros) poder correlacionar sus características con otros parámetros, como se discute más adelante.

Los datos diarios de altimetría satelital utilizados en este trabajo, así como los vectores de corrientes geostróficas se obtuvieron del sitio de AVISO (http://www.aviso.altimetry.fr). La cobertura seleccionada fue la región entre 76 y 133° de longitud oeste y entre 0 y 37° de latitud norte, correspondiente al Pacífico mexicano. La resolución espacial de estos datos (tamaño del pixel) es de 1/4 ° × 1/4 ° en una cuadrícula cartesiana. Fueron seleccionados los datos diarios correspondientes al año 2014. Se implementaron algoritmos de procesamiento de imágenes en Matlab para acceder y procesar estos datos de acuerdo a las especificaciones técnicas del CNES (2016). Las variaciones en la altura de la superficie del mar se presentan en centímetros sobre el nivel medio del mar, mientras que los vectores de velocidad están definidos por sus componentes zonal (este-oeste) y meridional (norte-sur), calculando la resultante en ms-1.

Estos datos corresponden a las anomalías del nivel del mar (SLA, por sus siglas en inglés), así como los componentes U y V con los que se caracteriza la corriente geostrófica asociada a la SLA. El formato de estos archivos es NetCDF. En la figura 2 se muestra el diagrama conceptual de la metodología. El recuadro de la esquina superior derecha representa los archivos en formato NetCDF de las anomalías del nivel del mar, así como de los componentes U y V.

La cobertura original de estos datos es global. A partir de éstos, se extrae la región de interés (ROI) así como la cobertura temporal en matrices tridimensionales, misma que se representa por la secuencia de mapas en la figura 2. Cada uno de estos mapas muestra el estado del nivel del mar y los vectores de corrientes geostróficas para cada día del año 2014. Una vez conformado este arreglo de mapas, se extrajeron líneas a latitudes específicas, con la finalidad de ordenarlas secuencialmente en un stack, generando un diagrama conocido como Hovmöller (Robinson, 2010). Este proceso se esquematiza en la parte inferior de la misma figura 2.

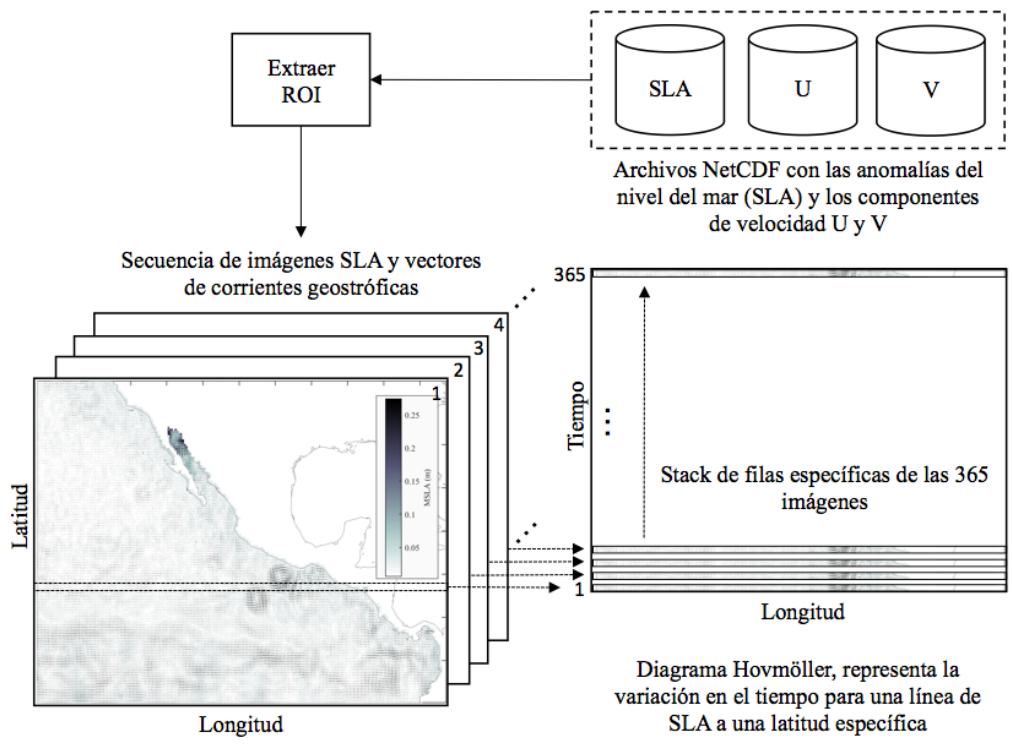

Figura 2 Diagrama conceptual de la metodología.

# **3. Resultados**

Como parte de los resultados se generaron una serie de funciones basadas en el tratamiento y manipulación de arreglos bidimensionales y tridimensionales, para acceder, procesar y representar los datos de altimetría y de corrientes geostróficas contenidos en los archivos NetCDF.

Derivado de la implementación de estos algoritmos, se obtuvieron 365 mapas (uno por día para el año 2014), en los que se representan las anomalías del nivel del mar, así como los vectores de velocidad geostrófica asociados a estas anomalías, superpuestos en los mapas.

En las figuras 3 a 6, se muestran cuatro de los primeros mapas de la secuencia, correspondientes a los días 1, 10, 20 y 30 de enero. La escala de colores representa las anomalías del nivel del mar, cuyos valores más altos (~ 0.3 m) se

observan en la región norte del Golfo de California. Otro aspecto evidente en esta secuencia es la evolución de una serie de giros cercanos al Golfo de Tehuantepec.

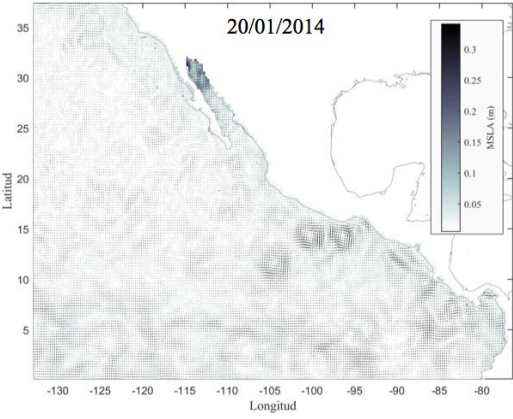

Figura 3 Mapa de la anomalía del nivel del mar (1 de enero de 2014).

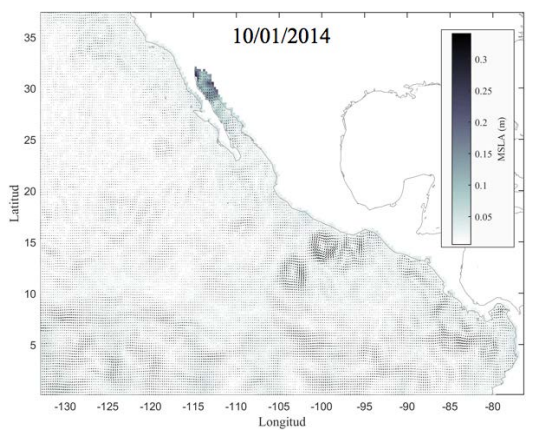

Figura 4 Mapa de la anomalía del nivel del mar (10 de enero de 2014).

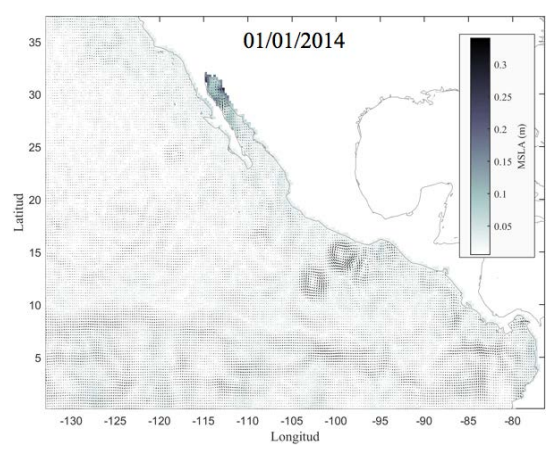

Figura 5 Mapa de la anomalía del nivel del mar (20 de enero de 2014).

**Pistas Educativas Vol. 38 -** *ISSN: 2448-847X Reserva de derechos al uso exclusivo No. 04-2016-120613261600-203 http://itcelaya.edu.mx/ojs/index.php/pistas*

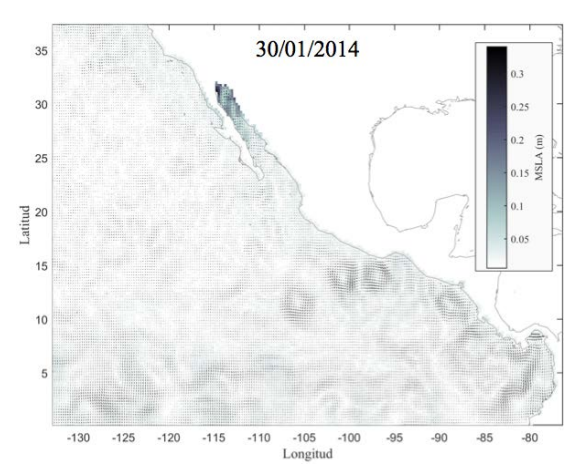

Figura 6 Mapa de la anomalía del nivel del mar (30 de enero de 2014).

La figura 7 muestra un acercamiento a estos giros. Según López-Calderón et al. (2006), uno de los factores que influyen en la formación de estos giros son los fuertes vientos provocados por la influencia de los sistemas de alta presión a lo largo del Golfo de México y el Mar Caribe. Estos fluyen hacia el Océano Pacífico a través de las regiones con relieve topográfico bajo de Centro América (golfos de Tehuantepec, Papagayo y Panamá), principalmente en invierno y primavera boreal.

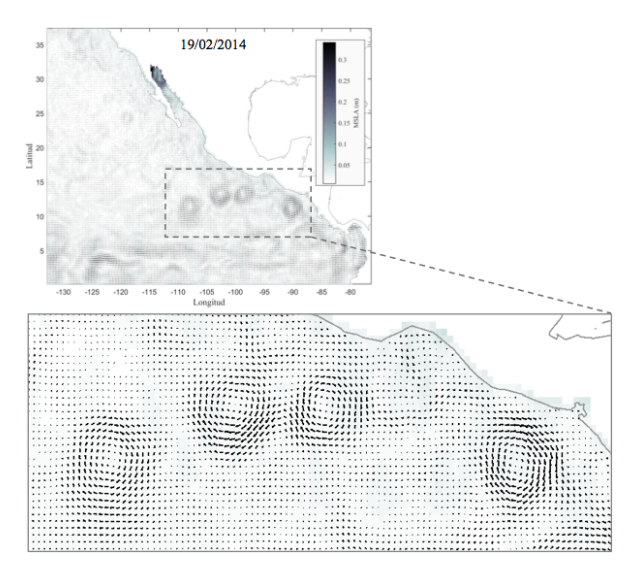

Figura 7 Acercamiento a los giros (19 de febrero 2014).

Con la finalidad de observar la secuencia de esta circulación para todo el año, se generó un video a partir de los mapas individuales obtenidos en la primera etapa del proceso, como se ha descrito en el apartado anterior. Así, es posible visualizar la evolución del nivel del mar y de los vectores de velocidad a lo largo del año, observando cómo interactúan algunas estructuras oceanográficas, como las corrientes y los giros.

Para caracterizar las olas de gran escala mencionadas en la introducción, se generaron diagramas tipo Hovmöller para latitudes de 0 a 35° N en el área de estudio. La figura 8 muestra el diagrama Hovmöller correspondiente a 1° N, en la que es posible inferir la dirección amplitud y altura del oleaje de gran escala.

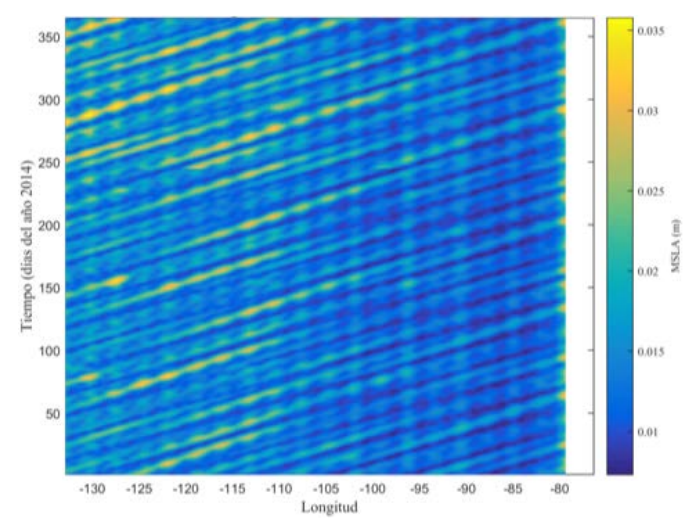

Figura 8 Diagrama Hovmöller de la anomalía del nivel del mar a 1ºN.

# **4. Discusión**

Los giros observados en este trabajo, que se generan en los golfos de Tehuantepec y Papagayo, han sido documentados previamente por López-Calderón et al. (2006) y Müller-Karger et al. (2000). Estos últimos autores mencionan que estos giros viajan sobre los 10º N a más de 1,000 km mar adentro, transportando material orgánico e inorgánico. También encuentran que el sentido de rotación de los giros es principalmente anticiclónico (en el sentido de las manecillas del reloj), lo cual concuerda con los resultados observados en este trabajo. Estos giros son el parte de un engranaje complejo de las corrientes marinas en la región.

La Corriente Ecuatorial Sur fluye superficialmente hacia el oeste a lo largo del Ecuador con una velocidad promedio de 0.5 ms-1, alcanzando su mayor intensidad en invierno cuando los vientos alisios son más fuertes. Estos causan apilamiento de agua en el borde oeste de la cuenca del Pacífico, manteniendo un gradiente de oeste a esta en el nivel del mar. Este desequilibrio es compensado por un flujo de retorno subtropical hacia el este, conocido como Corriente Ecuatorial Subsuperficial con velocidades de 0.5 a 1.5 ms-1 , siendo más fuerte entre febrero y junio (Montes, 2014). Esta corriente interactúa con la batimetría y las costas de América Central, provocando entre otras respuestas, cambios en la topografía dinámica.

Los abultamientos de agua representados con los datos de SLA, crean en la superficie del mar fuerzas horizontales en la dirección de la pendiente de abultamiento, lo que ocasiona un movimiento de los lugares más altos hacia los más bajos. El efecto de Coriolis a su vez, desvía el sentido del flujo (a la izquierda en el hemisferio sur y a la derecha en el hemisferio norte). El agua se mueve no solo a lo largo de la pendiente de la topografía dinámica, sino también alrededor de los abultamientos. Este es el tipo de circulación que se muestra en los mapas y vídeo generados en este trabajo y que constituyen el alcance del mismo. En un futuro se pretende estimar la variación interanual de estos parámetros, con la finalidad de hacer comparaciones entre épocas con diferentes fenómenos climáticos, por ejemplo, durante años en que ocurren fenómenos meteorológicos conocidos como el Niño y la Niña, así como posibles tendencias decadales. Las variaciones en magnitud, extensión y tipo de circulación de estas estructuras podrán utilizarse para tratar de explicar su relación con factores biológicos, como los florecimientos algales, productividad primaria o el impacto de estos fenómenos en el clima y las pesquerías regionales. Para realizar un análisis de este tipo, se requerirá la incorporación de un mayor número de variables, así como de otras técnicas de adquisición y procesamiento de datos.

Los procedimientos implementados en este son la base para el diseño de un sistema informático integral para el análisis de datos oceanográficos. Este se concibe como una herramienta de apoyo a los trabajos de investigación en oceanología en el Centro Interdisciplinario de Ciencias Marinas. Para dar mayor difusión al uso de esta herramienta, sus funciones deberán ser implementadas en un sistema distribuido en línea (por ejemplo, en una aplicación cliente-servidor). El tiempo de procesamiento para la generación de los mapas y el video, fue de aproximadamente 48 horas en una computadora con 16 GB de RAM y procesador Intel Core i5. Es necesario optimizar el tiempo de proceso con la implementación de otras técnicas, como programación en paralelo. Estas son oportunidades para el desarrollo computacional aplicado a las Ciencias de la Tierra y en particular al estudio de los océanos a partir de datos obtenidos con percepción remota.

# **5. Bibliografía y Referencias**

- [1] Bowman K. (2006). An Introduction to Programming with IDL: Interactive Data Language. Elsevier Academic Press, ISBN 978-0-12-088559-6. 286 pp.
- [2] Cheng, X., S. P. Xie, J. P. McCreary, Y. Qi and Y. Du. (2013). Intraseasonal variability of sea surface height in the Bay of Bengal, J. Geophys. Res. Oceans, 118, 816?830, doi:10.1002/jgrc.20075.
- [3] CNES (Centro Nacional de Estudios Espaciales, Francia). (2016). SSALTO/DUACS User Handbook: MSLA and (M) ADT Near-Real Time and Delayed Time. Products Reference CLS-DOS-NT-06-034, Nomenclature SALP-MU-P-EA-21065-CLS, Issue 5rev 0, Date: 2016/08/20.
- [4] López-Calderón J., Manzo-Monroy H., Santamaría-del-Ángel E., Castro R., González-Silvera A., Millán-Núñez R. (2006). Variabilidad de mesoescala del Pacífico tropical mexicano mediante datos de los sensores TOPEX y SeaWiFS. Cienc. Mar. 32: 539?549.
- [5] Mertz Françoise, Rosmorduc Vinca, Maheu Caroline, Faugère Yannice. (2016). Product User Manual, Copernicus Marine Environment Monitoring Service. CMEMS version scope 2.0, Approval Date: April 13, 2016.
- [6] Montes, I. (2014). La circulación del Pacifico tropical este y su conexión con el Perú. Boletín Técnico Generación de modelos climáticos para el pronóstico de la ocurrencia del Fenómeno El Niño, Instituto Geofísico del Perú, abril, 1, 4, 4-7: https://goo.gl/khrxyx.
- [7] Müller-Karger F. E., Fuentes-Yaco C. (2000). Characteristics of windgenerated rings in the eastern tropical Pacific Ocean. J Geophys. Res. 105(C1): 1271-1284.
- [8] National Academic Press. (1993). Statistics and Physical Oceanography. Washington, DC. 62 p.
- [9] Paradis, M. (1981). De l`arpentage à la géomatique (From Surveying to Geomatics). The Canadian Surveyor, Ottawa, Canada, 35 (3), pp. 262-268.
- [10]Robinson, I. S. (2010). Discovering the Oceans from Space: The unique applications of satellite oceanography. Springer-Praxis Publishing, UK. 638 p.
- [11]Robinson, I. S. (2004). Measuring the Oceans from Space: The principles and methods of satellite oceanography. Springer-Praxis Publishing, UK. Pág. 669.
- [12]UCC (Universidad Católica de Chile). (s. f.). Curso Geografía del Mar: http://www7.uc.cl/sw\_educ/geo\_mar/.
- [13] Vignudelli S., Kostianoy A.G., Cipollini P. and Benveniste J. (Eds.). (2011). Coastal Altimetry. Springer-Verlag, Berlin Heidelberg, 578 p.

# **ANÁLISIS DEL RENDIMIENTO DE PROCESADORES MULTINÚCLEO EMBEBIDOS EN DISPOSITIVOS DIGITALES AL EJECUTAR APLICACIONES PARALELAS**

*Jimmy Josué Peña Koo*

Instituto Tecnológico Superior del Sur del Estado de Yucatán *jimjpk@hotmail.com*

### *Luis Fernando Curi Quintal*

Universidad Autónoma de Yucatán, Facultad de Matemáticas *cquintal@uady.mx*

### *Orlando Adrian Chan May*

Instituto Tecnológico Superior Sur del Estado de Yucatán *orlandochan@itsyucatan.edu.mx*

## **Resumen**

Esta investigación ha sido posible gracias a las facilidades brindadas por el Instituto Tecnológico Superior del Sur del Estado de Yucatán y la Universidad Autónoma de Yucatán. El presente trabajo analiza el rendimiento de procesadores multinúcleo embebidos en dispositivos digitales al ejecutar aplicaciones paralelas desarrolladas con Python, C++, OpenMP y Boost. El rendimiento es analizado a partir de la medición y cálculo de tres indicadores: tiempo de ejecución, aceleración y eficiencia. Los procesadores multinúcleo reúnen varias unidades de procesamiento energéticamente eficientes en un solo microprocesador, pudiendo ser aprovechados al máximo si las aplicaciones se diseñan bajo el paradigma de computación paralela. Se aplicó la metodología de programación paralela en espiral para la implementación de dos aplicaciones: multiplicación de matrices y convolución de imágenes. Se ejecutaron en diversos dispositivos digitales con procesador multinúcleo embebido registrando los tiempos de ejecución para su

análisis. Los resultados demostraron la mejora del rendimiento al reducir el 73% del tiempo total de ejecución, alcanzando eficiencia de hasta 94% con cuatro núcleos.

**Palabras Claves:** Boost, OpenMP, procesador multinúcleo, programación paralela.

## **Abstract**

*This research has been possible thanks to the support made by the Instituto Tecnológico Superior del Sur del Estado de Yucatán and Universidad Autónoma de Yucatán facilities. In this document the performance of embedded multicore processors in digital devices is analyzed when running parallel applications developed using Python, C ++, OpenMP and Boost. Analysis of performance is based on three indicators: execution time, speed-up and efficiency. Multicore processors cluster several energy-efficient processing units in a single microprocessor and its best performance can be achieved if the applications are designed using the parallel computing. A spiral methodology for parallel programming was applied to implement two applications: matrix multiplication and image convolution. A variety of digital devices with embedded multicore processors were used to execute the programs and record execution times for analysis. The results showed an improvement in performance by reducing 73% of the total execution time, reaching up to 94% efficiency with four cores.*

*Keywords: Boost, OpenMP, multicore processor, parallel computing.*

## **1. Introducción**

Dada la necesidad de procesar una amplia variedad de problemas complejos en un tiempo razonable, los desarrolladores de sistemas de computación comenzaron a unir sus computadoras para trabajar como una sola. Este fue uno de los inicios de la computación paralela, enfatizando el tratamiento concurrente de un conjunto de datos usando más de un procesador con el objetivo de resolver un mismo problema.

La programación paralela es una técnica de programación basada en la ejecución simultánea de varias tareas, la cual solo era aplicada a la computación de altas prestaciones pero últimamente el interés ha crecido debido a las restricciones físicas que impiden el escalado en frecuencia de reloj (Chichizola, 2013).

El desarrollo tecnológico enfocado a la integración de múltiples transistores en un mismo procesador implica el aumento de escalado en frecuencia, operaciones ejecutadas simultáneamente y segmentación, lo cual permite continuar el paradigma de programación secuencial. Sin embargo, este desarrollo llegó a su límite, dando lugar a una nueva generación de procesadores al incrementar el número de núcleos de procesamiento secuencial en el mismo chip para obtener incrementos del rendimiento, en vez de diseñar un procesador con una única unidad de proceso más rápida y con mayor capacidad de cómputo (Amdahl, 2013). Debido a este cambio en el diseño de procesadores implementado en computadoras, en sistemas de cómputo móvil y embebido, es necesario un cambio de paradigma de programación.

Para evaluar el desempeño de un sistema de computación y compararlo respecto a otro se necesita definir y medir su rendimiento; esto implica determinar los factores que influyen en el desempeño del equipo de cómputo y así definir una expresión que lo caracterice.

El elemento común empleado para determinar la medida del rendimiento de un equipo de cómputo es el tiempo de ejecución (Cardinale, 2016). Para una aplicación secuencial, el rendimiento es evaluado por su tiempo de ejecución como función del tamaño del problema, cuyo comportamiento es idéntico en cualquier plataforma secuencial. Por su parte, el tiempo de ejecución de una aplicación programada en paralelo depende del tamaño del problema, del número de procesadores y de ciertos parámetros de comunicación de la plataforma. Es por ello que las aplicaciones paralelas deben ser evaluadas y analizadas teniendo en cuenta también la plataforma, tomando en cuenta adicional al tiempo de ejecución como medida de rendimiento también la aceleración y la eficiencia.

Para analizar el rendimiento de las plataformas con procesadores multinúcleo embebidos al ejecutar aplicaciones desarrolladas bajo el paradigma de

programación paralela, se desarrollaron dos aplicaciones utilizando C++, OpenMP y Boost en la parte central de las aplicaciones y Python para el desarrollo de la interfaz de usuario. Dichas aplicaciones fueron ejecutadas y evaluadas en secuencial y en paralelo, tomando como métricas del rendimiento: el tiempo de ejecución, la aceleración y la eficiencia.

### **2. Método**

#### **Metodología de la Investigación**

Con base en la clasificación de Hernández (2010) esta investigación tiene un diseño experimental de clase cuasi-experimental con tratamientos múltiples, porque se manipulan deliberadamente las dos variables independientes (procesos secuenciales y paralelos) para observar su efecto y relación con la variable dependiente (rendimiento). Adicionalmente, los grupos de estudio no se asignaron al azar ni se emparejaron, pues son los dispositivos con procesadores multinúcleo embebidos que se tenían disponibles para pruebas y experimentación. El diseño de la investigación está representado con la siguiente simbología:

### G X1 O X2 O

Donde:

- G Es el conjunto de dispositivos digitales con procesadores multinúcleo embebidos empleados para las pruebas y experimentación durante la recolección de información.
- X1 Tratamiento que consiste en la ejecución de aplicaciones secuenciales.
- X2 Tratamiento que consiste en la ejecución de aplicaciones paralelas.
- O Medición del rendimiento de las aplicaciones en el dispositivo ejecutado, basado en tres indicadores: tiempo de ejecución, cálculo de la aceleración y eficiencia.

### **Metodología para el desarrollo de la aplicación paralela**

Como implementación de la aplicación paralela se desarrolló la multiplicación de matrices para medir el rendimiento de acuerdo a las dimensiones de las estructuras; posteriormente, se desarrolló una implementación del algoritmo de
convolución aplicado a la transformación de imágenes con filtros de matrices cuadradas de orden 3, 5 y 7.

La metodología de desarrollo empleada fue la propuesta por Aguilar y Leiss (2004), siendo específica para aplicaciones paralelas. Esta metodología, conocida como en espiral, se basa en dos premisas: primero, explotar el conocimiento que se va adquiriendo durante el desarrollo y diseñar inicialmente las partes claves de la aplicación, y segundo, poco a poco, añadirle las otras partes.

La metodología consta de cuatro fases:

a) **Descomposición.** El propósito fue identificar las oportunidades de paralelismo. Esta fase consistió en dividir o descomponer un programa en componentes que pueden ser ejecutados concurrentemente, asegurando un eficiente uso de los recursos por parte de la aplicación, reduciendo la latencia.

La descomposición se aplicó por dominio, ya que se dividieron los datos en subgrupos y se asociaron los cálculos relacionados a cada grupo. La idea central es dividir en componentes que pueden ser manipulados independientemente. Los datos se dividen de igual tamaño a condición de que los procesadores tengan cargas de trabajo balanceadas. Dado que el algoritmo de convolución está compuesto por una sucesión de operaciones con matrices (Giménez et al., 2016), con salidas almacenadas en una matriz resultado como se observa en la figura 1, la descomposición por dominios se basó en el comportamiento del algoritmo al identificarse un total de (m-h+1) x (n-h+1) operaciones matriciales, donde: (m x n) es el tamaño de la matriz a transformar y h es el tamaño del filtro de convolución a aplicar. Luego de conocer el total de operaciones, se identificaron las cargas a aplicar por hilo de ejecución, teniendo en cuenta que a cada núcleo del procesador se le asignó un hilo.

b) **Comunicación**. Definir la estructura de comunicación en la aplicación es clave en el futuro desempeño de una aplicación. Es indispensable cuando los cálculos a realizar en una tarea, requieren datos de otras, lo que implica que se deben transferir esos datos entre las tareas.

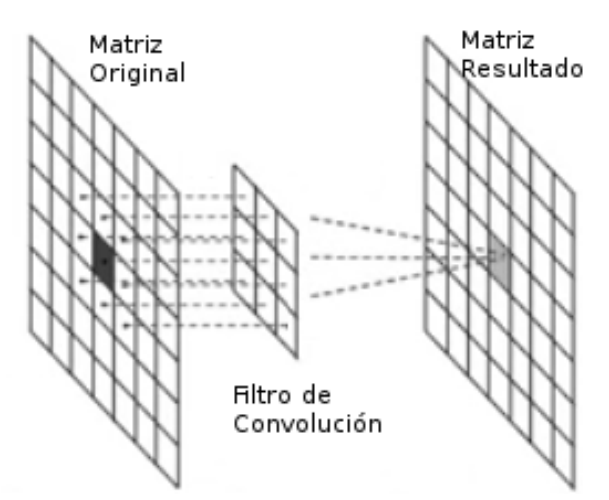

Figura 1 Descomposición por dominio (Autor).

En nuestro caso, se definió una comunicación asíncrona, ya que cada tarea resultante de la descomposición del algoritmo de convolución puede ejecutarse al obtener los datos que requiere, sin tener que esperar por otras tareas; para ello se identificaron y definieron variables por su alcance de tipo privadas o compartidas para las tareas resultantes de la descomposición.

- c) **Agrupamiento**. En esta fase se revisaron las decisiones de descomposición y comunicación, para obtener un algoritmo que se ejecute eficientemente sobre un dispositivo con procesador multinúcleo embebido. Los objetivos fueron incrementar la cantidad de cálculos por núcleo, reducir los costos de comunicación, aumentar la flexibilidad con respecto a la escalabilidad y proceso de decisión de las asignaciones.
- d) **Asignación**. Las tareas son asignadas al procesador de manera que maximice el uso de los núcleos y minimice los costos comunicacionales. El objetivo es minimizar el tiempo total de ejecución de la aplicación al asignar tareas concurrentes a diferentes núcleos del procesador y asignar tareas que se comunican frecuentemente en el mismo núcleo. Se definió una asignación dinámica, usando funciones de equilibro de carga de trabajo, de acuerdo a la arquitectura de hardware en la cual se ejecuta la aplicación, pudiendo tomar el máximo número de núcleos del procesador o dejar la tarea para que el usuario defina el total de núcleos durante la ejecución

(Chapman et al., 2008). El resultado de estas fases se puede observar en la figura 2, que presenta la rutina principal del algoritmo de convolución.

```
#pragma omp parallel num_threads(hilos) shared(original,resultado,i,alto,ancho,filtro) private(ini,fin,m,j,k,ind,suma)
       #pragma omp for
      #pragma omp ror<br>
for (i=0; i < hilos; i+1}{<br>
if (i == 0)<br>
ini = 1;
             else
                    .<br>ini = i*alto/hilos;
             if (i == (hilos-1))<br>fin = alto - 2;
             else.<br>fin = ((i+1)*alto/hilos)-1;
             for(m=ini; m<=fin; m++){<br>for(j=1; j<ancho-2; j++){<br>ind = m * ancho + j;
                            suma = 2for(k=0; k<(orden*orden); k++)<br>suma -= original[ind + ((k / orden) * ancho) + (k % orden) - 1]*filtro[k];
                           \frac{1}{16}<br>
\frac{1}{16} (suma<0) suma = 0;<br>
\frac{1}{16} (suma>255) suma = 255;<br>
resultado[ind] = suma;
                    \mathbf{R}\mathbf{R}\mathbf{I}\mathbf{1}
```
Figura 2 Código de la rutina de convolución con OpenMP (Autor).

# **3. Resultados**

### **Aplicaciones desarrolladas**

Para la construcción de las aplicaciones se consideraron los aspectos específicos de la arquitectura y software disponible para acoplar el diseño a las especificidades de la plataforma donde se ejecutará; esto permite aprovechar todo el conocimiento y experiencias obtenidas en los ciclos previos.

La interfaz de las aplicaciones se desarrolló en el lenguaje de programación Python, sin embargo la parte central de la aplicación fue desarrollada con C++ con el propósito de maximizar el rendimiento de la aplicación, tal como se puede observar en la figura 3. Adicionalmente, se empleó la interfaz de programación de aplicaciones paralelas de memoria compartida OpenMP para la división de tareas por hilos para cada núcleo del procesador; se empleó la librería de código abierto FreeImage para la manipulación de imágenes en el algoritmo de convolución y el repositorio de bibliotecas libre Boost para la comunicación y paso de parámetros entre las funciones definidas en Python y C++.

Con esta arquitectura se desarrollaron dos aplicaciones en los paradigmas secuencial y paralelo, ambas empleadas como tratamientos para el análisis del rendimiento de los dispositivos con procesador multinúcleo embebido.

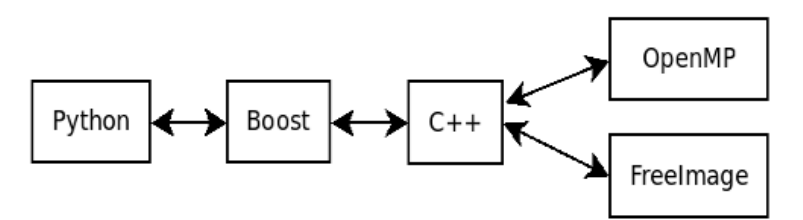

Figura 3 Arquitectura de la aplicación paralela (Autor).

La primera aplicación realiza la multiplicación de matrices (figura 4). Se ejecutó en sus versiones secuencial y paralela hasta con cuatro núcleos para matrices cuadradas de números enteros de dimensiones de 300, 600, 900, 1200 y 1500 elementos por dimensión, empleando memoria dinámica de tamaño 1.03 Mb, 4.12 Mb, 9.27 Mb, 16.48 Mb y 25.75 Mb respectivamente.

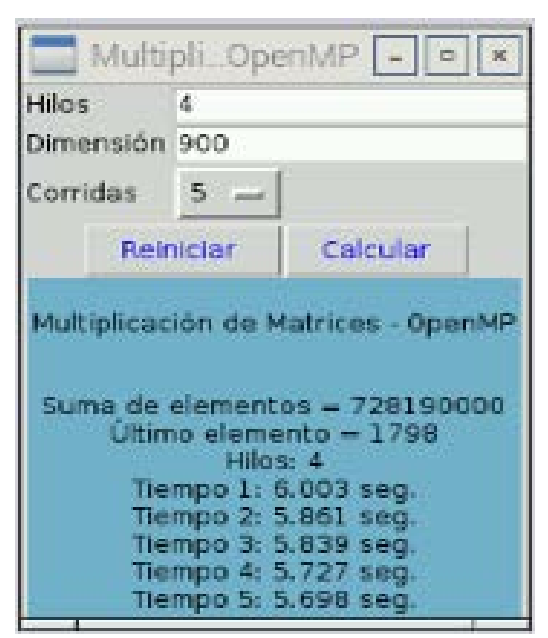

Figura 4 Aplicación para multiplicación de Matrices (Autor).

La segunda aplicación fue una implementación del algoritmo de convolución para tratamiento de imágenes (figura 5). Se ejecutó en sus versiones secuencial y paralela hasta con cuatro núcleos para fotos de 3 Megapixeles (Mpx), 5 Mpx y 8 Mpx, empleando filtros de convolución de 3x3, 5x5 y 7x7 pixeles, los cuales emplearon memoria dinámica de hasta 36 Mb, 57.67 Mb y 91.44 Mb respectivamente.

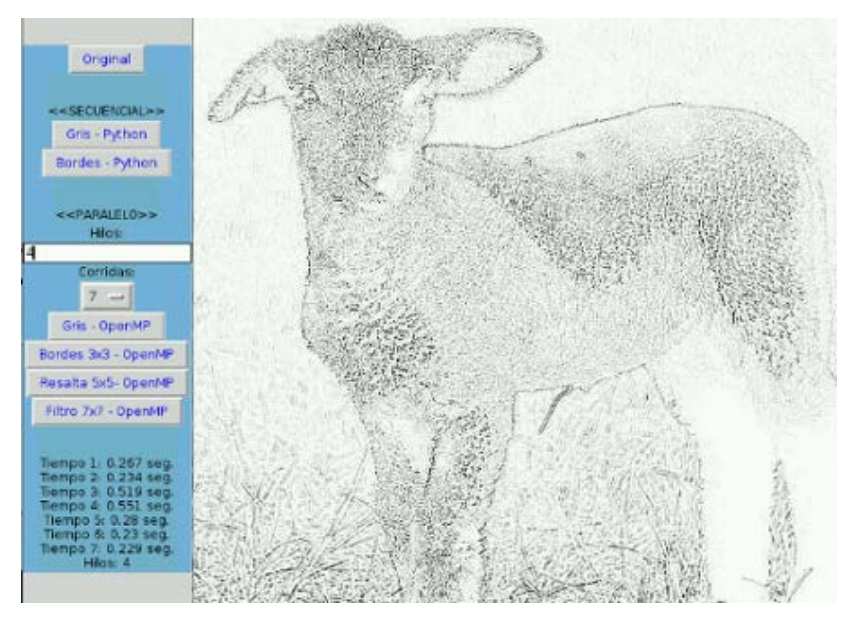

Figura 5 Aplicación para convolución de imágenes (Autor).

# **Análisis de rendimiento de aplicaciones paralelas**

El rendimiento de acuerdo con Cardinale (2016), es la medida de qué tan bien un sistema, o los componentes que lo constituyen, lleva a cabo las tareas asignadas. En computación paralela es el tiempo de procesamiento medido con los siguientes indicadores: tiempo de ejecución, aceleración y eficiencia.

En el análisis de rendimiento de las aplicaciones paralelas desarrolladas para dispositivos con procesadores multinúcleo embebidos se tomó en cuenta como tiempo de ejecución la medida de tendencia central mediana de cinco corridas con los mismos parámetros, resultando los valores observados en tabla 1 para la multiplicación de matrices y los valores observados en tabla 2 para la aplicación que implementa el algoritmo de convolución.

Como resultado de la observación del indicador tiempo de ejecución, obtenido de la medición del tiempo transcurrido entre el comienzo y finalización de una tarea, se observó que mejoró el rendimiento en la aplicación multiplicación de matrices reduciendo en el mejor de los casos de 118.3 segundos a 31.8 segundos al emplear los cuatro núcleos del procesador, reduciendo el 73% del tiempo de ejecución, tal como se puede ver en la gráfica presentada en la figura 6.

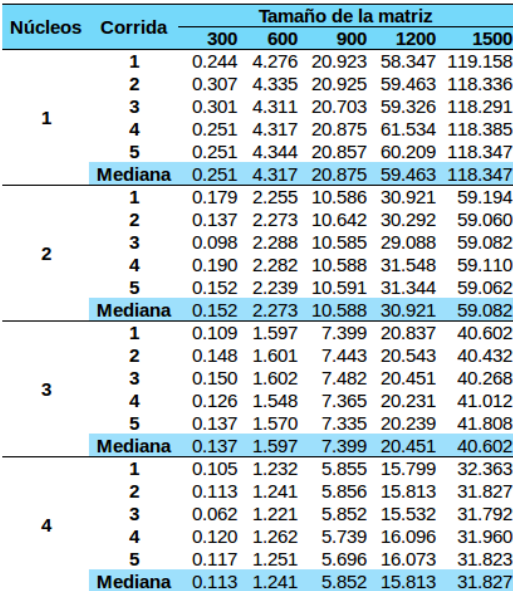

Tabla 1 Tiempos de ejecución de la multiplicación de matrices (Autor).

# Tabla 2 Tiempos de ejecución de la convolución (Autor).

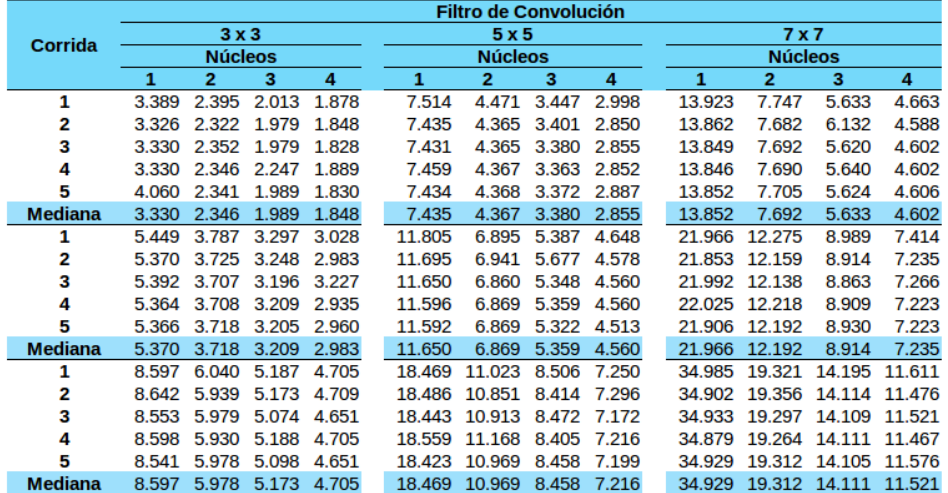

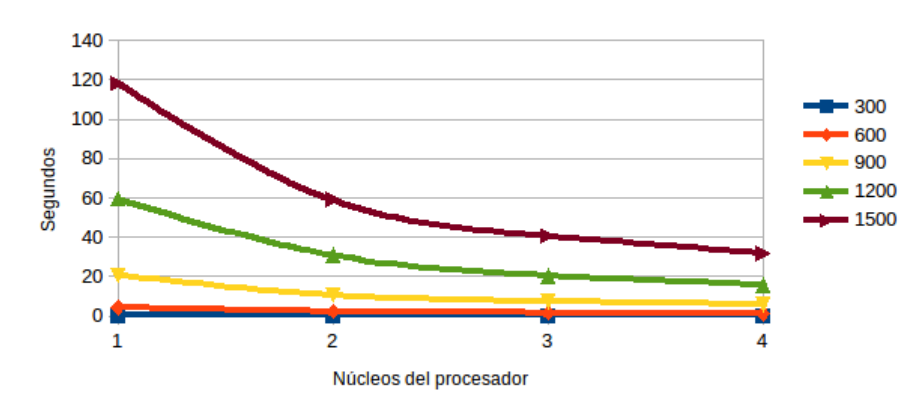

Figura 6 Indicador tiempo de ejecución multiplicación de matrices (Autor).

**Pistas Educativas Vol. 38 -** *ISSN: 2448-847X Reserva de derechos al uso exclusivo No. 04-2016-120613261600-203 http://itcelaya.edu.mx/ojs/index.php/pistas*

 $\sim$ 326 $\sim$ 

En el algoritmo de convolución de imágenes aplicado a la transformación de fotos de 8 Mpx con filtros de 7x7, se observa que el tiempo de ejecución se reduce de 34.9 segundos a 11.5 segundos, reduciendo el 67% del tiempo de ejecución, tal como se observa en la gráfica de la figura 7.

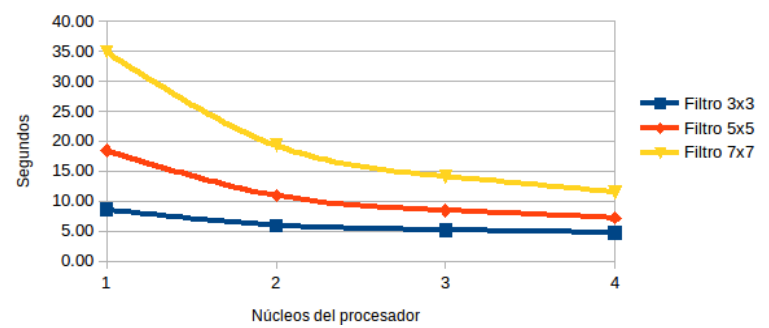

Figura 7 Indicador tiempo de ejecución del algoritmo de convolución (Autor).

La aceleración de un código paralelo se define como la razón del tiempo de ejecución en secuencial, entre el tiempo de ejecución en paralelo (Cruz, 2009). Este segundo indicador del rendimiento aplicado a la multiplicación de matrices en el mejor de los casos empleando dos núcleos es 2.0, empleando tres núcleos en 2.91 y empleando cuatro núcleos en 3.76, lo cual se aproxima a la aceleración ideal, presentado en la gráfica de la figura 8. Al calcular la aceleración al algoritmo de convolución para fotos de 8 Mpx ejecutado con cuatro núcleos, con el filtro de 3x3 la aceleración fue 1.83, para el filtro de 5x5 fue 2.56 y para el filtro de 7x7 fue 3.03, observable en la figura 9.

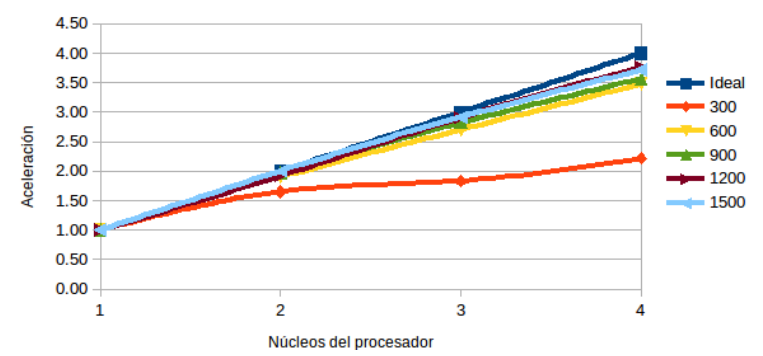

Figura 8 Indicador aceleración de la multiplicación de matrices (Autor).

El tercer indicador eficiencia, se define como la razón de la aceleración dividida por el número de núcleos empleados en la ejecución paralela (Kathavate &

Srinath, 2014). Esta medida calculada para la multiplicación de matrices, en el mejor de los casos para dos núcleos es 100%, para tres núcleos es 97% y para cuatro núcleos es 94%, observable en la figura 10. Mientras que la misma medida calculada para el algoritmo de convolución con filtro de 7x7 para fotos de 8Mpx, con dos núcleos fue 90%, con tres núcleos fue 83% y con cuatro núcleos fue 76%, observable en la figura 11.

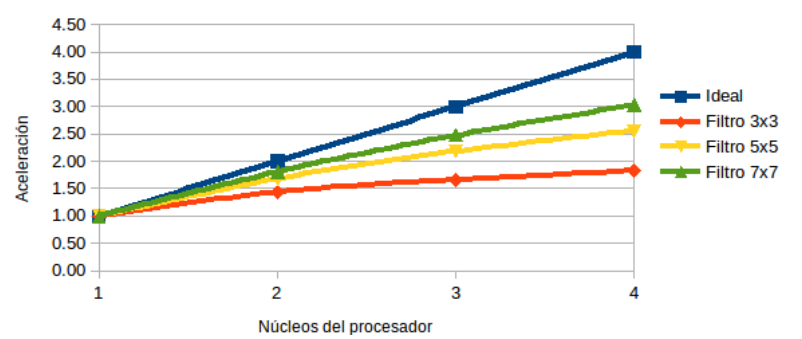

Figura 9 Indicador aceleración del algoritmo de convolución (Autor).

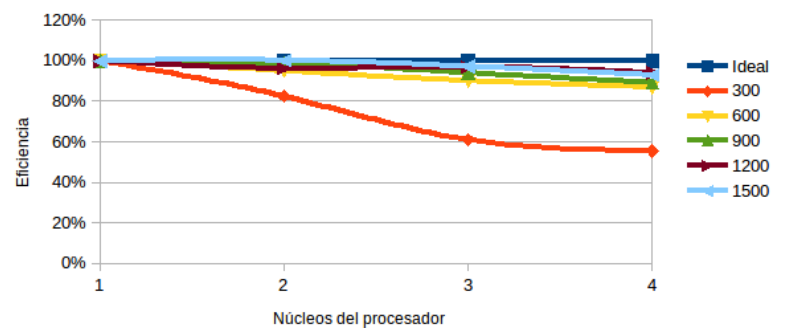

Figura 10 Indicador eficiencia de la multiplicación de matrices (Autor).

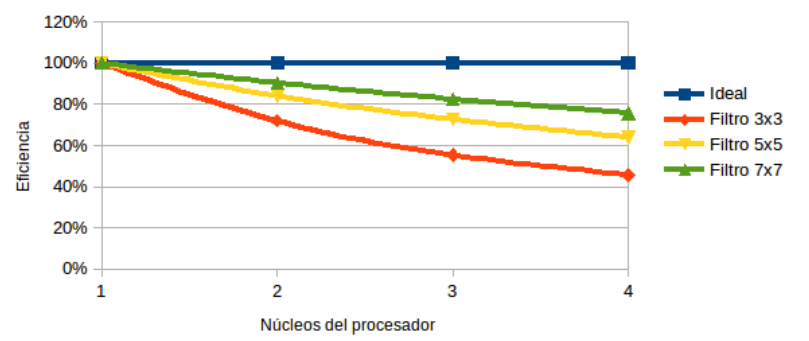

Figura 11 Indicador eficiencia del algoritmo de convolución (Autor).

Se observa cómo decrece el indicador eficiencia de forma paulatina al incrementarse más núcleos de procesamiento, lo cual demuestra el comportamiento de la Ley de Amdahl que indica que la eficiencia obtenida en una implementación paralela viene limitada por la fracción del programa no paralelizable (Amdahl, 2013).

## **4. Discusión**

Con base en la metodología en espiral para programación paralela, se desarrollaron librerías con C++ y OpenMP, y llamadas desde interfaces de usuario desarrolladas en Python. Estas implementaciones fueron compiladas y ejecutadas en dispositivos con procesadores multinúcleo embebidos, demostrando que el rendimiento en su ejecución en paralelo usando de dos hasta cuatro núcleos de procesamiento mejora significativamente respecto a la ejecución en secuencial (usando un sólo núcleo).

Las aplicaciones paralelas para dispositivos con procesadores multinúcleos embebidos desarrolladas con OpenMP, permiten mejorar el rendimiento frente a las aplicaciones secuenciales, en términos de tres indicadores: tiempo de ejecución, aceleración y eficiencia.

Las aplicaciones paralelas con interfaz Python, incrementan el rendimiento por medio de la construcción de librerías en C++ con OpenMP, las cuales se comunican y pasan parámetros por medio de la biblioteca libre Boost.

La construcción de aplicaciones para dispositivos con procesador embebido con múltiples núcleos, debe seguir una metodología bajo el paradigma de programación paralela para la implementación de la sección de código paralelizable, y con esto permitir un mejor aprovechamiento del hardware y óptimo rendimiento en la ejecución de las aplicaciones.

Se propone como trabajo futuro el análisis del rendimiento de aplicaciones paralelas en dispositivos con procesador embebido con múltiples núcleos, con otras tecnologías soportadas por la arquitectura de hardware como TBB (Threading Bulding Blocks), haciendo un análisis comparativo con respecto a OpenMP, así como la implementación de otros algoritmos paralelizables.

Estos resultados fueron obtenidos de la ejecución de aplicaciones paralelizadas con procesadores multinúcleo embebidos en dispositivos digitales, sin embargo,

también queda abierto el estudio para el análisis al aprovechar las capacidades de cómputo al implementar aplicaciones paralelas con las GPUs (Unidades de Procesamiento Gráfico) frente a las CPUs.

# **5. Bibliografía y Referencias**

- [1] Aguilar, J. & Leiss, E. (2004). Introducción a la Computación Paralela. Venezuela: Gráficas Quinteto.
- [2] Amdahl, G. (2013, December). Computer Architecture and Amdahl`s Law. Computer. 46, pp. 38-46.
- [3] Cardinale, Y. (2016). Evaluación del Rendimiento de Algoritmos Paralelos. 20/09/2016, de Universidad Simón Bolívar Dpto. de Computación y Tecnología de la Información. http://ldc.usb.ve/~yudith/docencia/ci-6842/.
- [4] Chapman, B., Jost, G. & Pas, R. (2008). Using OpenMP Portable Shared Memory Parallel Programming. England: The MIT Press.
- [5] Chichizola, F. (2013). Efecto de la distribución de trabajo en aplicaciones paralelas irregulares sobre clusters heterogéneos. Especialista en Cómputo de Altas Prestaciones y Tecnología GRID. Facultad de Informática - Universidad Nacional de La Plata.
- [6] Cruz, L. (2009). Computación Científica en Paralelo. Agosto 20, 2016, de Universidad Nacional Autónoma de México, Unidad de Investigación en Cómputo Aplicado. http://www.dci.dgsca.unam.mx/lmcs
- [7] Giménez, F., Monsoriu, J. & Alemany, E. (2016, febrero). Application to convolution of matrices to image filtering. Modelling in Science Education and Learning, 9, 97-108.
- [8] Hernández, R., Fernández, C. y Baptista, P. (2010). Metodología de la Investigación. México: Mc Graw Hill.
- [9] Kathavate, S. & Srinath, N. (2014, October). Efficiency of Parallel Algorithms on Multi Core Systems Using OpenMP. International Journal of Advanced Research in Computer and Communication Engineering, Vol. 3, pp. 8237- 8241.

# **RASTREO SATELITAL DE CÓDIGO ABIERTO EN SISTEMAS CIBERFÍSICOS, RETOS Y OPORTUNIDADES**

#### **Verónica Quintero Rosas**

Instituto Tecnológico de Mexicali *veronicaquintero@itmexicali.edu.mx*

## **Alfonso Medina Duran**

Instituto Tecnológico de Mexicali *4lfonsomedina@gmail.com*

# **Claudia Martínez Castillo**

Instituto Tecnológico de Mexicali *claudia.itm@gmail.com*

# **Francisco Ibáñez Salas**

Instituto Tecnológico de Mexicali *pacois20@gmail.com*

# **Miguel Muñoz López**

Instituto Tecnológico de Mexicali *fft21@yahoo.com*

# **Resumen**

El sistema GPS indica la latitud y longitud en la que se encuentra un dispositivo y por consiguiente la del vehículo, mediante el envío de un mensaje a un número telefónico asignado previamente, se ingresa al sistema de Google Mapas el cual dará la dirección de ubicación. También arrojara las distancias recorridas en un período de tiempo respecto a la velocidad que el vehículo viaja, esto debido a que el dispositivo está enviando datos cada 5 minutos. Esta investigación analiza e implementa una interfaz de rastreo satelital para dispositivos con sistema operativo Android dentro de un sistema de licencia libre, el cual consiste en el monitoreo de la geo localización de dichos dispositivos mediante un servicio web. Actualmente existen servicios de rastreo satelital, pero los costos son elevados para la mayoría de los consumidores ya que incluyen la instalación de un GPS físicamente, además de una cuota mensual. Lo innovador de este proyecto es el enfoque "openSource" donde cualquier usuario que desee rastrear su automóvil e inclusive a una persona pueda hacerlo sin ningún costo y sin contrato alguno. **Palabras claves:** Android, GPS, google maps, opensource, rastreo satelital.

# **Abstract**

The GPS system indicates the latitude and longitude which a device is located, and therefore the vehicle, by sending a message to a phone number previously assigned, it is entered into the Google Maps system which will get the location address . It will also measures the distances covered in a period of time regarding the speed that the vehicle travels, That happens because the device sends data every 5 minutes. This investigation analyzes and implements a satellite tracking interface for devices running on android system within a free license, which consists in monitoring the geo location of these devices by web service. Currently there are satellite tracking services, but it is expensive for most consumers, because of a GPS device must be installed, in addition of amonthly fee. The innovative aspect for this project is the "Open Source approach" where anyone who wants to track his car or even a person can do that for free, and there is not need for a contract.

**Keywords:** Android; GPS; Google Maps; opensource; satellite tracking.

# **1. Introducción**

La base del sistema de rastreo satelital GPS, consiste en un conjunto de veintiún satélites que están intercomunicados entre sí, entre mayor sea el número de satélites, más precisos son los cálculos incluyendo la velocidad de navegación o desplazamiento. Los sistemas de navegación han avanzado mucho respecto a los anteriores como el sistema Transit, Navstar, entre otros. Básicamente el sistema de Posicionamiento Global consta de tres secciones distintas las dos primeras de responsabilidad militar:

- Sección espacial que son señales transmitidas.
- La sección de control responsable por el monitoreo, generación, corrección y evaluación de todo el sistema.
- Sección de usuarios que son todas las aplicaciones, métodos de posicionamiento, formas de recepción, procesamiento de las señales y todos los tipos de receptores.

Los componentes planteados en este proyecto son de muy bajo costo, lo que lo hace más atractivo en comparación con otros servicios de monitoreo satelital. Nuestro caso de estudio es el monitoreo, localización y acción de apagado de un automóvil; actualmente en México el robo de automóvil ha ido en incremento [Inegi, 2016]. Tan solo en los dos últimos años en el estado de baja california el robo se incrementó a cuatro autos por hora. En la figura 1 se muestra el control y monitoreo de estaciones del sistema de posicionamiento global.

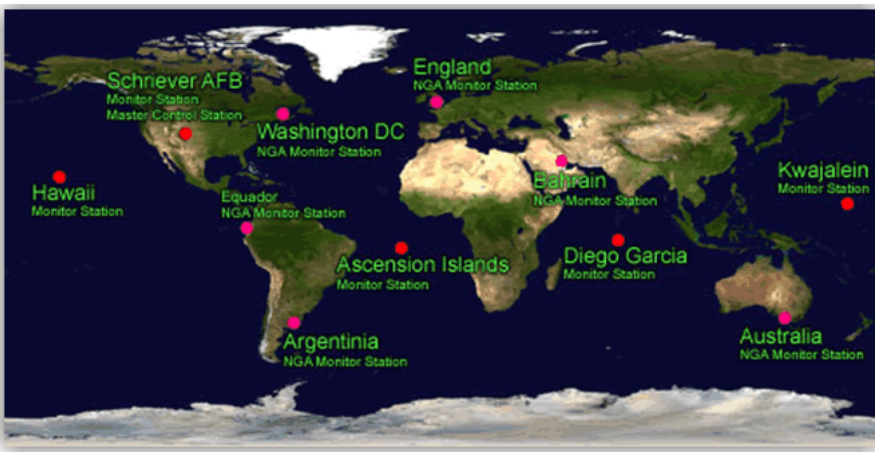

Fuente: NASA, http://visibleearth.nasa.gov.

Figura 1 Control y monitoreo de estaciones del sistema de posicionamiento global.

La Asociación Mexicana de Instituciones de Seguros [AMIS, 2106], informó una caída importante en la recuperación de autos robados, principalmente en los estados de Nuevo León, donde la localización de las unidades hurtadas bajó 54%; Chihuahua, con 32%; Distrito Federal, 15%, y Tamaulipas, con 11 por ciento. Para Arias Jiménez, director general de la AMIS, la disminución registrada en la recuperación de vehículos robados es pequeña, y merece la atención de las autoridades, en figura 2 se aprecia el índice de robos de automóviles en México.

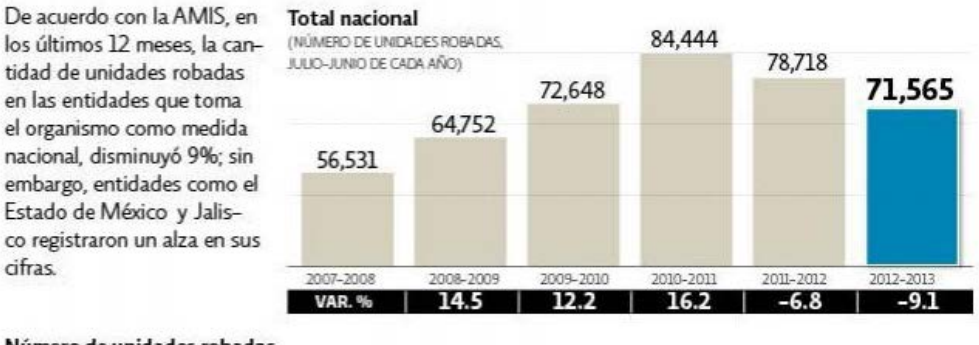

#### Número de unidades robadas

cifras.

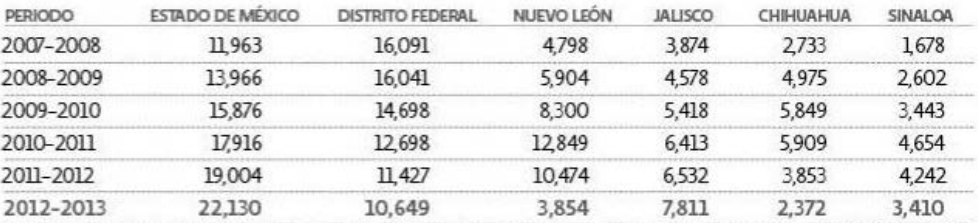

Fuente: AMIS (Asociación Mexicana de Instituciones de Seguros) Figura 2 Índice de robos de automóviles en México.

Los servicios de seguimiento satelital y rastreo de vehículos por GPS permiten saber en dónde se encuentra el auto con precisión. De esta forma, es posible dar aviso a la policía y proveer la información necesaria para que el automóvil robado sea hallado en cuestión de minutos, sin tener que pasar por el estrés de perder lo y esperar por las resoluciones de los seguros o la aparición del auto destruido o en partes. Además, los dispositivos de rastreo GPS permiten realizar acciones antirobo como el envío de alertas inmediatas al celular del propietario del vehículo, la capacidad de detener el motor a distancia, bloquear las puertas u otras acciones programadas. Según estadísticas de los organismos de seguridad, los autos que poseen estos sistemas de rastreo vehicular son recuperados en un 90% de los casos, una cifra que inspira confianza asegura GPSTEC México [GPSTEC, 2106]. Es por estas razones que nuestro caso de estudio se enfocó al robo automovilístico, utilizando herramientas de libre acceso y relacionándolas con sistemas ciberfisicos [Klein, 2016]; gracias a los accesos libres y gratuitos que existen hoy día. La línea que une a los sistemas ciberfisicos con los sistemas en

tiempo real y los sistemas embebidos [Kopetz, 2012]; de hecho muchas veces se confunde los términos, pero hay que recordar que los sistemas embebidos son un elemento de un sistema mucho más grande; como por ejemplo el sistema de inyección de combustible. Una ventaja de los sistemas embebidos es su flexibilidad, esto se puede explicar por ejemplo cuando se tiene que hacer alguna modificación y esta se realiza solo modificando algunas líneas de código al software, lo cual es mucho más sencillo, económico y rápido que tener que reemplazar una tarjeta o circuito integrado. Los sistemas embebidos generalmente utilizan procesadores muy básicos con memorias pequeñas para minimizar los costos.

En estos sistemas la velocidad no solo está dada por la velocidad del reloj del procesador, sino que también por la arquitectura del mismo sistema con el fin de reducir costos y tiempos de respuestas. En un sistema embebido [Gertz, 2011]; se emplean interfaces seriales síncronas, las cuales son muy lentas así que debe enfrentar restricciones de recursos, por esa razón se usan sistemas operativos especiales, denominados de tiempo real. En esta investigación no se optó por utilizar GSM/GPS [Mouly, 1992], debido al costo de los módulos de las tarjetas, además de las nuevas restricciones que las compañías telefónicas han implementado en el uso de las mismas. Además los usuarios tendrían que comprar el dispositivo y programarlo, lo cual dificultaría el uso de nuestro sistema a los usuarios; es por tal razón que se decidió desarrollar este proyecto con un celular ya que existen celulares de precios muy económicos, mucho menores a los módulos GSM/GPS.

Todo esto sin agregar el costo del micro controlador para definir el uso y el mensaje a enviar. De tal forma que un celular de 300 pesos con plan telcel o movistar hace el trabajo que haría una tarjeta programada con arduino y GSM/GPS.

# **2. Método**

Existen actualmente sistemas de rastreo como lo son mSpy: para rastrear celulares; ofrece servicio de atención al cliente, por chat, teléfono o email. Otro sistema es Flexispy: rastreo y monitorización, se ofrecen varias versiones según las necesidades y presupuesto. Otro sistema existente es Spyera: es un programa poco conocido.

Se han realizado diversas investigaciones relacionadas con la monitorización remota de personas con diversos enfoques. Dentro de estos trabajos previos, se desarrolló una investigación sobre un sistema de rescate en Japón [Jin, 2014] por medio de signos vitales, localización y altitud para enfermos. Este sistema funciona con una variedad de sensores los cuales monitorizan del ritmo cardiaco, temperatura corporal, cantidad de pasos, calorías consumidas, la localización de la persona por medio de GPS, WiFi para estimación de la localización. Estos datos son enviados utilizando la tecnología Bluetooth a un dispositivo móvil, los cuales estarán conectados a una señal WiFi por donde se enviarán los datos a un centro de monitorización de salud.

También existen herramientas como Android Device Manager, es la nueva aplicación de Google [Deitel et al, 2015] que permite a los usuarios con sistema operativo Android localizar un teléfono inteligente o tablet que se ha extraviado o han robado. Incluso, permite borrar archivos, fotografías y datos de manera remota. La mayoría de los sistemas de monitoreo de autos tiene costos iniciales del sistema como lo es: costo de ingeniería del sistema, del equipo, costo mensual, de mantenimiento, de servicios requeridos etc. en nuestro proyecto estos aspectos de costos se anulan.

En el mundo del rastreo satelital de automóviles tenemos un gran número de proveedores que ofrecen este servicio entre los cuales se encuentran: fleetmatics, optimusfleetmanager, alkkon, ubicamovil y muchos más. Cada uno maneja sus propias cuotas más sin embargo estas son muy similares. \$3,000.00 pesos de instalación y \$300.00 pesos de renta de plataforma mensuales (como mínimo). Y consiste en la instalación de un dispositivo GPS de automóvil y la renta de una plataforma WEB para llevar a cabo el monitoreo de la unidad. Esto produce altos costos de instalación ya que un dispositivo GPS para automóvil tiene un costo de alrededor de los \$2,000.00 pesos, otro problema que se encuentra en este tipo de servicios es que para instalarlo es necesario que un técnico especializado realice modificaciones al cableado interno del tablero del automóvil, esto para los automóviles nuevos afecta a la garantía del mismo.

El rastreo y localización de un celular en tiempo real es ahora un hecho, gracias a las tecnologías que ofrece google y otros sistemas de código abierto. En caso de que no tenga GPS el celular, la alternativa es la localización por identificadores de célula, o CELL-ID [Leick, 2015]. El envío de los datos se hace utilizando la conexión a Internet del teléfono móvil, de esta forma no hay que pagar por el envío de datos. El único requisito es que el celular tenga conexión a Internet y tarifa de datos. Pero, actualmente la mayoría de los celulares en el mercado ya cuentan con un sistema GPS. Una vez localizado el automóvil el siguiente paso era inmovilizar el automóvil; para ello se recurrió al sistema ciberfísico, donde la relación de sistemas interconectados capaces de predecir los tiempos de ejecución utilizando sistemas en tiempo real distribuido y sistemas empotrados, todo ello trabajando en conjunto y sincronizada mente para el control y monitoreo del sistema. Los CPS son capaces de reaccionar a muchas entradas y a su vez controlar muchas salidas [Rajeev, 2015]. Además estas entradas/salidas de señales o datos deben estar retroalimentándose mutuamente; lo que hace que sean sistemas complejos porque el modelar un sistema o generar su algoritmo es aún un área de investigación.

Los sistemas ciberfisicos tienen una relación muy estrecha con las redes de sistemas embebidos ya que funcionan interactuando con los procesos físicos, pero tienen muchas limitantes entre ellas la optimización y la rapidez de procesamiento y respuesta; esto se debe a que los procesos hechos en un sistema embebidos son procesadores pequeños de 8 o 16 bits, con memoria suficiente solo para que el programa de una aplicación específica funcione: soporten únicamente los sensores específicos en las entradas/salidas del dispositivo a controlar.

Cada sistema embebido es diferente en su estructura y característica ya que depende de su aplicación

Los sistemas embebidos [Marwedel, 2011], trabajan mediante micro controladores, básicamente un micro controlador es un circuito integrado programable, capaz de ejecutar las órdenes grabadas en su memoria. Está compuesto de varios bloques funcionales, los cuales cumplen una tarea específica. Un micro controlador incluye en su interior las tres principales unidades funcionales de una computadora: unidad central de procesamiento, memoria y periféricos de entrada/salida. El uso de sistemas embebidos en productos complejos implica un desafío de la seguridad en tecnologías de la información, para proteger la información contenida en el sistema embebido y también la que es transmitida desde y hacia el dispositivo por internet. Los sistemas embebidos se encuentran ya en nuestra vida cotidiana, por ejemplo; auto, aviones, horno de microondas, etc. Los sistemas embebidos están enfocados a minimizar costos y maximizar la seguridad y la confiabilidad. Estos sistemas operan en un ambiente dedicado con condiciones operacionales y escenarios muy específicos por lo que son más determinísticos, y predecibles.

Un sistema empotrado es un sistema de computación diseñado para realizar una o algunas funciones dedicadas, en un sistema de computación en tiempo real. Por lo general los sistemas embebidos se pueden programar en:

- $\bullet$  C, C++
- Lenguaje ensamblador del micro controlador
- JAVA (solo cuando el tiempo de respuesta no es crítico)

Los Sistemas en Tiempo Real (STR) básicamente procesan una gran cantidad de sucesos, interrupciones, con un tiempo de respuesta inmediato.

Los sistemas de tiempo real ejecutan procesos o tareas en intervalos de tiempo definidos con requerimientos de tiempo muy rígidos para sistemas de control dedicados [Kopetz, 2014]. Sus características son:

- Confiabilidad
- Control: Los procesos especifican su prioridad y los derechos que tiene sobre el sistema.
- Reconfigurabilidad.
- Tiempo de reacción antes de los eventos.
- Arquitectura distribuida.
- Capacidad de evolución.

• Tolerancia a fallos: Estabilidad, cumple los plazos de las tareas de mayor prioridad.

Estas características también las tienen los sistemas ciberfísicos [Rajeev, 2015], ya que deben reaccionar a estímulos del ambiente, teniendo a su vez restricciones de tiempo y recursos. Un sistema trabaja en tiempo real si la información después de la adquisición y tratamiento es todavía vigente. Es decir, la información que llega de forma periódica, los tiempos de adquisición y tratamiento deben ser inferiores al período de actualización de dicha información. Un sistema embebido puede o no ser de tiempo real dependiendo de los requerimientos específicos de la aplicación que se quiere implementar. En el caso de los sistemas ciberfisicos debe en todo momento o situación trabajar en tiempo real y además tiene la variable de tiempo crítico; además de minimizar los tiempos muertos y tener limitaciones de recursos o hardware. La figura 3 muestra el esquema de mapeo presentado en tiempo real de la localización del automóvil u objeto a definir.

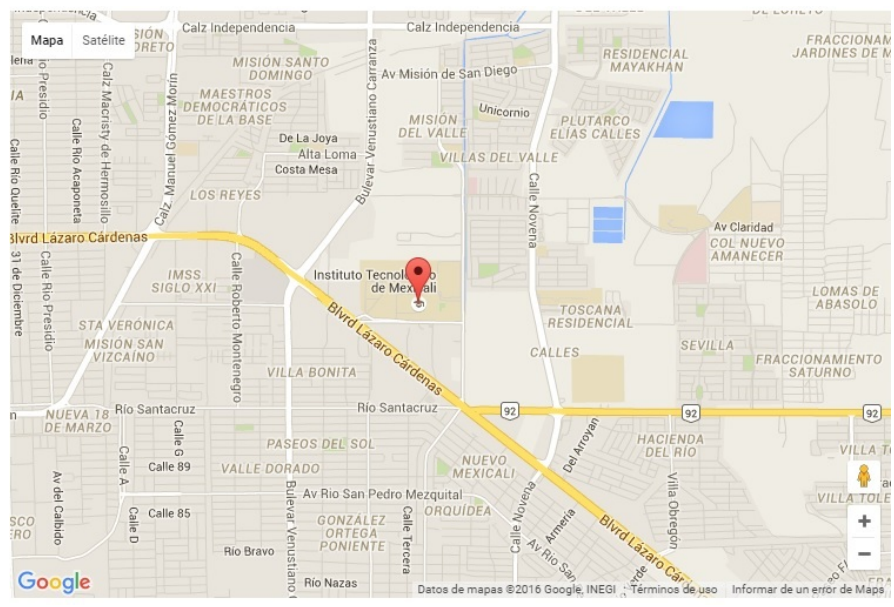

Fuente: Google Maps (https://maps.google.com.mx/) Figura 3 Localización visual, ejemplo: Latitud 32.6207438 Longitud -115.39.

En nuestro caso de estudio, es importante el manejo de tiempo real en el sistema, debido a que la localización y el monitoreo del auto se visualizara en un mapa;

utilizando la aplicación que se desarrolló en este proyecto, como se muestra en figura 4, y puede ser vista desde http://www.libregps.org/ además de ofrecer más seguridad, se trata de un servicio gratuito que no requiere ninguna instalación. Tan sólo hay que acceder a la cuenta de libreGPS que el usuario tiene asociado al teléfono y visualizarlo en línea y en tiempo real, con una frecuencia de muestreo de una posición cada 5 minutos y podrán consultar un historial de hasta 15 días, esto márgenes fueron estimados para no saturar el almacenamiento del servidor ya que ofrecemos un servicio gratuito, y los costos de almacenamiento de geo localizaciones nos limita.

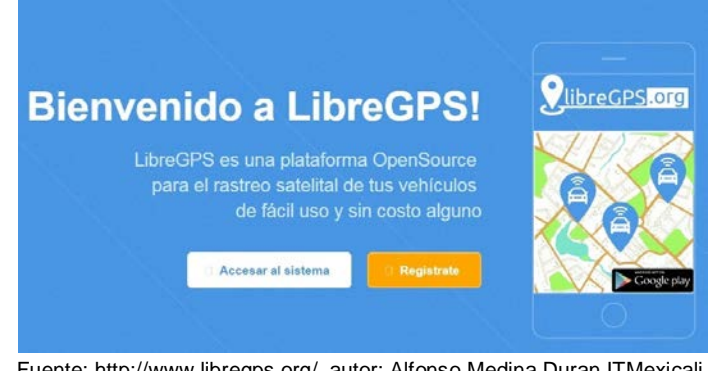

Fuente[: http://www.libregps.org/,](http://www.libregps.org/) autor: Alfonso Medina Duran ITMexicali. Figura 4 Aplicación web del proyecto.

# **3. Resultados**

La tecnología GPS (Global Positioning System) es un sistema basado en localización satelital por la cual es posible obtener una posición global detallada representada por dos valores, latitud y longitud [Jin et al, 2014]; la cual es obtenida calculando el tiempo de respuesta obtenido como resultado de la conexión de mínimo cuatro satélites, para poder obtener un cálculo correcto.

La latitud es la representación en grados de la posición norte-sur con respecto al punto en la superficie en la tierra, y la longitud representa la posición este-oeste de un punto en la superficie de la tierra en grados. El sistema desarrollado en esta investigación, se muestra en la figura 5; donde se muestra el funcionamiento general del sistema, es importante señalar que cuenta con dos modos de funcionamiento:

- Modo Espera: El sistema está a la espera del comando disparador del modo emergencia o de un mensaje que dispare el modo búsqueda.
- Modo Búsqueda-Emergencia: El sistema comienza a tomar datos de localización y se envían a dos números telefónicos ya almacenados en la base de datos de registro del sistema. El sistema recibe una llamada la cual obliga al sistema a obtener los datos de localización del auto, a excepción del módulo GPS del celular; en el caso de estar en modo espera, se envían estos datos a los dos números ya establecidos, como lo muestra la figura 6 en el diagrama general del sistema.

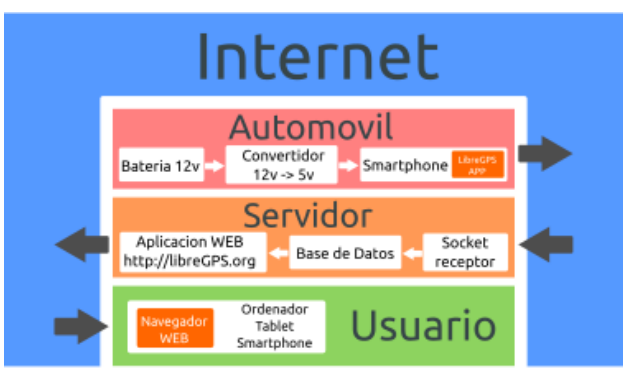

Fuente: Alfonso Mediana Duran ITMexicali Figura 5 Diagrama general del sistema.

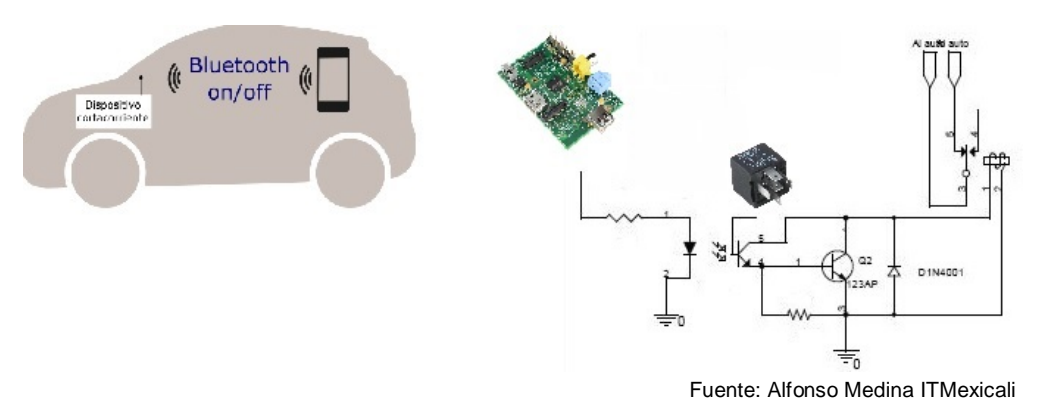

Figura 6 Funcionamiento de inmovilizador; para desactivar motor de automóvil.

#### **Programación del sistema**

Emisor de posición APP ANDROID (celular en auto): Las solicitudes HTTP post [Deitel et al, 2014], se utilizan en Java para solicitar que un servidor web específico reciba y almacene datos ingresados a través de un formulario de petición. Los datos se envían y almacenan en pares con formato nombre-valor. Por ejemplo, los pares pueden ser: latitud y longitud. Como se muestra en el siguiente pseudocódigo:

*try{ HttpClient client = new DefaultHttpClient (); HttpPost post = new HttpPost ("http://libregps.org/receptor"); List < namevaluepair > params = new ArrayList < namevaluepair*  >();  *&am nameValuePairs.add (new BasicNameValuePair("latitud", "1234")); nameValuePairs.add (new BasicNameValuePair("longitud",*  "4321")); httppostset.entity ent = *new UrlEncodedFormEntity(params, HTTP.UTF\_8); httpResponse response = client.execute(post); httpEntity resEntityGet = responseGet.getEntity(); } catch (IOException e) { e.printStackTrace(); }*

Receptor de datos (Servidor): Su trabajo es recibir y almacenar el dato enviado por la aplicación móvil del smartphone instalado en el auto. Como se muestra en el siguiente algoritmo de PHP:

*\$lat = \$\_POST["latitud"]; \$lon = \$\_POST["longitud"]; \$sql= "INSERT INTO Geodatos SET latitud=`\$lat`, longitud=`\$lon`;"*  $$this$ -&qt;db-&qt;query(\$sql);

# **4. Discusión**

En conclusión, este proyecto es el inicio de una serie de investigaciones; las cuales darán como resultado distintas formas de monitorear y apagar un automóvil a distancia. Generalmente son compañías comercializadoras las que contratan el servicio de monitoreo de flotillas o autos de sus compañías.

Una persona con bajos recursos económicos, es difícil que acceda a este servicio, debido al alto costo que esto implica. Además de pagar mensualidades para su vigencia de servicio, esto sin mencionar que cuando ocurre un incidente de robo o extravió se tiene que pagar una cuota de rastreo por localización; lo cual eleva el costo considerablemente.

Este proyecto nos abre las puertas para un sin fin de funciones, las cuales se pueden aprovechar para otras áreas como la monitorización de personas (antisecuestro), o con enfermedades mentales como alzhéimer, autismo severo u otros problemas de índole neurológico. El proyecto planteado no tiene fines de lucro, buscamos ofrecer un servicio gratuito que ayude a la sociedad en contra de hurto de vehículos, el principal objetivo es reducir el número de autos robados en el país y aumentar el número de autos recuperados, el concepto OpenSource que adoptamos tiene la finalidad de crear una comunidad que ayude al proyecto a crecer aportando mejoras y promoviendo el servicio, logrando de esta manera formar servicio transparente y de calidad.

# **5. Bibliografía y Referencias**

- [1] Asociación Mexicana de Instituciones de Seguros, AMIS. Mayo 2016. http://www.amis.com.mx/amis/index.html.
- [2] Deitel Paul y Harvey Deitel. Android 6 for Programmers: An App-Driven Approach (3rd Edition) (Deitel Developer Series), (Nov.2015). ISBN-13: 978-0134289366.
- [3] Gertz Emily. Environmental Monitoring with Arduino: Building Simple Devices to Collect Data About the World Around Us, Maker Media. 2011.
- [4] GPSTEC México: Rastreo, Control y Seguimiento Satelital GPS. Mayo 2016. http://www.gpstec.mx
- [5] Instituto Nacional de Estadística y Geografía (INEGI), Mayo 2016. http://www.inegi.org.mx
- [6] Jin Wang. Zhongqi Zhang, Bin Li, Sungyoung Lee, R. Simon Sherratt, (Feb 2014). An Enhanced Fall Detection System for Elderly Person Monitoring using Consumer Home Networks, IEEE Transactions on Consumer Electronics, 60:1, pp. 30-42,
- [7] Kohei Arai. Rescue System with Vital Sign, Location and Attitude Sensing Together with Traffic Condition,Readiness of Helper Monitoring in Particular for Disabled and Elderly Persons. (Abril 2014). 11thInternational Conference on Information Technology, pp. 150-180.
- [8] Kopetz Hermann. Real-Time Systems: Design Principles for Distributed Embedded Applications (Real-Time Systems Series). ISBN-10: 1441982361. 2014.
- [9] Klein Mark. Cyber-Physical Systems (SEI Series in Software Engineering). ( Junio 2016). ISBN-10: 032192696X, pp. 23-41.
- [10]Leick Alfred. GPS Surveying 4th Edition. (Enero 2015). ISBN-13: 978- 1118675571.
- [11]Mouly Michael, (1992). The GSM System for Mobile Communications/ Bay Foreign Language Books, Telecom Publishing,
- [12]Marwedel Peter. Embedded System Design: Embedded Systems Foundations of Cyber-Physical Systems 2nd ed., (Enero 2011). ISBN-13: 978-9400702561,
- [13]Noergaard Tammy, Embedded Systems Architecture, Second Edition: A Comprehensive Guide for Engineers and Programmers, (Oct 2012). ISBN-10: 0123821967. pp. 32-51.
- [14]Rajeev Alur. Principles of Cyber-Physical Systems (MIT Press), (Sept. 2015). ISBN-13: 978-0262029117.
- [15]Scherz Paul, Practical Electronics for Inventors, Fourth Edition,,(Julio 2016). ISBN-13: 978-1259587542.
- [16]Upton Eben. Raspberry Pi User Guide. (Feb 2016). ISBN-10: 1119264367. pp. 15-36.

# **EL IMPACTO DE LAS ESTRATEGIAS DOCENTES EN EL RENDIMIENTO ACADÉMICO DE ALUMNOS DE ISC EN EL INSTITUTO TECNOLÓGICO DE CELAYA**

## *Tania Elizabeth Ramírez Frías*

Tecnológico Nacional de México/Instituto Tecnológico de Celaya *tani\_mj@hotmail.com*

### *Carlos David León Oliva*

Tecnológico Nacional de México/Instituto Tecnológico de Celaya *pandalismo@gmail.com*

#### *Francisco Antonio Ramírez Ríos*

Tecnológico Nacional de México/Instituto Tecnológico de Celaya *rmzriosfa@hotmail.com*

#### *Francisco Gutiérrez Vera*

Tecnológico Nacional de México/Instituto Tecnológico de Celaya *francisco.gutierrez@itcelaya.edu.mx*

#### *Claudia Cristina Ortega González*

Tecnológico Nacional de México/Instituto Tecnológico de Celaya *claudia.ortega@itcelaya.edu.mx*

## **Resumen**

Las estrategias docentes son los componentes más dinámicos del proceso de enseñanza-aprendizaje, pues están basados en las acciones que realizan los profesores y estudiantes mejorando así el rendimiento académico de estos, las que a su vez comprende una serie de operaciones dirigida a lograr los objetivos propuestos en este proceso. Conocer cuáles son las estrategias docentes, con qué frecuencia son aplicadas y que profesores hacen uso correcto de ellas, puede intervenir en gran medida con el aprendizaje adquirido de los estudiantes de la carrera de Ingeniería en Sistemas Comunicacionales en el Instituto Tecnológico de Celaya, y en la calidad de dicho aprendizaje. El objetivo de este artículo es dar a conocer al lector las principales estrategias docentes, como son aplicadas, y que tanto pueden llegar a afectar el proceso de aprendizaje del alumno, así como saber si los alumnos que reprueban una materia es debido a la falta de estas en el profesor.

**Palabras Clave:** adquirido, aprendizaje, docente, enseñanza, estrategia.

# **Abstract**

*Teaching strategies are the most dynamic components of the teaching-learning, because they are based on the actions performed by teachers and students improving academic of these performance, which in turn comprises a series of operations aimed at achieving the objectives proposed in this process. Know what are the teaching strategies, how often are applied and that teachers make proper use of them, you can intervene largely acquired learning student of Engineering in communication systems in the Technological Institute of Celaya, and the quality of that learning. The aim of this article is to inform the reader of the main teaching strategies, as they are applied, and that both can affect the process of student learning, and whether students who fail a subject is due to lack of these on the teacher.*

*Keywords: acquired, learning, teacher, teaching, strategy.*

# **1. Introducción**

El término estrategia se emplea cada vez con mayor frecuencia en la literatura pedagógica, a pesar de sus múltiples acepciones e interpretaciones. Son indiscutibles las ventajas que su adecuada utilización puede ofrecer en los procesos educativos. Los métodos de enseñanza son los componentes más dinámicos del proceso de enseñanza-aprendizaje, pues están basados en las acciones que realizan los profesores y estudiantes, las que a su vez comprende una serie de operaciones dirigida a lograr los objetivos propuestos en este proceso.

Algunos pedagogos separan los métodos de enseñanza de los métodos de aprendizaje, o sea, que consideran la enseñanza y el aprendizaje por separado. En realidad, estos dos aspectos están íntimamente relacionados y no se deben separar, pues la esencia del proceso de enseñanza reside en la interacción entre el profesor y el alumno, que forman una unidad dialéctica. Al aplicar un método de enseñanza hay que tener en cuenta su aspecto interno u operaciones lógicas que predominan en cada etapa del proceso de aprendizaje y dar preferencia a aquellas que proporcionan la independencia y la actividad creadora de los alumnos.

Desde el punto de vista etimológico la palabra método significa "camino hacia una meta" y en un sentido más amplio es el modo razonado de obrar, manera de ordenar la actividad para alcanzar un objetivo. En general, todo método se puede definir como un sistema de acciones sucesivas y conscientes del hombre, que tiende a alcanzar un resultado, que se corresponde con el objetivo trazado.

Por todo lo antes expuesto se puede considerar como método de enseñanza los modos de actuación de los profesores y alumnos, que se realizan de forma ordenada e interrelacionada, con el objetivo de facilitar a los educandos la asimilación del contenido de enseñanza. Indican cómo enseñar. Entre las diversas clasificaciones existentes acerca de los métodos de enseñanza, basadas en el criterio de diferentes autores, se podrían citar como ejemplos, las siguientes:

- Según las vías lógicas de obtención de los conocimientos (inductivos, deductivos y analítico-sintéticos).
- Según las fuentes de obtención de los conocimientos o por la forma de percepción (orales, visuales y prácticos).
- Según la combinación de métodos de enseñanza y aprendizaje o binarios.

Ante un mundo en constante proceso de cambio, la educación sigue siendo la respuesta pedagógica estratégica para dotar a los estudiantes de herramientas intelectuales, que les permitirán adaptarse a las incesantes transformaciones del mundo laboral y a la expansión del conocimiento. La dirección consciente caracteriza esencialmente el proceso de enseñanza-aprendizaje. Ello significa, entre otros aspectos, reconocer el papel determinante del profesor en la identificación, la planificación y la instrumentación de estrategias docentes adecuadas para lograr la formación de los estudiantes.

Hoy se reconoce la necesidad de una Didáctica centrada en el sujeto que aprende, lo cual exige enfocar la enseñanza como un proceso de orientación del aprendizaje, donde se creen las condiciones para que los estudiantes no solo se apropien de los conocimientos, sino que desarrollen habilidades, formen valores y adquieran estrategias que les permitan actuar de forma independiente, comprometida y creadora, para resolver los problemas a los que deberá enfrentarse en su futuro personal y profesional.

En una institución como el Instituto Tecnológico de Celaya el alumno generalmente se basa en comentarios de otros alumnos para tomar decisiones en cuanto a con que profesor tomar alguna materia, no basándose en sus capacidades propias y generando en él un pensamiento erróneo, no importando la materia que sea, si no el temor al profesor que la imparte y ocasionando esto que el alumno se cierre ante la idea de tomar la clase con él.

En repetidas ocasiones no se trata del tema o la materia en específico, si no en el profesor, y no como persona tal cual, si no en los métodos de enseñanza y las estrategias que este utiliza para impartir sus clases, y es por esta razón que los alumnos prefieren evitarlo, sin tomar en cuenta los conocimientos que este puede ofrecer.

Por ello, la necesidad de la planificación y el uso de estrategias docentes que potencien aprendizajes reflexivos y una educación para afrontar los cambios, la incertidumbre y la dinámica del mundo actual, se fundamenta en la actualidad, entre otros aspectos por:

- El crecimiento vertiginoso de la información y la infinitud del conocimiento humano.
- El acelerado avance de las Tecnologías de la Información y las Comunicaciones.
- La proyección del aprendizaje a lo largo de toda la vida, lo cual pone al docente ante la necesidad de preparar a los estudiantes para que puedan aprender por sí mismos y sean capaces de dirigir su propio aprendizaje, a

través del dominio consciente de sus recursos para generar estrategias y definir, emplear y evaluar los procedimientos necesarios para resolver problemas, atendiendo a las condiciones del medio y a las suyas propias.

• Los nuevos modos de aprender, basados en el descubrimiento y la participación, con sistemas más flexibles, que permitan incorporar las herramientas tecnológicas para la búsqueda de información y compartir problemas, proyectos y tareas en la vida cotidiana.

Los alumnos al no concentrarse, ni tomar suficiente interés en alguna clase obtienen poco o mínimo conocimiento de la materia, esto pude provocar que aumente el índice de reprobación del alumno, repita la materia o incluso deserte la carrera.

La educación superior en México es un aparato complejo integrado por 2,397 instituciones, las cuales están encargadas de ofrecer carreras en el nivel de Técnico Superior o de Licenciatura. En este sentido, en el ciclo escolar 2010-2011 se atendió a un total de 2, 773,088 alumnos (SEP, 2011); en tanto que el Instituto Nacional de Estadística y Geografía (INEGI) reportó en su censo de población y vivienda del 2010 un total de 9, 892,271 habitantes en el rango de edad de 20 a 24 años, lo que equivale al 28% de la población atendida en educación superior (se exceptúa posgrado). Lo anterior retrata el triste panorama de que sólo tres de cada 10 jóvenes en edad de cursar la educación superior consiguen pisar las aulas universitarias.

En un caso más particular como es el Instituto Tecnológico de Celaya, tal como lo menciona la meta 8 del PTA: "Para el 2015, se atenderá 4,821 jóvenes comprendidos en el rango de 18 a 22 años", el IT de Celaya ha fraguado estrategias para la atención de los estudiantes y aspirantes (provenientes de instituciones de educación media superior).

En el primer semestre del año 2015, de 217 solicitantes sólo 103 fueron aceptados para la carrera de Ingeniería en Sistemas Computacionales. En ese mismo año se realizó un censo de la población del ITC donde se visualizó que únicamente fueron aceptados 632 personas en la carrera de ingeniería en sistemas, que según datos de la rendición de cuentas de 2015, como podemos observar en la tabla 1. La eficiencia de egresados es del 44% y para conseguir la titulación 21%, esto traducido quiere decir que menos de la mitad que entran al tecnológico de Celaya egresan como se puede apreciar en la figura 1.

| <b>PROGRAMA</b>                        | <b>HOMBRES</b> | <b>MUJERES</b> | <b>TOTAL</b> |
|----------------------------------------|----------------|----------------|--------------|
| Ingeniería Ambiental                   | 108            | 199            | 307          |
| Ingeniería Bioquímica                  | 248            | 518            | 766          |
| Ingeniería Electrónica                 | 314            | 62             | 376          |
| Ingeniería en Gestión Empresarial      | 128            | 342            | 470          |
| Ingeniería en Sistemas Computacionales | 452            | 180            | 632          |
| Ingeniería Industrial                  | 637            | 349            | 986          |
| Ingeniería Informática                 | 68             | 28             | 96           |
| Ingeniería Mecánica                    | 604            | 48             | 652          |
| Ingeniería Mecatrónica                 | 781            | 124            | 905          |
| Ingeniería Química                     | 246            | 255            | 501          |
| Licenciatura en Administración         | 93             | 220            | 313          |
| Licenciatura en Informática            | $\overline{2}$ | $\mathbf{1}$   | 3            |
| <b>TOTALES</b>                         | 3,681          | 2,326          | 6,007        |

Tabla 1 Total de estudiantes aceptados en el ITC por carrera en el año 2015.

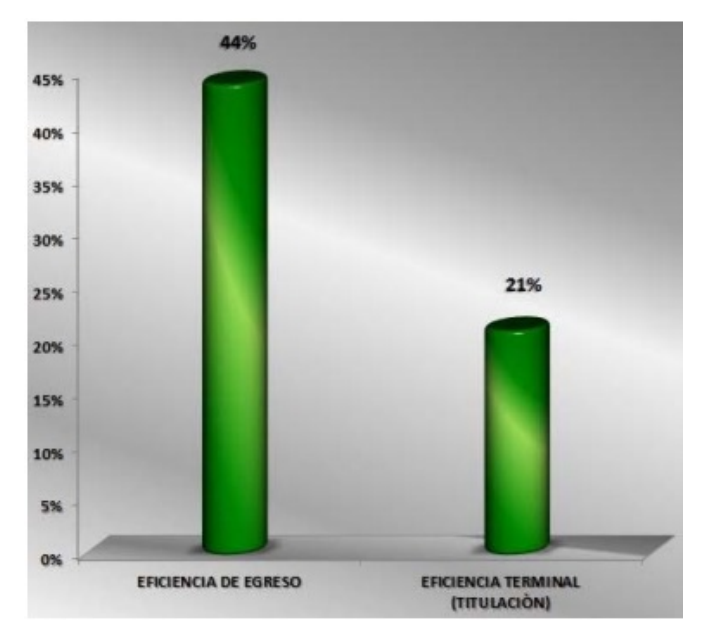

Figura 1 Gráfica donde se muestra el porcentaje de titulación de ISC.

**Pistas Educativas Vol. 38 -** *ISSN: 2448-847X Reserva de derechos al uso exclusivo No. 04-2016-120613261600-203 http://itcelaya.edu.mx/ojs/index.php/pistas*

 $\sim$ 350 $\sim$ 

De los datos anteriores, sobre el porcentaje tan bajo de titulación que existe en el Instituto Tecnológico de Celaya, puede haber distintos factores, entre ellos buscamos probar que la falta de estrategias docentes puede estar implicado en esto. Dentro del tema que se está planteando para esta investigación, se puede hacer mención de tres distintos artículos, los cuales tienen bastante relación con la temática que se está abordando en este proyecto.

"Los hábitos de estudio y motivación para el aprendizaje de los alumnos en tres carreras de ingeniería en un tecnológico federal de la Ciudad de México", este artículo fue publicado en septiembre del 2012 y elaborado por la Ing. Claudia Alejandra Hernández Herrera y el Ing. Nicolás Rodríguez Perego, no es reciente del todo, sin embargo, es desarrollado en un tecnológico federal de la Ciudad de México, al igual que esta investigación que es desarrollada en el Instituto Tecnológico de Celaya, por el título se puede apreciar que se optó por implementarse en tres diferentes ingenierías, no en una en específico, por lo tanto, su muestra fue mayor ya que su población total aumento.

Su desarrollo está basado en "hábitos" y "motivación", lo cual no es del todo cuantificable, tomó distintas variables para medir lo que distintos estudiantes toman como motivación, define lo que son los hábitos y como los implementan los estudiantes, para finalmente dar resultados estadísticos basados en repeticiones.

Sus resultados principalmente son las variables que influyen directamente en los hábitos y motivación del estudiante.

El siguiente artículo con el título de "Planteamiento del problema y problematización en la enseñanza de las matemáticas" cuenta como objetivo señalar la relación dual que existe entre el diálogo y la acción. Para ello, la autora Dra. Maria do Carmo Santos Domite en el año de 2001, profundizó en el planteamiento del problema y la problemática. Este se basa fundamentalmente en el proceso de la problematización y como se da el aprendizaje como tal con la formulación de preguntas y la creación de problemas por parte del docente al alumnado. Además, para el desarrollo de la investigación la autora toma en cuenta diversas variables desde el punto de vista de los "procesos cognoscitivos".

Finalmente, el último artículo que tal cual, tiene temas en común con este proyecto tiene por título "Estrategias docentes y métodos de enseñanza-aprendizaje en la Educación Superior", publicado en el año de 2011, y cabe recalcar que la autora Nancy Montes de Oca Recio la cual es Doctora en ciencias pedagógicas y su artículo es muy general a toda educación de nivel superior, tanto Licenciaturas como Ingenierías en todas las especialidades.

# **2. Método**

El objetivo general del presente artículo fue desarrollar una investigación experimental a una muestra de la población de la carrera de ISC en el ITC, para evaluar el aprendizaje del estudiante en las clases de nivel universitario basados en las estrategias y métodos de enseñanza que implementa un profesor, y caracterizar a esté mismo que las usa. Esto para validar o rechazar la hipótesis previamente planteada, la cual dice que el 50% de los alumnos de la carrera ISC del ITC que no acreditan exámenes es por la falta de estrategias y métodos de enseñanza del profesor. En la figura 2, se puede apreciar el diagrama del bosquejo del método, donde se pueden observar los puntos que se siguieron, y el orden en el que fueron realizados:

• Planteamiento del Problema: Se identificó la problemática a abordar y las distintas variables que intervenían en esta. Este fue el primer paso a seguir pues, se identificó lo que se necesitaba saber, para que se quisiera y cómo se iba a obtener, así como abordar si en verdad existía un problema en las estrategias docentes impartidas por los profesores de la carrera del Instituto Tecnológico de Celaya en concreto, en la carrera de Ingeniería en Sistemas Computacionales. Se planteó la idea de recopilar datos iniciales de la investigación, esto para conocer como estaba nuestra población en el momento de comenzar nuestra investigación.

Como variables se pudieron identificar los alumnos que cursan la carrera, los profesores que imparten materias dentro de la misma, la materia en sí, que de una manera más abstracta se pueden definir dichas variables como el conocimiento adquirido de los alumnos, las estrategias aplicadas por los

profesores y el contenido de la materia. De igual manera, se desarrolló la justificación de dicha investigación, él porque se debía investigar sobre el tema, si este era viable y si tendría un impacto en la sociedad. Así mismo el tipo de investigación que se debía realizar.

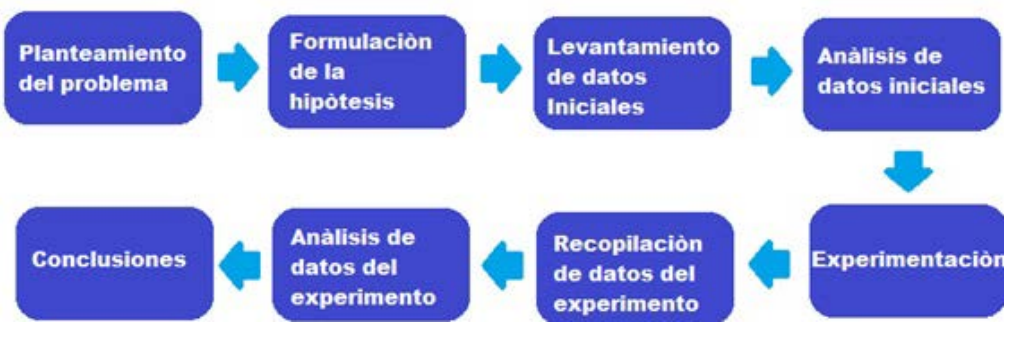

Figura 2 Diagrama del método empleado.

Lo que se buscaba obtener eran cifras claras para poder hacer comparaciones, por lo tanto se trataba de una investigación cuantitativa, en específico experimental, puesto que se realizaría un experimento dentro de un área en específico, que serían las aulas de clase de los profesores dispuestos a intervenir en el experimento.

• Formulación de la Hipótesis: Se planteó la hipótesis a comprobar o rechazar con la investigación que se realizó, para formular una hipótesis se necesita reunir información, compararla, dar posibles explicaciones, escoger la explicación más probable y formular finalmente la hipótesis. Después de hacer todos estos pasos se realiza una experimentación, en la que se confirma la hipótesis o no. Finalmente la hipótesis se concluyó en la que se puede leer al principio de esta metodología, donde nos centramos en los alumnos que no adquieren suficiente aprendizaje o conocimiento, esto se mide con exámenes, es decir los alumnos que reprueban un examen es porque no han adquirido el suficiente aprendizaje según la pedagogía en México, y la evaluación en la educación superior. Buscando ligar a dichos alumnos con la falta de aplicar estrategias docentes frecuentemente, el 50%

que fue elegido para demostrar esto, fue porque pueden existir otras variables que provoquen que un estudiante repruebe.

Se buscó como demostrar la hipótesis por medio de un experimento, y se planteó este donde intervinieron las variables anteriormente explicadas, el experimento en sí, será explicado detalladamente en los puntos que a continuación se describen.

Levantamiento de datos Iniciales de Investigación: Se pasó a elaborar cuestionarios para aplicarlos a los profesores y a los alumnos para una recopilación inicial de datos. Esto con la ayuda de una encuesta desarrollada por la Dra. en pedagogía Nancy Montes de Oca Recio en el año 2010, donde identifica lo que son estrictamente estrategias docentes, y así mismo identificar la frecuencia con que son aplicadas estas mismas por parte de los profesores(as).

Dicha encuesta cuenta con un total de cincuenta y cinco preguntas, donde las primeras treinta y tres se centran en las estrategias docentes como tal y que tan frecuentemente son utilizadas por el profesor, es decir diariamente, una o dos veces por semana, algunas veces al mes o no acostumbra a utilizar dicha estrategia para su materia, estas preguntas son las que nos interesan para la investigación. A continuación se muestra la encuesta que fue aplicada, así como el orden de las preguntas, que será de utilidad para la posterior explicación del experimento:

- 1) Dar instrucciones a los estudiantes de manera detallada.
- 2) Facilitar la discusión.
- 3) Explicar un concepto o tema utilizando el pizarrón.
- 4) Explicar un concepto o tema con dispositivos audiovisuales.
- 5) Apoyar en forma individual a algún alumno cuando no entiende algo.
- 6) Pedir a los alumnos leer en clase en forma individual.
- 7) Organizar al grupo para trabajo en equipos.
- 8) Trabajar con los estudiantes en forma individual.
- 9) Explicar un concepto o tema empleando computadoras.
- 10) Producir sesiones de discusión mediante preguntas y respuestas.
- 11) Explicar un concepto usando objetos o herramientas que se pueden manipular.
- 12) Aplicar un examen o evaluación.
- 13) Pedir que se recuerde la clase anterior.
- 14) Permitir el uso de las calculadoras para las clases necesarias.
- 15) Dejar tarea.
- 16) Usar algún libro como referencia.
- 17) Emplear materiales impresos.
- 18) Organizar a los alumnos para discutir sobre diferentes temas.
- 19) Dar ejemplos que tienen que ver con la vida diaria.
- 20) Repasar los temas que no entendieron algunos alumnos.
- 21) Revisar los trabajos de los alumnos.
- 22) Pedir a los alumnos que hagan exposiciones por equipos.
- 23) Explicar las razones por las que se realizan eventos en la escuela.
- 24) Explicar mediante ejemplos.
- 25) Pedir a los alumnos que elaboren cuestionarios o resúmenes.
- 26) Volver a explicar temas o conceptos no bien entendidos por los alumnos.
- 27) Preguntar para saber si recuerdan conceptos o temas vistos.
- 28) Producir discusiones en donde participe todo el grupo.
- 29) Pedir que escuchen u observen explicaciones o demostraciones del maestro.
- 30) Proporcionar objetos o diversos materiales para que puedan manipularlos.
- 31) Poner tareas o actividades de rutina.
- 32) Usar algún libro de texto.
- 33) Pedir que respondan preguntas abiertas.

Se aplicó la encuesta a un total de dieciséis profesores que forman parte de nuestra muestra de la población para conocer las estrategias docentes que ocupan y con qué frecuencia las utiliza.

Una encuesta diferente se aplicó a los alumnos que forman parte de la muestra de nuestra población, para conocer las estrategias que creen que los profesores de la carrera utilizan, y cómo influyen dichas estrategias en su desempeño, así como en sus actitudes en las materias. Entre las preguntas que se les hicieron a los alumnos están las siguientes:

Al elegir materias para un nuevo semestre, las eliges dando mayor prioridad a (profesor, horario, cupo, compañeros), Qué porcentaje dirías que la manera del profesor para dar la clase influye en tu desempeño (muy alto, alto, bajo, muy bajo). Crees que cualquier persona con título está capacitada para impartir clases (sí, están preparadas; sí, pero necesitan capacitarse; no, no todos cuentan con las habilidades que se necesitan). Tus actitudes y aptitudes como estudiante cambian de acuerdo al profesor (no, nunca; dependiendo de la materia; sí la llevo en repetición; siempre soy diferente en todas mis materias).

- Análisis de datos Iniciales: Se analizaron las respuestas dadas tanto por alumnado como por los docentes, para así obtener cifras estadísticas y porcentajes de las estrategias docentes. Estas cifras se resaltarán en la parte de resultados de este artículo, y sirvieron para conocer cómo se encontraba nuestra población en ese momento, igualmente, reconocer si existía un problema en cuanto a lo que se estaba planteando.
- Experimentación: De acuerdo a la población a evaluar se buscaron cuatro diferentes profesores que imparten cuatro diferentes materias para realizar el experimento. Dos de las materias implementan día a día herramientas y recursos de las tecnologías de la información, principalmente porque el programa de dichas materias así lo requieren, además de que la mayoría del material de las materias está en estos recursos. Al momento de que los profesores acordaron participar en nuestro experimento, se hizo una planificación de un tema que ellos explicarían en su materia en días posteriores, dicho tema se evaluaría antes de ser presentado a los estudiantes por el profesor, para conocer los conocimientos previos del estudiante de acuerdo a dicho tema, el profesor explicaría su tema en un
lapso de dos a cinco días, y los estudiantes serian evaluados nuevamente para visualizar el conocimiento adquirido de estos, y comparar el índice de reprobación con las estrategias docentes utilizadas por el profesor.

El tema explicado por los profesores es totalmente diferente, pues son cuatro materias distintas, así que la complejidad de cada uno de los temas puede variar, y no se logró hacer la experimentación con una sola materia y un solo tema por cuestiones del tiempo empleado para la elaboración de esta investigación.

Los profesores involucrados en el experimento acordaron colaborar con la elaboración de los exámenes para evaluar los conocimientos adquiridos del estudiante, tanto el previo a la explicación del tema, como el final que fue aplicado a la terminación de dicho tema.

Para la comparación de los resultados de los exámenes de los alumnos, con las estrategias docentes, los profesores previamente ya habían contestado la encuesta antes mencionada para conocer las estrategias docentes que el profesor cree que aplica frecuentemente, sin embargo, para tener dos puntos de vista la encuesta fue aplicada a los alumnos (que van de 11 a 25 alumnos por grupo) implicados en el experimento, para visualizar las estrategias que su profesor aplica en esa materia.

La encuesta aplicada a los alumnos para conocer las estrategias docentes que utiliza el profesor en la materia, se aplicó junto con el examen previo a la explicación del tema por parte del profesor, al término de la explicación de dicho tema se aplicó el examen final, y se pasó a recopilar los datos.

• Recopilación de Datos del Experimento: Se agruparon los resultados de la primera evaluación a los alumnos por el número de lista de cada uno de ellos, y los de la segunda y final evaluación. Se sacó el promedio y la moda, de cada una de las evaluaciones y el número de reprobados de cada materia. Así mismo, se agruparon los resultados de estrategias docentes que los alumnos contestaron que llevan a cabo sus profesores, y las mismas estrategias que los profesores que participaron en el experimento contestaron que llevaban a cabo, en las encuestas del levantamiento inicial de datos.

• Agrupación de datos del Experimento: Se agruparon las estrategias docentes contestadas en los cuestionarios en porcentajes, por parte del alumnado y de los profesores, para así compararlas y ver la frecuencia con la que son ocupados estos.

Para tener la consideración de las estrategias utilizadas (las cuales se detallan en la parte de levantamiento de datos), estas debían ser usadas frecuentemente por el profesor, pues, como se recalcó anteriormente, estos podían contestar que las utilizaban desde "casi nunca", hasta "frecuentemente", y para que dichas tuvieran cierta relevancia, deben ser constantemente aplicadas.

Respecto a los conocimientos adquiridos iniciales y los finales, al tema impartido a los estudiantes, se evaluará su aprendizaje y se comparará con los métodos de enseñanza empleados por su profesor, esto se detallara más a fondo en la parte de experimentación.

## **3. Resultados**

Tal y como se explicó en la metodología, se comenzó con un levantamiento inicial de datos, para conocer que pensaba nuestra población estudiantil respecto al tema a investigar, y de igual manera conocer las estrategias docentes que usan los profesores dentro de nuestra población, encuestando tanto a alumnado como a docentes, para posteriormente pasar a la experimentación, la cual se base en evaluaciones, los resultados de dichas evaluaciones se muestran a continuación. Del levantamiento inicial de datos se pudo observar que de 60 alumnos que fueron encuestados el 46.7% de ellos para elegir una materia, su prioridad es el profesor que la imparte, así también el 48.3% de los estudiantes piensan que entre el 50% al 75 % de los profesores de la carrera no utilizan estrategias docentes con frecuencia. Así mismo el 53.3 % creen que la manera de que un profesor imparta su clase afecta de una manera muy alta en su desempeño como estudiante. Además, el 45% no cree que cualquier persona con título pueda dar clases, pues a pesar de tener el conocimiento para impartir una materia, no siempre implementan las estrategias docentes necesarias. De los mismo 60 estudiantes, el 45% de ellos, cambian sus actitudes y aptitudes como estudiante dependiendo del profesor.

De los dieciséis profesores encuestados, los cuales están en un rango de edad entre los 35 a los 57 años de edad, la mayoría de ellos cuentan con un grado máximo de estudios de maestría y tienen un tiempo estimado de años en el servicio educativo de 20 a 35 años, podemos resaltar las estrategias docentes más importantes, según la Dra. autora de la encuesta, la cual explica que estos deben estar frecuentemente en las aulas de los estudiantes para obtener un mayor aprendizaje, así los resultados ya agrupados nos arrojan que el 68.75 % de ellos dice dar instrucciones a los estudiantes de manera detallada una o dos veces por semana, el 37.5 % facilitan la discusión y a explicar un concepto o tema utilizando el pizarrón, así mismo el 75% explica un tema o concepto utilizando dispositivos audiovisuales y el 43.75% apoya de manera individual a los alumnos, organiza al grupo a trabajar en equipo y produce sesiones de discusión mediante preguntas y respuestas. Estos resultados se pueden apreciar gráficamente en la figura 3.

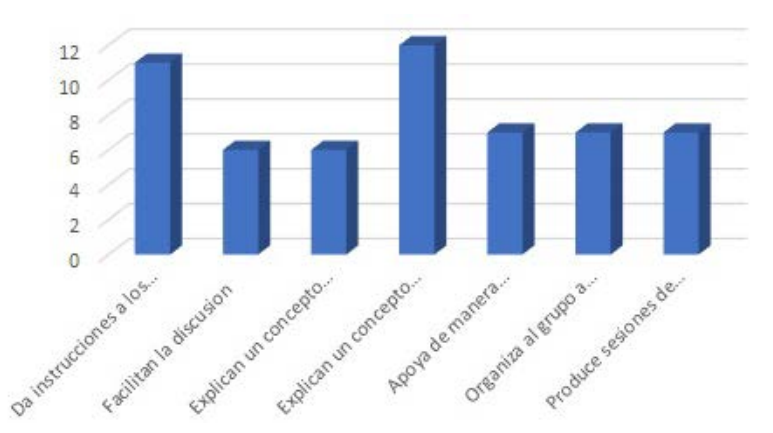

Figura 3 Gráfica de resultados de las estrategias docentes sobresalientes.

Para una identificación de los cuatro distintos grupos los nombraremos como Materia A, Materia B, Materia C y Materia D. En la Materia A, donde se utilizan frecuentemente tecnologías de la información como parte del programa en cada

curso, y con un total de 25 estudiantes, se aplicó el primer examen el día 14 de octubre del 2016, la moda fue de siete aciertos de 28, con un promedio de 2.5 aciertos de 28; la segunda evaluación la cual fue aplicada el 21 de octubre del 2016 al finalizar el tema, la moda fue de 20 aciertos de 28, con un promedio de 7.14 aciertos, en la segunda evaluación en este grupo se obtuvo un total de 0alumnos reprobados, y las estrategias que nos contestó el profesor que utiliza frecuentemente son por número de pregunta (se pueden visualizar con detalle en la parte de metodología de este articulo) las siguientes 1, 3, 4, 5, 7, 8, 9, 10, 12, 13, 15, 19, 20, 21, 22, 24, 25, 26, 27, 28, 29. Continuando con las estrategias docentes que sus estudiantes dijeron que aplicaba para esta materia fueron (por frecuencia de respuestas en las encuestas de los alumnos) 1, 2, 3, 4, 5, 7, 8, 9, 10, 11, 12, 13, 14, 15, 17, 19, 20, 21, 24, coincidiendo en catorce de las veintiuno que el profesor indico que utilizaba. Se puede visualizar en la figura 4, como se comparan las respuestas de los alumnos, con la del profesor.

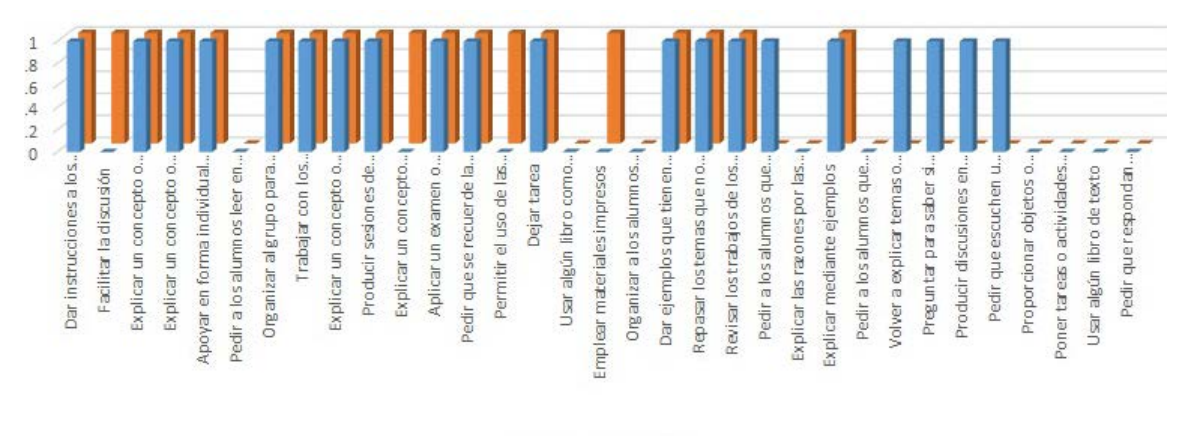

#### Profesor Alumnado

Figura 4 Estrategias utilizadas por el profesor de la Materia A, según alumnado.

En la Materia B, donde igualmente se utilizan cada día tecnologías de la información como parte del programa en cada curso, y son un total de 20 estudiantes, se aplicó el primer examen el día 14 de octubre del 2016, la moda fue de 6 aciertos de 28, con un promedio de 2.44; en la segunda evaluación la cual fue aplicada el 21 de octubre del 2016 al finalizar el tema, la moda fue de 24 aciertos de 28, con un promedio de 8.57. En este grupo hubo un total de cero

alumnos reprobados en la evaluación final, y las estrategias que nos contestó el profesor que utiliza frecuentemente son por número de pregunta las siguientes 1, 3, 4, 5, 7, 8, 9, 10, 11, 12, 13, 14, 15, 17, 18, 19, 20, 21, 23, 24, 25, 26, 27, 28, 33. Y las estrategias que los alumnos contestaron que el profesor utiliza son 1, 3, 4, 5, 7, 8, 9, 10, 12, 13, 14, 15, 17,19, 20, 21, 23, 24, 25, 27, 28, 29, 32, 33. Coincidiendo en veinte de las veinticinco que el profesor indico que utilizaba. Se puede visualizar en la figura 5, como se comparan las respuestas de los alumnos, con la del profesor.

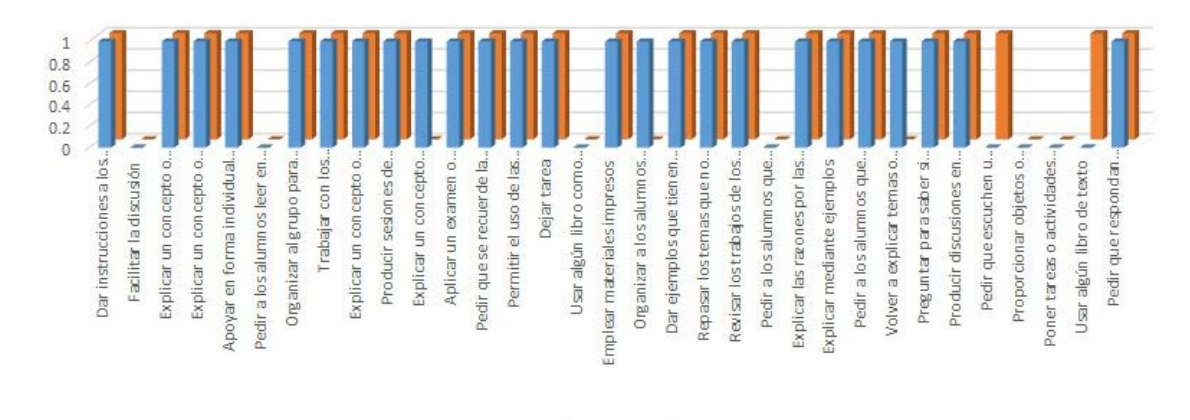

#### Profesor MAlumnado

Figura 5 Estrategias utilizadas por el profesor de la Materia B, según alumnado.

En la Materia C, donde son un total de 11 estudiantes, se aplicó el primer examen el día 20 de octubre del 2016, la moda fue de cinco aciertos de diez, con un promedio de 3.72; en la segunda evaluación la cual fue aplicada el 31 de octubre del 2016 al finalizar el tema, la moda fue de siete aciertos de diez, con un promedio de 7.27. En este grupo hubo un total de tres alumnos reprobados en la evaluación final, considerando la calificación aprobatoria mínima de siete, y las estrategias que nos contestó el profesor que utiliza frecuentemente son por número de pregunta las siguientes 1, 2, 3, 4, 5, 6, 7, 8, 9, 10, 11, 12, 13, 14, 15, 17, 18, 19, 20, 21, 23, 24, 25, 26, 27, 28, 29, 30, 31, 33. Y las estrategias que los alumnos contestaron que el profesor utiliza son 1, 3, 5, 7, 8, 9, 10, 12, 13, 14, 15, 17, 19, 20, 21, 23, 25, 28, 29, 32. Coincidiendo en diecisiete de las treinta que el profesor indico que utilizaba. Se puede visualizar en la figura 6, como se comparan las respuestas de los alumnos, con la del profesor.

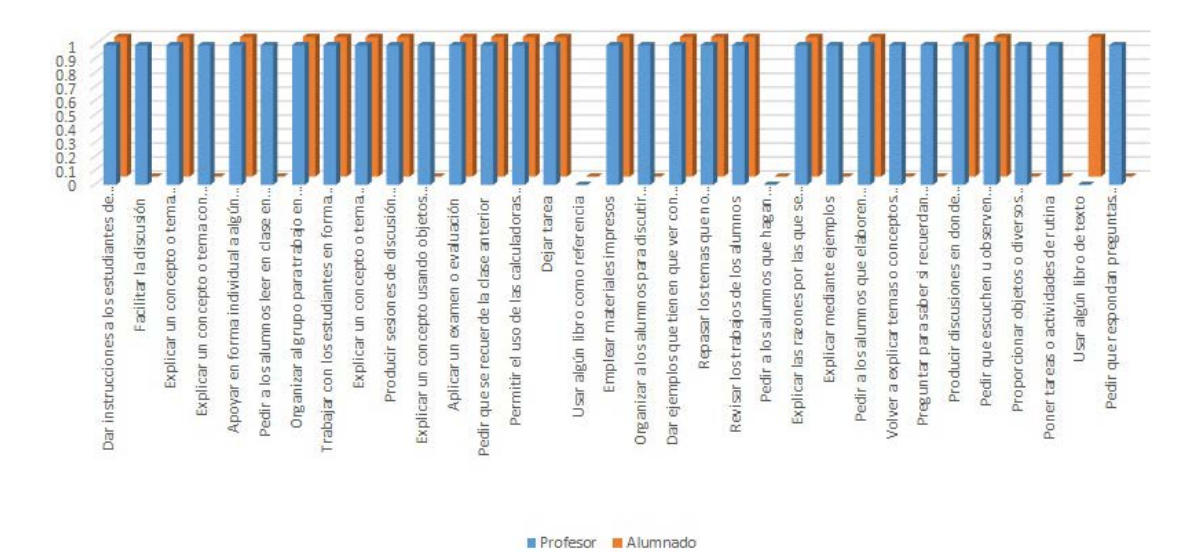

Figura 6 Estrategias utilizadas por el profesor de la Materia C, según alumnado.

En la Materia D, donde son un total de 15 estudiantes, se aplicó el primer examen el día 20 de octubre del 2016, la moda fue de tres aciertos de diez, con un promedio de 2.53; en la segunda evaluación la cual fue aplicada el 31 de octubre del 2016 al finalizar el tema, la moda fue de cinco aciertos de diez, con un promedio de 4.86. En este grupo hubo un total de trece alumnos reprobados en la evaluación final, considerando la calificación aprobatoria mínima de siete, y las estrategias que nos contestó el profesor que utiliza frecuentemente son por número de pregunta las siguientes 1, 2, 3, 4, 5, 6, 7, 8, 9, 10, 11, 12, 13, 15, 16, 17, 18, 19, 20, 21, 24, 25, 26, 27, 28, 29, 31, 32. Y las estrategias que los alumnos contestaron que el profesor utiliza son 1, 4, 12, 13, 14, 15, 17, 19, 20, 22, 21, 23, 24, 26, 27, 29, 31, 33. Coincidiendo en doce de las veintiocho que el profesor indico que utilizaba. Se puede visualizar en la figura 7, como se comparan las respuestas de los alumnos, con la del profesor.

## **4. Discusión**

En el levantamiento inicial de datos podemos apreciar que las estrategias docentes más significativas no tienen cifras muy altas, según las encuestas que respondieron los profesores.

En la experimentación se pudo observar que el promedio final de la Materia A fue de 7.14, con un total de cero reprobados, como se puede observar en la figura 4,

las respuestas en las que el alumnado y el docente coincide son catorce, es decir el 66.66% de concordancia con respecto a las veintiuno que el profesor indico que utilizaba.

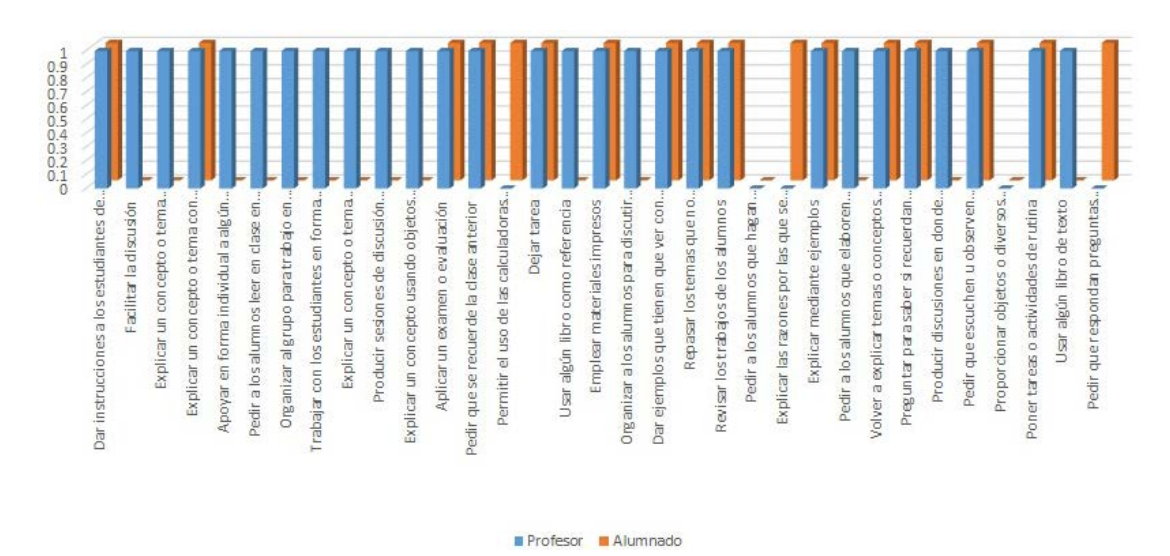

Figura 7 Estrategias utilizadas por el profesor de la Materia D, según alumnado.

En la Materia B el promedio final fue de 8.57, con un total de cero reprobados, como se puede observar en la figura 5, las respuestas en las que el alumnado y el docente coincide son veinte, es decir el 84% de concordancia con respecto a las veinticinco que el profesor indico que utilizaba .

En la Materia C el promedio final fue de 7.27, con un total de tres reprobados, como se puede observar en la figura 6, las respuestas en las que el alumnado y el docente coincide son diecisiete, es decir el 56.66% de concordancia con respecto a las treinta que el profesor indico que utilizaba .

En la Materia D, el promedio final fue de 4.86, con un total de trece reprobados, como se puede observar en la figura 7, las respuestas en las que el alumnado y el docente coincide son doce, es decir el 42.85% de concordancia con respecto a las veintiocho que el profesor indico que utilizaba .

La Dra. en Pedagogía Nancy Montes de Oca Recio, autora de la encuesta explica que las siguientes estrategias docentes son las más relevantes y deben estar frecuentemente en las aulas de los estudiantes para obtener un mayor aprendizaje: Dar instrucciones a los estudiantes de manera detallada, Facilitar la

discusión Explicar un concepto o tema utilizando el pizarrón, Explica un tema o concepto utilizando dispositivos audiovisuales, Apoya de manera individual a los alumno, Organizar al grupo a trabajar en equipo, Producir sesiones de discusión mediante preguntas y respuestas.

En las Materias A y B no se obtuvo ningún alumno reprobado, y las respuestas de los alumnos y profesores en cuanto que estrategias docentes utilizan concuerdan entre un 66.6% y un 84%, lo que muestra que la relación entre las estrategias docentes y el conocimiento adquirido es buena, y no hubo ningún problema de aprendizaje, así también de las estrategias más relevantes de las cuales se hizo mención anteriormente, el alumnado de la Materia A y B contesto que el docente utiliza en 100% de estas frecuentemente, en la figura 8, se ve la relación entre el número de alumnos reprobados y el porcentaje de estrategias relevantes que el profesor utilizo de ambos grupos.

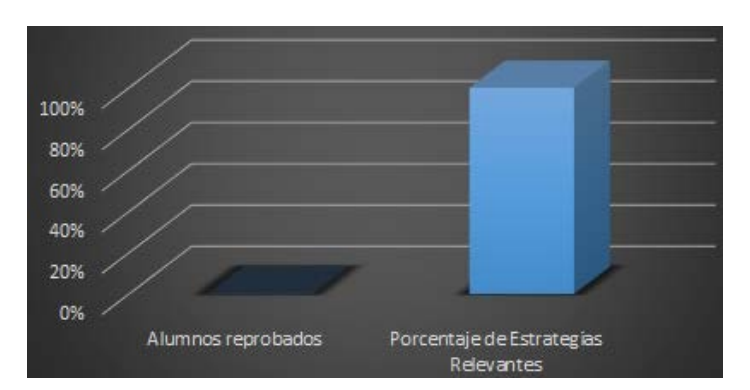

Figura 8 Relación entre los alumnos reprobados y porcentaje de estrategias relevantes.

En la Materia C, existieron tres alumnos reprobados, y la concordancia en cuando a las estrategias que los alumnos dijeron que el profesor utiliza, y las que el mismo profesor dijo, disminuyo a un 56.6%, enfocándonos a los tres alumnos reprobados, que es lo que nuestra hipótesis requiere, se decidió por entrevistar a cada uno de ellos (por la facilidad de los pocos que eran), dos de ellos respondieron que no comprendieron el tema, y otro que no puso atención. Por lo poco que concuerdan las respuestas del alumnado con las del profesor en cuanto a las estrategias que este utiliza, se puede denotar que la falta de comprensión del tema (que fue la causa de la reprobación de dos alumnos), es por causa de la falta de estrategias docentes frecuentes por parte del profesor. Así también de las estrategias más relevantes de las cuales se hizo mención anteriormente, el alumnado de la Materia C contesto que el docente utiliza en 71.4% de estas frecuentemente, en la figura 9, se ve la relación entre el número de alumnos reprobados y el porcentaje de estrategias relevantes que el profesor utilizó.

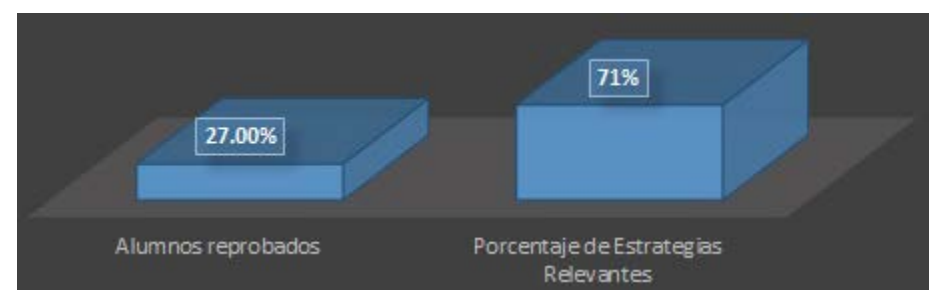

Figura 9 Relación entre alumnos reprobados y porcentaje de estrategias relevantes.

Por ultimo en la Materia D hubo trece alumnos reprobados, y la concordancia en cuando a las estrategias que los alumnos dijeron que el profesor utiliza, y las que le mismo profesor dijo, es muy baja de 42.85%, de los trece alumnos se tomó como el 50% a ocho de ellos, donde todos ellos dijeron haber reprobado por falta de comprensión del tema. De igual manera, por lo poco que concuerdan las respuestas del alumnado con las del profesor, la reprobación por falta de comprensión del tema, se debe a la ausencia de estrategias docentes frecuentes por parte del profesor. Así también de las estrategias más relevantes de las cuales se hizo mención anteriormente, el alumnado de la Materia D contesto que el docente utiliza en 28.57% de estas frecuentemente, en la figura 10, se ve la relación entre el número de alumnos reprobados y el porcentaje de estrategias relevantes que el profesor utilizó.

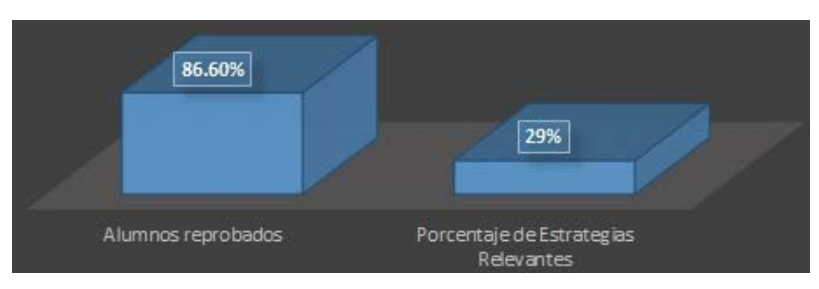

Figura 10 Relación entre alumnos reprobados y porcentaje de estrategias relevantes.

**Pistas Educativas Vol. 38 -** *ISSN: 2448-847X Reserva de derechos al uso exclusivo No. 04-2016-120613261600-203 http://itcelaya.edu.mx/ojs/index.php/pistas*

 $\sim$ 365 $\sim$ 

Como se observó en las gráficas, entre menor uso de las estrategias docentes, mayor el número de reprobados por materia, recalcando la Materia A y B, donde además de usar el 100% de las estrategias docentes sobresalientes y tener 0% de alumnos reprobados, hacen un uso frecuente de las tecnologías de la información, disponiendo de distintos recursos y herramientas a sus estudiantes, estas herramientas son parte del material de las Materias en cada curso y esta parte puede influir ampliamente en el desempeño académico de los estudiantes.

Para la comprobación de la hipótesis nula planteada en esta investigación, la cual es que el 50% de los alumnos de la carrera ISC del ITC que no acreditan exámenes es por la falta de estrategias y métodos de enseñanza del profesor, se utilizó la comprobación por medio de la estadística "t de student", nuestra muestra de población fue un total de 70 estudiantes, quienes obtuvieron una calificación promedio de 69.6, con una desviación estándar de 14.6 y se sabe que la calificación mínima aprobatoria dentro del ITC es de 70 la pregunta que se planteo fue ¿existe suficiente evidencia para comprobar dicha hipótesis?.

El nivel de significancia tomado fue de 0.05, pues se trata de un trabajo de investigación, calculando el valor de t se arrojó el resultado de 0.2298, con 69 de grados de libertad, dando un valor critico de 1.671, colocando en la campana el valor critico de t se puede notar que se encuentra en la región de rechazo, como se aprecia en la figura 11.

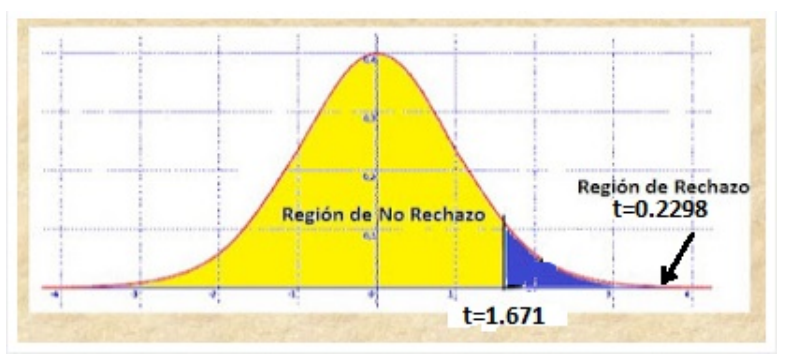

Figura 11 Campana con valor critico de t.

Es decir se rechaza la hipótesis nula, concluyendo que los alumnos de la carrera de ISC del ITC que acreditan exámenes son porque sus profesores hacen uso frecuente de estrategias docentes.

## **5. Bibliografía y Referencias**

- [1] Díaz Barriga F, Hernández G. (1998). Estrategias docentes para un aprendizaje significativo. Una interpretación constructivista. México, DF: Mc Graw-Hill Interamericana Editores, SA.
- [2] Hernández Herrera, Claudia Alejandra. (2012, 12 de julio). Los hábitos de estudio y motivación para el aprendizaje de los alumnos en tres carreras de ingeniería en un tecnológico federal de la Ciudad de México. Revista de la Educación Superior, 41, 163.
- [3] Montes de Oca, Nancy. (2011, 12 de diciembre). Estrategias docentes y métodos de enseñanza-aprendizaje en la Educación Superior. Revista Humanidades Médicas, 11, 30.
- [4] Santos Domite, Maria do Carmo. (2001, 20 de junio 20). Planteamiento de problema y problematización en la enseñanza y el aprendizaje de las matemáticas. Revista EAD, 10, 40.

## **DESARROLLO DE UN SISTEMA DE REGISTRO DE ASISTENCIAS PARA MEJORAR LAS PRÁCTICAS DE TRABAJO DEL CAADI YURIRIA**

#### *José Baltazar Ramírez Rodríguez*

Universidad de Guanajuato *jb.ramirezrodriguez@ugto.mx*

#### *Ignacio Contreras Contreras*

Universidad de Guanajuato *i.contrerascontreras@ugto.mx*

#### *María Susana Ávila García*

Universidad de Guanajuato *susana.avila@ugto.mx*

#### *María Isabel Vázquez de la Rosa*

Universidad de Guanajuato *mi.vazquez@ugto.mx*

#### **Resumen**

El Centro de Auto Aprendizaje de Idiomas del Departamento de Estudios Multidisciplinarios de la Universidad de Guanajuato en la Sede de Yuriria es un espacio dirigido a los estudiantes con el fin de promover su autonomía en el aprendizaje del idioma inglés. El registro de asistencia en este centro es necesario para ser reportado a los profesores que incluyen en sus criterios de evaluación la asistencia al mismo. En este trabajo se reporta el desarrollo, puesta en marcha, y mantenimiento de un Sistema de Registro de Asistencia desarrollado bajo algunos de los principios de la metodología de administración de proyectos Scrum y usando herramientas que permiten un desarrollo ágil como Meteor.js y el manejador de base de datos NoSQL Mongo DB. Se discute el impacto que esta herramienta ha tenido en las prácticas de trabajo de la administradora del centro, y de las oportunidades de crecimiento y trabajo futuro del mismo.

**Palabras Claves:** Desarrollo de Software, Prácticas de Trabajo, Meteor.js, MongoDB.

#### **Abstract**

*The Self-Access Language Learning centre of the Department of Multidisciplinary Studies of the University of Guanajuato in Yuriria aims to provide the tools for students to become autonomous learners in English learning. Student attendance reports need to be generated for teachers that include attendance to this centre as part of their evaluation criteria. In this work we report the development, installation and support for an Attendance Management System developed based on the SCRUM methodology and using tools that support agile development such as Meteor.js and the NoSQL database manager system MongoDB. We discuss about the impact that this tool has had in the working practices of the manager and the opportunities and future work for this project. Keywords: Software development, Work practices, Meteor.js, MongoDB.*

## **1. Introducción**

El Centro de Auto Aprendizaje de Idiomas (CAADI) del Departamento de Estudios Multidisciplinarios de la Universidad de Guanajuato en la Sede de Yuriria (DEM Yuriria) es un espacio dirigido a los alumnos con el fin de promover su autonomía en el aprendizaje del idioma inglés. El uso y administración de estos centros de autoacceso tienen asociados varios retos que han sido objeto de estudio por la comunidad de investigación (Miller, 2013) (Miller, 2011). Entre ellos se encuentra la manera en que los estudiantes aprecian la efectividad de estos centros en el proceso de aprendizaje del idioma (Koyalan, 2009). Las actividades de los administradores de estos centros incluyen: promover el aprendizaje autónomo, desarrollar material para el centro, y guiar a los estudiantes en el material que pueden usar en el centro para mejorar aspectos de interés, entre otras actividades. El CAADI en la sede de Yuriria atiende a un promedio de 250 alumnos al semestre, y algunos profesores de la asignatura de inglés promueven la asistencia al mismo incluyendo en sus criterios de evaluación la asistencia al centro la cual varía en el número de horas a la semana dependiendo del nivel. Para responder a esta iniciativa, la administradora del centro reporta a los profesores la asistencia de los estudiantes por examen parcial, por semestre, o bien por demanda específica de los profesores. El acceso al CAADI en Yuriria es totalmente independiente del horario de clase, por lo que los alumnos asisten a este centro cuando tienen tiempo disponible, por lo que su asistencia no está regida por un horario pre-definido. Inicialmente el registro de asistencia al CAADI se realizaba usando una bitácora escrita, por lo que la generación de reportes era tardado, tedioso, y propenso a errores. A manera de asisitir este proceso entró en producción una propuesta para automatizar el registro de asistencias por un grupo de estudiantes, sin embargo, aunque el sistema era capaz de registrar información sobre la asistencia de los estudiantes en la base de datos MySQL de manera consistente, el sistema no desempeñaba de manera efectiva la generación de reportes. El sistema propuesto en este trabajo tuvo como objetivo el venir a cubrir esas necesidades de generación de reportes que la primera versión de software no pudo resolver. Es importante mencionar que este sistema fue el resultado de un proyecto académico, cuyo objetivo era el de formar estudiantes de la carrera de Ingeniería en Sistemas Computacionales de la Sede de Yuriria en darle solución a un problema real, con las limitantes y riesgos que esto conlleva. El sistema reportado fue diseñado, desarrollado, y puesto en marcha teniendo un impacto positivo que será discutido en las siguientes secciones.

#### **2. Método**

Para el desarrollo de software se siguió el marco de trabajo para la administración de procesos de desarrollo de software Scrum, que se encuentra dentro del marco de las metodologías ágiles que han sido de gran uso en los últimos años (T. Dingsøyr, 2012). Este marco de trabajo es normalmente referenciado como una metodología de desarrollo, la cual se rige por el manifiesto de desarrollo ágil de software (Cunningham, 2001), el cual se basa en valorar:

- Individuos e interacciones sobre procesos y herramientas.
- Software funcionando sobre documentación excesiva.
- Colaboración con el cliente sobre negociación contractual.
- Respuesta ante el cambio sobre seguir un plan.

El equipo de desarrollo estaba conformado por seis estudiantes de la carrera de Ingeniería en Sistemas y el proyecto tenía planteada una duración de diez semanas. Dado el tiempo y los recursos disponibles para la realización de este sistema, la metodología Scrum fue la que más se adecuó a nuestras necesidades, sin embargo, dado que el desarrollo de software fue realizado como parte de un proyecto académico, las condiciones de Scrum tendrían que ser adecuadas a las necesidades del equipo. El desarrollo de este proyecto siguió un diseño centrado en el usuario en el que se cuidó que la solución desarrollada no corriera el riesgo de enfocarse sólo en la solución técnica del problema (Eason, K, 1983), sino de ajustarlo a las necesidades específicas de la administradora del centro, quien funge el rol de cliente y usuario, que de aquí en adelante será referenciada como nuestro usuario. Dentro del marco del desarrollo de software, se siguieron los siguientes pasos:

- Elicitación de requerimientos Investigación de las herramientas de desarrollo apropiadas para este desarrollo.
- Definir estrategias de implementación.
- Definición de estrategias de sostenibilidad del proyecto.
- Desarrollo del software.
- Pruebas de implementación.
- Puesta en producción.
- Mantenimiento.

#### **Elicitación de Requerimientos**

Esta etapa se realizó usando dos técnicas: la observación de prácticas de trabajo y la entrevista semiestructurada. La observación de prácticas de trabajo y en específico la observación del uso de sistemas heredados puede revelar información muy importante para la el diseño y desarrollo de nuevas soluciones (Colombi, 2013). Por esto se decidió tomar el uso del sistema heredado como fuente de información para definir requerimientos. La entrevista semi-estructurada a nuestro usuario permitió afinar los detalles e identificar la prioridad de las características del sistema para definir el conjunto de características a implementar.

Se redactó un documento de requerimientos en los que se listaban las características del sistema deseado. Entre estas características destacan:

- Alta, Baja, Consulta, y Edición de Estudiantes.
- Alta, Baja, Consulta, y Edición de Profesores.
- Alta, Baja, Consulta, y Edición de Grupos por un Periodo Escolar.
- Registro de Asistencia.
- Generación de reportes de asistencia por periodo especificado.
- Consultar lista de estudiantes activos en el CAADI.
- Consultar el número de horas que un estudiante ha asistido al CAADI.
- Definir la actividad primordial que el estudiante realiza en una visita al CAADI.
- Proporcionar Acceso remoto al Sistema.
- Proporcionar Acceso a Estudiantes.

Dadas las limitantes de tiempo, se definió como prioridad las primeras cinco características listadas, las siguientes tres características serían el resultado de la retroalimentación del usuario en los diferentes puntos de evaluación del sistema. Las últimas dos características serían implementadas una vez que el equipo destinado para la instalación del software tuviera tarjeta de red y acceso al internet, por lo que quedaron fuera del alcance de este proyecto.

#### **Investigación de las Herramientas de Desarrollo de Software**

Se realizó un análisis de las herramientas de desarrollo de software que fueran apropiadas para el proyecto considerando el tiempo disponible y la experiencia de los desarrolladores en las mismas. La aplicación a desarrollar sería una aplicación web, para que en un futuro no sólo la administradora pueda tener acceso a la aplicación, sino que los estudiantes se puedan conectar de manera remota para acceder a recursos en línea y para checar su perfil y su nivel de avance. Dada la experiencia de varios programadores y su interés por seguir aprendiendo la herramienta, se decidió usar Meteor.js, que es un *framework* de código abierto para desarrollo de aplicaciones web, que permite un desarrollo ágil. Meteor.js está basado en JavaScript el cual fue escrito usando Node.js. Además, Meteor.js es una herramienta de software libre, por lo que no sería necesario adquirir licencias para su desarrollo y puesta en producción. Uno de los principios de Meteor.js es que se "adapta al ecosistema", y puede utilizar de manera transparente para el programador las tecnologías: Blaze (que es el *templating* original de Meteor.js), React o AngularJS. AngularJS (Google, 2016) desarrollado por Google, permite extender el vocabulario HTML proporcionando el enlace de datos en dos caminos (o *Two Way Data Binding* término usado en el idioma inglés), permitiendo actualizar los elementos de la página web de manera dinámica sin la necesidad de actualizar de manera explícita la página en el navegador. Node.js (Foundation, 2016) es un entorno de ejecución basada en JavaScript. Node.js está basado en eventos por lo que trabaja de manera asíncrona. Blaze es una poderosa librería para crear interfaces de usuario escribiendo plantillas reactivas de HTML (Blaze, 2016). React es una librería JavaScript para crear interfaces de usuario reactivas desarrollado y distribuido por Facebook Team (React, 2016). El manejador de base de datos utilizado fue MongoDB, por su adaptación a Meteor.js además de que al tiempo de definir el manejador no existían controladores para otras bases de datos. MongoDB es un manejador de base de datos orientado a documentos que se encuentra disponible de manera libre y con código abierto (Mongo, 2016). Este manejador es clasificado como NoSQL y usa documentos en formato BSON para el almacenamiento de los datos. Meteor.js utiliza un Protocolo de Datos Distribuidos (DDP por sus siglas en inglés de *Distribute Data Protocol*) el cual soporta la arquitectura de microservicios, evitando así el desarrollo de soluciones monolíticas, por lo que esto proporcionará una plataforma que permita el crecimiento flexible de este proyecto en el futuro. Dado que estas herramientas en conjunto fueron utilizadas para desarrollar Meteor.js, este *stack* de tecnologías fue transparente para los desarrolladores quienes se enfocaron en realizar los desarrollos sólo con Meteor.js. La versión de Meteor.js usada en este desarrollo fue la 1.2.0.2.

#### **Diseño y Arquitectura de la Solución**

La figura 1 muestra el diagrama de la arquitectura del sistema propuesto, en donde se puede observar la manera en que las tecnologías mencionadas en la sección anterior se conjuntan para dar soporte a un desarrollo de software ágil. Se usó una notación UML para la representación de casos de uso, como se muestra en la figura 2.

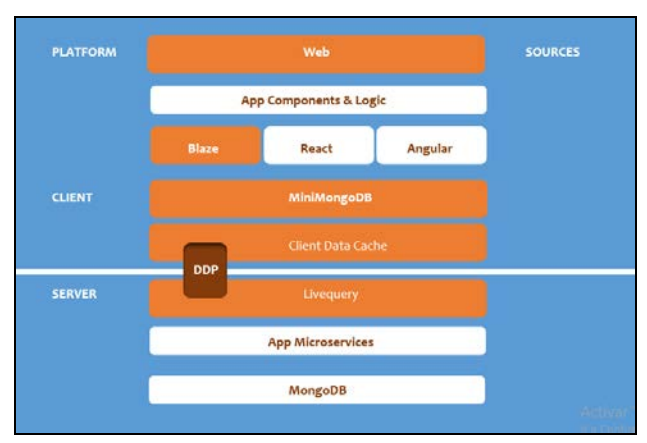

Figura 1 Arquitectura de tecnologías empleadas en el sistema propuesto.

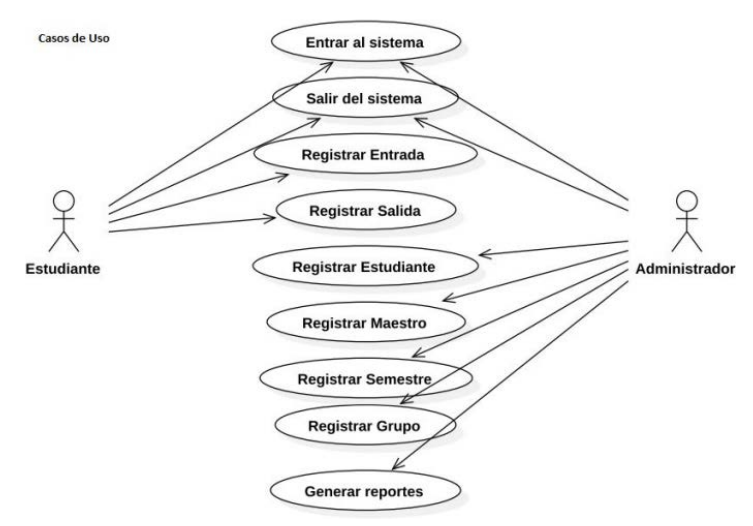

Figura 2 Casos de Uso.

**Pistas Educativas Vol. 38 -** *ISSN: 2448-847X Reserva de derechos al uso exclusivo No. 04-2016-120613261600-203 http://itcelaya.edu.mx/ojs/index.php/pistas*

Como puede notarse en esta figura 2, se definen dos tipos de usuarios: el estudiante y el administrador. Sin embargo, el sistema desarrollado no tiene contemplado en esta etapa el realizar una administración de usuarios, por lo que para que un estudiante tenga acceso a la funcionalidad de registro de entrada y salida, el administrador tendrá que dejar la estación de trabajo lista para que los estudiantes puedan utilizarlas.

De esta manera el estudiante tendrá acceso en el sistema para el registro de entrada y salida al CAADI. Por otro lado, el administrador puede registrar y administrar: Estudiantes, Maestros, Semestres y Grupos, así como generar reportes de asistencia. Los diagramas de secuencia para el registro de entrada y salida al CAADI son presentados en las figuras 3 y 4 respectivamente.

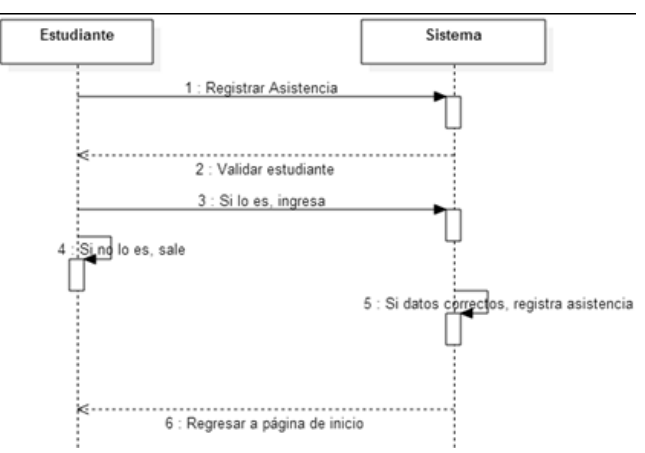

Figura 3 Diagrama de Secuencia de Registro de Entrada de Asistencia.

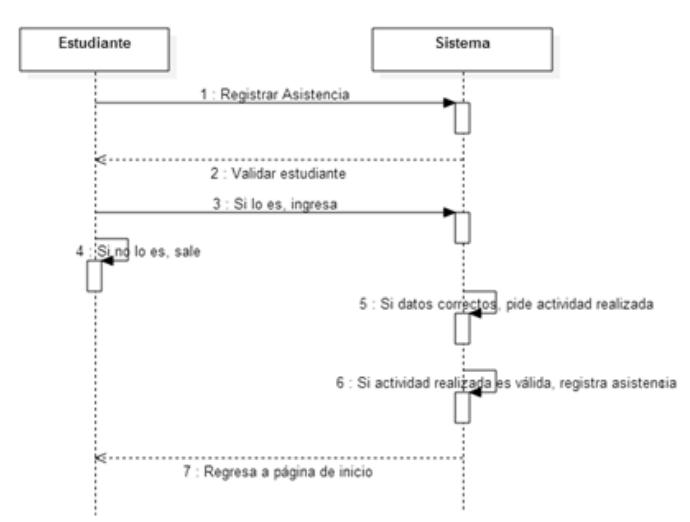

Figura 4 Diagrama de Secuencia de Registro de Salida de Asistencia.

**Pistas Educativas Vol. 38 -** *ISSN: 2448-847X Reserva de derechos al uso exclusivo No. 04-2016-120613261600-203 http://itcelaya.edu.mx/ojs/index.php/pistas*

 $\sim$ 375 $\sim$ 

Como puede observarse en el Registro de Entrada el sistema necesita checar si el número único de alumno (NUA) es un número válido y si es así registra su asistencia. Para el Registro de Salida, se necesita verificar si el estudiante se encuentra con el estatus de activo en el CAADI para entonces registrar la salida, además se registra la actividad primordial que ha realizado durante su visita al CAADI, la cual puede tomar los valores de: "Reading", "Writing", "Vocabulary", "Grammar" y "Listening". Esto permitirá al estudiante, administrador, y profesores, monitorear el tipo de actividades que los alumnos realizan. Considerando que el manejador de base de datos utilizado es NoSQL y aunque MongoDB es considerado un manejador sin esquemas, en la figura 5 se presentan las colecciones usadas para el almacenamiento de los datos.

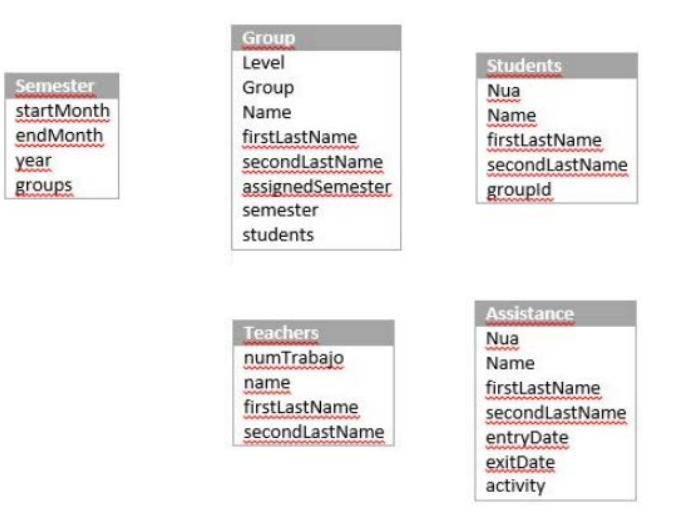

Figura 5 Colecciones definidas en MongoDB

#### **Definición de estrategias de implementación**

En esta etapa se definieron los pasos a seguir para que la implementación de la solución propuesta no impactara de manera negativa en las prácticas de trabajo. Dado que el sistema heredado que se encontraba en producción realizaba el registro correcto de los datos en la base de datos de MySQL este siguió en producción sin cambios. Entonces, se decidió que las soluciones derivadas de los *sprints* fueran puestas a prueba corriendo en paralelo con el sistema heredado, pero solo para registrar la asistencia de los estudiantes de posgrado, para poder

comparar los resultados obtenidos sin causar estrés o frustración a toda la comunidad estudiantil por tener que realizar el registro de entrada y salida en dos sistemas en cada visita al centro. Con esto se corroboraría el buen funcionamiento de la solución propuesta.

#### **Definición de estrategias de sostenibilidad del proyecto**

Una de las características de desarrollo de un proyecto académico, es el de definir los mecanismos y pasos a seguir para asegurar que la aplicación sea sostenible y siga proporcionando los servicios para la cual fue desarrollada. Aunque Meteor.js es una herramienta de desarrollo ágil, ésta no es una herramienta que sea enseñada de manera formal en un curso en el DEM Yuriria, por lo que el número de estudiantes que conocen la herramienta y pueden hacer uso de ella es reducido. Otro de los factores a considerar es que, al término del curso, los estudiantes involucrados en el proyecto tendrán una nueva carga de materias y de compromisos que no necesariamente les permitirá continuar con los desarrollos o darle mantenimiento al sistema. Además, algunos de ellos pueden perder el interés en el proyecto, por lo que el seguimiento y la sostenibilidad del proyecto pueden verse seriamente afectados. Para ello, el grupo de trabajo diseñó e impartió un pequeño taller para los estudiantes del DEM interesados en conocer esta herramienta.

#### **Desarrollo de Software**

El desarrollo de software siguió, en la medida de lo posible, los principios fundamentales de la metodología Scrum. Un profesor tomó el rol de Scrum master. Se seleccionó el conjunto de características a desarrollar, se definió tiempo de entrega y periodos de pruebas con corridas en paralelo, y se obtuvo retroalimentación constante de nuestro usuario. Las reuniones diarias de Scrum tomaban la forma de correos matutinos al Scrum master para indicar:

- Lo que se había hecho el día anterior.
- Lo que se iba a hacer el día presente.
- Así como los obstáculos o dificultades que anticipaban tener.

En el entendido de que nuestro equipo de desarrolladores no estaba dedicado al 100% al desarrollo de este proyecto, por tener que cumplir con otras clases, se podía anticipar que, en algunos de estos reportes, los desarrolladores indicaran que ese día no dedicarían tiempo al proyecto.

#### **Pruebas de Implementación**

El sistema fue puesto a prueba corriendo a la par con el sistema heredado. En estas pruebas e realizó el diagnóstico de los elementos a considerar para esta prueba:

- Equipo a usar. Inicialmente se consideró un equipo de cómputo que estaba en desuso, pero no fue posible seguir adelante ya que no contaba con características básicas suficientes. Entonces se realizó la instalación en una máquina con 2 Gb en RAM, procesador Intel i3 2.4 GHz, 500 Gb de almacenamiento y sistema operativo Windows 7.
- Ubicación del equipo en el CAADI. El sistema fue ubicado en el escritorio de la entrada al centro.
- Aspectos de seguridad, incluyendo acceso a la aplicación y a la base de datos.
- Entrada al sistema por parte del usuario desde el sistema operativo. Se definió una secuencia de comandos para que el usuario pudiera abrir la aplicación, dado instrucciones desde el encendido del equipo hasta el acceso a la aplicación.

Como se mencionó anteriormente, solo se les pidió a los estudiantes de maestría el realizar su registro de entrada y salida en ambos sistemas. Esto nos permitió probar la siguiente funcionalidad con número reducido de la población de estudiantes:

- Alta de estudiantes, maestros, grupos, y semestres.
- Registro de Entrada y salida de estudiantes.
- Generación de reportes.

Además, esto permitió a la administradora familiarizarse con la nueva herramienta de manera pausada y controlada.

#### **Puesta en producción**

El Sistema de Registro de Asistencias del CAADI entró en producción por primera vez en enero del 2016. Se realizó el alta de todos los estudiantes y los profesores, se crearon los grupos y se realizó el alta del semestre (o periodo) en cuestión. Los alumnos al ingresar al centro registran su NUA en la computadora instalada a la entrada del centro. Ingresan al CAADI y realizan la actividad deseada. Al finalizar su sesión introducen su NUA en el sistema para registrar su salida, así como la actividad que realizaron.

#### **Mantenimiento**

Dos de los seis estudiantes inicialmente involucrados en el proyecto decidieron continuar proporcionando mantenimiento al sistema y resolviendo las necesidades de información del usuario basadas en las características planteadas inicialmente para este proyecto. El sistema que fue desarrollado en un periodo de diez semanas, de tiempo parcial, tiene sin lugar a duda oportunidades de mejora y de crecimiento.

## **3. Resultados**

El sistema actualmente se encuentra en producción en el CAADI de Yuriria. El sistema ha venido a cubrir las necesidades de información de la administradora del sistema en lo referente al registro de asistencia de los alumnos.

La figura 6 muestra las pantallas del sistema con la funcionalidad de registro de entrada con el NUA del estudiante, registro de salida, especificando NUA y la habilidad trabajada en esa sesión. La figura 7 muestra el perfil de asistencia de un estudiante específico, mostrando con gráficas el trabajo realizado en cada habilidad. El impacto que el sistema ha tenido sobre las prácticas de trabajo ha sido positivo en varios aspectos. La efectividad y eficiencia en la generación de los reportes de asistencia a los profesores ha mejorado de manera sustancial.

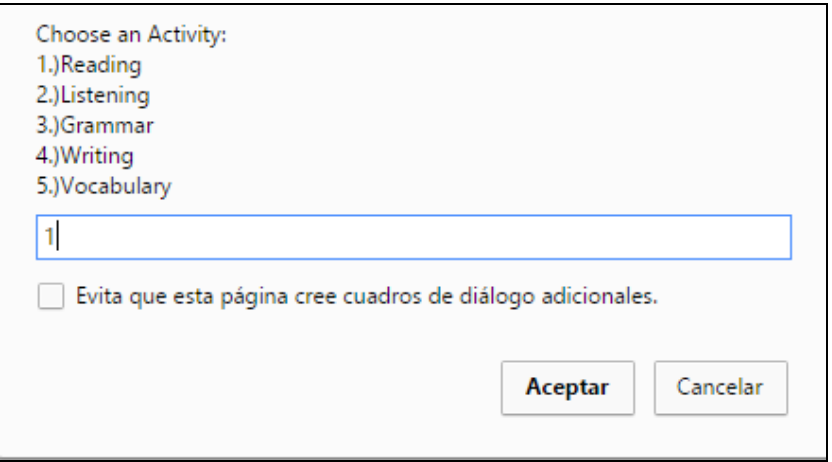

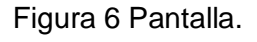

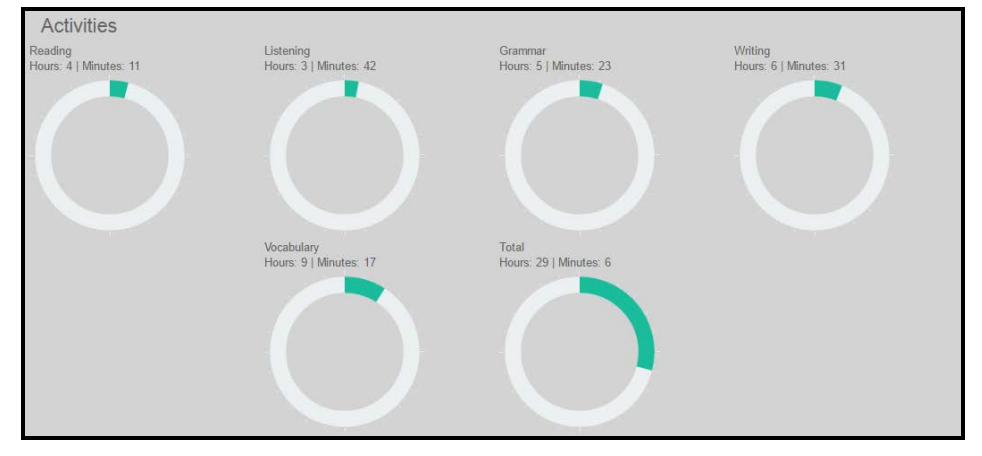

Figura 7 Perfil con las actividades del alumno.

Además, la administradora tiene la posibilidad de dar rápida respuesta a la solicitud de reportes de periodos específicos y personalizados. Se reporta también una mejora en la imagen que el CAADI Yuriria ha presentado no sólo a usuarios del DEM Yuriria, sino también, a nivel de División de Ingenierías ya que el administrador del centro está en la posibilidad de ofrecer reportes de asistencia más específicos al Director de la División. El proyecto tiene también la posibilidad de tener también un impacto a nivel del Campus Irapuato-Salamanca.

En un taller organizado en el DEM Yuriria sobre las "Prácticas de Trabajo y Necesidades de Información del CAADI" a nivel Campus permitió conocer las prácticas de trabajo de los CAADI en las Sedes de Salamanca e Irapuato. A partir de este taller, el equipo del CAADI Irapuato ha mostrado interés en adoptar la

solución propuesta en este trabajo, lo que coloca este desarrollo en la posición de extenderse y tener un impacto que trasciende las fronteras del departamento. Esto trae un nuevo panorama para la evaluación y planeación de trabajos futuros para este creciente proyecto en el que se incluye la posible integración con los sistemas de información de la Institución.

## **4. Discusión**

En este trabajo se presenta el trabajo que inició como un proyecto de clase que ha tenido un impacto importante en las prácticas de trabajo de la administradora del CAADI y en la imagen del centro a varios niveles de manera interna y externa a la institución. Sin embargo, el desarrollo de proyectos de clase enfrenta muchos retos en el camino entre los que se encuentran:

- El tiempo de desarrollo es limitado.
- El conocimiento no uniforme de herramientas y lenguajes de programación de los miembros del equipo y la limitación en el tiempo de entrenamiento de los mismos en nuevas tecnologías.
- La falta de experiencia de los miembros del equipo en el desarrollo formal de software.
- El seguimiento al proyecto al finalizar el curso, dada la falta de interés, o de tiempo para invertir en el proyecto.

El uso del conjunto de tecnologías utilizado jugó un papel importante en el desarrollo y entrega del sistema en tiempo y forma. Y aunque la falta de experiencia en el desarrollo formal de software es listada como un reto, es esta la motivación principal de este trabajo por parte de los profesores involucrados.

Uno de los factores que podemos marcar como determinante para que el sistema siga en producción a la fecha de publicación de este artículo es sin duda el haber seguido un diseño centrado en el usuario en el que se enfocó a resolver una necesidad del usuario. Otro de los factores que ha permitido al sistema seguir vigente es el interés por las diferentes partes involucradas en el proyecto. La División de Ingenierías ha facilitado los mecanismos para evaluar la manera en que el sistema pudiera integrarse con otros sistemas del CAADI, y actualmente se está evaluando la posibilidad de que el sistema puede interactuar con los sistemas de información de la Universidad para contar por ejemplo con catálogos actualizados de profesores y estudiantes.

Siendo este un proyecto desarrollado por estudiantes, el reto vigente para la administración del mismo es el de reclutar estudiantes interesados en el sistema y en darle seguimiento. El cambio de integrantes en el equipo de desarrollo es otro de los retos en la administración de proyectos de software y se espera que los estudiantes también sean capaces de reconocer estos retos que no solo se encuentran en este escenario, sino que es un riesgo vigente en cualquier desarrollo formal de software tanto en la academia como en la industria.

El poner en producción trabajos realizados por estudiantes y que estos ganen la experiencia de cómo se echa a andar un proyecto en un escenario real, dando soluciones a necesidades reales, y teniendo que responder en tiempo real a los problemas reportados por el usuario, es uno de los objetivos primordiales de este trabajo, abriendo la posibilidad de que al final de su carrera pueden reportar estas experiencias a las diferentes instancias donde estén interesados en integrarse como profesionistas.

#### **Agradecimientos**

Los autores de este artículo agradecen de manera especial a los compañeros Iván Núñez García, Edwin Miguel Lara Espinoza, Víctor Figueroa Chávez por su valiosa participación en el desarrollo del proyecto inicial, y a Uriel Calderón Uribe por apoyar a la administradora del CAADI en la administración de la base de datos y en la generación de reportes del sistema heredado. Al Dr. Roberto Rojas Laguna, Director de la División al tiempo de desarrollo de este proyecto, por todo el apoyo brindado para que el proyecto siga creciendo. A la Mtra. Gloria Josefina Ronzón Montiel, de la Universidad Veracruzana, por la retroalimentación proporcionada y compartir con nosotros las experiencias del Centro de Auto Acceso del Centro de Idiomas Córdoba de la Universidad Veracruzana.

## **5. Bibliografía y Referencias**

- [1] AngularJS Superheroic JavaScript MVW Framework. https://angularjs.org/.
- [2] Blaze (2016). Meteor Guide. Obtenido de https://guide.meteor.com/blaze.
- [3] Cunningham, W. (2001). Manifesto for Agile Software Development. http://agilemanifesto.org/.
- [4] Eason, K. (1983). User centred design for information technology systems. Phys. Technol., 219-224.
- [5] Foundation, N. (2016). Node.js. https://nodejs.org/en/ Google. (2016).
- [6] Koyalan, A. (2009). The evaluation of a self-access centre: A useful addition to class-based teaching System, 731-740.
- [7] Miller, D. G. (2011). Managing self-access language learning: Principles and practice. System, 78-89.
- [8] Miller, D. G. (2013). Self-access managers: An emerging community of practice. System, 817-828.
- [9] Mongo Inc. (2016). MongoDB for Giant Ideas | MongoDB. https://www.mongodb.com/.
- [10]React. (2016). Meteor Guide. Obtenido de https://guide.meteor.com/react.

# **RELACIÓN ENTRE ECOSISTEMAS DE INNOVACIÓN TECNOLÓGICOS Y SISTEMAS DE INNOVACIÓN AGROALIMENTARIOS**

#### *Claudia Rodríguez Lemus*

Facultad de Contaduría y Administración/UAQ *claulemus@itroque.edu.mx*

#### *Luis Osvaldo Gutiérrez Aceves*

Facultad de Contaduría y Administración/UAQ *natu77@gmail.com*

#### *Francisco Gutiérrez Vera*

Tecnológico Nacional de México/Instituto Tecnológico de Celaya *francisco.gutierrez@itcelaya.edu.mx*

## *María del Socorro Ríos Castro*

Tecnológico Nacional de México/Instituto Tecnológico de Roque *rics\_2002@yahoo.com*

## *Luis Ramón Sánchez Rico*

Tecnológico Nacional de México/Instituto Tecnológico de Roque *lrsr76@hotmail.com*

## **Resumen**

El crecimiento exponencial de la población mundial representa grandes retos para garantizar la suficiencia alimentaria y la futura sustentabilidad de los factores productivos, lo cual ha llevado a una reflexión preponderante sobre la pertinencia de los sistemas económicos vigentes y la forma en que se generan las diversas alternativas de comestibles a nivel global. Dentro de las prioridades internacionales, destaca una necesidad por incrementar la producción de alimentos, mediante la aplicación de estrategias que permitan la elaboración de productos inocuos, la reducción del uso indiscriminado de recursos naturales no renovables y la obtención de los máximos rendimientos nutricionales. Debido a esto, la creciente demanda de cereales, cárnicos y lácteos, cuyo consumo se ha generalizado a través de la hegemonía de grandes corporaciones, emanadas mayormente de modelos económicos capitalistas, deriva en una mayor necesidad de encontrar propuestas enfocadas en garantizar, a largo plazo, el abasto de alimentos con una perspectiva sustentable. En este sentido, los modelos de producción basados en sistemas económicos cooperativos, se perfilan como una propuesta alternativa que ha logrado importantes resultados y posiciones relevantes entre las principales corporaciones que compiten hoy en día en el sector agroalimentario, tal es el caso de varias cooperativas lácteas a nivel mundial. La presente investigación busca ubicar la existencia de agentes que regularmente determinan la conformación de ecosistemas de innovación, tales como el entorno cultural, económico y comercial, las redes empresariales, los sistemas públicos de investigación y desarrollo, las políticas públicas nacionales y la infraestructura de soporte a la innovación, con el fin de observar la relación de éstos con el desarrollo de Sistemas de Innovación. Lo anterior permitirá sentar las bases para impulsar ecosistemas de innovación en México, los cuales apoyarían en mayor medida el crecimiento sostenible de empresas, trabajadores y sus comunidades, lo que a la postre resulte en un mayor PIB y la consecución de una autonomía alimentaria.

**Palabras Clave:** ecosistemas de innovación, sistemas de innovación, sustentabilidad alimentaria.

## **Abstract**

*The exponential growth of the world population represents major challenges to ensure food sufficiency and future sustainability of productive factors, which has led a preponderant reflection on the relevance of existing economic systems and the way as alternative groceries are generated globally. Within international priorities, the need to increase food production highlights by the appliance of strategies that enable the development of safe products, reducing the indiscriminate use of scarce and non-renewable natural resources and obtain the* 

*maximum nutritional yields. Because of this, the growing demand for cereals, meat and dairy products, whose consumption is widespread through the hegemony of large corporations, arising mainly from capitalistic economic models, results in a greater need for proposals focused on ensuring long-term food supplying with a sustainable perspective. In this sense, production models based on cooperative economic systems are emerging as an alternative proposal that has achieved important results and relevant positions among major corporations that are competing in the food sector nowadays, as in the case of several dairy cooperatives worldwide. This research seeks to locate the existence of agents who regularly determine the conformation of innovation, such as cultural, economic and business environment, enterprise networks, national systems of research and development, national public policies and supporting infrastructure, in order to observe their relationship with Innovation Systems. This will lay the foundations to promote innovation ecosystems in Mexico, which will support further sustainable growth of companies, workers and their communities, which ultimately results in higher GDP and the attainment of food self-sufficiency.*

*Keywords: ecosystems of innovation, systems of innovation, food sustainability.*

## **1. Introducción**

Con una población mundial actual de 7,331 millones de habitantes y un pronóstico de incremento paulatino de 2,300 millones hasta alcanzar un total de 9 mil millones de personas en el año 2050 (FAO, 2009), se vuelve prioritario el reto por establecer una seguridad alimentaria que garantice el sustento indispensable de la vida humana, lo cual requiere, además de un incremento lógico de la producción, la aplicación de estrategias alternativas que permitan la reducción del uso indiscriminado de los recursos naturales no renovables, la elaboración de productos con mayor poder nutricional y la implementación de modelos productivos que promuevan disminuir el sesgo social derivado de la gran acumulación de capitales en los oligopolios modernos.

En el caso de México, se presenta una demanda de ciertos alimentos como lácteos, cereales y cárnicos que aún no pueden ser proveídos actualmente de forma suficiente por los productores agropecuarios del país, por lo que existe la necesidad de importarlos, de acuerdo a (SAGARPA, 2013) "en el 2012 los granos representaron el 43% de las importaciones agropecuarias, mientras que en productos agroindustriales, cárnicos, lácteos y aceites se importó el 46 %". Aunado a lo anterior, dentro de los múltiples factores que se incluyen en el magro logro por garantizar la seguridad alimentaria del país, se encuentra la gran cantidad de agua que se desperdicia en el volumen destinado para el uso agrícola, puesto que se ha observado la pérdida de un aproximado del 50% (CEMDA, 2011) debido a diversos factores, destacando principalmente las operaciones ineficientes en el manejo del líquido. Es importante acotar que del total de utilización acuífera nacional, el uso agrícola se posiciona por encima del consumo urbano, presentando un estimado del 76.7% (CONAGUA, 2011).

Otro determinante que impide la seguridad alimentaria es la necesidad imperante de inversión en Investigación, Desarrollo e Innovación (I+D+i) dentro del sector agroalimentario mexicano, en el cual se requiere una participación activa por parte del Estado, las empresas productivas y las universidades, generando políticas públicas modernas encaminadas al fortalecimiento de los Sistemas Nacionales de Innovación y al fomento de la sustentabilidad alimenticia.

En ese sentido la urgencia por alcanzar en mayor medida la suficiencia alimentaria se vuelve una prioridad en un momento internacional donde la globalización ha acercado los modelos de consumo e integrado nuevos roles sociales que generan la necesidad de disposición inmediata de mercancías con una mayor vida en anaquel y precios accesibles. Autores como Oenema & Goedhar (2008), concluyen en que el ascenso de los precios de los productos alimenticios procesados es resultado de una combinación de diversos factores que están supeditados al consumo y comercio de ingredientes a nivel internacional, entre estos se puede observar un incremento exponencial de la demanda de países como China e India, donde la disponibilidad de trabajo y el crecimiento acelerado de sus industrias generan un mayor consumo doméstico, así mismo el incremento de tierras utilizadas para la siembra de cultivos enfocados al desarrollo de biocombustibles, la menor disposición de alimentos por pérdidas derivadas de desastres naturales debido al calentamiento global y la especulación por el acaparamiento de comida que influye en los precios del mercado de futuros.

Sonnino & Ruane (2012), establecen que la seguridad alimentaria se logra cuando la población tiene acceso "físico y económico a suficientes alimentos inocuos y nutritivos" con los cuales sea satisfecha su necesidad alimenticia y sus preferencias de consumo para lograr una vida activa y sana. Lo anterior en el marco de cuatro dimensiones que incluyen la disposición de alimentos locales, regionales o internacionales, nutritivos y de buena calidad; la garantía del acceso físico y económico a los mismos; un uso seguro y saludable; y por último la estabilidad total del sistema, lo cual permita un acceso suficiente, en todo momento y sin riesgo de perder productos repentinamente.

Es aquí donde se percibe la gran necesidad de estudiar los ecosistemas de innovación, los cuales permitan el empuje de alternativas de organización y desarrollo de sistemas productivos de gestión comunitaria, como es el caso de las asociaciones y cooperativas, que se considera un paso importante a la posibilidad de ruptura de la gran dependencia a las importaciones y la consecuente recuperación de autosuficiencia alimenticia en el ramo. Y es que los modelos de organización capitalista han demostrado enfocarse demasiado al mercado de los precios internacionales, llegando a privilegiar los mercados externos en lugar de impulsar las unidades productivas locales. La presente investigación busca responder a la pregunta de ¿Qué características de los ecosistemas de la innovación pueden servir para reforzar los sistemas productivos y evitar la dependencia alimentaria? Es importante apuntar que en este trabajo se abordará la relación que tienen los países con mayores excedentes productivos con la presencia de sistemas de investigación nacionales o la generación de ecosistemas de innovación que permitan lograr revertir la dependencia alimentaria en México.

## **2. Método**

Derivado de la necesidad de revertir la dependencia alimentaria, se observa importante la conformación de alternativas productivas que puedan generar una sustentabilidad en este rubro. En el transcurso de este artículo se verá la pertinencia de los modelos productivos cooperativos como una opción que permita la seguridad alimentaria así como su relación con los ecosistemas de innovación que impulsen el desarrollo de productos que permitan el logro de este fin.

Debido a que este es un trabajo de investigación descriptiva y documental, se revisará la literatura sobre los conceptos centrales para generar un marco de referencia teórico sobre la pertinencia de los Sistemas de Innovación, como parte de las alternativas agroalimentarias al logro de la suficiencia alimentaria, así como sobre la conformación de los ecosistemas de innovación. Posteriormente se buscará generar una aproximación para relacionar el nivel de presencia de los factores que conforman los ecosistemas de innovación con la posición del Índice Global de Competitividad (IGC) 2015 que propone el Foro Económico. Se analizarán los factores que están presentes en los ecosistemas de innovación entre los que mencionan más adelante Jackson (2011) y UPInnova (2012) y que se relacionarán con un indicador del IGC vinculado a estos: Instalaciones (IGC infraestructura), Capital humano (IGC-educación superior y capacitación), Tejido empresarial (IGC-sofisticación de negocios), sistema de investigación y desarrollo (IGC- Preparación tecnológica), Infraestructura de soporte a la innovación (IGC-Innovación), Administración pública (IGC-Instituciones) y entorno (IGC-Entorno macroeconómico). Una vez ubicando los factores relacionados con la conformación de los ecosistemas de innovación se generará un promedio para obtener un ranking de 12 posiciones que determinen los países donde se encuentren los factores del IGC vinculados a la conformación de ecosistemas de innovación.

Sobre los Ecosistemas de Innovación, actualmente se hace mención de la importancia de la existencia de ecosistemas de innovación como un factor de suma importancia para el logro de la competitividad en las empresas, el crecimiento de la industria, la alternativa sustentable en la mercadotecnia, el desarrollo productivo de los países, etc. lo cual se ha insertado en la literatura académica relacionada a la tecnología y la innovación de una forma cada vez más creciente, sin embargo ¿Qué son los ecosistemas de innovación y cuáles son sus principales características?

Básicamente, el término ecosistema representa una comunidad de seres con procesos relacionados entre sí, proviene del griego oikos (casa o ámbito vital) y del latín systema (conjunto de principios relacionados) el cual a su vez contiene el sufijo griego -ismo- (doctrina, corriente) y por otro lado, el término innovación proviene del latín innovare (alterar algo introduciendo novedades) el cual desde su sentido etimológico implica la creación o modificación de un producto.

Sin embargo, en una coyuntura académica, se ha vuelto más complejo la definición y comprensión de estos términos. Para Schumpeter, la innovación, definida como nuevos productos, métodos de producción, fuentes de abasto, mercado y formas de organización, explica la forma en la que las economías crecen. Así mismo desde la perspectiva schumpeteriana, las innovaciónes no se encuentran distribuidas entre el tiempo o las industrias, sino que aparecen en clusters periódicos, los cuales se pueden identificar en ondas históricas de cambios tecnológicos intensos, rápido crecimiento económico y cambios sociales radicales (Dodgson, Gann y Salter, 2008).

Se puede observar desde esta perspectiva que la innovación está intrínsecamente ligada a los llamados clusters, los cuales representan una comunidad o grupo de organismos con procesos relacionados, por lo que bien podrían representar en sí mismos un ecosistema. En este sentido llegamos a la definición que propone (Jackson, 2011) quien menciona que los Ecosistemas de Innovación son diferentes sistemas interrelacionados los cuales "modelan la economía de las relaciones complejas que se establecen entre los actores o entidades cuyo objetivo funcional es permitir el desarrollo tecnológico y la innovación". (Mulet Meliá & Mangas Lavería, 2010), en sintonía con la OCDE, indican además que la innovación es un proceso que convierte el conocimiento en Producto Interno Bruto y bienestar, lo que vendría bien a justificar la pertinencia de este trabajo.

UPInnova (2012) observa así mismo, que si bien el proceso de innovación es particularmente característico de las empresas, también existen muchos otros agentes que intervienen y de los cuales depende la actividad innovadora. A este conjunto de agentes, mismo que incluye las empresas, conforman lo que se

 $\sim$ 390 $\sim$ 

conoce como "Sistema de Innovación". Aquí se puede incorporar el trabajo de (Lundvall, 2010), quien define el "Sistema Nacional de Innovación" como todas las instituciones y factores estructurales interrelacionados en una nación, los cuales generan, seleccionan y difunden la innovación. Incluso UPInnova (2012) menciona que la expresión "Ecosistema de Innovación" puede usarse como un sinónimo de "Sistema de innovación", sin embargo indica que el "ecosistema" incluye el entorno sobre el cual interactúan los agentes que intervienen en el proceso de innovación.

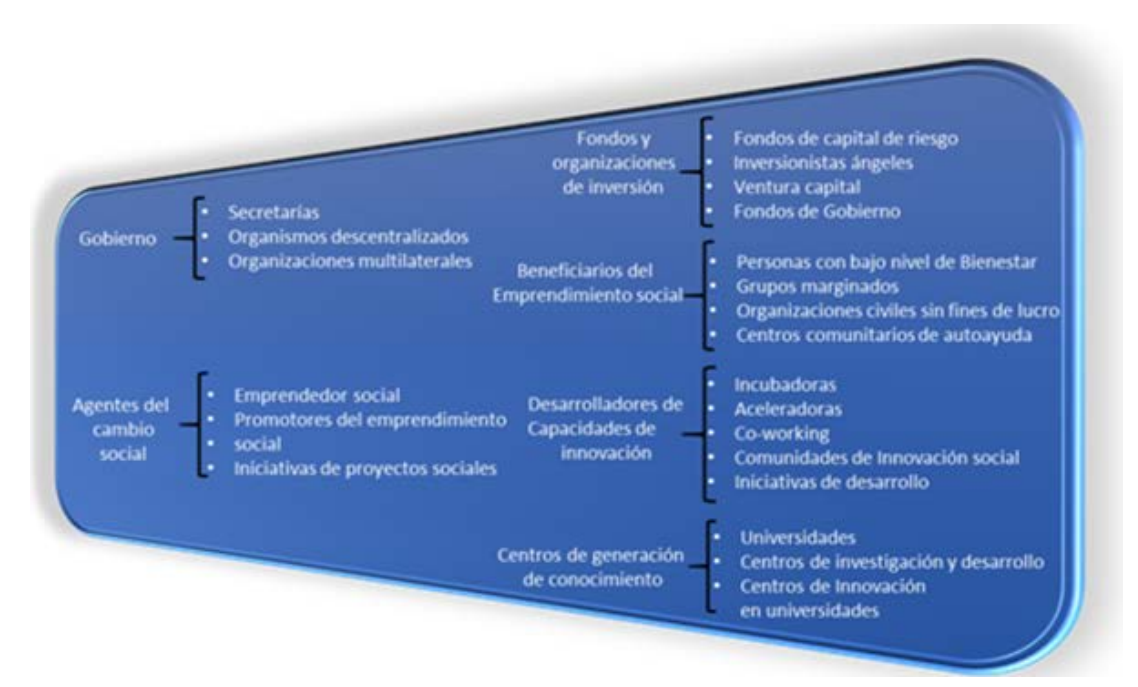

Fuente: Basado en Silva & Pedroza (2015)

Figura 1 Actores de un Ecosistema de Innovación por categoría.

Jackson (2011), separa a los actores que pertenecen a las entidades involucradas en los ecosistemas de innovación en dos grupos (figura 1): los que aportan recursos materiales y económicos (fondos, equipo, instalaciones, etc.) y los que aportan capital humano (estudiantes, profesores, personal, investigadores, representantes de la industria, etc.). Sumado a esto, se puede apreciar también el Modelo del Sistema de Innovación que menciona UPInnova (2012) que descompone los sistemas de innovación en cinco subsistemas o agentes: el tejido

empresarial (procesos internos, licencias, patentes, conocimiento, etc.), el sistema público de investigación y desarrollo (I+D) (universidades, institutos, organismos de investigación, etc.), la infraestructura de soporte a la innovación (centros tecnológicos, organismos de intermediación, parques tecnológicos), la administración pública (subvenciones, créditos, normas, políticas, recomendaciones, etc.) y el entorno (sistema educativo, sistema financiero, infraestructura comercial, mercado, etc.).

Así mismo, More (2015) enumera cuatro componentes de los ecosistemas de innovación: Talento, cultura, acceso a capital y marco jurídico adecuado, además, de la existencia de una condición indispensable para que se mantenga el ecosistema: la comunidad. El talento se puede relacionar con el capital humano impulsado por un espíritu emprendedor, el cual genere ideas factibles de realizarse y convertirse en innovación. En los sistemas de innovación se requiere también una cultura de común colaboración y un compromiso de trabajo que involucra largos periodos de tiempo. Así mismo, el acceso de capital debe contar con inversionistas que provean recursos indispensables para los emprendedores y sus proyectos innovadores. Finalmente, se requiere que el gobierno esté involucrado en el establecimiento de un marco jurídico que apoye a todos los actores o entidades, incluyendo políticas fiscales positivas y legislando a favor del crecimiento de los ecosistemas de innovación. Jackson (2011) agrega que estos ecosistemas de innovación comprenden dos economías distintas: la economía del conocimiento (impulsada por la investigación formal) y la economía comercia (impulsada por el mercado).

De este modo, se observa que es de vital importancia la conformación de ecosistemas de innovación para fortalecer el desarrollo de los diversos sectores económicos, para generar mayor sustentabilidad y en el caso del presente trabajo, se perciben como un factor de gran valía para configurar escenarios que respalden sistemas productivos sólidos que permitan revertir la dependencia alimentaria y generen crecimiento económico (figura 2). De esta forma es importante comprender ¿Qué factores se encuentran en los ecosistemas de innovación que conformen modelos productivos agroalimentarios innovadores?
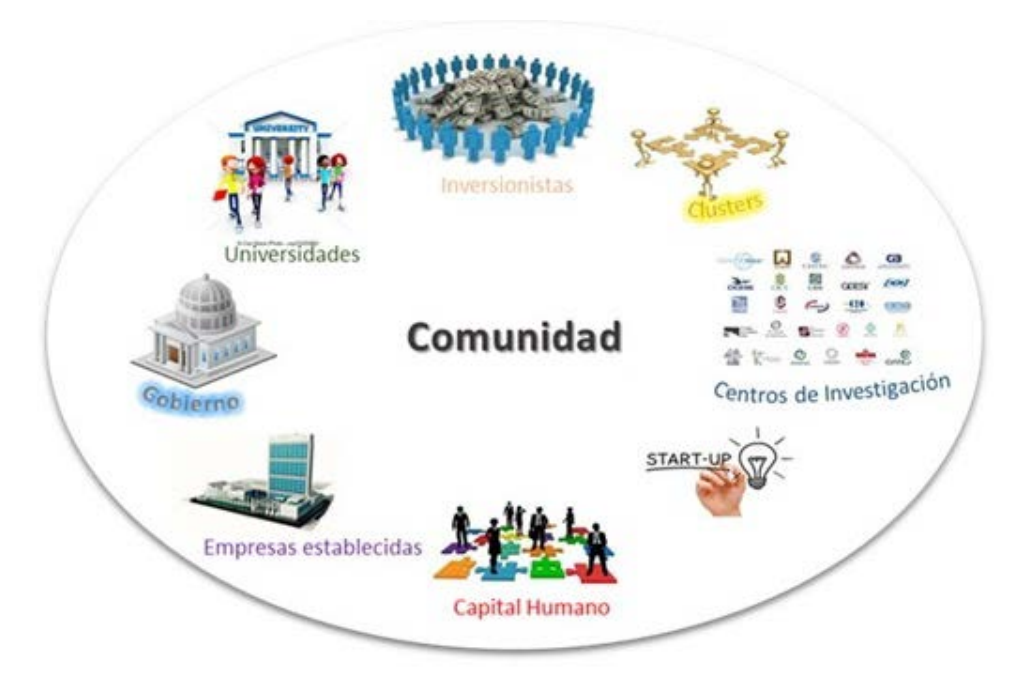

Fuente: Basado en Oppino Strategy (2015). Figura 2 Entidades de un Ecosistema de Innovación.

Para comprender el impulso a los modelos productivos y al hablar de ecosistemas de innovación, Silicon Valley se convierte en un ejemplo obligado para ubicar las características y resultados de la conformación del mismo. De acuerdo a Oppino Strategy (2015), Silicon Valley es un ecosistema de innovación que comenzó a desarrollarse en la década de los 50`s "cuando el crecimiento de Hewlett Packard en Palo Alto se convirtió en el principal motor de desarrollo de la región", donde los emprendedores se dedicaron a generar soluciones tecnológicas para grandes corporativos, los cuales atrajeron importantes capitalistas con inversiones sumamente elevadas, lo que ayudó a la creación de un gran número de nuevas empresas. Con una población de 7.5 millones de habitantes en 2012, Silicon Valley aportó \$535 billones de dólares al PIB de Estados Unidos, registrando un total de 224,505 patentes. Se registró así mismo una inversión gubernamental en I+D correspondiente al 10% del gasto público.

Otro caso de ecosistema innovador que reporta More (2015) es el de Silicon Alley, una zona de *startups* (compañías emergentes) localizada en la ciudad de Nueva York donde el gobierno dispensa el pago de impuestos a las compañías o emprendedores con nuevos proyectos. Rose (2016) afirma que Silicon Alley se ha beneficiado incluso de la plataforma "Digital.NYC" el cual se conforma como un centro en línea que enlaza la totalidad del ecosistema tecnológico neoyorkino, proporcionando a los usuarios de información y recursos para convertir sus ideas en empresas novedosas.

Silicon Wadi, aparece también como un buen ejemplo de ecosistema de innovación establecido en Tel Aviv. Otto (2015) sostiene que con apenas 7.9 millones de habitantes, este lugar cuenta con más de 4 mil *startups* tecnológicas que obtuvieron más de 5.5 mil millones de dólares en 2012. Este autor señala como éxitos empresariales de este ecosistema, el caso de Waze (vendida a Google por 1,000 millones de euros), Trusteer (vendida a IBM por 1,000 mil millones de dólares) y Onavo (vendida a Facebook por 120 millones de dólares), entre otros ejemplos. De acuerdo a Oppino Strategy (2015), Silicon Wadi contaba en 2012 con una población de 414,000 habitantes, aportó 132 billones de dólares al PIB de Israel, registró 2,665 patentes y obtuvo una inversión de I+D gubernamental del 4.3%.

Para observar la importancia del factor humano se puede observar otro ecosistema innovador que se encuentra al noreste de Pekín, China. El Parque Científico de Zhongguancun, que congrega actualmente 361,000 empleados, de los cuales 5 mil cuentan con doctorado, 25 mil de maestría y 180 mil de licenciatura. En 2001, este parque contó con ingresos de 201,4 millones de yuanes por la vía de la tecnología, industria y comercio, logrando un valor total de producción industrial de 128 millones de yuanes (China pictorial, 2002).

Finalmente, representando a la región europea se puede mencionar el caso de Tech City, un ecosistema innovador que se encuentra en la ciudad de Londres, en el Reino Unido. En Tech City se recaudaron \$1.6 mil millones de dólares en el año 2015, generando una comunidad que aglutina cerca de 40,000 empresas base tecnológica (Tech City, 2015), una quinta parte del total de las empresas de tecnología del Reino Unido. Oppino Strategy (2015), afirma que en 2012, la aportación al PIB inglés de este centro tecnológico fue de \$761 billones de dólares, además de registrar 7,173 patentes y contar con una inversión en I+D cercana al 1.76%.

Sin embargo, para resolver los temas de sustentabilidad alimentaria y ubicar las posibilidades que se presentan en la conformación de modelos cooperativos de producción de alimentos, se requiere observar así mismo la presencia de ecosistemas de innovación en el sector agroalimentario principalmente. En este sentido, es un hecho que los países que desarrollan mayormente sus fortalezas de innovación y tecnología obtienen grandes ventajas competitivas a comparación del resto del mundo. En materia agroalimentaria, los gobiernos han comenzado a trabajar desarrollando políticas para incentivar el establecimiento de ecosistemas agroalimentarios, sin embargo, todavía no se encuentran consolidados, por lo que se analizarán sus planes y logros al momento, como se aprecia en tabla 1.

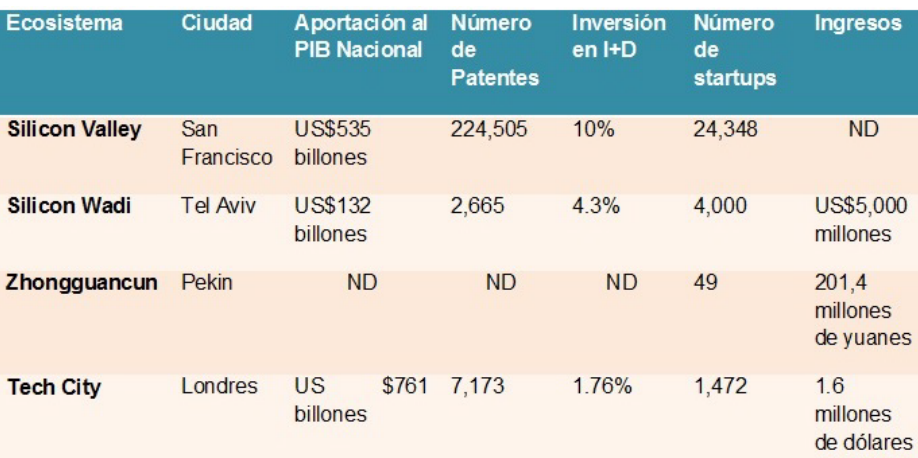

Tabla 1 Comparativo de los ecosistemas de innovación tecnológica.

Respecto a los Ecosistemas de Innovación Agroalimentaria, la falta de inversión en innovación agroalimentaria en los países en desarrollo, afecta a la producción de alimentos con calidad y a precios accesibles. De acuerdo a la FAO (2014), en el año de 2008, "únicamente un 3% del gasto público mundial en investigación y desarrollo (I+D) relacionado con la agricultura procedía de países de bajos ingresos" así mismo, los sistemas de extensión demuestran una carencia de recursos, falta de coordinación y obsolescencia en el uso de enfoques o métodos. A la fecha, desde la perspectiva agroalimentaria, ya se ha comenzado a trabajar diseñando sistemas de innovación, los cuales son definidos por el Banco Mundial (2008), como "organizaciones, empresas e individuos que conjuntamente

demandan y ofrecen conocimiento y tecnología, y las reglas y mecanismos por medio de las cuales estos diferentes agentes interactúan". Lo anterior incluso se encuentra vinculado a las capacidades competitivas de los países ya que de la misma forma, el Banco Mundial ha diseñado una metodología para medir la capacidad competitiva de los países en una "sociedad del conocimiento" donde se destacan cuatro pilares principales: el marco institucional y económico; la educación y habilidades; la información e infraestructura de comunicación y el sistema nacional de innovación (Solleiro Rebolledo & amp; Castañón Ibarra, 2012). Aquí se observa la importancia de forma global de los ecosistemas de innovación, los cuales incluyen inversión extranjera, licencias, patentes, inversión en I+D, relaciones universidad-empresa, ciencia y tecnología.

Para América Latina y el Caribe, se cuenta con un marco de referencia para establecer sistemas de innovación agroalimentaria, que presenta conceptos que se relacionan con los ecosistemas de innovación, que de acuerdo a (Filho, Gianoni y Jeanne, 2012) son la base productiva, de conocimiento y tecnología; los actores del sistema y redes; y la institucionalidad del sistema. En el caso de la base productiva, los autores los caracterizan en: dimensión económica y socioambiental, dimensión productiva, dimensión ciencia, tecnología e innovación. En cuanto a los actores del sistema se ubican: proveedores de insumos, industria procesadora y comercio, agentes I+D y difusión, productores agropecuarios, organismos gubernamentales, e industria procesadora y comercial. Finalmente para la dimensión de institucionalidad (valoración, políticas, marco legal) se agrupan en: enfocadas en las bases productivas y enfocadas en el fomento de la ciencia, tecnología e innovación.

Ahora bien, para los Ecosistemas de innovación en México y el Programa Nacional de Innovación, la Secretaría de Economía presentó en 2011 su Programa Nacional de Innovación, el cual tiene como objetivo establecer políticas públicas a corto, mediano y largo plazo que permitan promover y fortalecer la innovación en los procesos productivos y de servicios para incrementar la competitividad de la economía nacional. Dentro de este programa, denominaron como pilares del ecosistema innovador a los siguientes elementos: mercado nacional e internacional, marco regulatorio institucional, capital humano, financiamiento a la innovación, fortalecimiento a la innovación empresarial y generación de conocimiento con orientación estratégica (Secretaría de Economía, 2011).

La meta de este programa para el año 2020 es reducir al 100% la brecha existente con respecto a los mejores sistemas de innovación a nivel internacional. Existen estados de la república mexicana que presentan avances con respecto a la construcción de ecosistemas de la innovación, como es el caso de Aguascalientes, el cual presentó su modelo de ecosistema innovador, mismo que menciona las diferentes instancias de participación en la generación del conocimiento, desarrollo tecnológico, aplicación, soporte e intermediación.

Así mismo, y muy importante para la vinculación de conceptos en este trabajo, el Estado de Guanajuato también presenta su mapa de ecosistema de Ciencia, Tecnología e Innovación (que se considera también un modelo de ecosistema innovador) del área de Industria Alimentaria Sustentable, donde se aprecia un destacado número de empresas pertenecientes al Registro Nacional de Instituciones y Empresas Científicas y Tecnológicas (RENIECYT).

Después de conocer la conformación de ecosistemas de innovación agroalimentarios y comprendiendo que éstos son una pieza clave para fortalecer el desarrollo de productos innovadores, nutritivos e inocuos, los cuales que permitan en la actualidad revertir la dependencia alimentaria y la generación de un crecimiento económico sostenible, se llega al cuestionamiento sobre ¿Cómo es que los ecosistemas de innovación impulsan la conformación de modelos productivos? Específicamente hablando de los ecosistemas de innovación y el desarrollo de Sistemas de Innovación en México.

Recapitulando las aportaciones de Schumpeter (Dodgson, Gann & Salter, 2008) sobre los *clusters* periódicos donde aparecen las innovaciones, el conocimiento de los sistemas de innovación (ecosistemas de innovación) y sus componentes, entre los que se han destacado en este trabajo los grupos de recursos y de capital humano (Jackson, 2011), los subsistemas como el tejido empresarial, el sistema público de I+D, la infraestructura de soporte, la administración pública, el entorno (UPInnova, 2012), el talento, cultura, acceso a capital y marco jurídico (More, 2015), se puede observar la pertinencia de la relación de los modelos participativos económicos, como la cooperativa, con la conformación de ecosistemas de innovación, ya que en sí mismas, las cooperativas también se integran como un agente económico dinámico que incluye factores en común, como lo podrían ser la cultura y el acceso a capital.

Es en el año de 1844 cuando se funda la primera cooperativa de la historia en Rochdale, Inglaterra, por un grupo de trabajadores textiles que aseguraron la conducción de la organización en beneficio de todos sus miembros. La Alianza Cooperativa Internacional define una cooperativa como una "asociación autónoma de personas que se han unido voluntariamente para hacer frente a sus necesidades y aspiraciones económicas, sociales y culturales por medio de una empresa de propiedad conjunta y democráticamente controlada" siguiendo valores de "ayuda mutua, responsabilidad, democracia, igualdad, equidad, solidaridad, transparencia y responsabilidad" (Cooperativas de las Amérias Región de la Alianza Cooperativa Internacional, 2016) Es importante hacer notar que estas organizaciones participativas funcionan bajo un total de siete principios cooperativos: la membresía abierta y voluntaria, el control democrático de los miembros, la participación económica de los miembros, la autonomía e independencia, la educación, formación e información, la cooperación entre cooperativas y el compromiso con la comunidad.

Se puede observar cómo en algunos elementos como la educación, la cooperación y el compromiso comunitario, la cooperativa se configura en sí misma de forma similar a un ecosistema económico y coincidentemente se relaciona con la estructura de los ecosistemas de innovación. Así como los sistemas de innovación se conforman para generar, seleccionar y difundir la innovación, las cooperativas demuestran en su configuración establecer redes de financiamiento y colaboración para el desarrollo de productos, proveedores y tecnología. Por su compromiso colectivo y comunitario, las cooperativas de producción se enfocan normalmente en la reducción de costos y el manejo de grandes volúmenes a comercializar. Aquí, un enfoque relacionado con la innovación viene a ser el posicionamiento de marcas derivadas de la producción conjunta, lo cual establece de acuerdo al principio de colaboración con otras cooperativas, relaciones e integraciones internacionales.

La importancia de los modelos cooperativos agroalimentarios la observa Baamonde (2009), quien refiere datos de la Confederación Europea de Cooperativas Agrarias sobre la existencia de más 40 mil cooperativas en la Unión Europea con un volumen de facturación superior a los 210 mil millones de euros, el cual representa el 50% del volumen total de facturación de la agroindustria comunitaria. Aunque en estructura y organización son distintos, se pueden identificar tres grupos de cooperativas agroalimentarias en Europa: El modelo nórdico, con gran integración de países como Dinamarca, Noruega, Países Bajos y Suecia. En este modelo se pueden destacar cooperativas donde la facturación por cooperativa supera los 1,000 millones de euros, tal es el caso de Friesland-Campina con una facturación en el año 2012 de 8.01 mil millones de euros (holandesa), Arla Foods que generó en el mismo periodo 6.19 mil millones de euros (danesa-sueca) y la cooperativa Tine, con una facturación de 3.02 mil millones de euros (noruega), tabla 2.

| <b>Nombre</b>                                | <b>Ventas</b><br>(miles de<br>millones)                                                        | País             | <b>IGC</b>     | Inst. | Infr.          | <b>Macro</b> | Educ.<br>sup.  | Prep.<br>المنبلة | Sofist.<br>de<br>Neg. | Innov.         | Prom. | Lug.             |
|----------------------------------------------|------------------------------------------------------------------------------------------------|------------------|----------------|-------|----------------|--------------|----------------|------------------|-----------------------|----------------|-------|------------------|
| Eriesland<br>Campina                         | 8.01€                                                                                          | Países<br>Bajos  | 5              | 49    | 71             | 94           | 3              | 10               | 5                     | 8              | 34    | 7mo              |
| Fonterra                                     | 7.28€                                                                                          | Nueva<br>Zelanda | 16             | 3     | 28             | 22           | 10             | 15               | 25                    | 24             | 18    | 3ro              |
| <b>Arla Foods</b>                            | 6.19E                                                                                          | Dinamar<br>ca    | 12             | 15    | 22             | 11           | 9              | $\overline{9}$   | 9                     | 10             | 12    | 2d <sub>o</sub>  |
| Arla Foods                                   | 6.19E                                                                                          | Suecia           | 9              | 111   | 20             | 17           | 12             | 4                | $\overline{7}$        | $\overline{7}$ | 25    | 5to              |
| Dairy<br><b>Farmers of</b><br><b>America</b> | 5.82€                                                                                          | <b>EUA</b>       | 3              | 28    | 11             | 96           | 6              | 17               | 4                     | 4              | 24    | 4to              |
| Land<br>O'Lakes                              | 3.21€                                                                                          | <b>EUA</b>       | 3              | 28    | 11             | 96           | 6              | 17               | $\overline{4}$        | $\overline{4}$ | 24    | 4to              |
| <b>Tine</b>                                  | 3.02€                                                                                          | Noruega          | 11             | 5     | 31             | $\mathbf{1}$ | $\overline{7}$ | $7\overline{ }$  | 11                    | 13             | 11    | 1er              |
| Sodiaal                                      | 2.48€                                                                                          | Francia          | 22             | 29    | 8              | 77           | 25             | 16               | 20                    | 18             | 28    | 6to              |
| <b>Nordmilch</b>                             | 1.8E                                                                                           | Alemania         | $\overline{4}$ | 20    | 7              | 20           | 17             | 12               | 3                     | 6              | 12    | 2d <sub>o</sub>  |
| Humana<br><b>Milchunion</b>                  | <b>ND</b>                                                                                      | Alemania         | 4              | 20    | $\overline{7}$ | 20           | 17             | 12               | 3                     | 6              | 12    | 2do              |
| Sancor                                       | 1.16 USD                                                                                       | Argentin<br>a    | 106            | 135   | 87             | 114          | 39             | 69               | 101                   | 93             | 91    | 12vo             |
| <b>Dos Pinos</b>                             | 0.8 USD                                                                                        | Costa<br>Rica    | 52             | 49    | 71             | 94           | 35             | 49               | 37                    | 39             | 53    | 8vo              |
| Conaprole                                    | 0.9 USD                                                                                        | Uruguay          | 73             | 30    | 52             | 99           | 48             | 40               | 83                    | 80             | 62    | 9 <sub>no</sub>  |
| Ciledco                                      | <b>ND</b>                                                                                      | Colombi<br>a     | 61             | 114   | 84             | 32           | 70             | 70               | 59                    | 76             | 72    | 11vo             |
| Prolea                                       | <b>ND</b>                                                                                      | México           | 57             | 109   | 59             | 56           | 86             | 73               | 50                    | 59             | 70    | 10 <sub>mo</sub> |
|                                              | Fuente: Elaboración propia, con datos de The International Union of Food, Agricultural, Hotel, |                  |                |       |                |              |                |                  |                       |                |       |                  |

Tabla 2 Relación de factores presentes en los ecosistemas de innovación con los resultados en ventas de doce cooperativas de Europa, América y Oceanía.

**Pistas Educativas Vol. 38 -** *ISSN: 2448-847X Reserva de derechos al uso exclusivo No. 04-2016-120613261600-203 http://itcelaya.edu.mx/ojs/index.php/pistas*

 $\sim$ 399 $\sim$ 

Las cooperativas mediterráneas, con mayores divisiones, dispersión y bajo crecimiento, con países representativos como Italia y Grecia y facturaciones que fluctúan entre 1 millón y 5 millones de euros. Por último el tercer grupo donde se presenta una concentración importante y gran distribución, en el que aparecen países como Francia, Alemania y Bélgica, cuyas facturaciones medias por entidad cooperativa se encuentra en el orden de los 20 millones de euros. Aquí destacan cooperativas como Sodiaal (francesa), con una facturación en 2012 de 2.48 mil millones de euros y Nordmilch (alemana) que alcanzó los 2.48 mil millones de euros.

Isola (2010), marca una relevancia del sector cooperativo latinoamericano en relación a la significativa proporción de la economía. Es interesante observar que se presenta más acertadamente en los países del cono Sur, los países del MERCOSUR ligada a la producción agropecuaria y agroindustrial. Cabe mencionar que el 30% del PIB brasileño deriva de los agro negocios, en Chile representa el 25%, en Paraguay un promedio del 23% del PIB nacional, mientras que para Uruguay representa más del 75% de exportaciones y para Argentina alrededor del 54% del valor de exportación.

En el caso de México, es muy poca la participación de las cooperativas productoras de leche en la producción agroalimentaria. Históricamente han existido varias formas en que el Estado mexicano interviene en la industria lechera, muchas de las cuales pese a que buscan la autosuficiencia, resultan en medidas que limitan el crecimiento de las unidades productivas nacionales. A través de LICONSA, la empresa estatal que tiene como objetivo comprar leche fluida a productores nacionales, se establece un precio de referencia que mantenga viable, en teoría, la producción de leche, aún por encima de variables externas como la sobreoferta o la fluctuación de precios internacionales. Pese a que la adquisición de leche se regula a través de Presupuesto de Egresos de la Federación, el alto costo de los programas de abasto social ha provocado una intensa importación de leche en polvo para su restitución en las plantas de la paraestatal en momentos donde los excedentes internacionales presionan a la baja los precios, lo cual beneficia a mayores familias del programa asistencial gubernamental, pero afecta gravemente la lechería nacional.

A pesar que la organización de productores en asociaciones lecheras que se han convertido en grandes empresas productivas privadas, como el caso de la Asociación Nacional de Productores de Leche Pura A.C. fundada en el año de 1972, la cual opera hoy en día como Ganaderos Productores de Leche Pura S.A.P.I de C.V., bajo el nombre comercial de ALPURA, o la conformación de la Unión de Productores de Leche de Torreón en 1949, que derivaría en la creación de la Pasteurizadora Laguna, que actualmente opera como Grupo LALA S.A.B., bajo el nombre comercial de LALA, no existen grandes ejemplos del modelo cooperativista lechero en México, lo que supone un enorme reto para el combate de la dependencia agroalimentaria que se ha discutido en el presente trabajo y para la conformación de ecosistemas de innovación que apoyen decididamente al sector productivo agrícola. Sin embargo, varios productores están encontrando en el modelo cooperativo una alternativa para competir con mayores ventajas en el mercado comercial, tal es el caso de la cooperativa láctea Prolea, que comenzó operaciones en 1991 con 44 productores de leche y que actualmente aglutina a 565 socios ganaderos de leche en la región de Acatic, Jalisco.

## **3. Resultados**

Después de realizar la investigación, se encontró que los componentes de los ecosistemas de innovación en tecnología básicamente son más específicos y diversos (Recursos y capital humano, subsistemas como el tejido empresarial, el sistema público de I+D, la infraestructura de soporte, la administración pública, el entorno, el talento, cultura, acceso a capital y marco jurídico), que los que presentan los estados Mexicanos en la agenda de innovación (Generación del conocimiento, Desarrollo Tecnológico, Aplicación y Soporte e Intermediación).

Aunque en México se está planeando establecer la estructura para la innovación alimentaria, se debe poner especial atención en los casos exitosos como los mostrados en el cuadro 2, donde se observa que las primeras cinco cooperativas se encuentran en países dentro de los primeros 20 sitios del IGC. Destaca el caso de Estados Unidos que cuenta con el 3er lugar del IGC y un promedio de indicadores presentes en los ecosistemas de innovación que lo ubica en el 4to sitio. Además se puede observar que el país con los mejores indicadores relacionados a los ecosistemas de innovación es Noruega y cuenta con la 7ma cooperativa láctea a nivel mundial, con una facturación de 3.02 miles de millones de euros.

En comparación, los países latinoamericanos cuentan con las posiciones menos destacadas en el IGC, así como los menores promedios de variables presentes en los ecosistemas de innovación, lo que se ve reflejado en una menor facturación y presencia global de sus empresas cooperativas lácteas. No obstante es rescatable el caso de la cooperativa Sancor de Argentina, la cual pese a encontrarse en un país con el lugar 106 en el IGC y el menor promedio de indicadores vinculados a los ecosistemas de innovación, ha logrado una facturación de 1.16 mil millones de dólares, situándose como un ejemplo importante de la presencia cooperativa en Latinoamérica. En el caso de México, es muy poca la participación de los estados para crear los ecosistemas alimentarios necesarios para la sustentabilidad. El Concejo Nacional de Ciencia y Tecnología (CONACYT, 2014) presentó las agendas estatales de innovación y en tabla 3 se muestran algunas entidades que presentan plan de innovación en el área agroalimentaria, para la creación de ecosistemas, en donde se manifiesta el interés por el apoyo a la investigación para lograr la innovación agroalimentaria, pero a su vez, falta especificar los planes para la transferencia tecnológica, que permitirían no solamente su asimilación, si no la oportunidad de que se pudiera generar tecnología propia desarrollada por la industria local (no transnacional), lo que permitirá la creación de ecosistemas de innovación agroalimentaria en ciertas zonas del país, para resolver con esto, los problemas de sustentabilidad alimentaria.

## **4. Discusión**

De acuerdo a la investigación realizada, se encontró que existen países y centros urbanos que han implementado con éxito ecosistemas de innovación, creando un ambiente de trabajo y cooperativismo entre sus diferentes entidades y actores, lo que ha contribuido a la mejora competitiva de empresas y naciones. Por otro lado, existen países preocupados en mejorar su competitividad que han implementado sistemas de innovación, estableciendo ciertos indicadores entre los cuales destacan los observados en el Índice Global de Competitividad, que genera el Foro Económico Mundial y que después de realizar observaciones en el presente trabajo, se encontraron equivalencias, con los de un ecosistema de innovación, así se muestra en tabla 4.

| Estado                | Categoria                   | <b>Entidades</b>                       |  |  |
|-----------------------|-----------------------------|----------------------------------------|--|--|
| Guanajuato            | Generación del conocimiento | 6 Instituciones de Educación Superior  |  |  |
|                       | Desarrollo Tecnológico      | 3 Centros de Investigación             |  |  |
|                       | Aplicación                  | 30 empresas registradas en el RENIECYT |  |  |
|                       | Soporte e intermediación    | Organismos Intermedios: Concyteg       |  |  |
|                       |                             | Parques Tecnológicos: 2                |  |  |
| <b>Aquascalientes</b> | Generación del conocimiento | 4 Instituciones de Educación Superior  |  |  |
|                       | Desarrollo Tecnológico      | 2 Centros de Investigación             |  |  |
|                       |                             | 1 Centro de I+D                        |  |  |
|                       | Aplicación                  | 14 empresas registradas en el RENIECYT |  |  |
|                       | Soporte e intermediación    | Organismos intermedios: 3              |  |  |
|                       |                             | Parques tecnológicos: 1                |  |  |
|                       |                             | Clústers: 1<br>Redes temáticas: 2      |  |  |
|                       |                             |                                        |  |  |
|                       |                             | Incubadoras: 6                         |  |  |
| Baja California       | Generación del conocimiento | 1 Universidad                          |  |  |
|                       | Desarrollo Tecnológico      | 3 Centros de Investigación             |  |  |
|                       | Aplicación                  | 9 empresas del sector privado          |  |  |
|                       | Soporte e Intermediación    | 13 instituciones federales y estatales |  |  |

Tabla 3 Entidades en México que presentan un plan de innovación en el área agroalimentaria para la creación de ecosistemas.

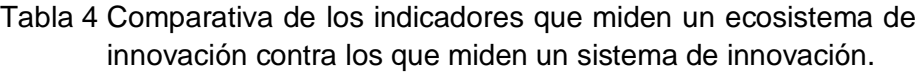

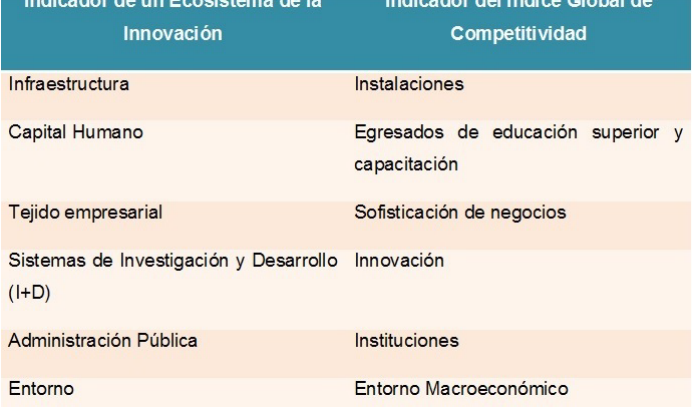

**Pistas Educativas Vol. 38 -** *ISSN: 2448-847X Reserva de derechos al uso exclusivo No. 04-2016-120613261600-203 http://itcelaya.edu.mx/ojs/index.php/pistas*

Sin embargo, un sistema no es igual a un ecosistema de innovación que incluya características propias de los pilares del IGC. En el primero, los actores del sistema pueden estar ubicados en países diferentes y no necesariamente estar dispuestos a la compartición de información entre ellos; únicamente, les basta con cumplir sus estándares de calidad que les pida el cliente. En el segundo, sus actores se localizan en una misma ciudad y resalta el compromiso como empresas de la necesidad de la compartición de la información, el trabajo en equipo y para los empleados, la característica por trabajar largas jornadas laborales, para el desarrollo de sus proyectos, sin pensar en cumplir con un horario de trabajo; así como el contexto mismo en el que se presentan los actores partícipes del ecosistema, como lo demuestran las observaciones sobre las cooperativas lácteas, que en ocasiones lograron tener mayores resultados financieros, por encima de los factores presentes en los sistemas de innovación que presentaban los países de origen. Es en la diversidad de los factores, su configuración y contexto donde definitivamente radican importantes diferencias entre los ecosistemas de innovación y los sistemas de innovación, motivo del estudio del presente trabajo.

# **5. Bibliografía y Referencias**

- [1] Ángeles Montiel, R., Mora Flores, J., Martínez Damián, M., & García Mata, R. (2004). Efecto de las importaciones de leche en el mercado nacional del producto. Agrociencia, 555-564.
- [2] Baamonde, E. (2009). El cooperativismo agroalimentario. Mediterráneo Económico: El nuevo sistema agroalimentario en una crisis global, 229-246.
- [3] Banco Mundial. (2008). https://goo.gl/TLC9t0: "Incentivar la innovación agrícola":
- [4] Bijman, J. (2013). Las cooperativas agroalimentarias en la UE. Mediterráneo Económico: El papel del cooperativismo agroalimentario en la economía mundial, 41-60.
- [5] Camacho, H., Comparán, J., & Castillo, F. (2004). Manual de Etimologías Grecolatinas. México D.F.: Limusa.
- [6] Castro López, C. J., Sánchez Rodríguez, G., Iruegas Evaristo, L. F., & Saucedo Lugo, G. (2001). Tendencias y oportunidades de desarrollo de la red leche en México. México: FIRA.
- [7] CEMDA. (2011). El agua en México: lo que todas y todos debemos saber: https://goo.gl/VfqJ9j.
- [8] China pictorial. (2002). https://goo.gl/EzFB5Q: Zhongguancun, China's Silicon Valley.
- [9] Ciledco. (2016). Ciledco: http://ciledco.com.co/.
- [10]Comisión Nacional de Valores de la República Argentina (2016). CNV. Obtenido de Información Financiera Sancor Corp. Unidas Ltda.
- [11]CONACYT. (2014). https://goo.gl/hGFdPp: Agenda de Innovación de Aguascalientes.
- [12]CONACYT. (2014). https://goo.gl/7kjyvO: Agenda Innovación Guanajuato.
- [13]CONAGUA. (2011). Usos del Agua. Sistema Nacional de Información del Agua (SINA): https://goo.gl/bfKIFl.
- [14]Conaprole. (2016): http://www.conaprole.uy/inicio.
- [15]Cooperativas de las Amérias Región de la Alianza Cooperativa Internacional. (2016). Principios y valores cooperativos: http://www.aciamericas.coop/.
- [16]Dodgson, M., Gann, D., & Salter, A. (2008). The Managmenent of Tecnological Innovation. New York: Oxford University Press.
- [17]Dos Pinos. (2016): https://goo.gl/uhA9qx.
- [18]FAO. (2009): https://goo.gl/9Uk271. La agricultura mundial en la perspectiva del año 2050.
- [19]FAO. (2014): https://goo.gl/XsFQPm. El papel de la FAO en la investigación y extensión.
- [20]Filho, S., Gianoni, C., & Jeanne, P. (2012). "Guía metodológica para el diagnóstico de Sist. Nac. de Inn. Agroa. en América Latina y el Caribe": https://goo.gl/7bry9n.
- [21]Fuentes Castro, H. J., & Soto Romero, J. M. (2005). Evaluación de Resultados del Programa de Adquisición de Leche Nacional, a cargo de

Liconsa S.A. de C.V. México, D.F.: Centro de Estudios Estratégicos, Tecnológico de Monterrey.

- [22]Isola, G. (2010). Transformaciones actuales del cooperativismo agropecuario del MERCOSUR. La autonomía y la autogestión en las cooperativas (págs. 192-202). Montevideo: Divina Pastora Fundación.
- [23] Jackson, D. (2011). What is an Innovation Ecosystem? Obtenido de Erc Assoc:https://goo.gl/l3citk.
- [24]López Islas, A. (20 de mayo de 2008). Grave crisis en la cuenca lechera. Recuperado el 22 de septiembre de 2013, de Voltairenet: https://goo.gl/ZKVO0U.
- [25]Lundvall, B.-A. (2010). National Systems of Innovation. New York: Anthem Press.
- [26]More, M. (2015). ¿Cuántos ecosistemas de innovación existen en el mundo?: https://goo.gl/u3f3w0.
- [27]Mulet Meliá, J., & Mangas Lavería, J. J. (2010). Los sistemas regionales de innovación. Mediterráneo Económico: Innovación y Desarrollo Económico, 65-99.
- [28]Oenema, S., & Goedhart, P. (2008). Políticas de Seguridad Alimentaria. Utrecht, Holanda. Departamento de Acceso a Servicios Básicos de ICCO & Kerk in Actie.
- [29]Oppino Strategy. (2015). Leading global ecosystems report 2013. Obtenido de https://goo.gl/04I0gm.
- [30]Otto, C. (2015). "Silicon Wadi" así es el modelo tecnológico israelí que Albert Rivera quiere en España: https://goo.gl/bvVM6R.
- [31]Prolea. (2016): https://goo.gl/kQXP1i.
- [32]Real Academia Española. (2016). Diccionario de la lengua española. Madrid: Real Adademia Española.
- [33] Rose, D. (2016). Silicon Alley Closes 2015 On Top In A Boom Year For Startups: https://goo.gl/cRk7Jr.
- [34]Sancor. (2016): https://goo.gl/meglwg.
- [35]Schwab, K. (2015). The Global Competitiveness Report. Geneva: World Economic Forum.
- [36]Secretaría de Economía. (2011): https://goo.gl/8OCT1C. Programa Nacional de Innovación.
- [37]Silva Flores, M. L., & Pedroza Zapata, Á. R. (2015). "Una aprox. a las dinámicas sociales del eco. de empren. e innovación de la zona metropolitana de Guadalajara": https://goo.gl/V9pYp4.
- [38]Solleiro Rebolledo, J. L., & Castañón Ibarra, R. (2012). Competitividad, innovación y transferencia de tecnología en México. Información Comercial Española, 149-161.
- [39]Sonnino, A., & Ruane, J. (2012). La innovación en agricultura como herramienta de la política de seguridad alimentaria: el caso de las biotecnologías agrícolas: https://goo.gl/MnmceW.
- [40]Tech City. (2015): https://goo.gl/VqaFEK. London is becoming a global force to be reckoned with and the digital sector has been driving the capital's economy.
- [41]The "IUFAHRCTAW" Associations: https://goo.gl/wT3irB.
- [42]UPInnova. (2012). Ecosistemas de innovación de las regiones de Souss Massa Draa y Las Palmas. Obtenido de UPInnova:https://goo.gl/mP9guz.

# **DISEÑO E IMPLEMENTACIÓN DE SOFTWARE Y HARDWARE PARA EL TELECONTROL DE BIOESPACIOS CON ARDUINO**

### *Francisco Javier Ruiz Ortega*

Instituto Tecnológico de Torreón *ruiz6812@hotmail.com*

#### *María Estela Rodríguez Torres*

Instituto Tecnológico de Torreón *e\_rodriguez1977@hotmail.com*

## *Karina Esquivel Murillo*

Instituto Tecnológico de Torreón *kem\_1885@hotmail.com*

## *José Luis Ibarra Casiano*

Instituto Tecnológico de Torreón *icanet2006@hotmail.com*

#### *Angélica Méndez Borrego*

Instituto Tecnológico de Torreón *angiie\_mb@hotmail.com*

## **Resumen**

El presente Proyecto trata del diseño y desarrollo de un sistema para el monitoreo y control de un invernadero a través de la lectura de variables ambientales, lo cual permitirá obtener información necesaria para el telecontrol del clima, midiendo la humedad del suelo, humedad relativa y temperaturas obtenidas mediante una red de sensores colocados de manera estratégica dentro del invernadero, además transmite los datos almacenados mediante comunicación Ethernet. Para el procesamiento de los datos obtenidos de los sensores se utilizó tecnología Arduino, ya que es una plataforma de hardware libre, basado en una placa con un microcontrolador y en un entorno de desarrollo, diseñado para facilitar el uso de la electrónica, trabajando en tiempo real.

**Palabras Claves:** Arduino, sensores, temperatura.

# **Abstract**

*This project is the design and development of a system of monitoring and control of a greenhouse allowing reading environmental variables which allows obtaining accurate information necessary for remote weather measuring soil moisture, relative humidity and temperature obtained thru sensor network of sensors placed strategically inside the greenhouse, also transmits data stored by Ethernet communication. It was use Arduino technology for processing data obtained due to the fact it`s a free hardware platform, based on a plate with a microcontroller and a development environment designed to facilitate the use of electronics, real time.*

*Keywords: Arduino, sensors, temperature.*

## **1. Introducción**

El cultivo bajo invernadero ha permitido obtener producciones de mejor calidad y mayores rendimientos, en cualquier momento del año, desarrollando la capacidad de producción en temporadas difíciles y obteniendo mejores precios. Este incremento del valor de los productos alienta al productor a invertir tecnológicamente en su explotación mejorando la estructura del invernadero, los sistemas de riego localizado, los sistemas de gestión del clima, etc. Que se refleja en una mejora de los rendimientos de la calidad del producto final. El sistema de monitoreo y control de invernaderos apoyado en la particular plataforma de hardware libre Arduino y tecnologías WEB donde la lectura de variables ambientales con transmisión de datos utilizando el protocolo http, permite monitorear desde cualquier lugar con solo acceder a la IP asignada a la tarjeta Arduino. El usuario podrá seleccionar si es de manera automática o manual el control de riego, luz artificial o ventilación, de modo que se activen o desactiven, dependiendo los parámetros establecidos en el sistema, el cual puede visualizar y monitorear por medio de una computadora o un dispositivo móvil. En México el desarrollo de tecnologías es escaso, por lo que es necesario fomentar la investigación en nuevos dispositivos para realizar aplicaciones de uso común que permitan cubrir una necesidad en la sociedad. Para la elaboración del proyecto se utilizó ARDUINO MEGA-2560.

#### **2. Metodología**

El cambio de las condiciones atmosféricas durante ciclos climáticos hace necesario utilizar invernaderos para proteger ciertos cultivos. Los invernaderos son estructuras cerradas en las que se mantienen microambientes que son adecuados para un buen desarrollo de las plantas. El control efectivo de algunas variables de clima dentro de los invernaderos es posible con el auxilio de modelos matemáticos. Los modelos de clima para invernaderos consideran variaciones de temperatura en el ambiente y suelo, humedad y concentración del CO<sup>2</sup> dentro del invernadero. Para la determinación de los valores correspondientes a la variación de temperatura en proporción al intercambio de calor por ventilación, la temperatura del suelo, la concentración de  $CO<sup>2</sup>$  y la Humedad, se aplicaron las ecuaciones 1, 2, 3 y 4, respectivamente.

$$
C_{g} \frac{dT_{g}}{dt} = K_{\nu} (T_{0} - T_{g}) + \alpha (T_{p} - T_{g}) + K_{r} (T_{0} - T_{g}) + K_{s} (T_{s} - T_{g}) + K_{s} (T_{s} -
$$

$$
C_{s} \frac{dT_{s}}{dt} = -K_{s} (T_{s} - T_{g}) + K_{d} (T_{d} - T_{s})
$$
\n(2)

$$
\frac{V_g}{A_g}\frac{dC_i}{dt} = \Phi_v(C_0 - C_i) + \varphi_{\text{inj}} + R - \mu P
$$
\n(3)

$$
\frac{V_g}{A_g}\frac{dV_i}{dt} = E - \Phi_v(V_i - V_0) - M_c \tag{4}
$$

Para el prototipo se utilizó el equipo Linksys wrt300n. Como base de conocimiento mencionamos los conceptos de comunicaciones que fueron necesarios para la elaboración del proyecto. Para las diferentes necesidades en el desarrollo de las aplicaciones, fueron empleadas diferentes herramientas que de una u otra manera fueron elegidas por los integrantes del proyecto por su facilidad y dominio: wampserver (Window, apache, mysql y php), manejador de base de datos phpmyAdmin, IDE Arduino para el Arduino Mega mostrado en la figura 1.

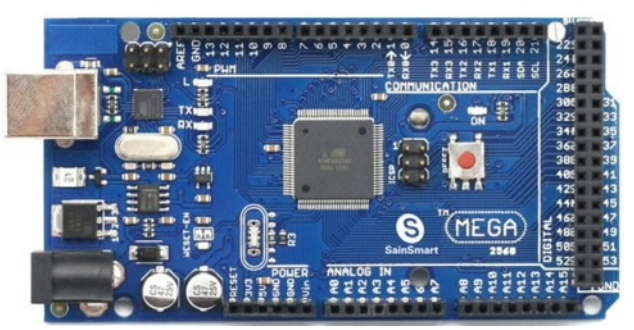

Figura 1 Arduino Mega - 2560.

Para la resolución del problema nos basamos en la metodología de elaboración de árbol de problemas, donde podemos identificar cuáles son los factores que inciden y afectan en el normal desarrollo de las plantas. Estas son las diferentes causas para que las condiciones ambientales afecten a las plantas:

- Suelo no fértil cuando la tierra no ha sido tratada (abono)
- Altas y bajas temperaturas.- terrible calor o frio por la capa de ozono en deterioro.
- Exceso de lluvias.- época invernal en el cual las precipitaciones varían (por ejemplo, la época del fenómeno meteorológico conocido como El Niño).
- Ausencia de lluvia.- atraso de la época que llegan las precipitaciones.
- Vientos huracanados condiciones meteorológicas que también afectan a los sembríos.

Todos ellos en conjunto afectando a la vida agrícola, causando efectos como la muerte de las plantas, falta de crecimiento y desarrollo pleno, frutos secos o pequeños. Para lo cual se emplearon diferentes componentes y sensores como los mostrados en las figuras 2 a 5.

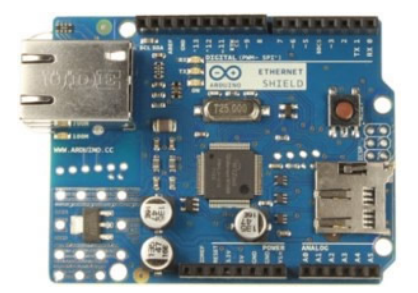

Figura 2 Tarjeta Arduino Ethernet Shield.

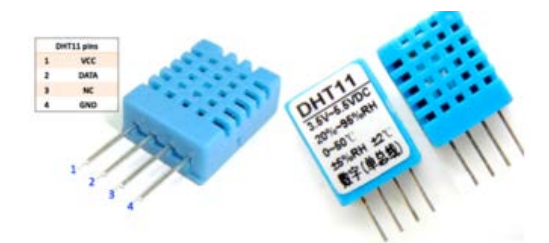

Figura 3 Sensor DH11.

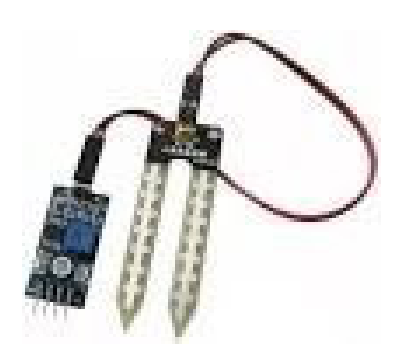

Figura 4 Modulo HL-69 sensor de humedad del suelo.

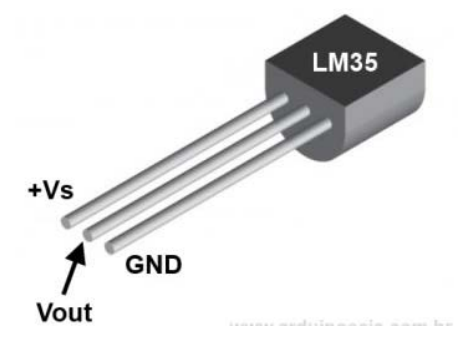

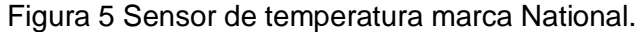

**Pistas Educativas Vol. 38 -** *ISSN: 2448-847X Reserva de derechos al uso exclusivo No. 04-2016-120613261600-203 http://itcelaya.edu.mx/ojs/index.php/pistas*

## **Análisis de la solución**

En parte en la realización del prototipo nos basaremos en la metodología de desarrollo de software dándole el enfoque en el Modelo de Prototipos.

- Requerimientos del sistema: medir temperatura, humedad relativa, luminosidad, pH del suelo (medida de alcalinidad del suelo) como entrada, y como salida, activaciones de calefacción refrigeración, luz artificial, ventilación, riego, abono y nutrientes manejo de pesticidas.
- Requerimientos del prototipo: medir temperatura, humedad relativa, luminosidad como entrada y de salida activación de refrigeración, luz artificial, ventilación, riego.
- Diseño del prototipo: Programación del Controlador, Programación de la Base de Datos en mySQL, Configuración del Servidor Web que aloja nuestra interfaz web del Invernadero, Programación de la Interfaz web donde los usuarios pueden interactuar con el Invernadero.
- Sistema Prototipo: Va a contener lo antes mencionado en el diseño del prototipo con mejoras en el controlador, interfaz web y base de datos, que permitan el correcto uso y manejo del sistema.

Para el control del microclima dentro del invernadero se tienen dos modos de activación o des activación: modo automático el cual es retroalimentado y consta de cinco partes, las cuales podemos observar en la figura 6; para el modo manual es una persona (el usuario) quien activa o desactiva los actuadores de acuerdo a los valores observados en la aplicación web o en la pantalla LCD, manera remota y local específicamente, como podemos observar en la figura 7 el diagrama de bloques del sistema modo automático. El Diagrama de bloques para el modo manual se muestra en la figura 8, y el diagrama de bloques del sistema modo automático en la figura 9.

Como primera instancia se obtiene la medición de la variable, luego se realiza el procesamiento de los datos enviados por los sensores y recibidos en el controlador, posteriormente el controlador toma una decisión que indica la ejecución de los actuadores sobre el invernadero para finalmente ejecutar la acción tomada sobre el actuador logrando de esta manera mantener el microclima en el rango deseado (por ejemplo: refrigeración, ventilación, riego o iluminación).

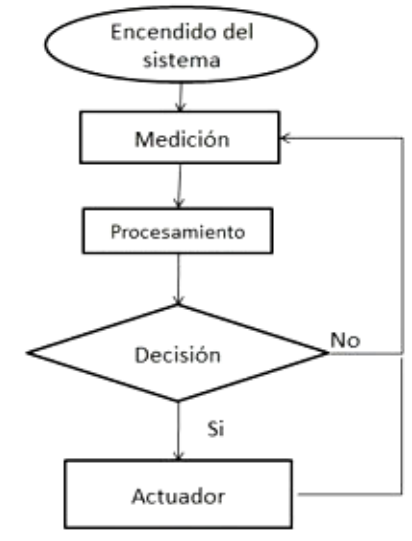

Figura 6 Funcionamiento del control climático modo automático.

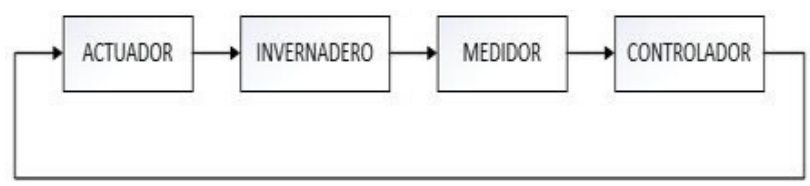

Figura 7 Diagrama de bloques del sistema modo automático.

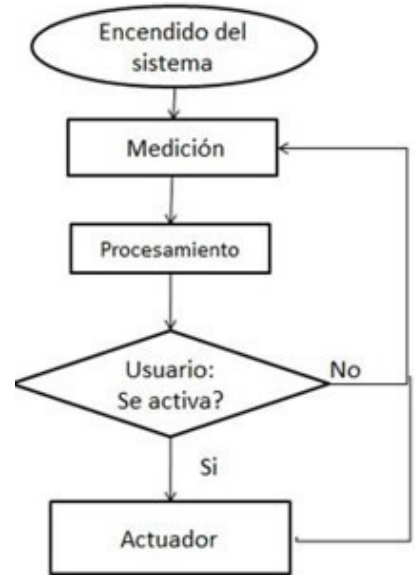

Figura 8 Funcionamiento del control climático modo manual.

**Pistas Educativas Vol. 38 -** *ISSN: 2448-847X Reserva de derechos al uso exclusivo No. 04-2016-120613261600-203 http://itcelaya.edu.mx/ojs/index.php/pistas*

 $\sim$ 414 $\sim$ 

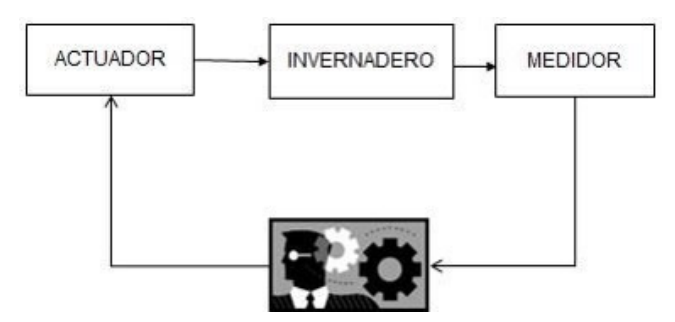

Figura 9 Diagrama de bloques del sistema modo automático.

Dentro del invernadero se deben analizar todas las variables simultáneamente, por lo tanto, al controlador se envían los datos obtenidos por los sensores de manera periódica, en modo remoto cada tres minutos y en modo local cada cinco segundos, este a su vez al recibir los datos, comienza la etapa de comparación de datos, con los valores máximos y mínimos establecidos. Luego de analizarlos, se realiza la toma de decisiones donde se deberá elegir la activación o no del o los actuadores que adecuen la variable que esta fuera de rango indicado para el cultivo establecido. El sistema tiene varios procesos:

- Proceso de encendido de luz artificial.
- Proceso de ventilación.
- Proceso de riego.
- Proceso de refrigeración.

Que serán activadas por interruptores como se muestra en figuras 10 y 11.

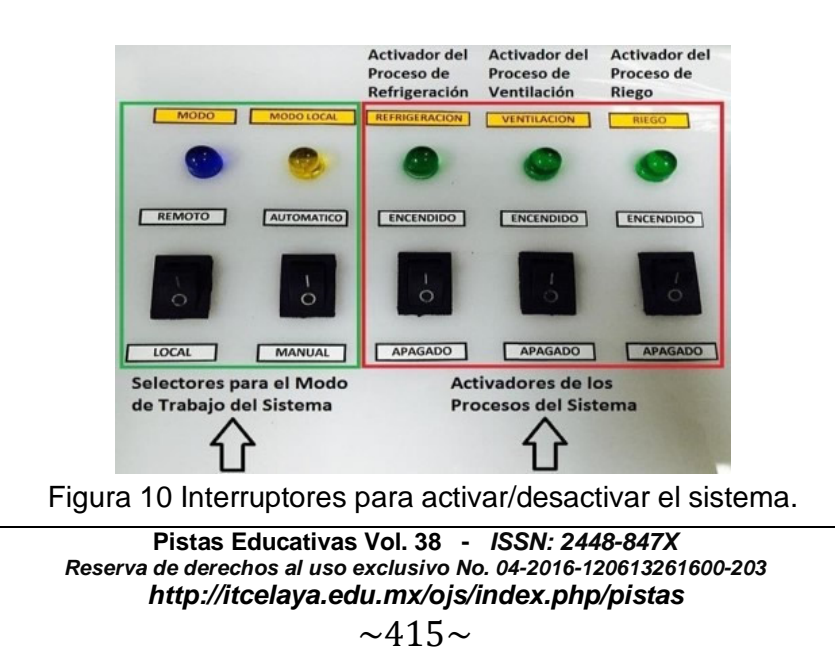

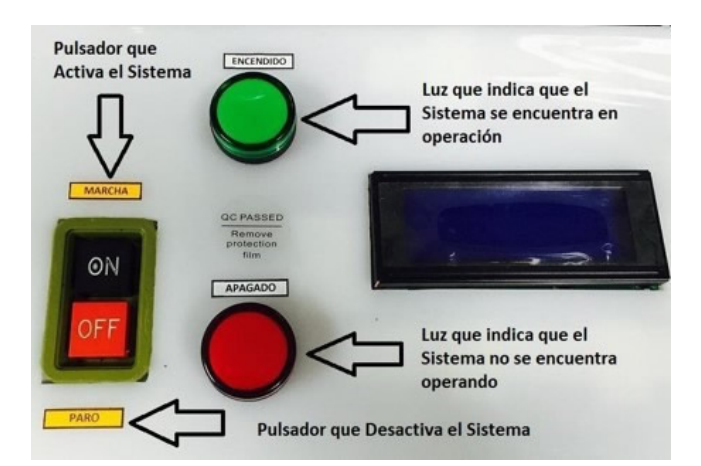

Figura 11 Interruptores para activar/desactivar el sistema.

El proceso de encendido de luz artificial ayuda a la planta a realizar la fotosíntesis lo cual ayuda al crecimiento de la misma. El proceso de riego brinda al suelo la humedad adecuada para la planta. El proceso de ventilación brinda al microclima una temperatura adecuada. El proceso de refrigeración similar a la ventilación llevando el microclima a los valores ideales para la planta. La automatización de los invernaderos ha llegado a tal grado que ahora es posible, mediante una simple computadora, observar y controlar variables ambientales para brindar a las plantas condiciones óptimas de desarrollo. Incluso, a través de un dispositivo móvil se pueden manejar, desde un lugar remoto, clima, temperatura, humedad y riego Automatizar es necesario porque permite liberar al hombre de tareas repetitivas, que fácilmente puede realizar un dispositivo. Esto ahorra tiempo porque, los dispositivos son más rápidos precisos que las personas, lo cual incrementar la calidad del producto y reduce costos de producción. Un invernadero, por ser un sistema frágil, requiere de mucha precisión.

# **3. Resultados**

El presente proyecto es un punto de partida en el monitoreo y supervisión de invernaderos, pensado para ser integrado de producción a gran escala, y todo ello con el objetivo de obtener mejores rendimientos en la producción de cultivos. Se presentan algunas de las posibles mejoras a implementar: Integración del sistema GCM (Google Cloud Messaging), de forma que el usuario Android pueda recibir

notificaciones de alerta mediante un correo electrónica en el dispositivo smartphone, con independencia de tener o no en primer plano la aplicación de monitorización. Establecer el protocolo de comunicación HTTPS entre la aplicación móvil y el servidor, sustituyendo el protocolo HTTP empleado actualmente. Implementar una nueva sección en la aplicación Android que permite visualizar el consumo eléctrico de los actuadores, obteniendo dicha información a partir de los datos temporales de trabajo. Integración de una videocámara y desarrollo de los métodos necesarios para poder visualizar, e incluso interaccionar, con este elemento.

## **4. Discusión**

El prototipo de invernadero construido ha permitido simular las condiciones ambientales que tienen lugar en el interior de un invernadero, y por consiguiente se han podido llevar a cabo los objetivos propuestos en este trabajo. Se han cubierto todas las fases de desarrollo propuestas y se ha conseguido el objetivo principal del proyecto que era conseguir implementar una aplicación remota, capaz de efectuar un telecontrol y monitoreo sobre un invernadero. La programación del microcontrolador Arduino se ha realizado siguiendo una programación orientada a objetos, con lo que se facilita la incorporación de nuevos periféricos o modificaciones en los ya existentes. Las tareas principales que lleva a cabo la aplicación servidor se han desarrollado empleando funciones y clases, lo que repercute en una aplicación versátil y fácilmente escalable. Propuestas como recibir una nueva variable del invernadero, ampliar el mensaje de comunicación o crear un nuevo campo en la base de datos son fácilmente asumibles. Se ha desarrollado una capa de servicios web que ofrece soporte con independencia del sistema cliente. Esto significa que el servidor está capacitado para atender cualquier número de peticiones cliente, con independencia del sistema operativo que estos tengan instalado y de la aplicación que utilicen para comunicarse. Esto es gracias a las características de los servicios REST y de la notación de mensajes JSON, los cuales ofrecen una alta flexibilidad. La aplicación de gestión de usuarios ofrece una interfaz rápida y sencilla para regular el alta y baja de usuarios en el sistema, y al igual que la aplicación servidor, ha sido programada de tal forma que pueda ser modificada y ampliada de manera sencilla.

Finalmente se ha podido desarrollar todo el software empleando código *opensource*, lo que otorga una gran ventaja desde el punto de vista económico y desde la posibilidad de encontrar fácilmente soporte a través de la web. Con lo que se contribuye al desarrollo de proyectos de código abierto, los cuales cualquier usuario puede probar, modificar, mejorar y publicar.

# **5. Bibliografía y Referencias**

- [1] Cadahia López, C. (1998). Fertirrigación. Cultivos hortícolas y ornamentales. Madrid, España: Ed. Mundi-Prensa.
- [2] Couto Rego, J. (2012, 24 de diciembre). Sensor DHT11 (Humedad y Temperatura) con Arduino. Taller Arduino [sitio web]. España: Autor. https://goo.gl/jl7zim.
- [3] Domínguez Vivancos, A. (1993). Fertirrigación. Madrid, España: Mundi-Prensa.
- [4] Matallana, A., Montero, J. I. (1995). Invernaderos. Diseño, construcción y ambientación. Madrid, España: Mundi-Prensa.
- [5] Montero J.I., Anton A. (1994). Evolución Tecnológica de los invernaderos españoles. Madrid, España: Alta Horticultura 357.
- [6] Moya Talens, J.A. (1994). Riego localizado y fertirrigación. Madrid, España. Ed. Mundi-Prensa.
- [7] Panama Hitek. (2014). Módulo HL-69: Un sensor de humedad de suelo. Panamá: Panama Hitek. https://goo.gl/ZyY9L3.
- [8] Wikipedia.org. (2016). Sensor de temperatura LM35. https://goo.gl/l0Kalf.

# **IMPACTO POSITIVO O NEGATIVO DE LOS CURSOS EN LÍNEA EN LA EDUCACIÓN UNIVERSITARIA**

## **María de Lourdes Salinas Callejas**

Tecnológico de Estudios Superiores de Cuautitlán Izcalli *sacml0620@yahoo.com.mx*

## **Laura Luna Márquez**

Tecnológico de Estudios Superiores de Cuautitlán Izcalli *laura.lunai2578@gmail.com*

#### **Marco Antonio Luna Márquez**

Tecnológico de Estudios Superiores de Cuautitlán Izcalli *lunamarquez1020@gmail.com*

## **Resumen**

La sociedad del conocimiento, la cual está enmarcada por el uso de las tecnologías en la vida cotidiana a nivel mundial, son herramientas muy importantes; es así como la Educación es un área donde se están utilizando las nuevas Tecnologías de Información y Comunicación (TIC), como apoyo en el aprendizaje. Esta investigación está centrada en el uso de las MOOC (*Massive Open Online Courses*) cursos masivos en línea como apoyo en la Educación.

Uno de sus principales objetivos de las MOOC, es quitar la barrera de la distancia acercando el conocimiento a personas de todo el mundo, es decir, permite el acceso masivo y abierto a los contenidos y recursos educativos que con el uso de los diversos dispositivos tecnológicos y redes de comunicación a nivel mundial, se puedan revisar en cualquier lugar y momento.

Se tienen altas expectativas de lo que pueden ofertar los cursos MOOC al aprendizaje, en el Tecnológico de Estudios Superiores de Cuautitlán Izcalli, se utilizó un curso MOOC como apoyo a la materia de Fundamentos de Programación, en la carrera de Tecnologías de la Información y Comunicaciones, con la finalidad de evaluar el impacto en el aprendizaje y la actitud en los alumnos.

**Palabras Clave:** Alumno, aprendizaje significativo, curso en línea, facilitador, MOOC, Web 2.0.

## **Abstract**

*The knowledge society, which is framed by the use of technology in everyday life worldwide, are very important tools; Thus education is an area where you are using new Information and Communication Technologies (ICT) to support learning. This research focuses on the use of MOOC (Massive Open Online Courses) massive online courses as support in Education.*

*One of the main objectives of the MOOC, is to remove the distance barrier bringing knowledge to people around the world, that is to say, allows the massive and open access to content and educational resources with the use of various technological devices and communication networks worldwide, can be reviewed at any place and time.*

*High expectations of what they can offer the MOOC courses to learning, at the Tecnológico de Estudios Superiores Cuautitlan Izcalli a MOOC course was used as support material Fundamentals of Programming, in the career of Information Technology and Communications have, in order to assess the impact on learning and attitude in students.*

*Keywords: MOOC, online course, significant learning, instructor, student, Web 2.0.*

# **1. Introducción**

El uso de las Tecnologías de la Información y Comunicación (TIC), su desarrollo en constantes innovaciones, así como la evolución de la Web, abren la pauta a nuevas modalidades de aprendizaje en línea, que se han insertado en el sistema educativo, con el uso de diversas plataformas, como por ejemplo la implementación de cursos masivos abiertos en línea (MOOC) como nuevos escenarios educativos y las formas de evaluar el aprendizaje adquirido, ya que la evaluación puede ser individual o colaborativa, con ayuda de las herramientas que ofrece la Web 2.0.

El fenómeno de la Web 2.0, se refiere a los Sitios Web que facilitan el compartir información, ya que el diseño de ésta, se ha centrado en el usuario de la red, misma que es usada como medio de comunicación colaborativa, haciendo uso de Blogger, Facebook, los servicios de Wikis y los portales para audio o video como YouTube. La esencia de estas herramientas es la posibilidad de que las MOOC sigan enriqueciéndose. Sin embargo, su implementación no es sencilla ya que se encuentra mediada por una variedad de factores que obstaculizan su efectividad en las diversas situaciones y contextos educativos.

Algunos autores como (Zamarro Minguell, 2013) muestran una descripción de los aspectos que intervienen en los procesos de enseñanza-aprendizaje, tales como la formación del profesorado, los medios que se utilizan en las distintas metodologías llevadas a cabo, los cambios que se han venido produciendo en los medios utilizados para la enseñanza de las Ciencias en los últimos años, así como la evaluación de todo el conjunto de elementos; por su parte (Murillo García, 2010) menciona aspectos importantes del equipamiento tecnológico, considerado para la implementación de una escuela 2.0:

- Formación, estabilidad y motivación del profesorado.
- Metodología empleada.
- Implicación del centro educativo.
- Integración de las actuaciones en el plan de centro educativo y en el currículo.
- Apoyo y asesoramiento didáctico y no sólo tecnológico. Adecuación y adaptación de las TIC a cada realidad.

Por su parte Barbas, Goig, López y otros (2013), hacen mención de las competencias digitales requeridas para la educación del siglo XXI, tanto en los docentes como el alumnado.

Así entonces, la necesidad de desarrollar Objetos de Aprendizaje (OA) digitales y MOOC dentro de la educación se agudiza cada día más, puesto que ahora los estudiantes son "nativos digitales", como lo subraya la Organización de las Naciones Unidas para la Educación, la Ciencia y la Cultura (UNESCO), una de las organizaciones encargadas de realizar diversas investigaciones para lograr una educación digna para todos.

La comunidad estudiantil requiere de nuevos entornos de aprendizaje, ya que en el siglo XXI los estudiantes son nativos digitales, así que ahora ellos son los actores principales de esta movilidad en la enseñanza, entonces, se requiere de un cambio obligado en los docentes. La necesidad de que un docente tenga habilidades para el manejo de las TIC como herramienta de enseñanza es cada vez mayor, debido a que los alumnos aprenden de manera diferente. Al respecto, el Comité Mixto OIT/UNESCO, señala: "El personal docente de todo el mundo debe hacer frente a nuevos desafíos en sus labores diarias, incluida la diversificación de la población escolar, la transformación económica y tecnológica, la globalización, las nuevas formas de acceso al conocimiento, las tensiones entre el crecimiento de los sistemas privados y la necesidad de mantener un servicio público de enseñanza, y el aprendizaje permanente." (UNESCO, 2010, pág. 20).

Por su parte, la SEP en México, implementa talleres de actualización para sus docentes en todo el país, mediante convenios con diversas Universidades, con la finalidad de actualizar la forma de enseñanza puesto que, desde el año 2008, el país inició con diversas reformas en sus distintos niveles educativos. Independientemente del nivel educativo, todas las reformas marcan la necesidad de los docentes en adquirir diferentes habilidades o competencias en el manejo de las Tecnologías de Información y Comunicación, que se utilicen como herramientas de enseñanza-aprendizaje.

Por lo anterior, esta investigación tiene como tema principal, identificar el impacto positivo o negativo en los alumnos al cursar un curso MOOC como apoyo a una asignatura de su plan curricular, alineado a esto se pretende identificar las fortalezas y debilidades de las competencias digitales en los docentes para apoyar al alumno en la realización de su curso en línea.

El objeto de estudio para el presente proyecto es en el Tecnológico de Estudios Superiores de Cuautitlán Izcalli (TESCI), es un organismo público del Estado de México, tiene por objeto formar profesionales y docentes a través de programas educativos acreditados. Se vincula con los sectores público, privado y social para consolidar el desarrollo de la comunidad y promover la cultura regional, estatal y nacional.

Actualmente cuenta con siete carreras, las cuales son: Ing. TIC/ Ing. Informática, Ing. Gestión Empresarial, Contador Público, Ing. Industrial, Ing. Admiración Ing. Logística, Ing. Sistemas Computacionales e Ing. en Mecatrónica. Conforme a su organización es por Direcciones, Divisiones y Departamentos los cuales tienen a su vez personal docente adscrito a las diferentes divisiones.

Se tomará el curso MOOC "Programación Orientada a Objetos", donde el profesor de la asignatura, Fundamentos de Programación solicitó a las y los alumnos de Ing. en TIC, que se inscribirán al curso.

Para esta investigación se recolectarán diferentes datos sobre la perspectiva del alumnado con respecto al curso MOOC, de la misma manera se identificará con el profesor, si el curso aportó en su materia el apoyo para el aprendizaje de sus alumnos, indicando si el curso MOOC sirve como complemento o suplemento dentro de la planeación didáctica en un curso presencial. Es importante que las instituciones de educación superior definan cuál será el alcance que tendrá la implementación de los cursos externos en línea o MOOC, en la planeación didáctica, sin perder el enfoque del aprendizaje significativo de las y los alumnos y las competencias.

## **2. Método**

El enfoque metodológico de esta investigación es cualitativo, ya que permite conocer los usos y herramientas requeridas en las aplicaciones de las MOOC, los datos recabados a partir de las acciones y actitudes de los involucrados, en este caso una institución de educación superior pública (IES), profesores, estudiantes e investigadores. El enfoque cualitativo es el idóneo para lograr este fenómeno estudiado y que se genera a partir de los avances de la tecnología, su aplicación para generar cambios dentro de la educación superior en México y de los nuevos entornos de educación interactiva que son los grandes retos en las MOOC. Un enfoque cualitativo es el adecuado a implicar en entornos naturistas, fenológicos, interpretativos o etnográficos, en este caso la incorporación de las MOOC en las actividades docentes y el acompañamiento de estudiantes en esta investigación.

Se eligió la metodología cualitativa por ser la mejor para un entorno naturista como el TESCI, donde se genera el fenómeno de la investigación y sucede dentro del mismo ambiente en el que se hace el estudio.

Para este estudio se eligió el diseño de investigación acción educativa el cual es apropiado para esta investigación, donde existen tres pilares de este diseño importantes en la investigación acción (Hernández, 2006):

- Los participantes de esta investigación están viviendo el problema en un entorno naturista donde se requiere estar capacitados para iniciar el proceso de utilidad de las MOOC.
- La conducta de estas personas está incluida de manera importante por el entorno natural del TESCI.
- La metodología cualitativa es la mejor para estudio del entorno naturista.

Un diseño de investigación acción es idóneo ya que vincula la teoría y la práctica con el propósito de generar mejoras especialmente en el ámbito educativo y del ¿Por qué? (Hernández et al., 2006 y LATORRE, 2003):

La investigación acción es un proceso sistemático de aprendizaje. El investigador se encuentra comprometido en el proceso, en otras palabras, participa y actúa.

La investigación se interesa en apoyar un proceso de cambio educativo. Dentro del proceso educativo en este caso implementar una nueva modalidad de enseñanza, donde la investigación acción educativa implica que los objetos, métodos y formas de evaluar se construyen desde el proceso y requiere de una participación conjunta dentro del contexto institucional.

Una investigación con un diseño de investigación, brinda varias ventajas como las siguientes:

- Es participativa y colaborativa, ya que un grupo de personas trabajan con la intención de mejorar su práctica educativa.
- Es crítica, porque todos los participantes se comprometen a un análisis de sus situaciones, posibles recursos y limitaciones de acción.
- Implica registrar, recopilar y analizar los propios juicios, reacciones e impresiones entorno a la propia realidad.
- Implica la transformación y mejora de una realidad en este caso la situación educativa y se construye de la misma realidad.

El proyecto está dividido en cuatro fases, como se describen a continuación:

- PRIMERA FASE: Se realizará la difusión a las y los alumnos de Ing. en TIC y capacitar al Docente de la asignatura de Fundamentos de Programación del TESCI para uso de las MOOC.
- SEGUNDA FASE: Se dará seguimiento a través del Docente, con la finalidad de revisar el avance de los alumnos.
- TERCERA FASE: Se realizarán encuestas a los Alumnos y al Docente, al término del curso MOOC.
- CUARTA FASE: Se analizará la información recabada:
	- $\checkmark$  Selección de Variables: Las variables que se ocuparán en la investigación son de tipo cualitativas, se identifica como variables dependientes, ya que sus características son inherentes a los cursos en modalidad no presencial, su existencia no depende del investigador. Estas son: Alumnos, Género y Curso modalidad en línea
	- $\checkmark$  Selección del Diseño: La investigación es de tipo descriptiva, porque se asocia al diagnóstico y su propósito es exponer el evento estudiado, haciendo una lista detallada de los resultados obtenidos de las encuestas aplicadas al alumnado del TESCI. El diseño de la investigación será de campo, esta recopilación de los datos se realiza en forma directa de la realidad, mediante el trabajo concreto del investigador, son datos de primera mano originales producto de la investigación en curso sin intermediación de ninguna naturaleza. Por lo que nos asegurar la confiabilidad de la información recabada.
	- $\checkmark$  Presupuesto: Para realizar esta investigación se realizó el siguiente presupuesto indicando los recursos necesarios para poder llevar a

cabo: computadora, impresora, internet, bolígrafo, paquetería office, hojas, tóner, engrapadora, grapas y carpeta, con un total de \$4,000.00MN.

- $\checkmark$  Desarrollo: Se describe el procedimiento para recabar los datos, la población son alumnos del primer semestre de la carrera Ing. en TIC, que se inscribieron al curso MOOC "Programación Orientada a Objetos", que corresponde a la rama de Especialidad.
- $\checkmark$  Población: Se contempla a 40 alumnos del grupo de Ingeniera en Tecnologías de la Información y Comunicaciones.
- $\checkmark$  Seleccionar la muestra: Para este estudio se tomará la población total de alumnos inscritos, con la finalidad de evaluar ¿Cuál es a la perspectiva que tienen las y los alumnos con respecto a los cursos en línea?
- $\checkmark$  Emplear los instrumentos: Elaborar un cuestionario con 13 preguntas enfocadas a evaluar el impacto positivo y negativo enfocadas a las y los alumnos; un segundo cuestionario para el docente con la finalidad de identificar si el curso MOOC aportó en su materia el apoyo para el aprendizaje de sus alumnos, si recomienda utilizarlo como complemento o suplemento, dentro de la planeación didáctica en el curso presencial, ambos cuestionarios fueron validados por una psicóloga con la finalidad de no ser ambiguos en las preguntas.

## **3. Resultados**

De acuerdo a las encuestas realizadas se obtiene que de cuarenta alumnos(as) inscritos solo el 52% de las y los alumnos concluyeron el curso, como se desglosa en tabla 1.

| Curso        | <b>Alumnos Inscritos</b> | Alumnos que<br>Terminaron | Alumnos que No<br>Terminaron<br>19 |  |
|--------------|--------------------------|---------------------------|------------------------------------|--|
| Especialidad | 40                       | 21                        |                                    |  |
| Porcentaje   | 100%                     | 52%                       | 48%                                |  |

Tabla 1 Número de alumnos que se inscribieron y terminaron los cursos MOOC.

**Pistas Educativas Vol. 38 -** *ISSN: 2448-847X Reserva de derechos al uso exclusivo No. 04-2016-120613261600-203 http://itcelaya.edu.mx/ojs/index.php/pistas*

De acuerdo a las encuestas aplicadas, los resultados fueron los siguientes:

- Alumnos que acreditaron examen:
	- $\le$  El 56% les agradó porque es poca lectura y más ejercicios.
	- $\checkmark$  El 87% indicó que los objetos de aprendizaje (videos, presentación, pdf), eran entendibles.
	- $\checkmark$  97% indicó que material de apoyo en línea para realizar los ejercicios, les facilito la realización de sus actividades.
	- $\leq$  El 78% indicó que con el curso reforzaron lo que veían en la materia.
	- $\checkmark$  El 95% indicó que les agrada curso en línea prácticos.
	- $\leq$  El 78% no encontraron dificultad para realizar las actividades, ya que les agrada estudiar en línea, comunicarse e interactuar con diferentes personas.
- Alumnos(as) que no acreditaron el examen:
	- $\checkmark$  El 65% indicó que fue difícil comprender los objetivos y el contenido, así como la plataforma.
	- $\checkmark$  El 89% de las y los alumnos comento que el proceso de retroalimentación es lento, ya que tarda en promedio 24 horas para responder, lo que afecta en su aprendizaje al tener dudas y no poder avanzar.
	- $\checkmark$  El 98% tuvieron dificultades de carácter personal para desempeñar su tarea, al no contar con el tiempo suficiente para revisar las actividades, por atender sus responsabilidades en la escuela y familiares.

Sobre los docentes, el curso MOOC sirve como complemento a su materia, ya que facilitó un 45% el avance en dos unidades, donde el curso MOOC empataba con la asignatura de Fundamentos de programación. Indicó que se puede incluir los cursos MOOC como un apoyo dentro de la planeación didáctica, tomando en consideración que el curso MOOC contempla fechas de inicio y fin, no se encuentran activos todo el año, en caso de que el alumno(a) no acredite, no se emite constancia de cumplimento y para cuestiones de la evaluación presencial no hay manera de obtener para la evaluación de segunda oportunidad.

Comentó que el curso MOOC apoyo en dos unidades de la materia de Fundamentos de Programación, las cuales se evaluaron en el 2º parcial, por lo que el resultado se muestra en la figura 1.

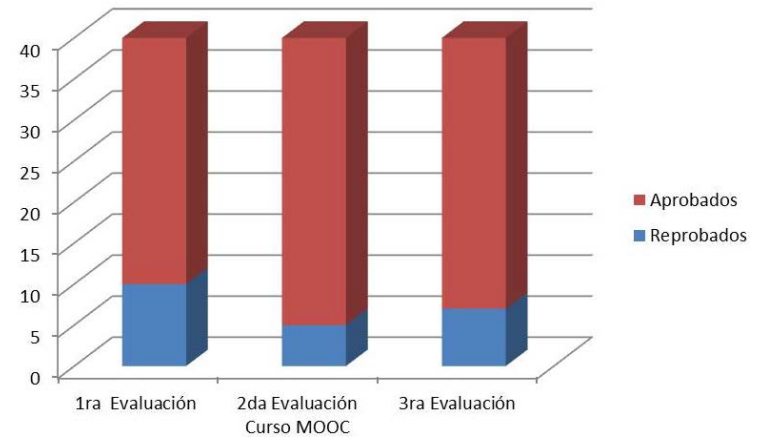

Figura 1 Gráfica con datos de aprobación y reprobación.

Cabe mencionar que dicho curso, era la segunda vez que lo ofertaban en la plataforma MOOC por lo que en su primera oferta, el docente investigador entro como estudiante, donde se observó que de acuerdo a la asignatura de Fundamentos de Programación, está de acuerdo a los temas. El curso contenía la información necesaria en texto, tenían ejercicios que reforzaban lo que se veía en cada tema además del apoyo en presentaciones, todos los objetos de aprendizaje tenían congruencia, por lo que se recomendó que se inscribirán a este curso en la segunda oferta.

Es importante que como Docentes, antes de colocar un curso en nuestra planeación se tenga la oportunidad de cursarlo como alumno(a) para revisar el material y si en realidad servirá como apoyo en la asignatura.

De acuerdo a los datos se obtiene que el 48% de los alumnos no concluyó el curso, mencionan como principal problema la dificultad para dedicarle tiempo a la realización de las actividades, lo que ocasiona incumplimiento en la entrega de tareas, por lo que puede causar la reprobación o deserción.

La realización de trabajo colaborativo en los cursos en línea es una de las dificultades que se observa en las y los alumnos, prefiriendo trabajar de manera aislada y unipersonal ya que implica la realización en tiempo y forma de las
actividades del curso y algunos estudiantes no trabajan de manera puntual sus actividades.

## **4. Discusión**

Los cursos MOOC, han tenido mucho éxito a nivel mundial ya que, la sociedad está en contacto diario con el uso de la tecnología, así como el uso del internet y de las diversas herramientas que conllevan a tomarlas como parte de la vida diaria, como son las que se encuentran en la evolución de la Web 2.0, ya que en la Web 1.0, no se tenía esa relación de colaboración; pero al mismo tiempo se observa algunas problemáticas que está aumentando, como el porcentaje alto de deserción de los alumnos.

Uno de los retos es que la tecnología se convierta en un verdadero facilitador, en una herramienta que ayude a los docentes y las docentes, a proporcionar una enseñanza significativa para obtener, así, un aprendizaje igualmente significativo. Es decir, que los maestros y maestras apliquen en su vida cotidiana el manejo de las TIC.

Actividades emocionales, motivacionales y conductuales durante el proceso de aprendizaje son también sujeto de la autorregulación. De acuerdo con Zeidner (2000) la autorregulación implica "componentes cognitivos, afectivos, motivacionales y conductuales que proporcionan al individuo la capacidad de ajustar sus objetivos y acciones a conseguir los resultados deseados en función de las cambiantes condiciones del entorno".

Es por esto que cuando se quiere crear un curso en línea debe tener en cuenta los resultados de una investigación sobre aprendizaje y autorregulación del aprendizaje. Diferentes modelos de aprendizaje autorregulado han sido aplicados al campo educativo (Boekaerts, 2000) o por otra parte el propuesto por (Zimmerman, 2000) que asume que el aprendizaje autorregulado tiene lugar en ciclos de:

- Planificación.
- Ejecución y control voluntario.
- Auto-reflexión.

Se reconoce también, que la autorregulación se dirige no sólo a actividades cognitivas.

Es importante tener en cuenta que en un curso modalidad en línea la comunicación es electrónica, todo lo que vemos es un monitor, la expresión facial, gestos o tonos de voz son nulos en la comunicación Facilitador-Alumno(a); en cuanto a los facilitadores es primordial capacitarlos para que entiendan el curso que van a impartir, así como las actividades a realizar; contar con el tiempo necesario para revisar y retroalimentar las actividades del alumnado, porque son parte fundamental de su seguimiento.

Por otra parte los estudiantes aunque manejan diferentes medios electrónicos y aplicaciones no están familiarizados con el uso de las diferentes herramientas tecnológicas que se utilizan en la enseñanza virtual, ya que están acostumbrados a la educación presencial donde interactúan directamente con una persona y tienen la certeza que si tienen dudas el maestro (a) responde en el momento, a diferencia de un curso virtual donde la comunicación es a destiempo, se necesita que el alumno (a) sea autodidacta, responsable y realice análisis- reflexión de la lección, que a su vez le permita poder adquirir aprendizaje significativo.

## **5. Bibliografía y Referencias**

- [1] Adell, J. (2013, 19 de marzo). Los MOOC, en la cresta de la ola. Edu & tec: http://goo.gl/tjPFse.
- [2] Boekaerts, M. P. (2000). Handbook of Self-regulation. Academic Press.
- [3] Murillo García, J. L. (2010). Un paradigma de mercantilización del sistema educativo a través de las TIC. REIFOP, p 68.
- [4] Zamarro Minguell, J. M. (2013). Las nuevas tecnologías en la. Pixel-Bit. En revista de Medios y Educación, 209-210.
- [5] Zeidner, M. B. (2000). Self-regulation. Directions and challenges for future research. En Academic Press, pp. 749-768.
- [6] Zimmerman, B. (2000). "Attaining Self-regulation: A Social Cognitive. Perspective". En Academic Press, pp. 13-39.
- [7] UNESCO (2010). Estándares de competencia en TIC para docentes. Londres, Reino Unido: UNESCO.

## **PERSISTENCIA DE DATOS CON ActiveJDBC ORM**

## *José Jesús Sánchez Farías*

Tecnológico Nacional de México/Instituto Tecnológico de Celaya *jesus.sanchez@itcelaya.edu.mx*

## *Rubén Torres Frías*

Tecnológico Nacional de México/Instituto Tecnológico de Celaya *ruben.torres@itcelaya.edu.mx*

## *Luis Alberto López González*

Tecnológico Nacional de México/Instituto Tecnológico de Celaya *luislao@itcelaya.edu.mx*

## *Juan Ignacio Cerca Vázquez*

Tecnológico Nacional de México/Instituto Tecnológico de Celaya *nacho@itcelaya.edu.mx*

## **Resumen**

Se presenta un estudio realizado a ActiveJDBC un *framework* de persistencia de datos utilizado para el mapeo objeto-relacional (ORM) y aplicado en el lenguaje de programación Java. Se comienza con los fundamentos teóricos acerca de los ORM`s, se mencionan los principales ORM`s utilizados en Java, después se centra en el análisis y evaluación de ActiveJDBC a través de una aplicación de escritorio desarrollada para tal propósito. Esta aplicación se enlaza con una base de datos previamente creada y con miles de registros existentes para realizar pruebas de rendimiento del *framework*. Finalmente se muestran los resultados obtenidos como consecuencia de la aplicación de las pruebas y se comparan contra resultados obtenidos aplicando los métodos tradicionales de persistencia de datos como es JDBC.

**Palabras Clave:** ActiveJDBC, hibernar, JDBC, ORM, persistencia.

## **Abstract**

*An ActiveJDBC study is presented, it`s a data persistence framework for objectrelational mapping (ORM) and implemented in the Java programming language. It begins with the theoretical foundations about ORM`s, the main ORM`s used in Java are mentioned, then it focuses on the analysis and evaluation of ActiveJDBC through a desktop application developed for this purpose. This application is linked to a database previously created with thousands of existing records for performance testing. Finally the results obtained as a result of the application of the*  tests are shown and compared against results obtained by applying traditional *methods of data persistence as JDBC.*

*Keywords: ActiveJDBC, hibernate, JDBC, ORM, persistence.*

## **1. Introducción**

Todo programador que desarrolla software de aplicación tal como es el software empresarial, educativo, videojuegos, medicina, telecomunicaciones, automatización industrial, diseño asistido, etc., tarde o temprano se enfrenta con la necesidad de guardar la información que actúa como entrada o salida de los sistemas que desarrolla, busca que esta información persista incluso después de que la aplicación termina su ejecución. Los *frameworks* de mapeo objetorelacional u ORM por sus siglas en inglés (*Object-Relational Mapping*) juegan un papel muy importante para el mejoramiento del proceso de persistencia de datos entre un lenguaje de programación y una base de datos. Los programadores profesionales siempre pretenden realizar bien su trabajo y además están en constante búsqueda de nuevas herramientas, metodologías, estándares que permitan mejorarlo. Este artículo describe brevemente los ORM's más populares en el mercado, específicamente se evalúa ActiveJDBC una alternativa que se pueden utilizar en el lenguaje de programación Java, presentando una fundamentación teórica, así como las ventajas y desventajas de su uso contra los métodos tradicionales de persistencia de datos.

Durante el desarrollo de un sistema de información buscamos herramientas que permitan agilizar el proceso, nos encontramos con *frameworks* que nos permiten dar estructura y orden a nuestros proyectos, la mayoría de ellos *frameworks* de desarrollo. Es bueno también voltear hacia otro tipo de *frameworks*, como son los que nos permiten manejar la persistencia de datos con ORM:

- Object Relational Mapping: Traducido como Mapeo Objeto-Relacional, nos permite acceder de una manera efectiva a las bases de datos desde un contexto orientado a objetos, creando una interfaz de comunicación formada por objetos que permiten acceder a la información. Los ORM`s nos permiten realizar cualquier tipo de operación sobre una base de datos como son: creación de una base de datos, creación de esquemas, lecturas y manipulación de datos. Las principales ventajas que se obtienen al utilizar estos son la reutilización de código, abstracción de datos, costos de mantenimiento y reducción errores.
- JDBC API y ActiveJDBC: Son APIs (*Application Program Interface*) para Java que permiten acceder y manipular la información de una base de datos relacional. Esta interfaz permiten trabajar con muchos DBMS como son: MySQL, PostgreSQL, Oracle, SQL Server, etc., para ello hacen uso de un driver exclusivo para cada manejador.
- ActiveJDBC es un ORM para el desarrollo Ágil de aplicaciones que acceden a bases de datos.
- JavaFX: Es un framework de medios/gráficos utilizado para el desarrollo de interfaces gráficas de usuario (GUI) en aplicaciones Java. Uno de sus propósitos es remplazar a Swing y convertirse en la librería estándar GUI para Java SE. Algunas de sus características son:
	- $\checkmark$  Mucho más poderoso que Swing y AWT.
	- $\checkmark$  Se utiliza para crear tanto aplicaciones de escritorio como aplicaciones Web.
	- $\checkmark$  Es liviano y utiliza aceleración de hardware.
	- $\checkmark$  Hace uso de FXML, un lenguaje de marcado basado en XML para la definición de UI's.
	- $\checkmark$  Inicialmente creado por la empresa Sun MicroSystems, actualmente mantenido por Oracle Corporation.

• Pruebas de Rendimiento: Este tipo de pruebas como su nombre lo dice, ponen a prueba el rendimiento de un software en tiempo de ejecución, en la cual están dadas las condiciones necesarias para la misma. Es muy común tener sistemas de información que funcionan a la perfección, realizan las tareas solicitadas por parte de los usuarios, pero al momento de llevarlos a un esquema de producción donde es accedido por cientos o tal vez miles de usuarios, estos colapsan. De aquí la importancia de hacer pruebas necesarias sobre el software, librerías o, como en este caso, *frameworks* que deseamos integrar en un sistema de información. Así también se pueden utilizar las pruebas de rendimiento para mejorar tareas individuales dentro de un sistema, esto es, si existe un módulo en el cual requiere acceso a miles o millones de registros y que constantemente sigue creciendo, es importante realizar las pruebas necesarias para obtener el máximo rendimiento y así evitar el disgusto por parte de los usuarios o incluso el fracaso del sistema completo.

## **2. Método**

Cuando estamos desarrollando un software, existen una serie de errores comunes que se comenten y que en un determinado momento puede afectar el funcionamiento o el rendimiento de la aplicación. Entre esos posibles errores se encuentra recuperar una gran cantidad de registros para posteriormente mostrarlos a los usuarios, tal vez no es necesario mostrar todos los registros sino más bien filtrar bajo ciertos criterios; otro error común es abrir muchas conexiones a la base de datos e incluso dejarlas abiertas, provocando saturación y lentificar el sistema. Es por esto que resalta la importancia de las pruebas de software, además de la evaluación de las tecnologías antes de utilizarlas, ya que no queremos darnos cuentas de sus fallas una vez que hemos terminado el proyecto de software.

Pasos que se realizaron para llevar a cabo el uso, medición y evaluación de JDBC y ActiveJDBC:

- Primeramente se tomaron en cuenta dos factores para la medición del rendimiento de ActiveJDBC contra JDBC el método tradicional de persistencia de datos en Java. Estos son:
	- $\checkmark$  Tiempo de ejecución de ciertas operaciones sobre la base de datos. Se realizaron operaciones tanto de selección, inserción y eliminación de registros desde una aplicación de escritorio contra una base de datos MySQL.
	- $\checkmark$  Líneas de código utilizadas para realizar operaciones comunes a una base de datos. Al desarrollar un sistema de información es muy importante la cantidad de líneas de código escritas, esto se reflejará en los tiempos de desarrollo así como el rendimiento del sistema. Es por esto que este parámetro juega un papel muy importante al comparar JDBC contra ActiveJDBC, nos reflejará con cuál de ellos escribimos menos y más líneas de código para realizar operaciones básicas sobre una base de datos.
- Descripción de la aplicación y bases de datos utilizada, para lo cual se desarrolló una aplicación de escritorio en el lenguaje de programación Java, utilizando además el framework de interfaces gráficas de usuario JavaFX con FXML. Esta aplicación consiste de una interfaz que permiten listar todos los registros de empleados de una empresa, además de realizar otras operaciones como inserción y eliminación de los mismos.

La base de datos "Employees" fue utilizada para el desarrollo de la aplicación. Esta es una base de datos que se ofrece desde el portal oficial de MySQL y creada para fines educativos y pruebas del manejador. Consiste de seis tablas etiquetadas como: departments, dept\_emp, dept\_manager, employees, salaries y titles. La tabla "employees" fue utilizada para realizar las pruebas de medición, esta contiene originalmente 300,024 registros, considerados suficientes para las pruebas. Sus campos son: emp\_no, birth\_date, first\_name, last\_name, gender, hire\_date, traducidos como número de empleado, fecha de nacimiento, nombres, apellidos, género y fecha de contratación.

- Definición y programación de pruebas a realizar con JDBC y ActiveJDBC. El equipo utilizado para realizar las pruebas tiene las siguientes características: Computadora MacBook Pro con Sistema Operativo MacOS Sierra Versión 10.12, Procesador 2.5 GHz Intel Core I5, Disco Duro de 500 GB y Memoria RAM de 16 GB 1600 MHz DDR3. Las pruebas fueron:
	- $\checkmark$  Selección de 300,024 registros. En esta prueba la aplicación desarrollada permite presionar un botón "Cargar", el cual cargará la cantidad indicada de registros en un componente ListView de JavaFX. Una vez terminado el proceso, se muestra en pantalla, debajo del renglón de botones, una leyenda con el tiempo que tardó en realizar la operación, medido en nano-segundos y convertido a segundos.
	- $\checkmark$  Inserción de 10,000 registros. En esta prueba la aplicación desarrollada permite presionar un botón "Insertar", el cual inserta la cantidad indicada de registros en la tabla employees, una vez terminada la operación, consulta y muestra los registros en el componente ListView.
	- $\checkmark$  Eliminación de 310,024 registros. En esta prueba la aplicación desarrollada permite presionar un botón "Eliminar", el cual elimina la cantidad indicada de registros de la tabla employees, una vez terminada la operación, actualiza el componente ListView para no mostrar más registros.
- Aplicación de pruebas. Para el desarrollo de esta sección, se tomaron capturas de pantalla de la aplicación en ejecución, así como del código utilizado para realizar cada prueba.
	- $\checkmark$  Selección de 300,024 registros. Se ejecutaron varias pruebas de selección de registros, esto para ver la variación de los tiempos. En las figuras 1 y 2 se muestra la aplicación después de haber cargado 300,024 registros, mostrando los tiempos obtenidos tanto para JDBC como ActiveJDBC. Ambas figuras muestran los mejores tiempos obtenidos. Así también, en la figura 3, se muestra el código utilizado para la selección y carga de datos.

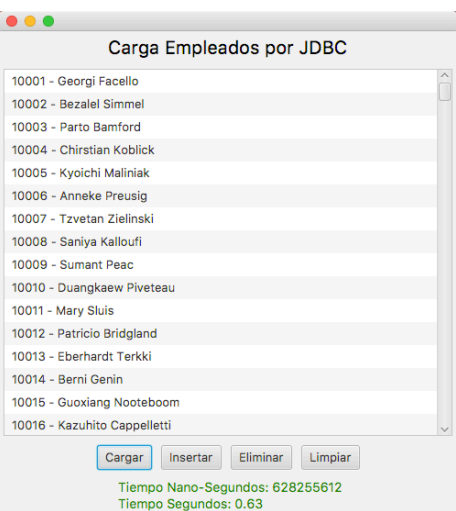

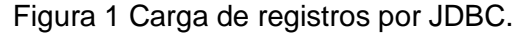

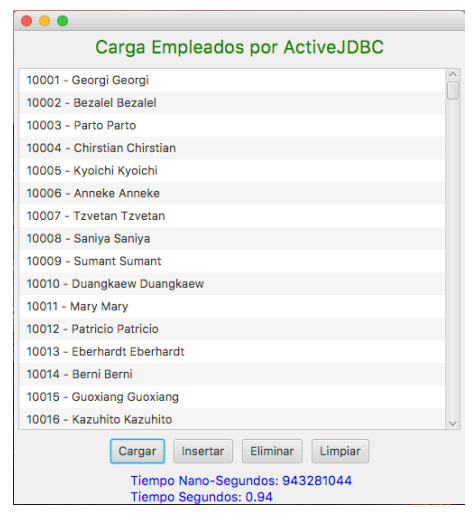

Figura 2 Carga de registros por ActiveJDBC.

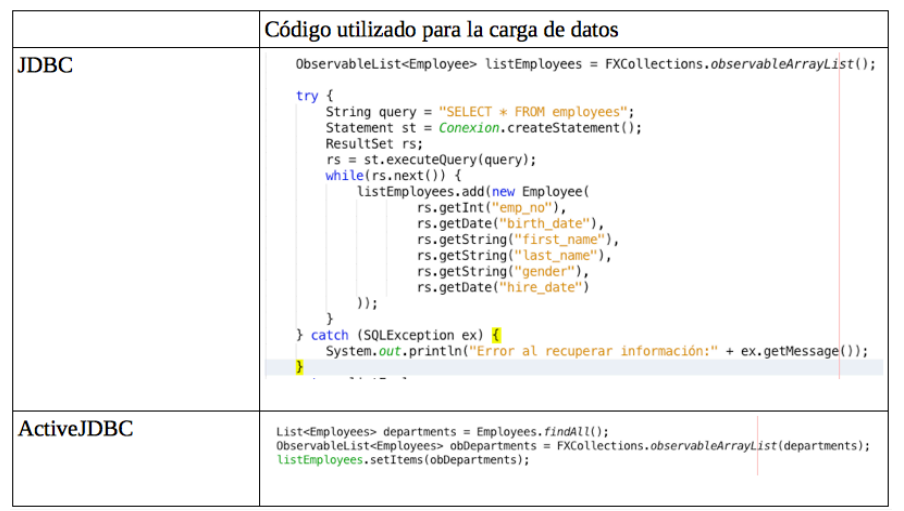

Figura 3 Código para la carga de datos.

**Pistas Educativas Vol. 38 -** *ISSN: 2448-847X Reserva de derechos al uso exclusivo No. 04-2016-120613261600-203 http://itcelaya.edu.mx/ojs/index.php/pistas*

 $\checkmark$  Inserción de 10,000 registros. Para esta prueba se registraron la cantidad de registros indicada en repetidas veces para ver la variación de los tiempos. En las figuras 4 y 5 se muestra la aplicación después de haber insertado 10,000 registros, mostrando los tiempos obtenidos tanto para JDBC como ActiveJDBC. Ambas figuras muestran los mejores tiempos obtenidos. Así también, en la figura 6, se muestra el código utilizado para la inserción de datos.

| 499999 - Sachin Tsukuda        |          |          |         |  |
|--------------------------------|----------|----------|---------|--|
| 900001 - Nombre 1 Apellido 1   |          |          |         |  |
| 900002 - Nombre 2 Apellido 2   |          |          |         |  |
| 900003 - Nombre 3 Apellido 3   |          |          |         |  |
| 900004 - Nombre 4 Apellido 4   |          |          |         |  |
| 900005 - Nombre 5 Apellido 5   |          |          |         |  |
| 900006 - Nombre 6 Apellido 6   |          |          |         |  |
| 900007 - Nombre 7 Apellido 7   |          |          |         |  |
| 900008 - Nombre 8 Apellido 8   |          |          |         |  |
| 900009 - Nombre 9 Apellido 9   |          |          |         |  |
| 900010 - Nombre 10 Apellido 10 |          |          |         |  |
| 900011 - Nombre 11 Apellido 11 |          |          |         |  |
| 900012 - Nombre 12 Apellido 12 |          |          |         |  |
| 900013 - Nombre 13 Apellido 13 |          |          |         |  |
| 900014 - Nombre 14 Apellido 14 |          |          |         |  |
| 900015 - Nombre 15 Anellido 15 |          |          |         |  |
| Cargar                         | Insertar | Eliminar | Limpian |  |

Figura 4 Inserción de registros por JDBC.

| Inserción Empleados por ActiveJDBC                                            |  |
|-------------------------------------------------------------------------------|--|
| 900001 - Nombre 1 Nombre 1                                                    |  |
| 900002 - Nombre 2 Nombre 2                                                    |  |
| 900003 - Nombre 3 Nombre 3                                                    |  |
| 900004 - Nombre 4 Nombre 4                                                    |  |
| 900005 - Nombre 5 Nombre 5                                                    |  |
| 900006 - Nombre 6 Nombre 6                                                    |  |
| 900007 - Nombre 7 Nombre 7                                                    |  |
| 900008 - Nombre 8 Nombre 8                                                    |  |
| 900009 - Nombre 9 Nombre 9                                                    |  |
| 900010 - Nombre 10 Nombre 10                                                  |  |
| 900011 - Nombre 11 Nombre 11                                                  |  |
| 900012 - Nombre 12 Nombre 12                                                  |  |
| 900013 - Nombre 13 Nombre 13                                                  |  |
| 900014 - Nombre 14 Nombre 14                                                  |  |
| 900015 - Nombre 15 Nombre 15                                                  |  |
| 900016 - Nombre 16 Nombre 16                                                  |  |
| Eliminar<br>Insertar<br>Limpiar<br>Cargar<br>Tiempo Nano-Segundos: 3667635607 |  |

Figura 5 Inserción de registros por ActiveJDBC.

 $\checkmark$  Eliminación de 310,024 registros. Para esta prueba se eliminaron la cantidad de registros indicados en repetidas veces para ver la variación de los tiempos. En las figuras 7 y 8 se muestra la aplicación después de haber eliminado 310,024 registros, mostrando los tiempos obtenidos tanto para JDBC como ActiveJDBC. Ambas figuras muestran los mejores tiempos obtenidos. Así también, en la figura 9, se muestra el código utilizado para la eliminación de datos.

|                   | Código utilizado para la inserción de datos                                                                                                    |
|-------------------|----------------------------------------------------------------------------------------------------|
| <b>JDBC</b>       | for(int i = 1; i <= 10000; i++) {<br>conn insertEmployee(new Employee(900000 + i, new Date(2016, 10, 5), "Nombre " + i, "Apellido " + i, "M", new Date(2016, 10, 4)));                                                                                                    |
|                   | public Boolean insertEmployee(Employee empleado)<br>try {<br>String query = "insert into employees (emp_no, birth_date, first_name, last_name, gender, hire_date) values (?, ?, ?, ?, ?, ?)";<br>$PreparedStatement$ st = $Conexion$ . prepareStatement(query);<br>st.setInt(1, empleado.getEmp_no());<br>st.setDate(2, empleado.getBirth_date());<br>st.setString(3, empleado.getFirst name());<br>st.setString(4, empleado.getLast_name());<br>st.setString(5, empleado.getGender());<br>st.setDate(6, empleado.getHire_date());<br>st.execute();<br>return true:<br>} catch (SQLException e) {<br>System.out.println(e.getMessage());<br>return false; |
| <b>ActiveJDBC</b> | for(int i = 1; i <= 10000; i++) {                                                                                                    |
|                   | $Employees$ emp = new $Employees()$ ;<br>emp.set("emp_no", 900000 + i);<br>emp.set("birth_date", new <del>Date</del> (2016, 10, 5));<br>$emp.set("first_name", "Nonbre " + i);$<br>emp.set("last_name", "Apellido " + i);<br>emp.set("gender", "M");<br>emp.set("hire_date", new <del>Date</del> (2016, 10, 4));<br>emp.saveIt();                                                                                                    |

Figura 6 Código utilizado para la inserción de datos.

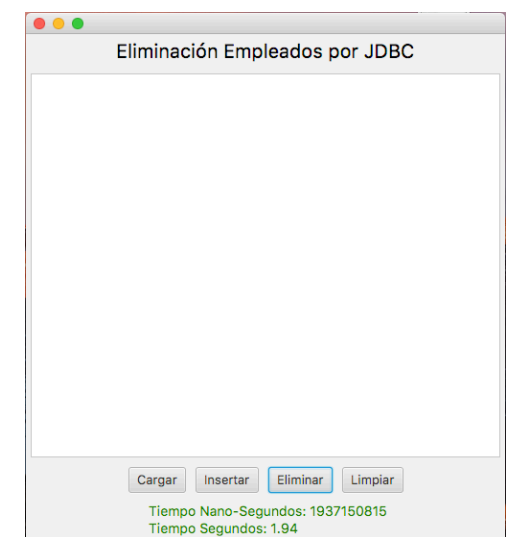

Figura 7 Eliminación de registros por JDBC.

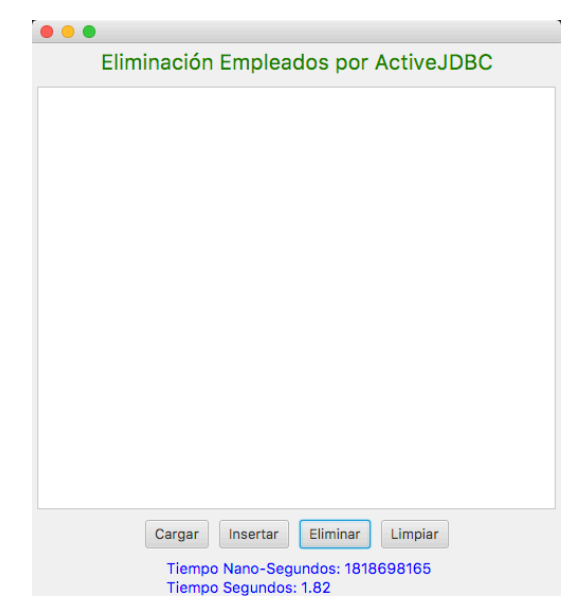

Figura 8 Eliminación de registros por ActiveJDBC.

|                   | Código utilizado para la eliminación de datos                                                                                                    |
|-------------------|----------------------------------------------------------------------------------------------------|
| <b>JDBC</b>       | try {<br>String query = "delete from employees";<br>PreparedStatement st = Conexion.prepareStatement(query);<br>st.execute();<br>return true;<br>catch (SQLException e) {<br>System.out.println(e.getMessage()); |
| <b>ActiveJDBC</b> | $Emplovees.deleteAll()$ ;                                                                                                    |

Figura 9 Código para la eliminación de registros.

## **3. Resultados**

Se concentró la información obtenida como consecuencia de la ejecución de pruebas aplicadas. En la tabla 1 se muestran los resultados obtenidos tanto por JDBC como ActiveJDBC. Ahí se indican las pruebas realizadas, la cantidad de registros utilizados para cada prueba, los mejores y peores tiempos obtenidos medidos en nano-segundos y segundos.

La comparación de resultados se muestra en la figura 10, donde hay una gráfica en la cual se reflejan y comparan los valores de los tiempos obtenidos. En las dos gráficas superiores se muestran los mejores tiempos obtenidos tanto para JDBC como ActiveJDBC en las tres operaciones de carga, inserción y eliminación. En las dos gráficas inferiores se muestra la comparación de los mejores tiempos entre JDBC y ActiveJDBC en las tres operaciones de carga, inserción y eliminación.

Tabla 1 Resultados de pruebas por JDBC y ActiveJDBC.

| Prueba             | <b>Registros</b> | <b>Mejor Tiempo</b><br>Nanosegundos Segundos |      | <b>Peor Tiempo</b>    |      |  |
|--------------------|------------------|----------------------------------------------|------|-----------------------|------|--|
|                    |                  |                                              |      | Nanosegundos Segundos |      |  |
| Carga              | 300024           | 628255612                                    | .63  | 1137803876            | 1.14 |  |
| Inserción          | 10000            | 5060633612                                   | 5.06 | 5165179657            | 5.17 |  |
| <b>Eliminación</b> | 310024           | 1852930384                                   | 1.85 | 1937150815            | 1.94 |  |

Resultados de pruebas por ActiveJDBC

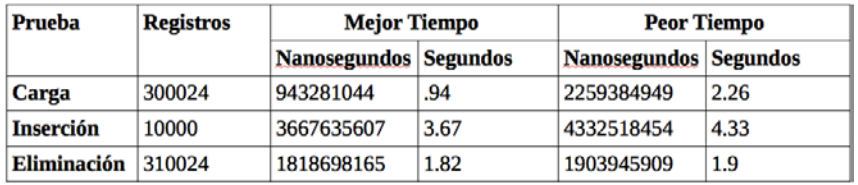

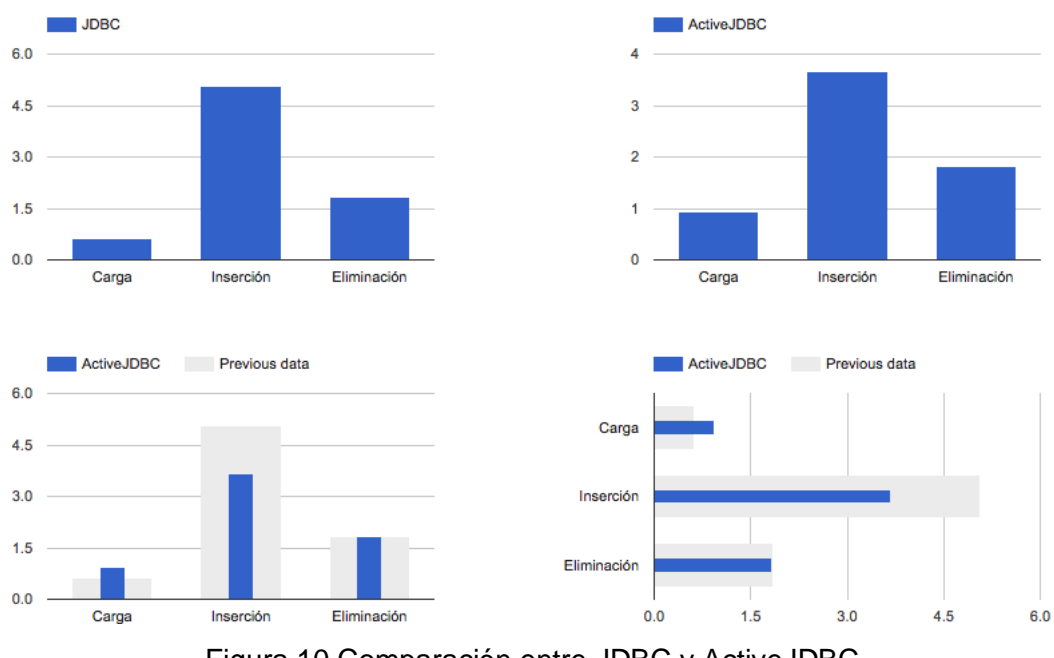

Figura 10 Comparación entre JDBC y ActiveJDBC.

Finalmente, en la tabla 2 se muestran los resultados de ambas tecnologías y coloreado en verde el ganador en cada una de las pruebas. Realmente no existe una diferencia muy significativa en cada una de ellas, la más marcada es en la prueba de inserción donde hay una diferencia de 1.39 segundos.

| Prueba             | <b>JDBC</b>                            |      | <b>ActiveJDBC</b>   |                 |  |
|--------------------|----------------------------------------|------|---------------------|-----------------|--|
|                    | <b>Segundos</b><br><b>Nanosegundos</b> |      | <b>Nanosegundos</b> | <b>Segundos</b> |  |
| <b>Carga</b>       | 628255612                              | .63  | 943281044           | .94             |  |
| <b>Inserción</b>   | 5060633612                             | 5.06 | 3667635607          | 3.67            |  |
| <b>Eliminación</b> | 1852930384                             | 1.85 | 1818698165          | 1.82            |  |
|                    |                                        |      |                     |                 |  |

Tabla 2 Comparativa entre JDBC y ActiveJDBC.

En cuanto a la cantidad de líneas de utilizadas para la codificación de las distintas pruebas de carga, inserción y eliminación, se nota una gran diferencia, se requiere en promedio un 50% menos código para programar en ActiveJDBC que con JDBC.

## **4. Discusión**

Desde un punto de vista personal, existen más beneficios y ventajas al utilizar un ORM para el acceso y manipulación de información en una base de datos que hacerlo de la manera tradicional con JDBC, claro está que se sacrificará un poco el rendimiento de la aplicación al realizar ciertas operaciones. En cuanto a los resultados obtenidos se deduce un empate técnico entre ambas tecnologías, ya que no existen diferencias significativas que declarar a un ganador.

ActiveJDBC es una buena opción para el desarrollo de aplicaciones pequeñas y medianas, en aplicaciones grandes y alto rendimiento podrían verse mayores diferencias en el rendimiento de la misma. Además, ActiveJDBC es una buena opción para comenzar en el mundo de los ORM`s, aprender y aplicarlo en proyectos estudiantiles, incluso empresariales, para posteriormente migrar y adentrarse a otros ORM`s más profesionales y con mucho camino recorrido como son Hibernate, JPA o myBatis.

## **5. Bibliografía y Referencias**

[1] Google Developers. (2016, 17 de septiembre). *Diff Charts*. De Google Corporation. https://goo.gl/3ISAM1.

- [2] JavaLite. (2016). *ActiveJDBC Fast ORM for agile development*. De JavaLite http://javalite.io/activejdbc.
- [3] Topley, K. (2011). *JavaFX Developer`s Guide*. Boston, MA.: Addison-Wesley.
- [4] Oracle. (2015a). *JavaFX*. De Oracle Corporation. [Sitio web]. Recuperado de https://goo.gl/VNkGk8
- [5] Oracle. (2015b). *JDBC(TM) Database Access*. De Oracle Corporation. [Sitio web]. https://goo.gl/WobpX1.
- [6] Venkatasubramaniam Iyer, Elizabeth Hanes Perry, Brian Wright, Thomas Pfaeffle. (2010). *Oracle Database JDBC Developer`s Guide and Reference*. [Libro Electrónico]. Oracle Corp.
- [7] Wikipedia. (2016, 17 de septiembre). "List of object-relational mapping software". De *Wikipedia The Free Encyclopedia*. https://goo.gl/dzT9uO.

# **MODELO DE PROCESAMIENTO BASADO EN TRANSFORMADA WAVELET COMO OPCIÓN COMPETENTE PARA APLICACIONES MÉDICAS**

#### *José Luis Sánchez Ramírez*

Centro Universitario Valle de Chalco / UAEM *jluissar@gmail.com*

#### *Cristina Juárez Landín*

Centro Universitario Valle de Chalco / UAEM *cjlandin@gmail.com*

#### *Juan Manuel Sánchez Soto*

Centro Universitario Valle de Chalco / UAEM *sotojmss@yahoo.com.mx*

#### *Anabelem Soberanes Martín*

Centro Universitario Valle de Chalco / UAEM *asoberanesm@uaemex.mx*

#### *Magally Martínez Reyes*

Centro Universitario Valle de Chalco / UAEM *mmreyes@hotmail.com*

#### **Resumen**

Actualmente, en el área del procesamiento y reconocimiento de patrones con aplicaciones médicas es un área del conocimiento ampliamente investigada, en la cual hay una diversidad de técnicas de procesamiento que utilizan algoritmos matemáticos que buscan resaltar o mejorar zonas específicas de especial interés en las imágenes médicas. También existen propuestas comerciales de equipos médicos que integran el análisis de imágenes, sin embargo, son equipos de importación y en su mayoría de tecnología extranjera, lo que los puede hacer costosos e inaccesibles para la población. Pero sin lugar a dudas, el apoyo mediante el análisis de una cantidad exhaustiva de estudios de un paciente, posibilita un acertado diagnóstico médico por parte de un especialista, sin que cambie su postura analítica que depende de factores propios del tipo de imagen, de su estado de ánimo y de su experiencia. Por lo tanto, en este trabajo se propone un modelo para procesar imágenes médicas que utiliza transformada Wavelet, que al basarse en la descomposición de imágenes, permite mejorar la identificación de zonas sospechosas y de interés para analizar por el médico especialista. Cabe mencionar que dicha propuesta es competitiva en el ámbito tecnológico ya que provee una herramienta de apoyo al médico especialista para emitir un diagnóstico adecuado. Así también es competitiva en el ámbito económico y aunado a lo anterior, este tipo de estudios por análisis de imágenes médicas son un método totalmente indoloro y no invasivo para el paciente, por lo que se observa como una importante opción para mejorar los diagnósticos.

**Palabras Clave:** Compresión, imágenes médicas, reconocimiento, RNA, transformada Wavelet.

#### **Abstract**

*Currently, in the area of processing and pattern recognition with medical applications is an area of knowledge widely investigated, in which there is a variety of processing techniques that use mathematical algorithms that seek to highlight or improve specific areas of special interest in medical imaging. There are also medical equipment business proposals that integrate image analysis, however, are equipment import and mostly foreign technology, which can make them expensive and inaccessible to the population. But without doubt, the support by analyzing an exhaustive amount of studies of a patient enables a successful medical diagnosis by a specialist, without changing its analytical approach that depends on factors specific to the type of image, its mood and experience. Therefore, this paper proposes a model to process medical images using wavelet transform, which*  based on the decomposition of images, enables improved identification of *suspicious areas of interest to be analyzed by the specialist. It is worth mentioning* 

*that the proposal is competitive in technology because it provides a support tool specialist doctor to issue a proper diagnosis. This is also competitive in the economic sphere and coupled with the above, this type of study for medical image analysis are completely painless and noninvasive method for the patient, so it is seen as an important option to improve diagnostics.*

*Keywords: Compression, medical imaging, recognition, RNA, Wavelet transform.*

## **1. Introducción**

En esta investigación el objetivo principal es contribuir con un sistema integral de procesamiento digital con aplicación a imágenes médica, realizando algoritmos de comprensión especializados para esta aplicación, analizando y desarrollando el procesamiento y reconocimiento de patrones característicos de este tipo de imágenes. Por lo que se implementaron nuevos métodos de comprensión especializados para imágenes médicas como son ultrasonido, mamografía y colposcopía, que permiten obtener tasas altas de comprensión en estas modalidades de imágenes, pero sin perder los detalles que son muy importantes para el diagnóstico de diversas enfermedades, en el desarrollo de los métodos de comprensión, primero se propone realizar una evaluación del estándar de comprensión JPEG2000, para comprensión de este tipo de imágenes dado que este está basado en la más reciente tecnología Wavelet que permite obtener mejores resultados al comprimir que el anterior estándar JPG que se basaba en la Transformada Coseno, posteriormente se realizó una optimización de este estándar de comprensión para comprimir este tipo de imágenes, así mismo se desarrolló una etapa de selección, procesamiento y reconocimiento de patrones característicos de enfermedades en las imágenes médicas, mediante Redes Neuronales Artificiales, finalmente se integran estas diferentes etapas en un sistema integral de procesamiento digital, que además debe proporcionar una interfaz amigable para los usuarios del mismo.

Como investigadores mexicanos estamos conscientes del compromiso inherente que tenemos con nuestra sociedad y con nuestro país, dado que actualmente existen grandes compañías extranjeras dedicadas a la construcción y venta de equipos que realizan las funciones de análisis, captura y despliegue de señales biomédicas (como son electroencefalogramas, electrocardiogramas, electromiogramas, colposcopia, mamografía, resonancia magnética, etc.) pero con la desventaja de que son demasiado costosos y no son accesibles a todas las instituciones del sector salud y hospitales dedicados a este tipo de estudios en México. Debido a esta razón y dentro del campo de estudios en el cual nos encontramos, se presenta una propuesta principalmente enfocada a la investigación e implementación de algoritmos matemáticos para la compresión, reconocimiento y análisis de señales biomédicas implementando un sistema integral de procesamiento digital, con el propósito de poder llevar a cabo el análisis de las señales biológicas. De modo que se pueda optimizar el espacio de almacenamiento requerido, se permita incrementar el número de canales y optimizar el ancho de banda necesario para la transmisión de los datos.

Esta investigación es fundamental para considerar la fabricación de equipos médicos para el registro de señales biológicas. El campo de aplicación de las imágenes médicas es una parte fundamental en el correcto diagnóstico y tratamiento de las enfermedades. Cuando el médico no cuenta con estas importantes herramientas no puede proporcionar un diagnóstico adecuado a tiempo y muchas veces después de varios intentos con diagnósticos erróneos cuando finalmente descubren la enfermedad o el padecimiento ya es demasiado tarde para atacar con éxito dicho padecimiento. Con esta investigación se pretende brindar los siguientes beneficios:

- Contribuir en el desarrollo y mejora de métodos que permitan comprimir de forma eficiente diversos tipos de imágenes médicas.
- Que los sistemas de registro y almacenamiento de imágenes médicas puedan incrementar su capacidad de almacenamiento, sin perder calidad y sobretodo conservando los detalles importantes para el diagnóstico.
- En caso de desear transmitir o compartir las imágenes, se podrá también optimizar el ancho de banda necesario, ya que en hospitales grandes donde se maneja un volumen muy grande de pacientes, se generan

muchos datos de todo tipo de imágenes médicas y por tanto, es mucha la información que debe transmitirse.

- Proporcionar una herramienta eficiente de análisis de imágenes médicas mediante Redes Neuronales que permita detectar y reconocer anomalías en estas modalidades de imágenes.
- El desarrollo de una interfaz amigable con el médico especialista para utilización del sistema.

## **2. Método**

Dado que con este trabajo se pretende sentar las bases para la construcción de un sistema que le permita a los médicos especialistas contar con un apoyo en la emisión del diagnóstico de diferentes enfermedades, como por ejemplo detección de patrones malignos de cáncer en imágenes de Mamografía (MG), donde el sistema permitiría al especialista realizar su diagnóstico de una forma más eficaz al permitirle enfocarse únicamente en los registros sospechosos, logrando de esta forma minimizar el error humano inherente a diversos factores como (fatiga, estrés, problemas personales, etc.). El sistema propuesto consta de un método de compresión y uno de reconocimiento de patrones ambos basan en la utilización de Transformada Wavelet Discreta (TDW), combinados con otras técnicas como cuantización, codificación y Redes Neuronales Artificiales, una importante característica de la TDW es que se puede implementar mediante Bancos de Filtros Simétricos (Jan 2006) situación que la hace muy popular y conveniente para ser utilizada. La figura 1 presenta el esquema de descomposición de dos niveles con TWD, donde Hx y Gx denotan filtros pasa bajas y pasa altas aplicados por filas a una imagen con una dimensión de NxM pixeles, análogamente Hy y Gy denotan los filtros pasa bajas y pasa altas aplicados por columnas a una imagen de NxM/2 pixeles, produciéndose de esta forma 4 sub imágenes con una dimensión de N/2xM/2 pixeles. Al repetir este proceso aplicando estos filtros nuevamente a la imagen de frecuencias bajas-bajas obtendremos finalmente el segundo nivel de descomposición con cuatro imágenes con una dimensión de N/4xM/4 pixeles. Así mismo se aplicó otra técnica de descomposición conocida como Wavelet Paquets (Paquetes Wavelet) en donde se realiza la descomposición de todas las bandas de frecuencia.

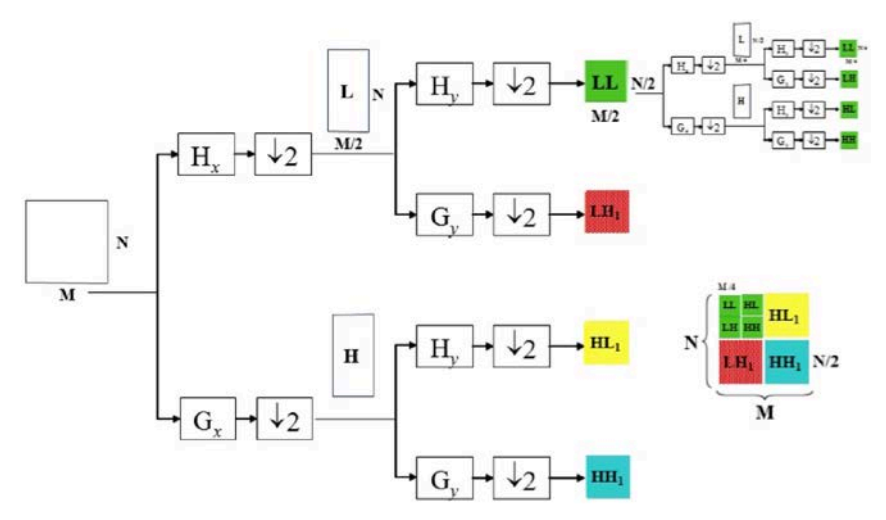

Figura 1 Esquema de descomposición de dos niveles con filtros Wavelet.

En la figura 2 se puede apreciar el esquema de descomposición con Wavelet Paquets en dos niveles. De igual forma en la figura 3 se muestra visualmente la diferencia de aplicar cinco niveles de descomposición utilizando Transformada Wavelet (TW) clásica y Wavelets Paquets (WP), la diferencia radica en que con WP se genera una descomposición integral simétrica de cada sub-banda. En las pruebas realizadas previamente se encontró que los mejores resultados para imágenes de ultrasonido (US) se obtuvieron con la Wavelet Symlet y para imágenes de mamografía (MG) con la Wavelet Daubechies (Sánchez, 2012).

Basados en este hecho, se realizó una evaluación para comparar el desempeño de tres familias Wavelet basadas en Funciones Atómicas (FAs) con estas Wavelets clásicas que presentaron mejor desempeño. Se utilizaron las Wavelets de Kravchenko-Rvachev (Kravchenko, 2007) basadas en las funciones atómicas up(t), fup2(t) y eup(t). Estas nuevas Wavelets pueden presentar un mejor desempeño en la compresión y reconocimiento de este tipo de imágenes debido a su especial naturaleza y al estar basadas en funciones atómicas que han sido recurrentemente utilizadas en diferentes campos como el filtrado por ventanas o en compresión de pulso de radar. En la figura 4 se muestra la Familia de Wavelet Symlets que son las que presentaron mejor desempeño para imágenes de US. La figura 5 muestra la Familia de Wavelet Daubechies que tuvo un mejor desempeño para imágenes de MG.

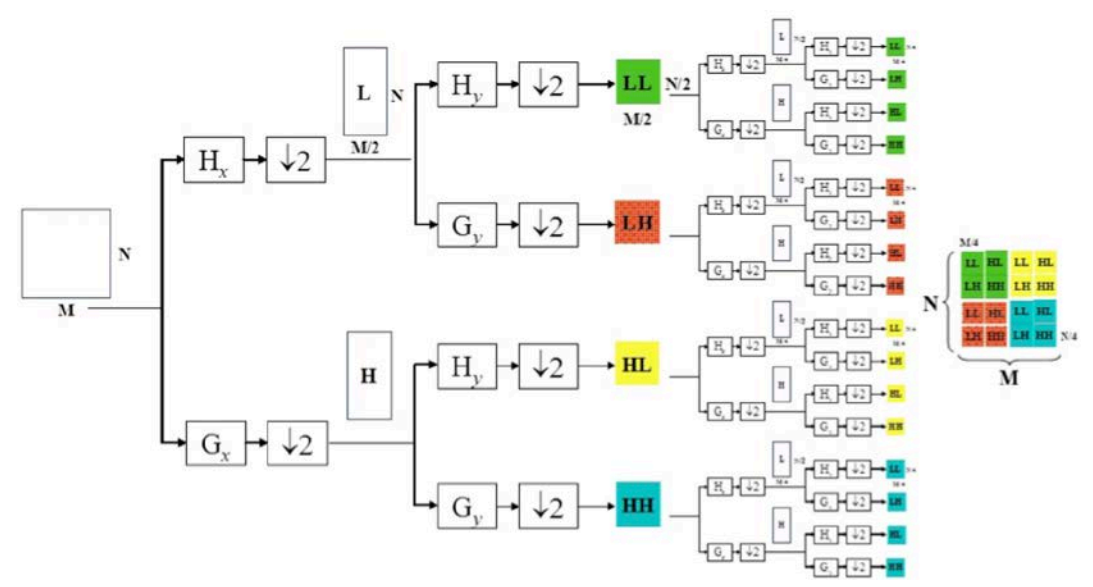

Figura 2 Esquema de descomposición dos niveles con Wavelet Paquets usando BFS.

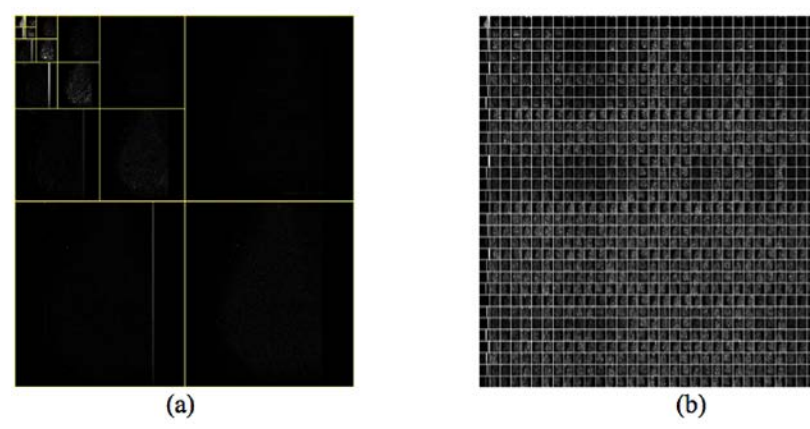

Figura 3 Descomposición de una imagen en cinco niveles usando; (a) Transformada Wavelet clásica y (b) Wavelets Paquets.

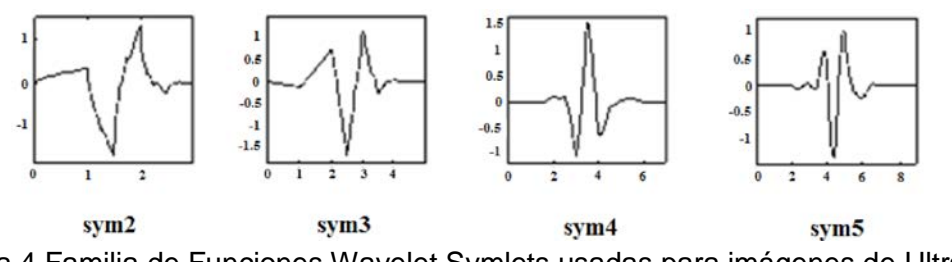

Figura 4 Familia de Funciones Wavelet Symlets usadas para imágenes de Ultrason.

**Pistas Educativas Vol. 38 -** *ISSN: 2448-847X Reserva de derechos al uso exclusivo No. 04-2016-120613261600-203 http://itcelaya.edu.mx/ojs/index.php/pistas*

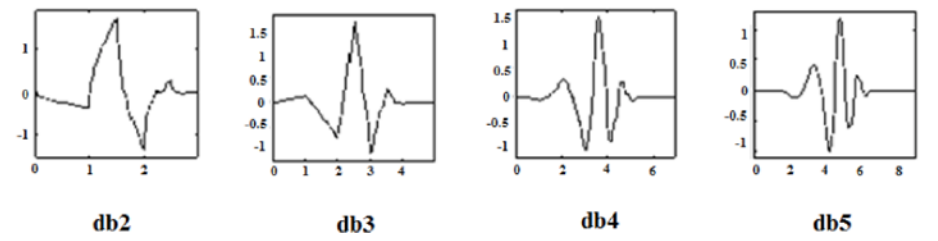

Figura 5 Familia de Funciones Wavelet Daubechies usadas para imágenes de Mamog.

Así mismo, la figura 6 muestra las Wavelets complejas de Kravchenko-Rvachev basadas en las Funciones Atómicas (FA) up(t) (lado izquierdo), fup2(t) (al centro) y eup(t) (lado derecho) de orden 1 a 5. Posterior al proceso de descomposición se debe determinar y aplicar un umbral que nos permita eliminar información innecesaria para el diagnóstico y preservar la información importante. En la literatura son conocidas diferentes técnicas de selección de umbral (Chang et al. 2000), para esta investigación se eligió usar el umbral universal debido a que este se basa en la desviación estándar de los coeficientes Wavelet lo que permite mantener la información importante. Por otro lado para aplicar el umbral se empleó la técnica conocida como umbral duro (Sánchez et al. 2012) debido a que en trabajos previos se determinó que es el que mejor desempeño presenta al trabajar con esta modalidad de imágenes. Para evaluar el desempeño del sistema de compresión se emplearon dos criterios. El primero es el Error Absoluto Medio (MAE) que permite obtener una medida numérica de la distorsión de los detalles finos de la imagen (Ponomaryov *et al*. 2006) al mismo tiempo que evalúa la diferencia promedio entre la imagen original y comprimida. El segundo criterio es conocido como Razón de Compresión (CR) que nos permite conocer que tanto se logró comprimir una imagen.

#### **3. Resultados**

Se realizaron numerosos experimentos para comparar el desempeño del algoritmo de compresión utilizando las tres reglas de determinación del umbral, en los resultados solo se muestran los resultados obtenidos con el umbral Universal y de Reducción de Bayes, que fueron los que presentan mejores resultados. De igual forma únicamente se muestran los resultados obtenidos con la familia de filtros Wavelet que presentaron un mejor desempeño con cada modalidad de imagen Symlets para US y Daubechies para MG.

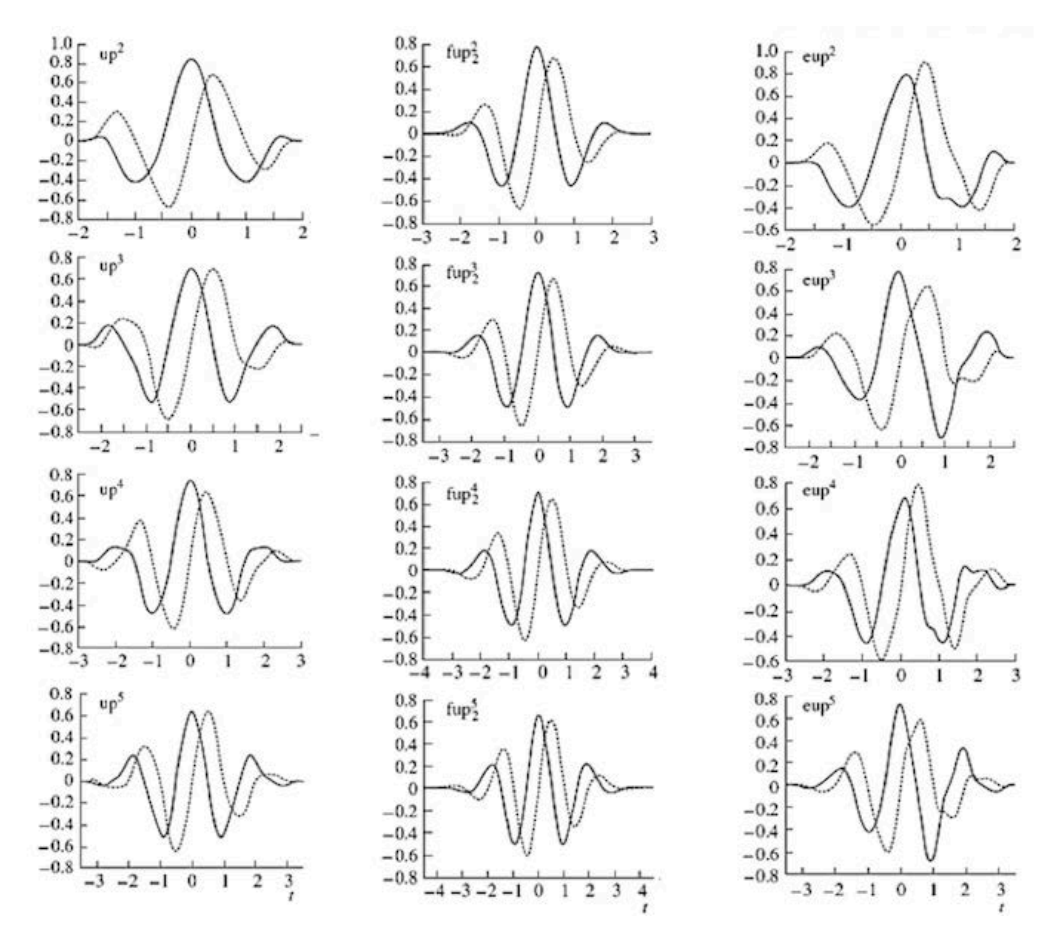

Figura 6 Familias de Funciones Wavelet basadas en Funciones Atómicas up(t) (izquierda), fup2(t) (al centro) y eup(t) (derecha).

La figura 7 muestra los resultados obtenidos para el criterio MAE, usando 5 niveles de descomposición con la familia Symlets para imágenes de US, el lado izquierdo empleando umbral Universal y el lado derecho con umbral de reducción de Bayes. La figura 8 muestra los resultados pero para el criterio CR, empleando los mismos parámetros, Así mismo las figuras 9 y 10 muestran los resultados obtenidos para el criterio MAE y CR respectivamente, pero empleando la familia Wavelet Daubechies para imágenes de MG, el lado izquierdo muestra el resultado para umbral Universal y el lado derecho para reducción de Bayes. Finalmente en la figuras 11 y 12 se muestran los resultados visuales obtenidos para las dos modalidades de imagen para US y para MG respectivamente, del lado izquierdo

se aprecia la imagen comprimida y del lado derecho la imagen de error (original comprimida), amplificada 40 veces, ya que de otro modo no sería perceptible.

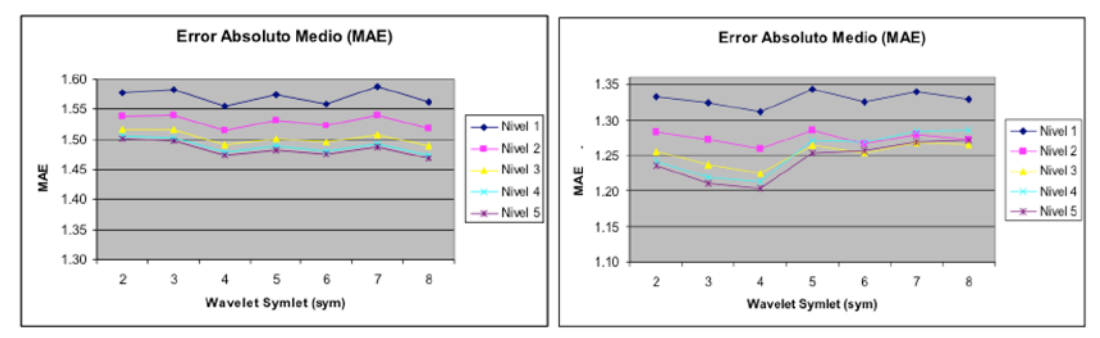

Figura 7 Resultados obtenidos para US con el criterio MAE con la familia Symlets.

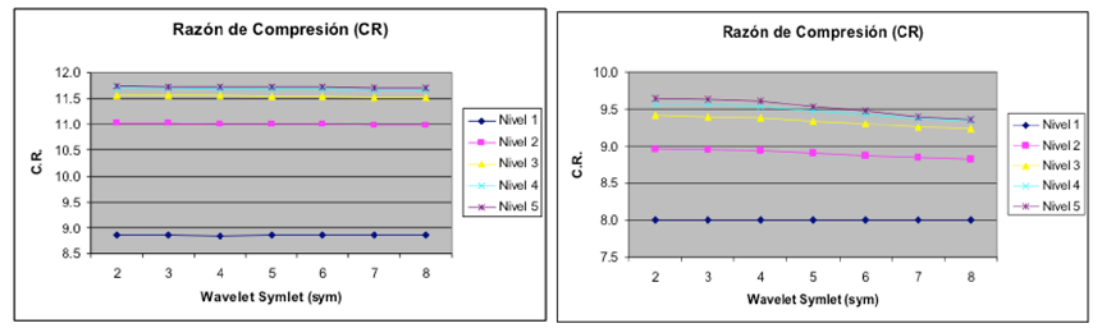

Figura 8 Resultados obtenidos para US con el criterio CR con la familia Symlets.

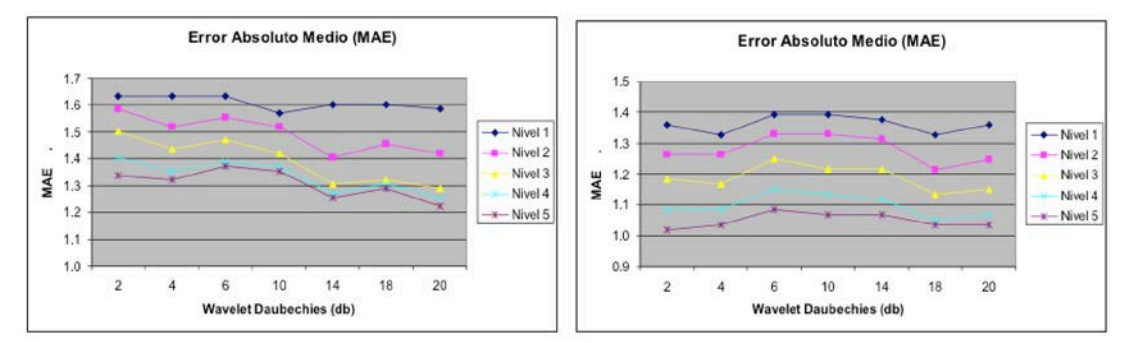

Figura 9 Resultados obtenidos para MG con el criterio MAE con la familia Daubechies.

En esta investigación se desarrolló e implementación también una Red Neuronal Artificial (RNA) de tres capas, que tiene una arquitectura como la que se mostró en la figura 5. La RNA es del tipo Backpropagation, por que el error se propaga de la salida hacia la entrada, lo que la hace una red ideal para este tipo de aplicaciones

y presentando resultados satisfactorios para lo que se requiere (Ramírez & Chacón 2011).

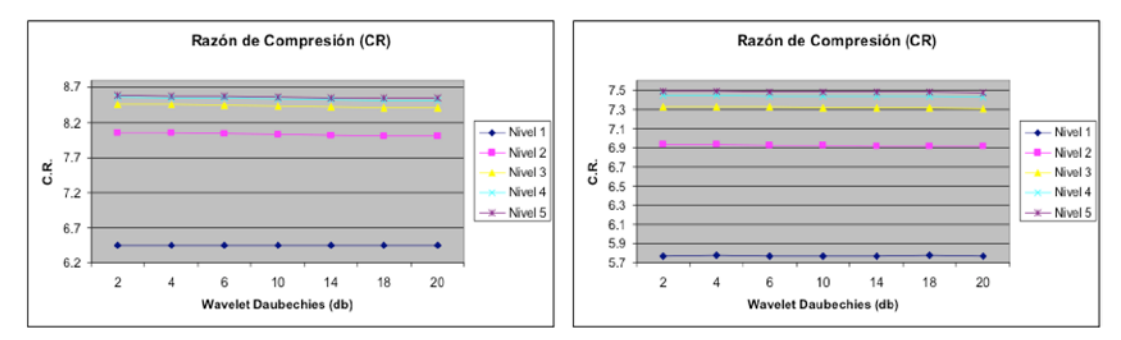

Figura 10 Resultados obtenidos para MG con el criterio CR con la familia Daubechies.

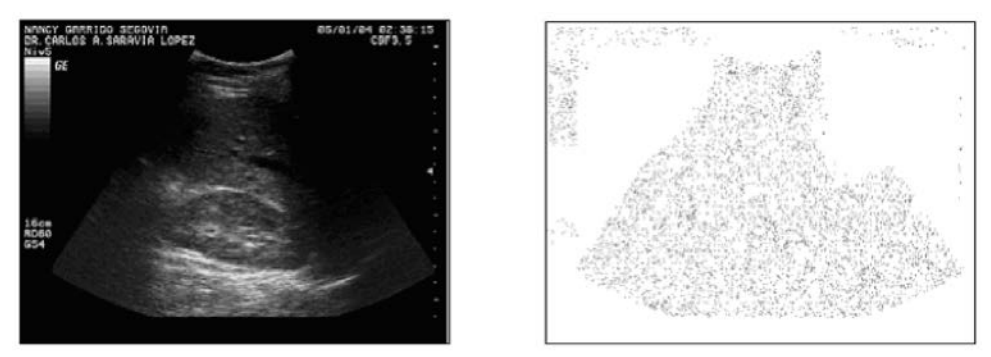

Figura 11 Resultados visuales obtenidos para la modalidad de imagen de Ultrasonido.

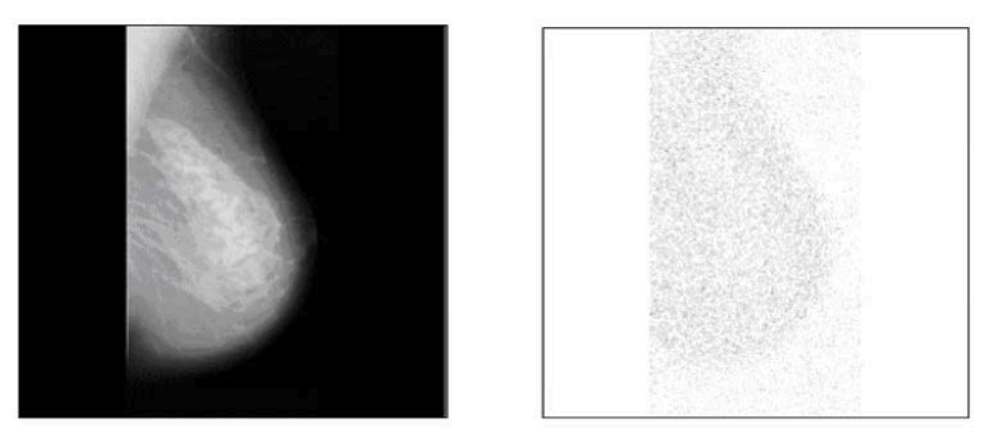

Figura 12 Resultados visuales obtenidos para la modalidad de imagen de Mamografía.

Como se muestra en el esquema general del sistema de la figura 13, la RNA es entrenada con el conjunto de patrones característicos, obtenidos a partir de las imágenes de CC descompuestas con los filtros Wavelet, Segmentadas y

Binarizadas. El número de neuronas de entrada de la RNA está determinada por el tamaño de los patrones que va a procesar que son imágenes de 12x12 pixeles, por lo que la entrada tiene 144 neuronas, el número de neuronas de la capa de salida está determinado por las posibles salidas que tenemos, en este caso sólo se presentan dos posibilidades de salida que son imagen de tejido sano e imagen con tejido presuntamente canceroso (Miguel, 2013). Finalmente el número de neuronas en la capa oculta somos libres de variarlos de acuerdo a la arquitectura que presente un mejor porcentaje de reconocimiento, para este parámetro se hicieron pruebas variando el número de neuronas en la capa oculta desde 20, 30, 40, 50, 60, 70, 80, 90, 100, 120, 140 y 150 neuronas. Aquí presentamos los resultados obtenidos con modelo integral desarrollado. Considerando los porcentajes de reconocimiento correcto obtenido, variando el número de nodos en la Capa Oculta, utilizando la Familia de Wavelets Clásica de Daubechies, por ser la que presentó mejores resultados en trabajos previos realizados contra las tres familias basadas en las FA up(t), fup2(t) y eup(t).

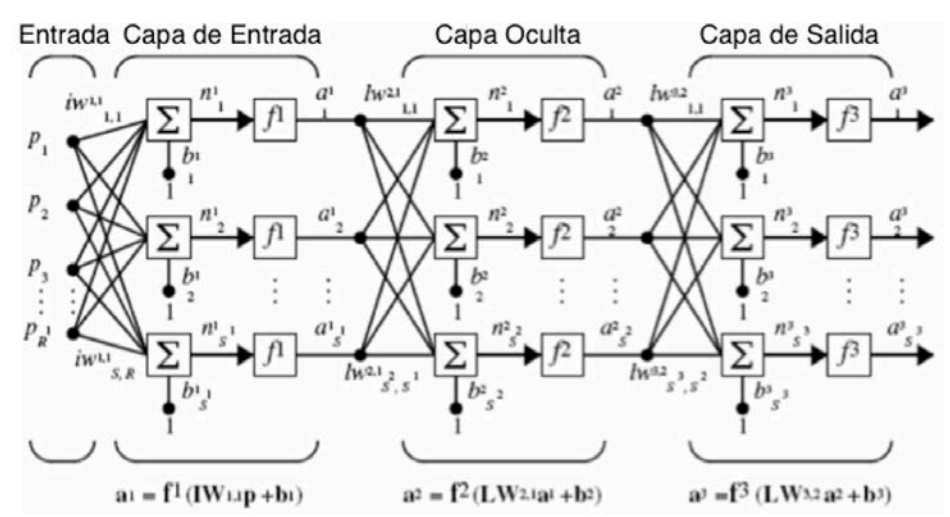

Figura 13 Arquitectura de la Red Neuronal Artificial utilizada para el reconocimiento.

Para todos los casos se presentan los resultados empleando tres niveles de descomposición, ya que son los que presentaron mejor desempeño, además se tomó un factor de convergencia de 0.1 y un nivel de error de 0.05. En la figura 14 se muestran los resultados obtenidos para la familia clásica de Daubechies y para la familia basada en la FA up(t). En la figura 15 se muestran los resultados obtenidos para la familia basada en la FA fup2(t) y eup(t), realizando tres niveles de descomposición en todos los casos, así mismo se consideraron 250 patrones para el entrenamiento y 150 patrones para fase de prueba, que es de la cual se muestran los resultados.

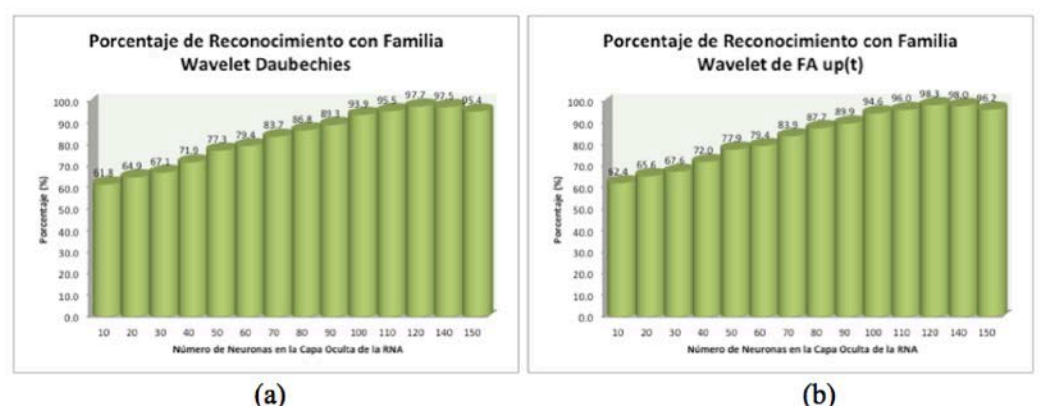

Figura 14 Porcentajes de reconocimiento: (a) Familia Wavelet Daubechies, (b) Familia Wavelet de FA up(t).

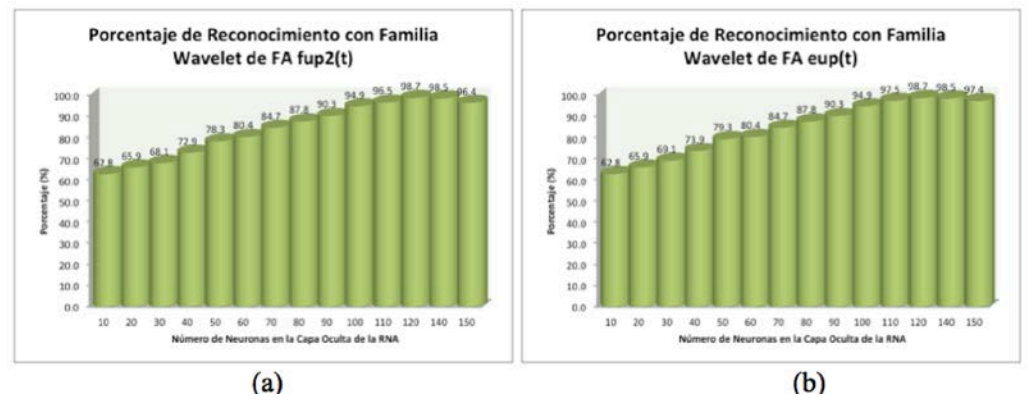

Figura 15 Porcentajes de reconocimiento: (a) Familia Wavelet de FA fup2(t), (b) Familia Wavelet FA eup(t).

## **4. Discusión**

Los resultados muestran que el sistema de compresión propuesto tuvo un buen desempeño tanto para imágenes de Ultrasonido, como para imágenes de Mamografía. De igual forma al analizar los resultados concluimos que se obtienen mejores resultados empleando las reglas para determinación de umbral basadas en estadística, en cuanto al criterio MAE sin disminuir mucho la razón de

compresión. El umbral promedio no presento muy buenos resultados debido a que no considera los valores estadísticos de la señal. Presenta mejor desempeño el umbral universal cuando se trata de tener CR más alta, con un aceptable MAE. Pero se puede utilizar el umbral de reducción de Bayes si se necesita conservar mayor calidad de la imagen conservando una tasa de compresión relativamente alta. Los resultados muestran que para las imágenes de Ultrasonido, al igual que con las imágenes de Mamografía, se obtienen mejores resultados empleando las familias de Wavelets basadas en Funciones Atómicas que con las Wavelets Clásicas que habían presentado un mejor desempeño en nuestras investigaciones anteriores. En cuanto a compresión las tres familias de Wavelets basadas en funciones atómicas, para estas modalidades de imagen dio un mejor resultado la basada en la FA eup(t), en cuanto al criterio MAE conservando una alta CR. Esto implica que permite resaltar la información más importante de la imagen, manteniendo la taza de compresión prácticamente en los mismos niveles. Encontramos que para imágenes de Mamografía se pudo determinar qué familia de funciones Wavelets Daubechies es la que permite obtener los más altos porcentajes de reconocimiento. Se pudieron determinar otros importantes parámetros de la red neuronal como son el número de nodos en la capa oculta y el factor de convergencia, que permitieron tener un mejor porcentaje de reconocimiento y mejor acercamiento al nivel de error deseado.

Con la utilización en el sistema de reconocimiento de las familias de Wavelets basadas en funciones atómicas, se pudieron mejorar sustancialmente los porcentajes de reconocimiento, sin necesidad de aumentar la complejidad del sistema ya que los filtros implementados de WFA son del mismo número de coeficientes que los utilizados con las familias clásicas. Los resultados muestran la efectividad de las Wavelets basadas en funciones atómicas, para la detección de patrones anormales. En la etapa de reconocimiento se pudo apreciar que la Familia Daubechies de Filtros presenta un buen desempeño brindando un reconocimiento de 97.7% utilizando 120 neuronas en la capa oculta, pero todos los filtros basados en FA, permitieron incrementar el porcentaje de reconocimiento con la familia de FA up(t) se incrementó el porcentaje de reconocimiento a 98.5%,

con las familias de FA fup2(t) y eup(t) se obtuvo un porcentaje de reconocimiento de 98.7%, todos considerando 120 neuronas en la capa oculta.

En la investigación se realizaron pruebas hasta con cinco niveles diferentes de descomposición, pero en el trabajo solo se reportan los resultados obtenidos con tres niveles, porque con cuatro y cinco no se obtenían mejoras en los porcentajes de reconocimiento obtenido. A pesar de que ambas familias de FA (fup2(t) y eup(t)) presentan el más alto porcentaje de reconocimiento, podemos concluir que la que brinda un mejor desempeño al sistema es la familia basada en la FA eup(t) porque es ligeramente mejor su porcentaje de reconocimiento con 20, 30, 40, 50, 60, 90 y 100 neuronas en la capa oculta. En todos los demás casos tiene el mismo resultado que la familia de FA fup2(t).

## **5. Bibliografía y Referencias**

- [1] Antonini, M., et al. (1993). "Image coding using wavelet transform". En IEEE trans. Image process. Vol. 2, No. 5, p.p. 205-220.
- [2] Expósito G. M., Ávila Á. R., (2008). "Aplicaciones de la inteligencia artificial en la Medicina: perspectivas y problemas". En revista ACIMED Vol.17, No.5, Ciudad de La Habana.
- [3] Jähne, B., (2004). Practical Handbook on Image Processing for Scientific and Technical Applications. 2a ed., CRC Press.
- [4] Jan, J., (2006). Medical Image Processing, Reconstruction and Restoration: Concepts and Methods. Taylor & Francis, CRC Press.
- [5] Miguel J., (2013, febrero). Inteligencia Artificial en medicina, un futuro esperanzador. Portal Web Hipertextual: https://goo.gl/8Rn8pG.
- [6] Ponomaryov, V., et al. (2006). "Evaluation of the JPEG2000 Standard for Compression of Ultrasound and Mammography Images" 18th Biennial International Eurasip Conference Biosignal, Proceedings: 287-289.
- [7] Ramírez Q. J., Chacón M. I., (2011, julio). "Redes neuronales artificiales para el procesamiento de imágenes, una revisión de la última década" RIEE&C, Revista de Ingeniería Eléctrica, Electrónica y Computación, Vol. 9 No. 1.
- [8] Sánchez, J. L., et al. (2012). "Compresión de Imágenes Médicas Mediante Filtros Wavelety Diferentes Tipos de Umbral". En el 13er Seminario de Investigación en la Universidad Autónoma de Aguascalientes.
- [9] Semmlow, J. L., (2004). Signal processing and Communications Series: Biosignal and Biomedical Image Processing: MATLAB-Based Applications. Marcel Dekker.

## **DETECCIÓN DE BORDES DE UNA IMAGEN USANDO MATLAB**

#### **Víctor Manuel Sánchez Zorrilla**

Instituto Tecnológico de Oaxaca *vic.zorrilla.san@gmail.com*

#### **Franco Gabriel Caballero Julián**

Instituto Tecnológico de Oaxaca *francogcaballero@gmail.com*

## **Miguel Ángel Pérez Solano**

Instituto Tecnológico de Oaxaca *mapsolano@gmail.com*

#### **Martín Vidal Reyes**

Instituto Tecnológico de Oaxaca *martinvid@gmail.com*

#### **Enrique Rodríguez Calvo**

Instituto Tecnológico de Oaxaca *enrique.rodriguez@itoaxaca.edu.mx*

## **Resumen**

El procesamiento digital es una técnica que se emplea en imágenes para la extracción de parámetros por medio de técnicas de detección de bordes; en su desarrollo convergen conocimientos propios de diferentes áreas como las matemáticas, la computación y el diseño de algoritmos (u operadores); de gran importancia en la manipulación de imágenes por la diversidad de aplicaciones en el campo de la robótica y visión artificial.

El operador o algoritmo de Canny es uno de los mejores métodos para detección de bordes que existen en la actualidad, haciendo que los contornos abiertos los tome como contornos cerrados, generando una mayor definición de

reconocimiento de objetos que serían útiles en aplicaciones de robótica (detección, reconociendo, seguimiento o localización).En este trabajo se desarrollan aplicaciones de detección de bordes en dos versiones utilizando el software Matlab; primero por medio del operador de Sobel y segundo por medio del operador de Canny.

En el desarrollo de las dos aplicaciones el programa se codifica de la siguiente manera: lee la imagen original en formato jpg en color con un tamaño de 725x313 pixeles, detecta y reconoce sus elementos básicos como figuras, líneas y formas, visualiza sus partes principales, define geométricamente la posición de sus elementos y por ultimo compara la primera imagen con la segunda imagen (teniendo en cuenta que se usan dos imágenes con las mismas características, pero en diferente posición).

**Palabras Claves:** Algoritmo de Canny, bordes, imagen.

## **Abstract**

*The digital processing is a technique used in imaging for edge detection in order*  to improve their quality; in its application converge own knowledge of different *areas like mathematics, computing and design of algorithms (or operators); with great importance in image manipulation by the diversity of applications in the field of robotics and artificial vision.*

*The operator or Canny edge detector is one of the best methods for detecting edges that exist today, making open contours take them as closed contours, generating a greater definition of recognition of objects that would be useful in robotics applications (detection recognizing, monitoring or positioning).In this paper edge detection applications are developed in two versions using the Matlab software; first by Sobel operator and second by Canny operator.*

*In the development of the two applications the program is coded as follows: Read the original image in jpg format color with a size of 725x313 pixels, detects and recognizes their basic elements such as shapes, lines and shapes, displays its main parts, geometrically defines the position of its elements and finally compares* 

*the first image with the second image (considering that two images are used with the same characteristics but in different position). Keywords: Canny algorithm, border, image.*

## **1. Introducción**

El procesamiento digital de imágenes es un campo de investigación abierto. El constante progreso en esta área no ha sido por sí mismo, sino en conjunto con otras áreas con las cuales está relacionada como las matemáticas, la computación, y el conocimiento cada vez mejor de ciertos órganos del cuerpo humano que intervienen en la percepción y en la manipulación de las imágenes. Aunado a esto, la inquietud del hombre por imitar y usar ciertas características del ser humano como apoyo en la solución de problemas. El avance del Procesamiento Digital de Imágenes se ve reflejado en la medicina, la astronomía, geología, microscopía, etc. La información meteorológica, la transmisión y despliegue agilizado de imágenes por Internet tienen sustento gracias a estos avances (Escalante, 2006).

Los bordes extraídos de imágenes de segunda dimensión a partir de escenas de tercera dimensión se pueden clasificar según el punto de vista en: dependientes o independientes. Un borde independiente del punto de vista refleja propiedades inherentes de objetos tridimensionales, tales como marcas y formas en las superficies de los mismos. Un borde dependiente del punto de vista puede cambiar si se cambia el punto de vista, y refleja la geometría de la escena, tales como objetos que se tapan unos a otros (Rodríguez y Sossa, 2012).

Un borde típico puede ser la arista entre un bloque rojo y uno amarillo que se encuentran uno a continuación del otro. En contraste, una recta puede ser un pequeño número de pixeles de un color diferente a un fondo que nunca cambia. Para la recta, usualmente se detectan dos bordes, uno a cada lado de la misma (González y Woods, 2011). Para lo cual se han desarrollado variedad de algoritmos que ayudan a solucionar la detección de bordes. Algunos de estos algoritmos (u operadores) son:

• Operador de Roberts. El operador obtiene buena respuesta ante bordes diagonales, figura 1. Ofrece buenas prestaciones en cuanto a localización. El gran inconveniente de este operador es su extremada sensibilidad al ruido y por tanto tiene pobres cualidades de detección (Hermosilla et al., 2006).

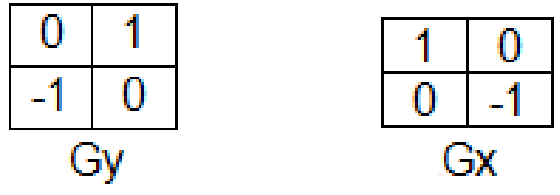

Figura 1 Máscara del operador de Roberts.

• Operador de Prewitt. El operador Prewitt, al igual que el de Sobel, expande la definición del gradiente en una máscara de 3x3 para ser más inmune al ruido utilizando la misma ecuación que Sobel, pero con una constante c=1. A diferencia de Sobel, este operador no otorga una importancia especial a los pixeles cercanos al centro de la máscara. Se puede apreciar la máscara del operador Prewitt en la figura 2 (Muñoz, 2007).

Figura 2 Máscara del operador de Prewitt.

• Operador de Sobel. El operador de Sobel es la magnitud del gradiente calculado mediante la ecuación 1.

$$
M = \sqrt{sx^2 + sy^2} \tag{1}
$$

Donde las derivadas parciales son calculadas por ecuaciones 2.

$$
s_x = (a_2 + c a_3 + a_4) - (a_0 + c a_7 + a_6)
$$
  
\n
$$
s_y = (a_6 + c a_5 + a_4) - (a_0 + c a_1 + a_2)
$$
 (2)

Con la constante c=2.

En el caso de las etiquetas de pixeles de los operadores de Sobel y de Prewitt trabajan en forma diagonal dando una mejor detección como se muestra en la figura 3.

| $a_{\rm o}$    | а,          | а,               |
|----------------|-------------|------------------|
| а,             | $a_{\bf g}$ | $a_{\rm a}$      |
| a <sub>6</sub> | $a_{5}$     | $a_{\mathtt{a}}$ |

Figura 3 Matriz de la máscara.

De igual manera que el operador Roberts, Sx y Sy pueden implementarse usando mascaras de convolución. Este operador pone una especie de énfasis en pixeles cercanos al centro de la máscara. Es uno de los operadores comúnmente utilizados en la detección de bordes, se muestra en la figura 4 (Muñoz, 2007).

Figura 4 Máscara del operador de Sobel.

• Operador Frei-Chen (Isotrópico). El operador de Prewitt proporciona una buena detección para bordes verticales y horizontales, mientras que el operador de Sobel es mejor en la detección de bordes diagonales. El operador isotrópico intenta llegar a un equilibrio entre ellos aplicando las máscaras de la figura 5.

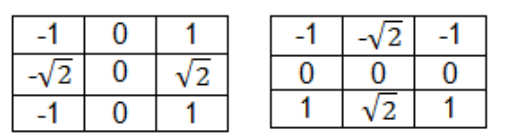

Figura 5 Máscara del operador Frei-Chen (Isotrópico).

- Operador LoG. Uno de los métodos más utilizados es la suavización por medios de una Gaussiana. Que consiste en:
	- $\checkmark$  Convolucionar la imagen original con un filtro gaussiano.
$\checkmark$  Calcular las derivadas sobre la imagen visualizada.

Como este operador es lineal podemos cambiar la operación de distintas formas:

- $\checkmark$  Suavizado de la imagen y cálculo de la segunda derivada.
- Convolucion de la imagen original utilizando el Laplaciano del gaussiano (operador LoG).

El operador LoG es también sensible al ruido, pero los efectos de ruido pueden ser reducidos si se ignoran los cruces por cero producidos por pequeños cambios en la intensidad de la imagen. Este operador nos da la información de la dirección de los ejes, determinada mediante la dirección del cruce por cero (Hertle y Zisserman, 2003).

• Operador Laplaciano. Todos los operadores anteriores tienen una aproximación hacia derivadas de primer orden sobre el valor de píxeles en una imagen.

Existen métodos que utilizan detectores de borde basados en derivadas de segundo orden. Uno de los más utilizados es el operador Laplaciano mostrados en la ecuación 3.

$$
\nabla^2 f(x, y) = \frac{\partial^2 f(x, y)}{\partial x^2} + \frac{\partial^2 f(x, y)}{\partial y^2}
$$
 (3)

Aunque el operador Laplaciano responde a la transmisión de intensidad, rara vez se utiliza en la práctica para detección de bordes (Hartley y Zisserman, 2003):

- $\checkmark$  Los operadores basados en la primera derivada son sensibles al ruido de la imagen. El operador Laplaciano es aún más sensible.
- $\checkmark$  Genera bordes dobles.
- $\checkmark$  No existe información directa de los ejes detectados.
- Operador de Canny. Uno de los métodos más importantes para realizar una detección global de bordes sobre una imagen es el conocido como método de Canny. Esta técnica, que se caracteriza por estar optimizada para la detección de bordes diferenciales, consta de tres etapas principales:

filtrado, decisión inicial, e histéresis. La primera etapa consiste en un filtrado de convolución de la derivada primera de una función gaussiana normalizada discreta sobre la imagen, realizada en dos direcciones: horizontal y vertical. La función gaussiana posee dos parámetros fundamentales, valor medio y desviación típica. En este caso, el valor medio es nulo, siendo la ecuación que define el filtro gaussiano de la forma como se aprecia en la ecuación 4 (Rodriguez y Sossa, 2012).

$$
g(x) = k \exp\left(-\frac{x^2}{2\sigma^2}\right) \tag{4}
$$

El algoritmo de Canny consiste en tres grandes pasos:

- $\checkmark$  Obtención del gradiente: en este paso se calcula la magnitud y orientación del vector gradiente en cada píxel.
- $\checkmark$  Supresión no máxima: en este paso se logra el adelgazamiento del ancho de los bordes, obtenidos con el gradiente, hasta lograr bordes de un píxel de ancho.
- $\checkmark$  Histéresis de umbral: en este paso se aplica una función de histéresis basada en dos umbrales; con este proceso se pretende reducir la posibilidad de aparición de contornos falsos (Valverde, 2010).

## **2. Método**

El programa consta de varias partes que son de vital y suma importancia para el resultado satisfactorio:

- Leer la imagen de referencia: Por medio de google imágenes pudimos obtener nuestra imagen de referencia la cual es un billete de dólar que cuenta con distintas características: en formas, tamaño y bordes, etc. En la figura 6 se muestra la imagen inicial de este artículo.
- Detectar y reconocer elementos básicos de la imagen: Una vez que fue ingresada la imagen al programa en Matlab, sigue el reconocimiento de elementos básicos o principales de dicha imagen tanto de la imagen original

como la imagen del operador o algoritmo de Canny (detectando color, dimensión, posición, etc.), como se muestra en las figuras 7 y 8.

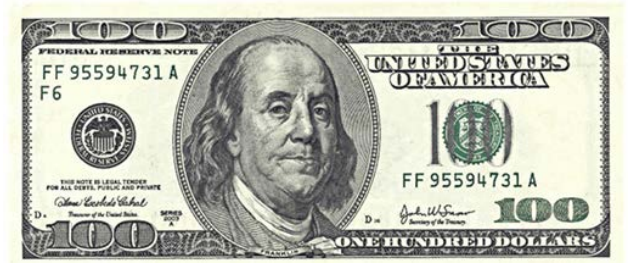

Figura 6 Imagen de un billete de cien dólares.

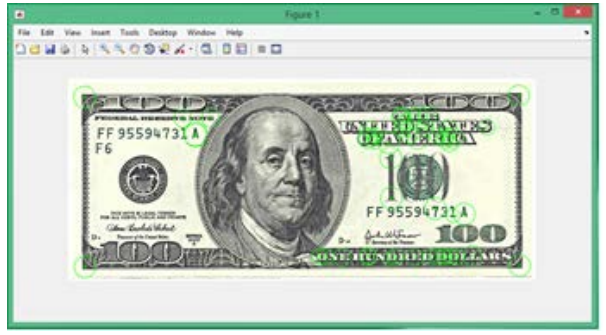

Figura 7 Detección de características de la imagen.

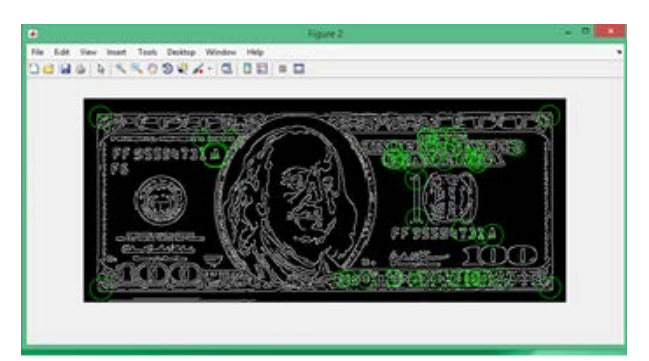

Figura 8 Detección de características usando el algoritmo de Canny.

• Visualizar 25 fragmentos principales de la imagen: Ya que fueron detectados y reconocidos los elementos básicos de la imagen tanto es su versión original como en el algoritmo de Canny, el programa visualizará la imagen en 25 fragmentos, en los cuales se muestra la forma y posición de esos fragmentos, como se muestra en la figura 9.

• Lee una segunda imagen (la cual será comparada con la primera imagen): Para este siguiente paso que es el reconocimiento de la segunda imagen, de igual forma que el primer punto tendremos una segunda imagen de referencia la cual fue obtenida de google imágenes (figura 10), la cual será muy útil para la comparación con la primera imagen, la cual nos ayudará a detectar su similitud.

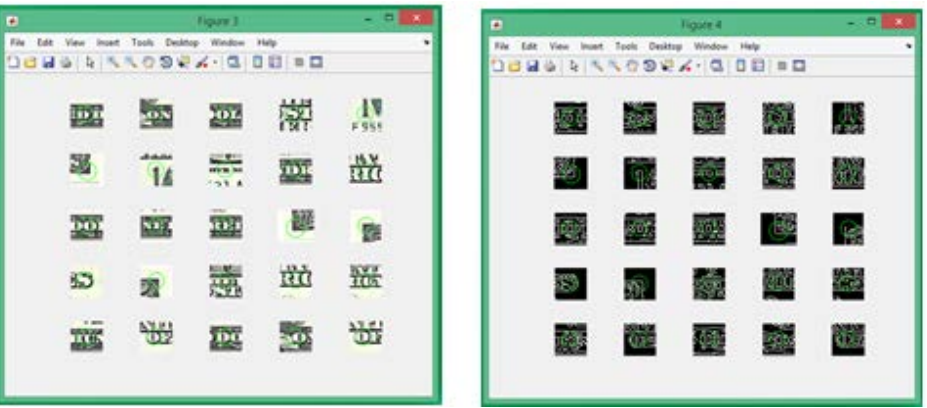

Fragmentos de imagen original. Fragmentos del algoritmo canny.

Figura 9 Veinticinco fragmentos de la imagen.

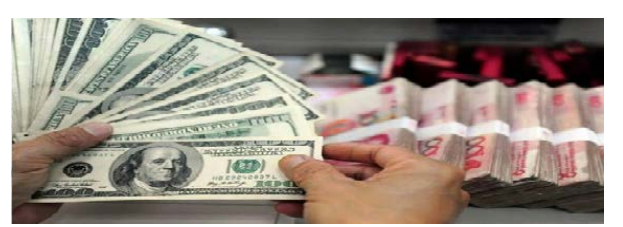

Figura 10 Imagen de varios billetes de cien dólares.

- Muestra la segunda imagen y hace la detección de bordes en la imagen: De igual forma que se hace con la primera imagen se hace para la segunda, se detectará los elementos de la imagen como la forma y su contorno (figura 11), en donde se detectan y muestran dichas áreas tanto en la imagen original como en la del algoritmo.
- Detecta las características principales de la imagen: Se hace una primera prueba donde compara las imágenes tanto la primera como la segunda, en esta primera comparación para la detección, no es muy sensible porque detecta otras áreas que tienes muy poco de similitud. En la figura 12, se

hace la comparación con la imagen original (original-original) y con la imagen del algoritmo (Canny-Canny), para la figura 13 se hace una combinación de imágenes original-Canny y Canny-original, esto se hace con la finalidad de obtener una mejor y mayor eficiencia en detección de bordes.

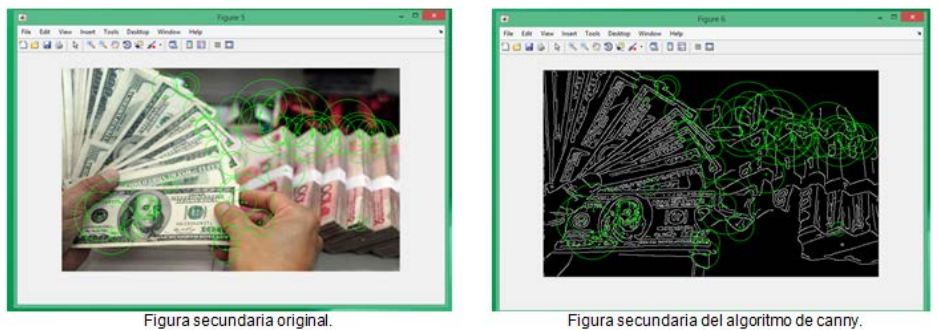

Figura 11 Detección de características de la segunda imagen.

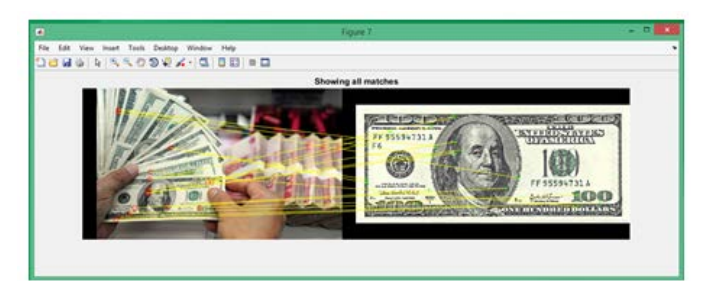

Primera comparación de imágenes (original-original).

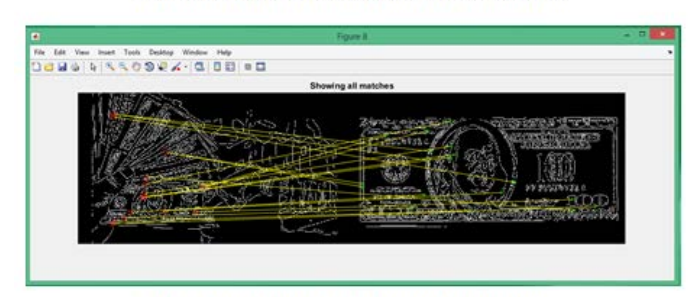

Primera comparación de imágenes (canny-canny).

Figura 12 Comparación de imágenes original-original y Canny-Canny.

• Define geométricamente la posición de semejanza de ambas imágenes: En este siguiente punto del programa la comparación entre ambas imágenes ya es más precisa detectando solamente las áreas que cuentan con la misma similitud. Observe la figura 14 donde la segunda comparación se

hace entre las imágenes original-original, como también se hace la de Canny a Canny. En figura 15 se tiene otra operación donde se comparan pero entre original a Canny y de Canny a original, esto se hace para tener una mayor y confiable área de similitud.

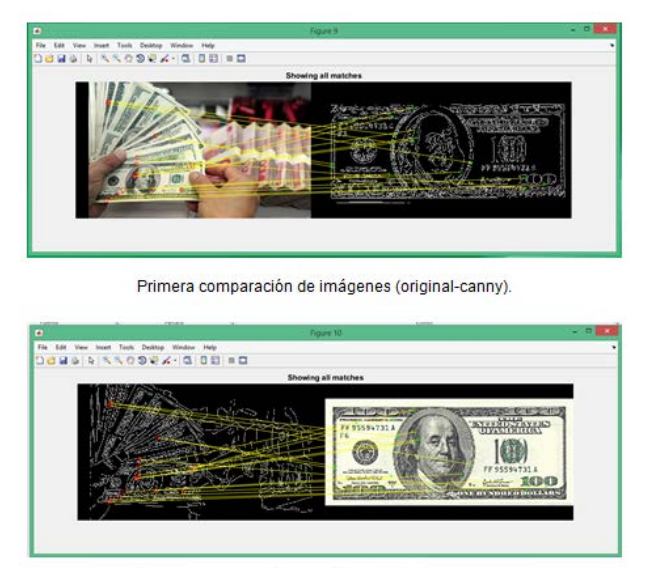

Primera comparación de imágenes (canny-original).

Figura 13 Comparación de imágenes original-Canny y Canny-original.

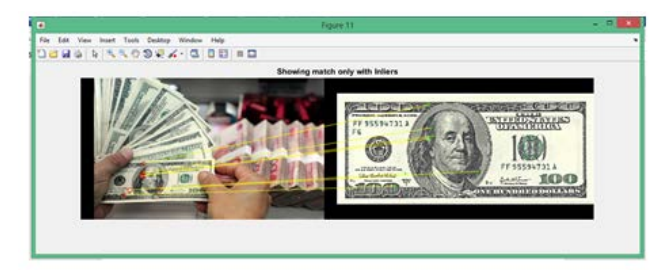

Segunda comparación de imágenes (original-original).

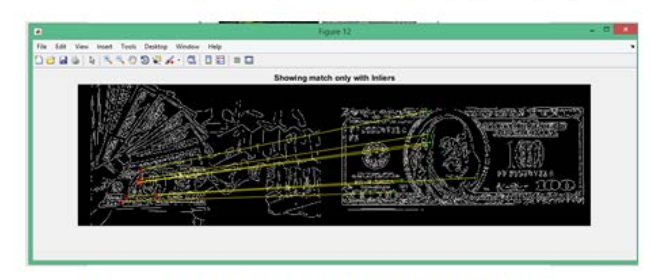

Segunda comparación de imágenes (canny-canny).

Figura 14 Segunda Comparación de imágenes original-original y Canny-Canny.

**Pistas Educativas Vol. 38 -** *ISSN: 2448-847X Reserva de derechos al uso exclusivo No. 04-2016-120613261600-203 http://itcelaya.edu.mx/ojs/index.php/pistas*

 $\sim$ 470 $\sim$ 

• Se comparan las imágenes y se muestra la zona de la similitud: Una vez obtenido lo anterior llegamos a nuestro último paso del programa para el cual es la zona de similitud, donde la segunda imagen mostrará el área donde es igual a la primera imagen, mostrando en la imagen inferior de la figura 16 un recuadro de color verde el cual nos indica que esa es el área de similitud en la imagen original y en la imagen del algoritmo de Canny.

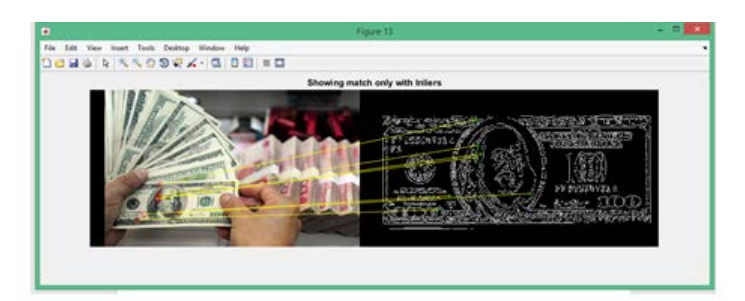

Segunda comparación de imágenes (original-canny).

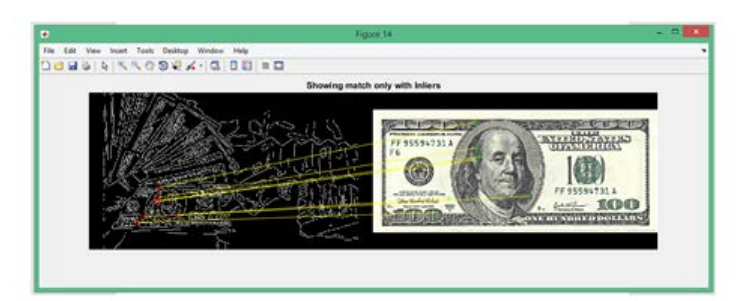

Segunda comparación de imágenes (canny-original).

Figura 15 Segunda comparación original-Canny y Canny-original.

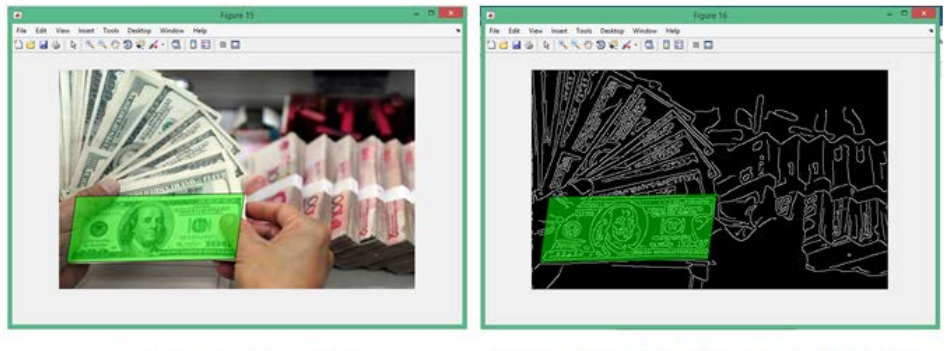

Resultado de la zona de similitud.

Resultado de la zona de similitud con el algoritmo canny.

Figura 16 Zona de similitud.

Una vez obtenido todos estos pasos podemos llegar a nuestro resultado de obtener el algoritmo y comparación exacta de la imagen.

## **3. Resultados**

El operador de Sobel es usado en procesamiento de imágenes, especialmente en detección de bordes. Este operador formula de forma conjunta máscaras de convolución. El problema que presenta el operador de Sobel es que los bordes de la imagen no son definidos en su totalidad, lo que tiene el operador es que solo reconoce los bordes primarios de la imagen tal como se observa en la figura 17.

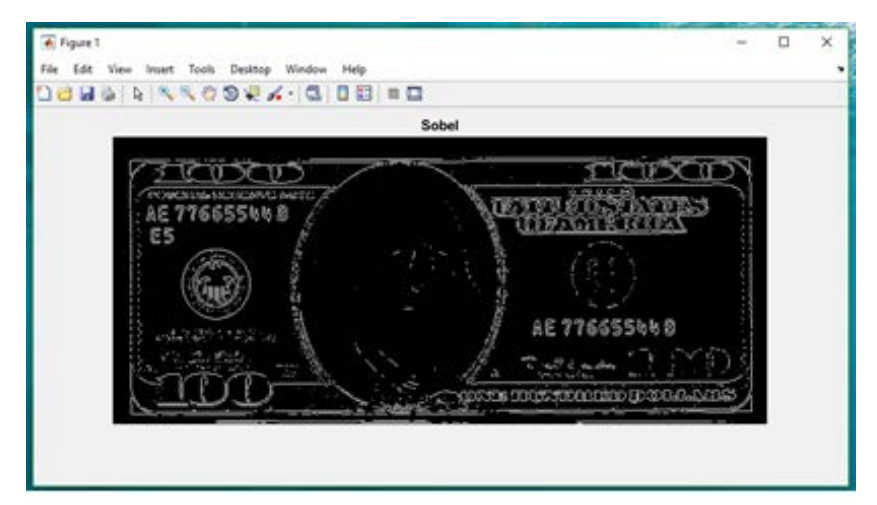

Figura 17 Aplicación del operador de Sobel.

En comparación con la imagen original (figura 6) se muestra claramente como los bordes del operador de Sobel no son los suficientemente buenos para el reconocimiento de ciertas partes de la imagen.

El operador de Canny es uno de los principales y mejores algoritmos que existe en detección de bordes, detectando un mayor número de bordes en la imagen que da una mejor definición y apreciación de características de la imagen.

A diferencia del operador de Sobel, el algoritmo de Canny es más eficiente y preciso en la detección de bordes ya que cubre y rellena los espacios vacíos de la imagen cerrando su contorno. Como se aprecia en la figura 18, en esta imagen podemos ver más detección de bordes haciendo una imagen de mejor calidad.

Viendo en la imagen original (figura 6) podemos observar claramente como es definido con mayor precisión en sus bordes, siendo así que el operador de Canny es de mejor definición y detalla más contornos.

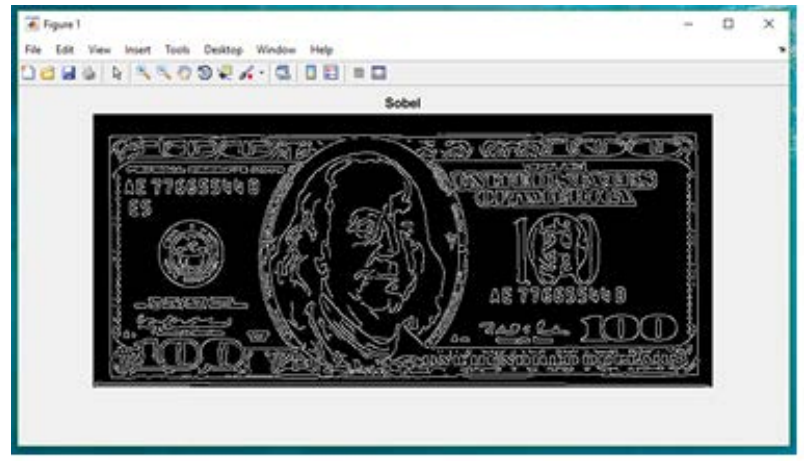

Figura 18 Aplicación del operador de Canny.

El trabajo solamente consiste en obtener resultados visuales desde la observación del analista humano, para hacer el comparativo entre los operadores de Sobel y Canny; un trabajo numérico más complejo está fuera del alcance de este estudio.

## **4. Discusión**

A lo largo del trabajo se expone y se mencionan las características con las que cuenta el algoritmo de Canny, el cual tiene un gran impacto en el procesamiento digital de imágenes para el reconocimiento y la detección de bordes que nos ayuda a detectar los bordes de una imagen ya sea números, rasgos, características o como el ejemplo que se ha expuesto a lo largo del trabajo que es capaz de detectar los bordes de un billete de cien dólares.

Una de las aplicaciones que podría tener en robótica e inteligencia artificial, es que sea capaz de reconocer objetos, las características con las que cuanta, determinando similitudes, la detección de formas y figuras.

## **5. Bibliografía y Referencias**

- [1] Escalante, B. (2006). Procesamiento Digital de Imágenes. http://verona.fip.unam.mx/boris/teachingnotes/Introduccion.pdf.
- [2] Gonzalez, R., y Woods, R. (2011). Digital Image Processing Using MATLAB. Second edition. Boston MA: Addison\_Wesley.
- [3] Ghanshyam, R, y Vipin,T. (2016).Texture image retrieval using adaptive tetrolet transforms. .University of engineering and Technology Guna, India. Digital Signal Processing 48(2016) 50-57 Elseiver.
- [4] Hermosilla, T., Bermejo, E., Balaguer, A., y Ruiz L.A. (2006). Detección de bordes con precisión subpíxel en imágenes digitales: Interpolación lineal frente a esquemas de tipo no lineal.
- [5] Hartley, R., & Zisserman, A. (2003). Multiple View Geometry in computer vision. Second edition. Combridge University Press.
- [6] Jaramillo, M.A., Fernández, J.A, Martínez, E. (s. f.). Implementación del detector de bordes de Canny sobre redes neuronales celulares. http://eii.unex.es/profesores/jalvarof/pdf/canny00.pdf.
- [7] Muñoz, J. (2007). Descriptaciones de características. http://www.uma.es /munozlp/pi\_cap8.pdf.
- [8] Rodriguez, R., y Sossa, J. (2012). Procesamiento y Análisis Digital de Imágenes. México: Alfaomega Grupo Editor.
- [9] Ting, L., Gangyi, J., Mei, Y. (2016). Inter-View Local Texture Analysis Based Stereo Image Reversible Data Hiding. Freng Shao University Ningbo, China Digital Signal Processing 48(2016)116-129 Elseiver.
- [10]Valverde, J. (2010). Detección de bordes mediante el algoritmo de Canny. 29 de septiembre de 2016. https://goo.gl/nDqJ2v.